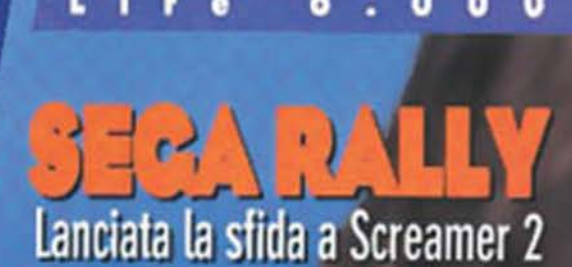

BRAIO · Nº94

**SPECIALE AMIGA** Recensite tutte le ultime novità!

PC A-NACA

SOLUZIONI INTEGRALI<br>SPYCRAFT · FABLE

**SKYNET** Ritorna il Terminator della Bethesda

CITY OF THE LOST CHILDREN<br>Tutti i segreti della nuova avventora Psygnosis

**JETFIGHTER 3 Mission Studios nuovamente in volo** 

NHL '97 • MADDEN '97 • NBA '97<br>Tris d'assi per la EA Sports

BLOOD&MAGIC . M.A.X. L'Interplay sulle tracce di Warcraft II e Red Alert **MASTER OF ORION II** La MicroProse civilizza anche lo spazio!

**VENTA** 

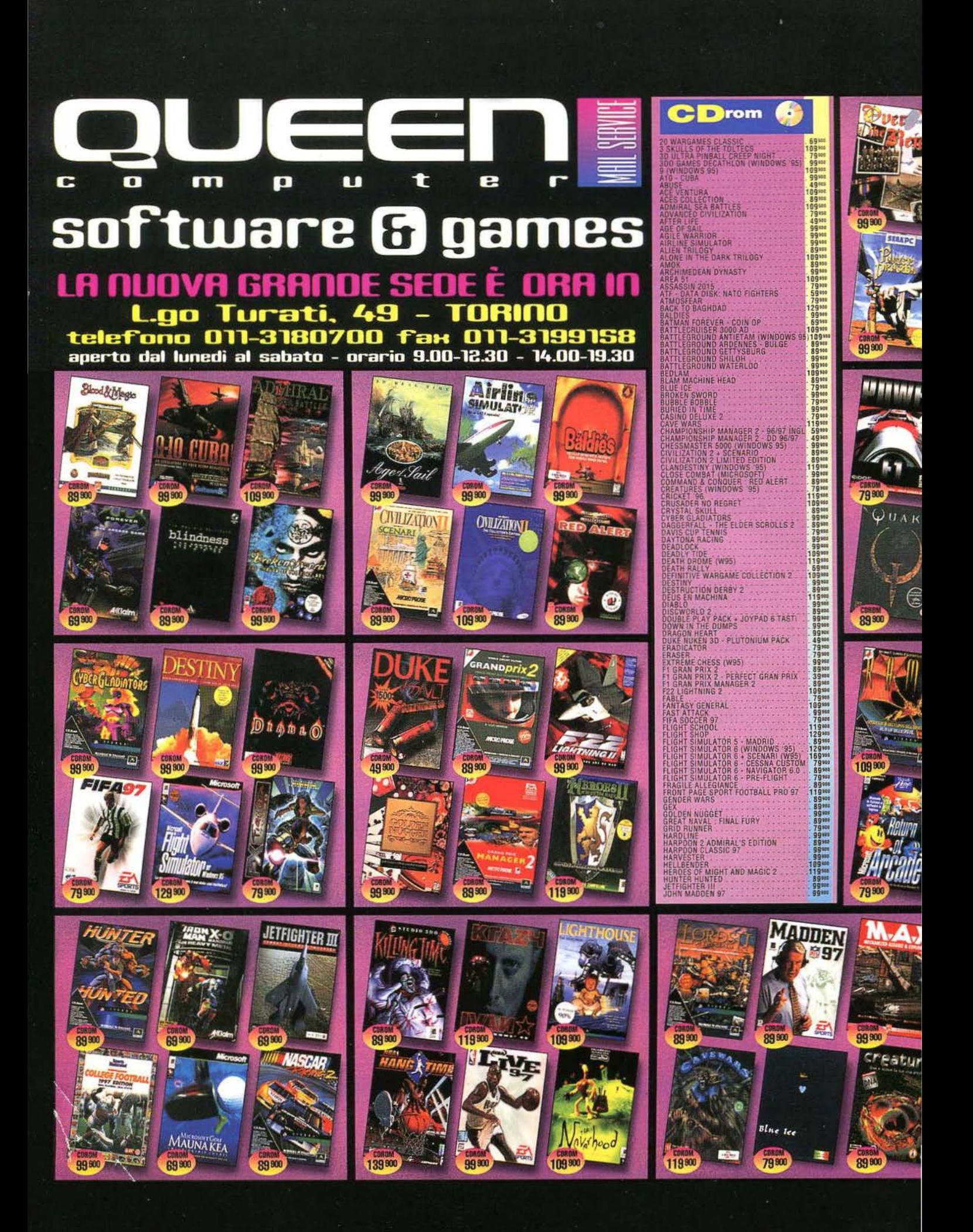

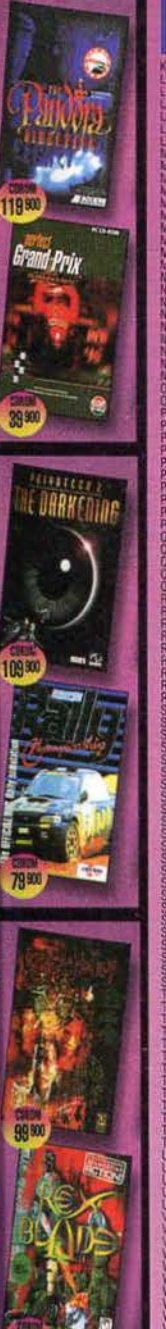

ENDS IN SPORTS<br>MD - FLASH POINT KOREA<br>MCLES<br>DN 2 .<br>1601 - MERCENARIES<br>1601 - J.O. MANUA KEA<br>ORCE CYBERSTORM TRUCK MADNESS<br>TOMB OF THE PHARAOH COUNT PRESS O CHRONICLES (WINDOWS S E REICH<br>E DIRECTIVE<br>DRAGON<br>MAGORIA 2 (INGLESE)<br>MEST V - SWAT FFI<br>BRANGERS 280<br>FOR DEATH<br>TEER 2 - THE DARKENING **ONE OF THE MIDDLE KINGDOM**<br>| VERS COMPLETATA DISK|<br>| AFTERSHOCK (DATA DISK)<br>| ETERNAL DARKNESS CHAMPIONSHIP RAC (ITA) OF THE HAUTING MASTER LU SIKO<br>JOCKEY<br>MIRROR OF KOFUN<br>ULATOR 3.0<br>20 PLANET NER 2<br>
TTO 2 - 96097<br>
TTO 2 - 96097 UPDATE<br>
TTO 2 - 96097 UPDATE<br>
FRED STEEL<br>
FRUNTER D. D. - PATROL 1<br>
THUNTER D. D. - PATROL 1<br>
DLF (W95)<br>
DLF (W95)<br>
R LEGENDS :<br>CONTROL 3<br>CONTROL 3<br>TREK - BORG<br>TREK - EMISSARY GIFT SET PHANTERS 2 (W95)<br>LEF2000<br>CATE WARS EF2000 (DATA DISK)<br>ORMULA 1<br>REDIBLE HULK: THE PANTEON EICH<br>MMANDO<br>SE ANGIENT CIVILIZATION LAY 97 I<br>ELIGH PACK<br>MINIGOLF<br>SOCCER MANAGER 2 SOCCES<br>NNER<br>IGHTER 97 P<br>HESS PLATINUM<br>T2 - TIDES OF DARKNESS<br>T2 - W-ZONE<br>CONSTRUCTION SET 3: AGE<br>MANDER KILRATHI SAGA TCHAVEN 2<br>JODEN SHIPS & IRON MEN

**CDrom** 

F

793年<br>899年<br>898

189101

**ORDINARE è FACILE** puoi telefonarci, mandarci un fax o compilare e spedire il coupon TELEFONO 011-31.80.700 (r.a.) **FAX** 011-31.99.158 **POSTA** QUEEN COMPUTER largo turati, 49 - 10134 torino e-mail: QUEEN@QUEEN COMPUTER.IT **INTERNET** uri: HTTP://WWW.QUEEN COMPUTER.IT OUEEN SHOP largo turati, 49 - torino - 011-3185666 (n.a.) - fax 011-3199158 **SPEDIZIONI VELOCISSIME CON CORRIERE TRACO TNT** 

**ZORK NEMESIS (ITALIANO)** 

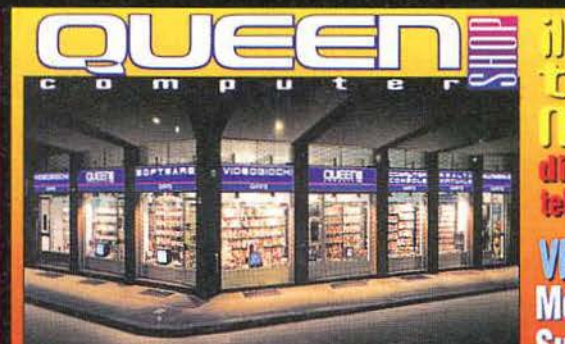

## <u>il più grande</u> negozio italiano SPECIALIZZATO IN VIDEOGIOCHI

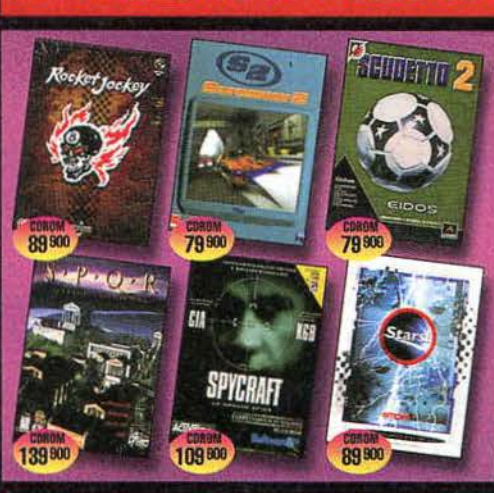

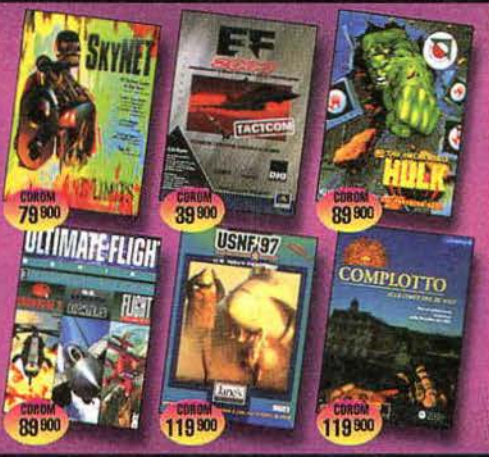

SPESE SPEDIZIONE CON CORRIERE TRACO T.N.T. AIR

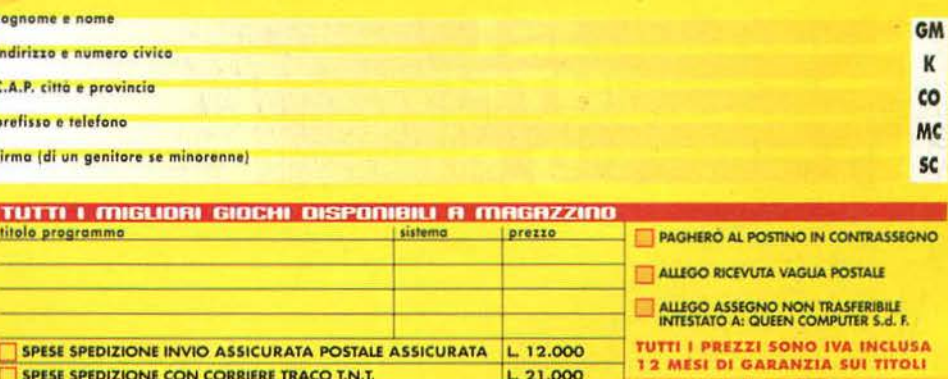

L. 31.000

asuarra E  $\cdot$  TU ana telefono 011-31.85.666 fax 011-3199158 VASTO ASSORTIMENTO DI **MegaDrive-GameGear-32X-Saturn** SuperNintendo-GameBoy-Jaguar **3DO-NeoGeo CD-Sony PlayStation** TUTTI I NOMI RIPORTATI APPARTENGONO AL LEGITTIMI PROPRIETARI

 $[111771141]$ 

 $\Gamma$ 

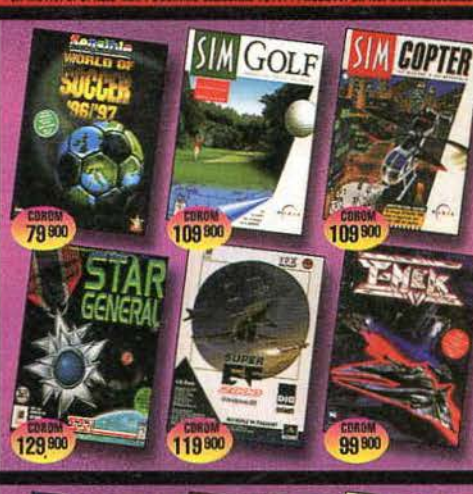

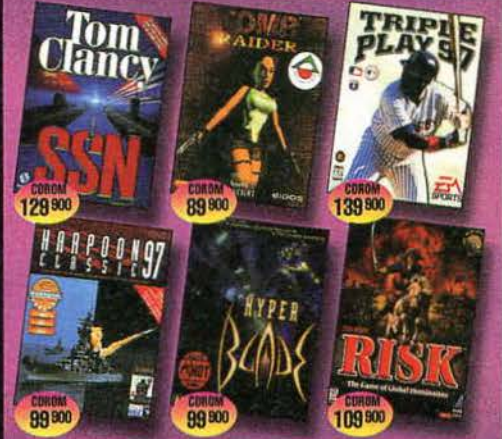

TOTALE L.

## **ENTERTAINMENT**

VASTO ASSORTIMENTO di titoli per PC, Supernintendo, Megadrive, Playstation, GAME BOY, GAME GEAR, SATURN. Ed inoltre per Consolle e PC una vasta gamma di accessori

**PC MULTIMEDIALE** 

L. 1.990.000 MAING.

## **NIRVANA** 99.900

**SEGA RALLY** 99.900

**NBA IVE 97** 99.901 L**. 109.900 BROKEN** SWORD

RAMA

**TECHNICAL HARDWARE** 

. 99.900

(-WING U. FIGHT elefonare

**LA SIGNORA** ALIBRO 32 L.99.900

**MONKEY ISLAND II Telefonare** 

**VASCAR** 

NIA

99.900

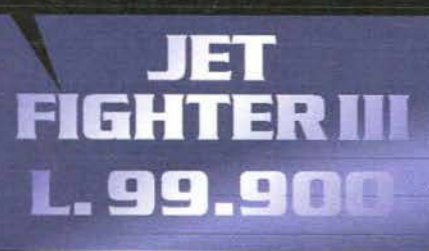

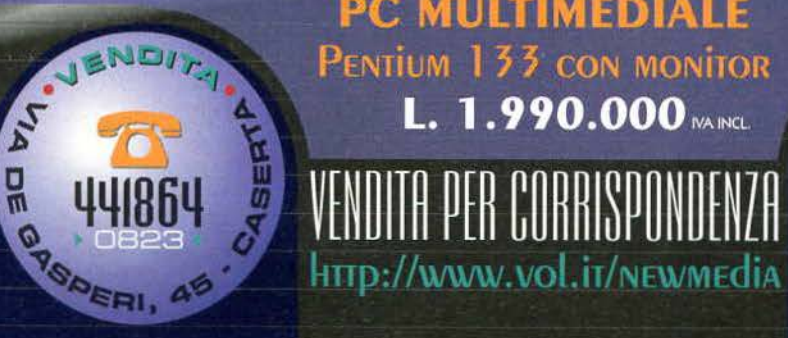

## CONTORIALE

## **NOVANTASETTE**

Xema Ecizioni S r.l - Via Dell'Annunciata. 31 - 20121

DIRETTORE RESPONSABILE:

Roberto Ferri ferri@digibank.it

Massimo "Max" Reynaud lestat@digibank.it

CAPO REDATTORE:

Stefano Silvestri ssilvestri@digibank.it

Massimo Svanoni xam@digibank.it<br>Marco Re Depaolini red@digibank.it Marco Re Depaolini red@digibank.it<br>Mauro Bossetti mbossetti@digit Andrea Fattori. Emiliano Nencioni.<br>Fabio Simonetti. Massimo Svanoni.

sandman@galactica.it

-

ä ۰ ٠ ÷

**COLOR COLOR COLOR Carried** 

**ISSUE COMPANY COM Hotel Since** ina.

---

-- ---

-

m **FERRY** œ **kana** in a

-

- **HIII** 

--

Matteo Esposito. Alex Polli. Raffaele Sogni.

## Roberta Zampieri

Xenia Edizioni - Casella Postale 853 - 20101 Milano Tel. (02) 87 85 11 (6 linee r.a.) - Fax. (02) 87 85 67 Videotel Mailbox, 221707460

 $10NC$ ESSIONARIA DI PUBBLICITA.

Spaziotre • Piazzate Archinto. 9 20159 Milano Tel (02) 69001255- 69001277

Designer Bellafanle Angelo Collaborazione Manuela Gazzola Via Pordenone. 15 - 20132 Milano Tel. (02) 215.54.47

Litomilano - Brugherio (Mi)

Rotolito Lombarda S.p.A. Cernuco sul Naviglio (Mi)

ME.PE.S.pA ·Viale Famagosta 75- 20124 Milano Pubblicazione Mensile Registr. Tribunale di Milano Nr.587 del 19/911988- Pubblicità inferiore al SOX

Verasione su carta a 11 numeri Lit. 60.000.<br>Versione con CD-ROM 11 numeri Lit. 149.000. Arretrati il doppio del prezzo di copertina: solo con<br>versamento sul c/c postale 19551209 intestato a Xenia Edizioni S.r.l. Via dell'Annunciata. 31 - Milano.

Fino a due anni fa, sulla copertina del numero di febbraio era solito risplendere un glorioso bollino recitante una frase del tipo 'Speciale CES di las Vegas'. Con un rammarico che potete ben intuire essere totale, è già la seconda edizione consecutiva che tutte le principali software-house del mondo decidono di declinare in massa quest'appuntamento invernale, anche lui esautorato, come lo stesso ECTS di aprile, dall'ormai preponderante E3 di giugno.

Nonostante questo, inebriato dall'inaugurazione del New York New York Gl più recente megahotel di Las Vegas), ho deciso di ripartire ugualmente alla volta del Nevada - a mie spese • per una settimana di intenso lavoro lai tavolo verde). L'esito finale è stato un disastro senza precedenti, un'ecatombe in dollari che sto cercando con tutte le forze di rimuovere dalle mie memorie (anche se preferirei accadesse, miracolosamente, dagli scontrini delle carte di credito...), ecatombe culminata da un CES che, come previsto, aveva ben poco da offrire alle nostre pagine. Al di là di nuovi televisori in superalta definizione, di tutta una serie minicomputer da auto che diventeranno prima o poi in grado di "crackare" le linee delle polizia e rimuovere in tempo reale le multe, oppure di cellulari degni del miglior James Bond, l'unico articolo degno di essere menzionato è stato il tanto atteso DVD (Digital Video Disk). Quantunque sia ancoro troppo presto per verificarne le effettive potenzialità applicative, che non siano quelle direttamente dipendenti dal mostruoso volume di dati immagazzinabili, non credo non si possano intravedere tutti quei presupposti che faranno di questa tecnologia il nuovo supporto trainante del multimedia di fine millennio. Non so ancora dirvi se già al prossimo E3 di Atlanta la cosa potrà considerarsi di nostra diretta competenza. ma al momento non lo escluderei a priori.

Finito così un desolantemente scarno quanto piuttosto dispendioso dossier da Las Vegas (non ho avuto nemmeno il coraggio di calcolare il rapporto parole/dollari). cambiamo argomento per occuparci di una tematica che ha recentemente subito una nuova e burrascosa impennata in seguito alla recensione di Power Fl comparsa sullo scorso numero: quella dei voti.

Pur rimanendo assolutamente convinto che si tratti comunque di un titolo ben riuscito e decisamente divertente, l'obiezione di molti che il bollino Top Score fosse effettivamente non adeguato mi trova concorde. Con questo, lungi dal voler attribuire al Bossetti colpe che comunque non sono sue - dal momento che spetta in ogni caso al sottoscritto la supervisione su ciascuna recensione, resta il fatto che mi sono effettivamente reso conto di una simile votazione solo in fase di correzione delle ciano, quand'era ormai impossibile riportarla a un valore compreso fra l'88 e il 92% che avrebbe meglio espresso l'effettiva caratura del titolo (secondo i parametri utilizzati in TGM). Questa, ripeto, non vuole essere né una bocciatura nei confronti di un gioco senza dubbio meritevole, né un pubblica accusa a un redattore che ha espresso un suo qualificato e legittimo compiacimento nei confronti di un prodotto che - fatto che avrebbe forse scatenato minor contraddittorio - non doveva però essere in alcun modo accostato a GP2, dal momento che sia l'impostazione sia il target dei due prodotti sono assolutamente differenti fra loro.

Il discorso, al di là del caso specifico, si estende spontaneamente alla notevole complessità che l'attività di votazione comporta. Segnalo. a tale proposito, una circostanza piuttosto singolare. Come i lettori veterani sapranno, il nostro Marco Auletta rappresenta non solo uno dei redattori più anziani alla nostre corte, ma anche quello che ritengo, a pieno merito, uno dei più grandi esperti di videogiochi esistente. E così, in tanti anni di collaborazione, mi sono dovuto ripetutamente scontrare con le sue talvolta epidermiche bocciature di titoli che non gli "andavano a genio" <nella stragrande maggioranza dei casi con ragione di causa) piuttosto che con il sua approccio talvolta troppo poco elastico nei confronti di produzioni che non rispecchiassero i suoi canoni... Non ricordo invece una sola volta, che sia una, nella quale mi abbia rimproverato una votazione troppo bassa. Questo è invece successo, molto di recente, con The Neverhood, e la sua tesi è stata ampiamente supportata dallo stesso Simonetti (che ha preparato la soluzione completa che troverete nel prossimo numero). La cosa mi ha lasciato decisamente perplesso. Tantopiù che la votazione di 86% attribuita su queste pagine rappresenta una delle poche promozioni a un prodotto invece bocciato dalla grande maggioranza della stampa italiana ed estera. Senza voler a questo punto scomodare nuovamente l'intrinseca soggettività che contraddistingue qualunque giudizio di merito, resta il fatto che l'essere mensilmente chiamati a continue attribuzioni numeriche che riassumano il valore di una produzione creativa, presenta una serie di controindicazioni che non vedo facilmente risolvibili. Con questo, siccome alla fine siete voi lettori i destinatari finali del nostro lavoro, il mio invito è quello di farci in qualche modo sapere quale possa essere la vostra soluzione ideale, in modo da poterne discutere anche fra di noi.

lo, personalmente, sostengo che una votazione da una a cinque stelle possa essere quella meno contraddittoria, evitando un sacco di spesso inutili polemiche. Questo, comunque, lo dico pur rimanendo fermamente convinto dell'idea che, alla fine, il compito di una rivista come TGM sia quello di sapere individuare quattro sostanziali categorie di giochi: i classici (premiabili con il nostro Top Score, piuttosto che da una medaglia d'oro, un 9 o 10 in pagella, le cinque stellette, il grado di Commodoro...), i "bei giochi" (accreditabili del nostro Star Player, piuttosto che da una medaglia d'argento, un 7 o 8 in pagella, le quattro stellette o il grado di Generale...), le ciofeche da evitare a tutti i costi Che su TGM prendono voti dal 50-60% in giù, piuttosto che la medaglia di latta o il grado di Recluta da Gavettonare...) e quindi tutte quegli altri innumerevoli titoli che si trovano nel mezzo e per i quali i gusti e le propensioni di ciascuno svolgono un ruolo determinante.

E questo è quello che da ormai quasi un decennio stiamo facendo.

In fede,

Max Reynaud

Marco Auletta rutla@digibank.it Ale.x Rossetto atexrossetto@digibank.it Andrea Della Calce adellacalce@digibank.it<br>Mirko Marangon tgmtmb@digibank.it Mirko Marangon tgmtmb@digibank.it<br>Massimo Svanoni xam@digibank.it Mauro Bossetti mbossetti@digibank.it<br>Alessandro La Spada alaspada@digibank.it Alessandro la Spada alaspada@digibank.it Davide Solbiati shazam@galactica.it<br>Davide Corrado konrad@digibank.it Davide Corrado konrad@digibank.it<br>Paolo Besser paolone@digibank.it Paolo Besser paolone@digibank.it<br>Jacopo Prisco sandman@galactica

## **THRUSTMASTER** IL "MITO" CONTINUA!

**TORNADO INCLUSO NELLE CONFEZIONI** 

## RICHIEDI AL TUO PUNTO-VENDITA I PROD **DELLA LINEA TRUSTMASTER Software Co**

PERFECT GRAND PRIX **INCLUSO NELLE CONFEZIONI** 

**Crand Prix** 

## QUALI GLI ESCLUSIVI VANTAGGI ?

UN GRANDE GIOCO DI SIMULAZIONE INCLUSO NELLE CONFEZIONI DI TUTTI I PRODOTTI THRUSTMASTER DI **GUIDA E DI VOLO** 

UN QUALIFICATO CENTRO DI ASSISTENZA TECNICA

LA GARANZIA, VALIDA PER UN PERIODO DI 12 MESI **DALLA DATA DI ACQUISTO** 

**LA MANUALISTICA IN ITALIANO** 

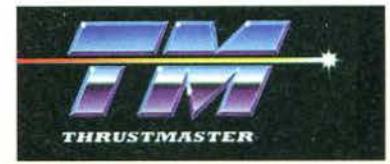

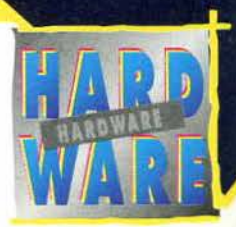

Jie grozopisnica 30 Loughland 133

Fax 03321 Appear 210x6 Mains

# **IIII CE**

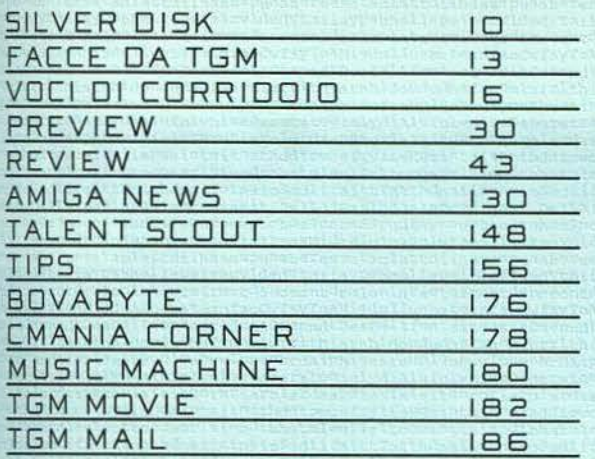

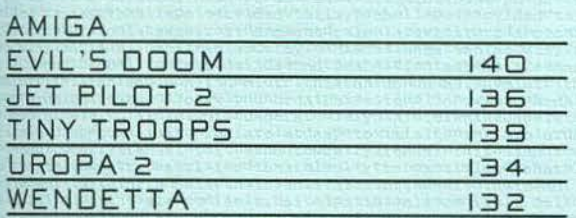

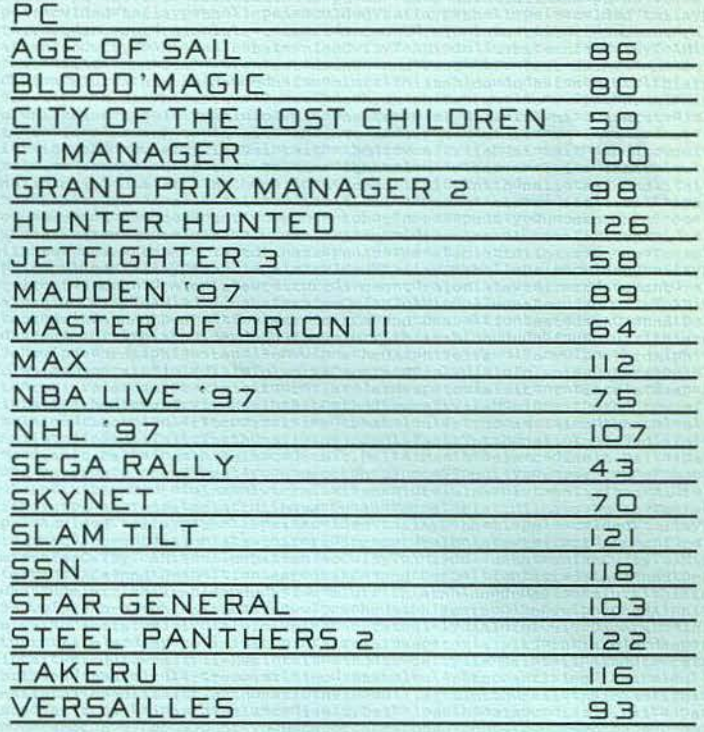

Ecco a *voi,* brevemente riassunte, le poche informazioni necessarie alla-<br>piena comprensione del metodo da noi utilizzato del giudizio dei giochi recensiti.

All'interno del box più grande troverete un esauriente com- mento del recensore sui dati tecnici del gioco, mentre nef box più piccolo sono evidenziati con delle palline i giudizi relativi a cinque fattori fondamentali:<br>PRESENTAZIONE: si riferi-

sce non solo alla presentazione<br>su video, ma anche alle componenti cartacee del gioco, quali confezione e manuale.

GRAFICA: esprime un giudizio di merito sull'aspetto grafi- co del gioco, tale giudizio tiene anche conto della tecnica di programmazione (scrolling, velocità, fluidità...)

SONORO: indica una valutazione comprensiva di ogni com- ponente sonora inclusa nel

gioco.<br>**GIOCABILITA':** sintetizza l'effetto livello di gradimento riscontrato durante la recensione. LONGEVITA': rappresenta una valutazione sulla presunta durante dell'interesse suscitato nell'utente da parte del gioco rensito.

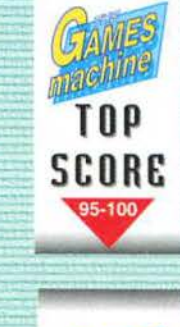

machine STAR PLAVER

Questi sono i due bollini dì qualità che vengono attributi ai giochi più meritevoli.

Lo Star Player è per quei titoli che raggiungono una votazione di almeno 90%, il Top Score per quelli invece che arrivano al 95%, o lo superano.

Un intuitivo sistema grafico a torta viene utilizzato per quantiflcare il valore delle tre voci Tecnica, Giocabilità e Innova-<br>zione.

sfacente

S/S Indica un giudizio entusiastico

dizio discreto

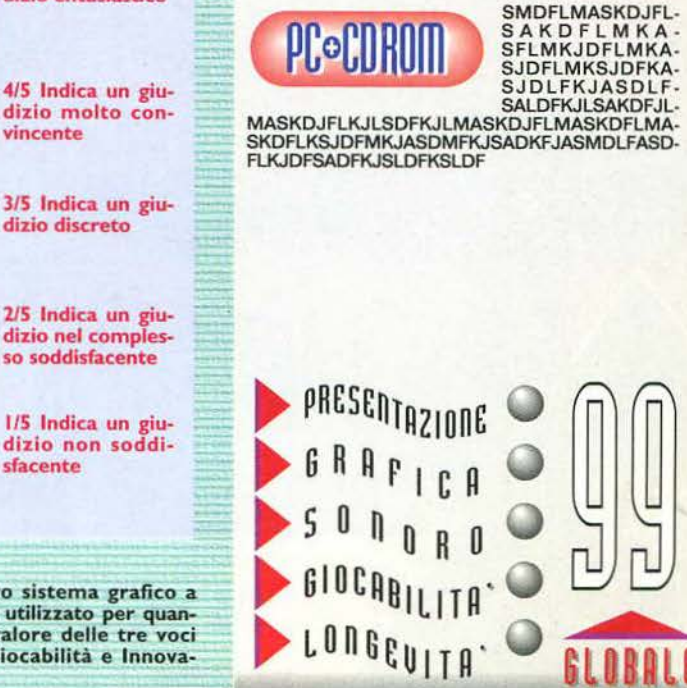

Questa è la pagella riassuntiva presente in ogni recensione, che ne evidenzia il punteggio globale.

## ... L'Armata Rossa avanza. ... SEI CON NOI...

## ALLARME...ROSSO!!

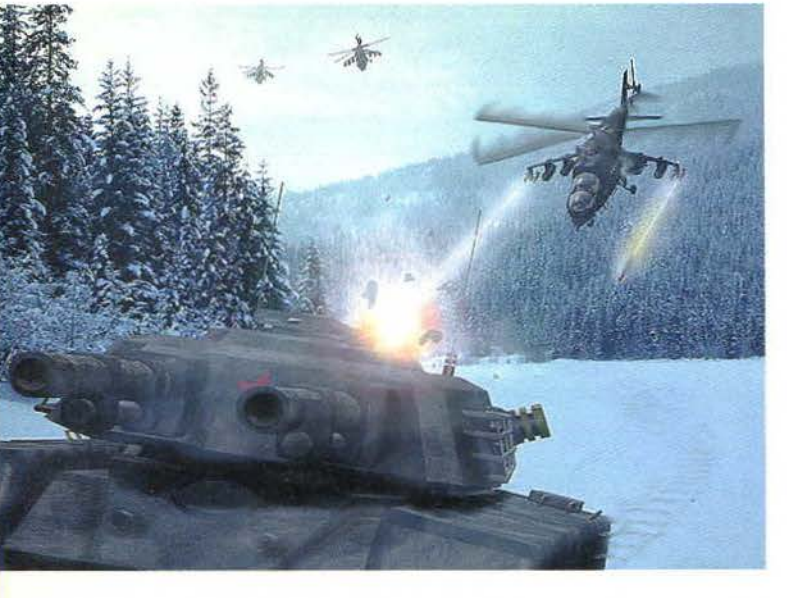

П

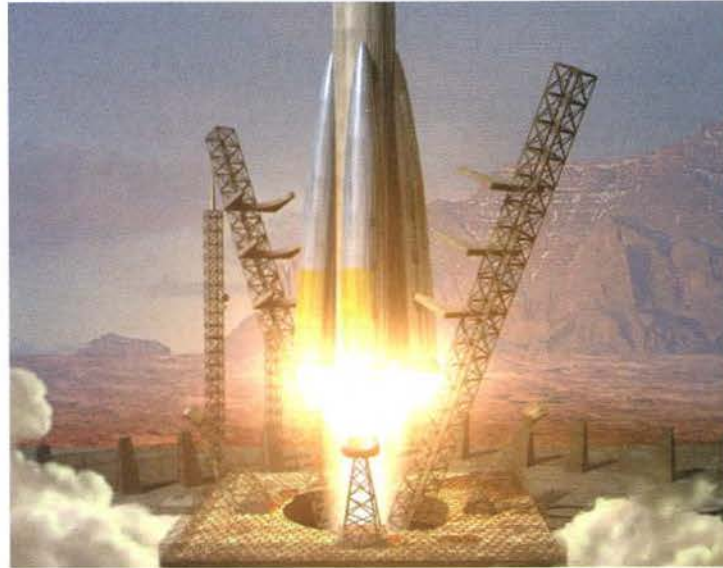

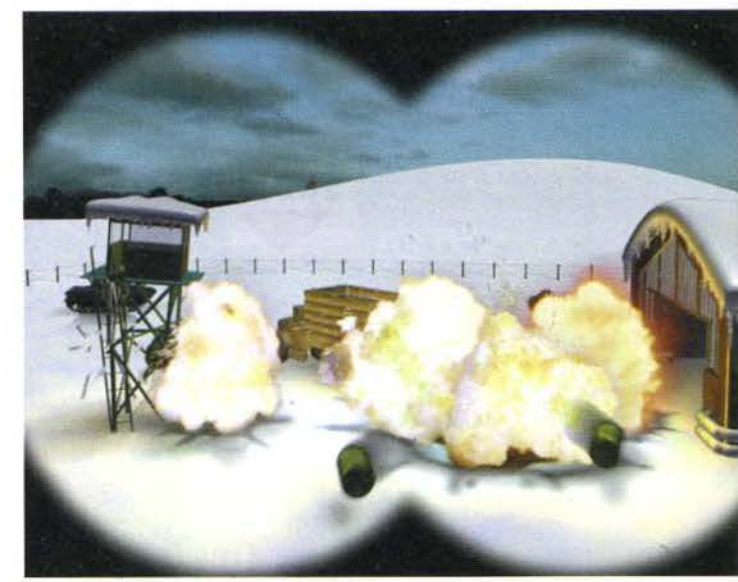

## **CD.Rom**

**MANUALE E SCATOLA IN ITALIANO** 

**REQUISITI TECNICI:** WINDOWS 95, WINDOWS 3.1, 486/66Mhz, 8 Mb RAM, LETTORE CD.Rom 2X,<br>SCHEDA SONORA SVGA, **MOUSE.** 

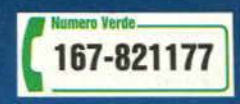

Finalmente COMANDARE & CONQU

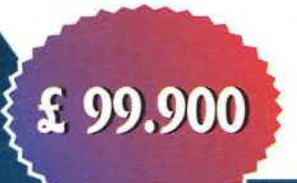

## .Stalin sta devastando l'Europa... O CONTRO...DI NOI...?

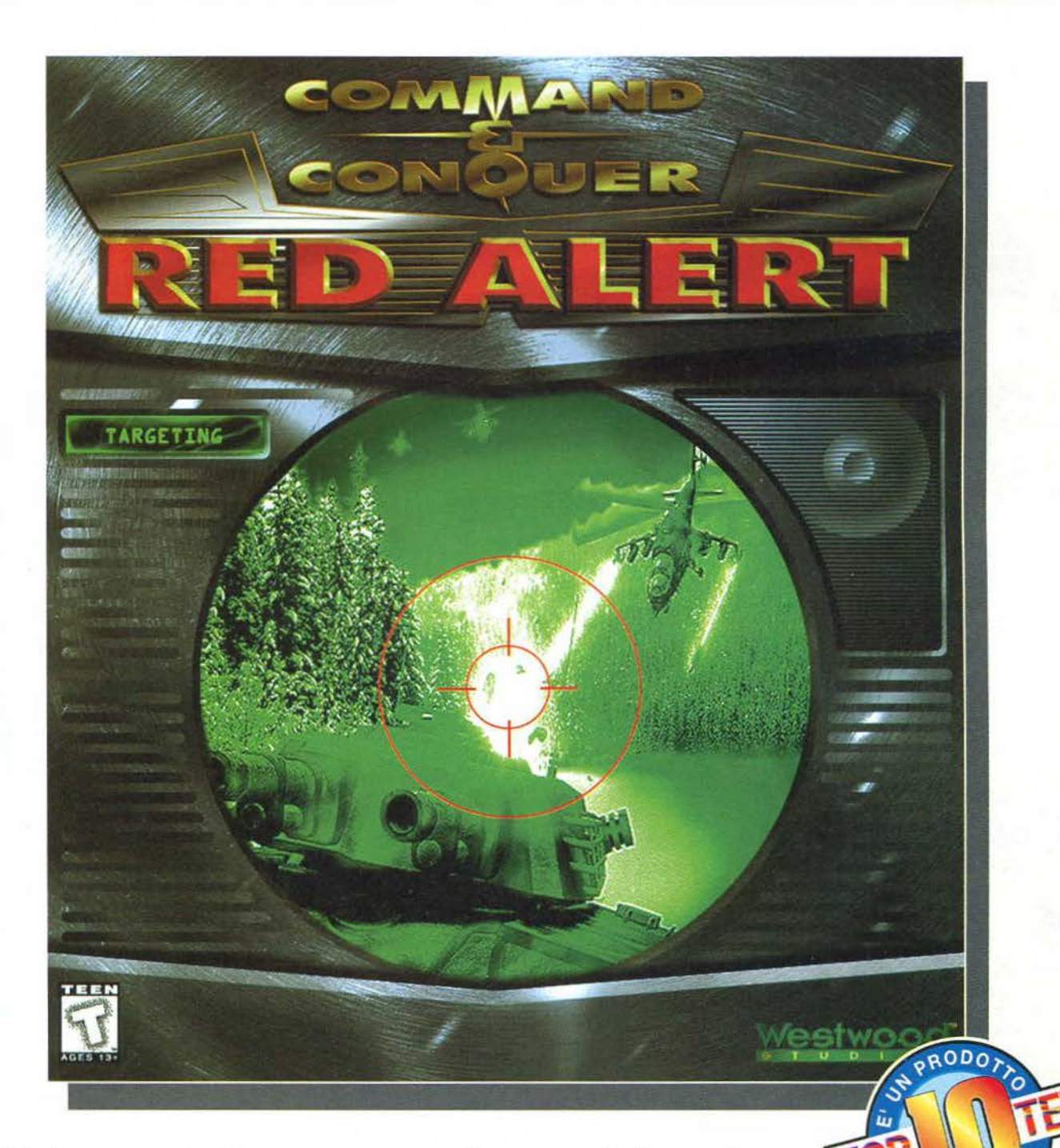

## IST.ARE *per* la seconda volta !

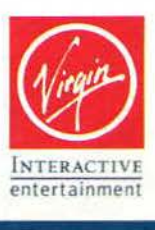

TUTTI I MARCHI SONO REGISTRATI DAI RISPETTIVI PROPRIETARI

**DELPI** 

LEADER

L'INTERFACCIA E' MORTA, VIVA L'INTERFACCIA!<br>
Con un motto vagamente simile a questo, una volta si usava dare il giusto<br>
commicito al sovrano appena defunto e salutare il nuovo entrante: inutile<br>
dire come questa frase mi s  $\begin{tabular}{c|c|c|c|c|c|c|c} \hline \textbf{1} & \textbf{2} & \textbf{3} & \textbf{4} & \textbf{5} & \textbf{6} & \textbf{6} & \textbf{7} & \textbf{8} & \textbf{9} & \textbf{10} & \textbf{10} & \textbf{10} & \textbf{10} & \textbf{10} & \textbf{10} & \textbf{10} & \textbf{10} & \textbf{10} & \textbf{10} & \textbf{10} & \textbf{10} & \textbf{10} & \textbf{10} & \textbf{10} & \textbf{1$ 

GUIDA PRATICA ALL'UTILIZZO 13 demo. Buon divertimento!

Stefano Silvestri

## A10 CUBA!

CD-ROM

<u>A IO CUBAI</u>

DEL

Passato il mese scorso alquanto in sorti-<br>
ma sulla pagine di TGM (un box nelle Voci<br>
di Comdoio e via andare), questo simula<br>
di Comdoio distribuito dall'Activision trova<br>
a mio avviso il proprio esame di riparazio-<br>
le t

## **DESTRUCTION DERBY 2**

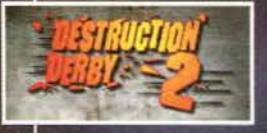

**Example 19 and 19 and 19 and 19 and 19 and 19 and 19 and 19 and 19 and 19 and 19 and 19 and 19 and 19 and 19 and 19 and 19 and 19 and 19 and 19 and 19 and 19 and 19 and 19 and 19 and 19 and 19 and 19 and 19 and 19 and 19** 

## STAR TREK: STAR FLEET ACADEMY

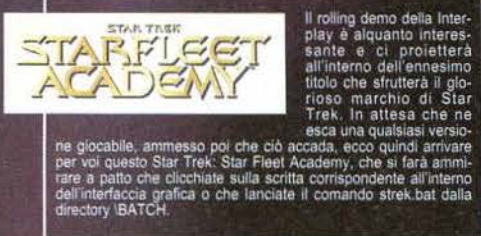

**DOMESTIC** 

## DAGGERFALL

Dopo avervene scritto un reportage nel<br>
dono che ne avere estrito un reportage nel<br>
dono che ne avere letto la recensione<br>
ad opera del Nencioni qualche mese<br>
addietro, ecco aritvare (ed era aris)<br>
demo di Daggerlal, discu

**SKYWET ECO** uno dei tanti superstiti del mese scorso: anche in questo caso infatti 30 giorni fa mi sono trovato costretto a dove 'taglia-<br>che forse non avrà appassionna di usi che l'ha recensito interessante demo di un g

# **SKYMAT**

CYBERGLADIATORS

## (YBERGLADIATORS

Devo dire che dopo aver<br>
provato il demo che ho $^{12}$ <br>
incluso in questo vol. 23,<br>
sono rimasto un po' sor-<br>
preso di quanto il La<br>
Spada sia stato "stretto"<br>
preso di quanto il La<br>
spada sia stato "stretto"<br>
preso di qua

te i file contenuti nella directory lwadsiduke3d all'interno della<br>directory di Duke Nukem 3D. Compiuta questa operazione, digitale<br>il comando "setup.exe", quindi scegliete la voce "Select User<br>Level". A questo punto selez

Livelli per Quake (\*.bsp);<br>dir WADSIQUAKE<br>Scompatate i livelli all'interno della directory IQUAKEIID1WAPS<br>Scompatate i livelli all'interno della directory IQUAKEIID1WAPS<br>(se ancora non l'avete, createla), quindi lanciateli

Livelli per Command & Conquer: Red Alert (\*.mpr);<br>dir WADSIRALERT<br>I livelli aggiuntivi che troverete contenuti nella directory sono da<br>l'Ilvelli aggiuntivi che troverete contenuti nella directory sono da<br>usorsi assisti al

Livelli per Warcraft 2 (\*.pud):<br>dr WADSWC2<br>Copiate e scompattate i file contenuti all'interno della directory<br>Copiate e scompattate i file contenuti all'interno della directory<br>WADSWC2 nella directory di Warcraft 2, quindi

DEMO, MODS & WADS

**AMIGA** 

Anche per questo mese non ci sono grosse novità, sebbene non<br>manchino le sorprese: anzitutto il demo dell'atteso WORMS -<br>DIRECTOR'S CUT, la versione AGA riveduta e corretta del capo-<br>lavoro dei Team 17, che contiamo di rec

Anche questo mese, con fatuto di Ivan Conte e del prode TMB, rie-<br>sco a proporvi numerosissimi file che prolungheranno di molto la lon-<br>genita di questo vol.23: 21 demo, 103 moduli musicali e 74 livelli<br>aggiuntivi tra Red le questo mese, con Faiuto di Ivan Conte e del pro de TMB, rie

LLEGATO

Moduli:<br>dir MODS<br>dimension contenuti all'interno di questa directory sono como-<br>damente ascoltabili grazie all'utilizzo del Digitracker, programma<br>contenuto all'interno della directory MODS\UTY. Scompattate<br>quindi il file

Livelli per Duke Nukem 3D (\*.map):<br>dir WADSIDUKE3D<br>Attenzione, i livelli aggiuntivi sono eseguibili soltanto se si possie-<br>Attenzione, i livelli aggiuntivi sono eseguibili soltanto se si posse<br>de la versione completa del g

### SOLUZIONI ON-CD

## Da questo mese le soluzioni<br>on-CD sono reperibili non

The control of the same of the same of the control in the same of the control of the classic percept and the perchi desiderasse visualizzarle softo DOS e doc controlo and interface particular massimo di 256kb per quanto ri

10

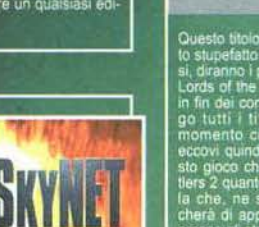

no tutti i titoli più interessanti del<br>nomento ci sarà pure una ragiona:<br>eccovi quindi il demo giocabile di que-<br>tito gioco che numisce in sé tanto. Set-<br>lers 2 quanto Warcraft 2, in una misce-<br>lers 2 quanto Warcraft 2, in LORDS2, non do e far us<br>da, clic-<br>accia grafica

## dir wivaListicity-2011.<br>Il patch di questo mese sono alquanto divertenti: il primo vi permeterà infatti di modificare i cartelloni pubblicitari presenti nel glocco<br>Ir (file gp2ads20.2.pp), mentre col secondo potrete modifi

Patch per GP2:<br>dir \WADS\GP2UTIL

 $\begin{tabular}{|c|c|} \hline \textbf{TRAL} & \textbf{TRAL} & \textbf{Iraiier} \text{ of } \text{uusto} \text{ mese} \text{ sono discrete} \\ \hline \text{ma non sono-quello che avrebbero} & \text{poutuo essere. Mi sploigo mepio:} \\ \hline \text{avevo preparato per vol un intero speciale dedicato a intensate.} \\ \hline \text{76 dell'Activision: purfoppo, ai momento di chiedere le autorizzazista a obstipata e che, di conseguencia, presentava, anche solo gl AVI de biob in questo es arteabus, al vivoo loi and o in uesto. A vovoio anche un bell'AVI da 80$ 

## **LORD OF THE REALMS 2**

ma lasolo aluan-<br>di di vol? Che dire,<br>di vol? Che dire,<br>i mese vi propon-<br>interessanti del

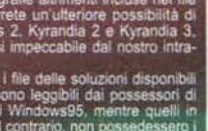

## **NBA FULL COURT PRESS**

court

Cress

repenbile su Internet e che per prelevario mi ci<br>sono volute quasi? ore di connessione. Gode-<br>tevi allora quasto dimostrativo per Windows 95<br>(ovviamente) che potrete lanciare o dall'inter-<br>faccia grafica o cliccando due vo

**JBA Full** 

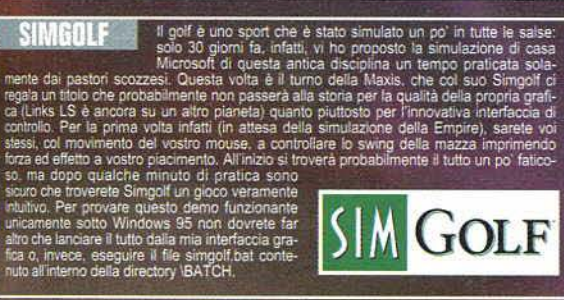

## INTERFACCIA, ISTRUZIONI PER L'USO

**INTERFACCIA, ISTRUZION PER LUSO**<br>
Cuella che avrete modo di provare questo mese è la nuova "generazione" di interfacce<br>
grafiche dopo orial un anno di "staticità e funzionalità", mi ero orma i accorto anchibis<br>
carsa e er

è una calcolatrice scientifica per<br>la in grado di accettare e lavorare<br>1'log 1000"

**VIRTUA COPPERIDENTIES** Eccoci di fronte a un altro demonstration della postuto fare averable postuto fare averable soloni argentiati del vol.22 e che since the soloni argentes avera del vol.22 e che since the propose per

## SHAREWARE

KALKULATOR<br>Cartella WIN95KALK<br>Kalkulator è una calco Kalkulator è una calcolatrice scientifica per<br>con espressioni antrnetiche del tipo "5+3'tigi 1000" di accettare e lavorare<br>Esstono tre moduli aggiuntivi degni di nota, utilizzabili attraverso il menu<br>Estats. Il primo, per

lcon Editor Pro<br>Cartella WIN951CONEDIT<br>Icon editor Pro è uno del<br>estrarre da file, modificare

T<br>el migliori strumenti per creare, manipolare,<br>tre, visualizzare e stampare le icone; inoltre<br>menti di disegno per un uso decisamente "pro-<br>lo di creare icone a 256 colori a diverse risolu-<br>are, muovere, ruotare, estrarre aggiunge dei potenti str<br>fessionale". E' poi in gra zioni e dimensioni, mai<br>EXE, DLL, BMP e RLE.

PurgelT per Windows 95<br>Cartella WilN95/PURGEIT<br>Nell'uso quotidiano qualsiasi utente si trova a fare i conti con alcuni<br>apeti della manutenzione del proprio sistema. e tipicamente ci si ritrova<br>con numerosi file indesiderat

Typograf per Windows 95<br>
carteila WIN951TYPOGRAF<br>
Typograf e uno straordinato programma per la gestione dei Font di Win-Typograf e uno straordinato programma per la gestione dei caratteri, installati o non installati nel s

11

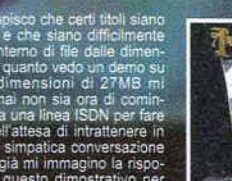

nochi di ettapli e che siano difficilmente<br>compattabili all'interno di file dalle dimen-<br>sioni esigue, ma quanto vedo un derno su<br>Internet delle dimensioni di 27MB mi<br>domando se ormai innea ISON per fare<br>dimensioni di 27MB

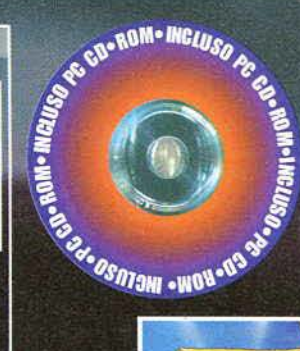

地名

**IMPPET TREASURE ISLAMB** E una delle avventure più attese dell'Activision e, per tenervi caldi, dopo porvi il demo in inglese di questo interessantissimo Muppet Treasure Island. Ad essere onesti questo into avvenbe potuto troverà spazio su questo CD<br>idioma anche il demo della versione tradotta nel nostro bellissimo

coma.<br>Per il momento, godetevì il demo interamente per Windows che per essere goduto necessita di essere lanciato dal comando<br>mtiwin95.exe presente nella dir MUPPETS o dall'eseguibile mtiwin31.exe a seconda che si possieda

Sinceramente c<br>ricchi di dettagl

**SEGA RALLY PC** accordinata "glocone" del mese, nonché titolo di coperi-<br>
na di questo numero di febbraio. Sega Rally, Il colosso<br>
altro per affermare la propria leadership anche nel campo del PC. Quali siano i risultati,

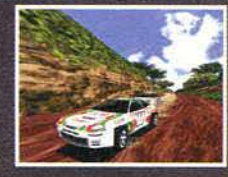

**TENSURE** 

M. W.

SHIND

 $\mathbb{Q}$ 

100

## **TEMI PER MICROSOFT PLUS!**

### Cartella \WIN95\TEMI

Cartella WIN95/TEMI<br>
In questo numero col trovate una serie di Temi per<br>
In questo numero sul nostro CD trovate una serie di Temi per<br>
Il Mindows 95 dedicati a diversi personaggi o eventi. Per la<br>
2IP prescelto e copiare t

E NON BITE CHE NON SONO BUONO... Per eventuali consigli, critiche o elogi, vi ricordo che è possible contattarmi via Internet all'indirizzo ssilvestri@digi-<br>sarò lieto di rispondere ai vostri messaggi aventi per oggetto il

PicStation per Windows 95<br>Cartella WWN95/PICSTAT<br>PicStation è un potente visualizzatore e "navigatore" di immagini per<br>Windows 99: la sua caratteristica più interessante è la sua capacità di<br>Windows 99: la sua caratteristi portati

RADFind 96<br>Cartella WIN95:RADFIND<br>RADFind 96<br>RaDFind 96<br>rappresenta un nuovo modo di pensare all'organizzazione dei<br>dia su disciti lisis, il suo motore di ricerca è così veloce che non ci si deve<br>minimamente preoccupare de

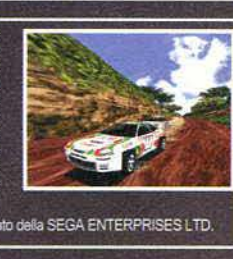

T2THEME ZIP: Il tema di Terminator 2 con uno stupendo

## Screen Saver<br>WEATHER.ZIP: Un tema della serie "viva l'olocausto" su scia di Twister

Microsoft Return of Arcade: Pac-Man<br>Carteila WWN95ARCADE32<br>Microsoft ha illasciato un pacchetto chiamato Return Of<br>Microsoft ha rilasciato un pacchetto chiamato Return Of<br>Arcade, contenente le versioni originali di Pac-Man

EZ-Viewer 1.0<br>Cartella WIN950EZ-VIEW<br>Cartella WIN950EZ-VIEW<br>Cartella WIN950EZ-VIEW<br>mo due tipi di visualizzazione diversi delle immagini contenute<br>no due tipi di visualizzazione diversi delle immagini contenute<br>relle cart

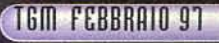

**HEROES OF MIGHT & MAGIC 2** 

**IL PROTAGONISTA** DI "LOADED" E' SCAMPATO AI PERICOLI **DEL GIOCO ORIGINALE** ED E' TORNATO PER SCONVOLGERE LA GALASSIA... **GUESTA VOLTA HA** UN NUOVO CORPO E **AL CAST ORIGINALE SI SONO AGGIUNTE** NUOVE 'TESTE CALDE'...

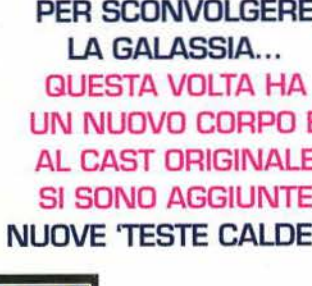

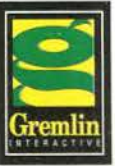

## L'ATTESISSIMO SEGUITO PER CONSOLE!

Reloaded aggiunge molto più gioco alla formula vincente del suo predecessore, famoso per gli splendidi effetti speciali di consumata brutalità. I personaggi, dei veri e propri 'psicotici sgangherati', dispongono di nuove armi e mosse speciali. Li aspettano sorprese di tutti i generi in 6 giganteschi mondi 3D tutti da conquistare!

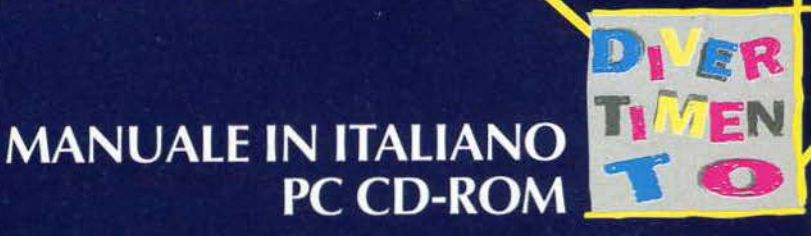

Fire Recording to the Association of the Recording of the Recording of the Recording of the Recording of the Recording of the Recording of the Recording of the Recording of the Recording of the Recording of the Recording o

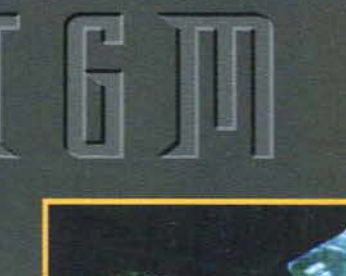

## **Gaudenti Facce da TGM**

Eccoci qui, ancora una volta in quella zona di solito<br>a metà tra la pagina 13 e la pagina 15 per commen-<br>tare quanto siano bravi, creativi e originali i lettori<br>di TGM. Questo mese, a dispetto di quanto paventato 30<br>giorni

II

questa volta).<br>Quali possono essere i motivi che mi hanno spinto a contrad-<br>dirmi così vistosamente nell'arco di 30 giorni?

Beh, innanzitutto il fatto che di tutti i filmati ricevuti, ben peuti, initiarizativo in actor de un cuto i filmite del 10 minuti; il<br>secondo motivo è che quei pochi che avrebbero potuto fare<br>al caso mio, sinceramente, non è che mi abbiano esaltato più<br>che tanto: il terzo motivo è che secondo de arretrati; il quarto e ultimo motivo, infine, è che i<br>un po' di arretrati; il quarto e ultimo motivo, infine, è che i<br>due succitati titoli sono effettivamente belli e ben realizzati.<br>Cyber Revenge narra la stori

spiaggia, decide di classico scienziato<br>pazzo che costruirà un cyborg il<br>pazzo che costruirà un cyborg il<br>cui compito altro non sarà che<br>uccidere chiunque lo abbia deri-<br>so nonché umiliato. Purtroppo non tutto andrà come previsto e<br>il cacciatore diventerà il cacciato. Per motivi di spazio ho suddiviso il filmato in due tronconi, inter-<br>rompendo sadicamente Cyber<br>Vendetta proprio sul più bello; d'altro canto i lettori di TGM<br>sono di una stoffa ben diversa rispetto a quella dei seguaci delle<br>altre rivista altri e resisteranno stoicamente, ne sono sicuro, fino al mese prossimo.

Ubercity Vice è invece quello che non esito a definire il primo

Kolossal mai apparso sui nostri schermi: numerose comparse, Notossai mai apparos sun nostri scriemi: numerose comparse, dura diometria, trama realistica, donne a volonta (beh, qui fors sto esagerando) e una suddivisione della trama in capitoli che, con quel gingle preso pari pari d zionale. Se il resto del film sarà intrigante quanto l'introduzio-<br>ne e il primo episodio non vel lo posso dire (sulla cassetta spe-<br>distin i c'erano infatti solamente le prime due puntate), ma se è<br>vero che il buon giorno

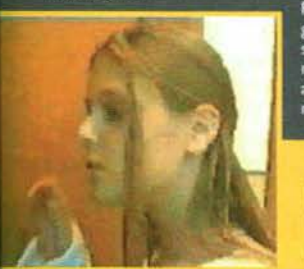

Partiamo con "Renegheid", che da qualche<br>settimana rappresenta il<br>mio cruccio: il film non è affatto male, eppure gli<br>manca quel mordente

e pem Un attimo che<br>di uscidere k persòna hel sud<br>appartamento e po

che possa tenervi incollati ai vostri monitor. Alcune scene so che possa tenervi incollati ai vostri monitor. Alcune scene sono<br>ben realizzate e delle sequenze sono veramente divertenti, solo<br>che ad esse si alternano pesso degli attimi di noia che rischiano<br>di lasciare sconcertati. Un span, ia come se nuita tosse; i cattivomi nel frattempo continua-<br>no a bersaglarlo di colpi, ma ancora non accade nulla; alla fine<br>uno di questi fara un rumore stupidissimo, il nostro eroe si<br>testerà dal suo rincoglionime

da dire che nel complesso si tratta di un filmato amatoriale piuttosto semplice, molto simpatico nella sequenza dell'incubo che si conclude sulla tazza di un WC e in fin dei conti divertente nella seconda parte, quando il nostro protagonista si esibisce<br>con la chitarra elettrica in una performance che fa di Jimi Hendrix una specie di poppante: purtroppo però anche questa<br>scena si protrae per svariati minuti, al punto che le alternative si<br>riducono o a un feroce taglio o all'oblio del Sacro Scaffale Reda-

riduciono o au in teroce taglio o all'oblio del Sacro Scattale Reda-<br>
zionale, dove sono riposte tutte le vostre creazioni.<br>
Molto più interessante invece la cassetta inviatami da Isabella.<br>
Dalla Vecchia e Michele Rizzard te di basso costo. Visto che mi è parso di riconoscere "location" a<br>me familiari quali il Naviglio Grande<br>e i grattacieli del Dazio di Milano,<br>direi che il problema si potrebbe<br>tranquillamente risolvere se i due<br>"registi" di cui sopra mi fornissero<br>"regist "brevi manu" una nuova copia fun-<br>zionante del loro filmato. Via Car-<br>ducci non è poi così lontana...

Passiamo poi a un "bocciato eccel-<br>lente" di Facce da TGM, e cioè il<br>vulcanico Stefano Trojani, che mi ha<br>inviato il suo Mission Impossible 2:<br>molte delle caratteristiche che l'hanno reso mitico sono presenti

anche in questo filmato ma, purtroppo, in questo caso ci troviamo di fronte a un video alquanto annacquato dove manca quella brillantezza che lo renda veramente divertente e non noioso brillantezza che lo renda veramente alvertente e non noiso.<br>Eccezionale resta comunque la scena nella quale il nostro protagonista tuttofare porta al cosiddetto genio del computer un misterioso file da decifrare: "Accident meriterà senz'altro il proprio posto.<br>Chiudiamo infine col commento relativo alla parodia di Indiana

Jones che mi è recentemente pervenuta: l'inizio è veramente<br>bello e fa ben sperare, dopo pochi minuti si avverte un certo<br>calo di ritmo mentre, avviandosi verso il 25esimo minuto, ci si caio di ritmo mentre, avviandos verso il Zbesino minuto, ci si<br>domanda perché diavolo una trama così interessante non sia<br>stata resa più stringata in favore di una maggior azione e, di con-<br>seguenza, di una soglia d'attenz

 $13$ 

From the spesso commettere è quello di<br>dilungarvi perdendovi in dialoghi troppo<br>lunghi o in sequenze tutto sommato inin-<br>fluenti al fine della trama, che non solo<br>allungano a dismisura la durata del filmato ma che, soprattutto, rischiano di essere noiose. Come sapete preferirei avere a che<br>fare con dei filmati che durassero meno di

10 minuti, ma se pro-<br>prio non ce la fate che almeno valga la sforare il tempo massimo pre-<br>stabilito!

E usando per l'ennesima volta (ormai è un<br>contagio) un modo di dire bossettiano, chiudiamo "in batta" que-<br>sto Facce da TGM commentando le foto-<br>grafie di chi alla cinepresa antepone la macchina fotografica.<br>Le foto 1,2,3 e 4<br>all'interno della dir

antification della differenza di<br>bellissime immagini di Alessio<br>Perboni, che per i motivi che<br>ormai sapete sono state tagliate il mese scorso. Sono stato a lungo indeciso se inserirle qui<br>in facce da TGM o se piuttosto includerle all'interno del

Talent Art, visto che la fotografia è ne più ne meno che una<br>forma d'arte come la pittura (chi conosce Meisel e Mat-<br>dethorpe capirà cosa intendo) e le immagini di Alessio, septecnolipe capital cosa intendo) è le immagini di Alessio, sep-<br>pure i soggetti non siano quelli che di solito preferisco, sono<br>molto belle. Poi ho pensato alle e-mail dei soliti polemici di<br>turno che mi avrebbero rinfaccia

seusa piu transnonni del settore sia sufficiente sapere che le<br>foto sono state scattate con una Canon EOS 650 (una macchinina da niente...) con obiettivi 35-70 e 75-300 su carta<br>Kodak Elite e Fuji Sensia.<br>Visto che Alessio

coltà rappresentata, in termini di apertura ed esposizione, dal<br>muro bianco su cielo scuro), molto più interessante la foto 2

muro bianco su cielo scuro), molto più interessante la foto 2<br>per sogetto e inquadratura (fortuna o lungo appostamento<br>in attesa della medusa?), classica ma sempre d'effetto la foto<br>3, bellissima per inquadratura e luce la scherzi dei lettori ne ho abbastanza e non so cosa possa esse-<br>re contenuti nei vostri file audio. La foto 10, infine, è di Mat-<br>teo Di Leo da Parma, che a bordo della sua Uno da un'inter-

re O Di Leo da Parma, che a uori contiene infine il solito questio-<br>pretazione tutta sua a Screamer.<br>La cartella VFACCETGMIVARIE contiene infine il solito questio-<br>nario inute (ma divertente) di Andrea Palmieri & Luigi lan

basta, per questo mese e vera-<br>mente tutto: 10k in una pagina<br>rappresentano una sfida ardua<br>anche per il nostro grafico e<br>devo ancora superare il 5<sup>2</sup> livello<br>di Diablo. Alla prossima!<br>**Stefano Silvestri** 

non era di trovani un cyboro ale

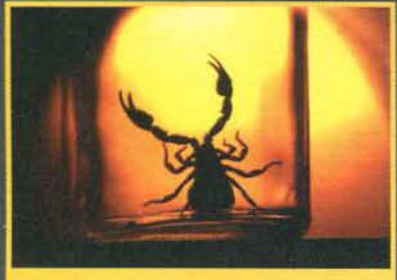

## xenia on line

## http://www.xenia.it

## Rivive sulla rete la rivista che ha fatto la storia negli '80

ß

**NETHEN** 

Q

90

## ...e vi parla di: GIOCHI **& TOOL**

il meglio della produzione shareware e commerciale

## qli articoli di ZZAP!

Come sviluppare il dialogo in rete, le risorse di Internet, come si usano gli editor per i giochi più famosi, e in più...

una vera e propria parodia di Zzap!

## le più fresche novità dal mondo informatico

Scoprite grazie al nostro settimanale telematico le manovre, gli affari, i segreti delle grandi aziende che operano nel mondo dei

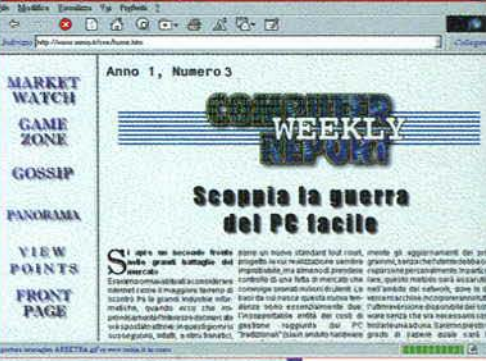

computer. Computer Weekly Report vi offre un quadro della situazione mondiale esauriente e aggiornato.

## Le notizie più calde della rete, direttamente sulla rete!

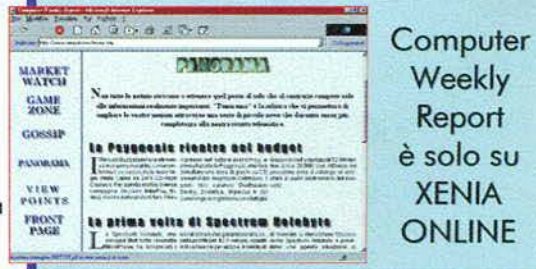

...sono riviste telematiche, <u>le trovi SOLO sul nostro sito!</u>

## TUTTO & IL CAMPIONATO 96/97

UN GRANDE GIOCO DI CALCIO MANAGERIALE. SIEDI IN PANCHINA IN QUALITA' DI MISTER: TI ATTENDONO **DECISIONI DELICATE E IMPORTANTI!** 

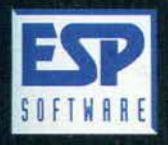

**COMPLETAMENTE IN ITALIANO** PC CD-ROM

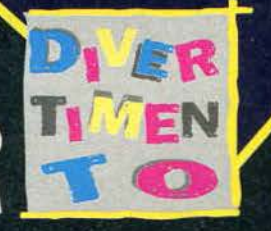

Live of Good Days of the Castle of the Books of R. Harry Collaborn R. P. Harry R. P. P. R. P. R. P. R. P. R. P. R. P. R. P. R. P. R.

## **GM NEWS**

**TGM NEWS**<br> **EXPREMENTELL**<br> **ENTRA IN GIOCO**<br>
L'avantimento era nell'aria, ma ora è arrivato l'annuncio ufficia-<br>
L'avantimento era nell'aria, ma ora è arrivato l'annuncio ufficia-<br>
L'avantimento era nell'aria, ma ora è a

dere piu a iungo per quanto riguarda quelli dotati di Pentium.<br>
Jepe piu a iungo per quanto riguarda quelli dotati di Pentium.<br>
Una nuova ricerca, stavolta proveniente dall'autorevole CIR<br>
(Communications industry Research

1<br>1

di vantaggio.<br>
Fi vantaggio.<br>
Fi vistema di distribuzione delle informazioni del futuro, almeno<br>
Fi il sistema di distribuzione delle informazioni del futuro, almeno<br>
per quanto riguarati intente: si chiama "push delivery

INTERNET E I PROBLEMI DEL TRAFFICO<br>
Si potrebbe pensare che Internet, una rete che unisce milioni e<br>
Si potrebbe pensare che Internet, una rete de unisce milioni di<br>
computer collegati fra loro, sia un ambiente anarchico,<br>

# **UOCI DI CORRIDOIO**

Si terrà a Bologna dal 9 al 13 aprile l'edizione 1997 del FUTUR SHOW. una fiera di nuova concezione in cui i visitatori diventano i veri protagonisti. Non solo informatica. ma arte, musica. cultura, comunicazione e tutto ciò che è espressione della civiltà multimediale.

Non é semplicemente una fiera. una delle quelle vetrine interminabili che annualmente ci aggiornano su prodotti e avvenimenti del mondo dei computer. Il FUTUR SHOW è qualcosa di più: un percorso che dura 36S giorni all'anno. per diffondere la cultura della "nuova informazione", per sviluppare forme di comu-<br>nicazione al passo con l'evoluzione dei media e per sensibilizzare il grande pubblico verso una maggiore consapevolezza dei mezzi messi a disposizione dalla

tecnologia in continuo mutamento. <sup>A</sup>questo scopo è stato istituito ìl FUTUR SHOW Lab. un laboratorio permanente. un vero e proprio osservatorio composto da grandi nomi della cultura e dell'industria, con lo scopo di sondare costantemente i comportamenti legati all'area del virtuale. della comunicazione. della multimedialità. Quindi non solo informatica. ma anche cinema. fotografia, televisione, musica e arte, che nelle<br>nuove tecnologie possono trovare un comune denominatore.

E seguendo questa filosofia. il FUTUR SHOW si presenterà anche quest'anno a Bologna dal *9* al 13 aprile. come l'alternativa alla concezione statica dell·esposl-

zione fieristica, introducendo i concetti di interattività e spettacolarità.<br>L'edizione passata del FUTUR SHOW ha registrato la presenza di 268.000 perso-<br>ne nei cinque giorni di fiera, Luca Barbareschi e Alba Parietti, te manifestazione. hanno aperto la strada a una serie di personaggi del mondo della cultura. della politica. dell'informazione e dello spettacolo, con cui il pubbli-<br>co ha avuto la possibilità di colloquiare liberamente in dibattiti aperti sul tema comune "lo e il mio computer", fra i nomi illustri romano prodi, dopo pochi giorni eletto capo del governo. Derrik de Kerkhove. Umberto Eco. Jovanotti. Simona ventura, Marta Marzotto. Red Ronnie. Gianni Pilo. Alessandro Bergonzoni. Oliviero Beha. Claudio Bisio. Francesco Guccini. Ricky Tognazzi. Ratko Rudic e molti altri. Lo stesso accadrà quest'anno: luci, colori, immagini, suoni, spettacolo, cul altri. Lo stesso accadrà quest'anno: luci, colori, immagini, suoni, spettacolo, cultura e impegno sociale sono gli ingredienti che renderanno ancora una volta<br>questa fiera multimediale un evento unico nel suo genere.<br>I set

- I settori espositivi del FUTUR SHOW 1997 comprenderanno:<br>- Informatica<br>- Telefonia fissa, mobile e reti
- Videogames
- Realtà Virtu a le
- New Med ia e Home Entertainment
- -Internet
- Cine-Phototechnology
- Cinema in 30 - Musica digitale
- Consùmer Bectronics
- TV Sat
- Sport in P.P.V.

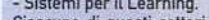

• Sistemi per il Leaming. Ciascuno di questi sell.ori 11on avra però solo una funzione espositiva. ma cer cherà di rendere il visitatore protagonista delle varie realtà rappresentate. Così.<br>per esempio, l'area Pianeta Musica si articolerà in tre "party" tutte da vivere, una<br>dopo l'altra, costruendo un percorso personale tra i e le rispettive città che li hanno visti nascere: rock, reggae. latino-americano. classico, italiano-melodico, new age, funky, rap e hip hop, dance. Una volta scel-<br>ta la via da percorrere, magari facendosi aiutare dai personaggi ospiti del padi-<br>glione, ci si potrà addentrare in un percorso al tempo st attraverso monitor, proiezioni tridimensionali olografiche, croma-key e postazio-<br>ni multimediali, con punti di ascolto dove scegliere tra centinaia di brani musica-

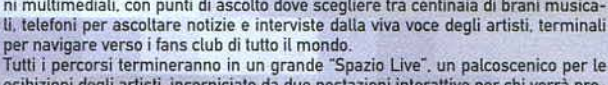

esibizioni degli artisti. incorniciato da due postazioni interattive per chi vorrà provare a esibirsi. Infatti i visitatori saranno invitati a salire sul palco e avranno a<br>disposizione tutta la strumentazione necessaria per creare musica, e magari<br>essere invitati da qualche artista celebre a unirsi a lui...

16

Qualcosa di simile accadrà anche nel padiglione del FUTURSHOW dedicato alla<br>fotografia, vista a tutto tondo negli aspetti creativi, tecnologici e spettacolari. Il tutto ambientato in una struttura che<br>mette in contatto rea Fiore all'occhiello di questa sezione sarà una mostra straordinaria di Helmut Newton, ma anche i vari workshop dei grandi maestri della fotografia, come quello curato da Franco Fontana sulle diverse tecniche per fotografare gli oggetti.<br>Tra le iniziative di maggior richiamo ci sarà sicuramente il Museo del Videogame, che sarà raddoppia e nel numero di macchine presenti per offrire una panoramica ancora più precisa e insieme divertente della storia di

questo grande fenomeno, da cui derivano in gran parte i linguaggi della multimedialità digitale e che è ormai approdato<br>alla dignità di studi universitari. Qui saranno presenti tutti i pezzi storici ormai introvabili, che dell'evoluzione di questo prodotto negli ultimi 25 anni. E gran parte degli oggetti esposti saranno effettivamente giocabi-<br>li...

E come non citare Internet World, il padiglione del FUTURSHOW interamente dedicato alla Rete delle Reti? Qui trovere-<br>mo i provider, l'hardware, le applicazioni, e toccheremo con mano il futuro di questo nuovissimo e già i mezzo di comunicaz ione.

Anche quest'anno inoltre verrà assegnato l'Oscar del CD-ROM. Una giuria internazionale selezionerà cinque nomination per categoria: action , adventure, strategici e role playing, simulatori, film interattivi, edutainment, musicali, e infine una<br>nuova categoria dedicata ai videogiochi per le nuove console a 32 e 64 bit. Ne uscirà un panor zione 1996 che sarà votato dal pubblico e che assegnerà gli Oscar nel corso di una serata di gala, unitamente agli altri prem i.

Insomma, anche quest'anno il FUTURSHOW sarà uno degli eventi più significativi nel settore dell'information technology, un appuntamento da non mancare per tutti gli appassionati e i protagonisti dell'era digitale.

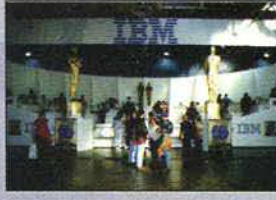

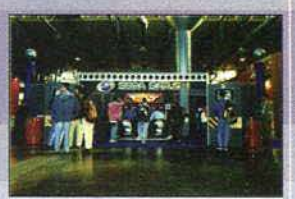

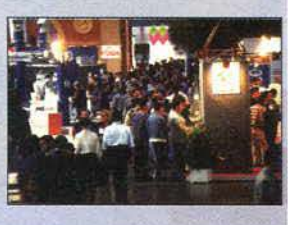

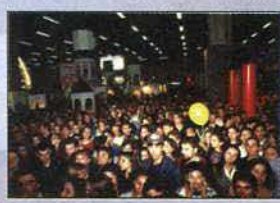

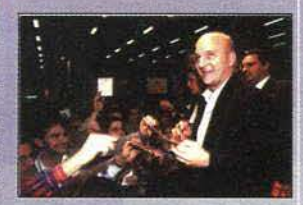

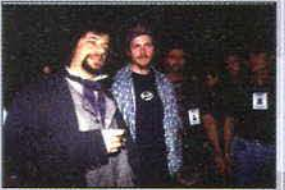

Il titolo in questione, realizzato dalla CD Italy per Philips Media, è ovvia-<br>mente tratto dall'omonimo film di Gabriele Salvatores, che ha fatto la<br>sua comparsa in tutte le principali sale cinematografiche proprio in questi giorni (l'altro ieri. rispetto al momento in cui sto scrivendo questo articolo). Purtroppo. non ho avuto ancora modo di andare a vederlo. vuoi perché venerdì sera avevo già un altro impegno cinematografico (Evita -<br>discreto), vuoi perché proprio uscendo dal cinema, davanti alla sala che proiettava la prima di Nirvana c'era una fila così lunga come mai mi era<br>capitato di vedere, nemmeno per Indipendence Day. Si suppone quindi<br>che sia meglio aspettare ancora qualche giorno. se non si vuole andare incontro al disagio di un posto rilegato in trecentonovantasettesima fila<br>convisione a testa in giù e con binocolo alla mano. Considerando tuttavia<br>che il titolo che andiamo a descrivere prende vita là dove il film finisce non è propriamente il massimo per ciò che concerne un'eventuale analisi della trama, della sua realizzazione e dei legami col film. Pertanto, mi<br>limiterò a una breve descrizione del prodotto in sé, valutandolo dal

punto di vista strutturale nell'ottica videoludica.<br>Cominciamo proprio con una premessa, che per correttezza va fatta: il<br>gioco è stato concepito per chi ha visto il film, quindi viene data per scontala una conoscenza di fondo su chi siano i personaggi. su certi avvenimenti riguardanti la trama e via dicendo. Chi non l'ha visto<br>potrebbe incontrare non poche difficoltà nel mettere a fuoco l'ambientazione. Il gioco, difatti, è visto come una simulazione di una connessione via cyberspace (o cyberspazio) all'appartamento di Jimi Dini, ossia il<br>protagonista del film - interpretato da Christopher Lambert, Logicameniniziando a giocare. simulerete questa connessione per la prima volta e. il vostro accesso sarà impedito da un sistema di protezione che piega, ma dal punto di vista della giocabilità vera e propria è un blocco Iniziate forse eccessfyo. Ad ogni modo. per ricavare le tre password d'accesso. dovrete prestare molla attenzione al filmato a lntroduzione. che vi verrà sciorinato ogni volta che inizierete a giocare, finché non<br>supererete il blocco iniziale. È importante, poiché senza password non<br>potrete nemmeno iniziare a guardarvi intorno. Occhio quindi.

A tale proposito. va fatta subito una precisazione. Non preoccupatevi del salvataggio della posizìone: essa awerrà automaticamente quando usci- rete dal gioco. ossia ogni volta che effettuerete una "sconnessione". Ricollegandovi successivamente. riprenderete da dove eravate rimasti. Nirvana è inoltre fornito di un sistema di "help on line", il quale vi aiuterà<br>a orientarvi correttamente durante l'arco di tutta la vostra avventura nella rete. Esso sarà rappresentalo talvolta da Nalma (una simpatica tizia coi capelli blu, dalla voce vagamente nasale e dal linguaggio leggermente sgrammaticalo) che verrà in vostro soccorso nei momenti più di Jimi Dini, un sistema di intelligenza artificiale che, evidentemente, si<br>devessere un pelo invaghita del suo ex-padrone, dato che è stata lei a dev'essere un pelo Invaghita del suo ex-padrone. dato che è stata lei a condurvi U per portare a termine un lavoro che Jimf non può più compiere. Se nel finale del film. infatti. il caro Christopher non si sa bene che fine faccia (si presume che schiatti, ma non lo si vede effettivamente). il gioco parte con questa realtà puramente interpretativa. In ogni "la casa di Jimi" vi fornirà di volta in volta un breve riassunto sulla situazione dicendovi cosa c'è da fare: il programma da rintracciare, il<br>debugging dei vari pezzi di codice e così via. Strutturalmente il gioco è realizzato in Quick Time VR. ossia quel Quick Time che permette di rea lizzare ambienti treddì da una semplice schermata bitmap. Il treddì è<br>ovviamente fasullo, vista la totale assenza di zeta buffering e l'effetto cfistorsione così ottenuto in fase di rotazione è notevole. Data l'ambientazione. lutlavla. quello che dovrebbe essere un diretto del programma impiegalo riesce invece ad accentuare ulterlormentè "l'effetto acido" già reso dalle tonalità cromatiche utilizzate. Bel colpo.

Il gioco è fondamentalmente concepito come un insieme di puzzle da<br>risolvere per poter portare a termine il vostro scopo, ossia onorare le<br>ultime volontà di Jimi, impedendo alla Okosama di mettere le mani sul programma che questi stava creando: Nirvana. Dovrete quindi. fonda-mentalmente, prendere i vari pezzi di codice in<br>gritalismente. prendere i vari pezzi di codice in giro. debuggarli e infine<br>cancellarli. Girando all'intern Jimi, troverete immagini. suoni. ideogrammi e filmati che dovevano<br>essere impiegati nella creazione di Nirvana. Tutto questo materiale è<br>tratto direttamente dal film, quindi ritroverete piuttosto spesso i vari Diego Abatantuono. Claudio Bisio, la tipa che interpreta Naima (la quale,<br>per l'help on-line, si è prestata a girare delle scene extra apposite per il gioco), eccetera. Tornando ai puzzle, alcuni di essi sono stati concepiti in maniera anomala rispetto a un'avventura normale. Capiterà difatti piuttosto spesso di dover inserire citazioni di testo da libri vari. libri real-<br>mente scritti come - tanto per citarne uno - Pinocchio di Collodi. Come è la stessa voce della casa di Jimi a suggerire. avete fondamentalmente tre modi per risolvere il problema: cercare in casa se avete una copia del libro. cercare. via Internet se avete un account (anche se non credo che troverete in rete l'intero testo della più famosa fra te favole scritta in Italia. ma non è da escludere ... ) e cercare una via alternativa. Quest'ulti- *ma è* un m5saggio criptalo che troverete da qualche parte all'interno del gioco stesso ma. diversamente da qualunque altra avventura che

proponga un puzzle da risolvere, una volta trovato il messaggio, non c'è alcun modo per decifrarlo con gli elementi che<br>il gioco mette a disposizione: dovrete fare di mano vostra, ossia prendere un foglio di carta, una pen saggio su carta e "scervellarvi" un po'. Ciò, tutto sommato, mi ha lasciato un po' perplesso. Non tanto perché esce dai<br>comuni canoni degli altri videogiochi (in effetti questo titolo è stato interamente con-<br>cepito in man

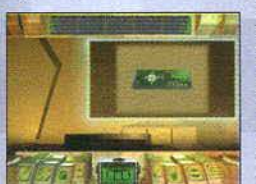

scomodità generale che si prova nel risolvere dei puzzle in questa maniera.<br>Concludendo, ritengo che Nirvana possa

essere interessante per chi ha amato il film e, ovviamente, ne apprezza l'ambientazione.<br>Siete comunque avvisati che, concettualmente, esce dai canoni standard dei videogiochi. EX

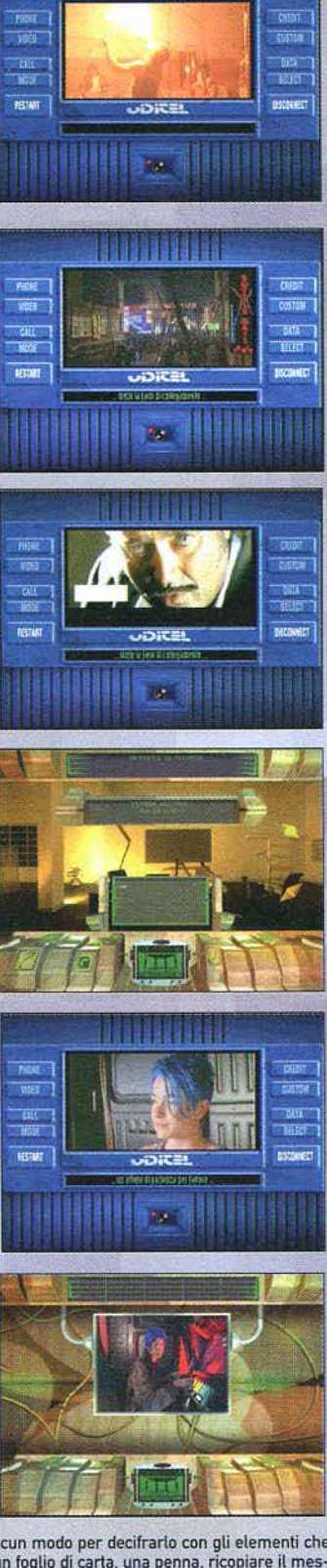

## **UOCI DI CORRIDOIO**

e a ratunuta a San Jose, California. Si tisticono il sistema, lavorando dietro le risolvere tutti i problemi che affliggono si di discusso del problemi del rafflico,<br>si di discusso del problemi del trafflico,<br>stante cresci

costante crescita di Internet, sta diventando una q<br>damentale. E' stato anche proposto di identificare<br>commerciali della rete con il suffisso ".com", anche<br>te un ente, Network Solutions, è autorizzato a rilas<br>di questo tip

### LA PUBBLICITÀ IN RETE CRESCE ANCORA

Dopo un periodo piuttosto incerto, lo stato di salute<br>blicità su Internet torna ai massimi livelli, e cresce<br>sostanziale dal mese di Ottobre a Novembre, facend Dopo un periodo piuttotso incesto, lo stato di salute della<br>plicita su Internet torna ai massimi livelli, e cresce in manisostanziale dal mese di Ottobre a Novembre, facendo regist<br>un fatturato di quasi 25 millioni di dol

## **WINDOWS IN CINA, SI RIPARTE**

ppo che, nel mese di Ottobre, la vers<br>a stata tolta dal commercio per la p<br>anti-Pechino nel sistema operativo. amciare il prodotto, naturalmente in versione politicaliandare il prodotto, naturalmente in versione politica<br>polare gratuito, oltre a una copia omnaggio di internet E<br>intera operazione avrà indubbiamente effecti negata<br>in

MICROSOFT, AZIONI IN VENDITA<br>
Alcuni importanti dirigenti della MicroSoft hanno venduto azi<br>
ni, nel mese di Novembre, per un'ammontare pari a oltre 4<br>
milioni di dollari. Bill Gates ha ceduto 80.000 azioni a un prez<br>
comp ille personali transazioni<br>ìenti della società impegr

## **MIEI PROSSIMI 50 ANNI<br>| prossimo marzo, a San Jose in Cali**

MIEI PROSSIMI 50 ANNI<br>
prossimo marzo, a San Jose in California, un gruppo di espesiono marzo, a San Jose in California, un gruppo di espesite<br>
el settore si riunirà in una conferenza, nella quale si cercherà<br>
apire come s

COMPUTER PIU" VELOCE DEL MONDO<br>tel ha sviluppato un super-computer in grado di calcolare mi<br>llardi di operazioni al secondo, destinato a operare all'inter<br>i Dipartimento per l'Energia degli Stati Uniti, che lo ha cou<br>sisip

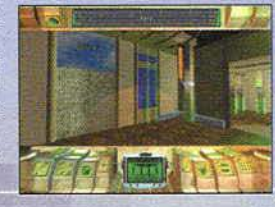

17

### PIRATERIA, 20000 MILIARDI IN FUMO

 $(9 -$ 

abile contribuiscono alla perdita<br>| di tutti gli altri paesi, per via<br>10, con un volume d'affari sfun

## IAGNUS, LA MACCHINA PENSANTE

**LOS, LA PU<br>For Igor Aleks<br>Fostiene di ave<br>Fostialità** di Maj<br>tificial

### **IL NUOVO ANNO SECONDO BILL GATES**

ante ranno che<br>possono fare so<br>di Bill Gates p<br>prmai da tempo io meglia<br>el 1997:<br>futuro

Ormai è certo, i programmatori della 010 stanno sviluppando TFX 3. un nuovo simulatore di volo che avrà come protagonista l"F-22. il più recente caccia statunitense. Anche se sulla sua data di rilascio non si può ancora dire nulla di concreto, siamo riusciti invece a sapere che TFX 3 non sarà<br>la "solita" simulazione aerea: il giocatore, infatti, rivestirà anche un importante ruolo strategico<br>all'interno della ca

Un'opera della DID che invece si trova già in commercio, è TACTCOM, un aggiornamento per la<br>versione DOS di EF2000. Questo upgrade mira a rendere più giocabile e personalizzabile quello<br>che di fatto è il miglior simulatore 2000 sia già, al suo stato originale, una simulazione con i controfiocchi, ma è anche vero che molti hanno finito per riporre il gioco sullo scaffale, scoraggiati forse dal fatto di non avere una laurea in . ingegneria aeronautica.

Sono stato particolarmente colpito dai miglioramenti avuti con TACTCOM. Le innovazioni sono tantissime. forse troppe per essere raccolte tutte in questo spazio. ma passiamo subito a descrivere quelle più macroscopiche.<br>Innanzitutto, è finalmente possibile giocare via modem. Vi è poi una nuova interfaccia che permet-

Innanzitutto, è finalmente possibile giocare via modem. Vi è poi una nuova interfaccia che permet-<br>te di costruirsi combattimenti aria-aria personalizzati: potete scegliervi la quota operativa.<br>l'ambientazione e le condizi tuare i combattimenti solo col mitragliatore. L'intelligenza artificiale degli avversari è stata miglio-<br>rata di molto: finalmente è diventato meno probabile che gli aerei controllati dal computer si<br>schiantino a terra in

per quanto riguarda le armi: ad esempio, se un missile esploderà nelle vostre vicinanze, l'aereo subirà un forte scuoti-<br>mento, La contraerea è ora molto più spettacolare per via dei proietitil traccianti, ma è anche ben p

Alex Polli

*i--:-.·* 

**TACT** 

Avremmo voluto presentarvi una recensione completa dell'ultima fatica della Sier-<br>ra di nome Birthright, ma purtroppo la versione del titolo pervenutaci era decisa-<br>mente instabile e presentava alcune manchevolezze tecnich vanti per cui. dal momento che il gioco promette davvero mollo. abbiamo preferito rimandare al mese prossimo la recensione definitiva.

Per il momento mi limito a dirvi che Birthright è ambientato in un misterioso Stato medioevale suddiviso in contee e il nostro compilo sarà. ìndovmate un po". proprio quello di impadronirci di lutto il territorio. La gestione dei propri possedimenti si *è*  rivelata decisamente interessante. poiché sono molti i parametri sui quali possiamo influire al fine di ottenere risultati positivi: inoltre, contrariamente al solito, è<br>possibile cercare di esercitare una qualche influenza anche sui territori nemici, in modo da conquistarti senza spargimento di sangue alcuno

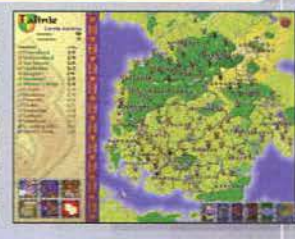

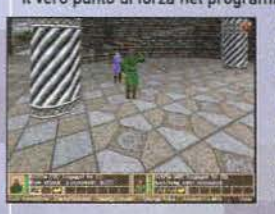

Il vero punto di forza nel programma risiede comunque nella sua varietà; al di là delle consuete battaglie fra i vari eser-<br>citi. che avvengono in modo semiautomatico (in altre parole l'interazione è minima) e non ci hanno entusiasmato più di tanto. è possibile cimentarsi in awenture consistenti nella conquista di castelli. dungeon et simiUa: tale sezione implementa un motore 30 in soggettiva ed *è* arricchita dalla possibilità di servirsi di numerosi oggetti. incantesimi e via dicendo.<br>A seconda della propria vocazione sarà possibile stabilire in quale tipo di partita

cimentarsi: chi predilige la fase gestionale del gioco potrà evitare completamente le<br>avventure. mentre gli amanti dei giochi arcade effettueranno una scelta opposta. Inol-Ire. la possibilità di svolgimento a turni anche delle lotte uno contro uno. non potrà non appassionare gli amanti del giochi RPG.

Rimanete sintonizzati.

Questo programma sembra fallo apposta per Il nostro Max. amante del gioco d"azzardo come pochi: il titolo della Vlrgin prende il nome da un famosissimo casinò di Las Vegas. Golden Nugget, e ci cala in quattro e quattr'otto all'interno della<br>casa da gioco fornendoci un bel gruzzoletto col quale cercare di spennare tutti i nostri avversani.<br>

rappresentato dal realismo e dal numeroso materiale di contorno che consente di mantenere un certo interesse per il con l'attore Adam West (il telefilm Batman non vi dice niente?), effetti sonori estremamente convincenti e una grafica sufficientemente curata sono alcuni tra i fatto-

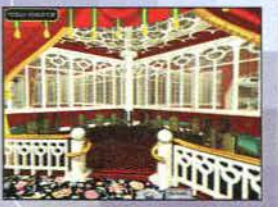

ri che ci hanno dato la sensazione di essere

dawero a Las Vegas.<br>Il programma si è rivelato un po<sup>·</sup> lentuccio, né c'è stato verso di velocizzare un po' le opera-<br>zioni del croupier di turno, ma nonostante ciò mi sono discretamente divertito (sebbene preferisca dì gran lunga il gioco con awersari in carne e ossa ... ). Fateci un pensierino. Mauro Bossetti

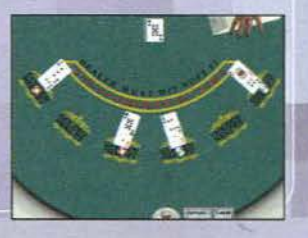

Prendete un esperto di arti marziali, una pulzella della cui sanità mentale dubitiamo fortemente. uno scienziato. il Simonetti e un altro pazzoide a vostra scelta (il Bossetti?). dopodiché calateli in una terra misteriosa in cui tutte le persone che si fanno vive non vedono l'ora di infilzarci come degli spiedi: avrete una prima idea di DEUS, un gioco piuttosto pro-<br>mettente per la cui recensione vi rinviamo al prossimo numero.

Le notizie in nostro possesso non sono molte, dal momento che tutto ciò che s che la comitiva di cui sopra lche annovera. incredibile a dirsi. due redattori di TGM) si trova su una terra piuttosto desolata impegnala in una missione estremamente Intricala a tal punto che rinunciamo del tulio a descriverla: poiché gli Indigeni mostrano un atteggiamen·

18

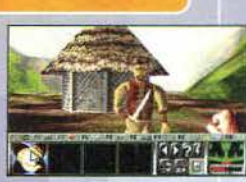

to marcatamente ostile, il nostro compito sarà innanzitutto di sconfiggere i nemici che incontreremo via via e solo suc-<br>cessivamente venire in possesso di chissà quale talismano in grado di rendere la nostra vita un'esper mente imperdibile (che. per quanto mi riguarda. è costituita solamente dalla chiusura dì ogni numero). Troppo poco? Vabbé. le fotografie non ci sono sembrate niente male. per cui mi pare ovvio consigliarvi di restare sintonizzati.

Mauro Bassetti

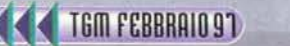

### **INTEL LANCIA L'N**

l '8 gennaio verrà probabilmente ricordata come una data fondamentale per l1ndustria informatica nel 1997: si tratta del giorno di lancio per i nuovi sfruttati al meglio, questi nuovi chip necessitano di software dedicato. e nonostante l'attuale carenza di quest'ultimo, diverse importanti compagnie già offrono, nei propri listini, modelli di PC basati sui nuovi processori. Sony. NEC. Packard Bell Compaq *e* altri hanno già messo in commercio i sono particolarmente marcate: nell'ordine dei 400-600 dollari, un po<sup>·</sup> di più per i modelli notebook. Il commento su questa rapida risposta del mercato<br>amva direttamente da Stefano Spocci, amministratore delegato di Intel Italia: "La collaborazione tra i vari operatori dell'industria informatica ha reso

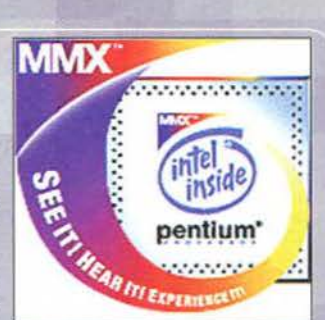

possibile la contemporanea disponibilità di nuovi sistemi e di nuove applicazioni software in grado di trarre il massimo<br>vantaggio dalla tecnologia del nuovo processore Intel. Siamo convinti che la combinazione di queste f un numero sempre più ampio di utenti consumer. L'utilizzo del computer migliorerà attraverso una nuova generazione di sistemi e applicazioni che forniranno caratteristiche sempre più elevate: colore naturale, video e grafica a schermo<br>pieno, animazioni in tempo reale, manipolazioni di immagini, audio 3D." La linea di Pentium MMX compre questo caso. da 150 e 166MHz. anche se si tratla di chip destinati al mercato professionale. Come detto, l'ampio suppor to della tecnologia di Intel offerto dagli sviluppatori sta già creando una progenie di nuove applicazioni, che cominceran-<br>no ad essere disponibili in quantità più copiose nel corso dei prossimi mesi. Fra queste, molte su dette funzionalità "ibride'. combinando i vantaggi di una elevata potenza di calcolo *e* memorizzazione dati con l benefici di un collegamento Internet per accedere a contenuti multimediali. Interagire con altre persone o aggiornare un'applica-

zione. Presentata lo scorso anno. la tecnologia MMX viene definita da lnlel come 1a più significativa innovazione. dal punto di vista della programmazione che l'architettura lntel abbia offerto negli uUimi dieci *anni:* Lo sviluppo della tecnologia è sante di disporre di processori in grado di garantire prestazioni grafiche, video e sonore sempre più elevate. Inoltre, la nascita di Internet e la conseguente sfida per utilizzare al meglio le linee di comunicazione esistenti richiedono conti-<br>nuamente prestazioni superiori. Per questo, 57 nuove istruzioni sono state aggiunte all'architettura tiene una completa compatibilità con l'architettura Intel e con i più utilizzati sistemi operativi e applicativi. Ciascun chip<br>dotato di MMX integra 4.5 milioni di transistor, una cache integrata di dimensioni doppie rispe 32KB e un più efficiente meccanismo di "branch prediction", che aumentano le prestazioni tra il 10 e il 20% sul benchmark standard di CPU. Ma l'aggiunta di software per MMX porterà miglioramenti ancora più marcati sul fron

sore Pentium di frequenza equivalente. Questo bench-<br>mark, che serve a misurare le prestazioni multimediali della tecnologia MMX. comprende audio, video. gestione • •••••••••••••••••<br>immagini e geometria 3D. E i prezzi? In quantitativi da tmmagfni e geometria 30. E i prezzi? In quantitativi da =.,"1..~ 1000 pezzi. i Pentium dotati di MMX da 166 e 200MHz *;::.:.,* costeranno rispettivamente 407 e 550 dollari, mentre \_.,,\_ saranno leggermente più cari in proporzione i modelli<br>deslinati ai notebook. Per coloro che attualmente disponessero di un processore Pentium, intel ha anche in programma un kit MMX OverOrive per la prima metà del - 11""" 1997.

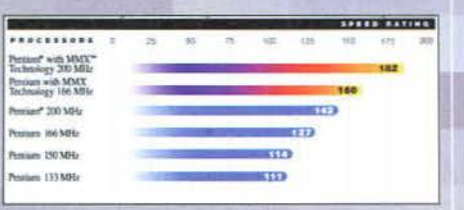

Jacopo Prisco

Dopo il fatto del ragazzo che ebbe un attacco d'epilessia giocando a un videogioco qualche anno fa. pompato dalla stampa come pub accadere solo in un paese che ignora una determinata realtà come quella detl'lnformahca. sembra che la caccia

alle streghe per coloro che "giocano coi giochini" non sia ancora terminata.<br>Non contenti di aver messo in cattiva luce il mondo degli RPG (o Giochi di Ruolo che<br>dir si voglia) commentando e criticando in maniera ignorante vestire gli immaginari panni di personaggi fantasy in un universo inventato dalla<br>nostra stessa immaginazione, i quotidiani italiani e uno in particolare di cui non<br>voglio assolutamente fare il nome (che tra l'altro ha pub pagina 21), hanno voluto dire la propria su un fatto che certamente non aveva asso-<br>lutamente bisogno di venir intaccato da questo tipo di comportamento controprodu-<br>cente. Per chi ancora non l'avesse capito, sto parlando

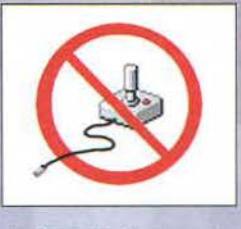

nio di Maria Letizia Berdini. awenuto la notte del 27 dicembre nei pressi di Alessandria, la donna. che stava percorrendo col marito la Piacenza-Torino. è stata colpita in pieno capo da una roccia lasciata cadere da alcuni ragazzi appostati su uno dei cavalcavia dell'autostrada... Normalmente noi di TGM non siamo soliti occuparcì di questi fatti di cronaca, ci pensano già i mass media a commentare tali vicende (per altro a dir poco inaccettabili): il fatto però di aver scoperto che uno degli ipotetici killer fosse un amante dei videogiochi, ha riaperto ancora le polemiche sulla violenza presente<br>nel mondo videoludico, chiamandoci in causa direttamente.

So che non *è* un bene rivangare questi fatti. ma sono dell'idea che tutti coloro che abbiano letto t'articolo o GLI articoli. debbano in qualche modo essere rassicurati o quanto meno sentire anche il parere delle persone che ormai da una<br>decina d'anni li tengono informati sugli sviluppi del mercato videoludico. Pochi giorni fa infatti, ci sono gi tutti coloro che si divertono con questo tipo di passatempi.

Satto processo ci sarebbero i soliti titoli in cui, più o meno esplicitamente, la violenza viene mostrata come qualcosa di<br>normale, gratuito e scontato... Quake, Duke Nukem 3D, Syndicate Wars, Red Alert e chi più ne ha più .<br>di persone senza nessuna colpa, e non penso nemmeno che ci sia bisogno di farvi notare che sono le cose che non si<br>comprendono o non si conoscono a far gridare al "diverso". Perché cercare un capro espiatorio di questo t che hanno come unica spiegazione un problema che rientra nella sfera dei problemi mentali? Cercate di aprire gli occhi una volta tanto, è comodo nascondersi dietro a un muro d'ignoranza… Se si fosse scoperto che su quel cavalca-<br>via c'era stato un fumatore o magari un giardiniere (esempi del tutto campati per aria), pensate che i gio bero messi a criticare gli effetti del tabacco suita mente umana o la rabbia insita in coloro che tagliano rose o tulipani? lo non penso proprio: è molto più comodo incolpare una categoria di persone già di per sé bistrattata (tra l'altro in<br>America è stato addirittura dimostrato che i videogiochi possono benissimo servire come valvola di sfogo

Personalmente io mi sono stancato di queste generalizzazioni. spero solo che la cosiddetta stampa la prossima volta decida di scrivere usando la testa e non solo pensando alle vendite che un determinato strillo di copertina potrebbe far ottenere!

Fabio "FBS" Simonetti

## **UOCI DI CORRIDOIO**

### **CAMBIANO I PC**

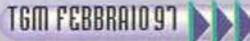

senza dubbio a v<br>a. Già nel 1996<br>slenti, fra le dive<br>ardware. Quest'<br>ablle in termini c<br>andrà ben oltre : proposte: si andra ben oltre, e nem-<br>:ori della Information Techonology

## 7: UN ANNO D'ORO PER IL MERCATO

con una situazione sir<br>tre non riuscì a rispeti<br>a \$10 per i títoli della<br>mondo della finanza.

## COMPAQ "TRADISCE" INTEL?

to fatto segnerebbe anche l'ingress<br>mondiale di PC nella fascia dei PC<br>Cyrix GX integrerà un controller

Rivoluzione in casa Appie: la società della mela ha annunciato l'acquisto della NeXT Software e il ritorno del suo fondatore Steve Jobs come consulente di Gilbert Amelio. L'importo dell'operazione si aggira sui 400 milioni<br>di dollari (cifra che include anche l'estinzione dei debiti della NeXT), che verrà pagata in contanti e titoli azionari. Steve Jobs. co-fondatore della stessa Appie e presidente della Pixar. ta compagnia che ha sviluppato il

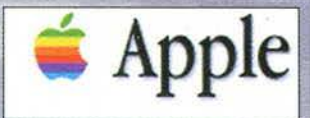

film "Toy Story", offrirà la sua consulenza per la creazione del nuovo sistema operativo e per il generale rilancio del settore Macintosh. Il ritorno di Jobs rappresenta quindi la mossa decisiva nel piano strategico di App detto, ha attraversato un anno di difficile transizione: nel tentativo di riassestare la società in seguito a non esaltanti<br>performance di mercato, è stato nominato presidente, in febbraio, Gilbert Amelio, che ha riportato profitto in solì tre trimestri. dopo che l'anno fiscale 1996 aveva fatto segnare un totale di circa \$800 milioni di perdite. Sotto la guida di Amelio. Apple ha anche abbandonato lo sviluppo di "Copland", la nuova versione del sistema operatistata quella con la Be Inc., fondata da un altro ex-dirigente Apple, Jean-Louis Gassèe, che però non ha sortito alcun effetto. Il terzo produttore mondiale di personal computer incorporerà dunque la tecnologia sviluppata da NeXT nella prossima versione del Macintosh operating system, che uscirà nel corso del 1998. Si tratta, ovviamente, di un punto<br>cruciale per la strategia di mercato di Apple, che ancora cerca di colmare il gap tecnologico tra il propr quello targato MicroSoft, dopo aver stabilito uno standard di massima, diversi anni fa, implementando per la prima<br>volta elementi familiari come icone e finestre: l'attuale share di mercato della compagnia non supera il 6% Amelio. La tecnologia sviluppata da Jobs per la NeXT è basata su di un sistema chiamato "object-oriented programming", che consente agli sviluppatori di creare programmi partendo da moduli già esistenti, invece di costruire cia-<br>scuna applicazione da zero: si tratta di un metodo sul quale stanno già lavorando anche la stessa MicroSo sistemi sviluppati da NeXT sono già in opera su workstation molto sofisticate e operanti con CPU Intel, e Amelio spera di utilizzare questo supporto per rilanciare la competitività di Apple in un settore, quello professionale, dove MicroSoft domina praticamente incontrastata.

La fusione delle due compagnie ha ricevuto un generale plauso dai maggiori esponenti dell'industria informatica,<br>anche con il supporto di alcuni autorevoli pareri. Ciò che più sembra aver colpito nel segno è il fatto che i le declino da alcuni anni a questa parte. Bob Metcalfe della 3com, ad esempio, sottolinea come ora la società possa<br>contare su di un supporto omogeneo da parte dei propri dirigenti: "Gilbert Amelio ed Ellen Hancock sono pe entusiasticamente commentato l'accordo: "trovo che sia un piano efficace e sono convinto che darà buoni risultati.<br>Abbiamo avuto la prova che Apple ha stabilito le priorità nel giusto ordine." Andreesen non sembra preoccup fatto che, a quanto pare, le applicazioni MacIntosh attualmente esistenti non gireranno sul futuro sistema operativo: punto fermo della politica Apple è infatti il continuato supporto del System 7, alla stregua di quanto MicroSoft continua<br>a fare ad esempio con Windows versione 3.1. "E' importante che il nuovo OS sia presto disponibile pe luppatori una piattaforma su cui lavorare. L'ideale sarebbe continuare a fornire il giusto supporto agli utenti del System 7, per trasportarli al nuovo sistema nel momento in cui le applicazioni aggiornate saranno rese disponibili.<br>Sembra che, nei loro piani, stiano già pensando a tutte queste cose." Le osservazioni di Andreesen, che ra ma anche un fattore decisivo nello sviluppo del nuovo sistema operativo. Il supporto della compagnia del Navigator alle piattaforme Next/Mac è cruciale per la strategia Internet di Apple, anche in considerazione del fatto che MicroSoft si è sempre dimostrata refrattaria ad allargare la propria attenzione, per quanto concerne Explorer, ai Mac. Piani specifici su questo punto verranno annunciali da NetScape durante il MacWorld Expo. attualmente in corso. Nel frattempo. Andreesen rassicura così gli utenti: "Continueremo a produrre software per System 7 fino a che ci saranno utenti a utilizzarlo. come del resto *è* successo con Wìndows 3 .1 e NT 3 .5. nonostante s iano uscite versioni pìù aggiornate di questi s istemi operativi." Ma non tutti glr osservatori del mercato sono unanimi net decretare il successo di questo accordo: le maggiori per-

plessità riguardano il fatto che sono stati resi noti scarsi dettagli su come Apple utilizzerà, all'atto pratico, le tecnolo-<br>gie sviluppate da NeXT, e quanto tempo porterà via questo processo. Ma sul fatto che il ritorno Apple rappresenti un ottimo punto di partenza, tutti sembrano comunque trovarsi d'accordo.

Apple rappresenti un ottimo punto di partenza, tutti sembrano comunque trovarsi d'accordo.<br>Sfruttando un titolo incredibilmente abusato dalla stampa americana, che si è occupata in massa di Apple in questi<br>ultimi giorni, c Analizzando il cammino di Apple negli ultimi mesi, si può a buon diritto ritenere che le cose non potranno che andare<br>meglio, ora che alcuni punti focali sembrano essere stati fissati. La rivoluzione che ha occupato l'inte bra essersi conclusa, anche se magari non tutto è stato fatto con stile, ma le premesse per un 1997 soddisfacente<br>sembrano esserci davvero. La guida di Amelio si è dimostrata efficace, e il ritorno dei bilanci al profitto

di dollari) nel corso del passato trimestre è senz'altro un risultato ragguardevole.<br>Purtroppo, su questo punto, le cose potrebbe tornare a peggiorare, poiché le pre-<br>visioni per il prossimo consuntivo di bilancio, affare quale l'affare-Jobs non ha di certo giovato. visto che tutte le debolezze della compagnia sono state esternate in un solo colpo, richiamando a sé un dirigente malamente cacciato più di dieci anni fa. Con una strategia convincente e un sistema operativo che mantenga le promesse sin qui fatte. anche su questo punto te cose potrebbero cambiare. Quello che è certo è che se il 1996 è stato un anno importante per Apple. il 1997 non sarà niente meno che decisivo. Dunque. importante per Apple, il 1997 non sarà niente meno che decisivo. Dunque,<br>"What's next, Apple?". Jacopo Prisco

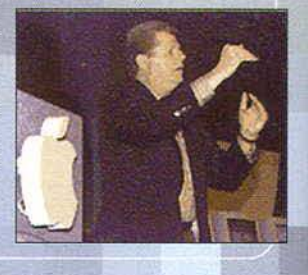

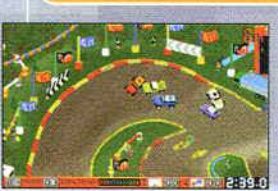

che pista, la modalità VGA e... voilà, ecco Race Mania!<br>Avete ancora le idee confuse? Ok, allora prendete un gioco di macchine con visuale a<br>volo d'uccello, infarcite i veicoli di ogni concorrente con missili, mine e baril dopodiché buttateli tutti insieme in una stessa pista composta da curve, saliscendi, gallerie e rampe... il vincitore sarà colui che taglierà il traguardo dopo un determinato<br>numero di giri. Tutto chiaro ora?

Prendete l'antichissimo Ivan lronman Off Road Racing: aggiungeteci delle armi. qual-

In effetti lo scopo in Race Mania non poteva essere più chiaro di così, anche se volendo ben vedere. poco fa sono stato un po' riduttivo. A fare da contorno a tutta questa fac-cenda, vi saranno diverse opzioni. tra cui la possibilità di scegliersi il veicolo col quale

gareggiare (ognuno avrà le proprie caratteristiche). le armi. la modalità di gioco (pacifista. giocatore mediocre o distruttore provetto) e naturalmente il circuito o i circuiti di campionato (ve ne saranno un totale di 20, da quelli ghiacciati a<br>quelli in aperta campagna... non che vi sia una qualche differenza!).

In base alla vostra posizione in classifica alla fine di ogni competizione, potreste guadagnare dei soldi che potrete utilizzare per cambiare auto. per riparare queUa che già avete oppure per acquistare nuovi gadget. Tra l'altro. durante il gioco. potrebbe cap itare che un elicottero oppu re qualche persona ai lati delta

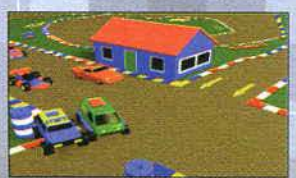

strada, getti in pista qualche icona bonus: turbo temporaneo, mine oppure barili d'olio... tutto è permesso per vincere la gara! Ma che ci fate ancora qui, il tempo<br>stringe, non vedete che sono già partiti tutti (anche io... con la testa!)?

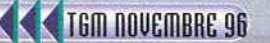

l

L'orda dei Pinguini Mutanti Alieni è arrivata! Sei pronto a fermarla?

Combatti contro di loro per evitare l'attivazione dell'arma finale: il Doomscale.

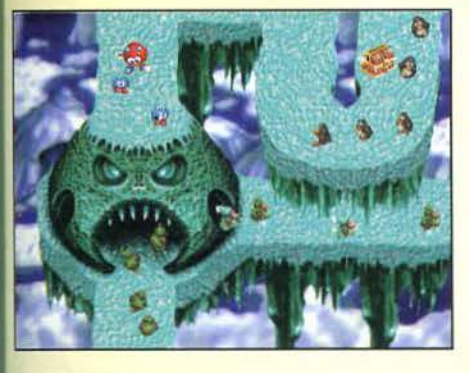

Dormi preoccupato, ma non troppo: non sei solo. Nel tuo compito sarai aiutato dai pinguini Terrestri, che odiano i Mutanti Alieni, e dai piccoli Gremlins.

Mutant

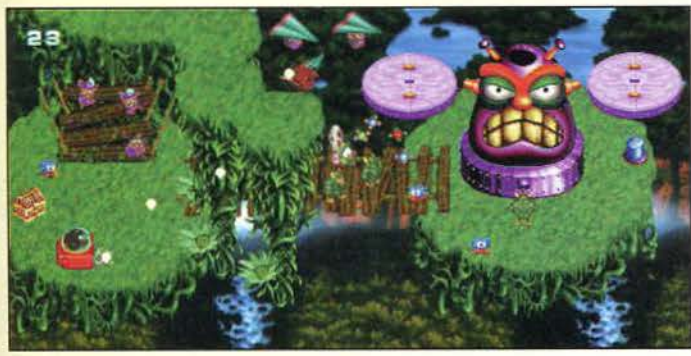

Più Gremlins raccogli, più bonus ottieni, e con i bonus arriveranno armi, power-ups ed extra Gremlins.

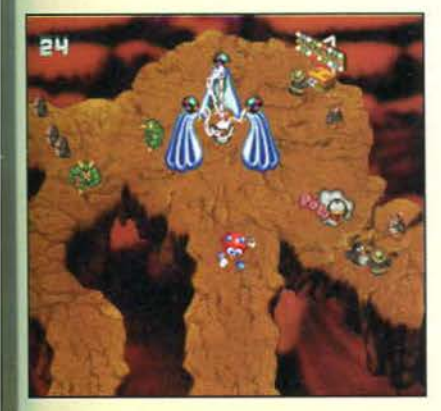

/

Ferma i mutanti con la dinamite o con la colla-stick e costruisci macchine speciali ed invenzioni per bloccarli definitivamente!

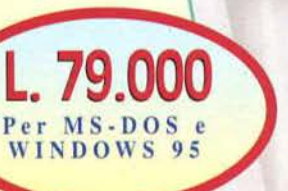

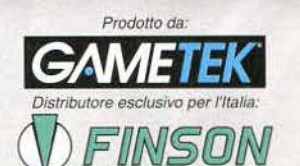

FlNSON srt • Vìa Montepulciano 15 • 20124 Milano (ITALY) Tet. (02) 66987036 r.a. • Fax (02) 66987027 r.a. ·e-mail: fìnson@flnson.it www.finson.com

*Disponibile presso i migliori rivenditori!* 

## **GM NEW**

cia PCI e un cor terfaccia PCI e un co<br>oni solitamente ince<br>"Intel non ha un promi<br>n il nostro; GX potro<br>mercato per i siste comporate in chip distinti<br>prodotto che competa diretta<br>strebbe essere la soluzione<br>di computer entry-le<br>di computer entry-le on mercato per i sistemi di computer entry-leve<br>M non ha intenzione di vendere GX86 sotto il proprehio: nessun problema quindi per Cyrix'', ecco qua<br>dichiarato Michael Siater, editore di Microproces<br>port. Il processore GX

## DVD, IL DEBUTTO AMERICANO

**IL DEBUTTO AMERICANO**<br>plico americano potrà finalmente soddisfare le provincia attorno al DVD, poiché diversi costruti<br>in programma sessioni dimostrative dei loro Il puoloito americano por a inalmente sodiatare i pro-<br>prie curiosità attorno al DVD, poiché diversi costruttori<br>hanno in programma sessioni dimostrative dei loro pro-<br>dotti in occasione dell'edizione di quest'anno del Win

### PRIMI SGUARDI SU WINDOWS 97

RIMI SGUARDI SU WINDOWS 97<br>
indows 97 fa il suo primo debutto, non ufficiale, in una<br>
sione preview destinata agli sviluppatori. Si tratta,<br>
viamente, di una versione largamente incompleta<br>
petto a ciò che vedremo (e inst n questa futura incarnazione verranno incorp<br>FrontPad e Schedule Agent, le nuove versi<br>trammi già collaudati come FrontPage (un ed<br>he ora combina anche la funzionalità di Wistem Agent. Le prime reazioni degli addet<br>system

## **OFFICE 97, L'UFFICIO VA IN RETE**<br>Tra pochi giorni, negli Stati Uniti, è fissata la d

giorni, negli<br>fice 97, l'atte vo per cui la gestione di documenti HTI<br>ta in grande considerazione durante lo so<br>toto. Ma al di là dei rinnovamenti struttura<br>ne preoccupazioni riguardo al fatto che<br>ne un prodotto sviluppato per Window<br>ne un prodotto svi plicazioni di Office e la nuova interfaccia utente,<br>ettera di "navigare" attraverso il proprio desi<br>tie internet Explorer 4.0, sfogliando qualsiasi c<br>no il proprio hard disk, attraverso il browser. S<br>ne gli sviluppatori de

Da quanto tempo il concetto di RV è ben noto a tutti noi? Molto tempo. Ultimamente si sente sempre più spesso parlare di Internet e sempre meno di RV; ma a che punto siamo oggi con questa "futuristica" tecnologia? Sono andato a domandarlo ad Aaron Brancotti, vice presidente della CyberFunk, un'azienda tutta italiana che spicca per competenza e originalità

ME: Quali sono le aziende italiane che si occupano di FW nel campo dell'intrattenimento? AB: Oltre a noi, col nostro CyberBuggy (un sistema immersivo che introduce il giocatore in<br>mondi bizzarri dove si può trovare tutto fuorché la violenza NdME) ci sono la Virtual.Sys, che sviluppa con SuperScape, e la HìMum di Bologna. Questi ultimi fanno sistemi PC "carrozzati" e ci montano giochi tipo Doom o Descent.<br>ME: Si dice che negli USA siano avanti dieci anni...

AB: Esistono delle cose interessanti, sì, ma è ora di finirla con questo mito americano. Le

cose più interessanti sul ritorno di forza le sta facendo il Prof. Bergamasco a Pisa. In genera-<br>le sono tre i prodotti che attendo dall'estero con ansia: il Virtual Retinal Display della HITL di<br>Washington (un sistema che incredibile senza dover indossare un casco), un sistema di tracking ottico che ci liberi da tutti quei fili e che non abbia<br>costi paradossali (un prototipo della Polhemus costerebbe sui 25.000\$), e infine schede da un mili

Mistique: l'ho ordinata...). Il migliore resta comunque Disney che col suo DisneyVision da un miliardo a postazione, ha<br>fatto il sistema VR per il divertimento più bello in assoluto. Infine ti segnalo il progetto di C. Cru uovo di Colombo!

ME: Ciò che distingue la RV da un gioco come Quake, sta sostanzialmente nel diverso grado di Immersione. Qual è la differenza in termini di hardware tra un sistema VR e un PC o una console?

AB: Ormai il confine si sta assottigliando. Noi usiamo dei Pentium 133 con 32MB *e* Win95 ... d'altra parte oggi con cinque o sei milioni puoi attrezzarti una postazione che tre anni fa<br>avresti pagato dieci volte tanto. ME: E in termini di programmazione?<br>AB: Beh, se un gioco è già veloce e in 3D reale (vedi Quake,

izzarlo: basta aggiungere le routine di lettura del casco...<br>ME: Puoi citarmi i prodotti più sofisticati e quelli più belli in termini di rapporto Q/P?<br>AB: Non è che ce ne siano molti. il parere è soggettivo. Noi usiamo i

scono i Forte, apparentemente più immersivi e resistenti...! prezzi sono allineati entrambi sotto i 1000\$. Periodica-<br>mente vengono annunciati nuovi prodotti che poi spariscono regolarmente. C'è il mitico guanto PowerGlove

Abrams aveva detto che l'avrebbe rimesso in produzione ma poi non se ne è saputo più nulla. ME: Parlavi prima del ritorno di forza: a che punto slamo? AB: A Pisa ci lavorano: è un problema complesso. Hanno sviluppato un esoscheletro che prende tutto il braccio. Pare

che alla NASA abbiano degli esoscheletri completi ma sono solo voci.

ME: Esiste qualche prodotto immersivo davvero bello nel campo dei games?<br>AB: Il nostro CyberBuggy... poi c'è la Virtual Images con il suo CyberPak, uno sparaspara. Poi c'è Virtuality con il suo<br>PacMan: quando l'ho provato

ME: Com'è il mestiere di programmatore di mondi? Che opportunità lavorative offre. in Italia. questo settore?

AB: E' un po' dura. è un mercato ancora inesistente. ma il primo che arriva con l'idea giusta fa i miliardi (se Bill non se lo compra prima). Opportunità lavorative: pressoché nulle. L'unica è sviluppare verticalmente ... La RV è stata rovinata dai media che ne hanno parlato in Ioni elegiaci senza sapere cosa fosse, promettendo guarigioni miracolose e sesso virtuale (e<br>ancora continuano, vedi Vanzina!). Personaggi arruffoni che ci si sono buttati tipo squali<br>lasciando la clientela con l'amaro in bocca meglio Superscape, ottimo sistema) e sono un sostenitore dell'intelligenza artificiale, vedi gli .<br>animaletti di Carl Sims ...

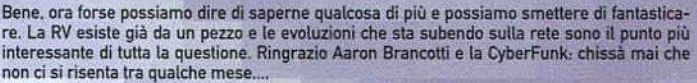

ME

### **OSIS ALLA CARL**

Sembra che Psygnosis. azienda che non ha bisogno di presentazioni. si stia preparando a un 1997 da sballo. L'idea vincente (per ora in via<br>puramente teorica) sta nella decisione di produrre, durante quest'anno. una serie di titoli che supporteranno diversi hardware per<br>l'accelerazione 3D (come il Pentium MMX e le schede Matrox Mistique l'accelerazione 3D (come il Pentium MMX e le schede Matrox Mistique<br>e 3D Blaster). Alla Psygnosis si assicura che entro fine primavera tutti<br>i nuovi giochi per PC, da loro sviluppati, saranno dotati di questa carat-!eristica, a favore della velocità di gioco, della qualità grafica e. natu-ralmente. del divertimento. A primavera vedremo dunque alcuni di questi nuovi prodotti: per ora se ne conoscono tre: Formula 1 (un gioco di corse dal nome alquanto impegnativo). Wipeout XL (un altro gioco di<br>corse, seguito di Wipeout, sei piste e undici armi, non aggiungo altro) e<br>G-Police (una via di mezzo tra uno sparatutto e una simulazione futuristica di elicottero). Sicuramente quest'ultimo è quello che mi attira di

più: dopo aver armato come si deve il nostro mezzo volante, dovremo scorrazzare tra i grattacieli di una città 3D tutta<br>da esplorare (e da distruggere, ahahal). Psygnosis creerà prodotti compatibili per tutti i chip esiste

con maggior attenzione per quelli che possono essere program· mali tramite gU standard Microsoft come il Oirect 30 API. Sarà bene tenere sott'occllio questa software house. perché sembra proprio che ce la stia mettendo tutta per operare con competen-<br>za e creatività. Esempio palese di questa politica è stato sicura-<br>mente Discworld II, al quale TGM ha dedicato la copertina di dicembre scorso. Anche per quanto riguarda le console, Psygnosis ha In cantiere molti giochi trai quali segnalerei League of Paìn, una simulazione di sport futuristico che uscirà anche in versione PC: Psygnosis comincerà a pubblicizzarlo. tra febbraio e marzo. attraverso una grossa operazione di marketing (pare che verranno distribuiti 43.000 poster in 1500 college). Stay tuned.

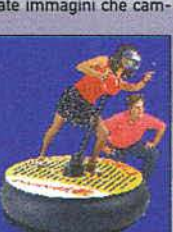

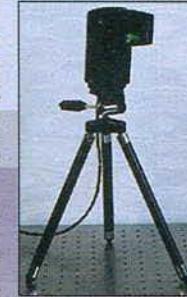

 $-110$ 

**Firms** 

**SHEET** 

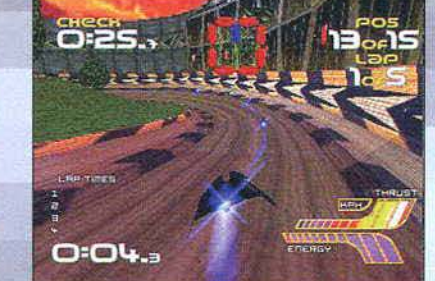

 $22$ 

ME

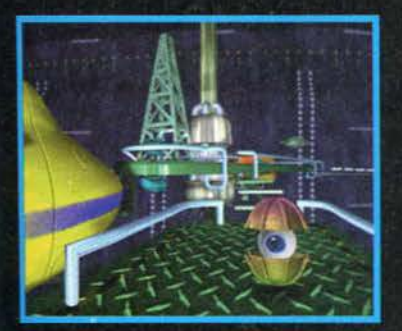

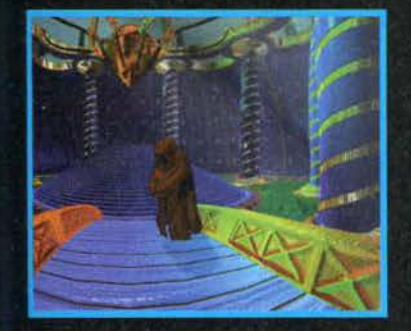

**SEI RIUSCITO AD ENTRARE** IN UNA DIMENSIONE **VIRTUALE** TRIDIMENSIONALE: ADESSO È LA TUA VITA A ESSERE IN GIOCO!

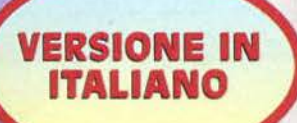

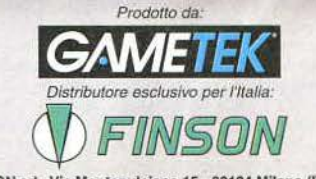

FINSON srl ·Via Montepulciano 15 • 20124 Milano (ITALY/ Tel.(02) 66987036 r.a.. · Fu (02) 66987027 r.a. ·e-mail: finson@fnson.lt **www.finson.com** 

*Disponibile* **da** *febbraio presso* **i** *migliori rivenditori!* 

### *GM NEWS*

Point e il nuovo Outlouvi e la presidizione il vecchio Schedul In aggiunta, sarà offerta anche una edizione Professional, arricchita dal database Access. Ma le proposte non si fernamo qui, e sono previste anche le versioni nt e il nuovo Outlook, che sostituisce il vecchio Schedule

### I NUOVI NOMI DI INTERNET

**P**<br> **IA LOCATE CONSTIGNATE**<br> **IA Cressicha di Internet è inarrestabile, e questo è un dato di fatto, sicuramente positivo. Il problema è amministrare questo evolume e linequità. Per questo motivo la Internet Society ha v** 

è infatti in programma di aggiungere un massimo di 30 nuovi<br>sid all'anno per ciascuna categoria.<br>
Pa sid all'anno per ciascuna categoria.<br>
Pa sid all'anno per ciascuna categoria.<br>
Pa signaro nervolo, ma fortemente inter Cl

## **DVD: IL VIDEOREGISTR**

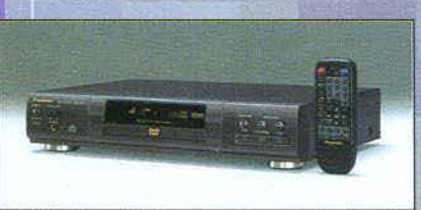

Potevamo non parlare più di un apparecchio che ci ha tenuto compagnia per tanti mesi alrintemo di questa rubrica? Certo che no! Ed eccomi qui a raccontarvi del nuovissimo lettore DVD prodotto dalla Panasonic. in vendila da quest'anno. Inizierei con lo specificare che esistono due modelli. il DVD-A300 e il DVD-A100. Il primo è naturalmente il migliore, con più optional del secondo. In generale entrambi si presentano come un normale lettore CD, dalla linea sobria e i colori metallizzati. Otto i pulsanti che troveremo sul davanti. per nulla diversi da quelli di un video: power. volume. apri carrello. play. stop. ricerca avanti e indietro. tasto cuffie. Appena inserito il CD, ops il DVD, appare sullo schermo un menu opzioni.<br>-I apparecchio ci dice che ha riconosciuto il disco come Digital Ver-<br>satile Disk (ma potrebbe riconoscere e riprodurre anche un normale CD audio). All'inte

il menu ci invita a .sceglierne una. La qualità delle immagini (gestite dalla compressione MPEG2) dipende dal monitor (leggasi TV) che si utilizza; può non essere bellissima col televisore sbagliato, ma una volta trovata la configurazione<br>ottimale ci si trova di fronte a una risoluzione a cui non eravamo abituati! Ora non resta che scegli DVD contiene colonne sonore per otto lingue diverse e se siamo sfortunati e non troviamo la nostra, possiamo accontentarci dei sottotitoli, disponibili in 32 lingue. La qualità audio è eccellente, inoltre non sempre le col provare altre caratteristiche innovative come ad esempio quella che consente di scegliere la telecamera che si preferisce: nel caso di un concerto, si può inquadrare il palco oppure il gruppo e se il/la cantante vi piace in particolar modo,<br>potrete gustarvi un suo primo piano per tutta la durata della performance. Detto questo aggiungo ch

si prevede che il numero di apparecchi circolanti si aggirerà sugli 80 milioni. Considerando che il meno fortunato videodisc. che vede oggi 7 milioni di lettori in circolazione. può vantare una lista di 35 .000 film (strano ma vero), si pensa che le major americane cominceranno a pro-<br>durre un simile numero di titoli verso il 1999, Intanto continueremo con il buon vecchio video, che per il momento ha ancora il pregio di poter registrare... ME

## **ANCIA IL SUO CANALE TV ONLINE**

Il Sega Net Link *è* un modem a 28.8 Kbps studiato per trasformare il polente Satum in una postazione per la navigazione della rete. A partire dal 27 Gennaio sarà accessibile sul web un nuovo servizio chiamato On-TV, un vero e proprio canale TV dedicato ai saturnisti. Su On-TV si potrà accedere a un buon assortimento di programmi, dalle news alle previsioni del tempo, dallo sport alla nor-<br>male programmazione TV e all'intrattenimento. Gli utenti avranno un mese di accesso gratis, dopodiché dovranno pagare quaranta dollari per un uso illimitato del servizio. "Il Net Link è più di un browser per Internet - sottolinea il d del servizio. "Il Net Link è più di un browser per Internet - sottolinea il direttore<br>generale della Sega. Kerry Bradford- è stato infatti studiato per essere elastico cosi da offrire servizi on-Une ed esperienze nuove a diverse categorie di utenti.". Ma il Sega Net Link non *è* l'unica

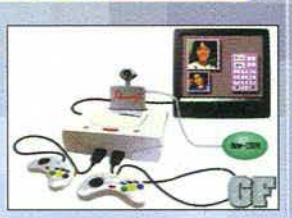

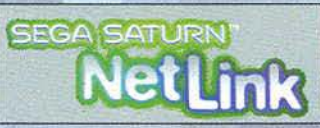

periferica per Salurn, Sega insieme a NTT. una compagnia te lefonica giapponese. ha annunciato *che* presto sarà dìsponibile per il Salum un video telefono. La periferica. ctle altro non è che una piccola telecamera a cui *è* stato aggiunto un microtorio. si inserirà nel solito slot e consen- tirà agli utenti del Saturn di parlarsi e di vedersi per la modica cifra d1 260 dollaroni.

ME

### **NETSCAPE LANCIA COMMUNICATOR**

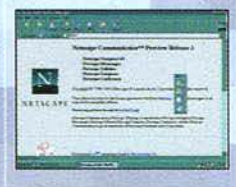

Con due giorni d'anticipo rispetto a quanto inizialmente dichiarato, la NetScape Communications ha reso disponibile la prima beta-version del nuovo Communicator. un prodotto che riunisce la nuova release del popolare Navigalor e una serie di altre applicazioni. Tramite Communiçator è possibile gestire tutti gli aspetti di una connessione alla rete. utilizzando Navigator 4.0 per la navigazione web. Messenger per la posta elettronica, Composer per costruire pagine in HTML Collabra per esplorare *i* NewsGroup e Conference per le audioconferenze. Una preview del pacchetto è già disponibile dalla metà del<br>mese di dicembre, ma era stata fornita soltanto a un ristretto gruppo di sviluppatori. In linea generale. Communicator ha ottenuto un responso largamente positivo. anche se è

chiaro che la beta attualmente in diffusione è ancora tontana dal prodotto finale, ed è disponibile unicamente in inglese,<br>e per sistemi Windows 95. Le maggiori modifiche sono state apportate all'interfaccia grafica, che r consente di effettuare ricerche evitando di connettersi direttamente a un motore di ricerca. Il browser trasmette e riceve<br>automaticamente le informazioni, sfruttando alcuni tra i maggiori search engine ma permettendo di g

propria finestra locale delle URL. Pare che i fornitori dei maggiori servizi<br>di ricerca sfruttati da

24

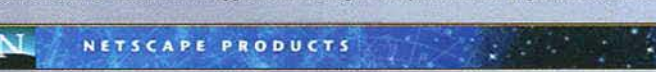

questo tool (Yahoo. lnfoseek. Excite) non fossero stati debitamente informali. motivo per cui si è evidentemente preferito di non includere questa caratteristica nel prodotto finale.

Alcune delle principali migliorie tecniche che erano state annunciate sono già presenti in questa beta, ma diverse importanti novità mancano ancora, prime fra tutte la possibilità di codificare i messaggi di posta elettronica. Anche la<br>guida in linea è largamente incompleta, Il browser, di tutto il gruppo delle applicazioni sembra esse commenti negli ambienti professionali sono incoraggianti, non solo in relazione al prodotto finale, ma anche per quanto riguarda la discreta tunzìonalilà generale di questa preview. una delle più complete che Netscape abbia mai reso disponibile.

Delle versioni bela per sistemi Unix e Mac saranno pubblicale all'inizio del 1997. mentre te release definitive sono attese entro il mese di marzo, in contemporanea con Internet Explorer 4,0.<br>NetScape Communicator preview release 1. per Windows 95, è disponibile per il download al sito della NetScape.

Jacopo Prisco

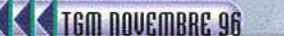

l

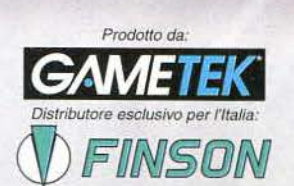

п.

**EDITINY REA** 

**ANY** 

يعطفهم

TE<sup>2</sup>

21H

**September** 

FINSON srl - Via Montepulciano 15 - 20124 Milano (ITALY)<br>Tel. (02) 66987036 r.a. - Fax (02) 66987027 r.a. - e-mail: finson@finson.it<br>www.finson.com

*Dlspo11ibile presso i migliori rivenditori!* 

## all'attuale versione di NT (la 4.0) ce ne sono voluti ben

otto.<br>Una nota di colore alla manifestazione è stata aggiunta<br>dalla presenza di Jeff Goldblum, uno del protagonisti del<br>film "Independence Day", che è apparso brevemente sul<br>palco in compagnia di Amelio.

## CROLLANO LE AZIONI DELLA MELA

jp<br>
CROLLANO LE AZIONI DELLA MELA<br>
CROLLANO LE AZIONI DELLA MELA<br>
Reagendo all'annuncio della compagnia secondo cui Apple<br>
Reseenterà perdite, nel prossimo consuntivo di bilancio,<br>
per quasi 150 milioni di dollar, gli inve

tagliare direttamente dal muscolo.<br>
JP<br>
LA VITA E' UN FLIPPER<br>
Lite la verità, non siete d'accordo con me che sono molto<br>
noglio i filipper veri e propri rispetto a quelle pallide veri-<br>
soini digitali (senza nulla toglie

FBS<br>
UN CD PER TUTTI<br>
Creative Digital Research, un'azienda che si occupa di<br>
software per la masterizzazione di CD-ROM, e DynaTek<br>
software per la masterizzazione di dati, hanno recentemente proposto<br>
un'interessante solu

## **DIABLO D'UNA BLIZZARD**

Per capire una grande opera bisogna conoscerne la genesi, e per conoscerne la genesi bisogna parlare con coloro che<br>l'hanno creata: è con questo saggio insegnamento ben in mente che abbiamo partecipato a una conferenza tel ha risposto alle domande dei giornalisti europei riguardo alla sua più recente fatica. Ecco dunque cosa gli abbiamo chiesto ...

TGM: Uno dei grandì punti di forza di Diablo è la possibilità di sfidare altri giocatori umani attraverso Internet col vostro servizio gratuito "Battle.net": che bilancio tracciate, sinora. di questo esperimento, e che prospettive può offrire la rete al videogiocatore moderno?

B: Siamo molto soddisfatti di come si stia sviluppando "Battle net". Riteniamo che la possibilità di sfidare altri giocatori umani, magari residenti dall'altra parte del globo, sia una prospettiva elettrizzante: non solo riguardo alla longevità del<br>nostro gioco, ma anche al fine di rendere "Battle.net", e Internet in generale, un luogo di intera del pubblico *è* stata davvero formidabile. e queslo ha portato alla nascila di una sorta di microcosmo creato dai g1ocaton in cui si sfidano stili e tecniche differenti, in cui si cerca di onorare il proprio nome o quello del proprio team, adottando<br>codici morali e metodi di guerra ogni volta diversi, In più, "Battle.net" rappresenta per noi u

disponibile.<br>TGM: Facciamo un passo indietro, tornando al vostro precedente capolavoro: Warcraft II. Avete intenzione di inserirlo nel Battle.net"? E state già pensando a Warcraft III?

B. Se, in futuro, avremo la possibilità di inserire anche Warcraft II in "Battle.net", non esiteremo a farlo: si tratta più che<br>altro di una questione di natura tecnica. E per quanto concerne Warcraft III, abbiamo già qual tratta dì un progetto che rientri nei nostri plani più Immediati. Possiamo però dire con certezza che Starcraft. il nostro prossimo titolo. sfrutterà appieno le potenzialità di "Battle.net", seppure in maniera leggermente differente rispetto a quanto accade con Diablo. dala la natura del gioco.

### TGM: A cosa vi riferite?

B: Al fatto che con Starcraft i giocatori non potranno uscire ed entrare liberamente nelle partite già in corso, ma verranno raccolti in una chat room sino a che il numero stabilito di partecipanti non sarà raggiunto (si p otto). La struttura strategica di questo titolo implica che una partita venga congeniata e pianificata dall'inizio alla fine.

TGM: Torniamo a Diablo... Questo gioco si configura come un RPG, ma sono presenti diversi elementi che lo fanno somi-<br>gliare molto a un action game. Non pensate che uno sviluppo più approfondito delle caratteristiche RPG a

B. Siamo d'accordo sul fatto che Diablo sia in parte anche un action game: in fondo si tratta di un ibrido, un po' come è<br>stato il caso, fatti i dovuti raffronti, di Warcraft II. Il nostro obiettivo con questo gioco era di degli RPG: il modo più diretto per rendere appetibile Diablo a una platea maggiore era di incorporare elementi d'azione.<br>Molte persone stentano ad avvicinarsi agli RPG perché li ritengono troppo complicati, poco immediati sionati di RPG, sia da persone che in un modo o nell'altro non si erano mai cimentate in questo genere di giochi. Il fatto<br>che, effettivamente, abbiamo ricevuto responsi entusiastici su Diablo da entrambe queste tipologie estremamente orgogliosi del lavoro svolto. Certo, non possiamo negare che ci avrebbe fatto piacere lavorare di più sull'aspetto RPG. ed è un proposito che ci slamo prefissati per uno dei nostri prossimi giochi. Intanto. con Diablo. siamo riusciti a rendere molto popolare un genere che, in precedenza, non aspirava ad ottenere un successo di pubblico una-<br>nime. Pur essendo in fin dei conti un gioco di ruolo, quindi, Diablo riesce anche ad essere un ottimo su ciale perché non presenta quelle classiche difficoltà di ambientazione, per il giocatore medio, che un RPG di stampo

classico in genere comporta.<br>TGM: Diverse fonti assicurano che il 1997 sarà una grande annata per l'industria informatica: pensate anche voi che sarà davvero così? E com'è andato. in ogni caso. il vostro 19967

B: Beh. per noi il 1996 è stato un anno dawero ottimo. anche se non possiamo ufficialmente parlare per conto della compagnia, almeno in senso economico, perché credo che i dati di bilancio non siano ancora stati resi noti. Ma dal punto<br>di vista dello sviluppo, effettivamente, è stato un ottimo periodo: man mano che la tecnologia progre tori possono realmente mettere in pratica le loro "visioni". Credo che nel 1997 questa tendenza sarà ancora più netta. e<br>per tutti gli sviluppatori di videogame il trasferimento delle loro idee sullo schermo sarà ancora pi

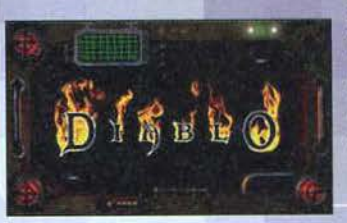

credo che sarà una grande annata da vivere per coloro che fanno parte di questo settore!

TGM: Non possiamo che essere<br>d'accordo ... salutiamo Bill e lo ringraziamo per la sua disponibilità. Jacopo Prisco ompito. Il 1997 costituirà un altro . . ' <sup>~</sup>t • ' • 1\ t  $\mathbf{J} = \mathbf{J} \cdot \mathbf{J}$  $\mathbf{r}$   $\mathbf{r}$   $\mathbf{r}$ < ' • • t4 •

## CHE PARADOSSO, MA BADA BEN BADA BEI

Il tempo. la quarta dimensione. quel qualcosa che per noi creature mortali rappresenta il metro di vita Cosa mai potrebbe succedere se qualcuno scoprisse un modo per poterlo manipolare a piacimento? Quale sarebbe Il destino dell'umanità se dei pirati temporali iniziassero a sconvolgere gli eventi e a provocare incongruenze nel continuum?<br>La risposta potrebbe arrivare proprio da questo Time Paradox, avventura grafica "casalinga" budgettiana ad opera della Flair Software ... La trama è del tutto essenziale ed è ambientata in un ipo-

tetico futuro nel quale è stato istituito un Consiglio Governativo con il compito di proteggere la Terra contro le<br>disfunzioni del tempo. I problemi iniziano a sorgere quando<br>do un membro del consiglio. tale Morgana Le Fay, per uno<br>sciocco diverbio, decide di abbandonare il gruppo sciocco diverbio, decide di abbandonare il gruppo e utiliz-<br>zare i dispositivi temporali per ribaltare il destino dell'intero pianeta a partire dalla Preistoria

Per acchiappare quella blricchina. gli altri membri decido- no dì mandare una biondona di nome Kay col compito di fermare

 $26$ 

pazza egocenlrica. rìmetlendo nel contempo le cose a posto... niente Homo Sapiens che si fa la barba con rasoi elettrici. nien-<br>te morte per disintegrazione particel·

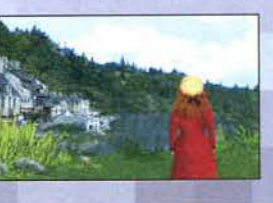

lare durante la presa della Bastiglia e.<br>soprattutto. niente

treni a vapore all'epoca di Leonardo! Come avrete senza dubbio intuito. voi vestirete i panni di Kay in quella che. per molti versi. potrebbe

"ricordare" un'awentura grafica vecchio stampo (moool!o vecchio!). Utilizzando una certa serie dì verbi con diversi particolari su schermo e oggetti che potranno essere rac-<br>colti qua e là per le locazioni, finirete col visitare ere come il Medioevo. il Rinascimento e addirittura il futuro. nel quale. come ci si può ben immaginare. awerrà lo scontro finale con la vostra antagonista... La grafica sarà rigorosa-<br>mente in VGA, con particolari a metà strada tra la digitalizzazione (pessima) e i semplici disegni in bilmap. L'azione verrà sempre mostrala a schermo pieno. sul quale. dopo un semplice click del laslo destro del mouse. apparirà in sovralmpresslone l'interfaccia verbale. un sistema un po' vecchiotto ma pur sempre funzionale.

L'inventario apparirà solamente quando si vorrà utilizzare<br>il verbo "USA", mentre i salvataggi e i caricamenti potran-<br>no essere eseguiti direttamente da un paio di voci situate no essere eseguiti direttamente da un paio di voci situate<br>nella stessa tista di verbi usati durante il gioco.

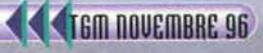

# "Hai voglia di giocare?

data e St

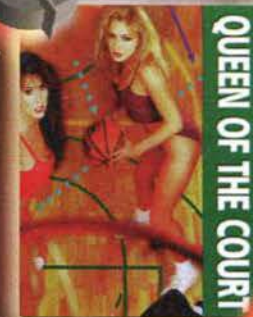

Sfida le migliori cestiste in un gioco in cui fai punti o ti spogli

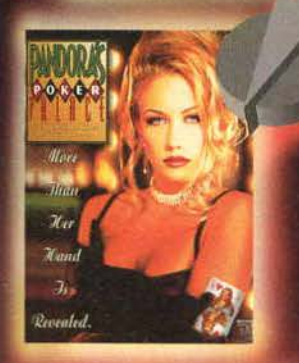

Devi essere molto bravo per vincere a poker, ma ne vale la pena!

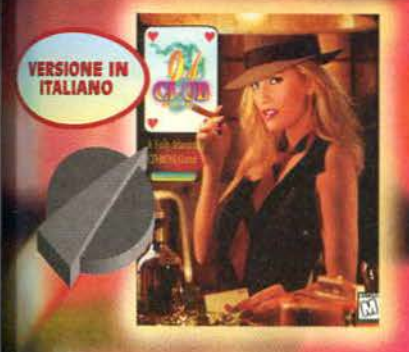

Potrai giocare a Black Jack e assistere a eccezionali stripteasel

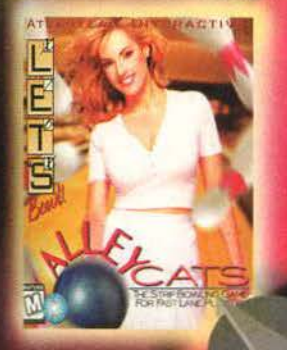

Gioca e fai strike con le più eleganti giocatrici di bowling!

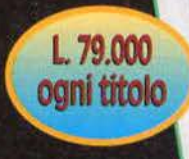

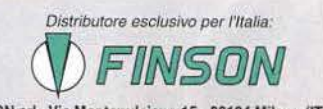

FINSON srl ·Via Montepulciano 15 • 20124 Milano (ITALY) TeL (02) 66987036 r.a. · Fax (02) 66937027 r.a. ·&-mali: flnson@finson.lt www.finson.com

*Disponibili presso i migliori rivenditori!* 

## **PC SOFTWARE IL FUMETTO IN... CD ROM** Dice il saggio...

per vederci in anteprima vieni al sito quanto prima! http://www.rimini.com/

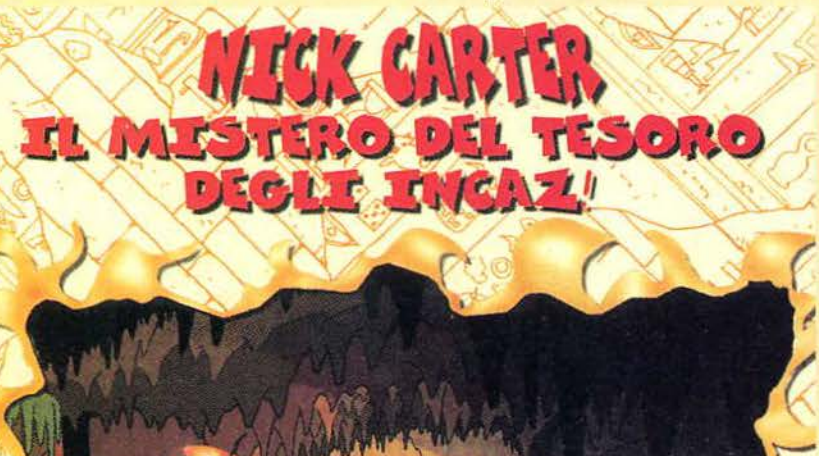

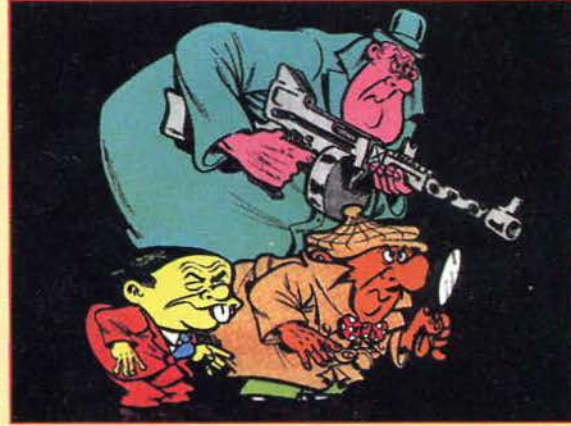

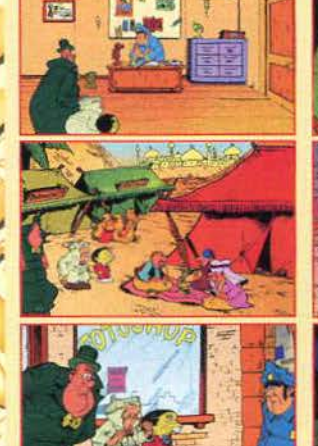

1 98

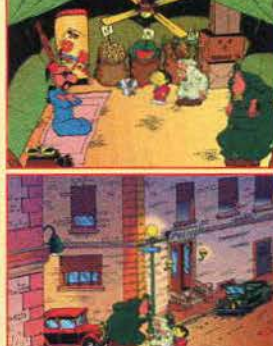

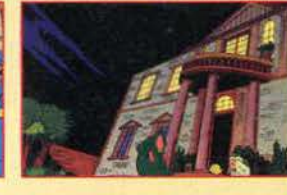

**EDUCATIONAL** 

ORIGINAL DRAWINGS<br>AND ANIMATIONS BY:

 $\hat{\mathbf{S}}$ 

3-7 AGE

**G&T MultimediA** 

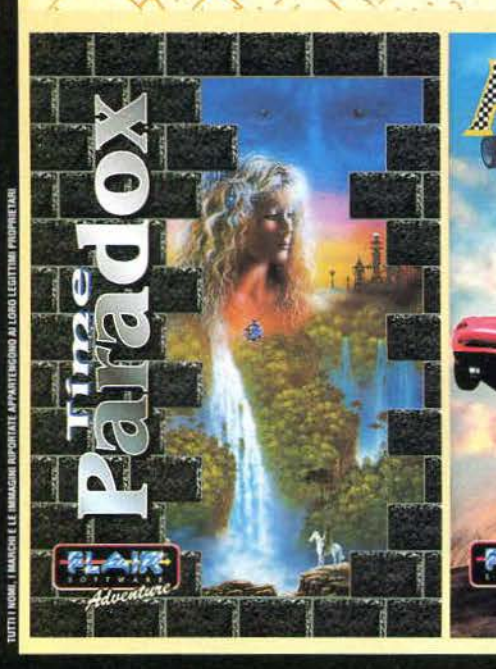

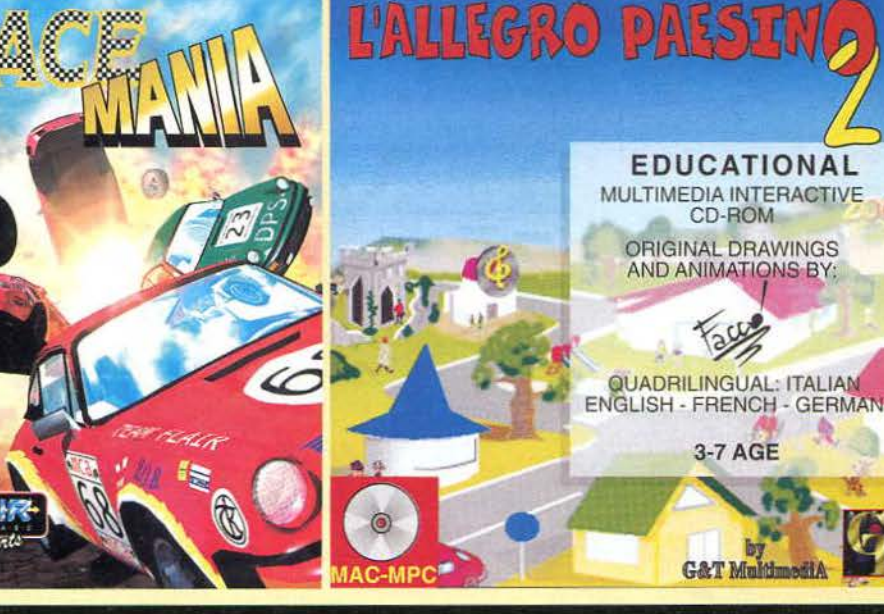

MATCHITALIA MATCHITALIA s.r.l. - C.so D'Augusto, 193 - 47037 Rimini

Tel.: 0541-50171 - Fax: 0541-25689 - E-Mail: rpaolini@rimini.com

Logic 3

W

۳

ø

ø

**MARITAGE DE LA BIGARDA MUNICIPALITY OF** 

> **IXIIIIIIIIII** ,,,,,,,,,,,,,,,,,,

. . . . . . . . . . . . . . . . . . . .

,,,,,,,,,,,,,,,,,,,

0000000000000

unesans<br><sup>le</sup> annunge

ПI

**TILES** 

umur

Logic

 $\overline{\mathbf{u}}$ 

i<br>Naman

N PROVINCI<br>Najberija 348786887 Sianganan<br>Sinahang

**REARDRE** 

**HEATHER** 

DIKANIKA.

**NATIONAL** 

mun

Nill<br>Curi

**JELRAT** 

iftu

**TIAREERS** 

SANA (SHIPA SHIP)

**NERETAL AGGIRENT** 

28

**TRIVENETO** 

ARMONIA COMPUTER - Susegana (TV) ARMONIA COMPUTER - Padova **ARMONIA COMPUTER - Udine<br>ARMONIA COMPUTER - Monfalcone (GO)<br>ARMONIA COMPUTER - Pordenone (PD)** COMPUTER POINT - Bussolengo (VR)<br>COMPUTER SA.CE - C. Comm.le Giotto - Padova **DATA SHOP - Pordenone (PN)**<br>DATA SHOP - Treviso<br>DATA SHOP - Treviso<br>DATA SHOP - Trieste<br>MEGABYTE 3 - Verong **MUSIC CENTER - Gardolo (TN)**<br>UP TO DATE - Belluno TOSCANA **HYPERMEDIA - Firenze (FI) UBRERIA MARZOCCO - Firenze PIEMONTE IFFICE & GAMES - Carru (CN) DATA SHOP - Torino TEMATICA CENTER - Verbania Intra (VB)<br>LIGURIA<br>OFICE & GAMES - Imperia<br>LOMBARDIA** FRANCIACORTA ELETTRONICA - Rododengo iano (BS) **U.MEN - Milano LUMEN - Cinisello Balsamo (MI)** R.D.G. - Muggio (MI)<br>TIP SERVICE - Milano<br>LAZIO<br>TACA ON LINE - Guidonia (RM) **LGS. COMPUTER ASSISTANCE - Gampino (RM)** PUGLIA<br>(AST COMPUTER - Taranto **OMPUTER CENTER - Taranto** 

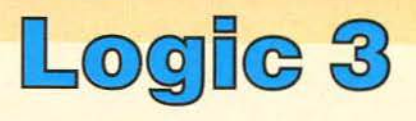

## Un' ampia gamma di casse da 10 a 100 Watts PEP. PEP é sinonimo di Qualità Sonora.

Puoi ricevere informazioni su tutti gli accessori Logic 3 telefonando allo 0183/29.91.91

**SCEGLI DI VINCERE** 

PRINCE · GENSOF

季 Spedisci (per posta, via fax<br>0532/796255 o via E- Mail supporto@gens.it) il coupon<br>e riceverai la Fidelity Card,<br>e riceverai la Fidelity Card,<br>che da diritto ai numerosi<br>prodotti Logic 3 presso<br>tutti i Fidelity Center d'Italia.

Diventa anche tu un<br>Fidelity CLient<br>un mondo di privilegi ti aspetta

Lisaic 3

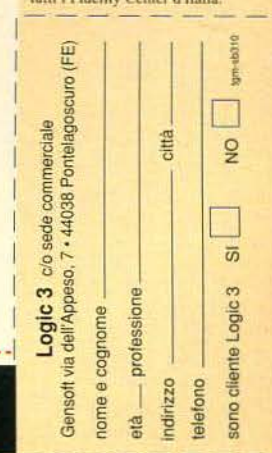

Logic

3

Lombardia - Piemonte - Liguria - Lazio: Teknos Trading - Grattacielo Andrea Doria Via Don Abbo, 12 - Imperia Tel. 0183-29.91.91<br>Resto d'Italia: Gensoft - Via dell'Appeso, 7 - Pontelagoscuro (FE) Tel. 0532-79.62.16

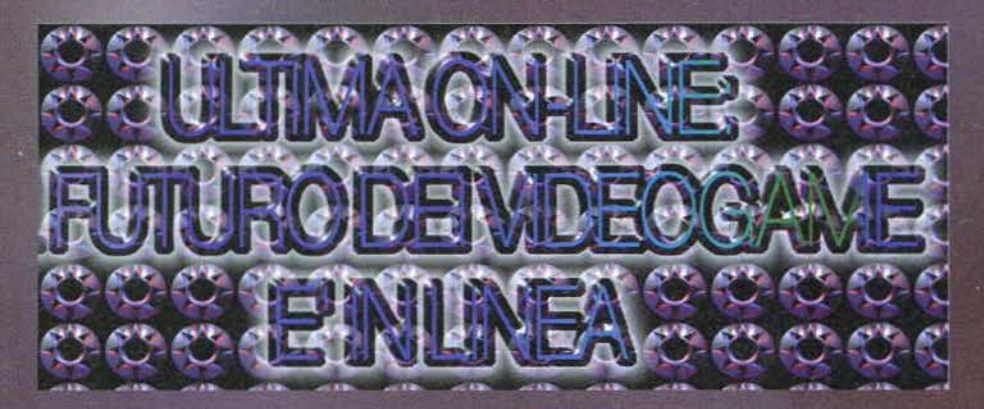

Esiste un mondo magico<br>dove quasi tutto è possibile... Il giorno è<br>tempo d'avventura, la notte è un manto nero che porta con sé pericolosi malefici. Qui esistono ancora draghi, orchi e tesori perduti in dungeon dimenticati.

> Oualcuno ci avvisa di un pericolo: in<br>UO potremo

sentire<br>quello che

viene detto<br>entro un entro un<br>determina-

to raggio e<br>agire di

Una palla fuoco di

può provo-

care seri cose e... ne.

agire consequen- $7a$ 

Non si tratta di una chimera nata dalla<br>mente di qualche fanatico giocatore di<br>Dungeons and Dragons, né di una mia allu-<br>cinazione. Questo mondo esiste davero, il<br>suo nome è Britannia. Per raggiungerlo doverno, il<br>aspettar Non si tratta di una chimera nata dalla

Il giocatore che parla si è accorto della potenza del motore di UO, completamente diverso da quello di US

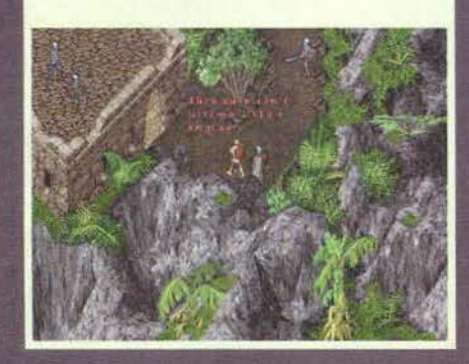

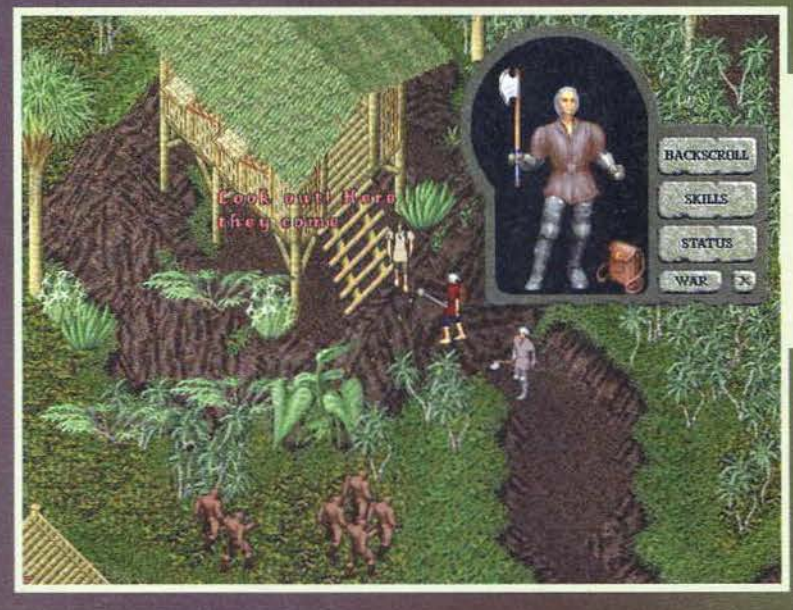

il motore del gioco e dando preziosi consigli che<br>serviranno alla versione finale. Ho detto centinaia,<br>si, ma quando Ultima On-line sarà terminato migliaia<br>di persone potranno accedere a questo mondo e<br>giocare insieme in u incontrare in sedici diverse città, divise tra loro da<br>vaste distese di boschi, valli, montagne ostili e luoghi<br>impervi, dove mostri e personaggi di ogni sorta

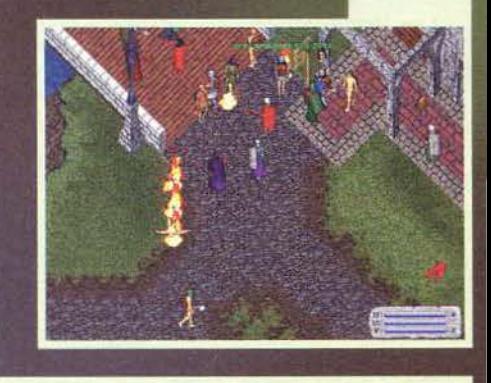

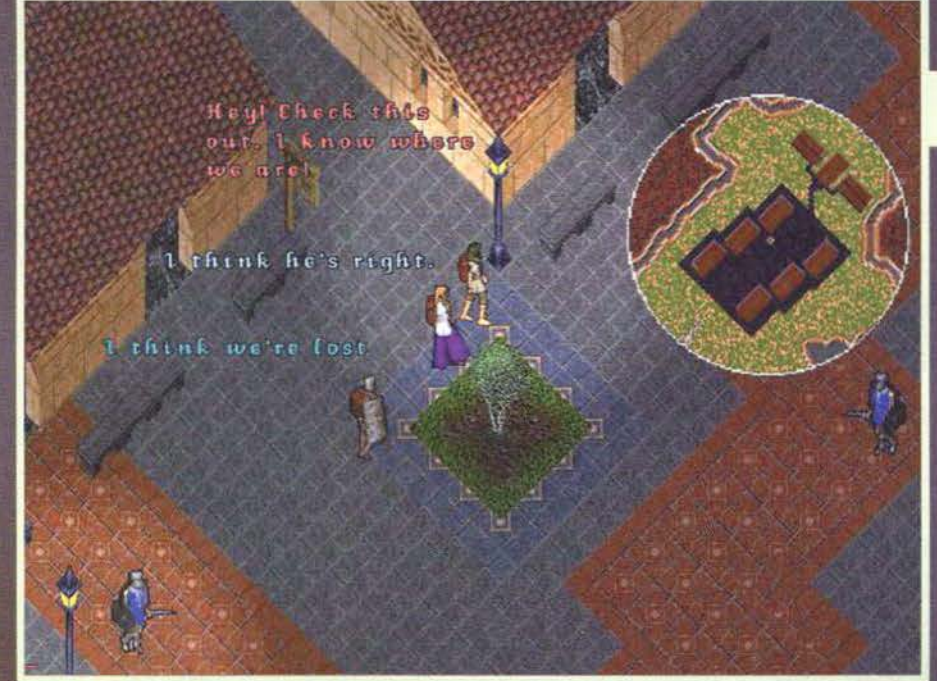

Tre avventurieri si orientano nella notte. E' facile perdersi quando fa bujo.

potranno interagire con loro, in pace o in guerra.<br>All'inizio dovremo sceglierci un personaggio e, come si dice in gergo, dovremo customizzarlo. Potremo<br>essere uomini o donne, dovremo decidere il colore<br>della pelle e dei c essere unimiro domen, coverno dare al nostre uniconese della pelle e dei capelli, dovremo dare al nostro per-<br>sonaggio un'acconciatura, dei vestiti e un equipaggia-<br>mento (nonché un nome!). Dopodiché il nostro Avatar entre per attraversarlo occorrano più di dieci ore. Durante l'avventura potremo comprare armi e diventare<br>abili guerrieri, oppure studiare antiche carte e

30

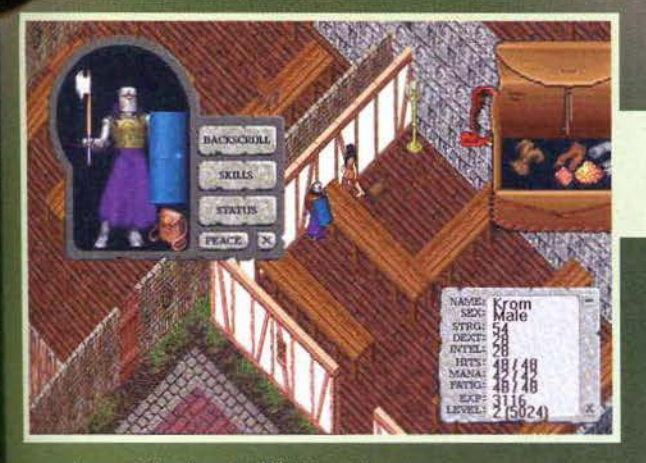

Linennzianti sono sempre NPG Trattateli bene perché sono protetti dalla legge. Inoltre, possono<br>offrirci ottimi affari.

Il nostro personaggio sta fracassando la testa a un nassante. Pare che nell'ultima giornata<br>di Alpha Testing i PG si siano scontrati all'ultimo sangue.

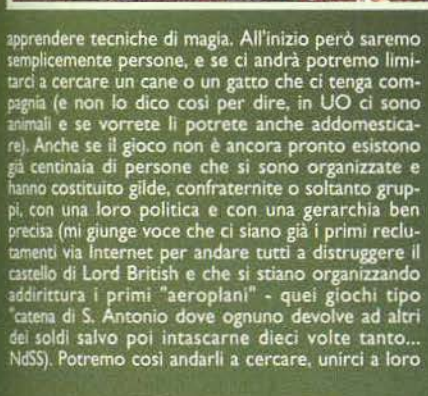

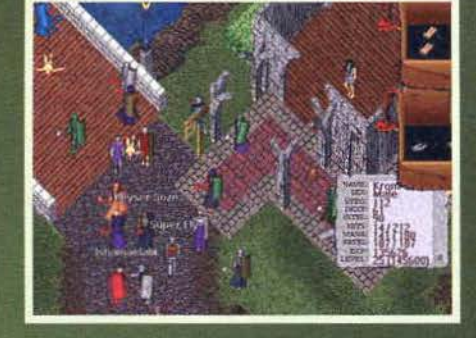

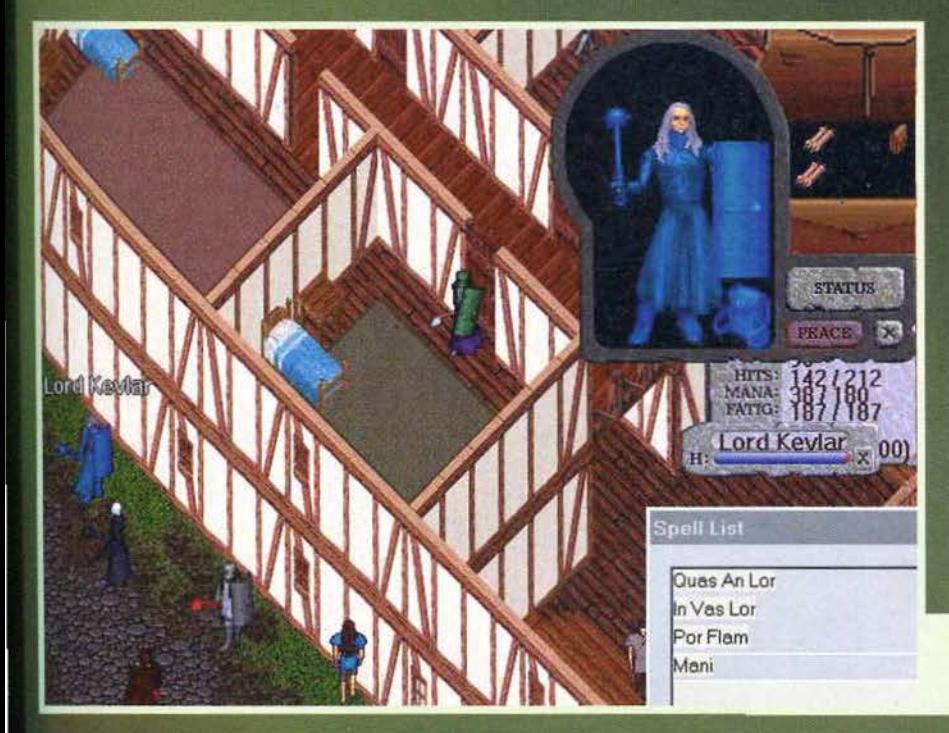

e dedicarci, che so, al commercio o al bracconaggio.<br>e dedicarci, che so, al commercio o al propi di polizia Attenzione però: esisteranno anche corpi di polizia<br>è guardie cittadine. Essi potranno sbatterci in galera e giarde cittadine, essi potranno soatterci in gaiera<br>lo bandicci da una città. Comunque vada la vita, il<br>nostro personaggio rimarrà sempre vivo all'interno<br>di UO (a meno che un drago non se lo pappi prima).<br>Una volta spen to di una iabile capacita di autoditesa. Converra<br>quidi trovare posti sicuri dove lasciare il nostro e<br>ero (o sarebbe meglio chiamarlo alter-ego?). Una<br>locanda gli potrà offrire protezione dai ladri o da<br>malintenzionati. se vorremo proteggerci da altri umani ci toccherà comprare una casa, ammesso che si possiedano abbastanza soldi... In Britannia ci sono una decina di sussissimi complessi di caverne e qui sicuramente<br>potremo trovare grossi tesori. In città esistono<br>diverse banche e li qualcuno ci aprirà una sorta di<br>conto corrente, così non saremo obbligati a viaggiare con esose somme nei pantaloni.<br>A questo punto un'idea del gioco ve la sarete fatta e

passerei quindi a descrivere nel dettaglio alcuni

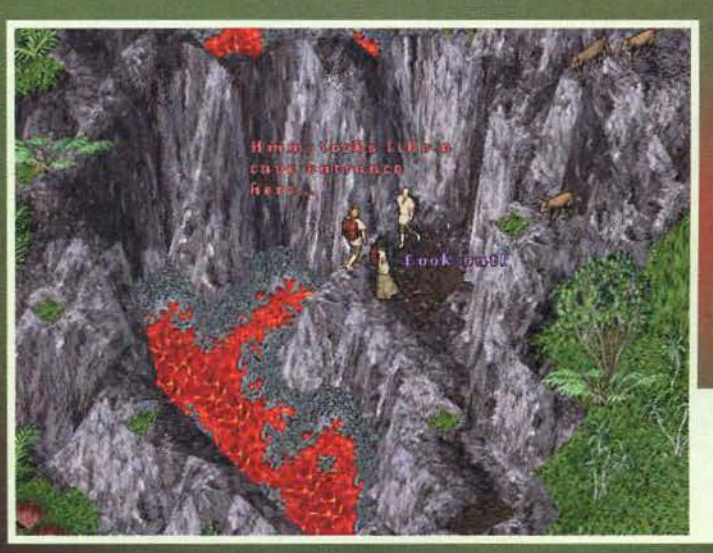

31

aspetti che mi hanno colpito in particolare. Per<br>quanto riguarda il combattimento, ad esempio, è<br>interessante il fatto che esso non dipende dalla velocità del nostro compuere ne da quella della nostra<br>connessione. Tutto i pour em o souzant un minie avventure o ueutant a algebra nenciale: vendere oggetti prove-<br>nienti da mostri o luoghi incantati da ad esempio<br>una buona rendita. Altra chicca del gioco sarà la<br>dinamica del giorno e della nott scorre cinque volte più veloce del normale (soprattutto per non penalizzare coloro i quali chiamano da tutto per non penalizzare coloro i quali chiamano da<br>fusi orari scomodi) e sia di giorno che di notte il<br>cilo potrà essere sereno o coperto, potrà piovere<br>ci o nevicare, e il tutto condizionerà la nostra vita di<br>avventurie infatti dovremo inventarci cosa fare per campare,<br>altrimenti che gioco sarebbe!<br>Venendo invece all'hardware (parlerei ancora per

Venendo invece all'hardware (parlerei ancora per<br>pagine ma purtroppo questo non lo si può fare), le<br>notizie che vi sto per dare vi portrebbero un pol<br>allarmare. Per far girare UO è raccomandato un<br>Pentium 60 con 16 MB di R

Questo PG ha uno strano look. D'altronde, ognuno è libero di vestirsi come crede.

Se non l'avete ancora, cercatevi un provider in<br>zona e richiedete una connessione TCP/IP,<br>magari una ISDN se<br>avete un po' di soldi in<br>più... Con ciò non resterà che acquistare il<br>CD di UO (che si prevede costerà parecchio) e iniziare una nuova vita nel regno di<br>Lord British (dimentica-<br>vo, costui è il re di Britannia, gestito dagli<br>uomini della Origin e molti hanno già pensato<br>di farselo amico: se<br>andate a farvi un giro sulla rete, troverete le<br>innumerevoli homepage<br>dei suoi seguaci) bye!). MΕ

Un amico ci mostra l'entrata di una caverna. In UO è bello formare dei party e decidere assieme quali

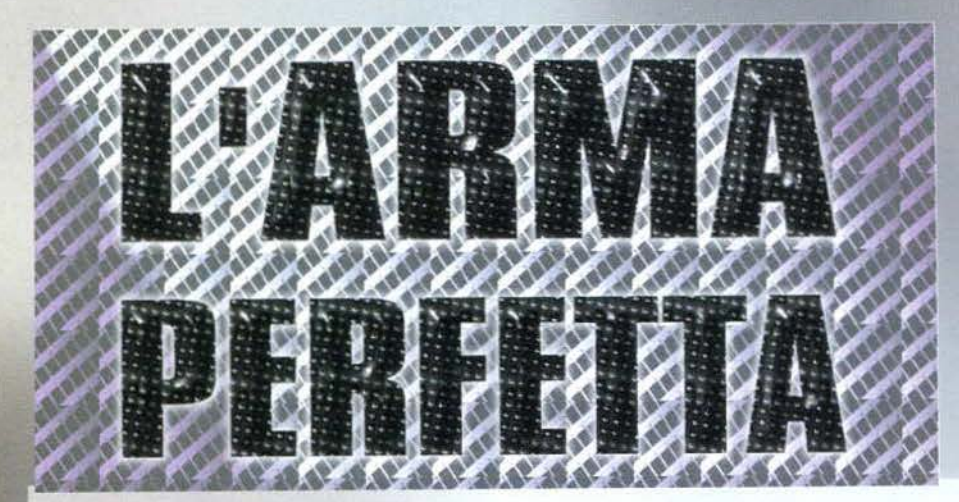

Ora non ditemi che non credete agli oroscopi. perché. checché se ne dica, anche i più scettici, quando capita, danno una sbir· ciatina alla relativa pagina sul giornale ... La cosa divertente è che chi legge qualcosa di positivo inizia a pensare che la storia potrebbe avverarsi (incontrerai l'anima gemella. vincerai un'automobìle piena di gnocche...), mentre quelli che si beccano un articolo che narra di episodi di sfìga incrociata inizia· no a chiedersi dove possa tenere la palla di vetro il **<sup>11</sup>Leone. Giornata rilassante, incontri di lavoro di diversa natura potrebbero aprire nuovi sbocchi lavorativi ..• preparatevi per un lungo viaggio!"** 

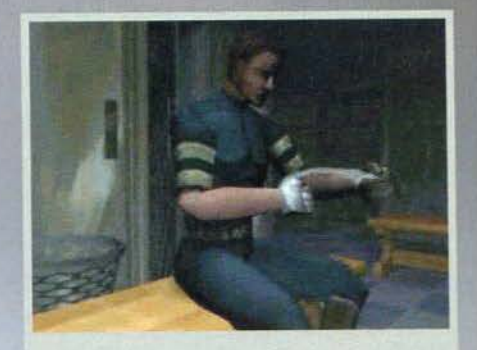

Un'immagine dalla presentazione. Poco prima di un Incontro, negli spogliatoi, uno strano ninja decide di farci conoscere I suoi genitori!

tizio che ha scritto l'articolo (ok, ho usato questo soggetto per ben due battute in questo numero. ma non me ne abbiate a male: quelle cose vanno sempre in giro in coppia!) ...

Guarda caso, questo Perfect Weapon, un· titolo in arrivo dall'Electronic Arts di cui nemmeno Max sapeva nulla, sembra proprio attestare il fatto che "La fortuna è cieca ma la sfiga ci vede benissimo"... Il protagonista della nostra vicenda è un tìzìo di nome Blake Hunter, ex-capitano di un plotone in Vietnam e combattente professionista di box thaìlandese, al quale, un giorno come un altro. capita un fatto a dir poco strano: il nostro povero ometto si sta prepa·

Ora non venitemi a dire che in questa posizione il nostro eroe non vi ricorda il mitico maestro della Sacra Scuola di Okuto...

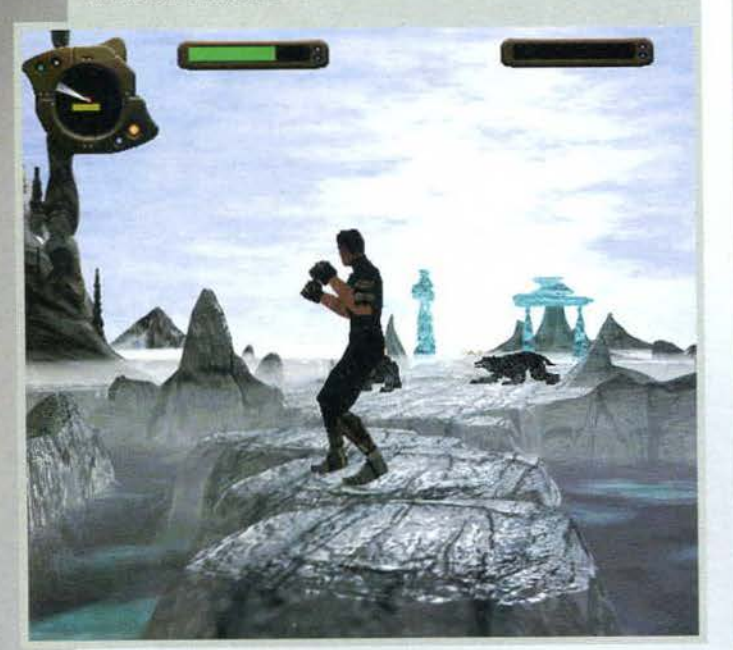

Ora non venitemi a dire che in questa posizione il nostro eroe non vi ricorda il mitico saputo saputo parecchie le visuali che vale la pena visitare o quanto meno vedere. Io modestamente ho maestro della Sacra Scuola di Ok

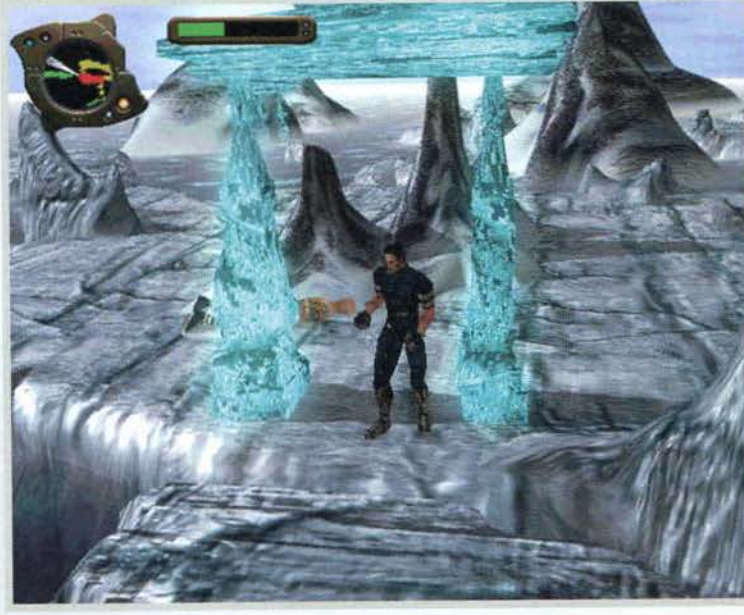

I nemici, almeno nella prima parte del gioco, continue-<br>ranno a materializzarsi in maniera a dir poco preoccupante. Fortunatamente non appena uno creperà la sua<br>"esperienza" verrà aggiunta alla nostra. Mi sbaglio o c'è<br>puzza di Highlander? Ah, no sono i miei calzini!

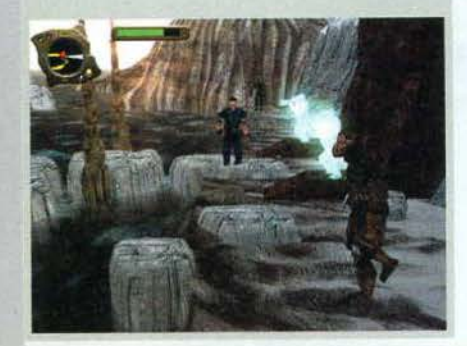

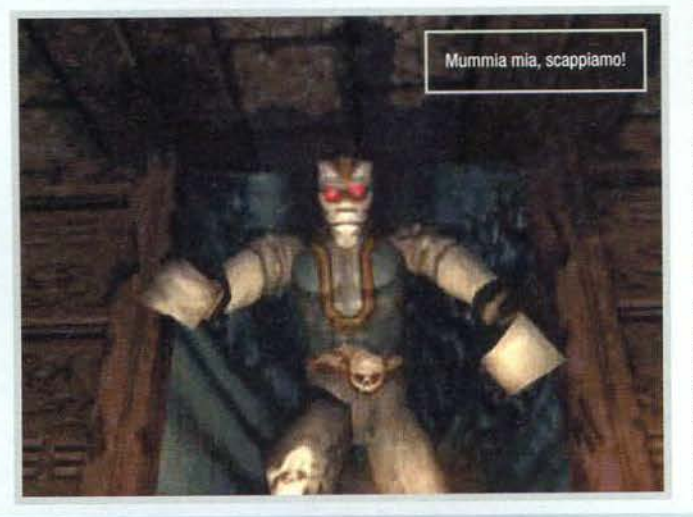

rando all'ennesimo incontro negli spogliatoi della sua palestra, quando, alle sue spalle, appare uno strano individuo degno del peggior film sui ninja... Blake non fa nemmeno in tempo a girarsi che questo tizio, senza nemmeno dare spiegazioni, lo colpisce alla testa facen· dogli perdere immediatamente i sensi.

Il risveglio del Capitano non è dei migliori e il poverino si trova su una piccola isoletta in mezzo ai ghiacci, con un fastidiosissimo mal di testa, una maglietta di cotone e l'impressione che qualcosa non vada del tutto bene ... sarà forse colpa di quel gruppo di pinguini che va in giro schiaffeggiando gli amanti delle caramelle per

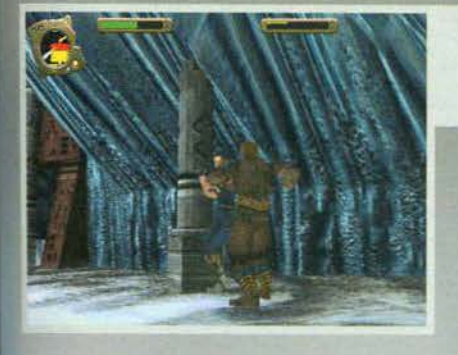

Un semplice scontro con un paio di avversari. Tra l'altro, in<br>alto a destra potete notare l'energia dei due tizzi... il fatto che non ci sia spazio per più di quattro barre mi fa pensare che non si possano visualizzare più di 5 personaggi per volta!

La metà di una chiave. Normalmente. quanto il manufatto sarà completo, si aprirà un passaggio precedentemente bloccato ... mi ci è voluto un mese per capirlo!

l'ennesima scena d'lntennezzo: catturati e trasformati in un sott'aceto Afmeoo ci fosse m giro il sottomarino Polll!?!

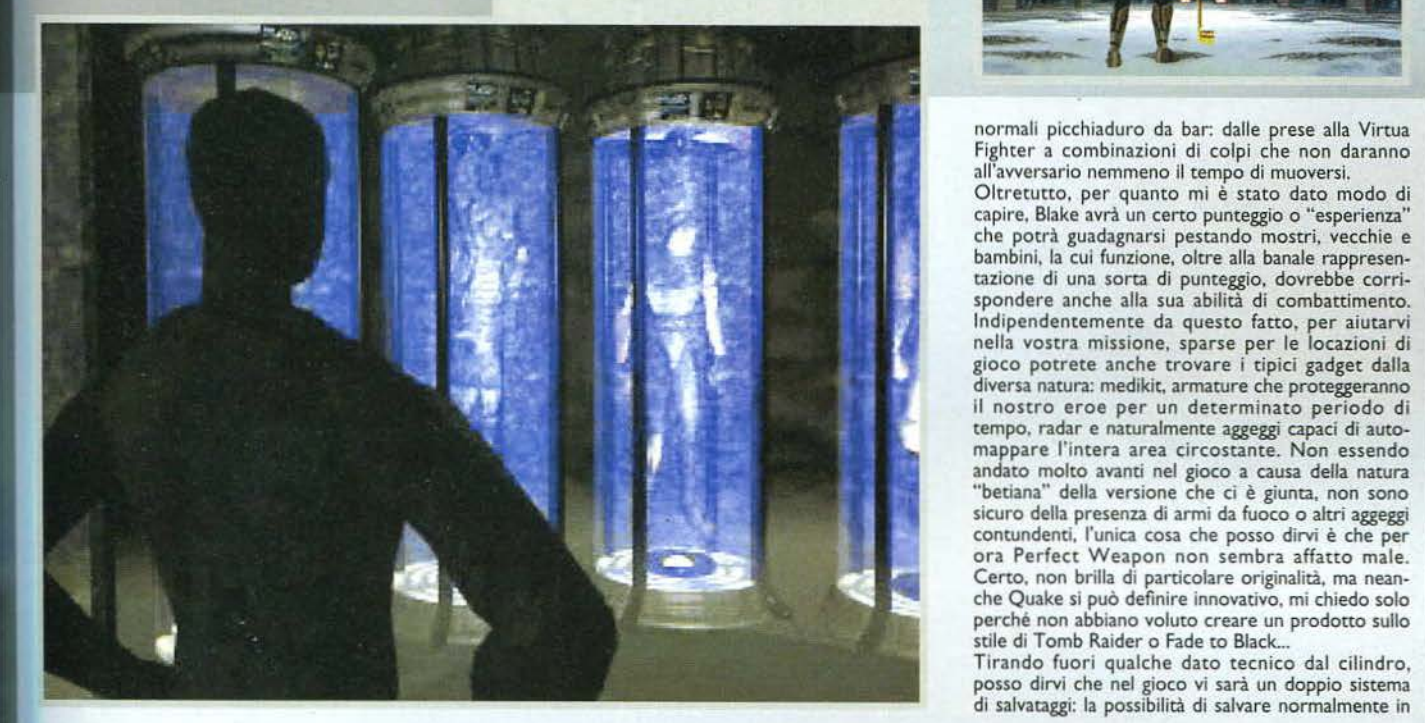

### la gola?

Vaneggiamenti a parte, la vostra avventura inizierà cosi, all'insegna della scoperta... Perché siete stati<br>scelti proprio voi? Chi sarà mai stato a portarvi qui? E soprattutto. dov'è li QUI? L'unica cosa certa è che il mondo nel quale vi trovate ha degli abitanti tutt'altro che accoglienti e il fatto di conoscere bene e arti marziali potrebbe andare a vostro favore.

Perfect Weapon si presenta dunque come un arca*de* a metà strada tra Time Commando e Bioforge, nel quale dovrete dare sfogo a tutta la vostra abilità nei combattimenti per far luce sul vostro strano rapimento. Tra lotte contro lupi della steppa, ninja di qualche tipo, guerrieri e mummie, il gioco si svolgerà in diverse "epoche", collegate tramite una sorta di macchina dimensionale, esistente alla fine di ogni stage (date un'occhiata alle foto, dovreste vederla).

Fortunatamente per tutti gli amanti dei beat'em up, non vi saranno situazioni spacca cervello, visto che<br>la similitudine con il mitico Bioforge da me nomina-<br>to qualche riga fa, si ferma solo all'estetica. La visuasarà infatti costantemente ripresa da telecamere

esterne che, a seconda della posizione del per-<br>sonaggio principale e dei nemici, riprenderanno la scena da diverse angolazioni (alla Alone in che Dark, insomma). Il nostro Blake potrà correre. accucciarsi, saltare e soprattutto combattere, facendo uso di una vasta varietà di mosse che potrà imparare di volta in volta procedendo nell'avventura.

Nonostante vi siano fondamentalmente due tipi di pugno e due tipi di calcio, la loro pressione in una certa sequenza darà risultati molto simili a quelli dei

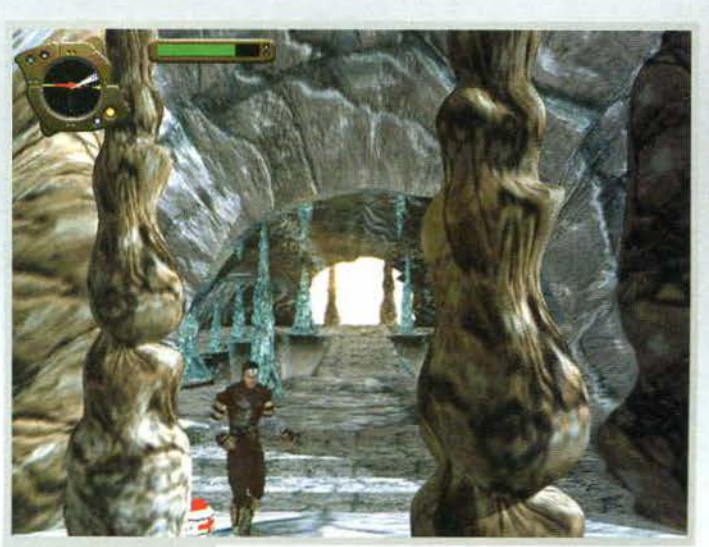

Ma che diavolo sarà maì successo al nostro personaggio? Si è trasformato in cyborg!

Il luogo da raggiungere per terminare ogni lfveilo avrà Il simbolo della stella a tre punte sur pavimento. Pratica-<br>mente si tratta di una macchi-<br>na per il viaggio dimensionale,<br>occhio a come la usate, però!

**33** 

ogni istante e una serie di password che verranno fornite al termine di ogni episodio. Periecc Weapon funzionerà solo sotto Windows 95 in SVGA. sarà accelerato appositamente per i nuovi processori MMX e. utilizzando i driver INDEO, potrete addirittura gustarvelo a 65.000 colori. lo l'ho personalmente provato su un PI 00 a 256 colori e non posso dire di averlo trovato lento; gli unici rallentamenti si avevano quando c'erano parecchi nemici su schermo, una cosa che all'epoca accadeva anche in pacman... o<br>forse era Strike Commander? Beh, poco male, ormai tutti e due hanno la stessa ecà! Come al solito non ml resta che rimandarvi a queste stesse pagine per altre interessanti notizie e, ancora meglio, una prossima review... Aloha! **FBS** 

**TGM FEBBRAIO 91** 

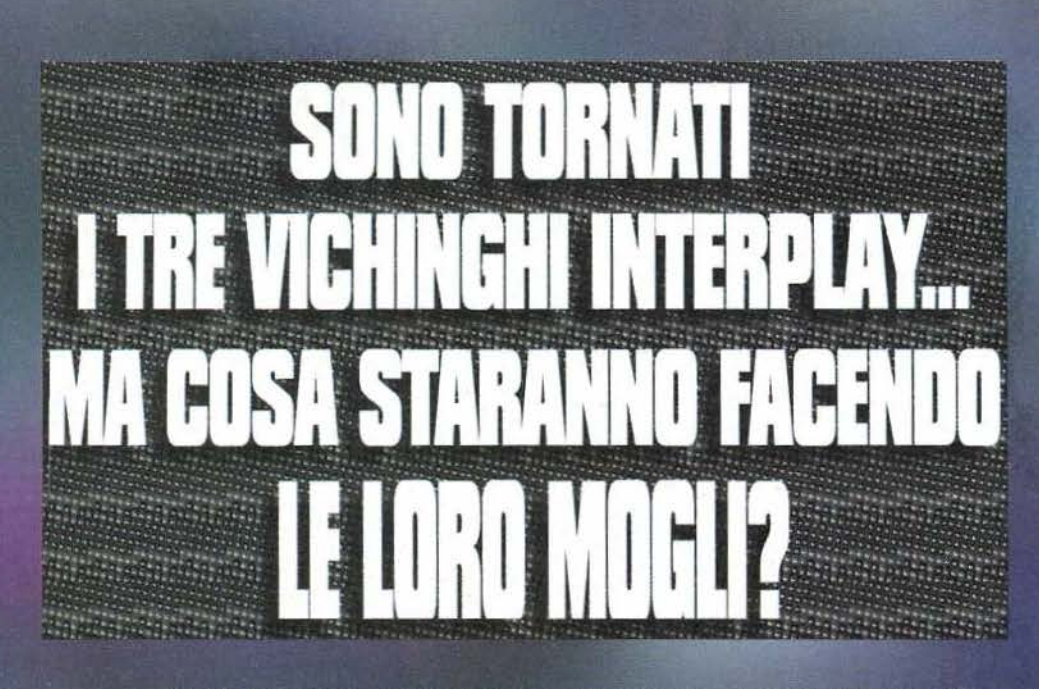

Ricordate la prima volta che i tre pazzi primitivi apparvero sui monitor per Amiga e<br>PC? Quanti anni saranno mai passati, due,<br>tre o forse di più? Ricordo le nottate inson-

ni nel tentativo di superare tutti e trenta gli schemi<br>di gioco e raggiungere il maledettissimo alienaccio di<br>fine livello, con i tre vichinghi che gironzolavano a destra e a manca per.

Cosa? Non sapete di cosa sto parlando? Ok, forse è<br>meglio fare qualche passo indietro per rinfrescarvi<br>un po' la memoria...

Tutto ebbe inizio in una tranquilla serata estiva, in Futto ebbe inizio in una tranquilla serata estiva, in<br>un accampamento vichingo situato ai piedi della<br>Grande Foresta del Nord. La luna splendeva nel<br>cielo e una tiepida brezza soffiava attraverso le fine-<br>stre delle capann

giorno e una gigantesca astronave<br>aliena comparve dal nulla. Il pianto dei neonati accompagnò le urla delle<br>femmine terrorizzate e le impreca-

I primi livelli di gioco saranno totalmente ambientati in questa tenebrosa locazione. Il vostro scopo sarà ritrovare alcuni componenti per questa strega che "molto<br>gentilmente" vi teletrasporterà di schema in schema.

Il vostro antagonista in tutto il suo<br>(verde) splendore. Come potete vedere lo stile, seppur in computer grafica, fa parecchio cartoon. Non so perché, ma mi sono piaciuti particolarmente gli<br>effetti di luce durante queste sezioni... con che algoritmo saranno stati calcolati? Boh!

34

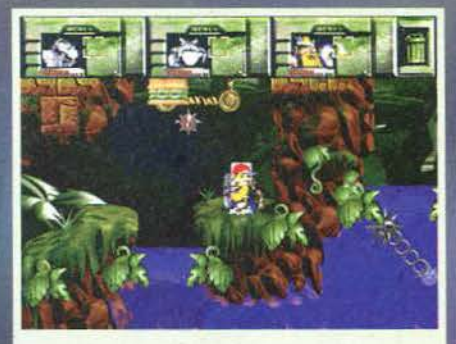

Il livello della foresta è senza dubbio uno dei miei preferiti, saranno i toni verdastri modello giungla, le liane penzolanti o i templi, ma tutto mi ricorda un vecchio<br>gioco per C-64, vediamo se ne indovinate il nome... finiva con Coconut Capers.

zioni degli uomini assonnati e confusi.<br>Senza dare spiegazioni di alcun tipo, l'UFO scelse tre<br>individui che vennero teletrasportati sul mezzo volante, scomparendo così come era arrivato. La

volante, scomparendo così come era arrivato. La<br>nostra storia sarebbe potuta terminare qui, se non<br>fosse stato per la particolare natura "distruttiva" di<br>quelle tre strane cavie elette dal destino: Erik lo<br>svelto. Baleog i

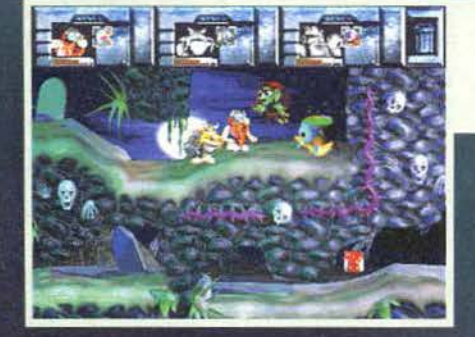

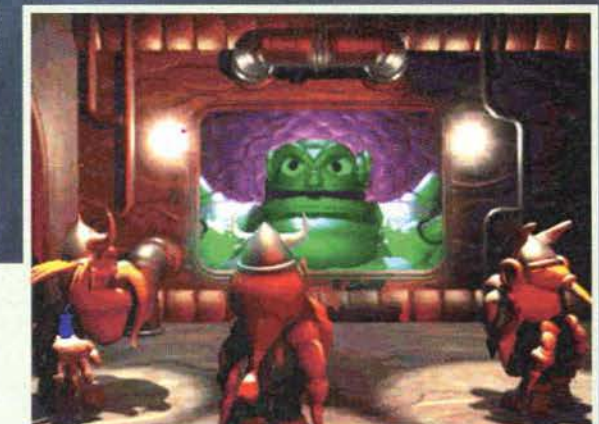

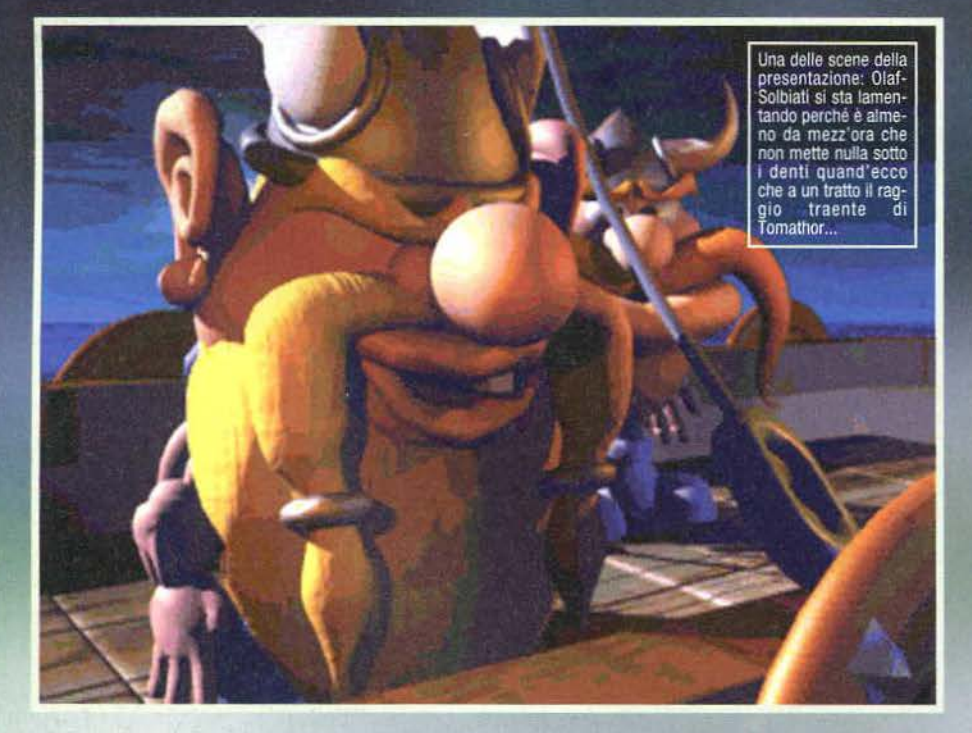

La prima volta che incontrerete Fang, dovrete liberario da<br>una gabbia nella foresta oscura. Meno male che i nostri<br>eroi si sono fregati qualche parte dei robottini alieni!

rendeva capace di parare tutti i proiettili nemici e di planare come un aquilone. Lo scopo del giocatore era quello di riuscire a guidare questi tre despera-<br>dos, in modo che si "coprissero" a vicenda, raggiun-<br>gendo la fine di ognuno dei complicati livelli<br>(ambientati in epoche diverse per i soliti guai con<br>macchine del temp con lo stesso megamostrone proprietario dell'astronave e collezionista convinto: Tomathor, il Dio alieno dei Pomodori! Ok, ok, smettetela di ridere...<br>comunque sia, alla fine della storia i nostri eroi riu-

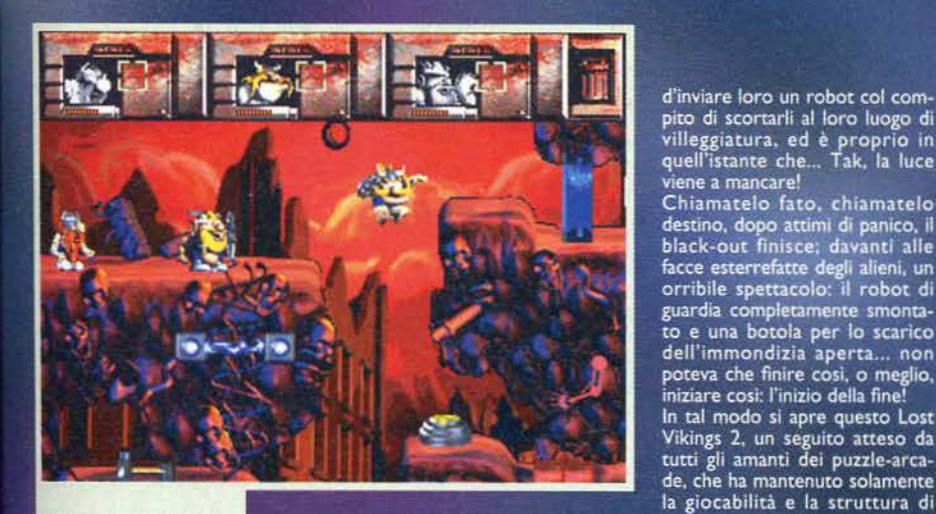

0 l'alba su questo strano pianeta è particolarmente lunga oppure sono io che continuo a crepare e a ripartire dall'inizio... non ci sto capendo più niente. ajutooo!

Il fatto che non si abbia che una vita dalla propria, vi costringerà a prendere<br>diverse precauzioni. In questo caso mi sembra d'uopo passare la palla a Olaf, sempre che il ciccione abbia voglia di lavorare!

Grisù, il nostro draghetto preferito, è riuscito svolazzare fino alla porta chiusa... porcaccia miseria, mi sono nticato Baleog!

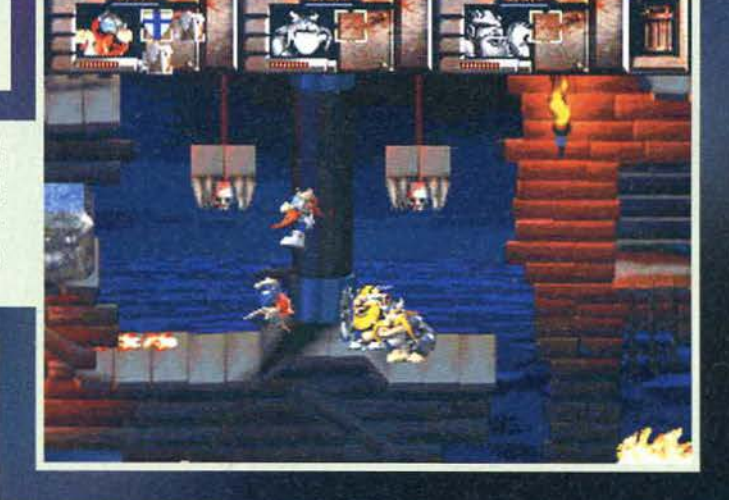

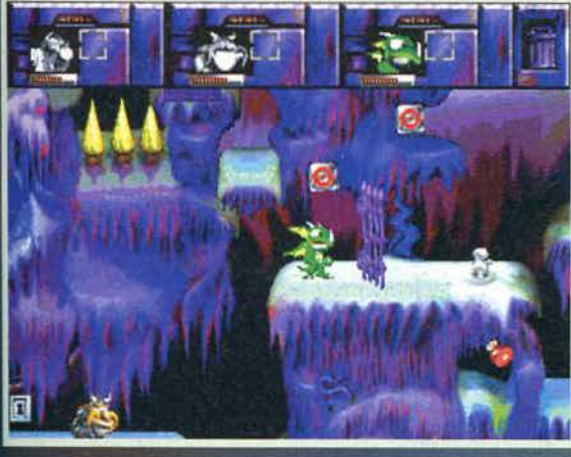

sponght 1996 Interplay Progincions Beam Software Silicon & Sympse

arono e fuggire, tornando a casa indenni e portan-<br>os vis, tra faltro, un paio di quintali di carne d'alie-

no.<br>2018: In questo nuovo capitolo le cose non sono cam-<br>2018: presto nuovo capitolo le cose non sono cam-<br>2018: poi molto... a quanto pare. Tomathor non deve aver gradito molto il "diversivo tattico" scelto<br>21 tra viching

Nel bel mezzo di una gita in barca, Erik, Baleog e<br>Olaf vengono teletrasportati per l'ennesima volta<br>sulla navicella del loro collezionista preferito che, l'apice della simpatia, ha intenzione di gettarli al fresco per l'eternità. Conoscendo però le potenziaità di quei vichinghi, per precauzione Tom decide

Erik in ammollo è uno spettacolo, è un peccato che non vi sia la modalità SVGA... confidiamo tutti nella versione finale!

gioco del predecessore (praticamente una via di<br>mezzo tra Lemmings e Gobliins), poiché a partire<br>dagli stessi vichinghi le cose sono cambiate parec-<br>chio. Com'era lecito aspettarsi, i nostri eroi avranno<br>nuovi poteri otten

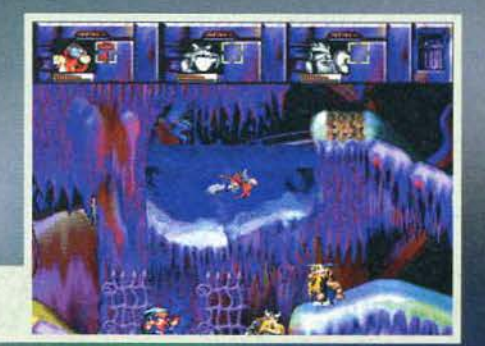

35

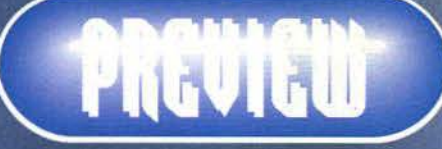

sott'acqua grazie al suo elmo, Baleog avrà un braccio estensibile modello Bionic Commando, mentre Olaf-Solbiati riuscirà a produrre del gas intestinale capace farlo volare per le locazioni e di demolire pavimenti (le legge crude.

Il controllo sarà il medesimo di LVI: voi potrete manovrare solo un personaggio per volta, passando in qualsiasi momento da l'uno all'altro semplicemenne qualità "con la pressione di un tasto. Tra l'altro, in questo<br>nuovo episodio, nelle opzioni sarà presente anche la<br>modalità "due giocatori", che vi permetterà di parte-<br>cipare a una partita con un amico nella medesima area di gioco: mentre voi manovrerete un personaggio, il vostro compare potrà controllare a scelta uno dei due rimasti... niente split screen, doppi comandi, fatica dimezzata!

Che dire poi della grafica? Anche in quella vi sono<br>stati dei cambiamenti, potete vederlo anche dalle<br>foto, lo stile non sarà più come quella di una volta: la rappresentazione a cartoni animati del primo episodio è stata abbandonata in favore della ricostruzione in Computer Grafica di locazioni e personaggi (un po' come il mitico "Donkey Kong Country") anche se, al di là delle mie preferenze personali, quello che

Ecco i nostri eroi al completo. Lasciando da parte un futuro box per la recensione finale, potete comunque vedere da sinistra a destra: Baleog, Erik,<br>Fang il licantropo, Scorch il drago e naturalmente Olaf.

comunque mi ha questo senso, è stata la mancanza della modalità<br>SVGA e il fatto che in diverse situazioni l'area di gioco risultasse<br>abbastanza confusa... nulla toglie che nella versione finale decidano di aumentare il numero di<br>colori su schermo o, quanto<br>meno, la risoluzione del tutto.<br>Il sonoro sarà

completamente digitalizzato, con parlato e musiche caratteristiche per ogni locazione che visiterete.<br>Inutile dire che la<br>demenzialità del<br>primo episodio ci<br>sarà tutta, con

Figure 11 and the set of the celebri (grand space)<br>sarà tutta, con streghe che cita-<br>no frasi di film<br>della a metà strada tra l'Armata delle Tenebre e<br>Street Fighter: "Klatoo Varata... Horyuken!") e<br>scene prese pari pari d mandia oppure sono arrivati i Lost Vikings! Aspetattevi la review quanto prima, aloha!

Fabio "Fbs" Simonetti

**TEM FEBBRAIO 97** 

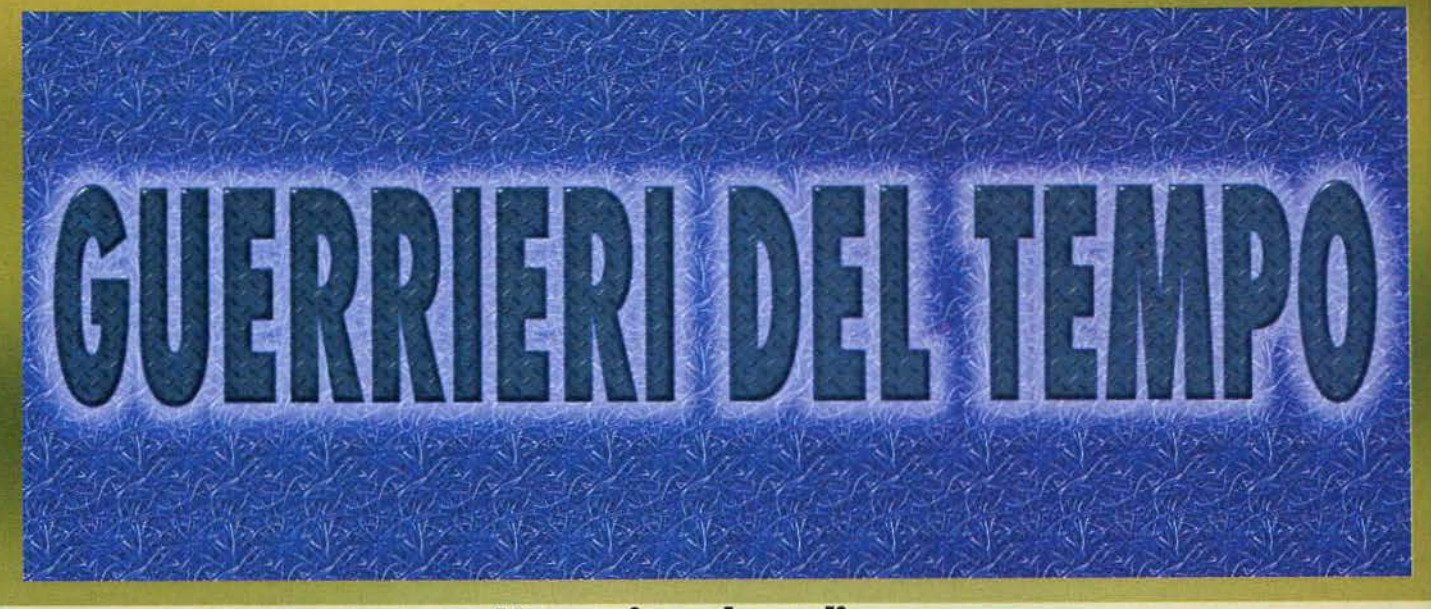

Sin dai tempi di International Karate o Yie<br>Ar Kung-fu sul vecchio e intramontabile C-<br>64, i picchiaduro hanno costituito una fetta<br>di mercato che, in un modo o in un altro, è 64, I plcchiaduro hanno costituito una fetta sempre riuscita a riscuotere un ottimo consenso da

parte del pubblico più o meno giovane.<br>Per avvallare questo fatto basta nominare le infinite saghe di Street Fighter o di Mortal Kombat (a proposito, sapete che tra qualche tempo uscirà il secon-<br>do film?), beat'em up che hanno segnato un'intera<br>generazione di videogiocatori sia fisicamente (per le faide atte a dimostrare quale dei due fosse il migliore) sia psicologicamente (è dimostrato scientificamente che tra i bambini della prossima generazione<br>almeno uno su cento si chiamerà Scorpion e che ben tre su cento avranno la pelle verde e la capacità<br>di lanciare scosse elettriche!)...

di lanciare scosse elettriche!)...<br>Ne è passata di acqua sotto i ponti, per non parlare dei soldi nelle tasche dei gestori dì sale giochi. Con la comparsa di Virtua Fighter, il primo "rullakartoni"<br>poligonale della storia, si assistette all'ennesima svol-<br>ta del mercato dei picchiaduro... apparvero così<br>Tekken, Toshinden, Pierino contro Godzilla (il migliore in assoluto, l'ha programmato un mio amico<br>ma non è riuscito a distribuirlo perché si è spaccato<br>una gamba!) e tutti gli altri cloni (sequel compresi)

più o meno fortunati.<br>Naturalmente, anche su PC e su diverse altre con-<br>sole verificò questo inequivocabile cambio d'orientamento: le semplici immagini In bltmap vennero abbandonate in favore di qualcosa di ben più realistico, fluido e, se vogliamo, moderno; nacquero così<br>FX-Fighter, Virtua Fighter PC, il più recente Cyber Gladiators e molti altri sfortunati prodotti che, non potendo contare su un adeguato sviluppo o un'acce- lerazione hardware uniformata, scomparvero ancor

Se su console come il Playstation, la guerra tra i vari<br>Tekken, Virtua Fighter, i più recente Soul Edge e i futuri Dead or Alive e Street Flghter 2 EX è cosa di wal i giorni, su PC non esiste ancora un prodotto di punta per questo genere di giochi, ed è per questo L'ennesimo clone di **Virtua Fiahter arriva su PC. Riusciranno i personal a raggiungere i livelli clei mega successi poligonali per Playstation? E lo riuscirò a toccarmi la punta delle scarpe con la lingua?** 

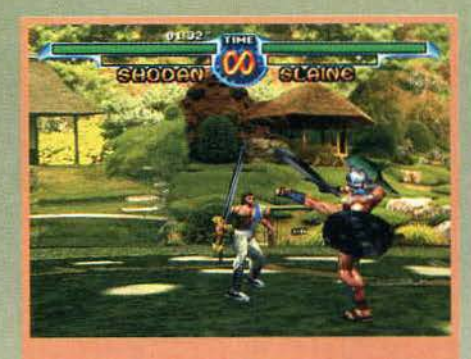

Nonostante parecchie volte il paesaggio sembri una<br>semplice foto appiccicata in parallasse al fondale, i<br>movimenti della telecamera e l'azione stessa non lo<br>faranno notare più di tanto... a patto che non vogliate<br>fare i re

36

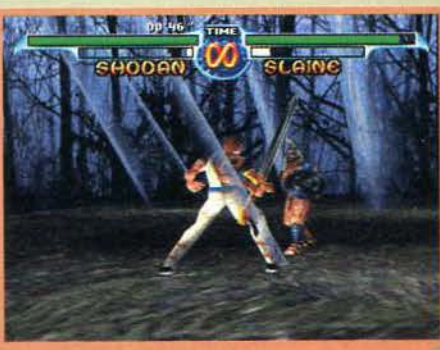

Una delle immagini più spettacolari del gioco: Apokles contro Yrwen in un'oscura foresta.<br>"Ciao Yrwen, dove stai andando?"<br>"Dalla nonna, Apokles. Gli sto portando una bella torta,<br>delle mele e la marmellata che ha fatto la mamma..."

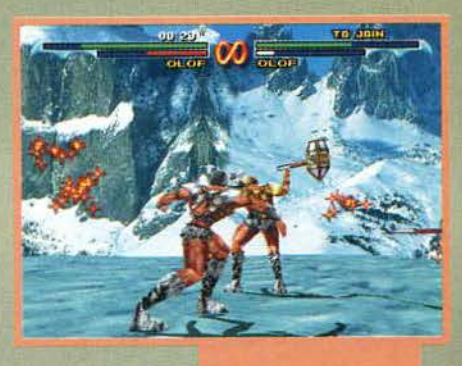

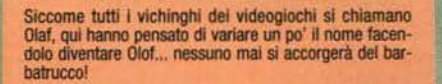

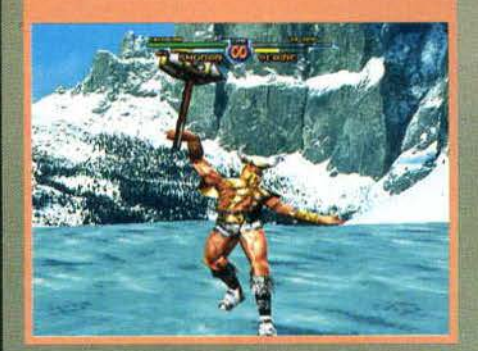

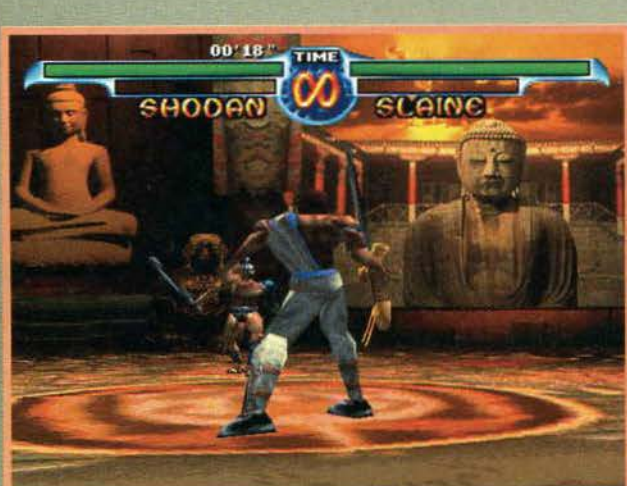

Ogni personaggio posse-<br>derà una particolare<br>mossa speciale che si<br>potrà utilizzare solamente quando la barra rossa<br>sotto al rispettivo nome<br>avrà raggiunto il massi-<br>mo. In questo caso stiamo provando 11 martella- ne votante di quel panze-rotto dì Oiof.

L'effetto gourad shading è ben fatto. peccato che Il prezzo per vedere In SVGA tutto questo sia un Pentlum di fascia medio-alta (>= P133)1
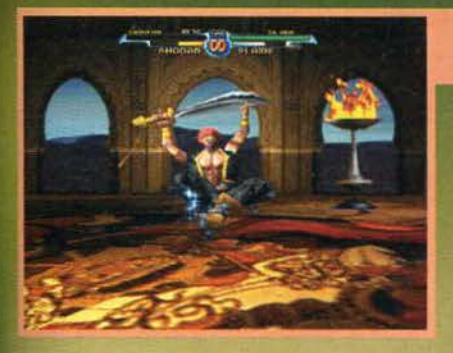

Mi chiedo se anche il vecchio Dong sia capace di fare una<br>spaccata simile. Tentar non nuoce, tanto a una certa età...

La telecamera virtuale è una delle poche cose che in questo TW potrebbe rivaleggiare con Tekken 2. Zoom,<br>riprese da lontano, giri della morte e addirittura vibra-<br>zioni quando uno degli avversari tocca il suolo dopo un volo di tre chilometri!

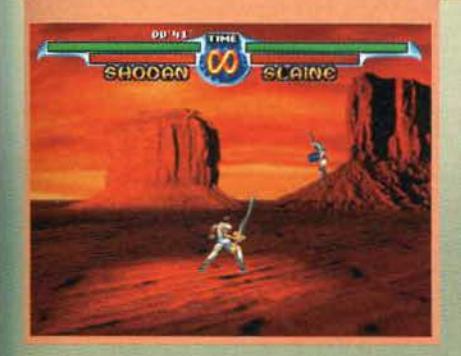

che anche la Silmarils si è tuffata nella mischia per vedere di porre rimedio a questa imperdonabile nunanza!

Questo suo Time Warriors in effetti non si presenta affatto male: alta risoluzione, qualche effetto di light sourcing e, a detta dei programmatori, una giocabilità da fare invidia a Tetris ... La trama non ci è stata detta ma, per la felicità di grandi e piccini, ho deciso dimvent... ehm, rivelare, in anteprima assoluta, quel-<br>lo che gli sceneggiatori del gioco metteranno su carta solo tra qualche mese.

Vediamo... tutto ebbe inizio quando le Entità che governano lo Spazio e il Tempo, otto Titani in grado dì forgiare a piacimento il destino umano. finirono le scorte per l'annuale competizione di birra e salsicce. Non riuscendo a decidersi sul da farsi, uno di questi

Credevo che tutti gh egizi camminassero modello mura les. Hysis deve essere originaria della sponda sud del<br>Nilo! Iz-Baal ha vinto l'incontro. Come in tutti i picchiaduro esistenti sulla terra, ora farà il balletto della vittoria

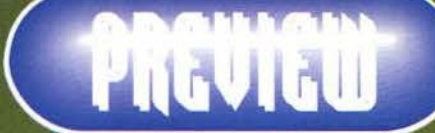

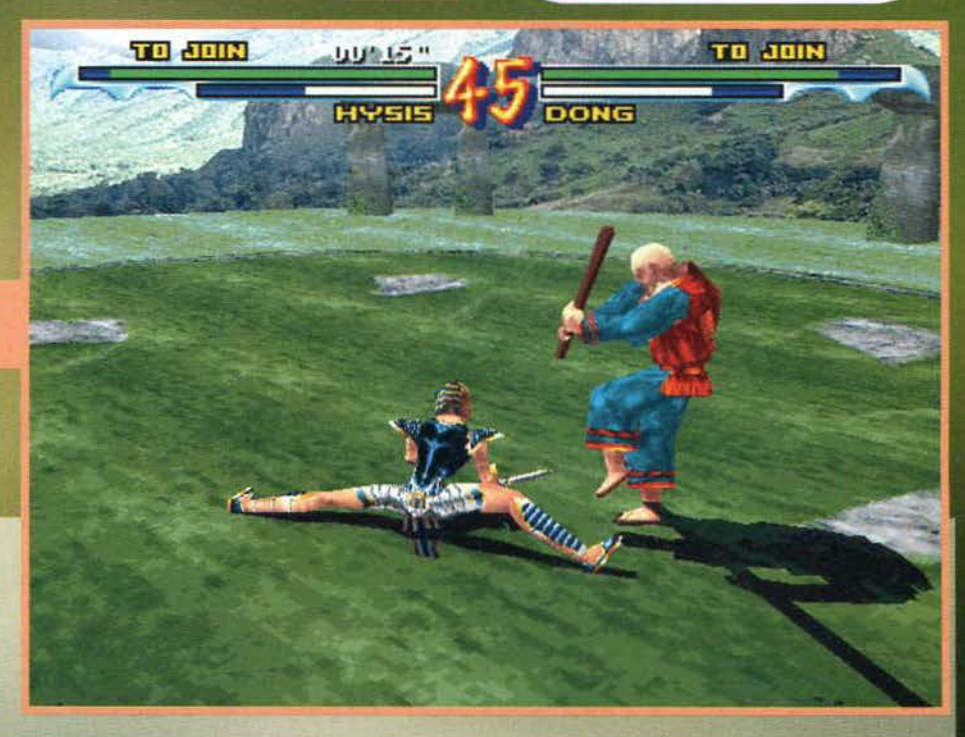

benemeriti imbecilli ebbe una sfolgorante idea: indire una specie di concorso tra i migliori lottacori di ructi i tempi.

"E checcavolo centra col nostro problema!" Intonarono gli altri, "Non so!" Disse l'idiota "Ma mi sem- bra un ottimo inizio!".

Così, avendo finito il cervello oltre alle cibarie, tutti quanti iniziarono i preparativi per la selezione del proprio campione... Alla fine spuntarono ben otto personaggi da otto distinte regioni del tempo: Y rwen dall'antica Grecia, Hysis dall'Egitto, Mollock da casa sua, lz-baal l'arabo, Shodan il samurai, Dong. un vecchio cinese. Olof il vichingo e Apokles il cen-<br>turione ... ognuno con propria tecnica di combattimento letale e una propria arma caratteristica.

Le uniche regole che vollero stabilire i titani furono che ogni scontro sarebbe durato un paio di round e che chiunque fosse uscito dal cerchio delimitante il campo ne avrebbe immediatamente perso un, per il resto tutto fu reso possibile: dall'uso delle già citate armi personali (spade, martelli, bastoni e cucchiai appuntiti) ai colpi come il volo del "Pesce Mattone" o il pericolosissimo "Dito nell'occhio accecante". Tra l'altro, a ognuno degli sfidanti fu donato un potere speciale: un attacco dalla spropositata pocenza utilizzabìle però solo un limitato numero di

La partita sarebbe andata avanti fino a quando un

37

solo contendente sarebbe rimasto in piedi e il premio per questo eroe sarebbe stato, a detta dei Titani. "... qualcosa di veramente incredibile, al di là di ogni più sfrenato desiderio...": lui, infatti, avrebbe decìso le sorti dell'universo, avrebbe decretato chi degli otto mentecatti sarebbe andato al supermarket per com- pra re i wurstel e la

> Sì, è vero, è un semplice replay, ma date un'occhiata al livello delle texture appiccicate sul personaggi. La tigre<br>sulla giacca di lz-Baal è dawero ben fatta.

birra!!! Cosa potrebbe voler di più un uomo? Ok, non ditelo, ho capito ...

Come pocete anche notare dalle immagini. la visuale di gioco sarà totalmente ripresa dall'esterno, con la classica telecamera virtuale che, a seconda della scena, ruoterà incorno ai personaggi cercando la miglior inquadratura del caso (dalle opzioni potrete addirittura passare ad una visuale a volo d'uccello).<br>La grafica sarà completamente in SVGA (o VGA se<br>non doveste possedere almeno un P120), il sonoro digitalizzato a manetta e le musiche tratte da CD (o almeno cosl si dice!).

Nonostante questo, sinceramente le prime impressioni sul gioco sono state per certi versi contrastan-ti: l'impatto grafico è notevole. cosi come le ambientazioni sufficientemente evocative. mentre i movimenti del personaggi poligonali non mi sono sem-<br>brati la fine del mondo (quelli di FX-Fighter continuano ad essere i migliori su PC. anche se tra breve trollo di ciascun lottatore: il fatto però che quella da noi visionata fosse solo una versione beta mi da di che sperare. perciò non mi sembra il caso di fare commenti prima del tempo. Quello che tra breve avremo tra le mal potrebbe essere il primo beat'em up della storia capace di battere SF 2 e MK3 (su PC s'intende!), perciò tutti gli amanti di questo genere di giochi tengano le dita incrociate. State certi comunque che tra breve vi potremo fornire altri dettagli su questo TIME WARRIORS e magari qualche informazioni più precisa. .. Ora scusate, ho una gara di birra e salsicce da porcare a termine e lo sfi. dante è mio padre; evacuate la zona; lo scontro sarà a dir poco travolgente!

Fabio **"FBS"** Simonetti

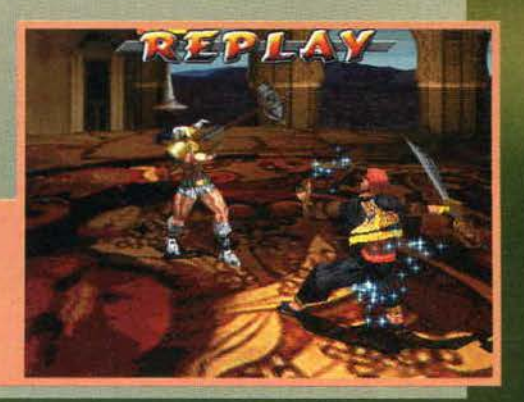

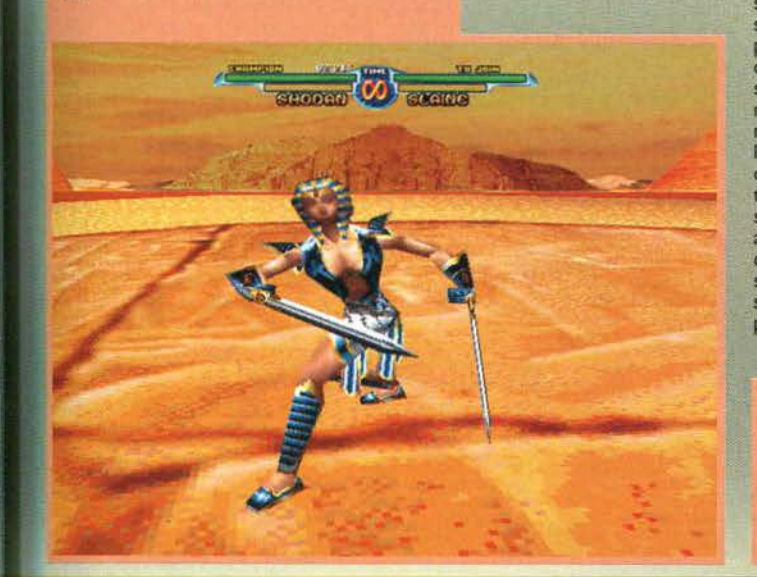

**TGM FEBBRAID 97** 

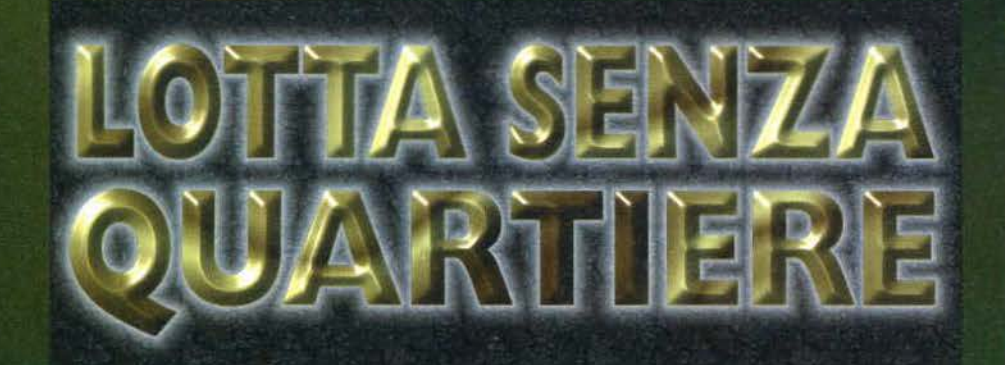

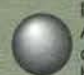

Il titolo del gioco in questione è Extreme<br>Assault, e si tratta di uno shoot-em-up che sfodera una grafica a dir poco incredi-<br>bile e molte altre caratteristiche assolutabile e molte altre caratteristiche assoluta· mente Imperdibili, per cui lasciatemi mettere ordine nel mio cervelletto e cimentarmi nell'accurata

descrizione. In forza dei numerosi titoli che ci tocca recensire ogni mese, più o meno tutti qua in reda hanno trovato la loro "specializzazione": l'FBS va matto per i<br>giochi in soggettiva alla Quake, il MAO è fuori di testa per tutti i giochi di calcio e via dicendo; per quanto mi riguarda, nonostante il mio filone sia quello dei giochi alla Command & Conquer (o Civilization) mi sono accorto di aver recensito davvero una moltitudine di simulatori di volo, fra i quali l'incredibile Apache Longbow che, per chi non lo ricordasse, ci poneva alla guida di un sofisticato elicottero (decisamente difficile da manovrare) e ci regalava sensazioni del tutto uniche. Come ho già avuto modo di dire, un mezzo come l'Apache è escremamente più maneggevole di un qualsiasi caccia a reazione e, gra-

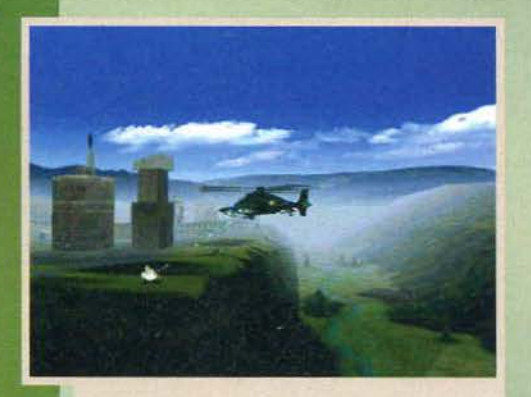

Abbiamo colpito un pericoloso lancia missili terra-aria e<br>ci apprestiamo a concludere felicemente la missione; la<br>qualità del dettaglio del terreno circostanze è decisamente eclatante: potenza dei 65.000 colon!

zie anche alla dinamica dei combattimenti che si svolgono a distanza ravvicinata, rappresenta il non-<br>plus-ultra per i fanatici degli scontri all'ultimo proiettile. Quando ho avuto fra le mani il materiale di questa prevlew, Inizialmente pensavo di avere a che fare con una simulazione arialoga a quella del Jane's, per cui li mio scetticismo era comprensibile: cimentarsi in un campo già occupato da un peso massimo è sempre un'impresa ardua e oltretutto, multiplayer a<br>parte, non mi veniva proprio in mente in che cosa<br>potesse essere migliorato il capolavoro di cui sopra. potesse essere migliorato il capolavoro di cui sopra.<br>Nell'ambito delle simulazioni di volo è molto più facile creare un prodotto che, pur non essendo uno spudorato clone di un titolo già presente sul merca-<br>to, risulti alla fin fine superfluo; in altre parole, dopo aver giocato decine di missioni a un gioco come Eurofighter 2000 (questa volta il titolo è giusto!) è difficile che si abbia ancora voglia di passare svariate ore con un prodotto magari più essenziale (mi riferisco, in primis, a F-22 Lighting).

Per fortuna nel nostro caso il problema non ci tange: Extreme Assaulc, il promettente titolo della

Massacro! La nostra potenza distruttrice si sta rivelando pie· namente. con notevole sconforto per gli avversari.

**Non avete mal pensato che l'elicottero**  potre**bbe** essere **utlllzzato anche nella lotta contro I malefici alienl?** 

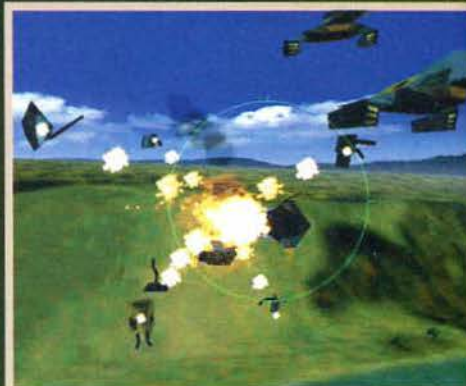

Bruléeeeel Considerando la staticità dell'immagine mi<br>pare che le esplosioni siano realizzate in maniera superpare che le esplosioni siano realizzate in maniera super-lativa; l'effetto prodotto dal nostro preciso tiro è a dir<br>poco devastante e potete osservare i rimasugli della costruzione aliena mentre si sparpagliano nel terreno<br>circostante.

questa volta, rischiano di vedere cambiata l'atmosfe- ra dell'amato pianeta per il soddisfacimento di non si sa quale esigenza. Cose di tutti i giorni: il mezzo che cl viene messo a disposizìone non è nulla di particolarmente futuristico bensì un maneggevole e potente

> elicottero che ci sarà d'ausilio durante un'occhiata alle foto ci si rende subito. conto di come alla Blue Byte facciano davvero sul serio: oltre alla normale VGA sono disponibili un'ormai immancabile SVGA e. incredibile dictu, fino a 65.000 colori per le schede accelerate più potenti (penso proprio che dovrò ponderare attenta· mente l'acquisto di una 30 Blaster). La qualità delle texture è notevole **e,**  se la fluidità risulterà accettabile, sono certo che Extreme Assault si **affer**merà tranquillamente come termine di paragone per quanto concerne<br>l'aspetto estetico.

> Torniamo al nostro elicottero: la sua dotazione in fatto di armi è del tutto soddisfacente. poiché avremo a dispo-sizione missili a ricerca calorica.

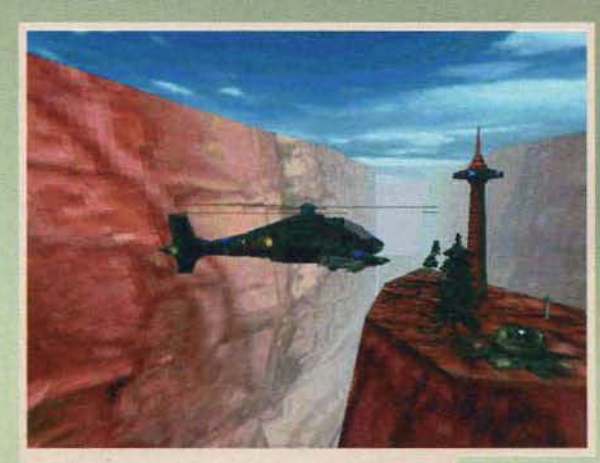

Dopo una lunga ricerca siamo riusciti a individuare l'obiettivo: gli alieni hanno iniziato da tempo un'opera di colonizzazione della Terra, occupando i posti strategicamente rilevanti, per cui durante gli scontri ci troveremo sempre in difficoltà dal punto di vista tattico.

Blue Byte, non è classificabile come simulatore di elicottero in quanto 1 programmatori si sono preoccupati di rendere li velivolo il più maneggevole possibile, eliminando alcuni elementi che avrebbero potuto rappresentare un ostacolo per molti (penso ancora a quanto tempo ho impiegato prima di pilotare in modo ottimale l'Apache).

Riprendiamo un momento li cappello introduttivo: pare proprio che gli alleni abbiano deciso di giocare l'ennesimo tiro mancino al poveri terrestri i quali,

38

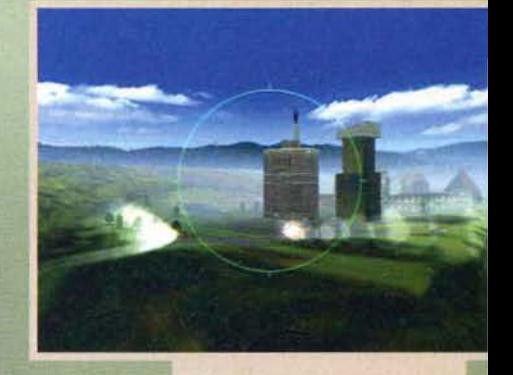

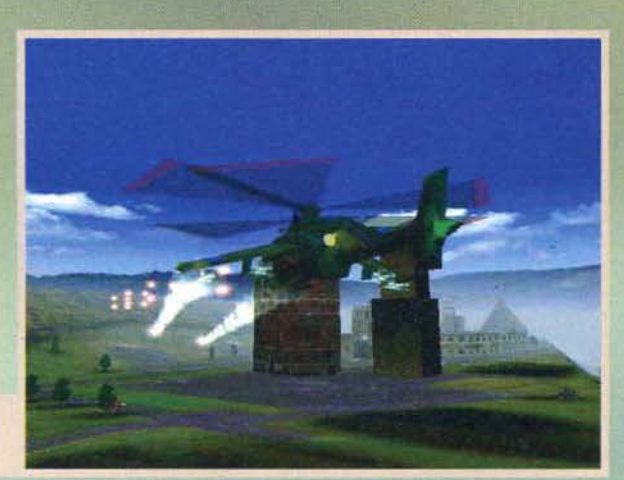

A me pare che i giochi di luce non<br>siano da disprezzare, come pure la<br>complessità delle costruzioni situate<br>nello spiazzo. Dite che ho ragione?

bombe di vario tipo e gli immancabili (per ogni shoot-em-up che si rispetti) cannoni laser. Se siete fra quelli che hanno storto la bocca nell'apprendere l'impostazione arca-<br>de del programma (il che non significa che con il vostro velivolo potrete compiere le manovre più assur- de: semplicemente vi viene semplificata un po' la vita), sappiate che dovrete guidare il vostro mezzo In mezzo a *canyon* ed enormi grotte, mezzo a canyon ed enormi grotte,<br>per cui prevedo sin d'ora l'elevato numero di collisioni che ciascuno di noi dovrà sperimentare. Contrariamente a quanto pensano in molti,

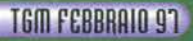

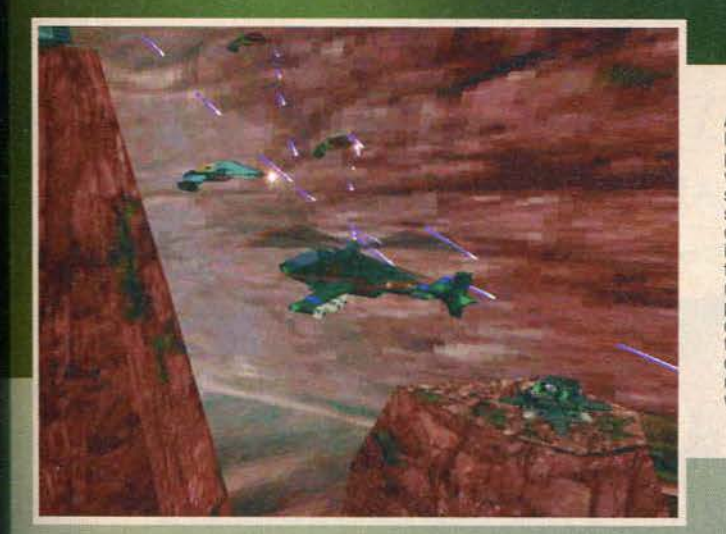

A causa dei sofisticati<br>laser installati sui velivoli, laser installati sui velivoli,<br>potete vedere come tal-<br>volta ci imbatteremo in situazioni decisamente scabrose; Inoltre, stiamo correndo il rischio di impastarci contro le parete di quello che sembra un malefico canyon, per cui penso proprio che prima<br>di sperimentare gratificanti successi dovremo<br>diventare dei veri e propri manici nel controllo del velivolo.

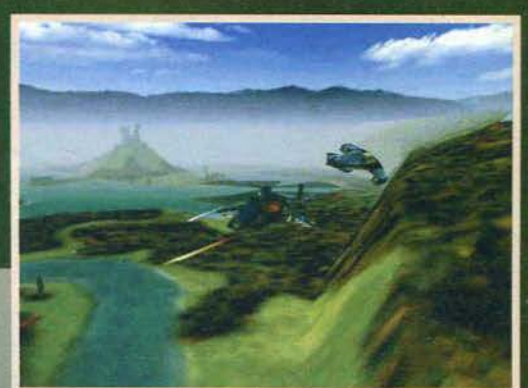

Cl troviamo decisamente vicini al suolo, ma l'effetto di "sgranatura" delle texture non si fa sentire in modo pesante; date un'occhiata anche all'effetto foschia nella zona più lontana: grande!

un elicottero è molto più<br>difficile da pilotare rispetto a un caccia, dal momento che durante i combattimennere il muso costantemente puntato verso il basso, stando attenti a non perdere quota o a portarsi a un'altitudine troppo elevata. Probabilmente nel titolo in questione verranno messi a<br>disposizione alcuni aiuti (fra I qialì lo stabilizzatore aut0 matico della quota) che renderanno più agevole il controllo del mezzo, sebbene sarà comunque richiesta<br>una discreta abilità.<br>Un altro elemento pretta-

Un altro elemento pretta-<br>mente arcade è rappresentato dal nemico di fine livello: personalmente ritengo molto stimolante l'idea di dover affrontare una agguerrita macchina a bordo di un elicottero; se non altro non l'abbiamo mal fatto prima d'ora.

Un possibile elemento con·

troverso è rappresentato dall'obbligo di lasciare di tanto In tanto Il nostro elicottero e prendere li comando di un robusto car-roarmato: la lotta contro gli alleni è senz:a quartiere *e* in qualche caso un mezzo cingolato rappresenterà la scelta migliore per aver ragione di loro. Il problema è di vedere se Il diversivo non costituirà un dannoso dispendio delle energie da parte dei programmatori e se entrambe le fasi del gioco saranno realizzate con la medesima cura; non ricordo assoluta-<br>mente a quale titolo (vecchissimo) stia pensando, mente a quale titolo (vecchissimo) stia pensando.<br>ma è già capitato che per la foga di garantire una notevole varietà nei combattimenti siano stati creati degli ibridi che non hanno soddisfatto nessuno. Spe-<br>riamo che i miei timori in tal senso risultino infondati e passiamo alla descrizione di un altro aspetto interessante del gioco.

In tutti i titoli nei quali occorre cimentarsi in svaria-<br>te missioni, il pericolo principale è che dopo un po' tutte si assomiglino l'una con l'altra: inoltre, negli shoot-em-up vi è il rischio supplementare rappresentato dall'eccessiva semplicità delle stesse: distruggere tutto quanto capita a tiro può essere fonte di grande divertimento per i primi tempi, ma in seguito si avverte la sensazione che qualcosa di più comples-<br>so sarebbe stato maggiormente stimolante; niente paura: nel nostro caso pare proprio che dovremo *&r* sgobbare il cervello per risolvere situazioni apparentemente inestricabili. Non chiedetemi qualcosa di più preciso perché non ho la minima idea di cosa i programmatori abbiano inteso con questa frase: probabilmente (ma sto improvvisando, per cui prendete quanto vi dico con la dovuta cautela) si tratterà di rendere accessibili particolari zone apparentemente irraggiungibili, oppure compiere una determinata azione che ci aiuti a sbarazzarci del nemico di turno. Ad ogni modo quel che conta *è* che. complicl anche 1 due mezzi a disposizione durante le batta-

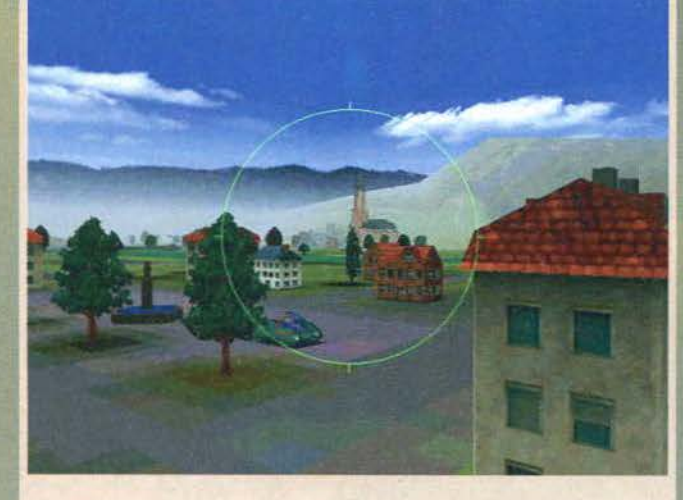

Il cerclllo verde Indica che slamo In fase di puntamento (e la visualizzazione è in sogget- tiva), mentre Il quadratino rosso indica l'oggetto (nella fattispecie un lanciarazzi) per Il quale è pronta una soluzione di tiro. Le costruzioni sono pregevoli dal punto di vista delle texture, sebbene risultino un po' troppo squadrate (oggi sono incontentabile!), glie. pare proprio che Extreme Assault non sarà un prodotto che verrà a noia dopo le prime partite (e questo a patto che la realizzazione tecnica risulti convincente).

Prima di lasciarvi, un piccolo accenno alle specifiche<br>hardware: è pienamente supportato Windows 95 ed è richiesto come minimo un dx2166. sebbene tale processore (non me ne vogliano i suoi possessori)<br>abbia decisamente tirato le cuoia di fronte alle mega produzioni sempre più esigenti dal punto di vista della potenza d1 elaborazione. Il processore consigliato è il Pentium 90, ma qualcosa di più "massiccio" non farà male; infine la memoria: consigliati 12 MB. sebbene già con 8 potrete divertirvi.

Quanto c'è da aspettare? L'uscita prevista è per aprile, per cui fra due o tre mesetti dovremmo rifar-ci vivi (speriamo).

Mauro Bossetti

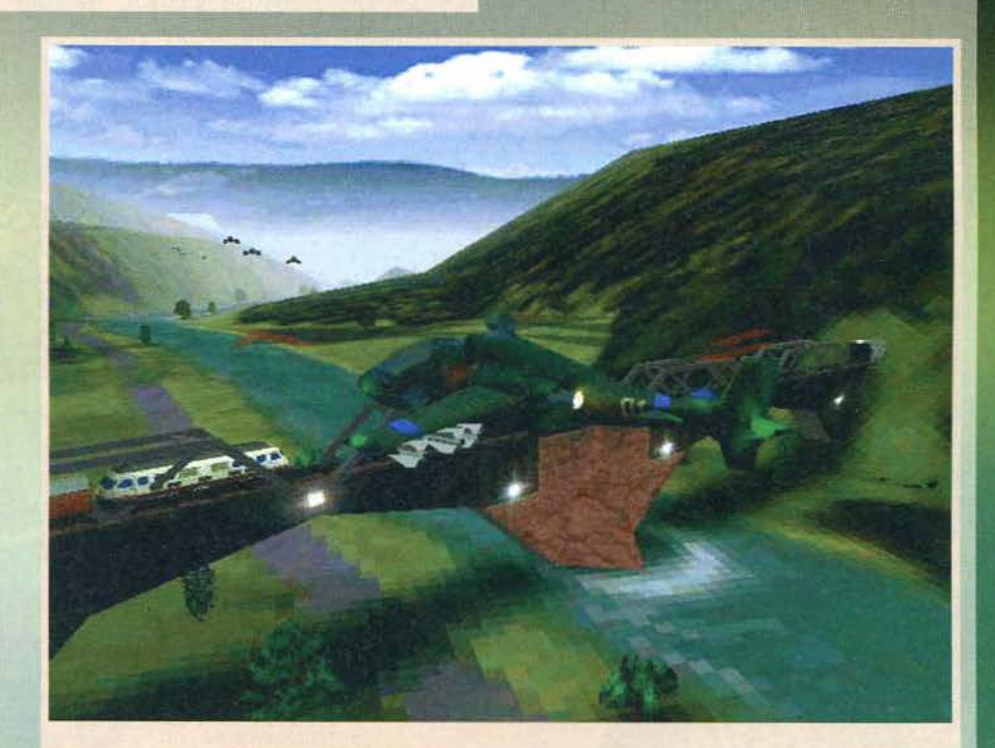

Ci troviamo impegnati in un attacco di un ponte; nel corso delle missioni dovremo sovente cimentarci in operazioni dirette<br>contro postazioni situate a terra e in tal caso, ne sono sicuro, la difficoltà aumenterà notevolmen

39

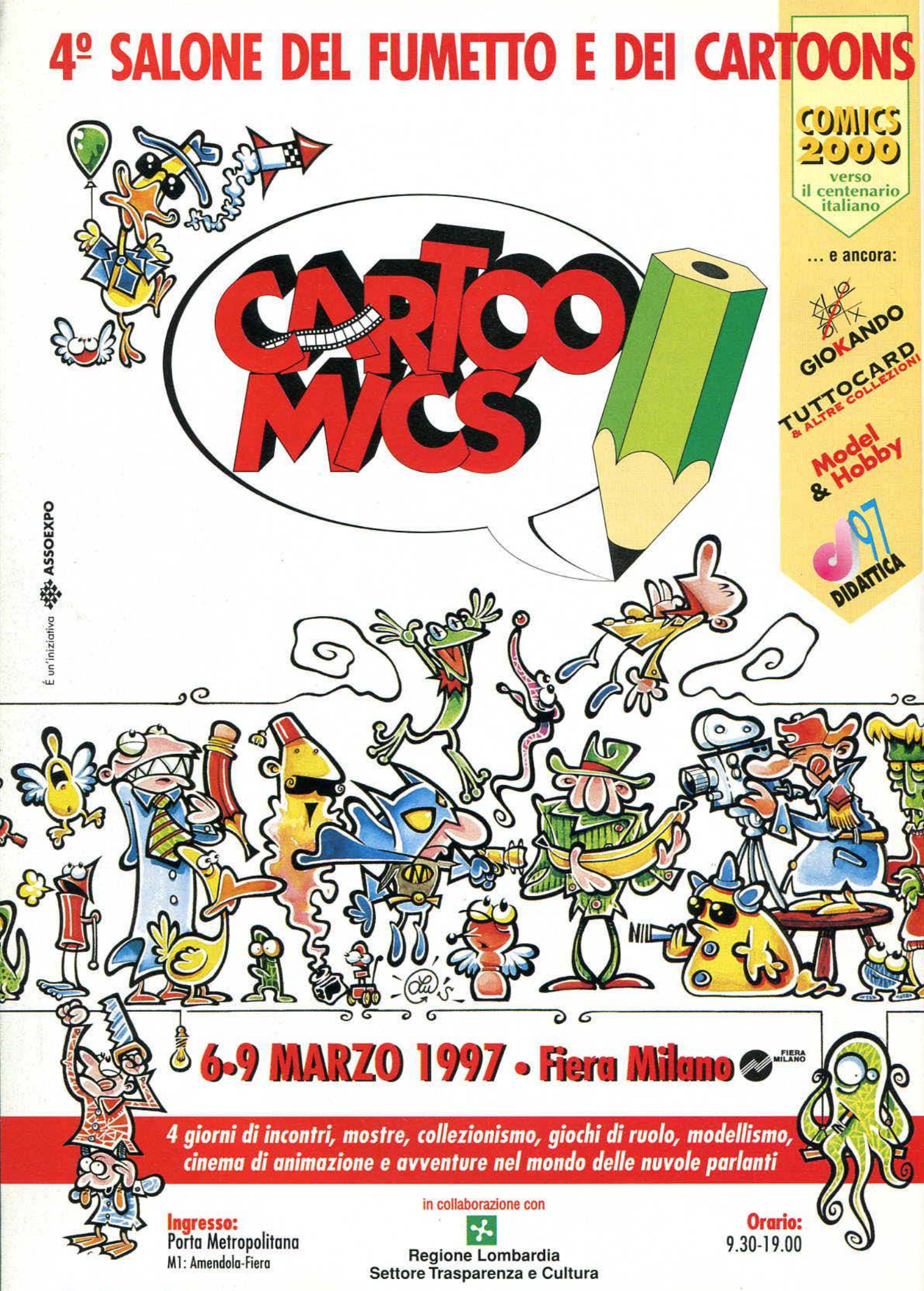

Segreteria generale: Via Domenichino, 11 - 20149 Milano - Tel. 02/4815541 - Fax 02/4980330 - E-Mail: assoexpo@assoexpo.com - Internet: http://www.assoexpo.com

## *QUANDO.* t.A QUAEITÀ *SI* FA *SENTIRE/*  IN **UN'UNICA CONFEZIONE**

**l.109.000** 

3 TITOLI FRA I PIÙ BELLI DELL'ULTIMA STAGIONE, CON 1 JOYPAD DELL'ULTIMA GENERAZIONE, PER UN'ESPERIENZA COMPLETA E EXTREMA... A SOLE

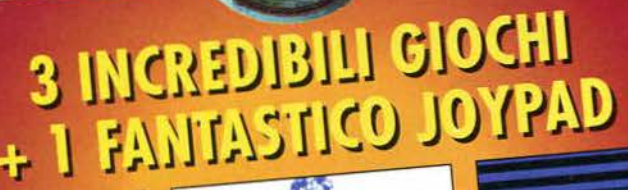

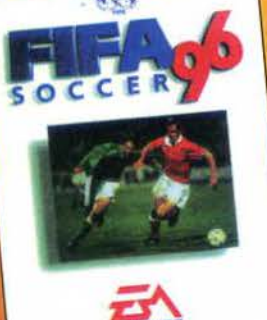

**Quick Shat** 

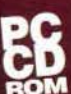

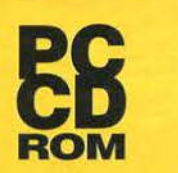

*Nei migliori Computer Sbop e negozi di Videogames* 

HALIFAX Via G. Labus 15/3 - 20147 Milano - Tel. (02) 4130.31 (15 l.r.a.) Fax (02) 4130.399

Vivi i tuoi momenti di gloria con fifa ′96, il grande titolo di calcio osannato in tutto il mondo come il miglior<br>simulatore calcistico<br>della storia!

### **ONSHIP RALLY**

• CHAMPIONSHIP RALLY<br>Partecipa a un<br>entusiasmante<br>campionato di rally;<br>sterza, frena e,<br>soprattutto, accelera in<br>dirittura d'arrivo. Questa<br>volta sei tu al volante!

#### · MAGIC CAR

Quando la magia e la<br>fantasia incontrano il puro genio non può che<br>uscirne un vero capolavoro. Per tutti coloro che si sentono annoiati dai normali simulatori di volo ecco un vero tappeto magico volante. Interamente in italiano.

• COMMAND PAD<br>E per prestazioni<br>extreme, un grande joypad per il massimo<br>del controllo in ogni situazione: calcia, accelera e spara, il vero protagonista sei tu!

#### **REQUISITI DI SISTEMA**

Minimi:

Minimi:<br>• 486 DX-2 66 MHz<br>• 8 MB di RAM<br>• MS-DOS 5 o sup.<br>(Windows 95 per<br>Championship Rally)<br>• Da 1 a 8 MB su<br>Hard Disk<br>• Scheda grafica<br>SVGA **SVGA** · Scheda sonora bit 8 · Tastiera e Mouse Consigliati: • Pentium 90 MHz<br>• 16 MB di RAM

• Scheda sonora<br>SoundBlaster 16 o compatibile

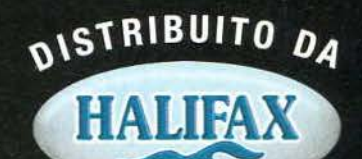

# *i il Re!* Tu cerca di salvare almeno il palazzo

Più di 25 ore di gioco da vivere nella più affascinante delle Corti.

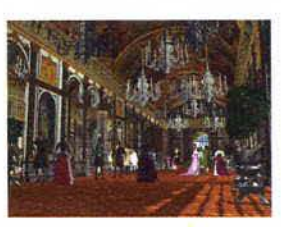

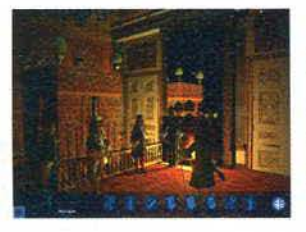

Cerca gli indizi in un ambiente 30 completamente ruotabile.

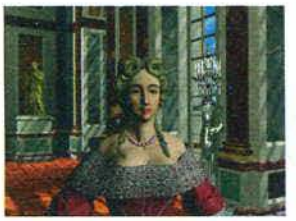

Incontra oltre 30 personaggi modellati in 30 sulla base dei ritratti dell'epoca.

La più recente tecnologia dei giochi e la fedeltà ai fatti storici riunite insieme per la prima volta.

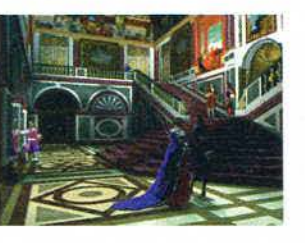

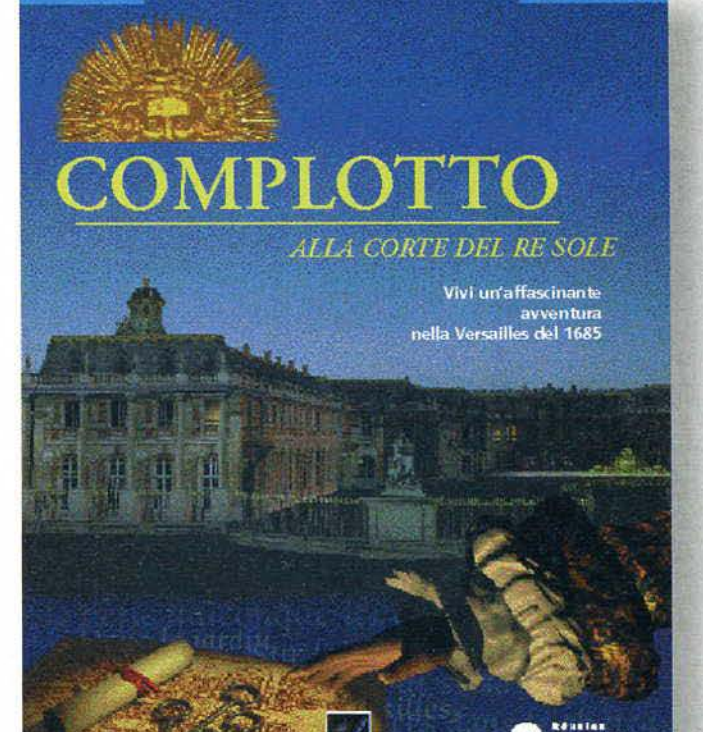

## **Chi osa tentare di distruggere il Castello di Versailles?**

VOCI E TESTI<br>IN ITALIANO

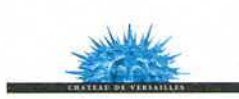

TUTTO IN ITALIANO CD-ROM PC

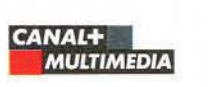

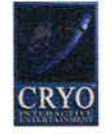

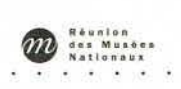

 $\approx$  C/PO  $\approx$ 

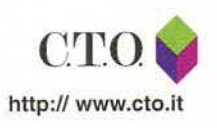

2 CD-ROM per PC

CTO S.p.A. Via Piemonte 7/f - Zola Predosa (Bologna) - Tel. 051/6167711 - Fax 051/753418

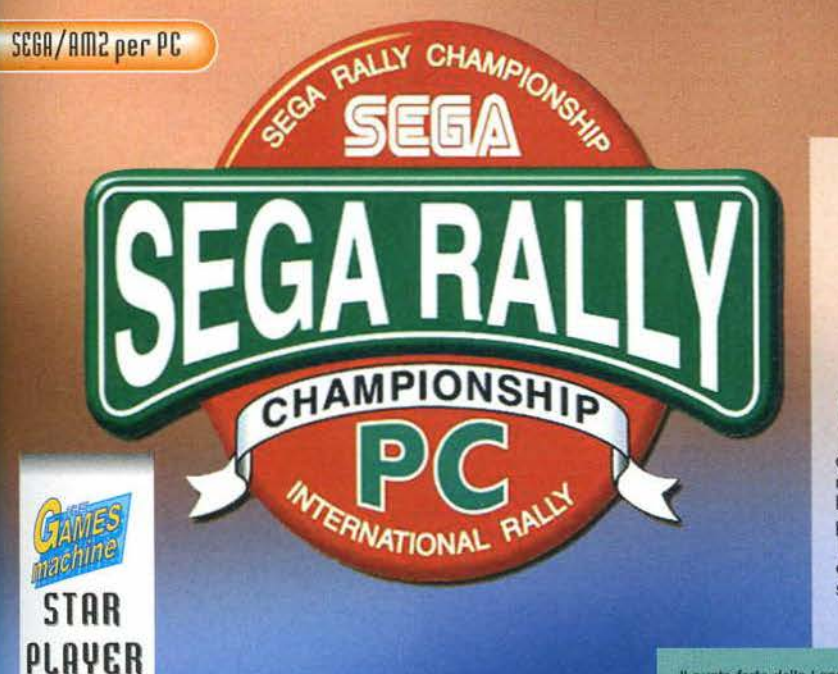

## REVIEW

#### **Deserti africani, foreste vergini, montagne rocciose e paesaggi lacustri. È l'ultima puntata di Quark? No, è Sega Rally!**

Diciamo la verità: all'interno del mondo delle corse, i rally sono senza dubbio la specialità più affascinante, soprattut-to perché si svolgono su normali strade invece che su noiosi circuiti, e poi perché le vetture utilizzate sono del derivati abbastanza fedeli di quelle di serie, almeno per quanto riguarda il loro aspetto esteriore. E tra tutti i modi di guidare, quello del pllod di rally è senza dubbio il più divertente (e nemmeno li più rischioso): a chi non piacerebbe lanciarsi in una curva sterrata a 120 all'ora con 11 freno a mano drato, ed essere anche pagato per questo! Il mondo del videogiochi è rimasto spesso stregato da questo fascino, e uno del risultati più interessanti è sicuramente questo

Il punto forte della Lancia Delta, nel gioco, è la sua formidabile manovrabilità, che la rende trattabile tche nelle curve più angolate

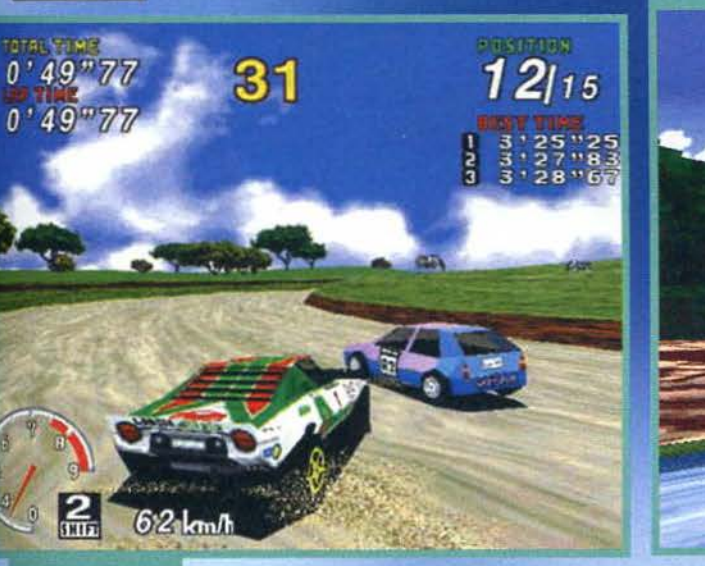

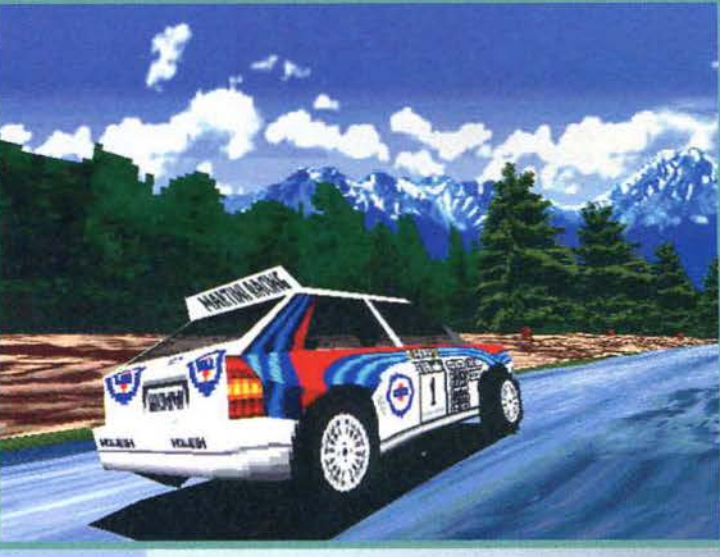

Ecco la mllica Lancia<br>Stratos: le macchine<br>avversarie, purtrop-<br>po, non sono cosi<br>definite come le tre<br>principali, e misterro-<br>samente tengono la tlada anche sullo<br>terrato senza quasi<br>""" """ derapare: --

 $\begin{tabular}{l} \texttt{La Celica spinge in}\\ \texttt{aocelerazione come un} \\ \texttt{fulmine, ma & declasamente più difficile da} \\ \texttt{tenere in strada rispet-} \\ \texttt{to alla Delta} \\ \texttt{...} \end{tabular}$ 

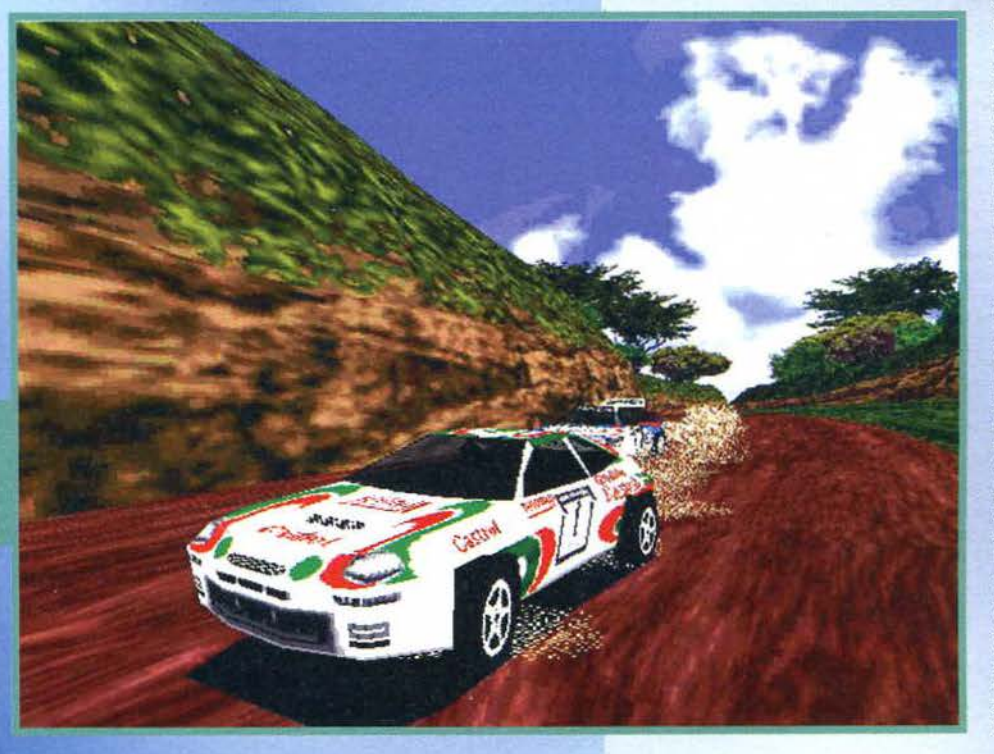

Sega Rally che, manco a dirlo, fece letteralmente gridare al miracolo quando usci nelle sale giochi nel "lonta-no" 1994. La qualità della grafica in alta risoluzione, in certi casi, faceva credere di trovarsi di fronte a un filmato e non a semplici poligoni, seppure ricoperti con un teXtUre mapping di qualità<br>sopraffina. Oltretutto, la Sega aveva stretto accordi con la Lancia e la Toyota per inserire nel gioco quelle che, all'epoca. erano (assieme alla Ford<br>Cosworth) le due Cosworth) migliori macchine del circuito mondiale: la Celica e la buona vecchia Delta HF integrale. La precisione del controllo e l'estremo realismo (sembrava davvero di guidare sul terriccio) fecero di quel coin-op un successo strepitoso, generando una serie di sfide fratricide nei vari

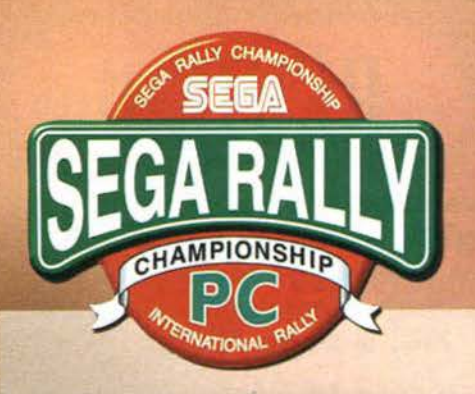

cabinati a due o a quattro, che ancora oggi non *ci*  Saturn, attesissima, fu un vero capolavoro e segnò il rilancio di quella console, dimo strando che la Play rilancio di quella console, dimostrando che la Play-<br>Station non poteva dormire sonni tranquilli: Sega Rally per il 32-bit della grande "S" r imane, a mio par ere, uno dei migliori giochi per console mai rea- lizzati, e comunque una delle più riuscite conversioni di rutti i tempi.

E ora che, dopo questa breve cronistoria, siamo

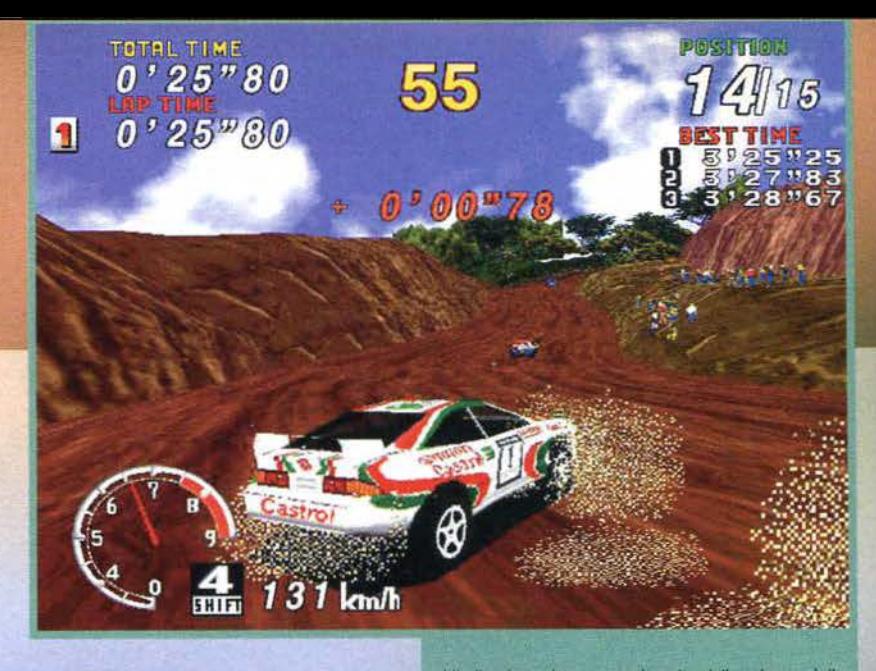

L'indicazione che appare al centro dello schermo è il risultato del confronto tra il nostro miglior tempo e quello della prestazione in corso ...

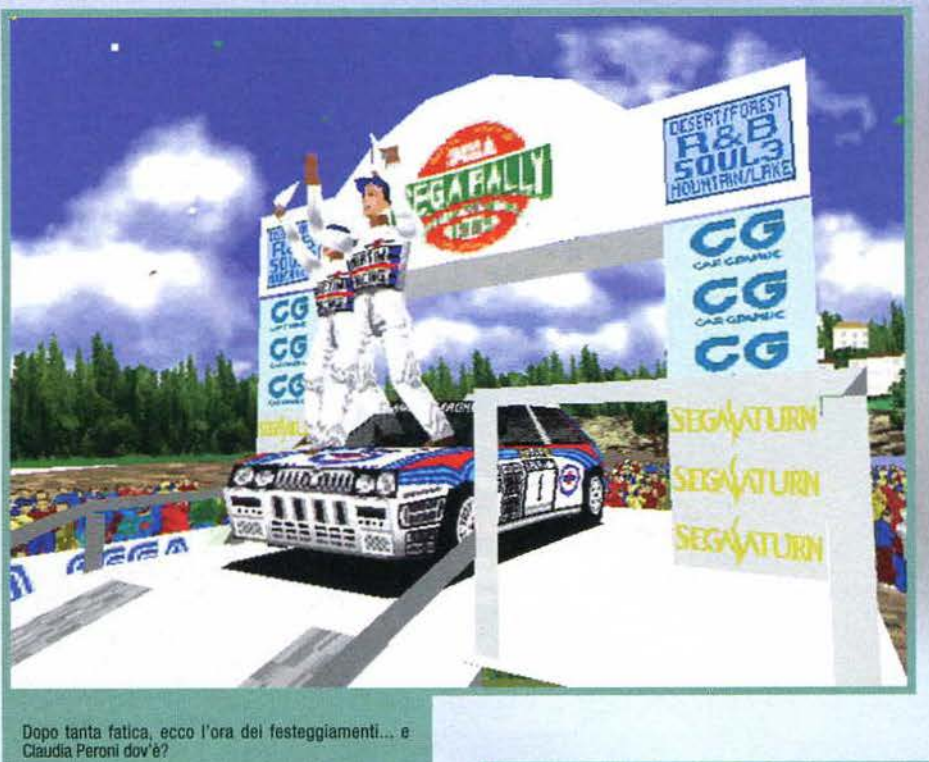

un altro PC (via modem, LAN, Internet o seriale), un altro PC (via modem, LAN, Internet o seriale),<br>ma soprattutto l'opzione più benedetta del creato:<br>lo split-screen! Non mancano poi le canoniche op zioni di gioco, e la possibilità di registnre I propri record e variare a piacimento rasseao delle proprie vetture. Ma andiamo con ordine, e partiamo proprio da queste ultime: innanzitutto potete utilizzare il cambio automatico, che vi faciliterà non poco la vita, oppure quello manuale, per sfruttare al massimo ogni singolo cavallo del mot0re. La scelta della macchina avviene tramite un'apposita scherma· ta, che è differente a seconda che vi troviate nella modalità Arcade o in quals iasi altra modalità di gioco: nella prima, infatti, è possibile selezionare unicamente le vetture in assetto standard, e non secondo le vostre configurazioni personali. L'unica modifica che vi è consentita riguarda la risposta dello ster· zo, che è variabile secondo tre differenti Impostazioni. La scelta dell'aut0 non va presa alla leggera, visto che il comportamento su strada varia sens ibilmente a seconda del modello scelto. la Celia ha il suo punto di forza nell'accelerazione, ma la sua mano-<br>vrabilità è ridotta, e la sua tendenza a "prendere sotto" nelle curve più impegnative è piuttosto spiccata. Per contro, la Delta offre meno prontezza in<br>ripresa, ma è senza dubbio più docile ai comandi del pilota, e offre una maggiore sensibilità in derapage.

finalmente giunti ai giorni nostri, possiamo parlare di questa versione PC, anch 'essa non poco sospirata. che rappresenta un po' la punta di diamante della linea Sega PC. Ora, se avete mai visto in precedenza uno di questi giochi (o ne avete lette le recensioni)<br>vi sarete ormai accorti che, come era prevedibile, la Sega ha preferito non realizzare delle conversioni ex-novo per trasportare i propri gioconi sui nostri computer, ma ha semplicemente, n ella maggior parte dei casi, riadattato il codice a suo tempo scritto per le versioni Saturn. Da ciò si è potuto dedurre che, se il gioco era bello sulla console, sarebbe stato bello anche su PC, in linea di massima. Dunque, vediamo di stabilire se questo è il caso cui ci troviamo di fronte. Sega Rally vi mette alla guida di due tra le più belle macchine che l'industria automobilistica abbia sfornato negli ultimi dieci anni e oltre, opportunamente rivedute e corrette per competere in un entusiasmante rally ad alto tasso adrenalinico. Potete gareggiare sul tre tracciati del gioco, più quello aggiuntivo, secondo la consueta casistica di modalità, che comprende la versione Arcade. il Time Attack e la sfida contro un amico. A proposito di quest'ultima, Sega Rally merita ricchi premi e cotll lons. visto che ci offre la possibilità di quattro differenti collegamenti a

In certi casi le auto avversarie possono essere davvero osti-che da superare: soprattutto negli spazi stretti del tracciato di montagna.

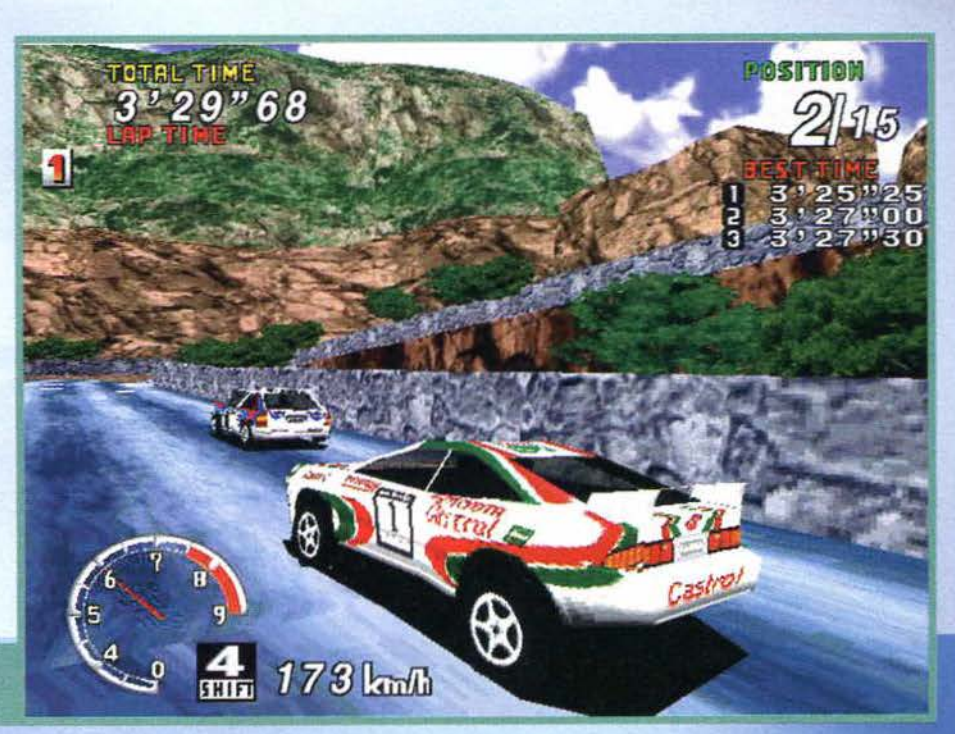

44

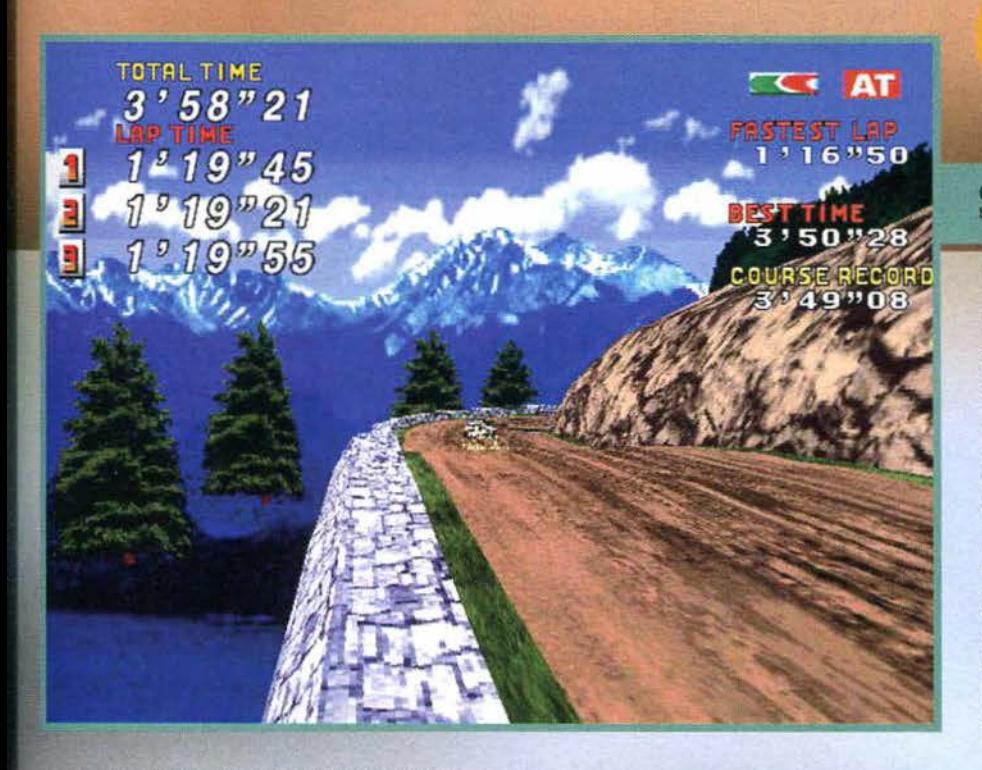

La terza vettura (sì, perché ne esiste una terza) è la mitia lancia Scratos. sviluppata alcuni anni fa dalla casa piemontese con la collaborazlo ne dell'Al ital ia. e che è ottenibile arrivando primi in modalità Arcade, a un livello di difficoltà non inferiore al med io. Questo gioiello, a differenza delle altre due macchine, è a trazione posteriore e non a quattro ruote motrici, e<br>la sua guidabilità ne risente in maniera sostanziale: anche *se* la Scratos può raggiungere i 247 Km/h contro i 227 degli altri due modelli disponibili, vi trove-<br>rete a fare i conti con un'auto che assomiglierà più a una trottola, vista la facilità con cui si perde in vistosi sovrasterzi di potenza, che se non vengono richiamati in fretta vi fanno schiantare all'interno della<br>curva, o nel migliore dei casi provocano un bel<br>testa-coda. La Stratos è dunque consigliata solo<br>come svago, o tutt'al più come "razzo" da utilizzare in modalità T ime Attack s ul circuito desertico, l'unico dal quale potrete uscire vivi guidandola.

Lo spiit screen sacrifica dettagli e poligoni, ma è fluido e<br>molto divertente: è anche possibile assegnare fino a 30<br>secondi di vantaggio a uno dei due contendenti...

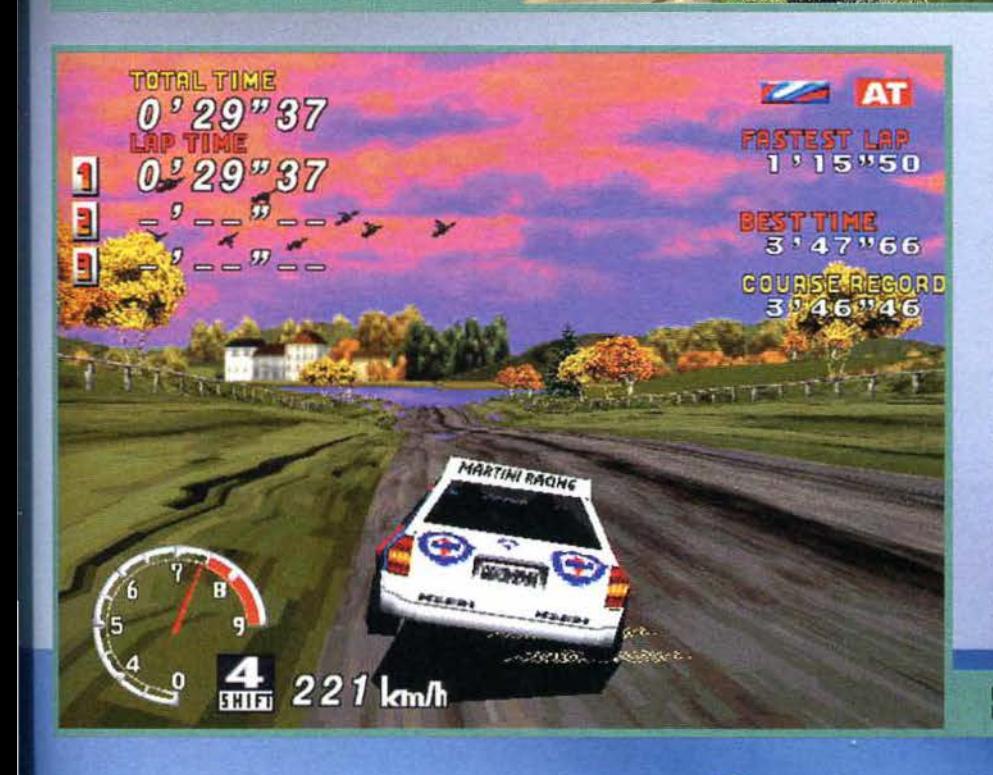

## REVIEW

Questi alberi sorgono misteriosamente dal nulla: uno degli<br>sporadici difetti di calcolo presenti in Sega Rally...

Come detto, le vetture (a eccezione della Stratos stessa) sono configurabili socco alcuni importanti aspetti: la mes c o la delle gomme, la taratura delle sospensioni (an teriori e posteriori). e la sens ibilità dello sterzo. oltre a una mo difica p uramente accessoria come il rumore della valvola di rilascio, che altera il suono prodotto dal vostro bol ide quando alzate il pedale del gas (si fa per dire). Una volta stabilito quale macchina meglio si adatta alle vostre caratteristiche di guida, potete gettarvì nella mischia: selez ionando Arcade fate una partita in puro stile coin-op, cercando di vincere il campionato mondiale (in modalità Championship) oppure gareggiando contro un rivale comandato dal computer su di un singolo tracciato (in modalità Practice). Se però volete davvero affinare la vostra tecnica, è il caso di farsi un bel Time Attack, che vi consente di speri-<br>mentare tutte le vetture che avete a disposizione, su uno qualsiasi dei tracciati disponibili. In questo caso potete decidere se correre all'i nfinito, alla ricerca del tempo perduto (o magari del gi ro più veloce). oppure cimentarvi in tre giri lanciati. Al termine delle vostre performance, oltre ai vari riscontri cro-

nometrici, vì vìene sem-pre offe.rta la possibilità di rivedere cosa avete combinato in un bellissimo replay, che vi consente anche di modificare gli angoli di ripresa per ottenere immagini veramente spettacolari. I tracciati presenti nel gioco, come detto, sono quattro, ovvero tre iniziali più uno, il Lake Side, che diventerà disponibile dopo la vostra prima vittoria in modalità Arcade (anche a livello easy). Per conoscerne le diverse caratteristiche vì rimando agli appositi box. la lunghezza di questi percor si non è eccessiva, il che espone Sega Rally a faclli critiche sul fronte della longevità e della profondità di gioco. Nonostan-

te tutto però, questa rimane una conversione di un coin-op, e perciò la scarsa lunghezza delle piste è da mettersi in conto: non poss iamo che apprezzare la buona volontà dei programmatori della AM 2, che ne hanno aggiunto uno in fase di conversione (come hanno aggiunto la lancia Scratos). Certo è che alcuni giochi con cui questo Sega Rally si deve porre in concorrenza, su questo punto, sono s icuramente meglio attrezzati. Ma per i confronti diretti pazientate fino al box di commento: per ora limitiamoci a stabilire quanto traumatico è stato il passaggio dalla vers ione da sala a questa vers ione PC, passando per il Satum: il coin-op girava in altissima risoluzione, e non per niente era basata su quella signora scheda che è la Model-2. Il team che si è occupato della trasposizione su console (diverso rispetto a quello che ha sviluppato il gioco) ha compiuto un vero e proprio miracolo, tanto che si può dire che. risoluzione a parte, Sega Rally su Saturn fosse del tutto identico alla controparte cabinata. l'ulteriore trasferimento sui nostri PC è Stato leggermente più traumatico, e per raggiungere completamente la fluidità offerta dal 32-bit Sega, che schizzava a 60 fps, bisogna necessariamente ricorrere alla bassa oppure alla finestra piccola, anche utilizzando un computer di fascia alta.<br>Ma ci sono stati anche altri piccoli cambiamenti: il<br>controllo delle vetture è più difficoltoso, che si utilizzi un pad 6 la tastiera. e la difficoltà del gioco ne

Il Lake Side: l'ambientazione più suggestiva per quella che è<br>la pista più terrificante del gioco...

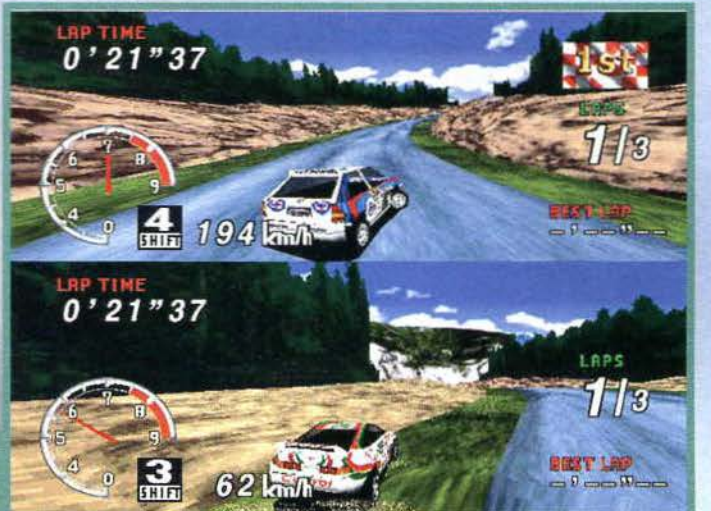

Le collisioni con gli altri piloti possono essere anche vantaggiose, sempre che si venga colpiti nella zona posteriore della macchina....

Un tracciato facile

facile per iniziare, e

ALLY CHARA

CHAMPIONSHIP

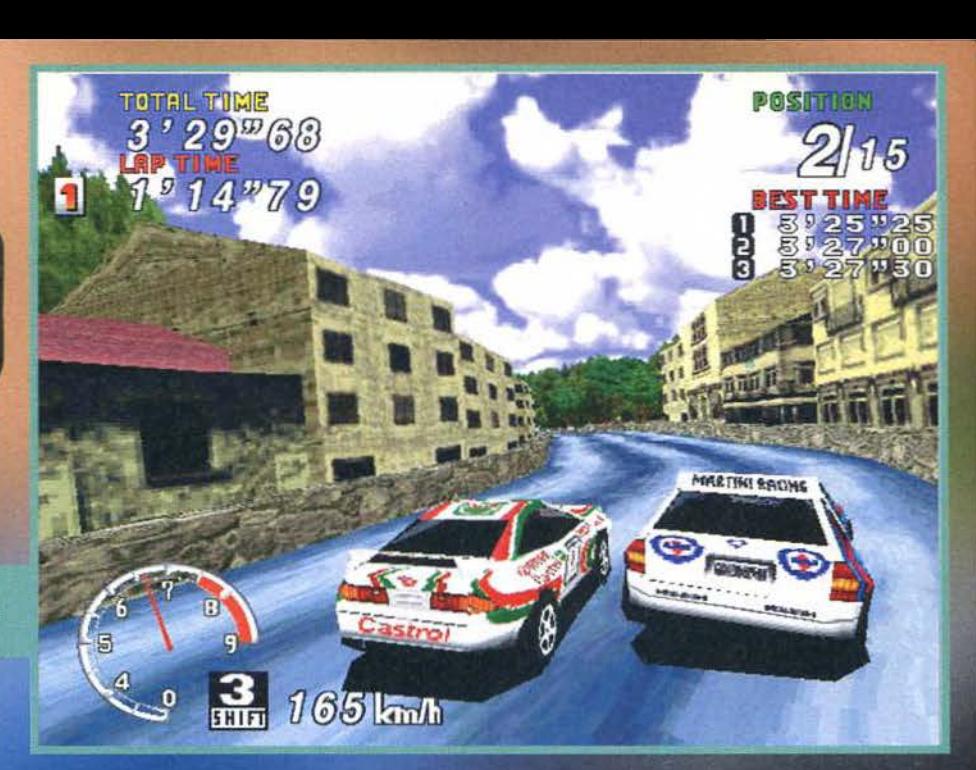

#### **NESER**

impratichirsi con le derapate. In gran parte sterrato, questo percorso vi vede immersi in una<br>sorta di savana, con tanto di zebre ed<br>elefanti a fare da contorno. Le uniche difficoltà sono rappresentate da una chicane piuttosto stretta e da una lunga curva che vi immette sul rettilineo finale. Per il resto, un paio di salti<br>per testare la resistenza delle sospensioni, e un buon circuito per verificare<br>le prestazioni delle vostre vetture.

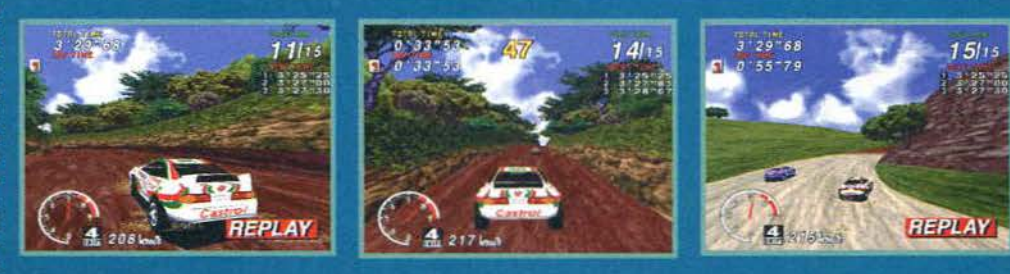

### **FORES**

Graficamente il più spettacolare, questo<br>tracciato ci vede alle

prese con differenti terreni, tra cui<br>anche l'asfalto. C'è anche un tunnel che presenta una curva piuttosto secca, ma le vere difficoltà sono rap-<br>presentate da una "S" da passare in<br>totale derapage, e da un paio di curve<br>molto chiuse, in cui il tempismo nella frenata è un requisito essenziale. Guardatevi anche dal tratto finale,<br>piuttosto tortuoso, ma che si può superare con pochi sapienti tocchi di sterzo.

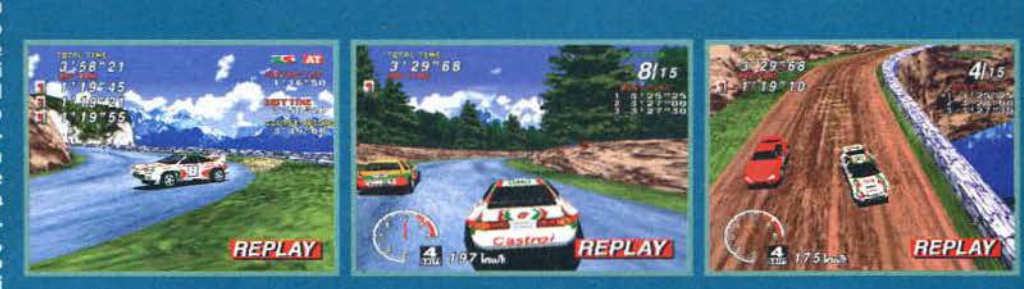

Qui le cose si fanno serie. Anche le<br>curve più semplici

richiedono attenzione, per non parlare<br>di un micidiale tornante asfaltato che, se preso a vettura scomposta, vi scaraventerà sul fianco della montagna facendovi perdere un sacco di tempo. Anche la parte mista, che passa attra-<br>verso il villaggio, non è da prendere sot-<br>togamba vista l'impressionante serie di<br>curve e curvette: sbagliatene una e vi<br>troverete a rimbalzare contro i muretti come la pallina di un flipper.

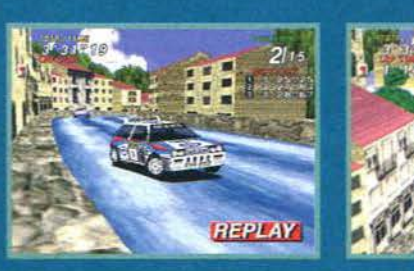

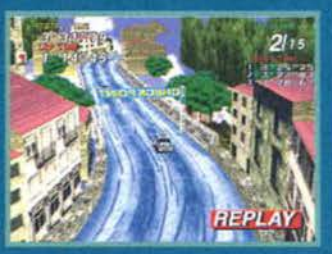

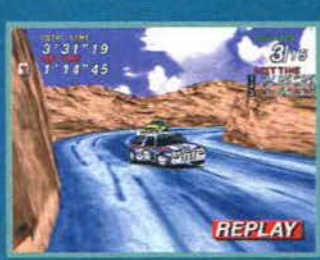

### I AWE

sulla linea del traguardo. Guidando sul Lake Side, vi sentirete il fiato sul collo degli avversari in ogni momento, e basta una toccatina a bordo pista per venire superati e sbattacchiati in qual-<br>che angolo fino a perdere del tutto la<br>velocità. Consigliate massicce dosi di pratica.

In una parola: devastante. Per vincere ai livelli medio e difficile, dovrete arrivare primi anche in questo percorso, e vi assicuro che<br>non è per niente uno scherzo. Tutte le curve richiedono tempismo e sensibilità perfett

46

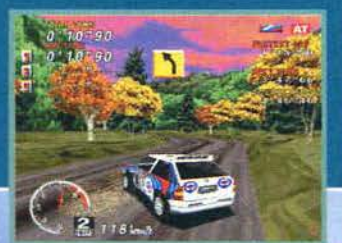

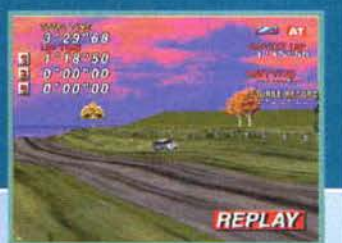

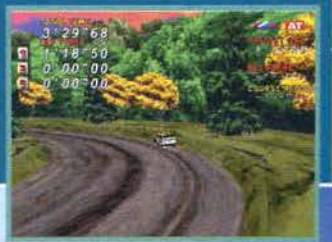

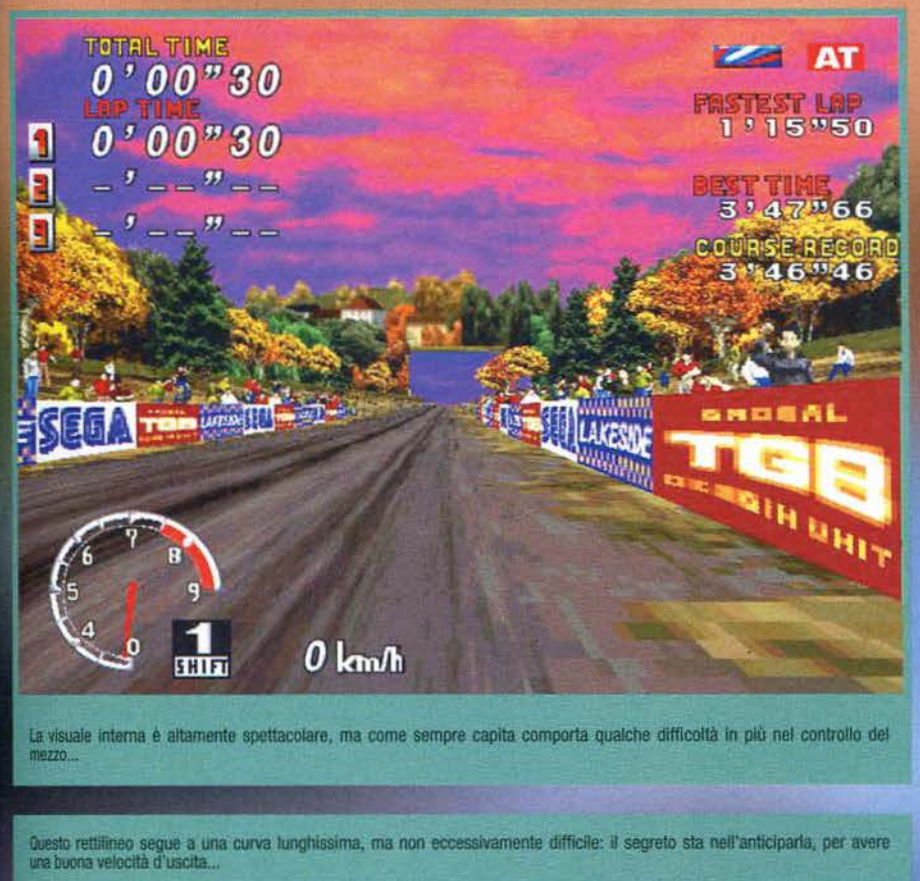

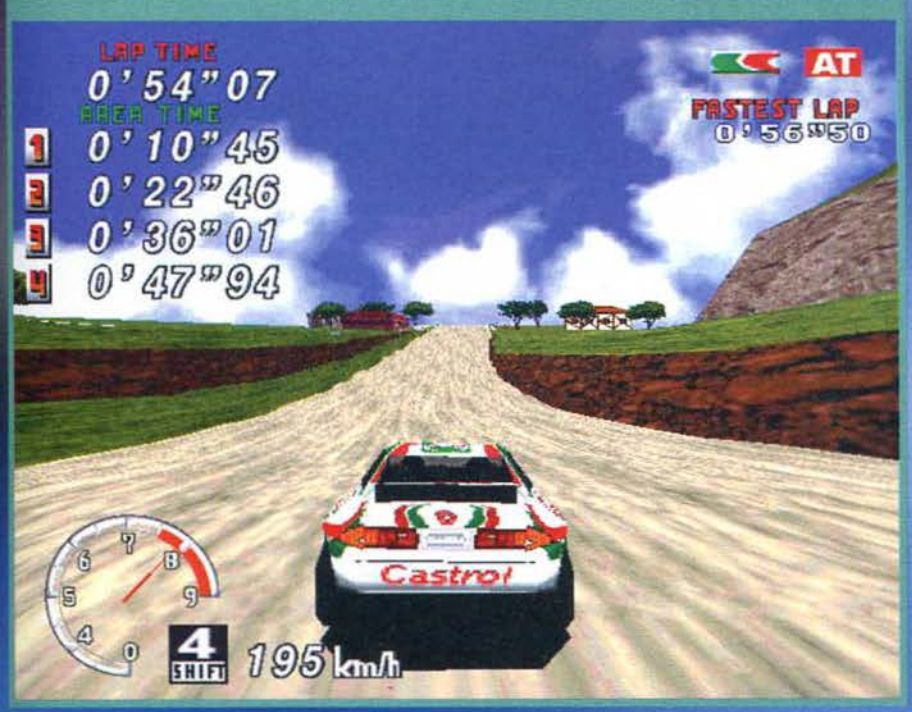

risulta quindi aumentata. E' necessaria una buona dose dì pratica per ottenere una padronanza soddisfacente delle macchine. non soltanto perché biso-gna affinare la tecnica del derapage (peraltro intelligentemente spiegata dall'help del gioco). ma perché la risposta delle vetture non è sempre impeccabile. In sostanza. certe curve che sul Satum richiedevano un determinato sforzo, sul PC risultano più ostiche, e bisogna andare decisi sui comandi per eseguirle perfettamente. Sul fronte sonoro, il buon lavoro già svolto è rimasto intatto, tranne per ciò che riguarda gli effetti dello scorrimento dei pneumatici sulle superfici sterrate, che sono stati misteriosamente sosdtuiti da un sinistro ticchettio. Per il resto c'è tutto, compresa la voce del navigatore che ci preannuncia Il grado di difficoltà delle curve, permettendosi talvolta di aggiungere un bel "baby" alla fine<br>della frase (il che ci insospettisce riguardo alle tendenze intrinseche dei piloti di rally). L'azione di gloco è decisamente frenetica, cosa che avvicina Sega Rally più a un gioco come Daytona che non a una simulazione come Screamer 2, ma bisogna

ammettere che, ad esempio, le modìfiche che si apportano alle vetture, seppure non dettagliate come quelle. di Championship Rally, influiscono realmente sul comportamento su strada. Ma comprendo la vostra impazienza e vi do via libera verso il box di commento.

Jacopo Prisco

H A R D W A R E<br>Sega Rally richiede come minimo un Pentium 75 con 16MB dì memorie. anche se la configurazione consigliata prevede un Pentium 90. Per il resto, so-<br>no necessari una SVGA con almeno 1MB di memoria, una scheda audio qualsiasi, un joystlck o un joypad. Il gioco gira unicamente sotto Windows95, e per godere dì una fluidità soddisfacente in ella e a pieno schermo, un P133 è senza dubbio di rigore. Potete verificare personalmente come si comporta il *vostro* computer con questo titolo provando Il de-mo che trovate sul Silver Disk di questo mese.

47

# REVIEW

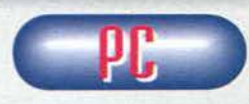

Per quanto mi riguarda, sono sempre stato un grande fan di Sega Rally, e vederlo convertito anche

per PC mi fa senza dubbio piacere. La Sega ha resta sempre il sospetto che, sviluppando il programma appositamente per questa versione, e non limitandosi a trasferire il codice del Satum, i risultati avrebbero potuto essere ancora migliori. Se paragonato a due ottimi titoli come Championship<br>Rally e Screamer 2, infatti, Sega Rally deve pagare<br>dazio soprattutto in fatto di grafica: non tanto per<br>la qualità generale delle immagini su schermo, che<br>anzi è in molti c le foto di queste pagine), ma sul fronte della flui-<br>dità del gioco: a parità di configurazione entrambi i<br>titoli succitati offrono un frame rate leggermente maggiore, per non parlare della bassa risoluzione che, in Sega Rally, è improponibile a pieno scher· mo (perché veramente obbrobriosa). L'unica soluzione, se così la vogliamo chiamare, è ricorrere<br>alla finestra piccola in 320x200, che al rischio di<br>farvi diventare miopi offre una qualità estetica<br>addirittura superiore a q Non per questo non siamo di fronte a un ottimo che ha mantenuto intatte tutte le sue caratteristiche vincenti: al contrario di Daytona, qui non ci sono grossi problemi di clipping o pop-up. Indubbiamente quattro tracciati sono pochini, e la modalità Time Attack non risolve il problema, però si tratta di percorsi ottimamente equilibrati, che uniti alla difficoltà del gioco, crescente e ben calibrata, potranno comunque offrire un bel po' di divertimento. La possibilità di modificare l'assetto delle vetture, inoltre, vi spingerà a cercare le massime prestazioni su ciascun percorso. e l'aggiunta di una nuova macchina e di una nuova pista rispetto al coin-op è encomiabile. E non dimentichiamo la presenza dello split-screen, che al costo di qual· che dettaglio e di qualche poligono, ma senza<br>intaccare la fluidità dell'azione, permette di sfidare<br>un amico senza dover disporre di un modem o di<br>due PC. Per i professionisti, poi, esiste proprio<br>questa possibilità di co Per quanto concerne il controllo delle macchine,<br>anche in questo caso Sega Rally è costretto a<br>cedere il passo ai due titoli sopracitati, in partico-<br>lare a Screamer 2. Con un po' di pratica, in ogni<br>caso, si potranno ugua tati, tanto più che le vetture modificano realmente il loro comportamento quando ne si altera l'asset· to, e risultano ottimamente realizzate dal punto di<br>vista estetico (di sicuro migliori di quelle di Screamer 2, e alla pari con Championship Rally), pur<br>essendo soltanto tre. La solita nota di merito va<br>infine alle musiche decisamente orecchiabili e nobilitano al massimo i

replay, molto belli da vedere.<br>In definitiva, Sega Rally è e rimane un ottimo<br>gioco, forse meritevole di una migliore ottimizza-<br>zione per girare su di un PC, ma comunque degno<br>di essere acquistato. Al di là degli appassio coin·op, che lo compreranno sicuramente. però. chi già possiede un gioco simile (primariamente i due citati come termini di confronto) metta in conto il trauma del passaggio da una simulazione a un'esperienza prettamente arcade. E con questo è tutto.

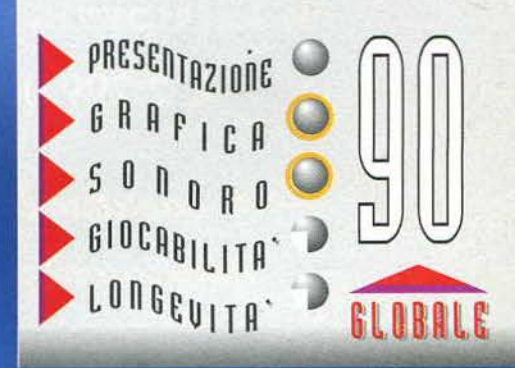

**CTGM FEBBRAIO 97** 

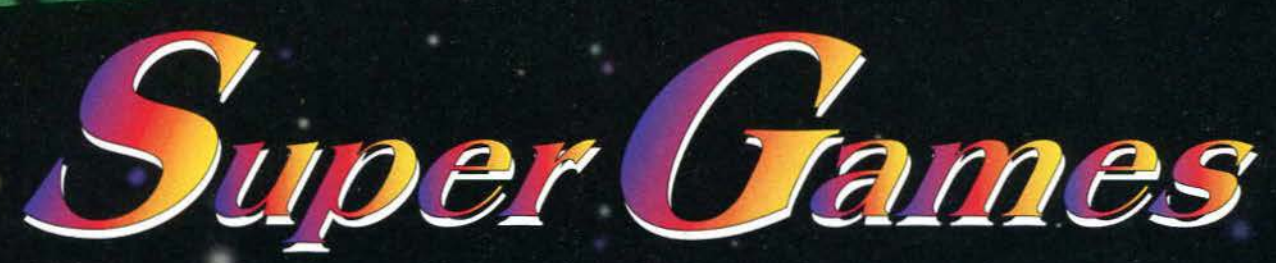

Via Vitruvio, 37 - 20124 Milano - Tel. 02 29520180/29520184 - Fax 02 29517174

### Giochi PC CD-ROM

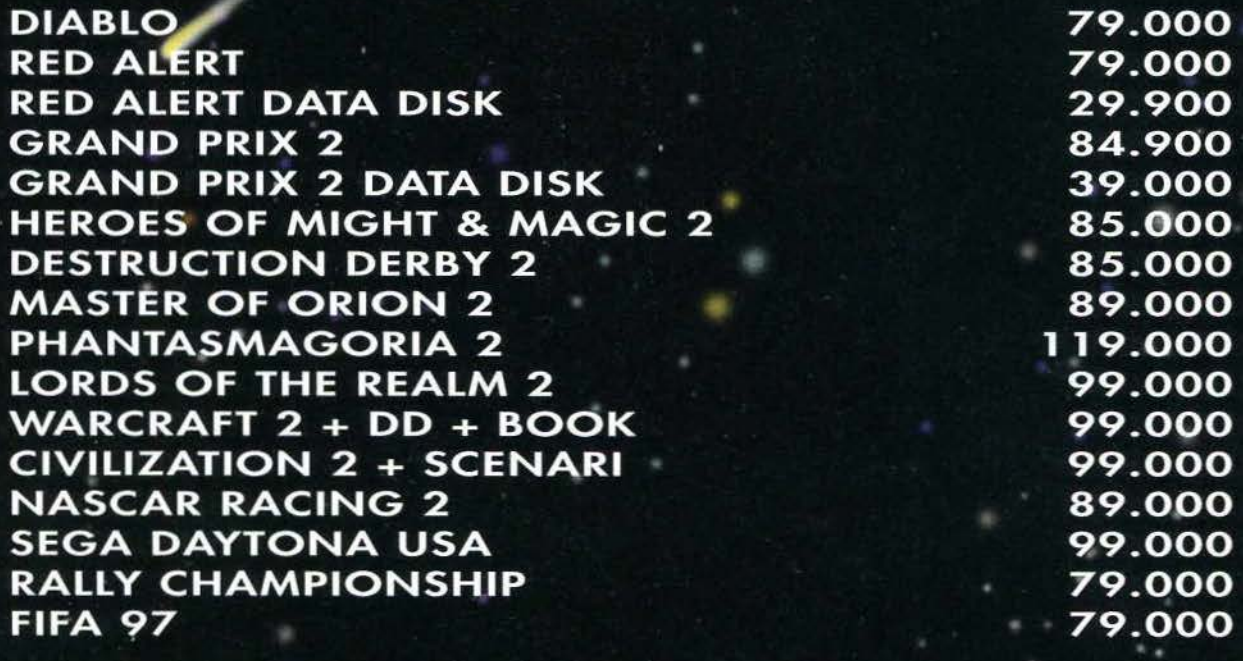

### Per altri titoli telefonare

### **Multimedia Performance**

Processore Intel Pentium 133 MHz Mainboard Shuttle HOT555 con ChipSet Intel 430 VX 16MBEDO RAM esp. 128MB Hard Disk 1300MB Quantum Sirocco Scheda SVGA S3 Trio64 2MB 512Kb Cache Pipeline Burst<br>CD-ROM 8X - Sound Card 16Bit Shuttle Drive 3"1/2 - Tastiera - Mouse microswitch Case Mini Tower o Desk Monitor 14" Colori MPR2 L.R. NI Windows 95 OSR2 New version 96

L. 2.299.000

Der eventuali altre configurazioni<br>Telefonare

### **Accessori per PC**

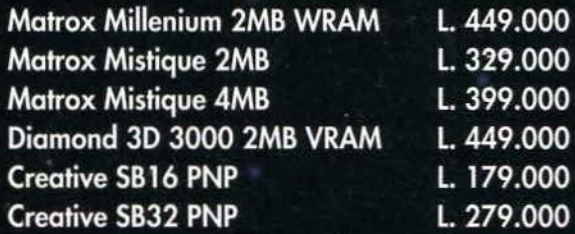

Disponibilita' di moltissimi altri prodotti<br>Telefonare per quotazioni

TUTTI I PREZZI SONO IVA INCLUSA E SONO VALIDI FINO AD ESAURIMENTO SCORTE E SENZA PREAVVISO

#### r.a Fax 0766.3  $0765.5$ **Indirizzo** rsoft.com al nostro servizio Telefonate **MAGIC CARDS** L'unico programma interamen $c$ on nostr D rezzi te in **ITALIANO** per l'archivia· zione, la ricerca e la gestione di carte e la creazione di mazzi sono per **MAGIC · THE GATHERING.** Include tutte le carte di tutte le **ONATE PER NOVITA** TFI espansioni. Continui aggiorna-500 enti. **49.900**  1200 VASTO ASSORTIMENTO AMIGA CD32-Jovstick AMIGA CD32 CON PREZZI IMBATTIBILI. PER MOTIVI DI SPAZIO NON SONO ELENCATI TUTTI I NOSTRI TITOLI  $\bullet$ Ξ ∃ ÷ ᆍ E 75,900 **CIVILIZATION 2** 87.900 **BROKEN SWORD** PCcc 78.900 CONQUEROR A.D. 1086 39.900 74.900 **DUKE NUKE'M 3D** 74.900 **DAGGERFALL DIABLO PCcd** Programma e Manuale in Italiano **39.900 F1 GRAND PRIX 2** 74.900 **F22 LIGHTING 2** 99,900 **FIFA '97** 74.900 **EARTHSIEGE 2 39.900 GABRIEL KNIGHT 2** 49,900 **GENE WARS** 84.900 LORDS OF THE REALM 2 84,900 **FLIGHT UNLIMITED** 1 Gn **MASTER OF ORION 2 78.900 NASCAR RACING 2** 84.900 **OVER THE REICH** 84.900 PERFECT F1 GP 2 34.900 PCcd **PCcd** 49,900 TEL 81.900 **76.900 PRIVATEER 2 QUAKE** POWER F1 **PRAY FOR DEATH** REALMS OF THE HAUNTING 84.900 78.900 RED ALERT DD: CODE RED 29.900 **SCREAMER 2** 69,900 **RED ALERT** 84.900 TEI SENS. SOCCER 96/97 59.900 SENS. SOCCER 96/97 73.900 **STAR GENERAL SETTLERS 2** 29,900 79.900 **STEEL PANTHERS 2** 89,900 **SYNDICATE WARS** 92.900 **TERRANOVA TOMB RAIDER** PCcd **VIRTUA FIGHTER** 79,900 **WARWIND** 84.900 **WITCHAVEN 2** 36,900 **ZETA** 88.900 **COMMAND & CONQUER**  $\mathbf{r}$  $\bullet$ ь **DOOM DUKE NUKEM 3D FLIGHT SIM 5 HERETIC HEXEN OUAKE RISE OF THE TRIAD SIM CITY 2000 WARCRAFT 2** ed altri ancora ... dal lunedì al sabato orario: 9.00-12.30 14.30-18.30 PROPRIETARI - GARANZIA 12 MESI - VENDITA PER CORRISPONDENZA AI SENSI DI LEGGE PARTENGONO AL LEGITTI elefonando nviand istare obbu  $\mathbf{0}$ coupon E CASE NUOVE, 3 - 00053 CIVITAVECCHIA (ROMA) **SPEEDY SOFT - VIA** DEI cognome e nome titolo programma sistema via città prov. c.a.p. tel. SPESE DI SPEDIZIONE POSTALE D *L.* 9. *ooo*  ALLEGO RICEVUTA VAGLIA POSTALE SPESE DI SPEDIZIONE POSTALE URGENTE L. 18.000 PAGHERÒ AL POSTINO IN CONTRASSEGNO SPESE DI SPEDIZIONE CORRIERE L. **18.000 TUTII I PREZZI SONO IVA INCLUSA**

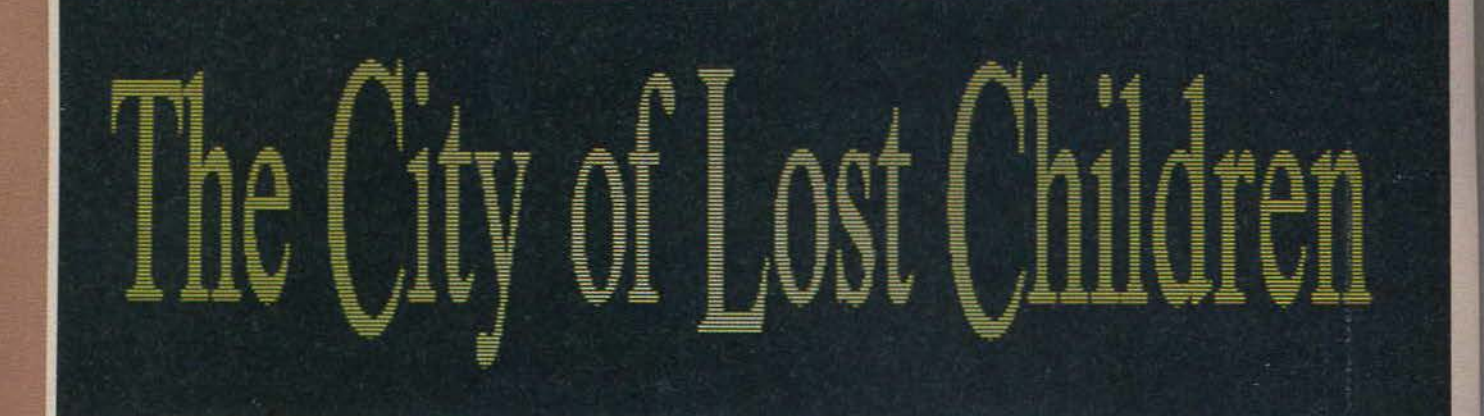

·, · *:* ;::~;;~ ----\_---.-- - · . *21r·-* · ... · . . -· .. \_,..\_ .:;

**Vediamo se indovinate questa: cosa accomuna**  un film francese, la Psygnosis, i motori di **ricerca cli lntemet, un dente del giudizio infoiato come una biscia, un muratore triestino e un bel paio cli borse sotto gli occhi? Provate**  • • **a 1mmag1nare ••.** 

Signore e signori, è con grande piacere che<br>presento "The City of Lost Children", un<br>titolo che è un programma, soprattutto se pensate che prima ancora di scrivere questa recensione il sottoscritto ha dovuto indossare i panni di un novello Sherlock Holmes (o almeno quello che potrebbe essere il famoso investigatore dopo una vacanza di sei mesi a casa del sig. Rovagna-<br>ti) per recuperare informazioni su un "pargoletto" particolarmente ostico da rintracciare. Ma andiamo con ordine.

Due giorni orsono il caro Stefano Silvestri decise di affidarmi un bell'articoletto per inaugurare la mia presenza sulle pagine della mitica TGM (capisco che la stragrande maggioranza di voi lettori avrà esclaIl classico inventario è come al solito indispensa-<br>bile per rintracciare l'oggetto giusto al momento giusto

spezzare una lancia nei confronti di chi aves-<br>se confuso il suddetto film con "Il villaggio<br>dei dannati", il quale in effetti ha più di un elemento comune alla pellicola da cui è tratto questo gioco. ma che, ci tengo a precisarlo, non ha nulla *i* che vedere con questo The City of Lost Children). A questo punto mi collego

alla rete, apro la pagina del motore di ricerca per eccellenza (sia lodato San<br>Hotbot!) e ricerco otto ore qualsiasi informazio-<br>ne possibile sul film e sul-<br>l'eventuale traduzione italiana (in Italia abbiamo Il

> Le istruttrici dell'orfano- trofio sono due sorelle gemelle, uguali in tutto, anche nella cattiveria!

> > 50

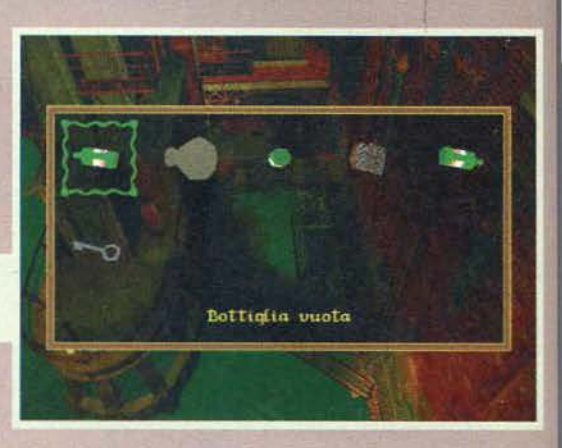

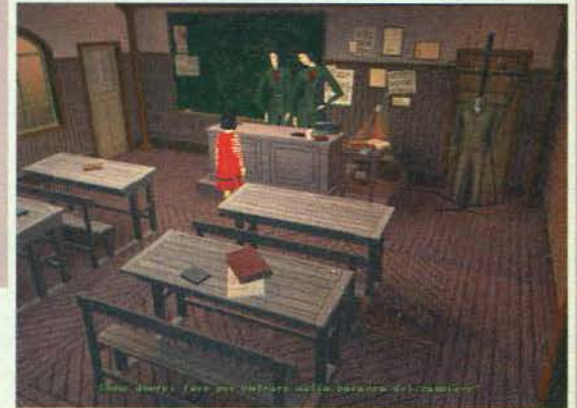

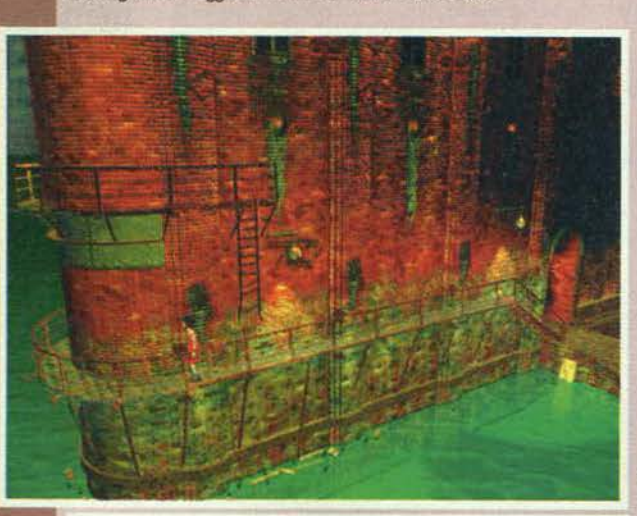

U pericolo si nasconde in agguato dovunque, probabilmente anche dall'altro lato dì questo bizzarro edificio.

mato "e amme che mme frega di 'sto tizio", però io ci tenevo lo stesso a farvelo sapere. sono sempre stato un tenerone, sarà per quello che venivo chia· mato il "gabibbo biondo"111): "The City of Lost Chlldren, 4 pagine per domenica", disse, e senza battere ciglio ecco che mi ritrovo a casa mia a installare il suddetto. Appena iniziata la presentazione una scritta mi colpisce come una mazza da baseball sul denti (rende l'idea!): basato su un film di jenuet & Caro. Ok. ml ricordavo che c'era di mezzo un film (sapete, le leggo anch'io le preview qualche volta, specialmente nei momenti, come dire, di maggior impegno fisico...), ma nessuno era stato capace di informarmi sull'eventuale titolo italiano (a tal proposito volevo

Si fanno degli strani inco ntri girando per I vicoli di notte. Que-<br>sto ubriacone ad<br>esempio ha<br>avuto un diverbio<br>con un<br>ciclope...<br>L'avrà mica accecato?

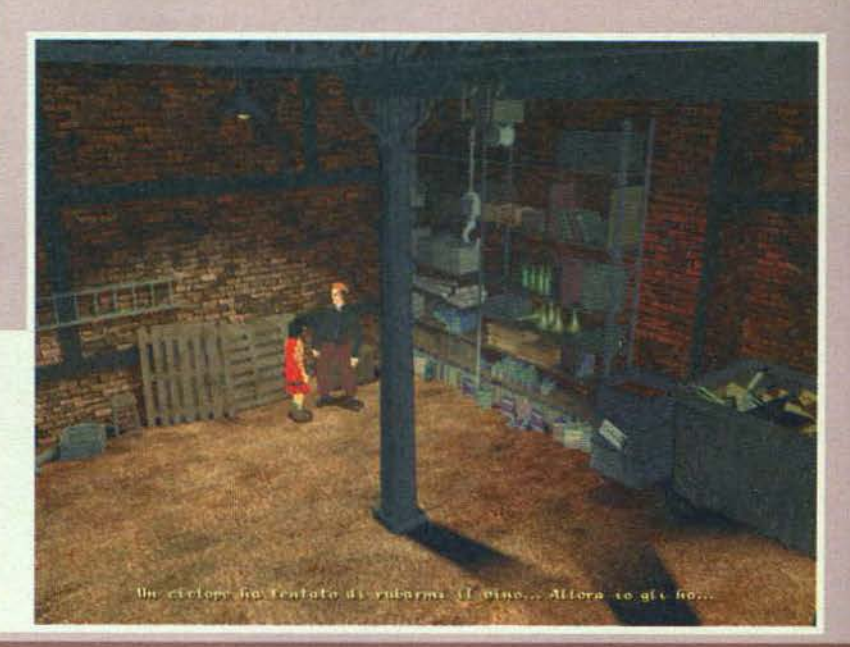

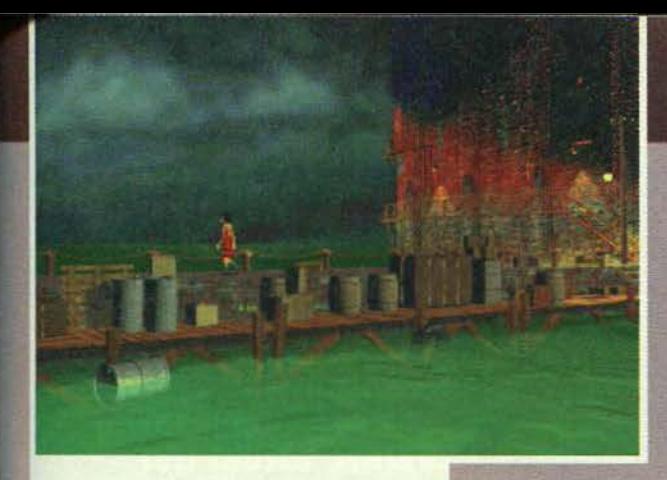

U mondo dì The City of Lost Chìldren è motto inquinato. In questa foto potete ammirare il mare limpido, sogno di GREEN peace (ahahah, come sono scemo...)

brutto vizio di trasformare i titoli anziché tradurli semplicemente. creando quella confusione che sem· bra tanto piacere ai distributori italiani, ma questa è<br>un'altra storia...). Nel frattempo una formazione ossea appartenente alla mia cavità orale (scusate ma succede sempre così quando mangio pane e Zingarelli) chiamata dente del giudizio decide che non sono più degno della sua presenza e inizia uno sciopero a colpi di dolore allo stato puro. Coraggioso come un parà prima di lanciarsi su un villaggio di ;odomid praticanti (e soprattutto impasticcato di antidolorifici come fossi il suddetto parà dopo ripetuti incontri con le usanze indigene), continuo la mia ricerca. visto che per ora tutto quello che sono riuscito a cavarne è il titolo originale della pellicola, "Le cite' des enfants perdus". e la biografia degli autori !Mare Caro e Jean-Pierre Jeunet sono gli stessi di Delicatessen. un gustoso horror-comico di qualche tempo fa) ... E qui entra in scena il muratore di cui sopra, venuto per spaccare un muro (e non ha rotto solo quello, ve lo posso garantire... spero che l'espe-<br>rienza non lasci dei traumi perenni al mio povero e già abbastanza provato cervello...), a peggiorare una situazione già abbastanza preoccupante di suo. Ad <sup>111</sup>certa punto riesco a beccare una pagina in 1calia- no dedicata ai film in concorso al 48 festival di Cannes. Il recensore afferma che "La città del bambini è un film di cui poco si conosce E ti credo! Ma chi l'ha mai sentito nominare! E da Il il recensore passa a descrivere la pellicola come il primo film con<br>effetti speciali incredibili prodotto in Francia, più o meno come "Nirvana" di Gabriele Salvatores qui da noi (quel film in cui Eccezziuunalo veramente incontra il mitico Higlander ... L'incontro del secolo dopo Superman contro Topolino!). Stanco e sconsolato (svariate ore per scoprire che li titolo era la pura e semplice traduzione dell'originale non è molto piacevole!) ma comunque felice di aver risolto il dilemma, posso finalmente dedicarmi al gioco.

The City of Lost Children narra di un mondo postindustriale, un gran brutto posto per vivere. Inquinamento alle stelle (tanto per capirci: i mari ormai hanno ormai deflnitivamente preso un'interessante colorazione verdastra...). effetto serra da 28 gradi al

giorno di Natale (e dovreste vedere il body count dopo le processioni di Pasqua), carestie di dbo e tutte le nostre più terribili paure sono diven-<br>tate reali. Gli uomini sono stati affiancati da creature mutate di ogni tipo e sembra che la situazione non permetta a nessuno di credere in un mondo migliore. E' proprio questo il grosso problema di questo mondo: 1 sogni sono morti. In questo futuro apoca· littico vivere è già drammatico

# REVIEW

per 1 fatti suoi, ma visto che i guai viaggiano spesso in comitiva (sembra che cosl risparmino sul costo dei pulman), un'altra minaccia rischia di spazzare via le uniche creature che ancora conservano un briciolo di speranza di un mondo migliore; i bambini. Un essere cupo e misterioso. tale Krank. rapiste infatti i piccoli innocenti nella speranza di rubare loro i sogni, visto che lui non è più capace di produrre le preziose (almeno in questa realtà) manifestazioni oniriche. L'ennesimo atto criminale del suddetto

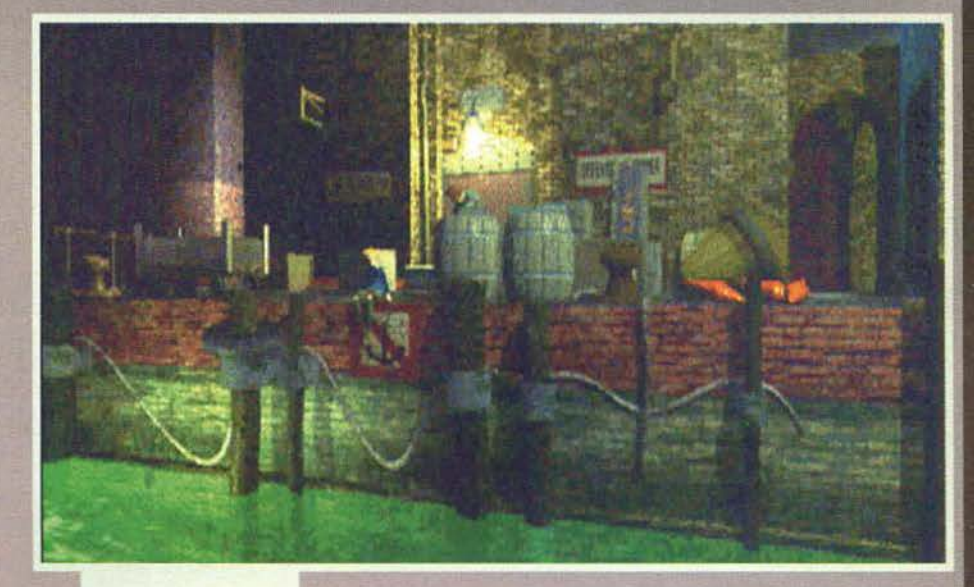

Uno dei luoghi fonda· mentali nelle prime fasi di gioco è il porto, luogo di incontro di tutti I brutti ceffi del paese.

La caratteristica principale della città<br>di TCOLC è il caotico intreccio di viuzze, ponti e scalinate, un vero labirinto di legno e cemento: occhio a non perdervi!

Domanda; cosa succede se diamo In mano un pezzo di ferro a una bambina di fronte a un pannello elettrico? ...

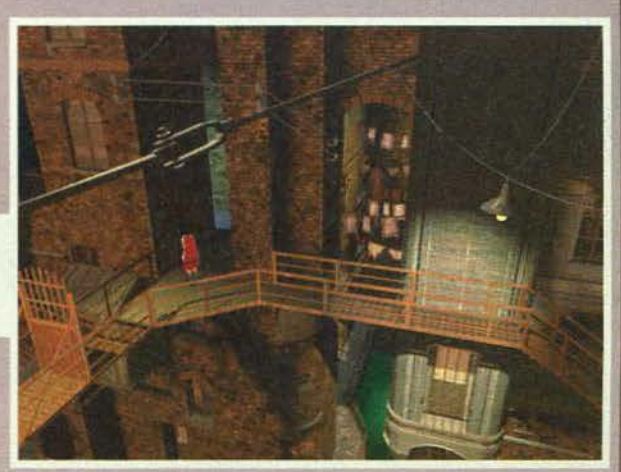

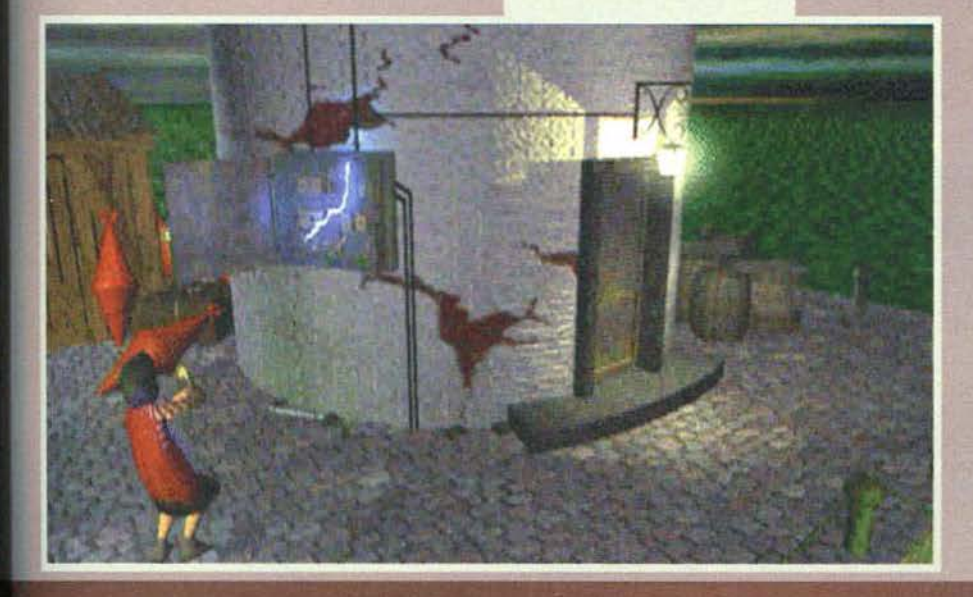

Krank ha riguardato un dolce e indifeso fanciullo chiamato Denree. fratello del mastodontico quanto coraggioso Ore. Quando questo gigante buono si accorge dell'infame crimine. decide di mettersi subito alla ricerca coinvolgendo nella caccia anche la piccola Miette, capo della gang di bambini dell'orfanotrofio locale. E proprio nei panni di Miette dovremo cercare di sbrogliare questa complicata ma al tempo stesso angosciante macassa che, visto la particolare ambientazione e il protagonista quantomeno inusuale, promette di regalarci molte emozioni. A metterci i bastoni tra le ruote non saranno solamente i tutori dell'istituto in cui alloggia Miette, che utilizzano metodi di istruzioni decisamente rudi e radicall (Insomma, non è che chiudere un bambino in una cantina sia il massimo della correttezza professionale per un educatore...), distanti anni luce dagli insegnamenti di Montessori e compagnia bella. No, i principali pericoli per la salute della coraggiosa piccola arriveranno direttamente dagli scagnozzi di Krank. personcine di wtto rispetto che vanno dal pericoloso e completamente schizzato Octopus ad esseri mitologici come I ciclopi, per finire addirittura con un cervello galleggiante (!!!) e altre amenità simili. Riuscirà Miette a rintracciare e salvare Denree e con lui tutti gli altri bambini sequestrati!

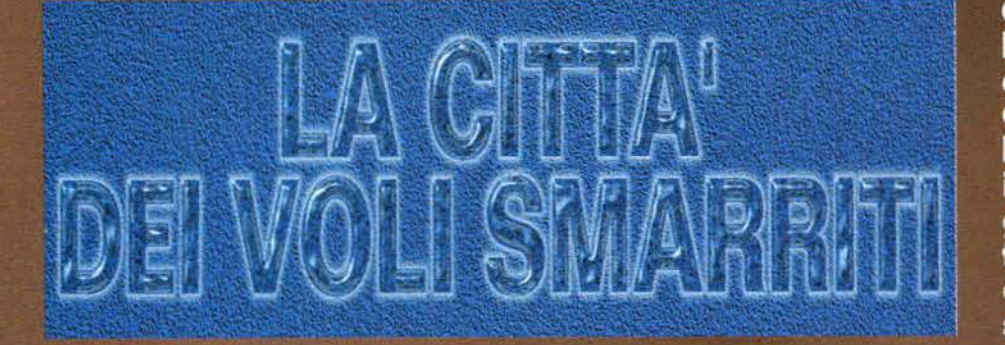

Probabilmente avrete già letto la prima parte della<br>recensione del gioco curata dal nostro ampiamente<br>valente (o valentemente ampio, ma nel suo caso fa<br>lo stesso) Nik, ma in questa sede il sottoscritto<br>potrà fornirvi delle

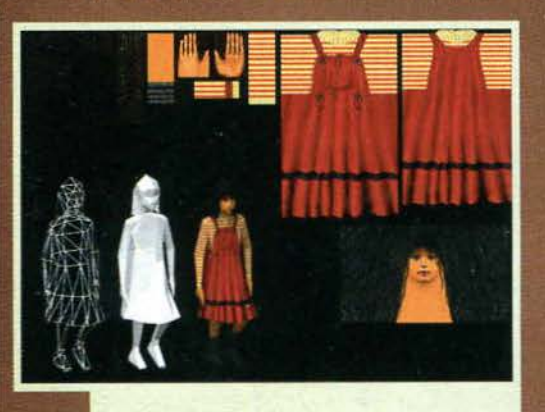

Ed ecco il "Construction Kit" utilizzato per realizzare la protagonista del gioco. Ogni personaggio è stato realizzato utilizzando diverse tecnologie, partendo dal famigerato motion capture (ne parliamo da qualche altra<br>parte in queste pagine) passando poi per una serie di procedimenti non meglio definiti fino ad arrivare alla tra-<br>sposizione su schermo vera e propria. In questa foto possiamo osservare il passaggio da scheletro a modello<br>solido fino a giungere all'aspetto finale, completo di texture (la faccia della bimba fa davvero spavento!).

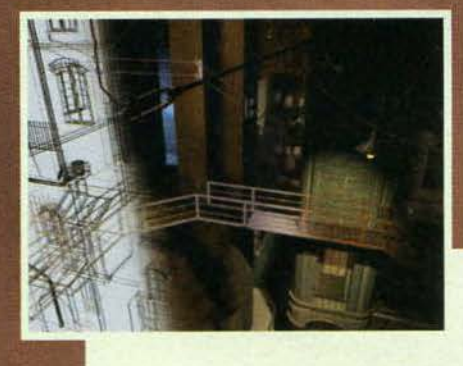

preview.<br>
Tutti gli articoli di questo genere di solito fornisco-<br>
no informazioni dettagliatissime riguardanti la tra-<br>
sferta ma, dato che in questo caso lo spazio è limita-<br>
to, vi basterà sapere che il sottoscritto è p

se), ci siamo letteralmente impos-<br>sessati di un alberghetto da quindi-<br>ci stanze, per poli spostarci in un<br>ristorante (pagato dalla casa di<br>Liverpool, naturalmente - tranne<br>in rari casi, qualsiasi cosa succeda<br>sono sempre souccessivamente in una bagare je altre a pagare je altreria, signorando così completamente la bellissima Parigi (io lo mando a Parigi per farsi una cultura e lui si chiude in birreria, man... NdSS). La giornata successiva dopo tutti in aeroporto - come si<br>suol dire, 'na passeggiata 'e salute<br>(o qualcosa del genere). Giunti in<br>aeroporto, scopriamo che le agita-<br>zioni a Linate hanno causato la zioni a Linate hanno causato la<br>cancellazione di tutti i voli per<br>Milano, e quindi siamo riusciti a<br>partire solo qualche ora più<br>tardi...ma lasciamo perdere.<br>Ok, ora che i più sono stati soddi-<br>sfatti da questa striminzita

Cogliendo al volo l'occasione dell'uscita del loro The City of Lost **Children, la Psygnosis Comuren, la resygnosis<br>ha pensato bene di<br>invitare un po' di<br>giornalisti a Parigi per<br>fare quattro chiacchiere** coi programmatori e<br>svelare alcuni dei segreti che si celano dietro a una produzione di questo stampo. Tutto ciò è riuscito molto bene, e queste due<br>pagine sono il<br>resoconto di quello che più o meno è successo...

> prio: basato su un film apparentemente molto popolare (perlo-<br>meno in Francia), dovrebbe<br>essere la storia di una città piena di bambini rapiti che vengono oi pamonin riqui cue veingotto developped<br>salvati da un tizio (e dico<br>dovrebbe perché non l'ho visto).<br>Il gioco invece sposta l'azione<br>sulla bambina (una comprimaria)<br>al fine di allargare il pubblico<br>potenziale: come di ha esus Martinez (uno dei programmatori, uno spagnolo che ci<br>ha fatto notare a pranzo che lui<br>si chiamava Jesus: eravamo in<br>tredici e lui era seduto a capota-<br>vola) "anche Tomb Raider ha un personaggio femminile come protagonista, ma non è certo stato introdotto per attirare le<br>ragazze. Dopotutto Lara Croft è<br>vestita abbastanza succintamenvestita abbastanza succintamente, e i ragazzi spesso spostano<br>l'inquadratura per guardarla moglio (qui in redazione l'abbia-<br>moglio (qui in redazione l'abbia-<br>moglio (qui in vede, ndr), La pro-<br>tagonista di The City of Los mentre un personaggio grande e<br>forte e comunque ricco di per-<br>sonalità come quello del film

Tutte le locazioni sono state realizzate con la supervisione dello stesso responsabile del "look" del film originario: i programmatori si sono basati su dei veri e propri progetti utilizzati per costruire le scenografie, d

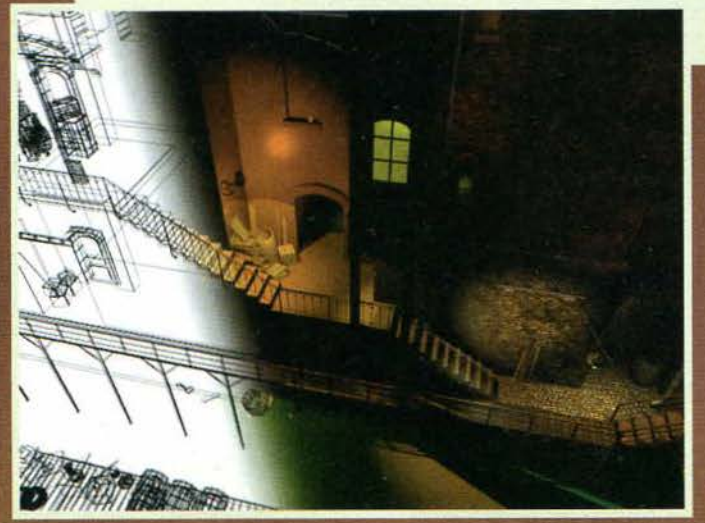

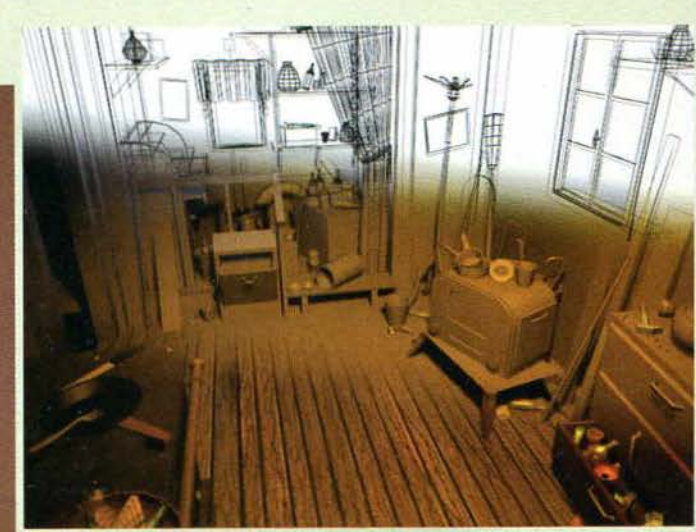

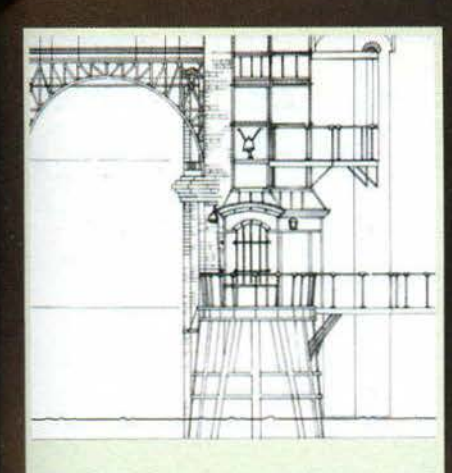

Gli autori del film hanno sommerso gli studi parigini della<br>Psygnosis con una quantità indescrivibile di materiale: Psygnosis con una quantità indescrivibile di materiale:<br>un esempio è rappresentato da questo progetto di una<br>delle sceneggiature. I programmatori si sono basati sul<br>disegni originali, adattandoli per motivi di funzionalità (per esempio, un quadro nel film può permettersi di<br>essere molto più angusto di uno contenuto in un video-<br>gioco, dato che comunque serve meno "spazio di manoe creando nuovi scenari utilizzando lo stesso stile

Un particolare dello scheletro della protagonista completo di<br>tutti i punti di acquisizione del movimento. Non avendo uti-<br>lizzato le tecnologie più avanzate, i programmatori di The City of Lost Children sono stati costretti a combattere con<br>·un'attrezzatura molto più lenta e complessa di quelle utiliz-<br>zate oggi. Tutti i dati relativi alla posizione dei punti sono poi stati spostati su Silicon Graphics sotto Softimage per generare i modelli dei personaggi e elaborare le animazioni.

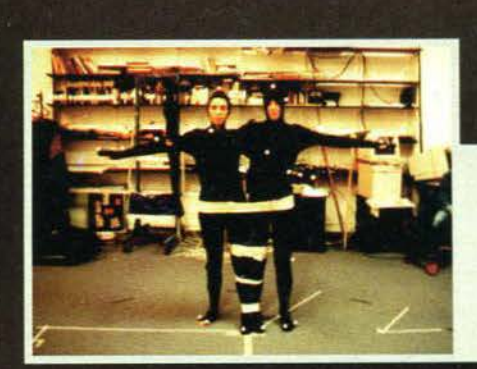

probabilmente avrebbe ostacolato una buona

immedesimazione".<br>Il gioco alla fine è un<br>"Alone in the Dark<br>migliorato", secondo un'affermazione degli stessi programmatori. con inquadrature multiple per una stessa<br>scena (da due a quat-<br>tro), luci calcolate in tempo reale (basta osservare le ombre che si spostano) e apparentemente un sistema di controllo più comodo e flessibi-<br>le. Dico "apparente-<br>mente" perché, nono-<br>stante le affermazioni

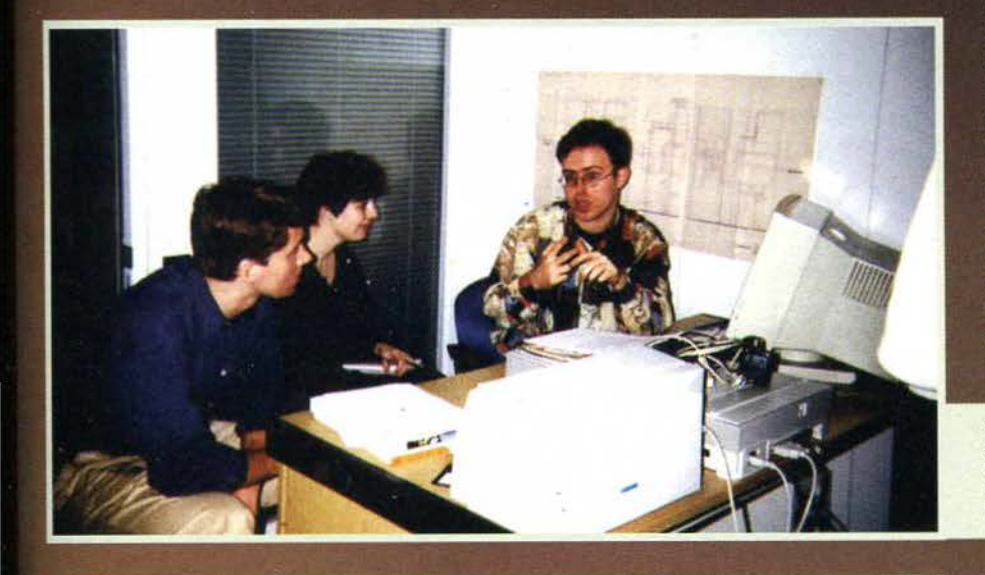

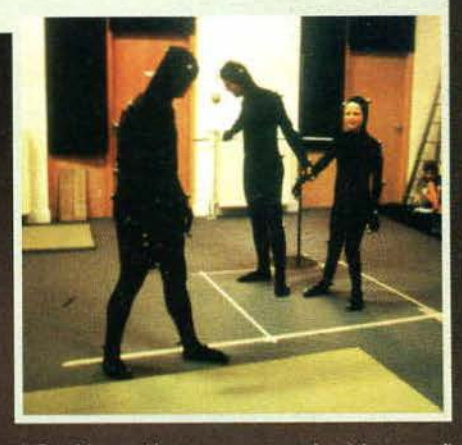

Due momenti delle sessioni di motion capture. Benché gli stessi autori abbiano affermato che questa tecnologia sia ben poco utile, ne hamo fatto largo uso per determinare I movimenti di tutti i personaggi. Uno di quelli che ha causato maggiori problemi è il personaggio dell'"octopus", owero le due gemelle siamesi. Come modelli sono state utilizzate due

REPORTAGE

sono state fasciate assieme per dare l'impressione di essere<br>unite.

di Eric Metens (il programmatore che si è curato di illustrarci questo aspetto), la "regazzi" si ferma ogni<br>due secondi quando sbatte contro i muri e soprattutto è un macello vedere gli oggetti da raccogliere -<br>ma questo lo avrete letto (o lo leggerete) nella recensione.

recensione.<br>
Un altro aspetto bizzarro è costituito dalla "schizo-<br>
frenia interna" relativa al team di programmazione: il<br>
direttore dello studio, Vincent Baillet, dapprima ci<br>
ha raccontato un piccolo aneddoto che illust anche inflazionale, evidentemente devoit avanto del maje, dato che spostandoci nel bugigattolo adibito al contenimento dei programmatori abbiamo potuto parlare con Philippe Tesson, addetto appunto alla realizzazione dei mo

Quello a destra nella foto è Laurent Cluzel, il responsabile<br>della modellazione e della realizzazione di tutti i fondali. Sono riuscito a capirlo nonostante non parlasse né l'inglese<br>né l'italiano - io naturalmente non so il francese (e allora cosa ci sono andato a fare a Parigi?).

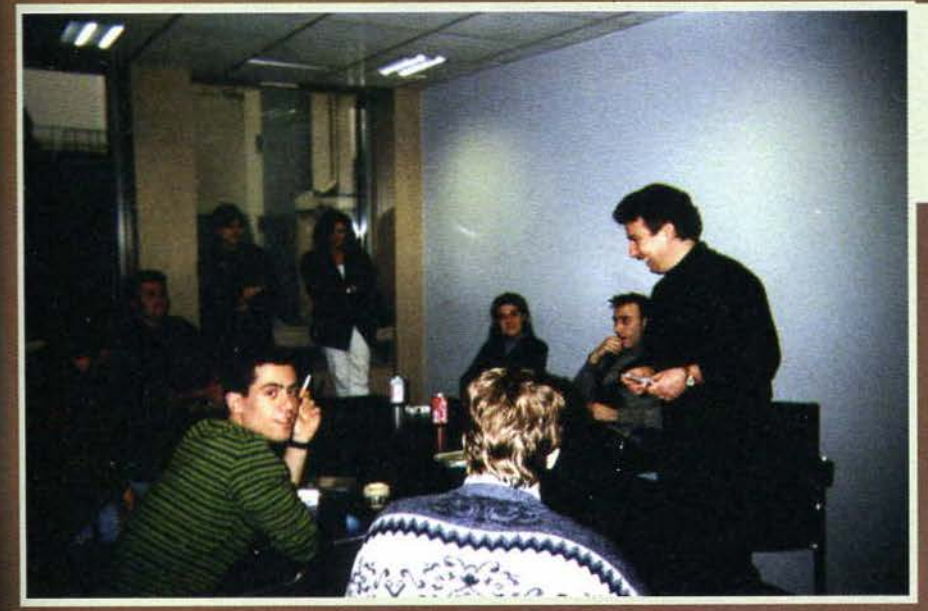

Una simpatica (si fa per dire) scena dì gruppo tra PR vari della Psygnosis e "Imboscati" appartenenti all'ambiente (sordido) del ... Beh, I tizi che savamo già tutti stanchissimi e addormentati: l'unica occasione per riprenderci ci è stata offerta da una serie di partite a Adidas Power SOccer Inter· national giocate da un indìvlduo italiano particolarmente facinoroso. L'elemento in primo piano è un noto ricercato sfuggito alle autorità localì.

Graphics, appunto, sul quale girava Softimage. Qui<br>abbiamo potuto veramente apprezzare la mole e la<br>abbiamo potuto veramente apprezzare la mole e la<br>abordo delle tecnologie non<br>nuovissime - in ogni caso, quelle che hanno u

contemporaneamente...<br>In ogni caso, la Psygnosis ci ha permesso di intrave-<br>dere una parte del lavoro che si nasconde dietro un<br>titolo in apparenza semplice, ed è un vero peccato<br>che non siate potuti venire anche voi... Ma to, se avessero invitato voi non sarei andato a Parigi,<br>quindi che continuino pure così...

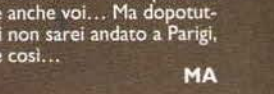

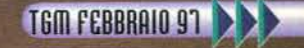

### **CONTINUA DA PAG. 51**

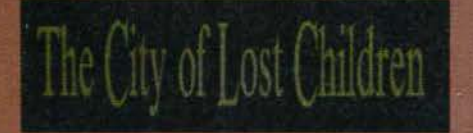

Ovviamente la risposta dipende dalla vostra abilità (anche perché se cosi non fosse sarebbe meglio andare a guardare il film...) e perspicacia, come è normale quando si affronta un'avventura come questa (credevate mica si trattasse di uno shoot'em up, vero?). La prima cosa che salta all'occhio di The City of Lost Children è la somiglianza, come impostazio-<br>ne generale, a quel filone inaugurato ormai svariati<br>anni fa dal primo Alone in The Dark e proseguito poi nei successivi due titoli della famosa saga (e aggiungerei anche l'imminente conversione di Resident Evil, un titolo che ha sconvolto i possessori di tutte le macchine basate su processore X86). La principale caratteristica di questo genere, per chi<br>non lo sapesse, è sicuramente il tipico approccio<br>grafico molto cinematografico, teso a visualizzare le ambientazioni tridimensionali da più punti di vista

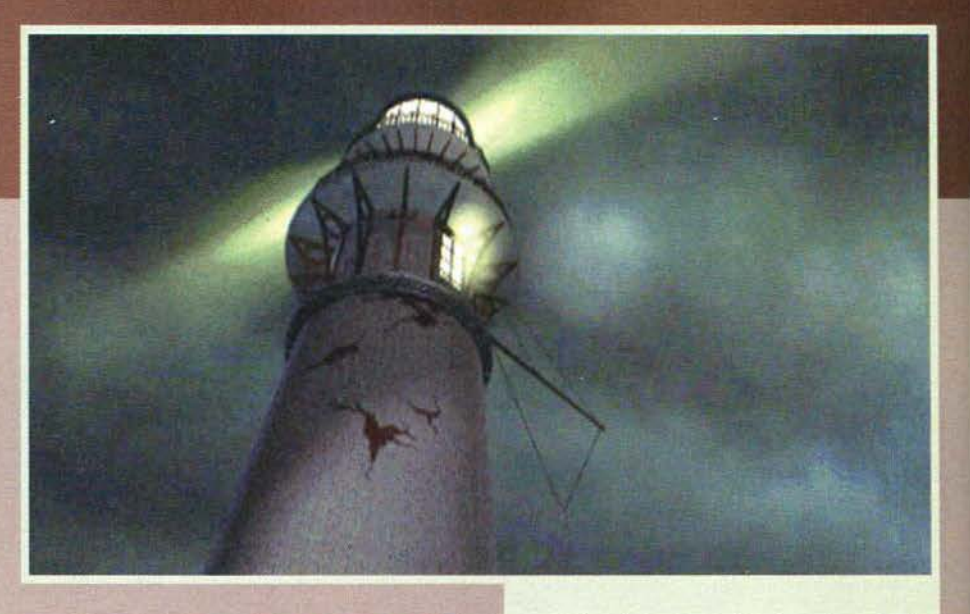

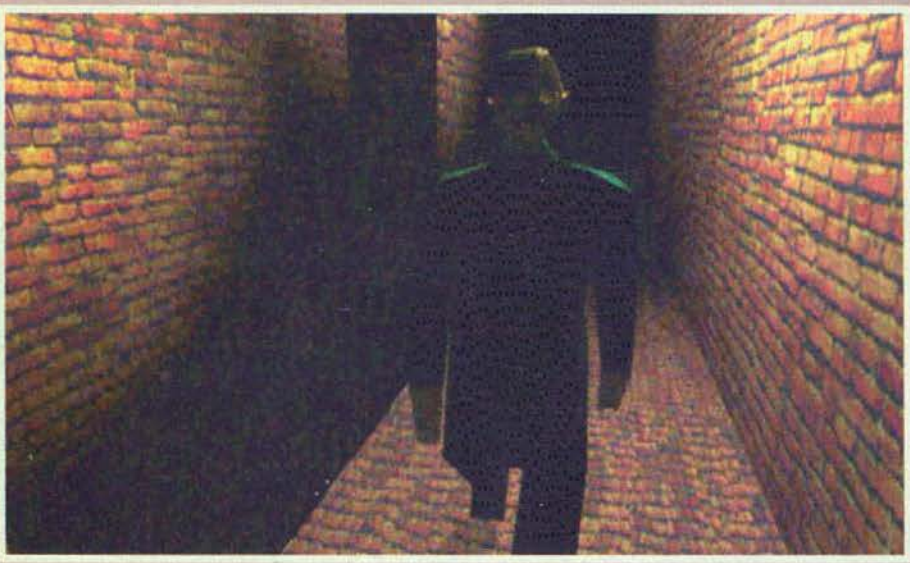

(che ricordano appunto le diverse inquadrature tipiche di un film) a seconda della posizione del personaggio nella locazione, come se la stessa avventura fosse in realtà una pellicola che noi interpretiamo in tempo reale. A differenza però del già citata caposti-pite, in cui tutti gli elementi animati (personaggi, animali etc.) erano strutture poligonali più o meno texturizzate (a seconda del capitolo), in TCOLC possia-<br>mo goderci più di 50 personaggi realizzati con<br>software di modellazione come Softimage e tecniche<br>di motion capture. A coronare il tutto ci sono decine di filmati introduttivi e d'intermezzo che completano il racconto e servono da collegamento tra una sezione e la seguente, anche se è necessario segna-

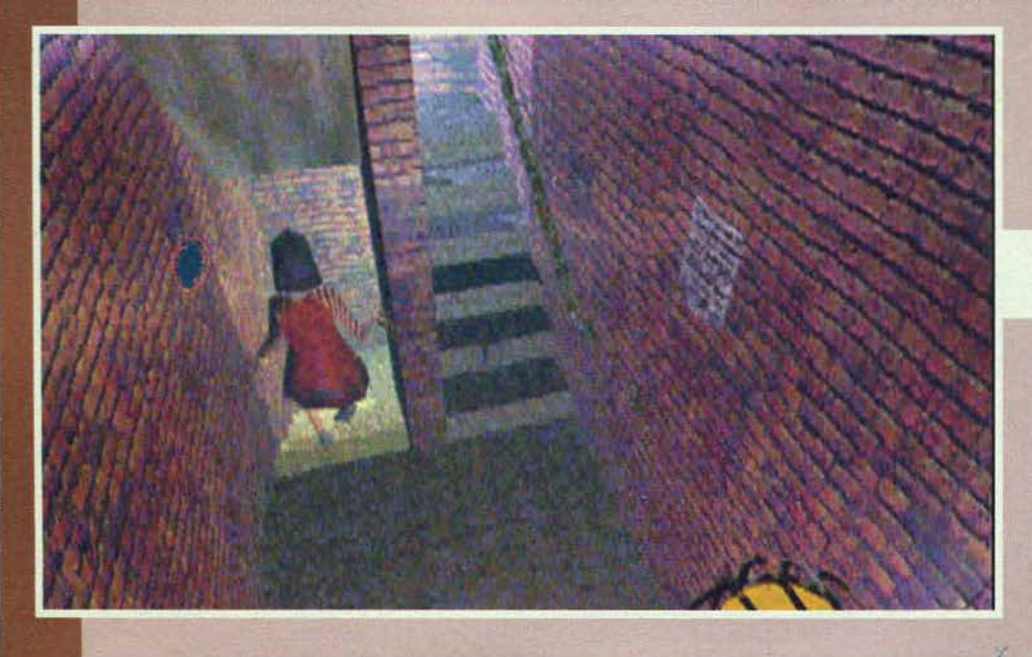

... Soluzione: La bambina riuscirà ad accendere un faro!

Chi mal poteva essere questa figura tenebrosa e agghiac- ciante se noo il nostro amico Krank?

farvi che in alcuni momenti vi verrà voglia di prendere un bel fucile a pompa e sparare alla protagonista, visto che probabilmente rischierete una crisi dopo esservi sorbiti per la quarantesima volta il filmato di Miette che sale le scale oppure di lei che viene sbattuta in cantina e via dicendo.

Dopo aver notato l'aspetto grafico, un'altra caratteristica sicuramente positiva riguarda la sottotitolazione di tutti l dialoghi in italiano (con qualche dassi- co svarione dovuto probabilmente ai classici tradut-

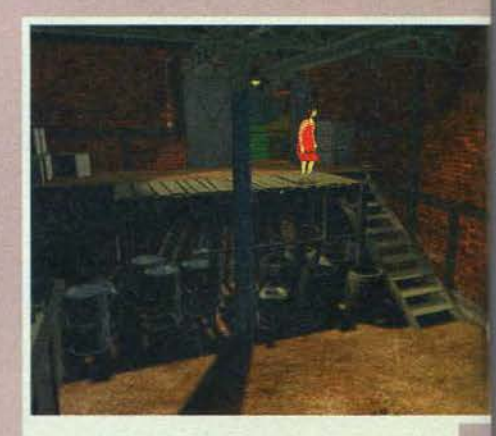

Un garage potrebbe diventare una miniera di oggetti utili per le nostre indagini ... Basta guardarsi intorno.

Miette impegnata nel suo sport preferito: salire e scendere le scale! Preparatevi a guardare questa scena più e più volte...

tori anglosassoni che sembra non trovino mai li tempo di riguardarsi quello che scrivono, come spiegato nel commento), una cosa che aiuterà sicuramente molto chi non mastica correttamente la lingua anglosassone, ma che al cempo stesso non dovrebbe turbare più di tanto i puristi che potranno comunque ascoltarsi il parlato originale. Per Il resto Il commento sonoro è composto da una serie di sottofondi perfettamente integrati con l'atmosfera generale e dal classici effetti sonori (non è facile Inventare un nuovo rumore per un tizio che cammi- na o per una porta che -si apre: sapete com'è il mondo sarà anche alternativo. ma alcuni leggi fisiche sono quelle che sono, punto e basta!).

**K TGM FEBBRAID 97** 

54

### **CHI L'HA VISTO?**

Qui a lato potete vedere la locandina del film da cui è tratto The<br>City of Lost Children. Ancora non ho ben capito se la pellicola sia<br>arrivata o no nei cinema italiani (se così fosse chiedo venia anticipatamente per la mia mancanza), ma a onore della cronaca credo che valga la pena riportarvi acune informazioni (così magari lo rintracciate e mi fate sapere com'è...).

Titolo: The City of Lost Children (La Cite des enfants perdus) - $(1995)$ Presentato al 48° Festival di Cannes. Provenienza: Francese Durata: 112 min. Distribuito da: Sony Picture Soggetto: Gilles Adrien, Marc Caro, Jean-Pierre Jeunet, Guillau-

me Laurent Regia: Marc Caro (Direttore artistico) e Jean-Pierre Jeunet<br>Musiche: Angelo Badalamenti<br>Attori principali (e ruoli):

**Ron Perlman - One** Daniel Emilfork - Krank Judith Vittet - Miette ,<br>Joseph Lucien - Denree<br>Serge Merlin - Capo dei Ciclopi Jerge Flermr - Capo der Ciclopi<br>Jean-Claude Dreyfus - Marcello

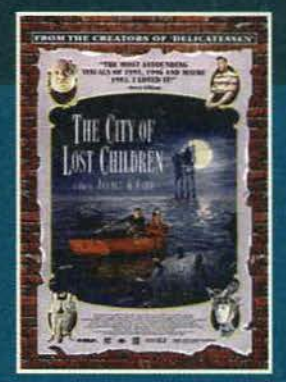

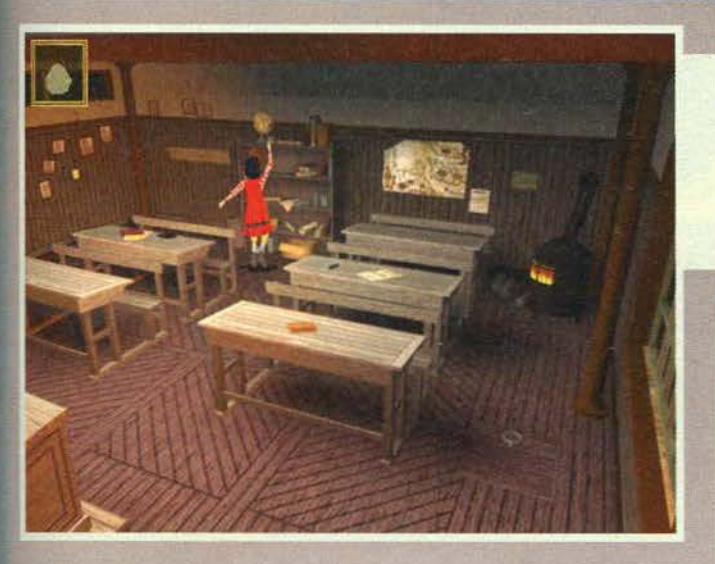

Forza Miette,<br>potresti farcela,<br>basta che ti sforzi un po' e potresti prezioso... sac- chetto di biglie? Ma sei proprio una bambina!

Dopo essere<br>riusciti a supe-<br>rare i primi<br>ostacoli saremo ostacoli saremo pronti a incon-trare i terribili ciclopi. Occhio!

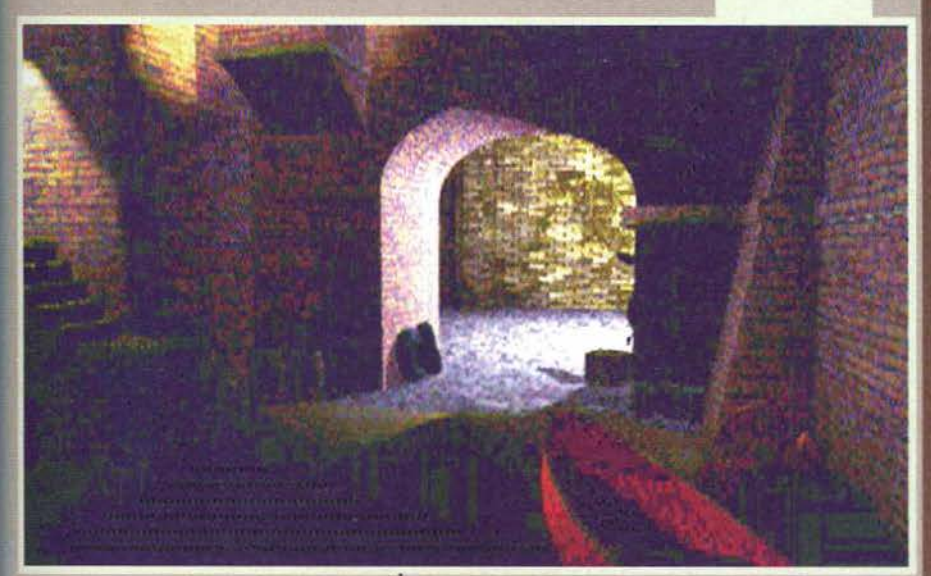

E lasciatemi spendere qualche parola anche per l'interfaccia di gioco, interamente gestita da tastiera,<br>che sicuramente a un primo impatto risulta, per usare un eufemismo, un poco contorta: un tasto per prendere gli oggetti, uno per richiamare l'inventarlo, uno per correre. uno per chinarsi, uno per parlare, uno per cambiare inquadratura... e tutti rigorosa-<br>mente sparsi un po' qua e un po' la su tutta la tastie-12, al punto che qualche volta sembra necessario un gioco di mani degno di un pianista per eseguire rune le operazioni correttamente. Per Il resto è la classica avventura a base di enigmi, oggetti e Intera-zione con i vari personaggi. il classico gioco nel quale l'azione frenetica e i riflessi da essere superiore lasciano il posto al ragionamento e all'intuizione pura e semplice.

Come certamente avrete capito questo The Cicy of Lost Children non aspira a una nomination nella categoria "innovazione del secolo" ma si propone onestamente come un'avventura dall'impostazione alternativa per quanto riguarda l'aspetto (almeno non è la classica avventura basata sulla copia della copia della copia delle migliori avventura made in Lucas) e, soprattutto, per I contenuti (l'ambientazione e la trama sono parti· colarmente lnfluenrate dall'estro degli sceneggiatori, e chi ha visto Delicatessen può capire cosa intendo). Se poi volete sapere quali siano le effettive qualità e quali invece le cosiddette magagne non è certo qui che dovete leggere..

55

Massimo "NKZ" Nichini.

# REVIEW

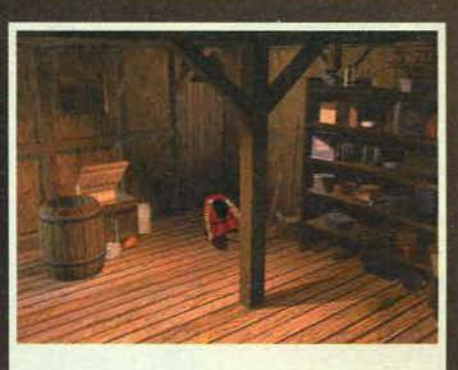

Ogni volta che fate arrabbiare qualcuno verrete sparati in cantina, un posto umido e sporco. Cercate di uscire al più presto possibile: la vostra missione vi aspetta.

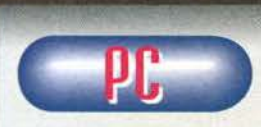

The City of Lost Chil-<br>dren è il classico esempio di come si possa rovinare un gioco che poteva aspirare a un bello

Star Player se solo fosse stato curato di più nei parti-colari. Per carità. come ho più volte sottolineato nella recensione la storyline è molto intrigante e la realizzazione è nel complesso più che soddisfacente, ma rimane comunque l'amaro in bocca per quel difetti che non è possibile trascurare se si vuole essere obbiettivi. Innanzi tutto non è possibile che glì oggetti siano pressoché invisibili: ti accorgi che esistono solo se ci sei a meno di 2cm e solo perché i pro· grammatori hanno pensato di rappresentare l'oggetto trovato in un'apposita finestra che compare quando è trovato in un'apposita finestra che compare quando è<br>il caso. Tenete presente che questa è una grossa pecca se pensate a quante volte potrebbe capitarvi di rimanere bloccati solo perché non avete ispezionato una locazione come un cane da tartufo o semplice- mente perché non siete riusciti a usare un oggetto nel punto esatto (non è concesso sbagliare di qual-<br>che pixel!). Il gioco poi è spesso e volentieri di una<br>lentezza esasperante, e non mi riferisco solamente<br>agli spostamenti della protagonista (un consiglio: usate sempre e comunque la corsa per muovervi se<br>volete combinare qualcosa prima di diventare nonni)<br>ma anche ai dialoghi e agli onnipresenti filmati d'in-<br>termezzo. I sottotitoli in italiano hanno anche loro delle gran belle cadute di stile. Un esempio su tutti?<br>"Piccola peste! Ti abbia avvertito!", e mi fermo per "Piccola peste! Ti abbia avvertito!". e mi fermo per non ferire ulteriormente il mio orgoglio linguistico.<br>C'è da dire in compenso che dal punto di vista della longevità le vanno sicuramente meglio, vista la lun-ghezza dell'awentura e il grado di difficoltà medioalto (alzato anche dai problemi di giocabilità di cui sopra). Concludendo posso affermare che raramente ho provato una tale rabbia nel valutare un'awentura cosl intrigante e gradevole quanto 'sprecata' da una programmazione non certo impeccabile. Consigliato a tutti gli awenturieri incalliti e non, a patto che questi ultimi si muniscano di un poco di pazienza.

H A R D W A R E<br>The City of Lost Children non necessita di configurazioni particolarmente onerose. Un<br>486DX4/100 dovrebbe essere più che sufficiente per giocare serenamente, a patto che si possegga anche un lettore CD (e chi non lo ha al giorno d'oggi?) almeno 2X. Il gioco riconosce le più comuni schede sonore e non richiede la presenza di un joystick.

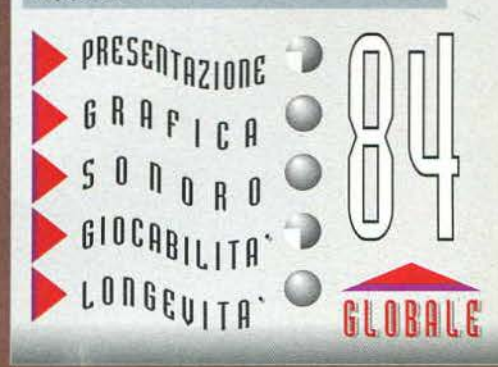

**TGM FEBBRAIO 97** 

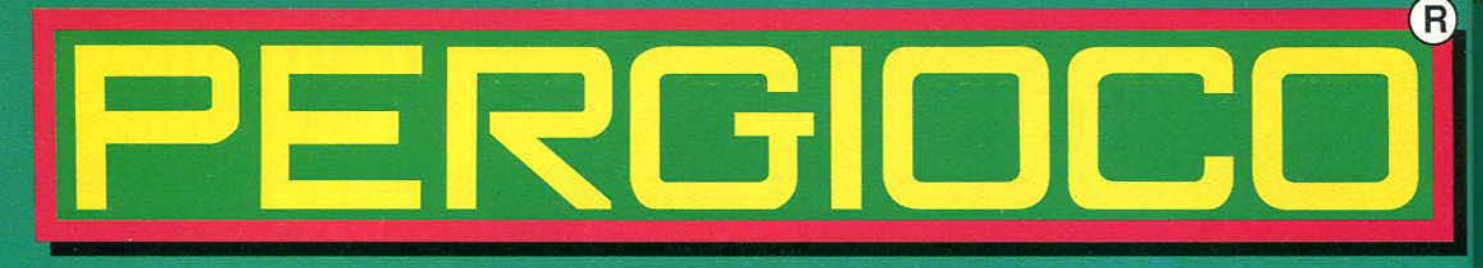

### **VENDITA TELEFONICA CON CONSEGNE IN TUTTA ITALIA Tel. 02 / 29524256**

#### negozi **MILANO via SAN PROSPERO 1**

MM1 Cordusio angolo via Dante

MILANO via ALDROVANDI MM1 Lima angolo via Plinio

BRESCIA via TRIESTE 4/A

angolo via X Giornate

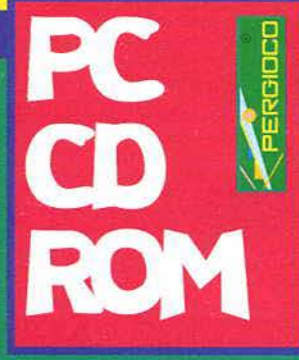

29.900

29,900

89.900

49.900

69.900

89.900

24.900

69.900

49.900

89.900

74.900

69.900

49.900

49.900

99.900

69.900

89,900

89.900

89.900

119.900

59.900

29.900

39.900

69.900

99.900

79.900

49.900

79.900<br>49.900

79.900

19.900

89,900

94.900

49.900

89.900

99.900

59.900

89.900

49.900

119.900

49.900

69.000

19.900

69.900

99.900

129,900

 $59.900$ 

1942 THE PACIFIC AIR WAR **1944: ACROSS THE RHIN** 3 SKULLS OF THE TOLTECS Ita **3D TABLE SPORTS** 3D ULTRA PINBALL Creep Night 4-10 CUBA! Win 95 Ita<br>A-TRAIN & CONSTRUCTION SET **ABSOLUTE PINBALL Ita ABSOLUTE SOLITAIRE ABUSE Ita** ACE VENTURA PET DETECTIVE AD&D CORE RULES<br>AD&D EYE OF BEHOLDER 1.2.3<br>AD&D MASTERPIECE COLLECTION ADMIRAL SEA BATTLES Win'95 AFTERLIFE IIa<br>AGE OF RIFLES AGE OF SAIL **AGILE WARRIOR F-IIIX Win'95** AH-64D LONGBOW + KOREA Ita<br>AH-64D LONGBOW Korea AIR BUCKS 1.2 AIR POWER Italiano<br>AIRBUS FAMILY COLLECTION AIRLINE SIMULATOR Ita **ALBION ALIEN INCIDENT ALIEN TRILOGY Ita ALIENS Italiano** ALONE IN THE DARK TRILOGIA Ita **AMBUSH AT SORINOR** AMERICAN CIVIL WAR AMOK Ita ANGEL DEVOID ARCHIMEDEAN DYNASTY<br>AREA 51 Americano Win'95<br>ASCENDANCY Italiano ASSASSIN 2015 Win'95 **ASSAULT RIGS Italiano**<br>ATF + NATO FIGHTERS Ita **ATF Nato Fighters Data Disk**<br>ATMOSFEAR Italiano AVIARD WINNERS GOLD EDITION<br>AZRAEL'S TEAR **BACK TO BAGHDAD Americano BACK TO BAGHDAD Italiano BACKPACKER** 

BARBIE CHEA LA MODA AND<br>BATTLEGROUND: ANTIETAM BATTLEGROUND: ARDENNES IIa<br>BATTLEGROUND: GETTYSBURG<br>BATTLEGROUND: SHILOH **BATTLEGROUND: WATERLOO Ing BEDLAM Ita BERMUDA SYNDROME Man.Italiano** BETRAYÁL AT KRONDOR BIG HURT BASEBALL Ita **BIG RED RACING** BIG HED HACING<br>BIOFORGE Ita<br>BLACK KNIGHT Marine Strike USA **BLAM! MACHINE HEAD Italiano BLINDNESS Ita BLOCK AND TACKLE BLOOD & MAGIC AD&D** BLOODSTONE<br>BLUE ICE Ing Fra Deu<br>BLUE ICE Italiano **BOARD & STRATEGY GAMES** BOEING FAMILY COLLECTION<br>BRAIN DEAD 13 Italiano Parlato<br>BRIDGE CHAMPION W/OMAR SHARIF BRITISH ISLES Part 1 5.0 BROKEN SWORD Italiano<br>BROKEN SWORD Italiano parlato **BUBBLE BOBBLE BUGI Italiano**<br>BUGI Italiano<br>BUSINESS JET<br>CAESAR II CAMPAIGN CARTOGRAPHER Hoppy 139.900 CAPITALISM CAPTAIN QUAZAR CAVEWARS **CESSNA CUSTOM KIT<br>CHAMPIONSHIP MANAGER 2<br>CHAMPIONSHIP MANAGER 2 96 97** CHAMP.MANAGER 2 96 97 UPDATE CHESSMASTER 5000 Win'95<br>CHESSMASTER OnLine Win'95<br>CHRONICLES OF THE SWORD Ita 109.900 69.900 **CIV NET CIVILIZATION** CIVILIZATION II Evolution<br>CIVILIZATION II Ital.+ Scenar. 89,900 **CIVILIZATION II Scenarios CLOSE COMBAT Win'95 Italiano CLUEDO COLD SHADOW Maui Mallard COLLEGE SLAM COLONIZATION COMIX ZONE** COMM.& CONQ./WARCRAFT2 TOOLK.3 29.900 COMMAND & CONQUER Comm.ing 79.900 119,900 **COMMAND & C Command Compa** on 59.900 COMMAND & C Covert Operations<br>COMPLOTTO a Corte del Re Sole 39.900 124.900

**BARBIE CREA LA MODA<br>BARBIE CREA LA MODA RICAMBIO** 

89.000

20,000

89.900

89.900

89.900

84.900

59.900

84.900

59.900

89.900

29.900

59.900

19.900

49.900

49,900

79.900

99.000

10.000

79,900

10.000

74,900

79.900

19.900

69,900

99,900

79.900

49,900

59,900

99,900

69.900

69,900

49.900

59,900

69.900

59.900

99.900

59,900

29.900

59.900

39,900

79.900

39,900

29.900

49.900

39.900

94.900

99.900

79,900

79.900

24,900

39.900

CONQUEST OF THE NEW WORLD Ing 49,900

CREATURES Inglese Win'95<br>CREATURES Italiano Win'95<br>CRUSADER NO REGRET Italiano **CRUSADERS DARK SAVANT+ GIOCO CYBER GLADIATORS Win'95 Ita CYBERDOME Win'95 CYBERIA CYBERIA 2 Resurrection Ingl** CYBERJUDAS **CYBERMAGE Italiano** CYBERSPEED CYBERSTORM Win'95<br>DAGGER'S RAGE DAGGERFALL **DARK FORCES Ita DARK SUN Crimson Sands OnLINE** DARK SUN Wake of the Ravager DARKER **DAVIS CUP TENNIS Ita** DAY OF THE TENTACLE Ita<br>DAYTONA USA Win'95 **DEADLINE** Inglese Francese<br>DEADLINE Italiano **DEADLOCK Italiano DEADLY TIDE Win'95 Ing DEATH RALLY** Ita **DEATHDROME Win'95 DEATHKEEP DEATHKEEP Win'95 DECATHLON Ita** DEFCON 5 Ita **DEFINITIVE WARGAME II DESCENT** DESCENT Levels of the World **DESTINY Win'95 DESTRUCTION DERBY II Ita DETRITUS DEUS DEVO SMART PATROL DISCWORLD** Ita **DOOM Death Match DOOM Level Master II** DOWN IN THE DUMPS Man.Ital.<br>DRAGON LORE II DRAGON'S LAIR + 9 PAK (5 FL) DRAGON'S LAIR CD-ROM DRAGON'S LAIR CD-ROM<br>DRAGON'S LAIR II Time Warp W95<br>DUKE NUKEM 3D Inglese<br>DUKE NUKEM 3D Italiano DUKE NUKEM 3D Plutonium Pak Ita DUKE NUKEM Beyond the Meltdown<br>DUKE NUKEM Duke!Zone DUKE NUKEM Nuke It 1000 **DUNGEON MASTER II EARTHSIEGE 2** EARTHWORM JIM 1 & 2 **ECCO THE DOLPHIN** ECSTATICA Ita EF2000 EVOLUTION EF2000 SUPER Win'95 Inglese FF2000 Tactcom Ita

ENTOMORPH 69.900 ERASER TURNABOUT Italiano 79.900 89.900 EURO 96 Italiano 24,900 EUROPE<sub>2</sub> 99.900 **EXCITING EXPERIENCES OF LOVE EXTREME CHESS X**<br>EXTREME GAMES Italiano 49.900 49.900 EXTREME POWERPACK<br>F-15 STRIKE EAGLE III<br>F-22 LIGHTNING 2 Italiano 79.900 74.900 39.900 39.900 **F1 MANAGER** FABLE Inglese 89.900 **FABLE Ital** 29.900 **FABLE Ration** 89,900 49.900 **FAST ATTACK FIELDS OF GLORY** 39.900 24.900 FIFA 97 Ita<br>FIFA SOCCER 96 Ita 49.900 **FIGHTER DUEL NETWORK** 69.900 49,900 **FINAL APPROACH** 89.900 **FINAL DOOM** 89.900 FIRE FIGHT Win'95 109.900 FIRESTORM Thunderhawk 2 99.900 FIRO & KLAWD Its 84.900 **FISTFIGHT FLIGHT ADVENTURES 1** 59.900 99.900 FLIGHT OF THE AMAZON QUEEN Ita 59,900 FLIGHT SCHOOL Ita **FLIGHT SHOP 5.1** 69.900 49,900 FLIGHT SIMULATOR 6.0 + SCENARI Ita FLIGHT SIMULATOR 6.0 Ing Win95<br>FLIGHT SIMULATOR 6.0 Its Win95 49.900 79,900 FLIGHT SIMULATOR FSFX Upgrade 29,900 FLIGHT UNLIMITED Italiano 29.900 89.900 FLIGHT UNLIMITED Win'95 FLIGHT!ZONE Schiratti Command.<br>FOOTBALL Win'95 Ita 89.900 29,900 **FRAGILE ALLEGIANCE Ingle** 99.900 79,900 **FRAGILE ALLEGIANCE Man.Ital FRANKENSTEIN** 19,900 49.900 **FRONTIER FIRST ENCOUNTERS Ita** FULL THROTTLE Inglese<br>FULL THROTTLE Italiano Parlato 49,900 99,900 FULL TILT PINBALL 2 89,900 FX FIGHTER TURBO Americano 49,900 **GEARHEADS IIa** 29.900 79.900 **GENDER WARS**<br>GENE WARS Ita 69.900 69.900 GOBLINS 3 GOOSEBUMPS HORRORLAND Win'95<br>GRAND PRIX<br>GRAND PRIX 2 Italiano 39,900 49.900 39,900 GRAND PRIX 2 Perfect GP<br>GRAND PRIX MANAGER 2 Inglese 39,900 29.900 GRAND PRIX MANAGER 2 Italiano 74,900 69.900 **GRAND PRIX MANAGER Italiano GREAT AIRLINES** 69.900 GREAT NAVAL BATTLES Final Fury 19,900 **GREAT NAVAL BATTLES TREASURES** 89,900 109,900 HARDBALL 4 129.900 HARDLINE Inglese

39.900

**HARPOON CLASSICS 97 Win'95<br>HARPOON II ADMIRAL'S EDITION** 39.900 79.900<br>79.900 79.900<br>59.900 29.900<br>79.900 **HARRIER SVGA** 79.900 **HARVESTER HELLBENDER Win'95<br>HERETIC Shadow of Serpent<br>HEROES OF MIGHT & MAGIC** 49.900 79.900 89.900<br>59.900 89,900 79.900 HEROES OF MIGHT & MAGIC 1&2<br>HEROES OF MIGHT & MAGIC 2 99,900 89.900 89.900<br>89.900 39.900 99.900 **HEXEN (Heretic II) Ita**<br>HEXEN: DEATHKINGS DARK CITADEL 29,900 79.900 HI-OCTANE Italiano 49.900 59.900 64.900<br>79.900<br>39.900 HIND Inglese<br>HIND Italiano 69.900 59.900 69.900 **HOYLE CLASSIC BOARD GAMES** 99.900<br>99.900<br>49.900 **HUNTER HUNTED Americano** 29.900 79.900<br>59.900 **HYPERBLADE Win'95** ICE & FIRE Ita IL RE LEONE Bottega dei Giochi<br>IL SEGRETO DEI TEMPLARI 116.000 89.900 99.900 74,900 69.900 **INCA II Wiracocha Ita<br>INDIANA JONES Kit Ita** 84.900 49.900 **INFOCOM MASTERPIECES** 49.900 49.900 INTERACTIVE COLLECTION Vol.3 69.900 99.900 **INTERNATIONAL MOTOCROSS Ita** 29,900 89.900 **INTERNATIONAL TENNIS OPEN Ita** 94.900 49.900 29.900 **IRON MAN X O** Ita 69.900 99.900 **ISIS** 49.900 **ISLAND PERIL** 34,900 109,900 JETFIGHTER III Ita 109.900 149,900 **JIMMY WHITE'S SNOOKER Ita** 19.900 99.900 **JUDGE DREDD Ita** 109.900 49.900 **JUMPSTART THIRD GRADE** 59,900 89,900 KICK OFF '96 Ingl. + CARD GAME<br>KILLING TIME Win'95 49.900 59.900 89.900 79,900 KING'S QUEST 6 QUEST GLORY 3 Ita<br>KING'S QUEST I-VI COLLECTOR'S 49,900 49,900 49.900 79,900 KING'S QUEST VII Inglese<br>KING'S QUEST VII Italiano<br>KINGDOM O' MAGIC 69,900 24,900 89.900 49.900 49.900 69.900 **KINGDOM O MAGIC<br>KOFUN The Sacred Mirror<br>KRAZY IVAN Americano Win'95<br>KYRANDIA 1,2,3 the Series<br>L'ENIGMA DI MASTER LU** 89.900 49,900 39.900 79.900 64.900<br>99.900 99.900 59,900 LA SIGNORA CALIBRO 32 99.900 79.900 LA TAVOLA IMBANDITA 39.000 79,900 LANDS OF LORE Ita<br>LARRY 7 Love for Sail 74.900 49.900 89.900 99.900 LARRY COLLECTOR'S 1.2.3.5.6 49.900 19,900 99.900 LAS VEGAS 5.0 39.900 LATEX THE GAME 99.900 29.900 **LEMMINGS for WINDOWS** 19.900 69.900 29.900 LIGHTHOUSE II Faro 109.900 LINKS 386 CD<br>LINKS 5 COURSE LIBRARY #1<br>LINKS 5 COURSE LIBRARY #2<br>LINKS 5 COURSE LIBRARY #2 29.900<br>49.900 79.900 89,900 49.900 89.900 49.900 69.900 LINKS COGHILL:DOBBS DREAD 74,900 29.900 39.900<br>29.900 LINKS LS 1997 A PALMER Ita 129.900 LINKS LS 1997 ARNOLD PALMER 89.900 LINUX 6-CD DEC 9 39.900

LINUX DEVELOPER KIT 10 CDs

49.900

99.900

खानन

.⊮€ - 45

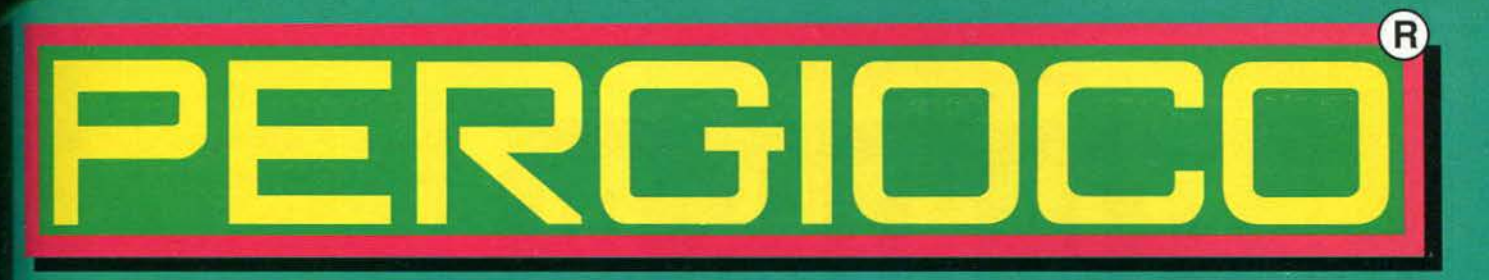

VENDITA TELEFONICA Tel. 02 / 29524256 Consegne corriere L. 16.000 / 23.000, credit card

89.900

59.900

59.900

19,900<br>79,900<br>49,900

69.900

59.900

74.900

49.900

99.900 49.900

89.9

59.90

19.90

100

99.90

59.90

84.90 79.90<br>109.90

29.90

29.90<br>10.00

10.00

99.00

49.90

29.90

89.90

85.00

99.90

109.90

84.90

69.90

99.90

49.90

79.90

49.90

69.9

89.90

49.90

49.90

109.90

29.90

39.90

39.90

34.90

49.900

39,900

29.900

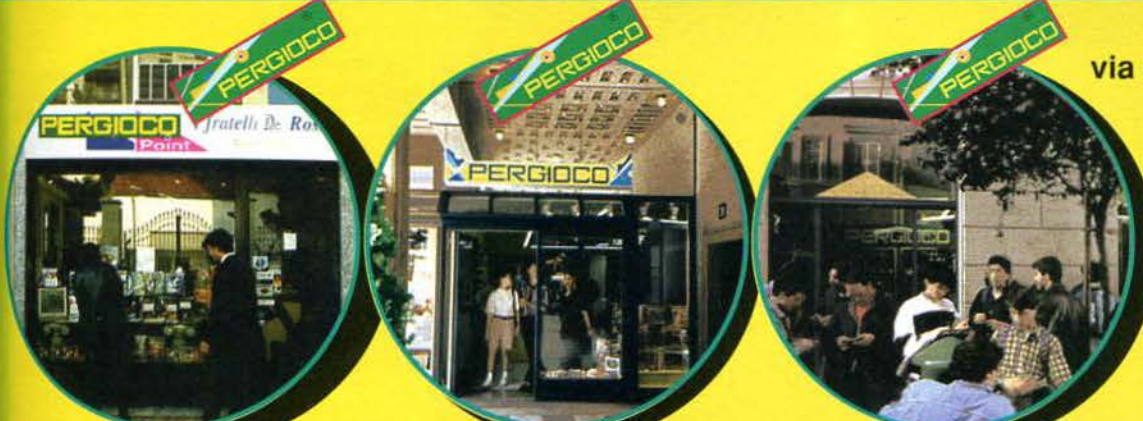

LINUX GAMES ++<br>LINUX TOOLBOX DEC.96 39.900 59.900 **ITTLE BIG ADVENTURE Ita** 49.900 LCCUS Win 95 Ita 49.900 LODE RUNNER<br>LORDS OF MIDNIGHT Inglese<br>LORDS OF THE REALM 2 Man.ltal. 24.900 29.900 99.900 **UCASARTS ARCHIVES Vol.2** 119,900 II.A.X. Mechanized Assault Ita<br>III.ID DOG McCREE 1&2 99.900 IMPRODUCTION NECHONAL PAZ<br>IMAGIC CARPET PRINT<br>IMAATHON 2 DURANDAL WIN'95<br>IMAGIS GAME GALLERY 99.900 49.900 79.900<br>29.900 MANUS GAME GALLERY<br>IMSTER OF DIMENSIONS WIN'95<br>IMSTER OF ORION 2 Man.Ital, 89.900 29.900 **MANUMENTOR PACE<br>MECHWARRIOR 2 MERCENARIES Ita**<br>MECHWARRIOR 2 Expansion Pack 89.900 19.900 49.900 **IEGAPACK 5 IEGARACE IEGARACE 2** 79.900 **UERDIAN 59 Win95**<br>IERDIAN 59 Win95 Italiano 89.900<br>IETAL & LACE KNIGHTS OF XENTAR 89.900 **IETAL RAGE** 59,900 INCROMACHINES 2 Special Edit, Itali<br>INGRT & MAGIC TRILOGY 29.900 49.900 **IONEY ISLAND 2 Kit MONOPOLY HONSTER TRUCK MADNESS Win'95** 79.900 MORTMER WIN'95<br>MUPPET TREASURE ISLAND 59,900 69.900 **INTANT PENGUINS MYST Inglese<br>WST Italiano<br>HASCAR RACING + TRACK PACK** 24.900 **IASCAR RACING 2 Americano**<br>IASCAR RACING 2 Man.Ital. **IAVIGATOR 6.0 IAVY STRIKE Italiano** 49,900 **NEXT STRAIGHTS**<br>ISA HANG TIME Win 95<br>ISA JAM Tournament Edition Ha<br>ISA JAM Tournament Edition Ha 109.900 29.900 154 LIVE 96 | Ita<br>1614 CHAMPIONSHIP BASKETBALL | 99,900 **ECRODOME Win 95 IEED FOR SPEED Special Edition Ita INET ZONE IETWORK RALLY CHAMPIONSHIP Ita 79.900 ETWORKS A4 Italiano** 109.900 IHL HOCKEY '97 Italiano **HLST ICRMALITY Man Italiano** OFFENSIVE<br>Ouympic Games The **INSIDE Complete Soccer Ita** 

**OPERATION: WEATHER DISASTER** ORIONBURGER ONDREDDIGER<br>OTHELLO ing Fra Deu Ita<br>OVER THE REICH PO MAC PAGANITZU<br>PANDORA DIRECTIVE PANZER DRAGOON Win 95 PANZER URAGOON WIR 95<br>PANZER GENERAL Italiano<br>PANZER GENERAL OnLine Win95 PAPARAZZI! Tales of Tinseltown PAYUTA Ita PAYUTA IIa<br>PERFECT FLIGHT AROUND WORLD<br>PERFECT FLIGHT ITALIA<br>PGA EUROPEAN TOUR IIa<br>PGA TOUR GOLF 96 Wenthworth<br>PHANTASMAGORIA 2 Win'95 Amer.<br>PHANTASMAGORIA Ital.Parlato 89.900 PILOT'S TOY BOX PINBALL BUILDER PINBALL CONSTRUCTION KIT Ita<br>PINBALL WARRIORS Ita 79,900 14.900 PIRATES! GOLD POCAHONTAS Itz POWER DOLLS 1.2 **POWER RANGERS ZEO** POWER THE GAM PRAY FOR DEATH Ita PRE-FLIGHT **PRE-FLUATI<br>PRISONER OF PERSIA COLLECTION<br>PRISONER OF ICE Italiano<br>PRIVATE EYE Philip Marlowe<br>PRIVATEER 2 The Darkening Ital<br>PRO BOXING** 49.900 59.900 PRO FOOTBALL 97 PRO PINBALL THE WEB 49,900 69.900 PSYCHO PINBALL PTO II Pacific Theater Operat.<br>OIN Tomb of the Middle Kingdom<br>QUAKE Ita 99,900 99.900 74,900 **QUAKE The CONSTRAINER AND CONSTRAINER AND CONSTRAINER AND CONSTRAINER AND CONSTRAINER AND CONSTRAINER AND CONSTRAINER AND CONSTRAINER AND CONSTRAINER AND CONSTRAINER AND CONSTRAINER AND CONSTRAINER AND CONSTRAINER AND CON** 99.900 49.900 RAMA Italia **RAPIO FIRE PAK** 99.900 RAVAGE Win'95 Ita **RAYMAN Its<br>REALMS OF THE HAUNTING Ingl.<br>REBEL ASSAULT 2 Its** 99.900 79.900 REBEL ASSAULT Kit Ita<br>REBUS Italiani<br>RED ALERT Inglese 74.900 99.900 69.900 **RED ALERT Italiano** RENEGADE Italiano 69.900 69.900 RETURN TO ZORK Italiano **REX BLADE** 59.900 **RING CYCLE Ita** 

RISE OF THE TRIAD<br>ROAD RASH Win'95 Na<br>ROBERT E. LEE CIVIL WAR 59.900 89.900<br>28.900 99,900 ROBERTA WILLIAMS ANTHOLOGY ROBOQUEST<br>ROCKET JOCKEY Win 95 Ita<br>SACRED GROUND PC/MAC 14.900 89,900 69.900 SACHED GROUND PC.MAC<br>SAIL SIMULATOR 3.0 ta<br>SAIL SIMULATOR 3.0 ta<br>SCENERY & OBJECT DESIGNER<br>SCENGER ATTI COMMANDER Italiano<br>SCORCEED PLANET Inglese<br>SCORCHED PLANET Inglese<br>SCORCHED PLANET Italiano 29.900 10,000<br>79,900 24.900 **SCREAMER Ita** 99.900 129.900 **SCREAMER 2 Italiano** SCUDETTO 2<br>SCUDETTO Aggiornamento 96.97<br>SEA LEGENDS 129.900 49.900 89.900 SEAWOLF SSN-21 Ha<br>SECRET OF MONKEY ISLAND Kit Ha 49:00<br>SENSIBLE WORLD OF SOCCER 3637 59:00<br>SENSIBLE WORLD OF SOCCER 367Ha 79:900 89.900 49.900 29.900 116.000 49.900<br>89.900 SETTLERS 2<br>SHATTERED STEEL<br>SHERLOCK HOLMES Rose Tattoo 99.900 SHOCKWAVE ASSAULT Win'95 49.900 SILENT HUNTER<br>SILENT HUNTER Patrol 1<br>SILENT STEEL | Ita 59 900 59.900 SILENT HUNTER Patrol 1<br>SILENT STEEL ta<br>SILENT STEEL Americano<br>SIM ANT 49.900 79.900 SIM CITY 2000 COLLECTION<br>SIM CITY 2000 PC MAC<br>SIM CITY CLASSIC 109.900 49.900 79.900 SIM COLLECTION The Ultimate<br>SIM COPTER Win 95 84,900 59.900 24.900 **SIM EARTH** SIM FARM<br>SIM GOLF Win 95<br>SIM LIFE 84.900 89,900 69.900 39.900 SKYNET 39.900<br>49.900 SOCCER LEGENDS **SOLID ICE HOCKEY Americano** SONIC CD Win'95 19,900 64.900 SPACE ADVENTURE PAK 29.900<br>119.900 SPACE BUCKS<br>SPACE HULK Vengeance Win 95<br>SPACE QUEST 6 79.900 89.900 **SPEED HASTE Italiano** SPEED RAGE IIa 59.900<br>89.900 **SPIDERMAN The Sinister Six** 99.900 **SPOR Americano** 49.900 **SPYCRAFT Italiano** 49.000 STAR CONTROL 3 Inglese<br>STAR CONTROL 3 Man.Italiano 84,900 **STAR GENERAL STAR RANGERS** STAR TREK Borg Win 95<br>STAR TREK Borg Win 95<br>STAR TREK Kiingon Man.Ital.<br>STARFIGHTER 3000 Ha 99.900 49.000 39,900

STARS!<br>STEEL PANTHERS II<br>STELLARIS Compleanno di Medusa<br>STELLARIS SIda a SIar City<br>STELLARIS SIda a SIar City 79,900 59.900 109,900 79.900 STREET FIGHTER II STRIFE Ita<br>STRIKE COMMANDER 79,000 69.900 STRIKER 96 Ita<br>SUPER STARDUST<br>SURFACE TENSION 99.900 49.900 109,900 79,900 SWIV 3D Ita SYNDICATE Ita<br>SYNDICATE WARS Ita<br>SYSTEM SHOCK Ita 79.900 59.900<br>69.900 54.900 T-MEK Na 69.900 TEAM F.1 Ita<br>TELETRASPUFFO Italiano 49.900 THE 11th HOUR THE THE HOUR<br>THE BEAST WITHIN Gabriel Kn.2<br>THE COMEDY COLLECTION PC/MAC 24,900 THE DIG Italiano<br>THE GENE MACHINE THE INCREDIBLE HULK Ita THE LORDS OF TANTRAZZ 69.900 69.900 THE MUSIC UNITS<br>THE REVERHOOD Win'95<br>THE PAGEMASTER<br>THE PLEASURE DOME<br>THE RAVEN PROJECT Italiano<br>THE SKIN GAME AT BIGHORN 99.900 29.900 89,900 34.900 39.900 THIRD REICH Americano<br>THIS MEANS WAR!<br>THUNDERSCAPE 24,900<br>119,900 TIE FIGHTER COLLECTOR'S Ita 79.900 24,900 TILT TIMELAPSE Ancient Civiliz.<br>TIMON & PUMBAA Giochi Giungia<br>TNN OUTDOORS BASS TOURK % Ita 89.900 99.900 24.900 TOM CLANCY SSN Win 95<br>TOM CLANCY SSN Win 95<br>TOMB RAIDER Italiano<br>TOONSTRUCK Man Italiano 24.90 99.900 24.900 99.900 TOY STORY Power Play<br>TRACK ATTACK 49.900 79.900 61.900 **TRACKSUIT MANAGER 2** TRANSPORT TYCOON Inglese<br>TRANSPORT TYCOON Italiano<br>TROPHY BASS 2 79.900 59.900 99.900 **TROPHY CASE** 24.900 **TUNNEL B1 Inglese<br>TUNNEL B1 Italiano<br>TWENTY WARGAME CLASSICS** 49.900 39.900<br>89.900 109.900 **U.S. NAVY FIGHTERS Ita** 99.900 U.S. NAVY FIGHTERS 97 Ita U.S. NAVY FIGHTERS '97 | Ita<br>UFO Enemy Universive ISBN<br>ULTIMA UNDERWORLD ISBN GOLD<br>ULTIMA VIII PAGAN GOLD<br>ULTIMA VIII PAGAN GOLD<br>ULTIMATE MINI GOLF<br>ULTIMATE SIDIGER ANILOTIC<br>ULTIMATE SOCCER MANAGER 2<br>UNDER A KILLING MOON I 79.900 89.900 109.900 19.900 99.900 39.900 69.950

ROMA via degli SCIPIONI 109 Metro Ottaviano quartiere Prati

> MONZA (Ml) PERGIOCO Point via CAIROLI 5 angolo corso Milano

LUGANO (CH) q.re MAGHETTI 20

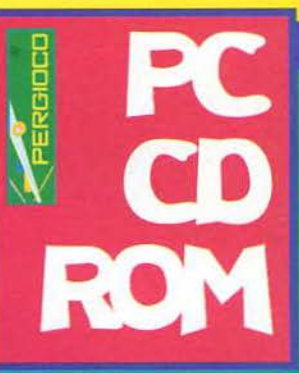

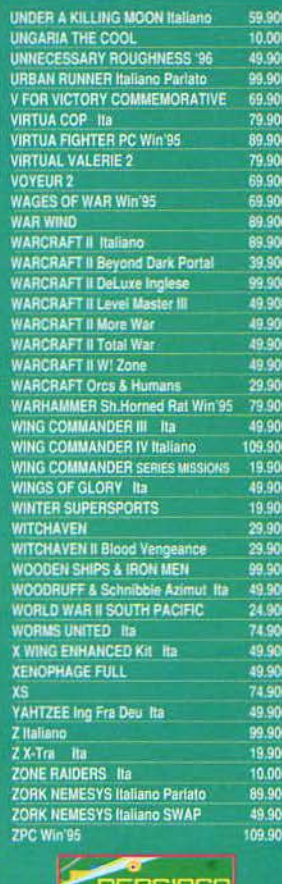

#### I prezzi comprendono IVA **POSSONO VARIARE.** mi pronoota

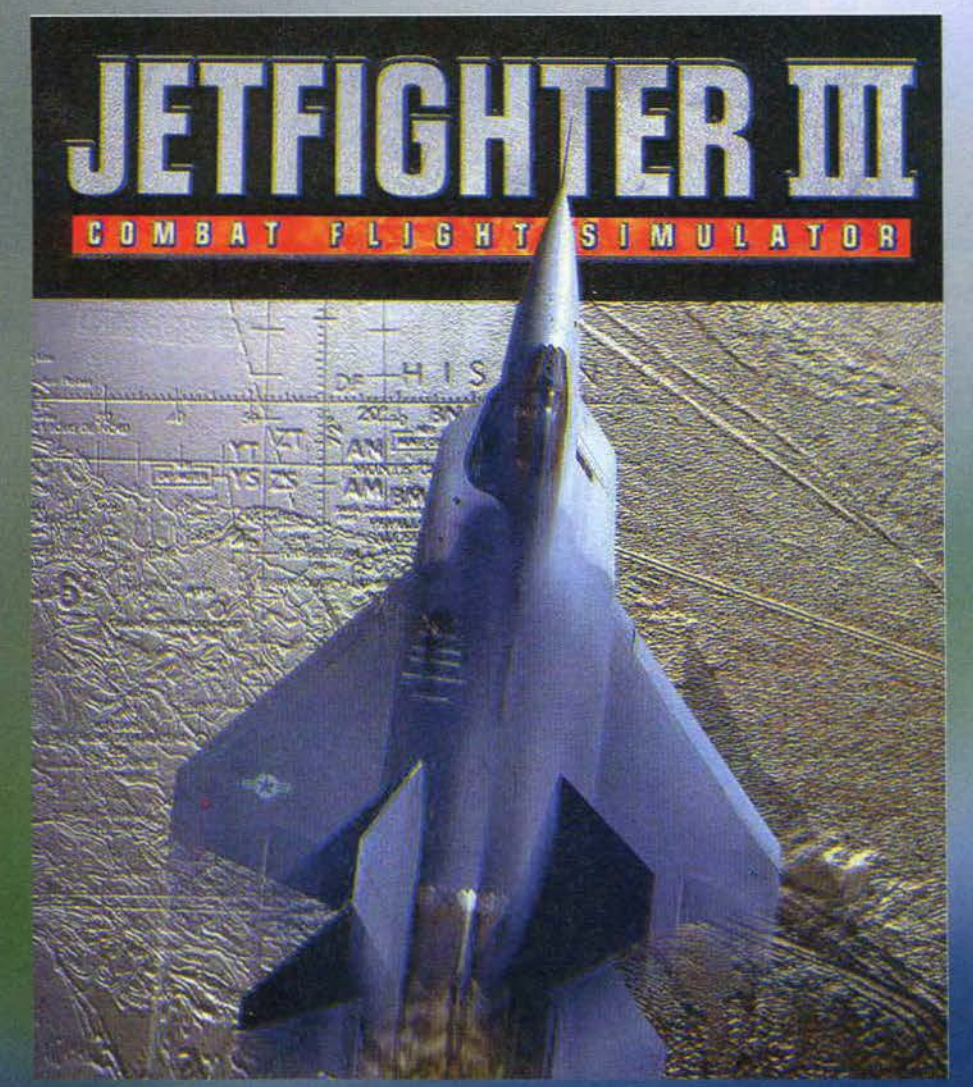

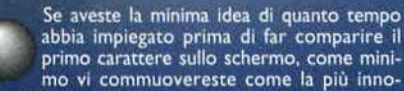

cente delle fanciulle; è tutta colpa di Max: ogni giorno che ci incontriamo il discorso finisce inevitabilmente per andare a sbattere sulle prossime vacanze<br>dopodiché, è facile intuirlo, l'interesse per le miserie umane quali possono essere lo studio e il lavoro<br>(binomio particolarmente nefasto in questo mese) svanisce come per magia e lascia il posto a trasogna-<br>te immagini di quel meraviglioso Stato che si trova oltreoceano e che risponde al nome di, indovinate un po', Cuba.

È meglio che mi fermi qui perché la vena è quella

giusta per uscire completamente dal seminato, per cui comin-<br>ciamo a parlare di questo<br>nuovo simulatore di volo di nome Jetfighter III, che ci pone alla guida di due veri e propri<br>alla guida di due veri e propri<br>guardiani del cielo quali l'F-22N<br>Lighters, dopo essermi cimenta-<br>Fighters, dopo essermi cimentato in un paio di missioni a bordo di un bombardiere, ho dedotto che un caccia è decisamente più consono alle mie esigenze: avere il comando di un

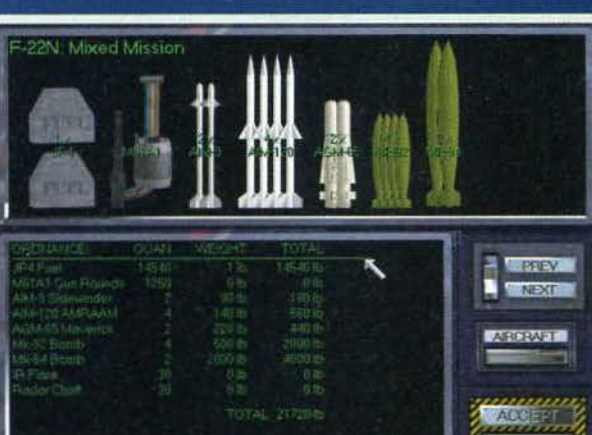

Ci troviamo all'interno della biblioteca, dalla quale pos-<br>siamo visualizzare molte informazioni sui mezzi presenti nella simulazione.

Stiamo armando il nostro caccia, ma la varietà disponibile non è<br>certo tale da lasciare a grugno aperto.

**UF DE 12** 

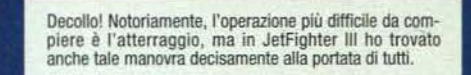

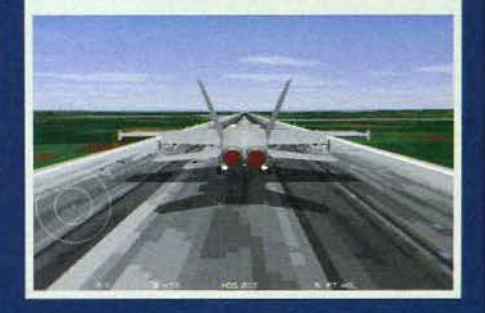

Ehi! C'è bisogno del mio caccia nientemeno che a Cuba! Max, mi faresti da secondo pilota (non da primo, perché a<br>Cuba voglio arrivare...)?

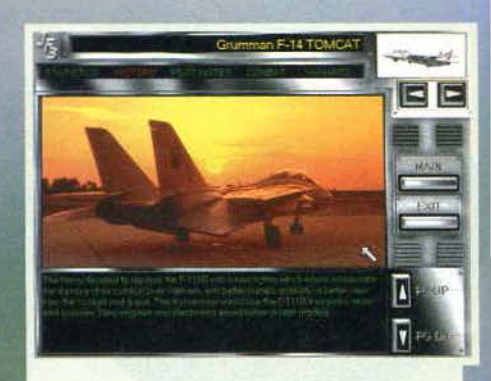

Questa è la sezione di documentazione; volendo essere<br>sinceri essa è piuttosto ben fatta, ma dopo i fasti a cui mi hanno viziato i due capolavori dei Jane's (ATF e Apa-che Longbow), non ho apprezzato granché il materiale contenuto.

ammasso di ferraglia che impiega qualche centinaio<br>di chilometri (si fa per dire) prima di riuscire a effet-<br>tuare una virata di 180 gradi, non è esattamente da considerare un'esperienza indimenticabile, per cui<br>ho accolto con gioia il seppur scarso "roster" di<br>velivoli presente in questo titolo.

Ventou presento viene simulata, seppure in modo<br>volutamente molto grossolano, la vita del pilota a<br>bordo della portaerei dalla quale hanno inizio la maggior parte delle missioni: tutte le scelte che normalmente dovevamo effettuare da un'imprecisata locazione, avverranno nel nostro caso in alcune

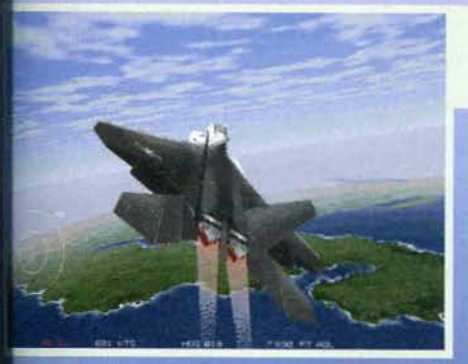

e quali ad esempio la sala operazioni. Dopo<br>segiucchiato parte della documentazione elet-<br>a fornita (che è quantitativamente meno di un<br>o rispetto a quella del già citato ATF), salto a<br>ri il Free Flight e decido di cimenta

manuale, dovrebbero condurci passo passo alla per-<br>fetta padronanza sia del nostro mezzo sia dei<br>comandi attivabili da tastiera.<br>A dire il vero il giudizio che mi sento di esprimere è<br>poco meno che entusiastico: questa sez all'apprendimento delle nozioni di base riguardo al<br>funzionamento del simulatore di turno. Quello che intendo dire è che se la sezione tecnica può anche

Signori, tanto di cappello! La qualità della grafica è realmen-<br>te sbalorditiva e i fondali sono quasi indistinguibili da una rappresentazione digitalizzata. Anche il nostro velivolo è a dir poco splendido.

# REVIEW

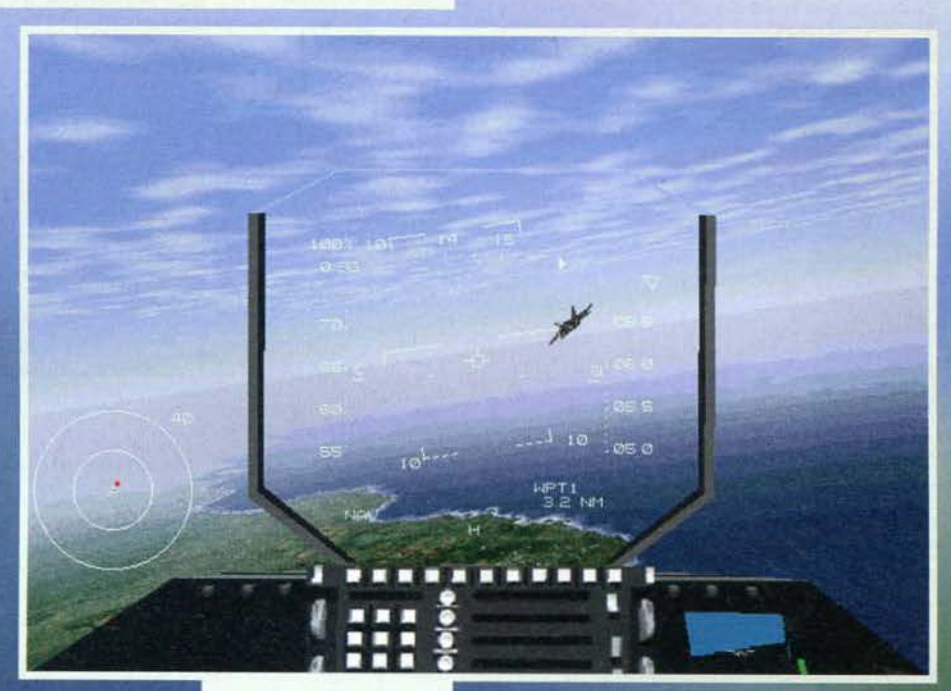

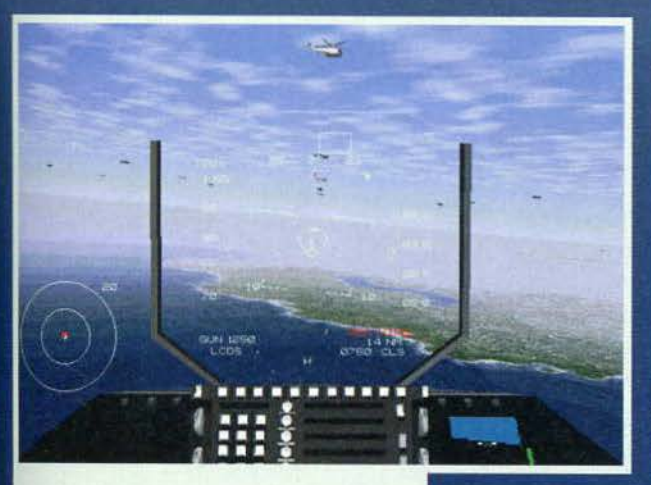

Questa è stata forse la missione più divertente della mia vita, dove il mio caccia era impegnato in una lotta con-<br>tro un nugolo di elicotteri; grazie anche alle impensabili evoluzioni che ho fatto eseguire all'aereo, non vi dico la mia esaltazione.

#### risultare gradevole per alcuni, la maggior parte dei videogiocatori, anche se fanatica della precisione e del realismo, preferisce di gran lunga acquistare la necessaria confidenza con i comandi direttamente attraverso la pratica piuttosto che mediante asettiche pagine piene di indicazioni.

È anche vero che l'impostazione di Jetfighter III, che<br>potremmo definire piuttosto arcade a causa della strumentazione di bordo estremamente spartana più che altro si tratta di totale assenza di spie e indicatori), facilita le cose in tal senso, ma è innega-<br>bile che imparare a lanciare i propri missili o le proprie bombe direttamente contro innocui bersagli ha stimolato notevolmente il mio interesse riguardo alla fase di apprendimento.

Giungiamo al termine della tredicesima lezione dopodiché, stando a quanto affermato sul manuale,<br>non ci resterebbero che le due campagne; in realtà<br>le cose sono differenti, poiché sono state fornite<br>numerose missioni, completamente slegate dai due scenari fantapolitici, che si sono sorprendentemente rivelate quanto di più divertente abbiamo mai sperimentato. Signori, immaginate cosa significhi impegnare il proprio caccia in una furiosa lotta contro una<br>dozzina abbondante di elicotteri, oppure in una bat-<br>taglia nella quale ci si deve servire solo della mitra-

Ah! Ah! Ecco la foto che ogni recensore vorrebbe riuscire a<br>farvi vedere, l'inquadramento nell'HUD di un altro caccia! A scanso di equivoci (leggete: sputtanamento con risonanza<br>mondiale), tale immagine è stata scattata durante una missione di allenamento, in cui tutto ciò che si deve fare è stare alle calcagna del nostro pacifico istruttore<br>(vedo che i recenti accostamenti espressi dal Max dopo la tua preview di Flying Corps hanno indotto in te un senso dell'onestà senza precedenti. NdSS).

gliatrice e gli avversari sono a<br>bordo di altri tre pericolosissimi aerei!

Mi rispondo da solo: significa la summa del divertimento e

dopo questa esperienza non andrò più in giro a dire<br>che pilotare un caccia è un'operazione noiosa; gli scontri ravvicinatissimi mi hanno a dir poco invasato e dopo questa esperienza ho deciso immediatamente di affrontare una campagna, malgrado quelle che a<br>me sono sembrate notevoli imprecisioni nella rispo-<br>sta del mezzo ai comandi (altro che caccia! ll velivolo sembra manovrabile come un Tie Fighter e mancava poco che riuscissi a eseguire una Pugachev Cobra che, per quanto mi risulta, nella realtà è pos-

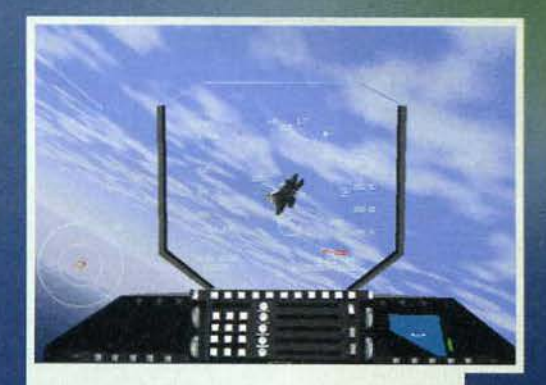

Altra foto d'annata! A differenza della precedente, però, questa è stata scattata solo grazie al mio carisma (riuscire ad avvicinarsi in questo modo a un aereo è un'operazione realmente difficilissima).

sibile solo col Su-27 Flanker). Riguardo a quest'ulti-<br>mo aspetto, non essendo un pilota non sono ovvia-<br>mente in grado di fare delle affermazioni inconfutabili; tuttavia, giusto per scrupolo, ho reinstallato il<br>SU-27 Flanker, simulatore di uno dei più formidabili caccia esistenti, dopodiché mi sono cimentato in numerose manovre. Beh, devo ammettere che in quest'ultimo gli effetti provocati dai rudder sono<br>stati molto più plausibili (in JF III è sufficiente la pressione dei tasti  $Z \circ X$  per effettua-

re una virata a 360 gradi in men<br>che non si dica); il discorso è analogo per quanto riguarda le evoluzioni più ardite: col titolo dei<br>Mission Studios, un semplice colpetto sul joystick consente di<br>guadagnare un esagerato numero<br>di piedi in un lasso di tempo inverosimile, per cui sono giunto alla conclusione che i programmatori potevano curare meglio la risposta del velivolo in termini di veridicità.

La prima campagna, ambientata

Nuovamente mi soffermo sulla qualità dei fondali, mentre per quanto riquarda la realizzazione del cielo direi che abbiamo visto di *meglio* 

TGM FEBBRAIO 91

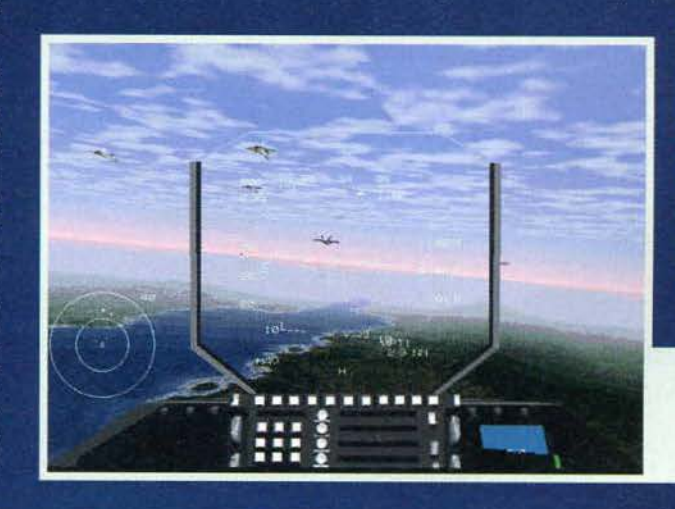

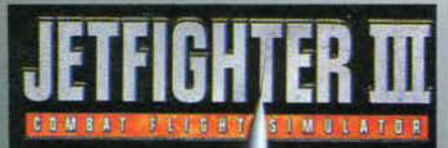

Come al solito le visua-<br>Il esterne si sono rivelate utili solo per scat· tare qualche fotografia

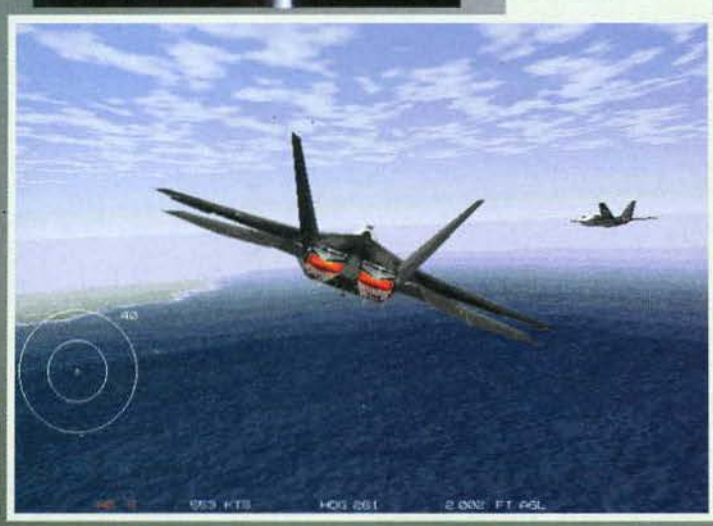

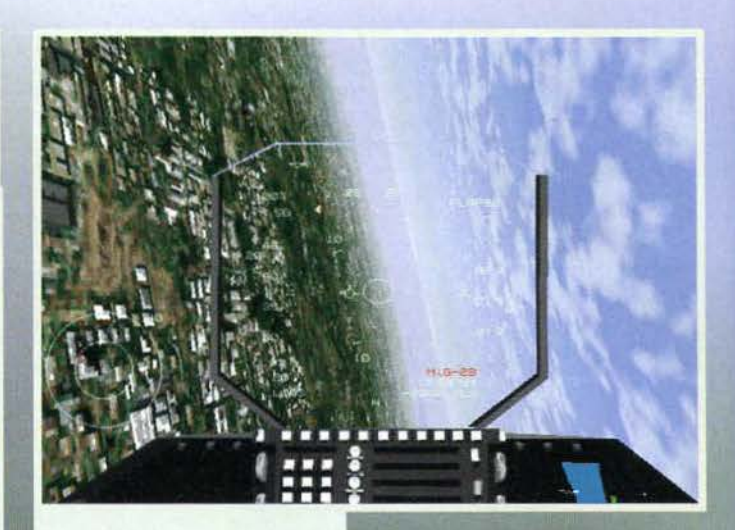

Bleurgh! Che diavolo sto facendo! Beh, avete presente quando i fotografi scattano "per Il lungo"? Ammirale le lexture del terreno: non è impagabile ta sensazione di realismo?

Ecco il nostro F-22 in tutto il suo<br>splendore! Oppure è l'F-18 (que-<br>sito di infimo livello, a dire il vero ... )?

come già detto a Cuba (Maaaaax! Voglio andarci!), è piuttosto breve, essendo costituita solamente da<br>dieci missioni; a dire il vero mi sarei aspettato qualdieci missioni; a dire il vero mi sarei aspettato qual- cosa di più impegnativo, ma con la successiva (che invece si svolge in Argentina e in Cile), le cose cam-<br>biano sensibilmente soprattutto in virtù dello spropositato numero di missioni di cui è composta (ses-

santacinque!). Credo però sia da notare come non sia possibile settare il livello di intelligenza artificiale dei nemici e ciò mi è sembrata una grave lacuna, anche perché non ho mai trovato una battaglia così impegnativa portarmi via un'enorme quantità di tempo. La ses-<br>santacinquesima missione è stata portata a termine<br>con successo al terzo tentativo e se pensiamo che questa avrebbe dovuto rappresentare la sfida più ardua, ciò non depone certo a favore della longevità. C'è un altro aspetto che mi ha indisposto non poco: la possibilità di poter giocare qualsiasi battaglia indi· pendentemente dal contesto; ma è mai possibile (ml riferisco anche a numerosi altri prodotti) che i programmatori non si rendano conto che cosl facendo l'Interesse per le campagne cala notevolmente, essendo possibile sapere già come vanno a finire? Certo, si può sempre Ignorare tale possibilità, ma

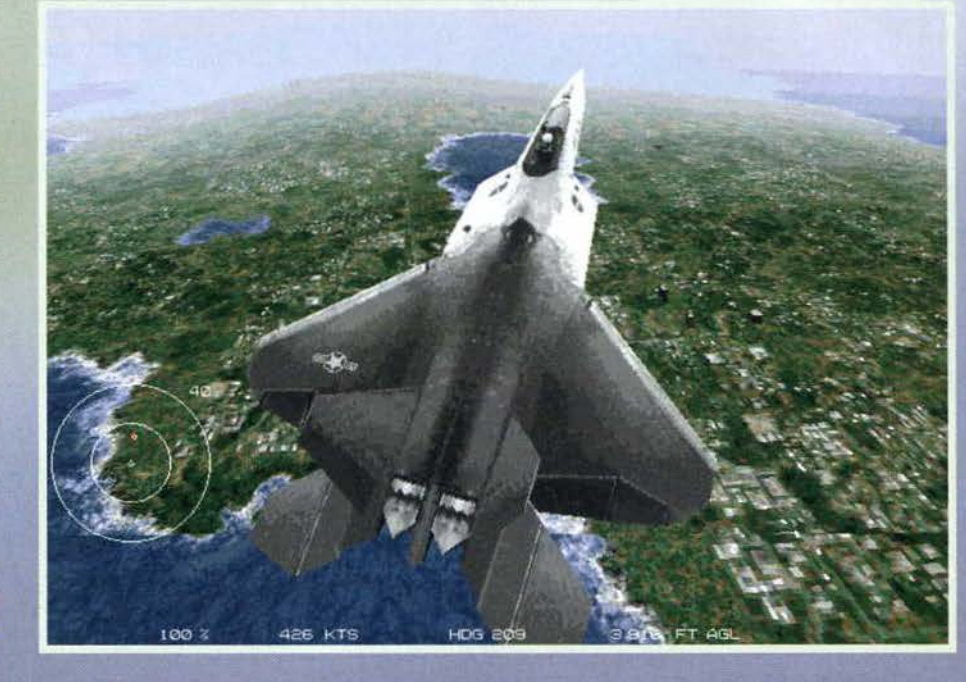

### **DUE ALLEGRE SCAMPAGNATE**

sfido chiunque a giocare tutte le battaglie nell'ordine % sfido chiunque a giocare tutte le battaglie nell'ordine<br>proposto.<br>Sin qui ho parlato della struttura "esterna" del pro-<br>dotto, sebbene abbia dedicato qualche accenno alla

manovrabilità dei velivoli. Dal punto di vista pratico, l'unico strumento utile a parte l'HUD è il piccolo<br>radar che si trova nell'angolo in basso a sinistra dello

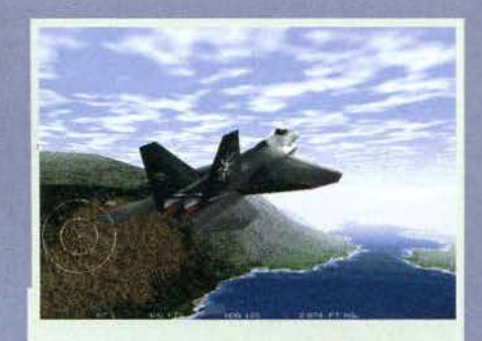

Il modo con cui viene sfumato lo sfondo è tutto sommato più che soddisfacente, anche perché i colori utilizzati sono i classici 256.

schermo; di spie non se ne vede neanche l'ombra e gli ulteriori indicatori, visualizzabili solamente in<br>alternativa all'orizzonte (in pratica è come se il pilo-<br>ta abbassasse lo sguardo, lasciando momentanea-

Ecco ta scarna e altrettanto inutile strumentazione di bordo: dove sono finite le decine di spie che sono collo-<br>cate sul pannello di ogni aereo che si rispetti? Quasi<br>quasi è più complesso il cruscotto della mia Panda!

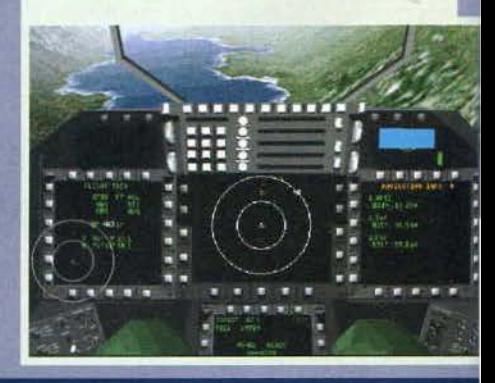

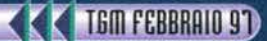

MIO E PIU VELOCE DEL TUOLE Visto che, una volta tanto, il manuale fornisce precisis-<br>
elaborazione, ho deciso di scrivere un piccolo box in

proposito (sicuro come non mai che, anche in questo caso, ci sarà qualche lettore che mi scriverà dicendo: "Ma come, con il mio 8086 a 6 MHz arrivo a 22.175 fps in alta risoluzionel Che diavolo hai scritto che il gioco può

A dire il vero, non ho assolutamente riscontrato un incremento di prestazioni mediante il rimpicciolimento dell'Immagine e ho trovato la bassa, risoluzione piuttosto scarsa; ciò nonostante, ecco coso adice il manuale:<br>con

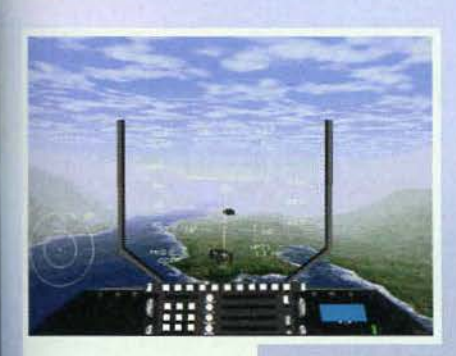

nemico, mi è sembrato davvero un po' poco. Cambiando discorso, durante ogni battaglia verremo affiancati da un valido pilota sempre pronto ai nostri ordini; attenzione però a non riporre eccessivo affidamento sul nostro alleato, perché può capitare che venga miseramente abbattuto. Poco male: ogni missione non è dinamicamente collegata con la precedente, per cui alla successiva battaglia lo ritroveremo vispo e pimpante come non mal.

Le visuali esterne sono numerosissime, sebbene a mio avviso superflue come al solito: il modo migliore per individuare un nemico, anche durante combattimenti ravvicinati, consiste sempre nell'affidarsi alla strumentazione elettronica di bordo.

Stiamo servendoci delle bombe per lasciare il *nostro*  ricordo sugli edifici collocati in<br>questa specie di vallata. Notate l'estrema semplicità della meccanica di tiro: quando l'oggetto che vogliamo colpire si allinea col circoletto verde, possiamo tranquillamente fare tuoco, stando sicuri che tutto andrà per il meglio.

Probabilmente è questa la loto In grado dì testimoniare al meglio la sbalorditiva qualità della grafica: notate che, anche trovandoci peri-<br>colosamente vicini al suolo. il fenomeno della sgranatura delle texture si avverte a malapena.

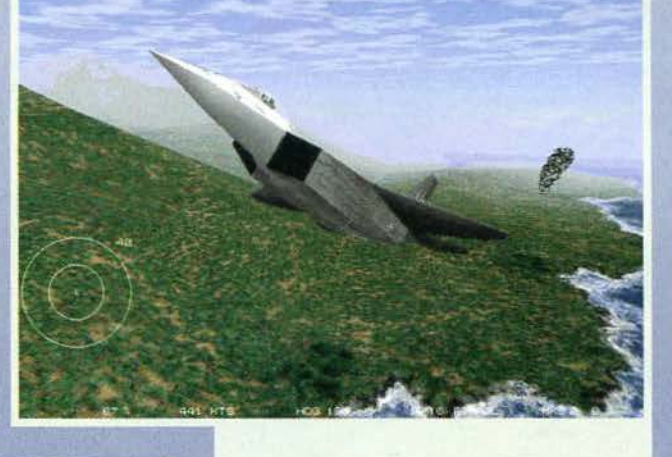

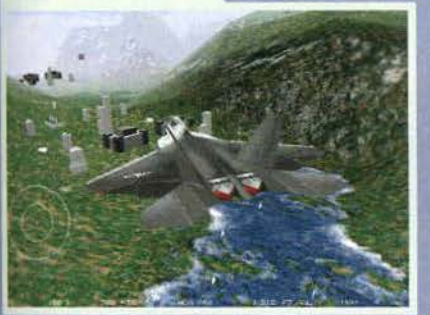

ente da parte il panorama circostante), sono del tutto superflui poiché fornisco-<br>no informazioni già visualizzate nell'HUD.<br>Ora va bene semplificare le cose, dal Ora va bene semplificare le cose, dal<br>momento che non tutti possono apprez-<br>tare lo sforzo sovrumano necessario di famìfiarizzare col pannello di un come il SU-27 Flanker, però a mio ere non si deve esagerare. In JetFigh-<br>III, più che un caccia si ha l'impressiodi pilotare un aeroplano della prima erra mondiale (ogni riferimento a Corps è puramente voluto e a prodel capolavoro dei Rowan vi inforche nella versione per Windows 95<br>presente l'immancabile multi-player); non che ciò non sia divertente, ma affidarsi solamente a un miserrimo radar, altresì incapace di visualizzare i missili del

Abbiamo fatto un po' di flambé dietro di noi e ci godiamo Il risultato con una manovra di scarsissimo livello (non si sale con quella inclinazione, a meno di pericoli imminenti). A proposito: la realizzazione grafica delle esplosioni mi ha lasciato piuttosto perplesso; chissà perché questa è tipicamente la sezione meno curata di ogni slmulatorel

Avrei preferito proporvi un tramonto ben più romantico 01 sole ha fl colore delle cinque arance che tramuto gior-nalmente In spremuta), ma dopo numerosi Infruttuosi tentativi ml sono dovuto accontentare. Alla prossima occasione!

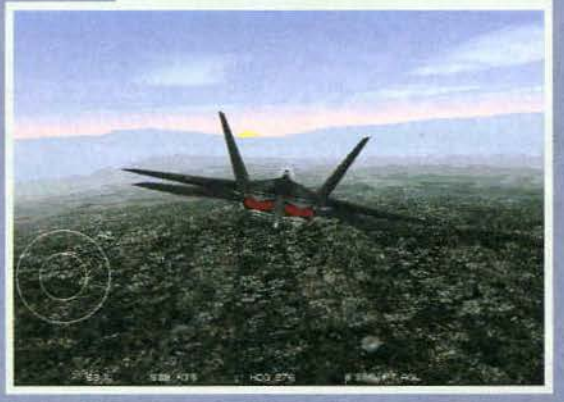

# REVIEW

Prima di chiudere mi sembra doveroso elogiare il sistema di creazione dei fondali di cui si sono serviti i programmatori: chiamato Textureal, esso si è rivelato una piacevole sorpresa. In quanto in grado di limitare di molto lo spiacevole effetto di sgranatura che compare invariabilmente quando ci si avvicina eccessivamente al terreno. In tal modo, la sensazione di realismo dal punto di vista della ricreazione del mondo circostante si è mantenuta sempre ad alti livelli, anche durante pericolosi voli a quota radente.

#### Mauro Bossetti

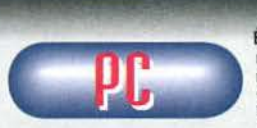

È la prima volta che mi trovo perplesso nella valutazione di un simulatore di volo; la grafica è decisa-mente ben curate, il

sonoro dev' essere soppresso dopo pochi minuti (pena il vostro equilibrio mentale), ma dal punto di vista estetico si impone prima di tutto il già citato sistema Textureal.

Le missioni sono tantissima, seppure un filino troppo semplici per i miei gusti, ma mi ha lasciato perplesso la mancanza della possibilità di settare l'intelligenia artificiale dei nemici, che si mantiene comunque su

livelli abbastanza soddisfacenti.<br>Il vero problema è rappresentato dalla quasi assenza<br>della strumentazione di bordo, che provoca una spiacevole sensazione di eccessiva semplificazione: d'accordo che l'importante è il divertimento, ma con-durre un centinaio di missioni affidandosi solo al radar e all'HUD non mi sembra il massimo della vita.<br>Se il problema fosse tutto qui non ci sarebbe comuni-<br>que da strapparsi i capelli: il punto è che anche gli<br>incidenti vengono gestiti nella medesima maniera;<br>basta esser dall'impatto con il missile. Tornando ai tempi in cui<br>giocavo con il Su-27 Flanker, ricordo ancora la tensione e il divertimento provocati da un aereo in avaria e la necessità di completare la missione a tutti i costi. Ripeto, l'impostazione arcade può essere stata<br>voluta dai programmatori (e infatti anche il manuale, completamente tradotto in italiano, riflette quest'ottica), ma a mio awiso tale scelta non è cosi vincente come potrebbe sembrare. Anche Advanced Tactical Fightera era un prodotto piuttosto semplice. ma gli aerei che si potevano pilotare erano una marea (non solo caccia, ma anche bombardieri) e c'era la possi-

bilità del multi-player che qui è assente.<br>A essere sinceri mi sembra di ripetere gli stessi concetti espressi dal buon RED in occasione della recencie sione di F-22 Lightning: il gioco è carino, ma un paio di particolari riserve.

Riassumendo. se volete un simulatore molto curato dal punto di vista grafico, eccezionalmente Immedia-to e anche divertente, non lasciatevi scappare questo Jatfìghter lii; ma se al contrarlo cercate un titolo sofisticato, sfida impegnative a una sensazione notevole di realismo, lasciata perdere a sarà meglio per voi.

H A R D W A R E<br>Sono necessari 8 mega di memoria (12 per l'alta<br>risoluzione), il DOS 5.0+ o Windows 95, un CD ROM 2X e 30 mega di hard disk, nonché le solite ROM 2X e 30 mega di hard disk, nonché le solite<br>schede grafiche e sonore. Ovviamente è suppor-<br>tata la pedaliera. Per quanto riguarda il processo-<br>re, passate al box apposito!

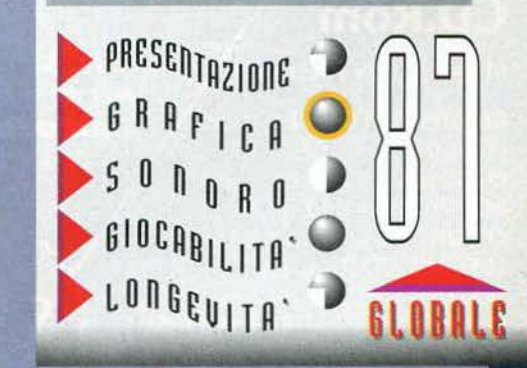

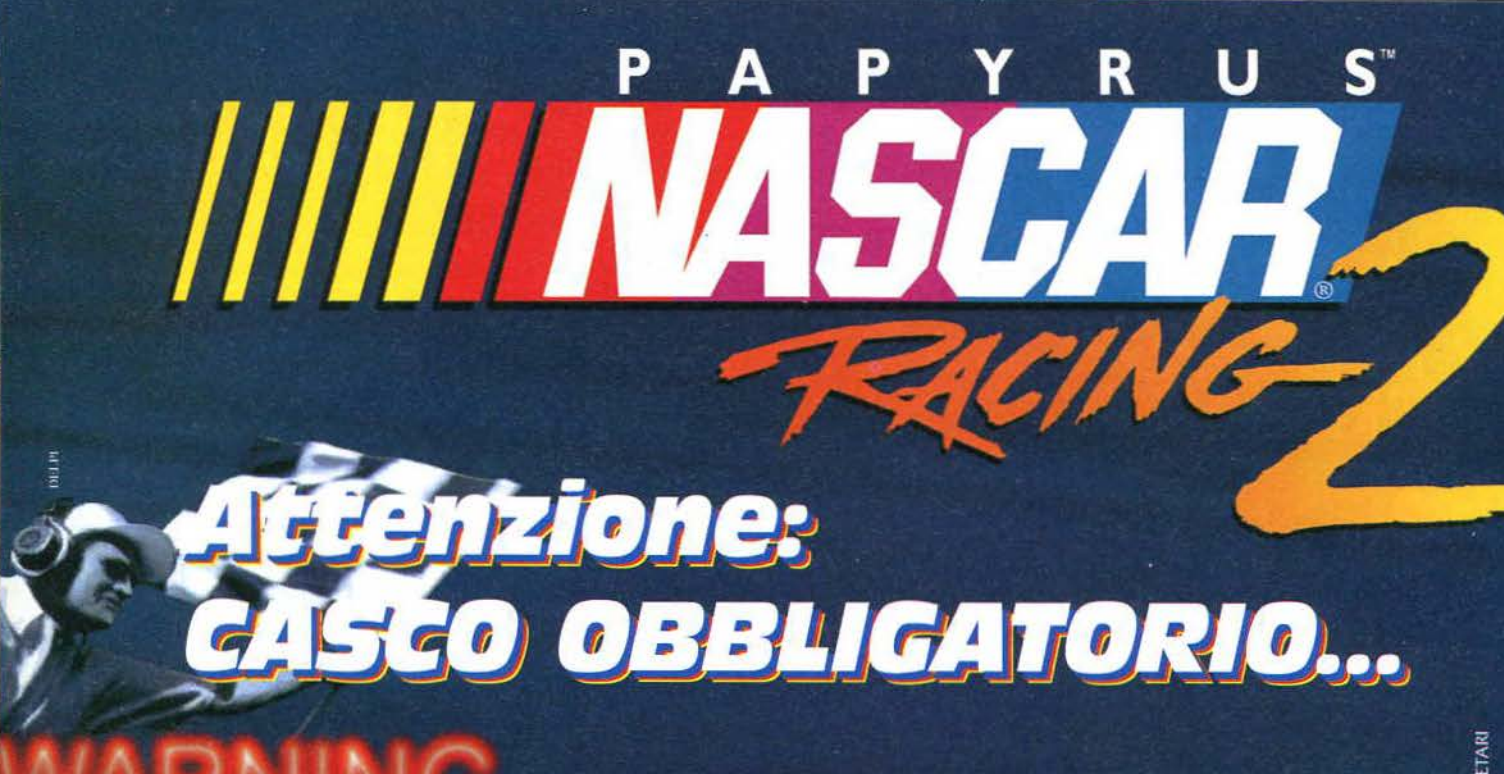

### **CHAMPIONSHIP SEASON** New Season<br>Continue Season **Delete Season** ERRAND

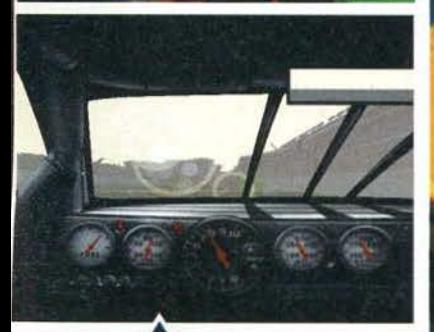

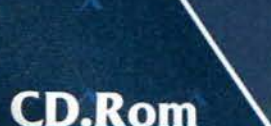

**MANUALE IN ITALIANO** 

**REQUISITI TECNICI: PER SVGA: PENTIUM 75** O SUP., SVGA, 16 Mb RAM: PER VGA: PC 486 66 Mhz O SUP., VGA, 12 Mb RAM; **LETTORE CD.Rom 2X. SOUNDBLASTER** O 100% COMPATIBILE, MOUSE.

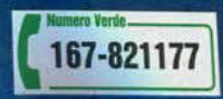

eh si, quando si carra con NASCAR 2 è meglio premi<br>nirsi La tua duto ha 700 cavalli: prendi le curve a 300<br>all'ora e un piccolissimo sbaglio ti sbatte fuori pistal NASCAR 2 è così realistico che ogni più piccolo dettaglio corrisponde al reale Campionato NASCAR 1996! Nervi saldi, quindi cerca di non dimenticare che... è solo un gioco! £99.900

 $\mathsf{S}$  $\mathbf{I}$ E  $\overline{R}$  $\overline{R}$  $\overline{A}$ 

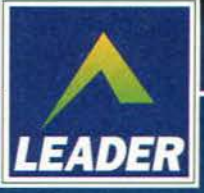

LEADER S.p.A.-VIA ADUA 22-21045 GAZZADA SCHIANNO (VA) VISITATE IL NOSTRO SITO INTERNET : www.leaderspa.it

# Cacciatore o... Preda?

## **CD.Rom**

167-821177

#### **MANUALE IN ITALIANO**

**REQUISITI TECNICI:** PC 486 DX/66, WINDOWS '95 O DOS, 8 Mb RAM, **LETTORE CD.Rom 2X, SOUNDBLASTER** 0 100% COMPATIBILE, SVGA.

Scegli chi vuoi essere: una feroce bestia extraterrestre o Jack, un guerrigliero urbano in una battaglia continua, in situazioni diverse, a diversi livelli, con sorprese e misteri da scoprire. Dovrai dare il meglio di te perché il gioco è velo-

cissimo e la grafica è totalmente coinvolgente e totalmente tridimensionale.. e poi... hai 2 giochi in uno !!!

£99.900

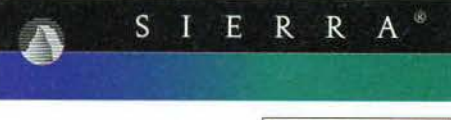

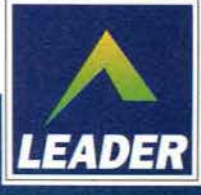

LEADER S.p.A.-VIA ADUA 22-21045 GAZZADA SCHIANNO (VA) VISITATE IL NOSTRO SITO INTERNET : www.leaderspa.it

ffilCROPROSE per PC

**STAR PLAYER** 

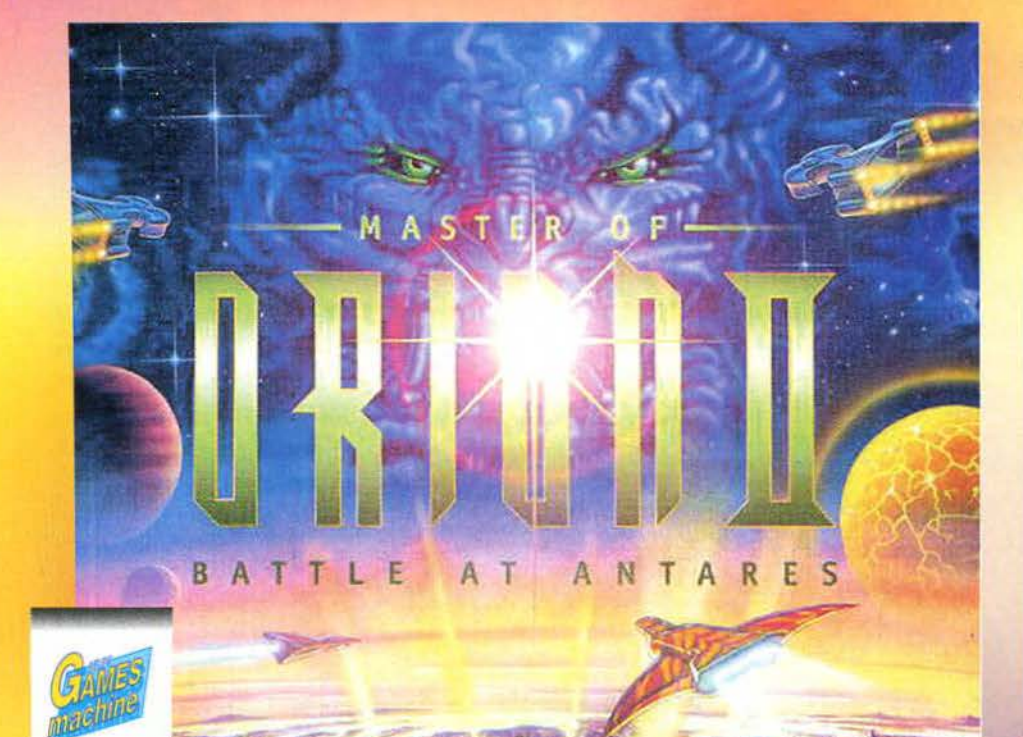

mit BIG 197

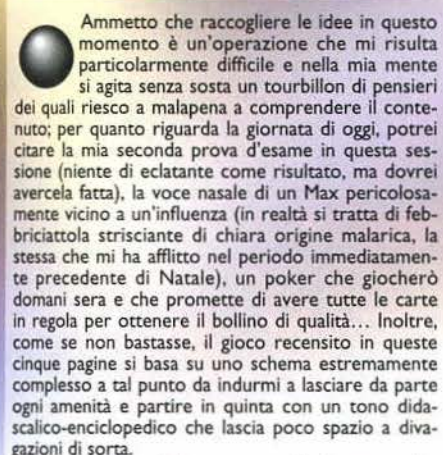

gazioni di sorta. Dal punto di vista della trama non c'è davvero molto da dire: le vicende sono ambientate in un imprecisato

Sebbene questa sia la schermata principale, non è esat-<br>to affermare che gran parte della partita si svolgerà qui;<br>mentre osserviamo i sistemi solari che si trovano nelle vicinanze del nostro (chissà qual è...), nonché i risultati<br>evidenziati nella colonna di destra, ricordiamo che la<br>maggior parte delle operazioni può essere effettuata da<br>un paio di schermate, cosicché ognuno può scegliere

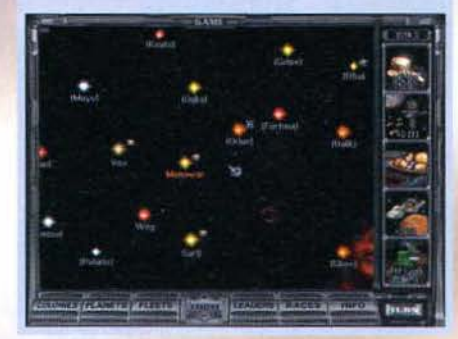

6

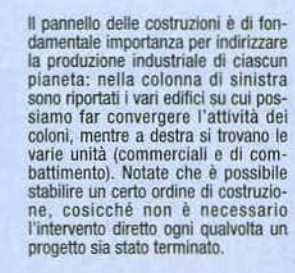

La nostra colo· nia si sta sviluppando piuttosto veloce· mente e per<br>non rischiare il sovrappopola-<br>mento sarebbe<br>opportuno traopportuno tra- sferire un migllaio di abitanti altrove.

**Signori, silenzio in sala: è arrivato un gioco adcliriHura migliore di Civilization 2. In altre parole, un mito.** 

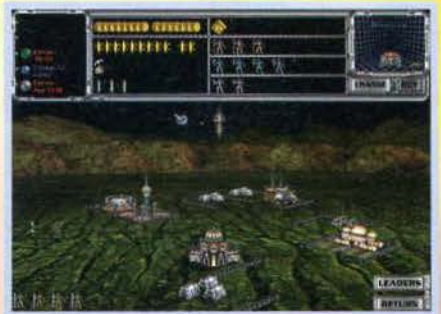

Questa panoramica della colonia consente la gestione<br>della stessa in maniera approfondita; il pannello supe-<br>riore ci informa dei nsultati attualmente raggiunti dalle varie produzioni, nonché la costruzione alla quale al momento sono impiegati i nostri uomini.

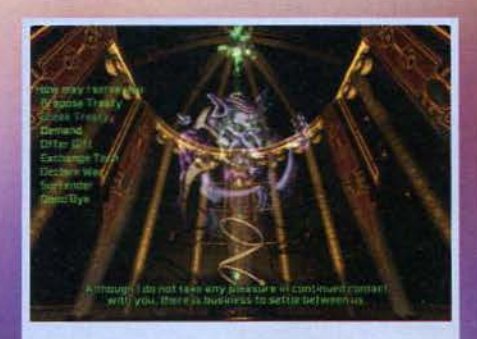

Quel mostriciattolo sembra impegnato nel gesto dell'ombrello, ma in realtà sta trattando con noi un evenlllafe patto di non belligeranza.

futuro nel quale alcune civiltà hanno dato Il via a una vasta opera di colonizzazione dell'intera galassia, con l'obiettivo di diventare i padroni assoluti e schiacciare ogni forma di opposizione. In altre parole, immagi· nate un Civilization ambientato nello spazio, ma mio paragone si ferma per il momento qui, avendo deciso di dedicare un ampio box aH'argomento.

Fin dalla schermata che consente di impostare una nuova partita si ha un'idea della complessità Incredibile del prodotto: al di là del numero degli avversari. delle dimensioni della galassia (che influenza il numero di stelle presenti), dell'età della stessa e del livello di difficoltà, è possibile stabilire a quale livello di tee· nologia si debba partire: nello stadio che potremmo definire di base non avremo a disposizione una grande conoscenza scientifica. in quello avanzato le cose migliorano notevolmente mentre allo stadio denominato "pre warp" gran parte delle scoperte tecno-<br>logiche sono già state fatte. In quest'ultimo caso, inoltre, i sistemi stellari saranno equamente distribuiti fra le civiltà presenti (sebbene vi sarà sempre un ampio spazlo di manovra circa la colonizzazione di pianeti non ancora esplorati), contrariamente agli

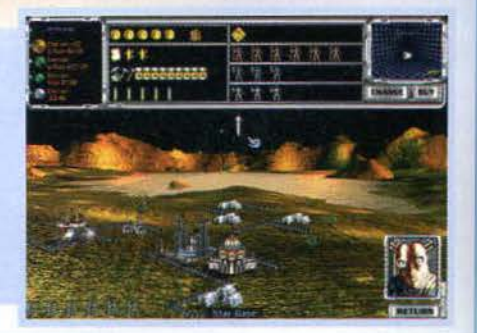

n t г **CELL IN CONTRACT ET CA** 

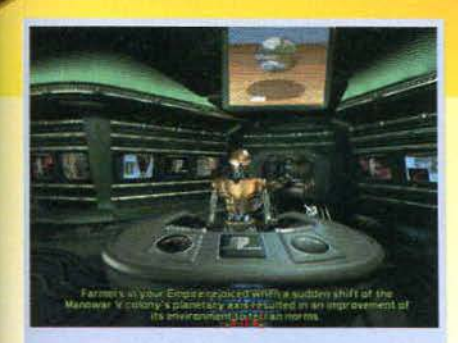

Ecco il telegiornale galattico! A dire il vero l'ho trovato<br>un po' troppo lungo, per cui ho preferito disabilitarlo e<br>affidarmi ad asettici rapporti informativi circa le novità e<br>gli avvenimenti di maggiore importanza rigu

Uau! Come minimo mi viene da esclamare "checccari-naaa!"; del resto ho scelto apposta la razza retta da una struttura di tipo matriarcale ... Lasciamo perdere queste quisquilie e osserviamo piuttosto che una nuova scoperta scientifica è stata aggiunta nostro bagaglio di cono-<br>scenze appartenenti al ramo della física.

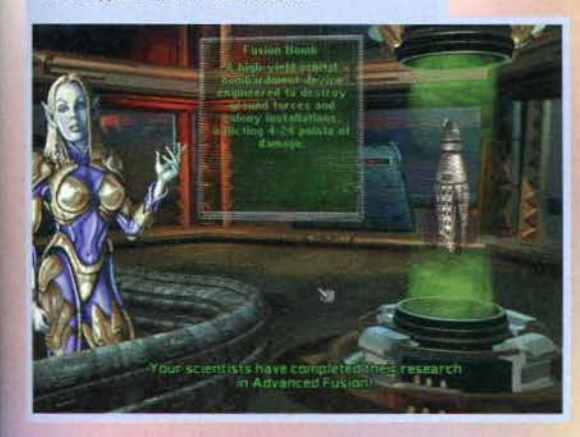

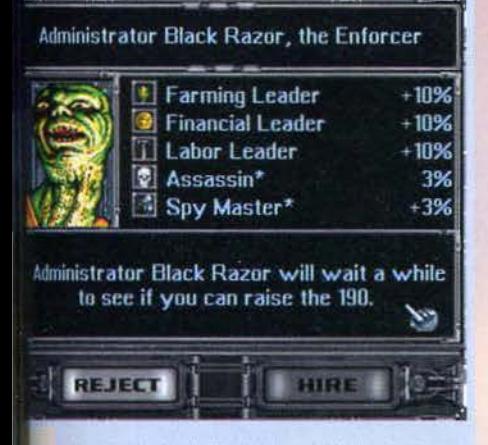

Un nuovo leader cl ottre I suoi servigi ln cambio dl una sostanziosa restribuziooe: osservando le sue peculiarità, direi che I soldi sarebbefo ben spesi.

altri casi in cui la base di partenza è rappresentata da **<sup>111</sup>**misero pianeta. Si ha inoltre la possibilità di elimi· nare la presenza degli antariani (e conseguentemente finire la partita), gli eventi casuali e scegliere fra la modalità tattica o strategica del combattimenti: di questi ultimi argomenti parlerò dettagliatamente in seguito. Non è finita: la scelta più importante riguarda la scelta della razza che ci rappresenterà nella partita, dal momento che ciascuna di esse si distingue per la forma di governo adottata (anche in questo caso vi rimando a un box) e alcune caratteristitutte, ma a voi basti sapere che tali features consentono una maggiore produttività in ambito industriale o scientifico, migliori relazioni col vicinato, un più veloce assoggectamenco delle popolazioni appena conquistate e una marea di altre cose. Come se ciò non bastasse, è possibìle crearsi la propria razza personalizzata e in tal caso si hanno a disposizione alcuni punti bonus che consentono di selezionare le peculiarità desiderate e tralasciarne altre ritenute meno influenti. Eccezionale.

Una volta compiute tali scelte, che influenzano

pesantemente la partia dal momento che incidono anche sulla tattica da adottare, iniziano le ostilità, dopodiché veniamo portati nello schermo principale in cui viene visualizzata l'intera galassia. Questa è composta da un cerco numero di sistemi stellari (che varia da 20 a 72), ciascuno dei quali è costituito da un insieme di pianeti che ruotano attorno alla stella principale. Come la maggior parte di voi sapranno, ogni stella dispone di una certa quantità di quello che il manuale definisce combustibile nucleare, terminato il quale viene innescato un processo di implosione che elimina ogni traccia della stessa. Non mi sembra il caso di ricordare che a seconda dell'età della stella i pianeti orbitanti hanno caratteristiche diverse dal punto di vista dell'abitabilità e delle risorse: a voi basti sapere che esistono una moltitudine di pianeti differenti, classificati dal punto di vista della dimensione, della capacità massima in termini di quantità di coloni presenti, delle risorse disponibili e via dicendo. Ricordarsi delle numerose combinazioni di fatto-<br>ri che influiscono sulle sorti della colonia è veramente arduo, ma al momento della colonizzazione viene presentato un comodo pannello riassuntivo. com-

> prensivo degli eventuali bonus e malus per quanto concerne la produzione e la manutenzione degli edifici.

> Ritorniamo al nostro schermo principale: come dicevo si parte innanzitutto con un solo pianeta a disposizione. per cui è evidente che il nostro compito primario sarà quello di far sviluppare la nostra colonia in modo da poter espandere gradatamente i propri domini. Immaginate la gestione di una colonia un problema prettamente microeconomico: si parte con un cerco numero di abitanti il quale. se il cibo è sufficiente, crescerà costantemente. la produzione è rappresentata da quattro fattori: i<br>soldi (il nome di una singola moneta, cioè l'unità di conto, è il BC), il cibo, il prodotto industriale e infine la ricerca<br>scientifica. Con il denaro si potrà accelerare il processo di costruzione di

qualsiasi cosa (siano unità o edifici), seb-<br>bene ogni acquisto ci venga fatto pagare caro e salato (per la cronaca, abbiamo trovato il rapporto fra turni rimanenti ed esborso monetario necessario per concludere il processo decisamente equilibrato);<br>il cibo serve ovviamente per mantenere i coloni, la produzione industriale è il mezzo principale per<br>costruire qualsiasi cosa, mentre la ricerca scientifica

consentirà nuove scoperte che miglioreranno notevolmente l'efficienza di ogni settore.

Come è possibile gestire il tutto?<br>Molto semplicemente, in ogni Molto semplicemente, in ogni<br>momento vi è un certo elenco di costruzioni e unità disponibili, unitamente alla loro descrizione e alle caratteristiche riguardanti il numero di turni necessari per

Un nostro eroe ha guadagnato alcu- ni punti-esperienza, potenziando così le sue caratteristiche.

Ci stiamo impegnando in un attacco a un nuovo sistema stel-<br>lare e dobbiamo selezionare il pianeta presso il Quale iniziare le operazioni; poichè non è presen-te nessuna !lotta nemica, sareb· be opportuno scegliere quello con meno difese.

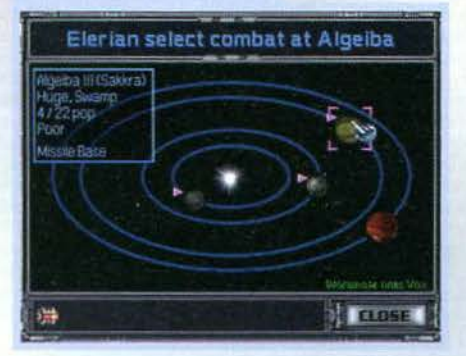

## REVIEW

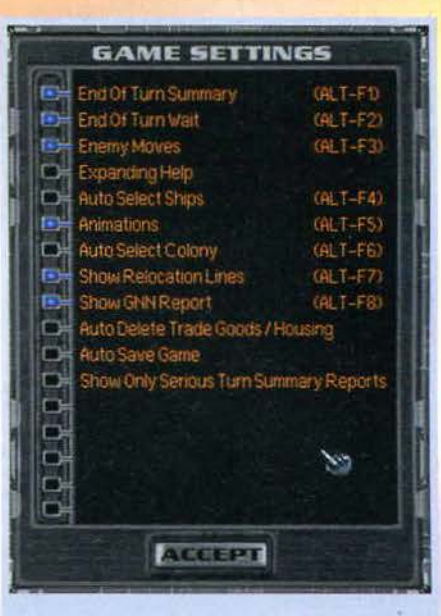

Date un'occiliata a questa *toto:* quei settaggl riguardano solamente una parte del parametri ohe possono modifi- care in profondità una partita.

portare a termine il processo, nonché l'eventuale costo di mantenimento. Il nostro compito primario sarà quello di bilanciare adeguatamente fra potenziamento delle proprie truppe e miglioramento delle condizioni del pianeta. ma di questo ho accennato anche in un box a cui vi rimando.

Come ho già detto, una singola colonia non è che il punto di partenza per la propria espansione: come prima cosa sarà opportuno occupare i restanti pia-<br>neti che compongono il sistema stellare in cui ci troviamo e per far ciò è necessario solamente costruire Successivamente (ma l'ordine con cui ho descritto le operazioni è meramente arbitrario e può essere sovvertito senza problemi) si passa agli altri sistemi

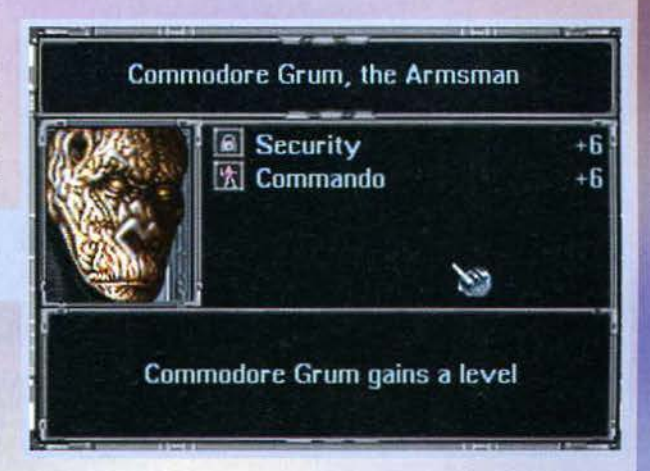

#### attraverso la Colony shlp.

Devo ammettere che la struttura della galassia non è di immediata comprensione, per cui è opportuno soffermarsi brevemente sull'argomento. Per il raggiungimento di due pianeti dello stesso sistema stel-lare non vi è necessità di movimento delle propria flotta spaziale, dal momento che questa potrà difen-<br>dere prontamente ciascun pianeta di fronte a un dere prontamente ciascun pianeta di fronte a un attacco nemico; qualora invece i due pianeti si trovino su sistemi differenti, è necessario far transitare le proprie navi nello spazio e ciò richiede naturalmente del tempo. Questo è l'unico fattore che consente di distinguere i diversi sistemi: lo spostamento delle risorse (cibo, soldati, coloni) avviene in modo ldenti· co in entrambi i casi (cioè per mezzo delle Tran-<br>sport fleet, che vengono gestite in modo del tutto automatico), ma ovviamente qualora sia necessario

## 65

**TGM FEBBRAIO 91 <b>DEE** 

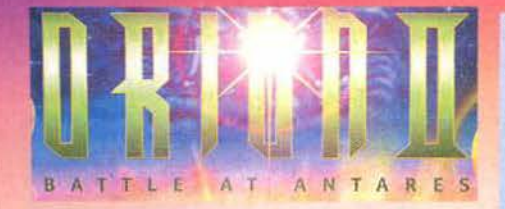

#### viaggiare all'interno della galassia è richiesta una quantità di tempo maggiore.

Poco fa ho detto che una flotta è pronta a difendere qualsiasi pianeta immediatamente vicino, per cui è pacifico concludere che ogni sistema stellare richiede un solo gruppo di astronavi. senza che sia neces- sario specificare il pianeta che debba essere protetto: tuttavia, al momento dell'attacco è di vitale importanza stabilire il proprio obiettivo, poiché capi-<br>ta spesso che mentre un pianeta disponga di alcune strutture in grado di agevolare notevolmente l'azio- ne di difesa, in altri casi ciò non avvenga e, pertanto, si conclude che la costruzione di edifici spaziali quali la Star base e molti altri dovrebbe essere un'operazione da compiere per ciascun pianeta.

Dal punto di vista della gestione del proprio impero non c'è molto altro da dire. nel senso che ìl princi· pale problema del trasferimento del cibo da una colonla a un'altra {operazione necessaria perché molti pianeti non sono coltivabilì), viene effettuata automaticamente dalle unità in surplus a quelle in deficit. non prima di aver costruito un adeguato numero di navi da trasporto. Le cose si rendono un po' più complesse dal punto di vista della gestione dei coloni stessi: in tal caso, se si vuole compiere qualsiasi trasferimento è ovviamente necessario specificare l'origine e la destinazione, dopodiché le navi provvederanno automaticamente alla bisogna. Poi· ché la crescita del numero di abitanti subisce un arresto quando un planer:a raggiunge il numero mas- simo di abitanti insediabìli, è di vitale importanza effettuare un continuo trasferimento verso le colo-<br><mark>nie minori, in</mark> modo da registrare una continuo aumento della popolazione.<br>Di tanto in tanto busseranno alla nostra porta alcuni

eroi che offriranno i propri servigi in cambio di una pronta remunerazione; i cosiddetti leader si dividono in due categorie, a seconda della funzione che svolgeranno nel nostro impero: gli ufficiali prende-<br>ranno posto nelle astronavi, aumentando sensibilmente le potenzialltà di queste ultime. mentre i cosiddetti "Colony leaders" consentiranno di aumentare la produttività di una colonia. Le caratte-

L'elenco dei vari pianeti può essere ordinato secondo molti criteri ed è utile piu che altro per conoscere lo stato di salute degli altri imperi.

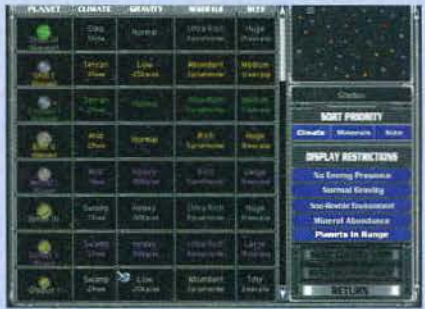

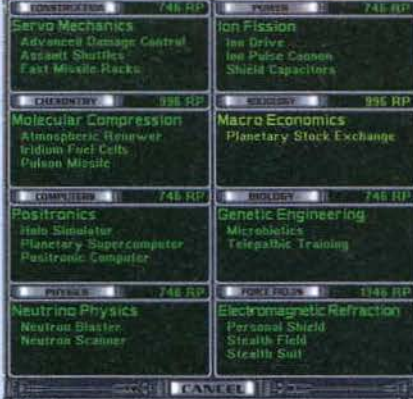

Dobbiamo scegliere verso quale scoperta scientifica far convergere i nostri sforzi e come potete vedere la scelta<br>a disposizione è disumana, anche perché l'elenco viene<br>continuamente rinnovato in conseguenza delle nostre<br>decisioni (in altre parole, una voce ignorata per troppo<br>

ristiche di ciascun eroe, nonché i campi di influenza degli stessi, sono davvero sterminati: in questa sede<br>ci preme sottolineare che il loro assegnamento su un'astronave o una colonia a seconda dei casi sarà un'operazione che dovremo curare personalmente, tenendo in considerazione che per ciascuna delle due categorie non si potrà maì superare il numero di quattro leader posseduti contemporaneamente.

A questo punto sappiamo a grandi linee come gesti· re li nostro impero, ma la comprensione della dinamica di sviluppo può essere agevolata da numerose partite che consentiranno un approccio maggiorminato numero di scoperte scientifiche (suddivise in otto campi) presso le quali potremo indirizzare i nostri sforzi, nonché alla notevole quantità di strutture presenti (che si renderanno comunque disponi· bili di pari passo con il progresso tecnologico). fin d'ora possiamo dire che non esiste un ordine di costruzione/scoperta in assoluto migliore di un altro, sebbene alcuni accorgimenti consentono di migliorare notevolmente l'efficienza produttiva.

Come tutti sappiamo. a differenza dei prodotti "Sim" della Maxis, nei giochi srracegicl della Mlcro-prose il confronto con avversari, siano essi compu-

Poteva mancare la sezione statistica? No di certo, per cui cominciate a beccarvi le caratteristiche salienti di ciascuna razza. A proposito: gli umani mi sono simpatici perché sono ... carismatici.

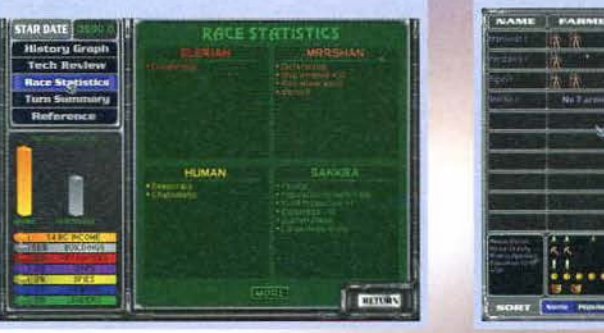

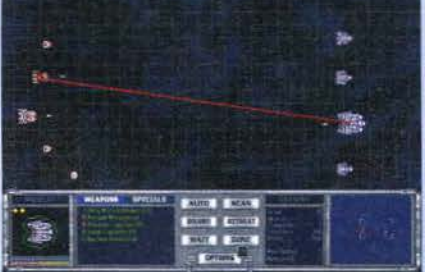

Ecco la schermata dalla quale vengono effettuati i com-<br>battimenti: come potete osservare, il terreno è suddiviso in caselle (NON esagonali, per fortuna), ma è Inutile eseguire complicate manovre. dal momento che le armi spaziali possono arrivare ovunque.

terizzad o meno, *è* l'elemento fondamentale che consente di decretare una nostra vittoria o una cocente sconfìtta, per cui è tempo di parlare dell'interazione fra i vari giocatori. le relazioni che è possibile intrecciare con ciascun aspirante imperatoma fra i due estremi esistono numerosi gradi intermedi che consentono di simulare fedelmente le normali relazioni che si creano fra ciascuno Stato

Questo è l'elenco delle nostre colonie e tramite Il pan· nello possiamo tenere sotto controllo l'attività di ciascuna, nonché trasfenre abitanti da un pianeta all'altro a seconda delle esigenze.

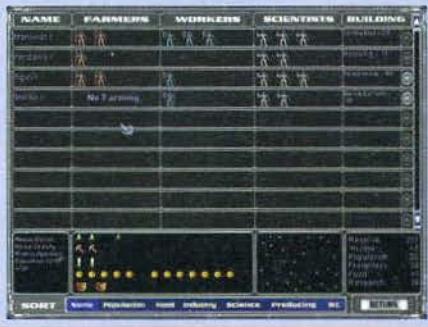

### **ORION 2 vs CIVILIZATION 2**

Date le straordinarie somiglianze fra il titolo di Steve Barcia e quello di Sid Meier, mi sembrava davvero il minimo dedicare un box riguardo all'argomento. Premesso che il

primo presenta alcune affinità col capolavoro Master of magic (la possibilità di convertire la produzione in moneta e di crearsi una razza personalizzata, nonché la presenza degli eroi), gli elementi in comune sono rappresentati anzitutto dallo schema di gioco: in entrambi occorre sviluppare la propria città/colonia, costruire unità in grado di occupare le altre e nel contempo

costruire unità in grado di occupare le altre e nel contempo cercare di sfruttare<br>al meglio le risorse del proprio terreno. La fase diplomatica è molto simile, seb-<br>bene in Orion 2 sia possibile una maggiore interazione co maggiore.

maggiore.<br>
Sempre riguardo al titolo recensito in queste pagine, le peculiarità di ogni razza<br>
Sempre riguardo al titolo recensito in queste pagine, le peculiarità di ogni razza<br>
ci fanno ricordare il già citato Master of altri giocatori vengono messi al corrente, in modo da poter prendere le adeguate contromisure). In Orion 2 invece, anche se qualcuno ha scoperto la tecnologia del balzo interstellare, che consente di raggiungere gli Antariani, non si riceve ressun avvertimento per cui può capitare di vedere terminat mente un'avvincente partita.

Finora ho parlato di aspetti particolari, ma a dire il vero la filosofia alla base dei due giochi è sensibilmente differente: in Civilization 2 conta molto lo sviluppo di parecchie unità, in modo da conquistare il più velo exta rationalio, mentre lo preferisco curare maggiormente lo sviluppo delle città)<br>riguardo a questo aspetto, ma allo stato dei fatti sembra proprio che la guerra<br>sia più utile dello sviluppo in sé. In Master of Orion 2, i renti, di primaria in grado di polverizzare navi non particolarmente potenti, di primaria importanza è anzitutto lo sviluppo delle proprie colonie e solo in seguito si potrà pensare di condurre una guerra in grande stile c

Neu autro si e praticamente pressati dai problemi militari.<br>Ci sarebbe ancora molto da dire, ma per non annoiarvi troppo mi limito a parla-<br>ci edil'aspetto che fa veramente la differenza fra Civilization 2 e Master of Orio di fatto alleanze segrete.

#### **BATTLE HYMNS** Un box in cui parlo della strategia migliore

da adottare è praticamente impossibile,<br>perché non esiste in assoluto un modo migliore di un altro per ottenere la vittoria.

migliore di un altro per ottenere la vittoria.<br>In queste righe volevo semplicemente esor-<br>tarvi a scrivermi (mbossetti@digibank.it)<br>qualora riteneste di avere qualcosa di inte-<br>ressante da dire riguardo alle tattiche più<br>p

A proposito, un'ultima precisazione per A propositor, un unum precisazione per<br>tutti i lettori che mi scrivono: evitate di ini-<br>ziare con frasi del tipo "scusa se ti disturbo",<br>"spero di non romperti", eccetera, perché a<br>me piace moltissimo colloquiare con voi e

scambiare opinioni. Siete avvertiti.

#### ABBASSO LA DEMOCRAZIA

Le forme di governo presenti non sono moltissi-<br>me e inoltre non è possibile effettuare rivoluzioni di sorta: piuttosto, nelle fasi avanzate della parti-

ta, è possibile evolvere il sistema di base, passando dalla dittatura all'impero, dalla democrazia alla<br>federazione, dal feudalesimo alla confederazione; l'unica forma di governo che non si può evolvere<br>è l'unificazione (c è l'unificazione (chiunque abbia letto Asimov sa di cosa si tratta), ma ciò è più che comprensibile.<br>Non sto a riassumervi le caratteristiche di ognuna: a voi basti sapere che gli elementi di differenza riguardano la produ

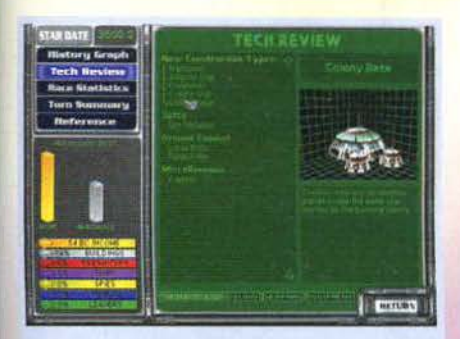

Tech review, owero recensione della tecnologia: scherzi a parte, sappiate che possiamo venire a conoscenza di molti dettagli rìguardantì non solo i nostri progressi scientifici, ma anche quelli dei nemici.

dell'età contemporanea. Qualora i rapporti fra due<br>razze non siano dichiaratamente ostili, sono possibili uno scambio di tecnologie, una donazione per ingraziarsi i favori o un tentativo di estorsione per trarre un vantaggio economico della propria posizione di supremazia, nonché alcune dichiarazioni che porta· no alla rottura di un patto, alla guerra o a rapporti<br>duraturi. In quest'ultimo caso si possono stringere varie relazioni: oltre alla richiesta della pace e del già ciato patto di non aggressione, si può stabilire una vera e propria alleanza grazie alla quale gli imperi alleati possono servirsi degli avamposti e delle colo-nie della controparte come se fossero propri. Il patto commerciale consente ovvie relazioni di tipo economico (che possono aumentare i propri introiti monetari). mentre quello di ricerca consente lo scambio di informazioni che accelerano sensibilmente il processo di ricerca scientifica (in altre parole si ha un bonus in termini di punti ricerca).

E altresl posslbìle spiare gli avversari e cercare di rubare delle tecnologie, sabotare le costruzioni<br>altrui oppure effettuare un'opera di controspionaggio, ma è scontato che in tutti i casi i rapporti con gli altri sovrani si deterioreranno notevolmente. Ogni patto cementifica col passare del tempo e rende possibile l'ampliamento delle forme di collaborazione: per converso. ciò comporta una maggiore penalità diplomatica qualora venga interrotta, sebbene non mi sia sembrato implementato il concetto di reputazione in seguito a oomporcamenti piuttesto truffaldini da parte nostra.

A parte questa piccola pecca, l'interazione fra i giocatori mi ha pienamente soddisfatto e rappresenta

Oltre all'help sensibile al contesto e attivabile mediante la pressione del tasto destro del mouse, è disponibile anche una documentazione elettronica estremamente<br>funzionale e utile, dal momento che la sezione "how to?" ci fornisce numerose indicazioni riguardo al rag-<br>giungimento di alcuni risultati immediati.

#### REFERENCI

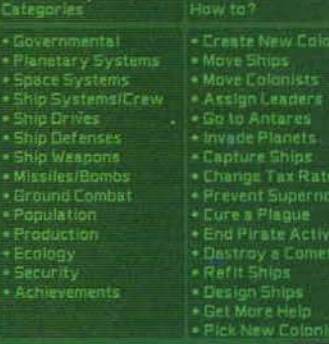

RETERY

uno dei numerosi fattori per i quali anche partite lunghissime (dell'ordine delle centinaia di ore!) pos· sono presentare numerosi colpi di scena ed elementi di interesse notevoli.

I combattimenti non rappresentano certo un punto di forza del gioco, ma poiché in giochi del genere solitamente non è presente un benché minimo di azione e non essendo possibile una maggiore articolazione degli stessi a causa del rischio pressoché certo di rendere le partite interminabili, non ci si può davvero lamentare. Nello spazio circostante al pianeta o al luogo in cui avvengono gli scontri com-<br>pariranno le nostre unità e quelle del nemico, dopodiché a ogni turno si dovranno compiere i necessari movimenti (compatibilmente con le capacità di ciascuna nave) ed eventualmente utilizzare le armi in dotazione. Qualora la propria astronave disponga di un buon equipaggio al suo interno, è possibile cercare di abbordare l'unità avversaria al fine di distrug· gerla o di impadronirsene e utilizzarla in successivi

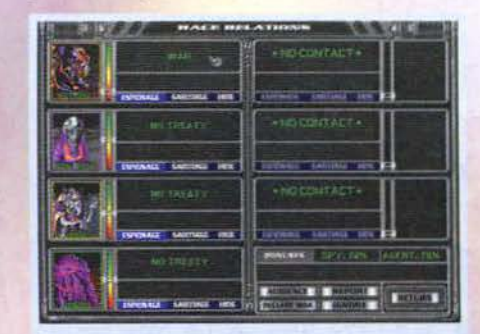

La fase diplomatica con le varie razze è molto divertente, ma assume significato solamente in partite ad ampio respiro; diversamente, spesso accade che una guerra provoca una reazione a catena e un successivo "tutti contro tutti".

scontri. L'attacco a terra di un pianeta è invece un'operazione che viene gestita in maniera automatica, mentre attivando l'apposita opzione è possiblle saltare del tutto anche la fase precedentemente descritta.

Come si ottiene la vittoria a Master of Orlon 21 Anche in tal caso ci troviamo di fronte a una varietà notevole: anzitutto è possibile sgominare gli avversari e qualsiasi forma di vita presente oltre alla nostra; quindi è possibile raggiungere gli Antariani per mezzo della tecnologia del balzo interstellare; infine si può vincere il consiglio galattico (che è l'elezione per la carica di imperatore della galassia in cui il voto di ciascun aspirante viene ponderato in base ai propri domini). Ognuno di questi tre modi esclude ovviamente l'altro. ma mentre nel primo caso

Ecco Il nostro glorioso sistema solare; date un'ocehiata alla schermata principale: abbiamo deciso di lasciare i<br>nomi originari creati dal programma ed ecco che<br>nell'indifferenza è spuntato un sistema di nome *•penizo*<br>ma<sup>∞</sup>. Roba da ridere.

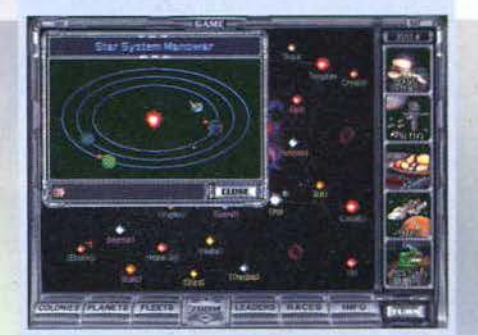

67

# REVIEW

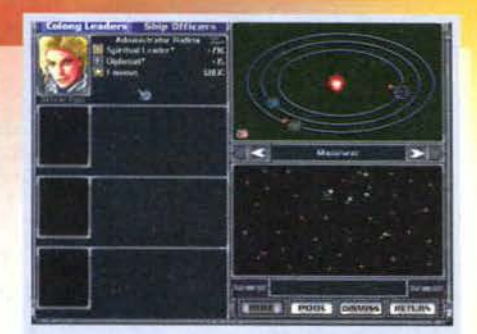

Abbiamo solo uno spelacchiato leader di colonia (nean- che lanto in gamba, per giunta) e stiamo decidendo a quale sistema stellare indirizzarlo.

non ci si deve curare dei rapporti diplomatici con gli altri, nell'ultimo questi rivestono un ruolo di fondamentale importanza In quanto è scontato che un sovrano che non ci vede di buon occhio non appoggerà mal la nostra candidatura.

#### Mauro Bossetti

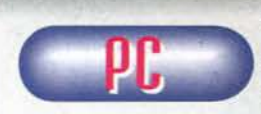

Fantastico. Master of Orion 2 è ben più che un semplice must per gli appassionati dei giochi strategici alla<br>Civilization: sempli-

cemente, è il gioco più completo e appassionante che abbia mai visto. Lo schema di gioco è a dir poco ostico, ma non inac·

cessibile: vengono in ausilio il completo manuale (in italiano), nonché l'help sensibile al contesto, per non italiano>. nonché l'help sensibile al contesto. per non parlare del presente articolo. Ogni fase della partita è stata curata nei minimi det·

tagli e l'obbligato "scontro" con Civilization 2 si risol- ve nettamente a favore del nuovo prodotto di quel geniaccio chiamato Steve Barcia. Riassumere gli<br>aspetti salienti del gioco in queste righe è un'impresa impossibile, per cui mi limito a un imperativo: se siete amanti dei titoli nei quali la componente stratesicia deve essere integrata da un alta responsabilità<br>manageriale in termini di gestione delle proprie risor-<br>se, Master of Orion 2 vi terrà compagnia almeno<br>nell'anno a venire.

Giunto a questo punto mi rimane solamente da parla-<br>re del poderoso supporto al multiplayer Caltro fattore<br>inspiegabilmente assente in Civilization 2) che, se<br>mai ce ne fosse bisogno, dona al titolo una longevità praticamente eterna. E adesso vi saluto: una nuova partita mi aspetta.

H A R D W A R E<br>Il titolo richiede i sistemi operativi Windows 95 o il DOS, 75 MB di hard disk, un processore DX2/66<br>
(che a mio avviso dovrebbe andare abbastanza bene), 8 MB di memoria (consigliati 16) e un CD ROM almeno a quadrupla velocità (a causa dei continui caricamenti. necessari anche per far comparire la schermata di gestione delle colonie, il mio 2X mi ha a dir poco nauseato e. non essendo disponibile un'installazione completa del titolo. ponderando attentamente l'acquisto di un 8X).<br>Il gioco in multiplayer richiede un cavo seriale, un<br>modem oppure un accesso a un network, ma tutti<br>i giocatori umani devono installare il gioco sulla edesima piattaforma.

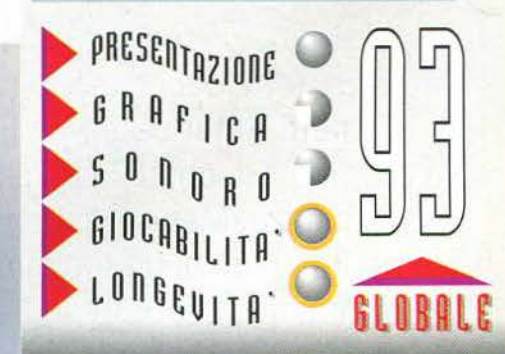

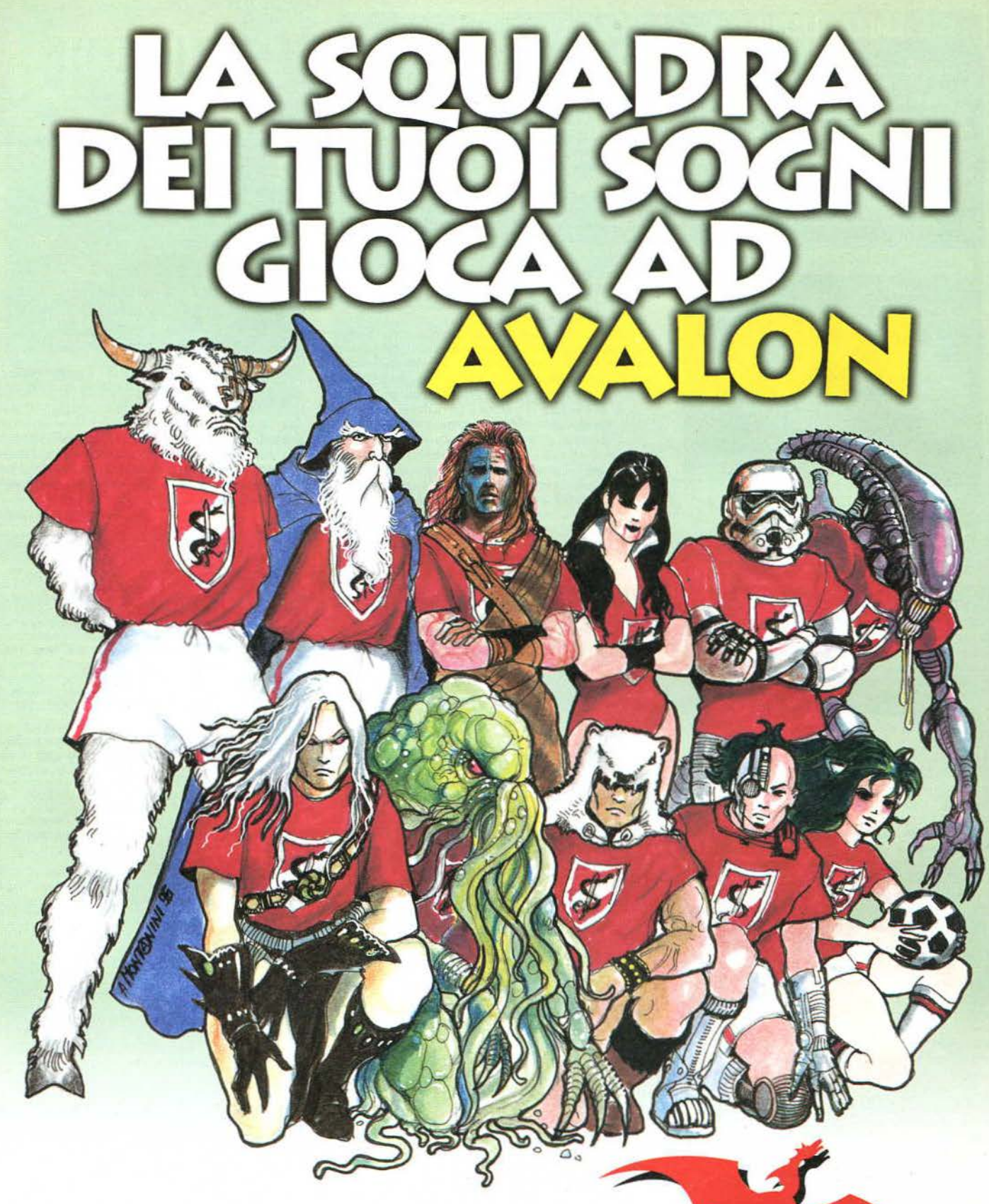

In piedi, da sinistra: Magic: L'Adunanza, Giochi di Carte, Videocassette & Colonne Sonore, Fumetti Americani, Miniature, Modellini. Accosciati: Giochi di Ruolo, Horror, Fantasy, Fantascienza, Manga. In panchina: Giochi per Computer, Giochi di Società, Libri, Gadget e un'infinità di altre sorprese!

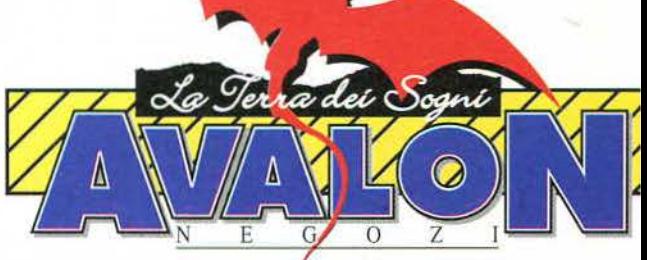

AVALON lo trovi a: Milano, via Settembrini 20 (02/29400410 Torino, via Magenta O (011 /5617252); Bologna, via Cesare Battis 9/8 (051/234459); Forlì, via Pedriali 21 (0543/33523).

## **I NEGOZI AVALON FANNO GIOCARE LA TUA FANTASIA**

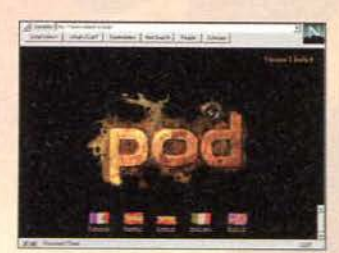

#### **INTERNET**

*Possono giocare fmo a 8 giotatori contemporaneamente* grazie *all'on-line* {link, *modem o rete).*  È *anche possibile collegarsi ad Internet e scaricare gratuitamente nuovi circuiti e nuove auto.* 

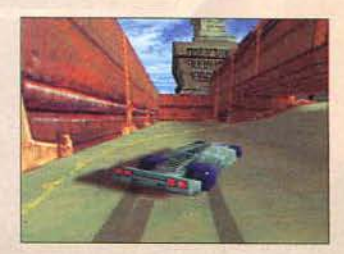

#### **GRAFICA STRABILIANTE** *Grafica 30 in tempo reale*

*Risoluzione* 640x480 *16 bit* per *65.000 colori 30 immagini al secondo* 

MUSICHE ORIGINAU *Effetti sonori* in *Dolby Stereo™* 

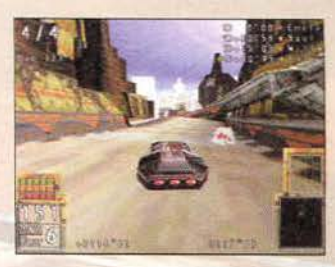

#### CIRCUITI ED AUTO

*16 circuiti iniziali più diversi altri nascosti/bonus*  8 *auto modifrcabili 4 ambienti* di corsa diversi *e 3* livelli di difficoltà.

#### **REQUISITI TECNICI**

PC Pentium 120 *MHz 16MBram Lettore cd-rom* 4x *Windows* 95™

#### **MMX**

Il *primo* gioco *progettato*  per girare anche sui nuovi processori MMX della Intel™ che ottimiz*za la resa 30.* 

**COMPLETAMENTE IN ITALIANO** 

**Ubi Soft** 

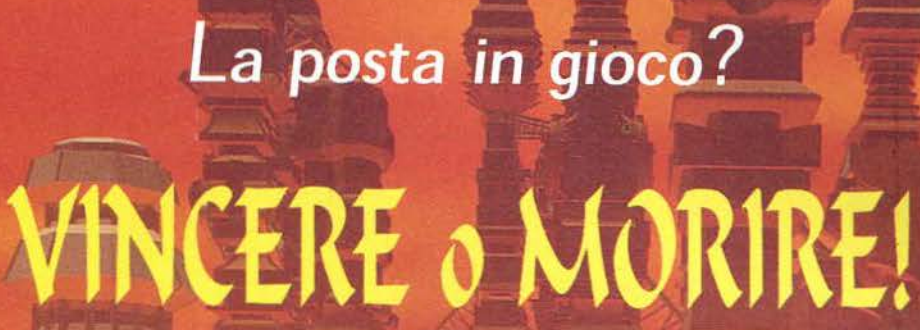

Sei stato avvisato...

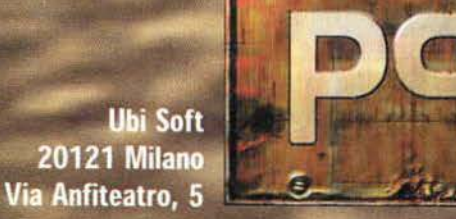

Tel. 02/861484 http://www.ubisoft.fr e-mail: ubisoft@ubisoft.inet.it

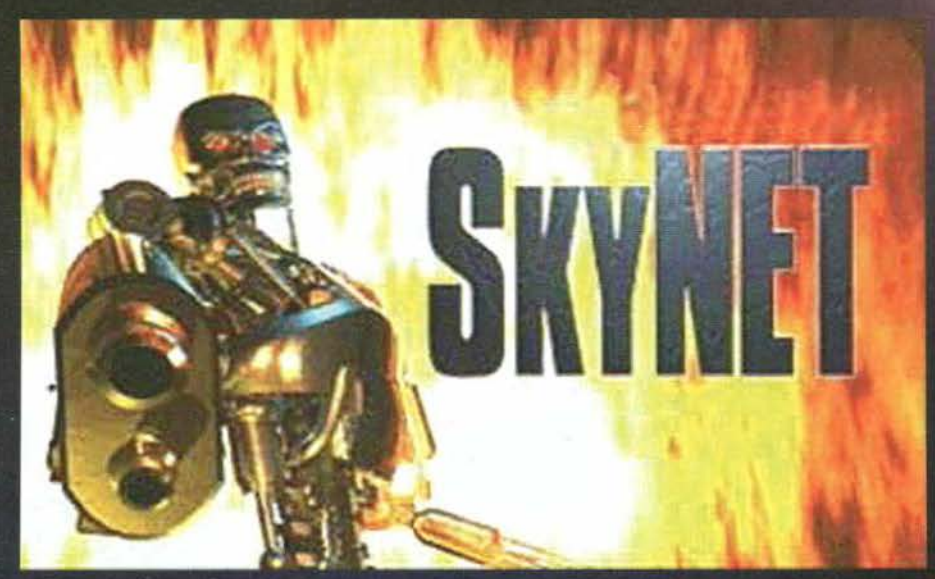

A più di un anno<br>dall'uscita di Terminator<br>Future Shock, quelli<br>della Bethesda tornano con i loro esseri meccanici sui nostri PC: che il grande Arnold sia con noi...

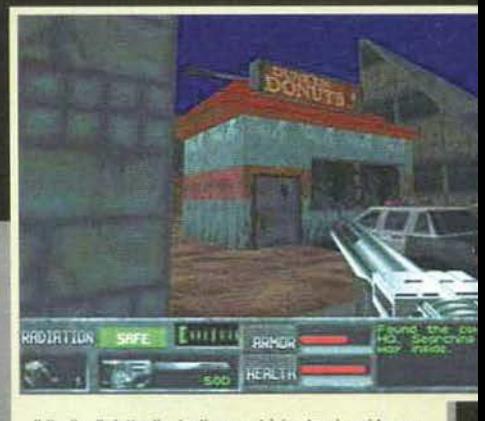

li livello di dettagrio degli scenali e in alcuni casi buono, ma in molti allrì lascia un po' a desiderare e gli amblenb spogli fa tanno da padrooe.

E non voglio sentire o leggere che Arnold<br>era tutt'altro che grande. Non mi sto, infat-<br>ti, riferendo al nanerottolo protagonista<br>della omonima serie di telefilm, ma ti, riferendo al nanerottolo protagonista della omonima serie di telefilm, ma all'immenso Schwarzenegger. attore d'indiscussa fama e spessore, che ci ha regalato vere e proprie perle cinematografiche come la saga di Conan, il terrificante Predator o lo stupefacente Termlnator, pe! licola questa che è stata la musa ispiratrice dei due giochi per PC targati Bethesda. Come sempre più spesso accade con le licenze cinematografiche, i Tiein per i più esperti si rivelano nettamente al di sotto delle aspettative. Molti di voi si ricorderanno con non poca ilarità lo stupefacente 35% che si beccò tempo addietro il rifacimento videoludico di Last Action Hero o il voto analogo dell'inqualificabile Cliffhanger. Ma senza dover scendere tanto in basso potremmo semplicemente ricordare l'incolore Jurassic Park o il deludente Alien Trilogy, titoli questi che, potenzialmente vincenti sulla carta, si sono poi rivelati poco più che decenti sul nostri monitor. Per questa ragione prendo sempre con le dovute cautele l'annuncio di una nuova conversione, anche quando la pellicola di riferimento è importante come in questo caso. Skynet deve molto del suo come in questo caso. Skynet deve molto del suo successo al film cinematografico da cui trae spunto e che ha influenzato l'idea e l'impostazione di base. Terminator, Infatti, fa parte di quella ristretta cer- chia di film di culto (dei quali altro rappresentante di primissimo piano è Il claustrofobico, gotico e futuristico Aliens) I quali hanno il non indifferente pregio di riuscire a intaccare e stimolare l'Immaginario collettivo. Il solo fatto di sentire le prime note della colonna sonora di Terminator, non appena si avvia il gioco. fa letteralmente accapponare la pelle a tutti quelli che, proprio come il sottoscritto, sono rimasti affascinati dalla vicenda di Sarah Connor. SkyNET più che il seguito di Future Shock. Il primo gioco<br>ispirato a Terminator prodotto dalla Bethesda, sem-<br>bra esserne una versione riveduta e corretta, depu-

rata dei numerosi bachi e arricchita da una grafica In alta risoluzione. In realtà, come vedremo meglio In seguito, l'utilizzo di questa nuova modalità video non giova più di tanto in quanto la scelta della palette e delle texture non è stata sicuramente felice e la resa finale non è ai massimi livelli, specie se consideriamo l'agguerrita concorrenza che il titolo della Bethesda si trova a dover affrontare in un settore del mercato particolarmente affollato e competitivo come quello degli sparatutto in soggettiva. Comunque non fasciamoci la testa ancor prima di essercela rotta e cerchiamo di valutare attentamente il gioco in esame. La trama. per quanto questo genere di giochi possa vantarne una, vi vede impegnati nel ten-

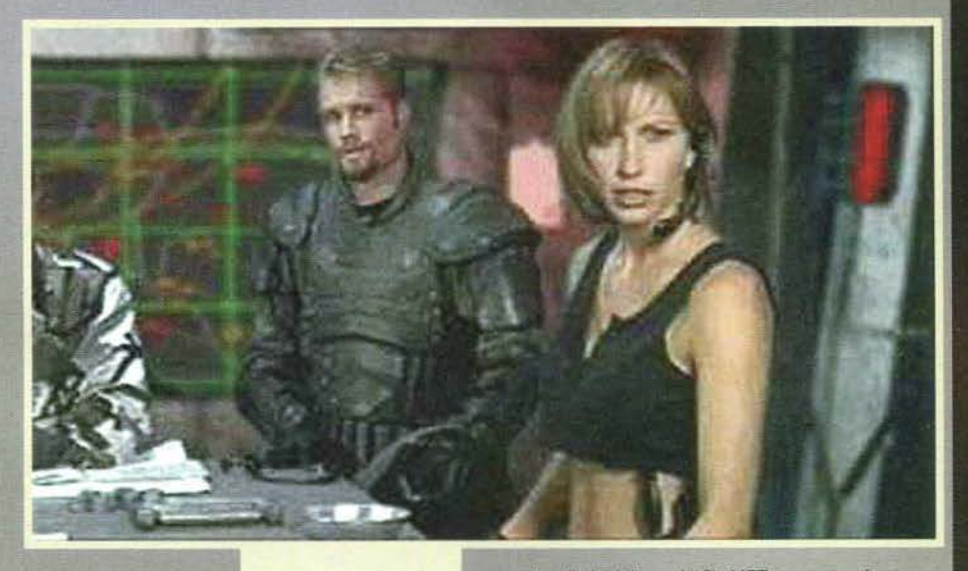

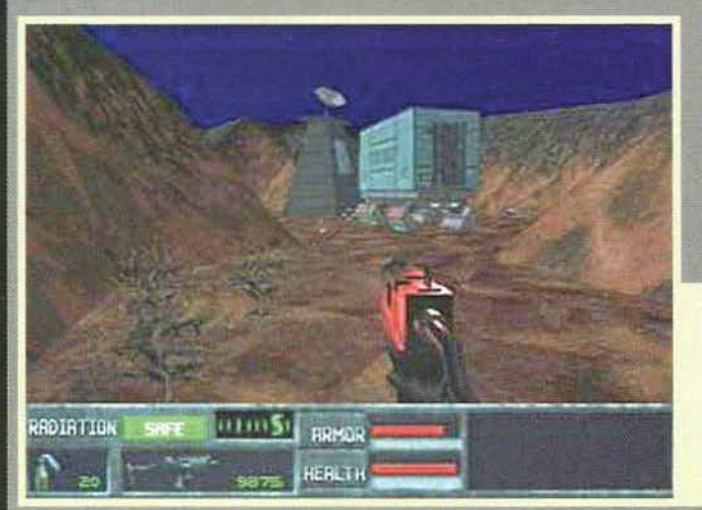

Niente male questa bion· dina, nevvero? Beh, si<br>tratta di una vostra preziosa alleata e il pezzo di marcantonio sullo sfoodo dovreste essere proprio voi. Comunque, visto che dobbiamo informare, la<br>qualità dei filmati è nel complesso buona e la resa grafica soddisfa· cente.

Quello che sto impugnando<br>in questo momento è il<br>mitico Superuzi, un'arma letale dalla velocità di<br>fuoco impressionante e fuoco Impressionante <sup>e</sup>dalla maneggevolezza non da poco. SI tratta dell'arma segreta del gioco e per averla dovrete sudare non poco.

tativo di disabilitare la SkyNET, una rete di computer che regola il funzionamento di macchine e robot e che, improvvisamente impazzita, ha ordinato lo sterminio della razza umana. Per raggiungere questo difficile obiettivo dovrete sabotare il lancio di un gigantesco missile. Dall'esito di questa impari missione dipende la salvezza del mondo e voi, da semplice fantoccino in uniforme, potreste diventare un mitico eroe (o forse martire?) della Resistenza. In un mondo devastato dalla guerra, dunque, dovrete gui-dare questa sorta di partigiani del futuro contro l'impero delle macchine. superando mille insidie e, soprattutto. uccidendo per non essere uccisi. I nemici che incontrerete sui vari scenari di gioco non saranno affatto semplici da superare (al riguardo vi rimando al box apposito), ma anche voi potrete disporre di sofisticate armi e attrezzature (anche in questo caso vi rimando al box relativo). Il gioco è strutturato in missioni, otto per la precisione, nelle quali dovrete raggiungere uno o più obiettivi che vi verranno brevemente illustrati nella fase di brlefing. Sebbene gli scenari di gioco finiscano un po' col somigliarsl tutti, un minimo di varietà è garantita dall'alternanza di missioni a piedi (come detta la

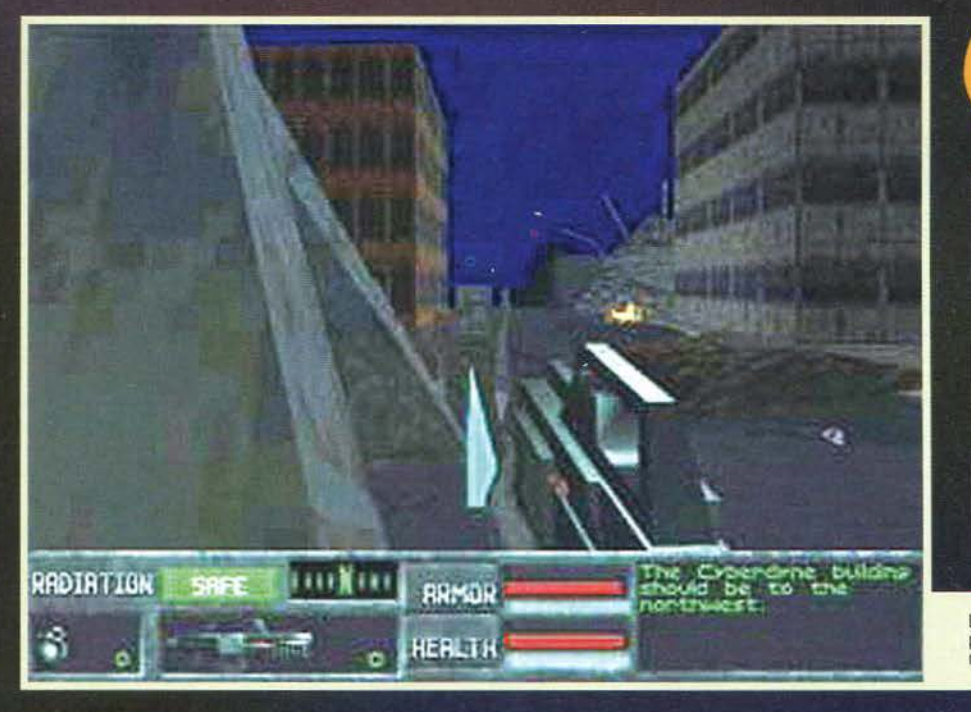

# REVIEW

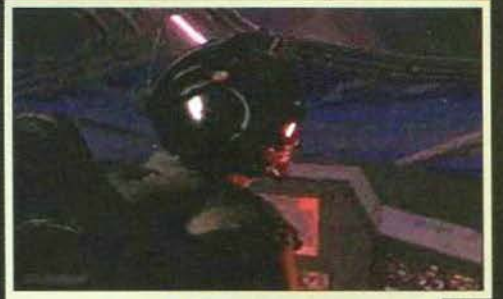

Altra Immagine tratta dagli spettacolari filmati di inter-<br>mezzo. Nella fattispecie, a bordo di un agile flyer abbia-<br>mo appena seminato morte e distruzione su una caro-<br>vana militare che entrava in città.

Le battaglie nella città diroccata di Los Angeles sono molto pericolose, in quanto aggirarsi tra le rovine e le macerie espo-<br>ne in modo incredibile ad agguati e imboscate.

### **MACCHINE DI DISTRUZIONE**

I nemici che incontrerete nel mondo di SkyNET non saranno pochi e soprattutto saranno molto arrabbiati. Eccovi di seguito una breve descrizione delle abominazioni che dovrete affrontare.

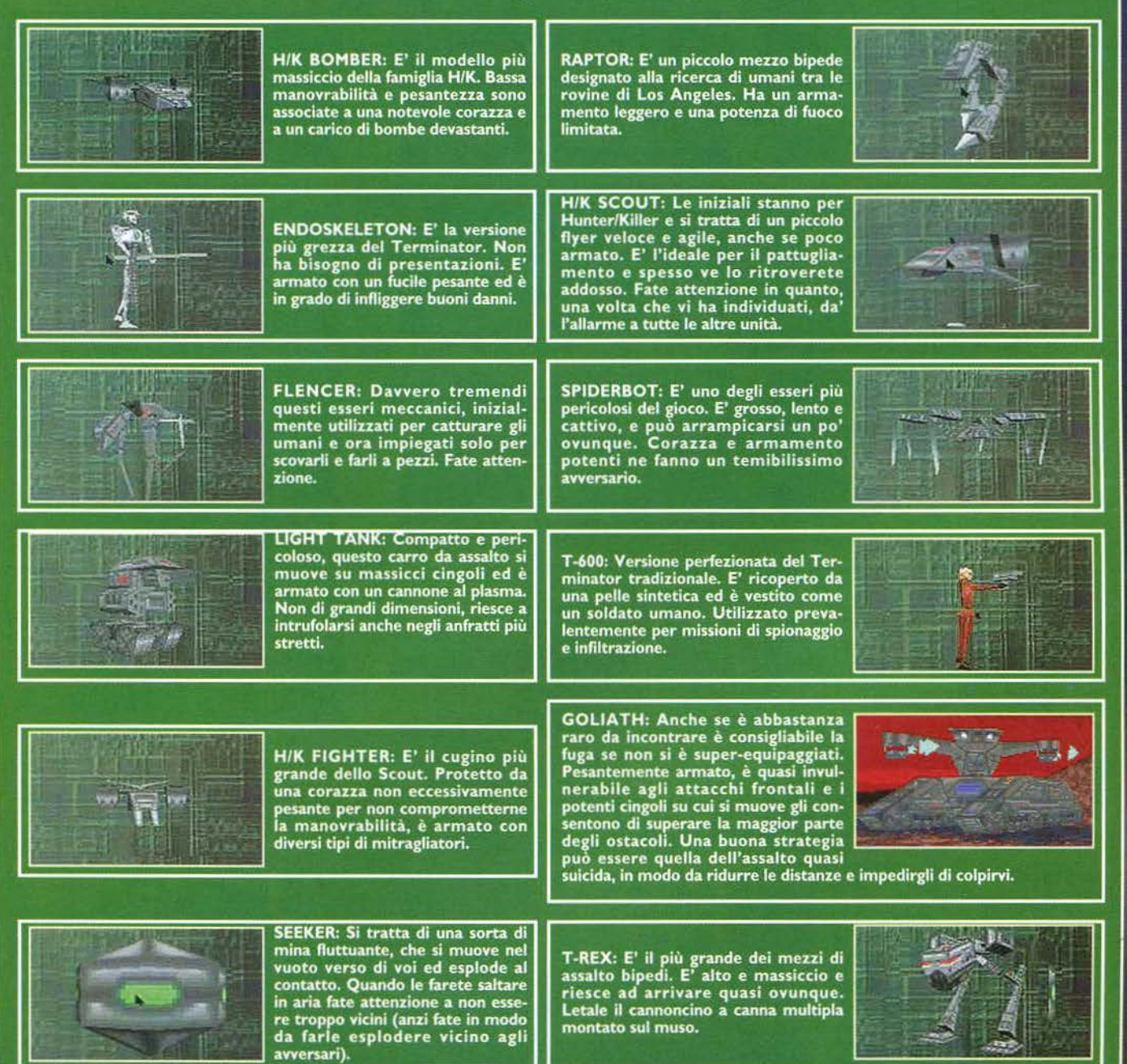

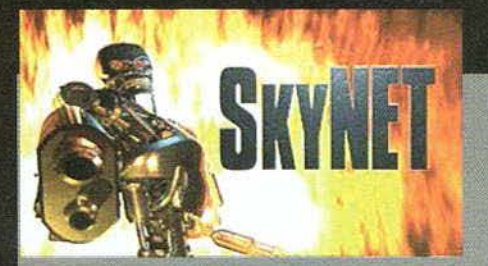

migliore tradizione degli sparatutto in soggettiva) e<br>di altre a bordo di mezzi particolari. Così, per esempio, nella seconda e nella sesta missione vi dovrete destreggiare a bordo di una jeep militare armata di<br>un potente lanciamissili, mentre nella settima piloterete "nientepopòdimeno" che un potente H/K Fighter. In questo caso lo scenario si sdoppierà in quanto piloterete il caccia tanto all'aperto quanto al chiu-<br>so, nella struttura principale della base della Cyberdyne Research, attraversando un dedalo di<br>tunnel davvero mortale. Vi segnalo come in queste circostanze (guidando questi mezzi particolari, intendo) il sistema di controllo evidenzi ancor maggiormente le sue limitazioni rendendo particolarmente ostica anche la più elementare delle manovre. Come in ogni sparatutto in soggettiva che si rispetti avrete vari oggetti da raccogliere sullo scenario (armi sup-

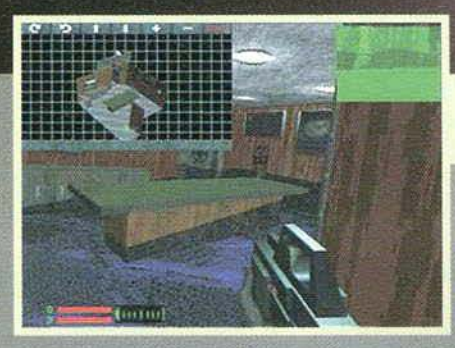

plementari, munizioni, cellule di energia, medikit, power-up...) e potrete interagire con alcuni elementi di esso (porte, interruttori, alcuni mezzi di locomozione...). Talvolta l'utilizzo di determinate apparecchiature può rivelarsi vincente per proseguire nel compito assegnatoci o per scoprire stanze e locazio-<br>ni segrete (un esempio per tutti può essere quello di<br>una vecchia officina semi-diroccata in cui, azionando una macchina per il taglio dei metalli, viene sbattuta una trave di acciaio contro una crepa del muro aprendo un passaggio segreto...). Alla fine di ogni missione si può accedere a un database sui mezzi nemici che viene aggiornato man mano che si fanno Ecco in tutto il suo splendore la famigerata mappa in vero 3D. Nella fattispecie, per mantenere sotto controllo l'azione<br>è stata aperta una finestra sullo schermo di gioco.

Dopo aver fatto saltare il sommergibile vi troverete costretti ad affrontare una sezione sommersa. Affretta-<br>tevi a trovare una via di uscita o sarà la fine.

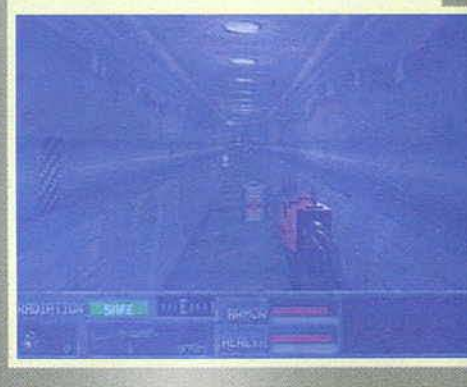

#### IGCOLO GUERRAFONDAIO

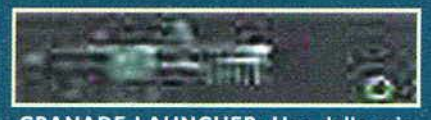

**GRANADE LAUNCHER: Una delle mie** armi preferite, non facilissima da usare, ma in grado di regalare notevoli soddisfazioni.

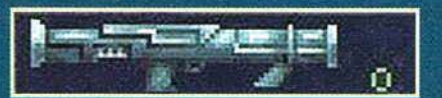

**ROCKET LAUNCHER: Grande potenza** distruttiva e grande impatto scenografico<br>per un'arma lenta ma letale.

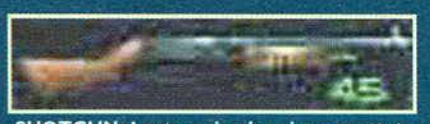

SHOTGUN: Lento a ricaricarsi e soprattutto con un basso fire-rate, lo shotgun rimane comunque un'arma di tutto rispetto dato l'elevato danno che infligge.

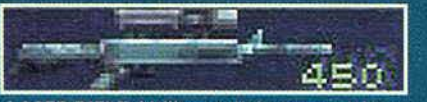

LASER RIFLE: Utilizza cellule energetiche e<br>ha un elevato fire-rate. E' l'arma tipica dei membri della resistenza.

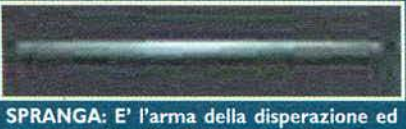

è pressoché inutile. Molto meglio la fuga.. 

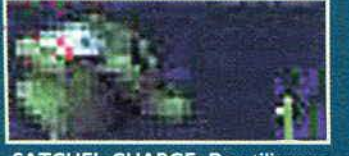

**SATCHEL CHARGE: Da utilizzare** per demolire strutture o con un letale timer che consente di tendere splendidi agguati (purtroppo il timer sembra non funzionare nel multi-player).

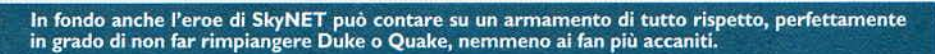

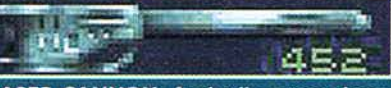

LASER CANNON: Anche il cannone laser utilizza delle cellule energetiche e, rispetto<br>al fucile semplice, ne necessita il doppio, ma<br>è anche doppio il danno inflitto.

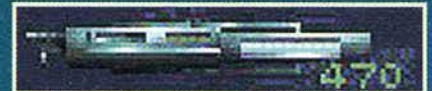

PHASED PLASMA RIFLE: Un maggior consumo di energia viene pagato da quest'arma che comunque garantisce un rispettabile volume di fuoco e un danno medio.

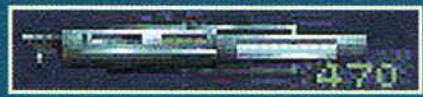

**PHASED PLASMA CANNON: Consuma PHASED FLASPIA di cellule energetiche,**<br>un'enorme quantità di cellule energetiche,<br>ma ha una notevole potenza di fuoco e una<br>capacità di devastazione inferiore solo al lancia-granate e al lancia-missili.

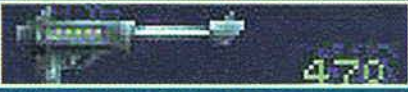

PHASED PLASMA PISTOL: Potenza distruttiva paragonabile al fucile laser, ma più lenta: nulla di particolare.

E dopo questo<br>popò di armi da<br>fuoco, eccovi una<br>piccola collezione di esplosivi...

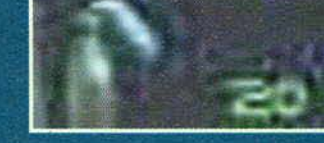

...................

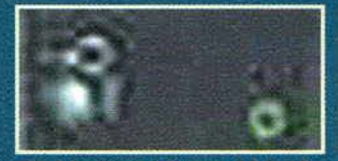

**FRAGMENTATION GRANA-**DE: La granata standard. Può anche essere sparata con l'arma apposita. I danni provocati possono essere anche considerevoli.

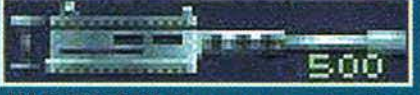

MACHINE GUN: Una vera e propria mitragliatrice, con la quale iniziare a divertirsi a<br>spese dei poveri robottini...

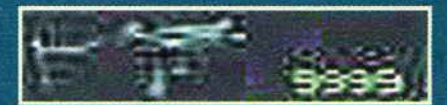

SUPER UZI: E' la versione potenziata della prima arma in dotazione (non viene nemmeno menzionato sul manuale) e unisce a un fire-rate incredibile anche una buona potenza distruttiva: davvero letale.

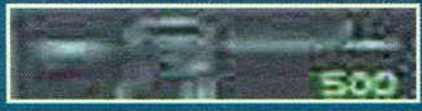

**ASSAULT RIFLE: Un buon compromesso** exandità di fuoco, precisione e danno<br>inflitto. Tuttavia, andando avanti nel gioco<br>non vi basterà più, per cui appena potete<br>trovate in giro di meglio.

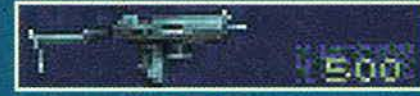

SUBMACHINE GUN: E' una sorta di Uzi con un buon fire-rate ma con poca potenza distruttiva. Da sostituire non appena possibile. 

MOLOTOV: Niente più che una classica bomba molotov fatta in casa: una bottiglia piena di combu-<br>stibile e una miccia di stoffa...

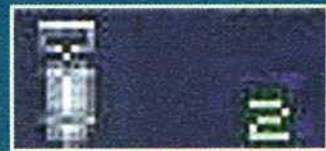

**CANISTER BOMB: Notevole** potere esplosivo e distruttivo. Fate attenzione e mettetevi al sicuro!

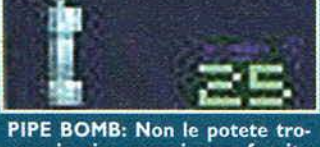

vare in giro, ma vi sono fornite all'inizio di ogni missione. Abbastanza letali a corto raggio.
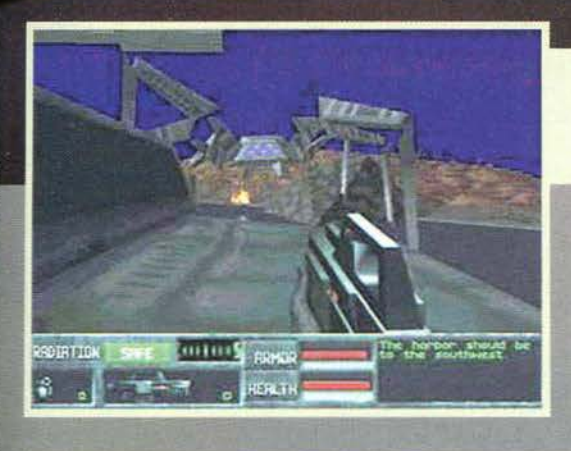

Tralasciando l'immenso ragnone gigante che minacciosamente si sta avvicinando, notiamo gli indicatori posti nel pannello in basso:<br>arma selezionata, livello dell'armatura, salute, munizioni, bussola ... Si, sembra proprio che ci sia tutto...

nuovi incontri. Sempre tra una missione e l'altra è anche possibile osservare delle statistiche inerenti la partita che si sta giocando, le quali mettono in evidenza la per-<br>centuale di colpi andati a segno, i nemici uccisi e altre sciocchezzuole del genere. Le missioni sono intervallate da filmati animati che, anche se estremamente corti, non sono realizzati poi cosi male e cerca-no di ricreare un'atmosfera coinvolgente (ìn realtà l'atmosfera che si respira nel

# REVIEW

obiettivi. Il primo giocatore (con questo termine<br>voglio indicare quello che crea la partita e non quelli<br>che "join the game") definisce anche tanti parametri Inerenti le armi disponibili. gli add-on, il numero di nemici e cosi via... I personaggi disponibili per le par· tite multi utente sono quattro e sono ben caratte-<br>rizzati esteticamente. Vi lascio ora al commento finale, dandovi appuntamento alla prossima (è vero che ci sarà una prossima...? Stefano...? Ci sarà...?)(il futuro ci riserva solo incertezze... NdSS)

**Stefano Lisi** 

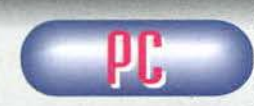

**fl!!!'1f .. l'l!!!!•'lll. "** gioco è nel com- <sup>~</sup>plesso buono e la sensazione di trovar-<br>si in un mondo flaeellato dalla violenza<br>e dalla distruzione

c'è tutta, complici anche le strutture diroccate e il clima di tensione che pervade tutto il gioco. Quello che mi è piaciuto di meno è stata la non felicissima un aspetto un po' troppo scarno agli scenari, soprat-<br>tutto se confrontate con quelle di Quake o dell'ormai imminente Unreal. Anche se in alta risoluzione, infat-ti, SkyNET non è assolutamente in grado di reggere il confronto con questi mostri sacri non solo dal punto<br>di vista visivo ma anche sotto il profilo realizzativo nel suo complesso. Alcune imperfezioni tecniche (come un particolarmente fastidioso clipping) rischiano infatti di minare la giocabilità, e l'affermazione di<br>aver ritardato l'uscita per la correzione di alcuni bachi presenti inizialmente nel gioco non è del tutto convincente, specie alla luce di alcuni malfunzionamenti riscontrati (come nel caso della jeep rimasta incastrata tra alcuni elementi dello scenario. che mi ha costretto a un penoso reset di sistema...). Nella norma il sonoro, con effetti ben campionati e musiche d'atmosfera (come già detto), anche se talvolta queste tendono a sovrapporsi ai primi con una resa non certo soddisfacente. Pur non raggiungendo la qualità e il realismo di altre realizzazioni del genere, il risultato finale è tutto sommato buono. Per quanto concerne la Huìdità dei movimenti *va* fatta una distinzione tra il gioco in bassa risoluzione e quello in alta.<br>Mentre non si riscontrano rallentamenti di sorta nel primo caso, anche su computer di fascia media, per godere dell'alta risoluzione dovrete disporre di un buon processore, seppur non un ninja ... L'introduzio-<br>ne non è nulla di spettacolare e poteva senza dubbio<br>essere realizzata meglio, comunque si lascia guarda-<br>re ... La longevità, invece, non mi ha molto convinto in quanto, sebbene difficili. le missioni sono soltanto otto e in tre giorni di gioco intenso ho potuto ammira- re la sequenza finale col lancio del famigerato missile nucleare. Una nota di demerito, infine, va proprio mossa al sistema di controllo che coinvolge tastiera e mouse in un mix che spesso complica la vita invece di semplificarla Cbeh, anche Quake se giocato col mouse non è proprio facile da controllare ... NdSS>. Riassumendo ci si aspettava di più, specie dopo aver evidenziato tutto quello che occorreva migliorare nel primo episodio, ma forse sarà per la prossima volta...

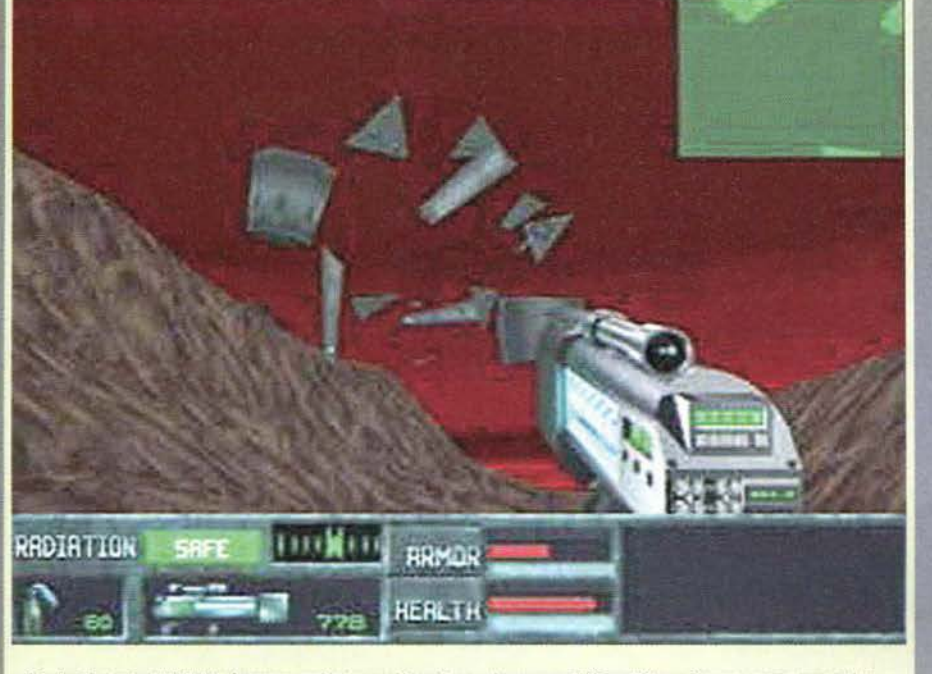

Mandare in pezzi un H/K Fighter è sempre un piacere, specie se si usa un'arma come il Phased Plasma Cannon: provare per credere ...

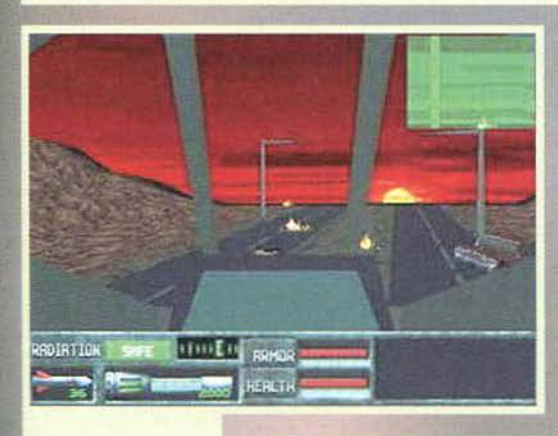

gioco non è paragonabile a quella di altri titoli del genere, che hanno fatto di questo parametro un loro punto di forza). Infatti uno del grandi difetti di Skynet è secondo me l'incapacità di incollare alla sedia Il gio· catore, forse a causa della non perfetta realizzazione tecnica che, Inevitabilmente, va a incidere sul fattore longevità. VI segna· lo, infine, la possibilità di giocare partite multi utente secondo un rapporto licenze-giocatori di I a 3, fino ad arrivare a un massimo di otto giocatori contemporanei. In questi casi esistono diverse tipologie di sfida che vengono definite dal primo gìoca· tore. Si può giocare per raggiungere un determinato punteggio (ogni uccisione di nemici fa acquisire puntì, ogni perdita Il diminuisce) oppure a tempo, o ancora a

Ecco la fase a bordo del Flyer che ho già menzionato. Non vi lasciate distrarre dallo<br>splendido tramonto e pensate all'obiettivo ella missione.

Quando vi ritroverete a<br>bordo della Jeep fate<br>attenzione, poiché i controlll si complicano non poco. Notate il missile atti- vato nel relativo pannello ~nfatti la Jeep è equipaggiata con una piccola tor-<br>retta lanciarazzi).

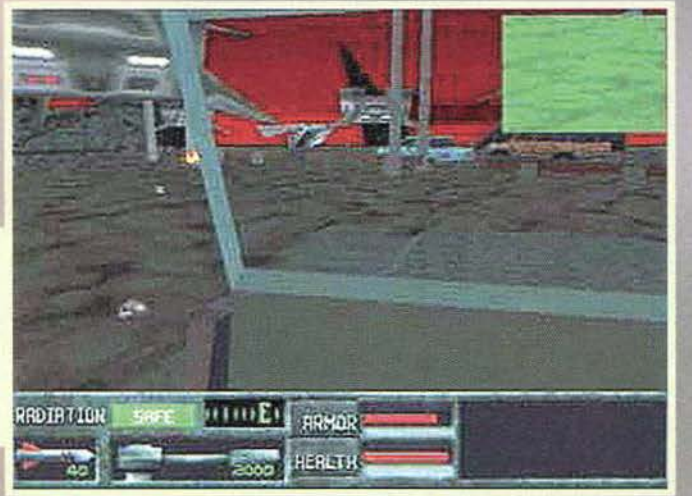

73

potrebbe bastarvi molto meno (leggete pure un buon 486 super equipaggiato). Per quanto concerne la RAM sono consigliati almeno 8MB. Un<br>lettore CD a quadrupla velocità, una scheda sonora compatibile. un mouse e una tastiera, com-pletano l'elenco delle richieste hardware. PRESENTAZIONE  $-6$  R A  $F$  |  $C$  A  $-5000000$ GIOCABILITA<sup>.</sup>

LONGEUITA.

 $H$  A R D W A R E<br>Per giocare a Skynet in alta risoluzione avrete bisogno di un Pentium di fascia medio alta (leggete pure dal 120 in su), mentre per giocare in bassa

**TGM FEBBRAIO 97** 

GLOBALE

### **G** NEW MEDIA CECCHI GORI N & I & R & V & A & N & A  $X = R O M$

### Direttamente...

### nei vostri cervelli

Per continuare a vivere in prima persona le suggestive vicende del film di Gabriele Salvatores.

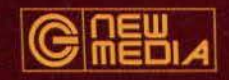

Via Valadier, 42 - 00193 Roma E-mail: cginfo@cecchigori.com http://www.nirvana.it

**CD-ROM PC E MACINTOSH** 

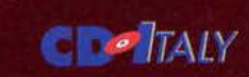

by CTO

http:// www.cto.it C.T.O. S.p.A. - Via Piemonte 7/f Zola Predosa (Bologna)

Tel. 051/6167711 - Fax 051/753418

Via Monte Leone, 3 - 20100 Milano

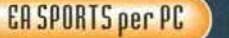

# REVIEW

Fifa '97 è stata una mazza delusione,<br>l'hockey e il football americano non mi attirano... Cosa rimane<br>alla EA Sports da tirare<br>fuori dal proprio cilindro senza fondo?<br>Ma il basket, ovviamente!

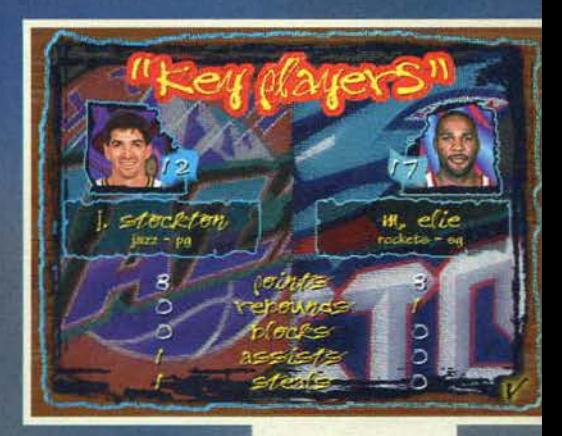

Era il febbraio dello scorso anno e dopo una nottata estenuante per terminare la recensione di NBA Live '96, la nostra "band" era in procinto di partire per Pesa-

ro dove, il giorno stesso, sarebbero iniziate le registraZioni del nostro secondo demo musicale. La nota più lieta è venuta un mese dopo, quando Il nostro leggendario produttore Paul Chain ci comu-<br>nicò che del demo non si sarebbe fatto nulla ma che<br>saremmo usciti addirittura in CD!

**NBA** 

Ora, a distanza di un anno, il CD è in fase di preproduzione e con tutta probabilità, quando verrà pubblicato, troverete una recensione anche all'inter- no dell'amato/odiato Muslc- Machlne, non fosse altro che il sottoscritto è il vocalist (sulle capacità canore<br>di MAO avrete modo di documentarvi tra qualche<br>mese in Facce da TGM... NdSS), mentre il fratello del sommo Direttore Esecutivo fa casino con la bat· teria.

Comunque sia, temiamo a quella notte di febbraio: stavo finendo la recensione di NBA Uve '96 e mai

**STANIE** mac **STAR** 

PLAYER

La schermata riassuntiva per i giocatori<br>chiave alla fine dell'incontro...

Quando parte il replay automatico, la teleca-<br>mera passerà alla<br>visuale più spettacolare, in genere questa.

Vi avevo detto del Tri - via, no? Beh, eccolo qui!<br>"Qual è la distanza "Qual è la distanza libero dal canestro?"<br>Boh, non lo so manco Io che ho giocato a basket per dieci anni...

L'ex Utah Felton Spencer ha appena schiacciato in faccia a Sam Perkins.

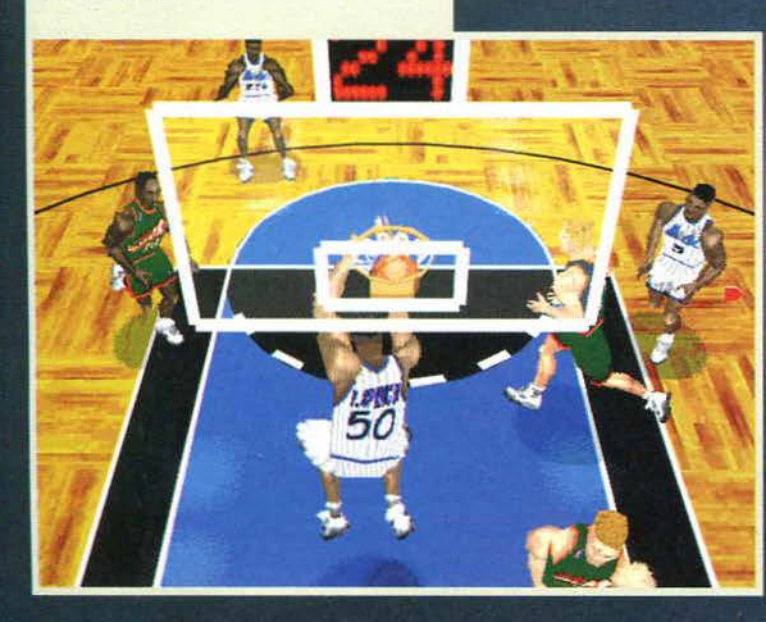

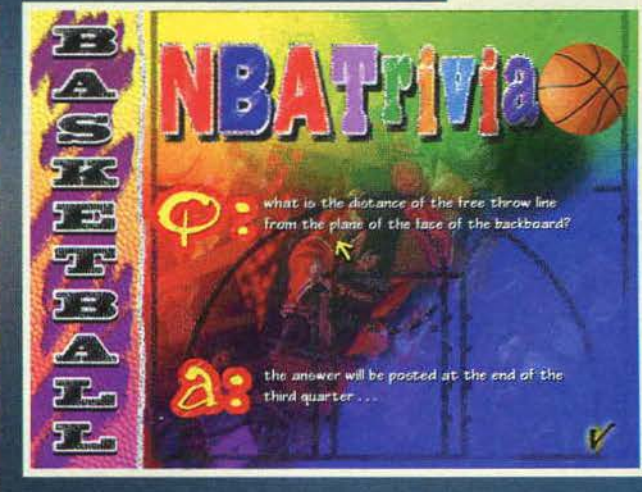

TGM FEBBRAID 97 222

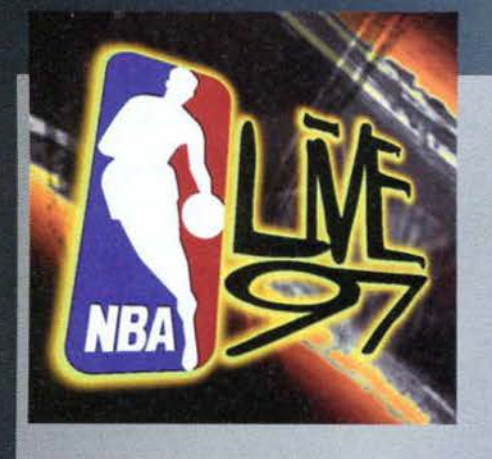

come quella volta ho patito cosi tanto nello scrivere un articolo che riguardasse una simulazione sportiva. La cosa più tragica dell'intera vicenda era che, memore dello straordinario NBA Live '95, mi ci gettai a capofitto: purtroppo il secondo capitolo di quella che secondo me era una delle migliori simulazioni sportive aveva i suoi difetti...

Grazie al cielo, dopo la magrissima figura fatta con NBA Live '96, quelli della EA hanno ridisegnato il gioco. probabilmente gettando alle ortiche tutte le routine sviluppate precedentemente e creando un titolo degno di questo nome. Ma andiamo con ordine, vista che cercherò di dare un senso a tutte le

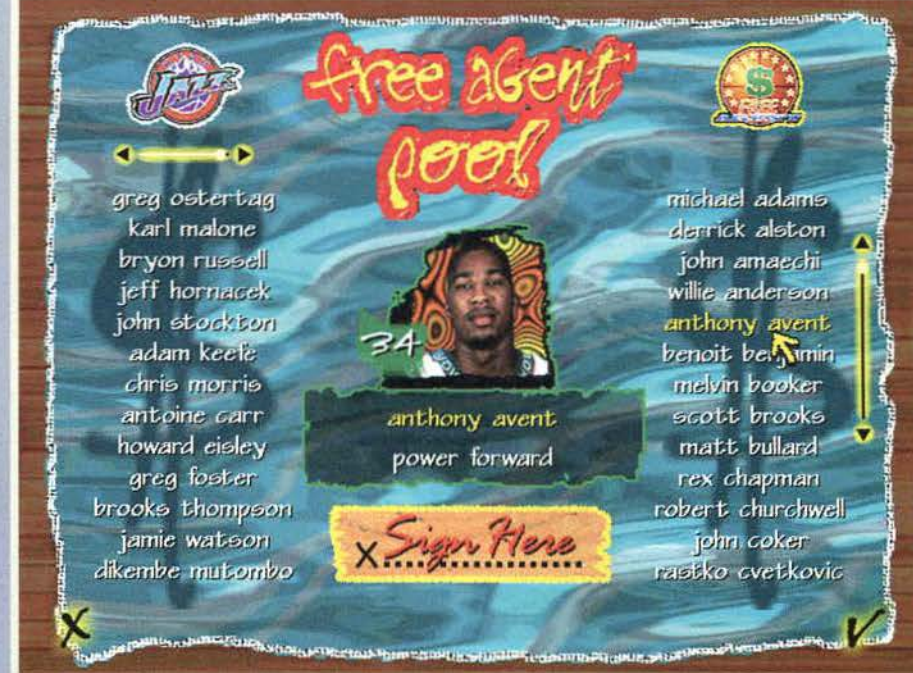

Ecco la lista del Free Agent dai quali potrete scegliere Il vostro giocatore preferito senza sborsare una lira e, soprattutto, senza dovere scambiare giocatori ...

La schermata per la creazione dei giocatori (premio didascalia sintetica 96/97... NdSS).

tipo di modalità di gioco cimentarvi, riferendomi qui ovviamente ad amichevoli. play-off e campionato completo.

Prima di dare un'occhiata allo svolgimento della partita e a tutto ciò che ci gravita attorno, vorrei spendere due parole sulla nuova gestione dei roster delle squadre. delle statìstiche e degli scambi. Sebbene questi ultimi non siano stati ancora in nessun modo

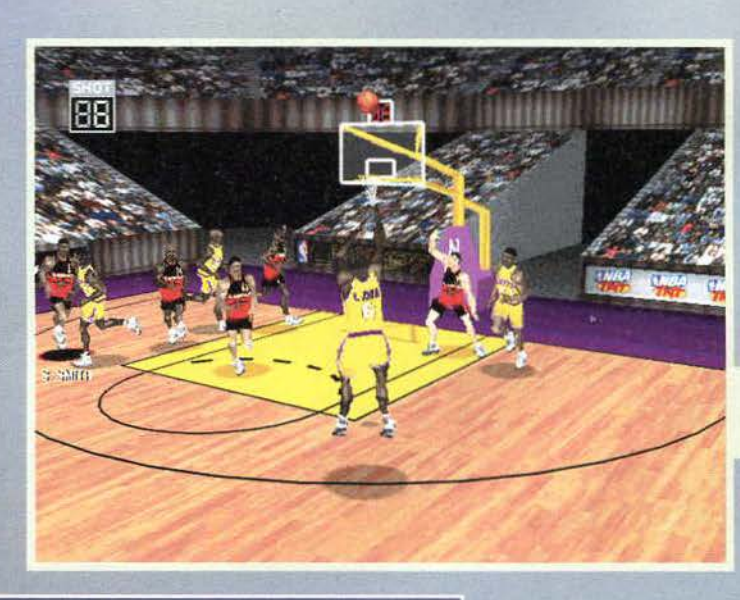

regolati (è buffo vedere che Adanta baratti il suo gioiello Christian Laettner per quella pippa di Ostertag senza battere<br>ciglio...), è stata ciglio...), è aggiunta anche la possibilità di cercare rinforzi sul mercato dei Free Agent, ovvero dei giocatori senza contratto.<br>La possibilità di creare

un giocatore personalizzato esisteva anche

La specialità di Cedrlc Ceballos <sup>è</sup>sempre stato il tiro da tre!

Chiamando un timeout è possibile vede- re le statistiche di tiro della squadra o dì un singolo giocatore ... Le X verdi sono i tiri andati a segno!

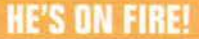

opzioni e le numerose innovazioni che sono state implementate in questo NBA Live '97.<br>La prima cosa che salta subito all'occhio è il nuovo La prima cosa che salta subito ali' occhio è il nuovo look del menu e della grafica più In generale: molto più aggressivo, forse più adatto a un gioco di Street Basket, ma di grande Impatto (tutte le schermate statiche sono a sedici milioni di colori. .. ). Come si può intuire dai primi menu, le opzioni riservate alla personalizzazione del gioco da parte dell'utente sono davvero molteplici. e se proprio non amate le simulazioni totali (odiate la chiamata del tre secondi. i passi, il goal-tending e i falli), pote- te sempre settare il gioco in modalità arcade o configurare le regole di gioco a vostro piacimento. Come di consueto, potrete scegliere la vostra squadra preferita tra le ventinove della NBA (oramai

Vancouver e Toronto sono delle realti. .. ) e in quale

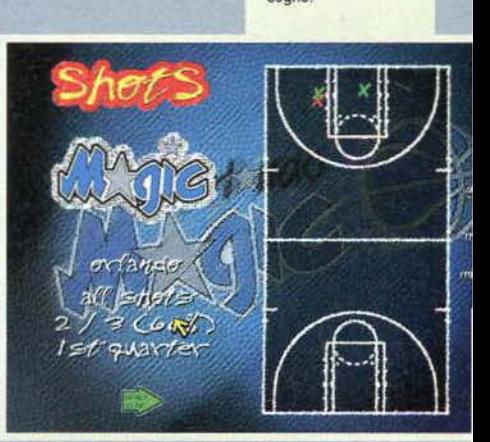

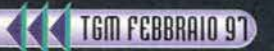

76

in NBA Live '96, ma è stata decisamente migliorata l'interfaccia e l'aspetto grafico (oltre al fatto che sono stati implementati anche dei giocatori segreti: per ulteriori delucidazioni consultare l'apposito box...).

Passando al gioco vero e proprio, segnalo subito la possibilità di poter consultare in qualsiasi momento tutte le statistiche della lega per squadra, giocatore e utente. oltre al fatto che chiedendo informazioni su qualsiasi giocatore verrà data una breve descrizione vocale delle tappe fondamentali della carriera di un cestista o dei fatti più curiosi (vi siete mai chiesti perché Karl Malone sia soprannominato "The Mailman"?)

Come nella vera NBA poi, alla fine del secondo quarto si potrà assistere all'"half-time show" della

squadra che gioca in casa, In un'orgia di filmati di ottima qualità (ma perché adesso li fanno tutti interfacciati!) e musica che pompa l'adrenalina nelle vene. nonché al classico Trivia (vengono poste delle domande specifiche sull"NBA e la risposta viene data alla fine del terzo quarto, DI ben poca utilità, ma tutto fa spettacolo. almeno in America...).

Una delle tante visuali di gioco di NBA Uve '97. Piacevole, soprattutto perché permette di vedere bene la dislocazione dei giocatori e applicare<br>di consequenza gli schemi...

Il dettaglio grafico (qui al massi-<br>mo) è davvero eccellente. Pecca-<br>to che il pubblico risulti, come al solito, "spalmato" sulle tribune...

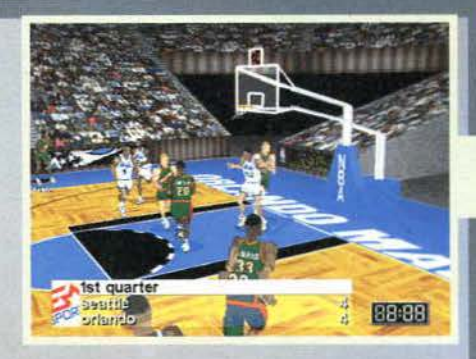

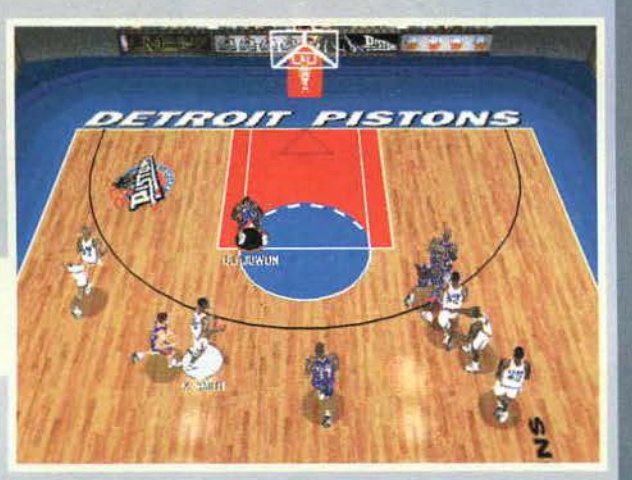

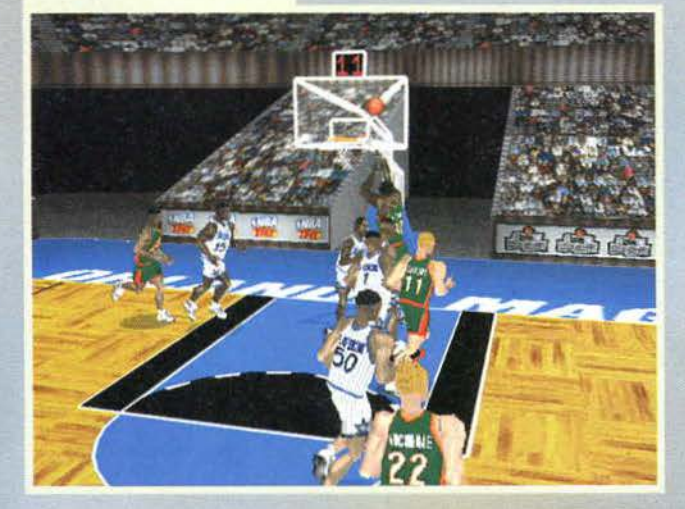

Ancora una cosa prima di passare al gioco vero e proprio (quello che si pratica usando un sano joypad... Ah, finalmente è stata studiata la possibilità di usare contemporaneamente quattro pad digitali, sempre che questi si chiamino Gravis GrlP). Agli schemi di gioco è stato finalmente dato il peso che<br>più li si addice e l'utente potrà definire le tattiche, richiamabili in campo in qualsiasi momento mediante la pressione di uno dei tasti funzione assegnati a un determinato modulo. La cosa realmente interessante è che finalmente si possono creare o studiare

degli schemi che più si adattino al tipo di gioco della squadra avversaria e assegnare le marcature individuali ai giocatori.

Dopo avere sviscerato questi aspetti puramente tecnici passiamo, finalmente direte voi, al gioco: come avrete sicuramente notato dalle fotografie. la grafica è stata rifatta da zero, I giocatori e le relative animazioni sembrano davvero realistici, anche se con qualche visuale particolare assumono profili

decisamente troppo spigolosi. Rispettato Il look, l'altezza e la stazza di ciascun giocatore (particolare questi che possono interessare solamente ai più fanatici),

diamo un'occhiata al sistema di controllo che sostanzialmente è rimasto invariato; due tasti per tirare e passare, mentre per rubare la palla ci si affida sempre al movimento "ti vengo addosso e spero che il computer te la babbi in qualche modo, non mi inte-<br>ressa come...". I tiri liberi vengono tirati (scusate la ripetizione) col solito T-Meter, una sorta di croce all'interno della quale scorre un pallone e la cui esecuzio· ne è condizionata dalla precisione con la quale mirerete il centro perfetto di quest'ulti-

ma...<br>Anche per quanto riguarda le telecamere si sciorina bellamente, in quanto NBA Live<br>'97 ne mette a disposizione addirittura otto differenti,

che appariranno anche nei replay delle azioni. Se a tutto questo aggiungiamo che anche il commento sonoro è quanto di più evocativo si sia mai senti· to su un PC (anche se Euro '96 non scherzava un... ehm, affatto...), possiamo dire che NBA Live'97 è un grande gioco? Sì e no, ma per questo dovrete leggervi il commento!

Andrea "MAO" Della Calce

Uno dei tanti filmati cui potrete assistere durante Il gioco: se si sgrana è colpa dell'interlacciato...

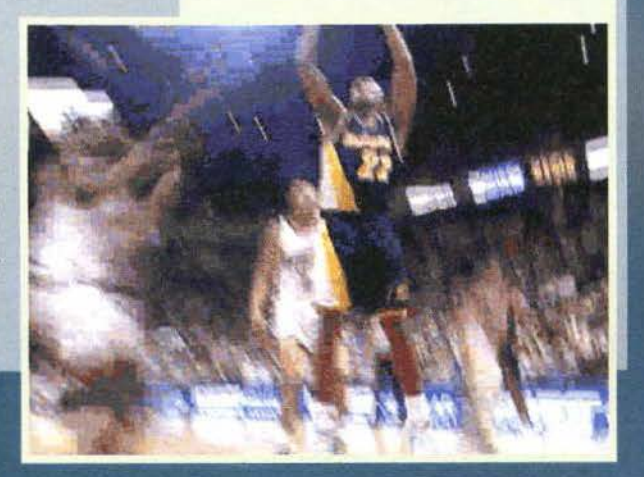

# REVIEW

Il realismo di alcune situazioni di gioco è davvero esagerato. Notate il blocco sotto canestro, please.

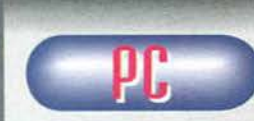

Dopo avere visto Fifa<br>'97 (sul quale ho deciso di non pronun-<br>ciarmi oltre onde evitare sterili polemi-<br>che... Se qualcuno

che .. . Se qualcuno avesse ancora qualcosa da dire. beh può farlo o presso il nostro sito nella sezione Forum. oppure postando un messaggio nel newsgroup it.comp.gio-chi, costantemente monitorato da noi e dalla maggioranza delle riviste del settore), avevo sinceramente seppellito ogni probabilità di vedere uno dei miei gio-chi preferiti di tutti I tempi CNBA Uve '95) pompato come di dovere. Beh, dopo un discreto numero di giorni passati giocando al terzo capitolo della "saga", posso affannare che il timore iniziale si è tramutato in una vera e propria sorpresa. Una volta chiarito il concetto di base che i confronti vanno fatti con NBA 95 e non con il 96, NBA Uve '97 è a mio giudizio un ottimo gioco di basket, ma non per questo esente da difetti. Le innovazioni apportate (alcune introdotte già<br>con NBA 96, ma vanificate a causa di una pessima realizzazione tecnica> sono davvero gagliarde e le possibilità di potere creare i propri giocatori, realizza. re schemi e assegnare marcature sono semplice-

mente fantastiche.<br>Insomma, finalmente la parte gestionale del titolo non è marginale come in Fifa, ma mette il giocatore nella condizione di studiare bene ogni singola partita e di adattare moduli e marcature a seconda degli schemi della squadra avversaria e dei cinque gioca· tori in campo. Per fare un esempio, non avrà molto effetto una marcatura in pressing a 3/4 se poi nelle marcature a uomo si fa marcare un Power Forward come Oikembe Mutombo a una guardia come Homa· cek.

Altra grandissima innovazione è la chiamata della<br>difesa illegale: se non lo sapete, nell'NBA (e anche in<br>talia fino alla categoria giovanile "allievi") è vietato<br>marcare a zona ed è quindi obbligatorio giocare a<br>uomo. Se "tre sotto due soera", definizione per identificare l'anticamera della zona", ci sarà l'eventualità che vi venga fischiata la difesa illegale, per garantire quel

tocco di realismo in più che non guasta mal... Per quanto riguarda la grafica, i movimenti e le ani· mazioni dei giocatori sono decisamente migliorate rispetto alle precedenti uscite (e vorrei anche vede· re), anche se persiste quella fastidiosa sensazione di<br>pattinamento dei giocatori e a volte si sente la man-<br>canza di qualche frame di animazione.<br>Il Virtual Stadium compie il suo dovere, fondamental-<br>mente, ma presenta lo

pre: mancanza dì fluidità nell'aggiornamento della finestra, mancanza questa ora più che mai dovuta motore tridimensionale che all'hardware effettivo sul quale viene fatto girare.

A prescindere da questo piccolo particolare, NBA Uve '97 rimane un gioco completo e statisticamente allucinante. Nel complesso brillante ...

H A R D W A R E<br>La configurazione minima richiede MS-DOS 5.0<br>oppure Windows '95 (non ci sono differenze tangibili, anche con le Direct X...), un Pentium 75, 30 MB di installazione sotto DOS e 40 MB per Win-dows '95. 16 MB di RAM. una scheda video e-spansa ed almeno a 1MB che regga 65000 colori, più mouse e CD-ROM 2x.

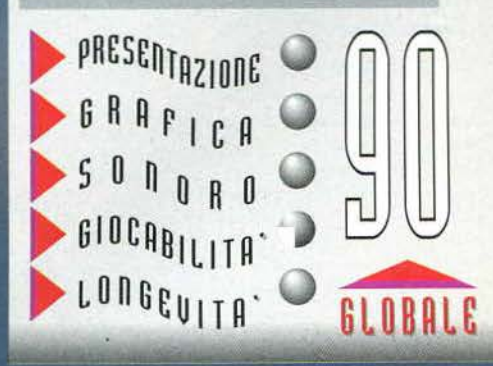

**TEM FEBBRAIO 97** 

# **DUKE NUKEM VI STRONCA?<br>SBAVATE PER QUAKE?** IMPAZZIRETE PER...

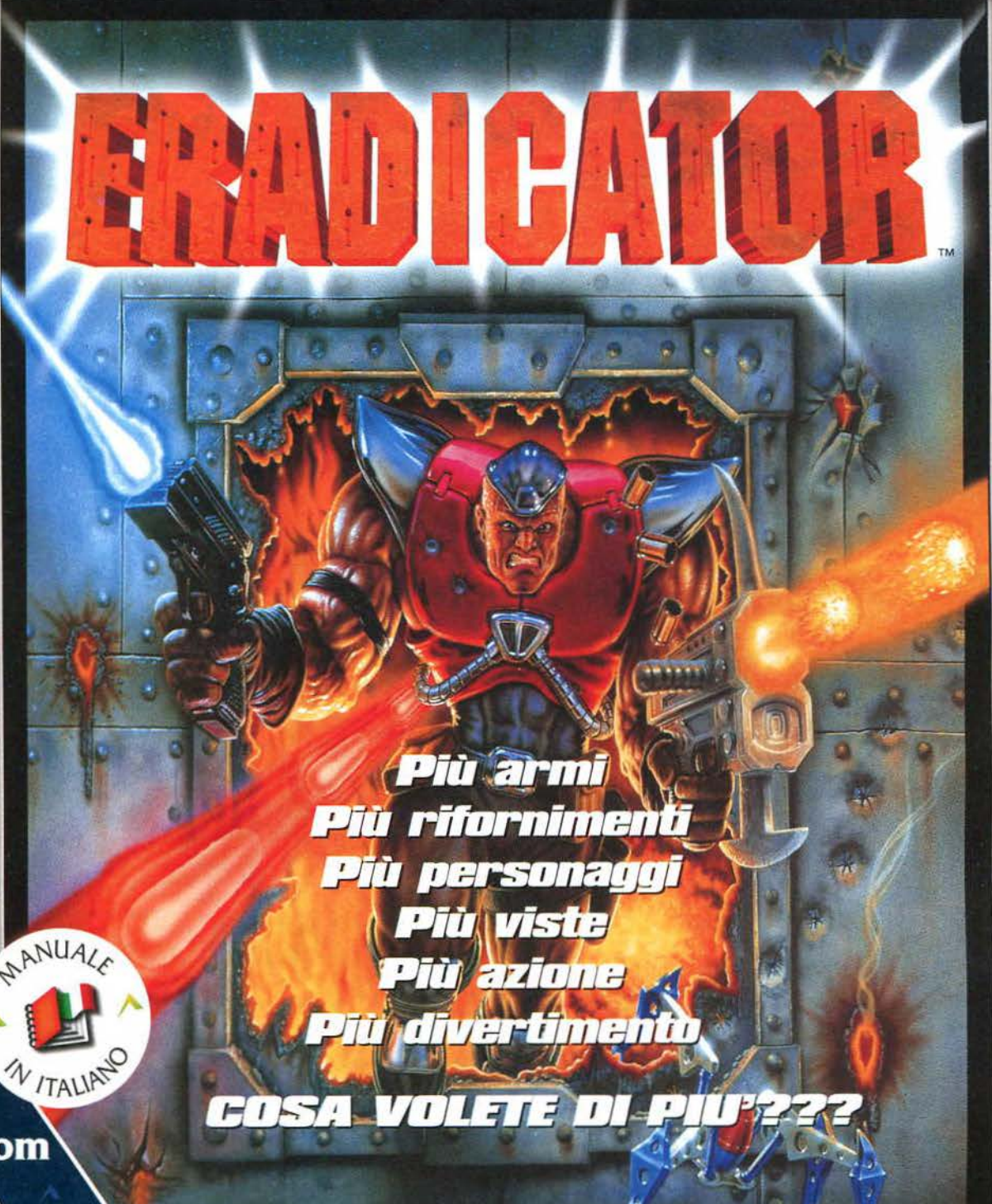

### **CD.Rom**

**MANUALE E SCATOLA IN ITALIANO** 

**REQUISITI TECNICI:** IBM O 100% COMPATIBILE,<br>486 DX2/66, WINDOWS '95, **DOS 5.0 O SUPERIORE,** 8 Mb RAM, 45 Mb LIBERI SU HD, LETTORE CD.Rom 2X, TUTTE LE<br>MAGGIORI SCHEDE GRAFICHE **INCLUSA CREATIVE LABS AWE 32,** MOUSE, JOYSTICK, JOYPAD.<br>RACCOMANDATO: PENTIUM 90<br>O SUPERIORE, 85 Mb LIBERI SU HD.

£ 69.900

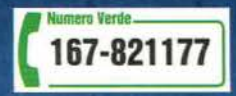

LEADER S.p.A.-VIA ADUA 22-21045 GAZZADA SCHIANNO (VA) VISITATE IL NOSTRO SITO INTERNET : www.leaderspa.it

OS

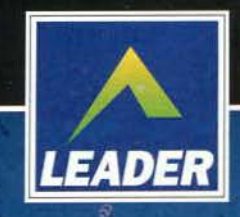

### Buoni o Cattivi, ma soprattutto...

**EROES**<br>of Might and Magic

THE SUCCESSION WARS

### **NEW WÖRLD COMPUTING®**

13

**CD.Rom PROGRAMMA E MANUALE** 

**IN ITALIANO REQUISITI TECNICI: 486 O SUPERIORE, LETTORE CD.Rom 2X, S Mb RAM,<br>MS-DOS 5.0 O SUPERIORE,<br>TASTIERA E MOUSE.** 

167-821177

• Multiplayer fino a 6 giocatori via TCP/IP Internet/modem o rete

> • 2 nuove classi di personaggi

£99.900

· Dozzine di scenari dettagliati

a

ð

· Più di 65 eroi

· 66 tipi di mostri

DE OS

· Tonnellate di nuove possibilità e strategie

3 D O

LEADER S.p.A.-VIA ADUA 22-21045 GAZZADA SCHIANNO (VA) VISITATE IL NOSTRO SITO INTERNET : www.leaderspa.it

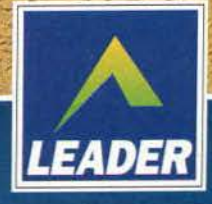

- - ~·· • 1.

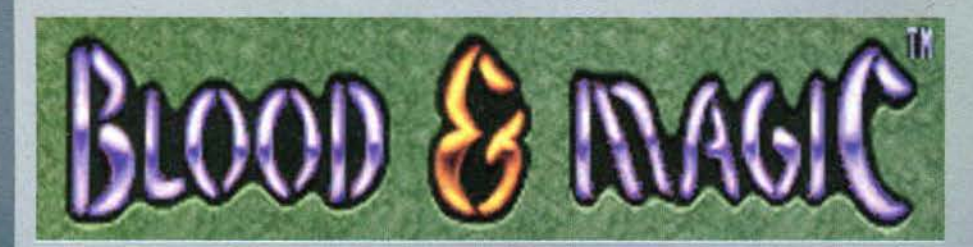

~-~'~· ... ·,.· . .\_\_. :.-\_' /~~{~. ·. -·- .

**Non esiste strada che vi cl** conduca, **non esiste cartina che ne segni la posizione, si trulla solo cli un luogo Immaginarlo clove eroi e magia si**  disputano l'eterna battaglia tra il bene e il male, **ma bada chiuclere gll occhi per poter partecipare**  agli epici scontri e alle spericolate avventure dei... **FORGOTTEN REALMS.** 

Apocalitticamente parlando, potrei dire che in principio v'era Dune 2, poi giunsero i<br>Blizzard. Questo gruppetto molto promet-<br>dese seures eveva la malcelata abitudine di pren-Blizzard. Questo gruppetto molto promettente aveva la malcelata abiwdine di pren- dere spunto dai migliori giochi sul mercato per poi ricalcarvi sopra le proprie produzionì. Il primo

esempio fu l'accattivante 8lack Thom, non ineccepi· bile ma pur sempre un bel gioco, poi fu la volta di Warcraft che. sebbene si rifacesse in maniera quasi sfacciata al capolavoro dei Westwood, introduceva alcuni nuovi elementi: un'immediatezza di gioco veramente sorprendente (per diversi aspetti superiore a Dune 2) e un'atmosfera fantasy che riusci a catturare moltissimi giocatori (fra i quali il sottoscritto).

Come si usa dire. "Il resto è storia". Command & Conquer. Warcraft 2 e Red Alert {"attenti a mej li

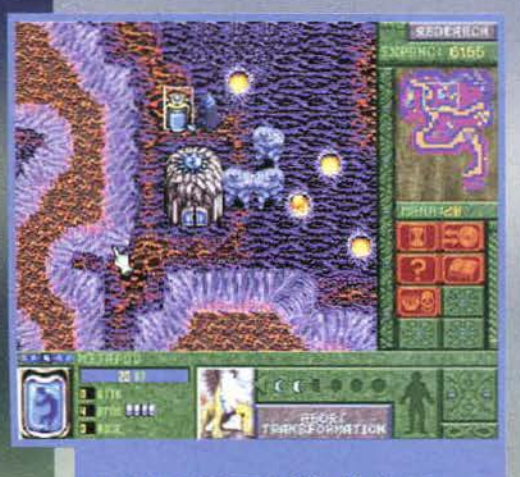

Una Jode va decisamente a Blood & Magic per aver<br>saputo, più di altri titoli, proporre scenari sempre diver-<br>si, Qui di troviamo in caverne nelle quali scorrono flurni<br>di lava. Purtroppo i miei golem di pletra, per quanti

conoscete tutti, il concetto di strategia in tempo reale si è evoluto ma i principi basilari sono rimasti da sempre glì stessi: squadra vincente non si cambia<br>e per tutti e tre i giochi è stato un enorme successo. Anche se con parecchi mesi di ritardo, un po' tutte le altre case si sono mosse verso questo genere molto apprezzato dai videogiocatori (al momento mi tornano in mente la SSI con il suo WarWind, il futuro Dark Reign dell'Activision, mentre una cicazione va ai numerosi giochi che pur discostandosi da questo filone ne hanno attinto a piene mani). L'lnterplay non poteva cerco rimane a guardare. ed ecco che finalmente anche lei, con questo Blood & Magie, ha Il proprio cavallo di battaglia negli strategici in tempo reale; d'altronde si può proprio dire che è partita facendo le cose in grande, andando a scomodare<br>l'universo di AD&D e, più precisamente, l'ambientazione dei Forgotten Realms - dove le dispute per tesori e le battaglie per sopravvivere da temibili creature di certo non sono mai mancate.

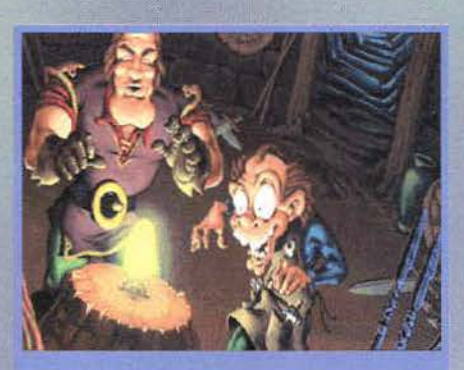

uncate a campagne di stampo più serioso ce ne<br>alcune più particolari che riescono intelligente<br>te a spezzare la monotonia degli incarichi più tradi<br>tili, in Nuts & Bolts due fratelli si contenderanno una<br>enda perla sulla q

entazione questa volta è quella di una città in fiamme<br>stro non facile obiettivo sarà quello di arrivare a un<br>to dell'acqua che vi permetterà di estinguere il fuoco.

Nel paese di Edenvale non ci sono eserciti del male da<br>sconfiggere, l'unico problema è che la principessa non<br>ne vuol sapere di sposarsi; nelle sue missioni dovrete<br>scacciare tutti gli eserciti dei pretendenti.

80

I feudi sono sempre stati in lotta fra di loro. ma nes suno è mai riuscito a riportare una vittoria schlac· dante sui propri avversari. La siwazione rimase per molti anni in una posizione di stallo, poi venne scoperta la prima Bloodforge, un artefatto magico inca· stonato nel terreno in grado di creare dal nulla interi eserciti. Le lotte si fecero più aspre. i feudi minori strinsero alleanze per cercare di contrastare la potenza di un cosi grande lncanceslrno. ma le sorti delle battaglie sembravano segnate. Poi venne scoperta un'altra Bloodforge e quindi un'altra ancora. fino a quando molti dei feudi riusòrono a impossessarsi di una di queste sorgenti: chi non vi riusci peri

schiacciato dalla pocenza degli altri signori. È in questo scenario devastato dalle furiose battaglie che si svolge B&M. Dalla cartina iniziale potrete sce gliere una delle cinque trame (di difficoltà crescente) che vi vengono proposte e, di volta in volta. potrete decidere se schierarvi dalla parte dei buoni o dei cattivi. Ogni storia è composta da tre missioni, quindi facendo un rapido calcolo si potrà partecipare a un totale di trenta battaglie. Dal menu principale si può scegliere un'interessante opzione di allenamen-.<br>to che vi introdurrà ai primi aspetti del gioco e vi<br>illustrerà brevemente i principi su cui si basa B&M. Verrete quindi proiettati rapidamente nel primo livello, dove dovrete destreggiarvi con quanto avrete imparato. Inizialmente disporrete solamente della Bloodforge e di un paio di semplici golem. le creatu- re base (un po' come i paesani che in Warcraft recuperano oro e legna) che estrarranno la magia di cui avete bisogno dal terreno: potrete ordinare loro di perlustrare i territori circostanti per sondare le forze del nemico, per trovare qualcuno degli oggetti magici dislocati nello scenario o per localizzare i siti sui quali è possibile erigere gli edifici. Durante la prima parte di ogni missione conviene aspettare con

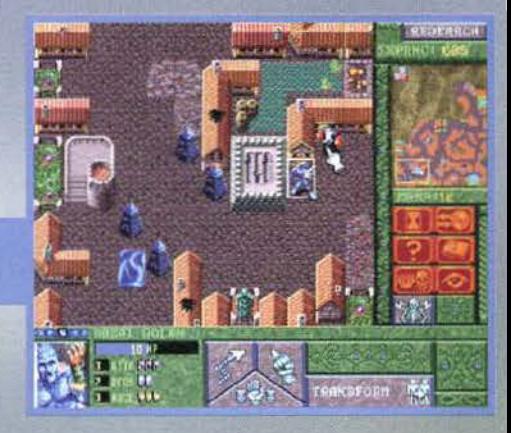

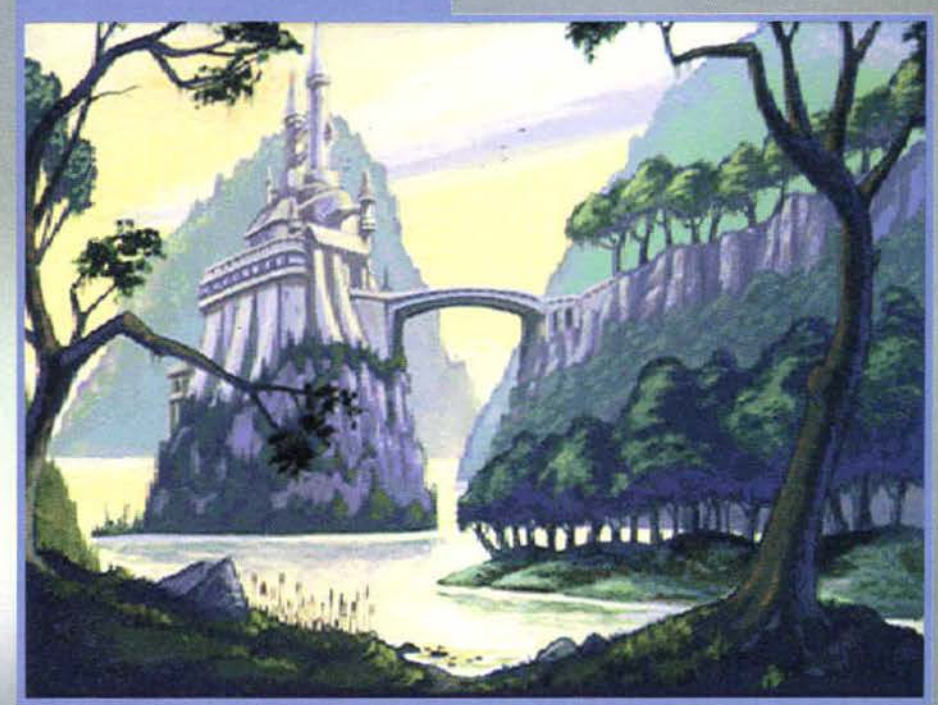

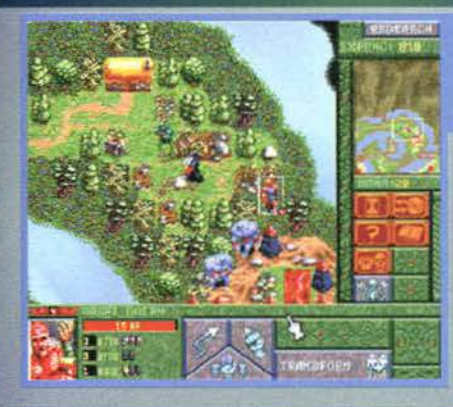

Nel regno dell'acqua dovrete difenderete la vostra fortezza<br>dagli attacchi avversari: procuratevi velocemente dei forti<br>combattenti (lo mi sono affidato ai guerrieri) o non riuscirete<br>a contrastare le incursioni nemiche.

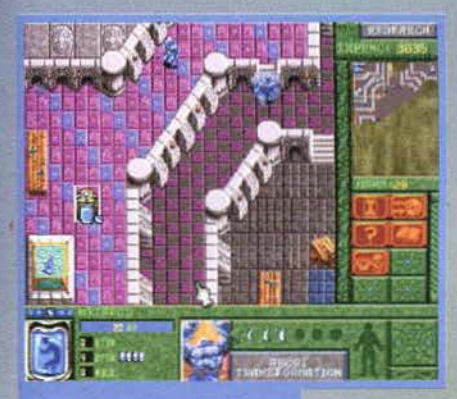

Non mancano di certo le missioni<br>in luoghi chiusi: ora, per l'esattezza, ci troviamo in uno scintillante<br>castello. La costruzione che vedote<br>e una runestone e quello accanto è<br>una runestone e quello accanto è<br>una runestone

Sono riuscito a sbaragliare i primi attacchi del nemico e il<br>nio esercito sta prendendo forma. Grazie alia runestone sto<br>producendo fortissimi golem di pietra, mente nella crypta<br>no ordinato di creare dei gargoyle: tra poc

# REVIEW

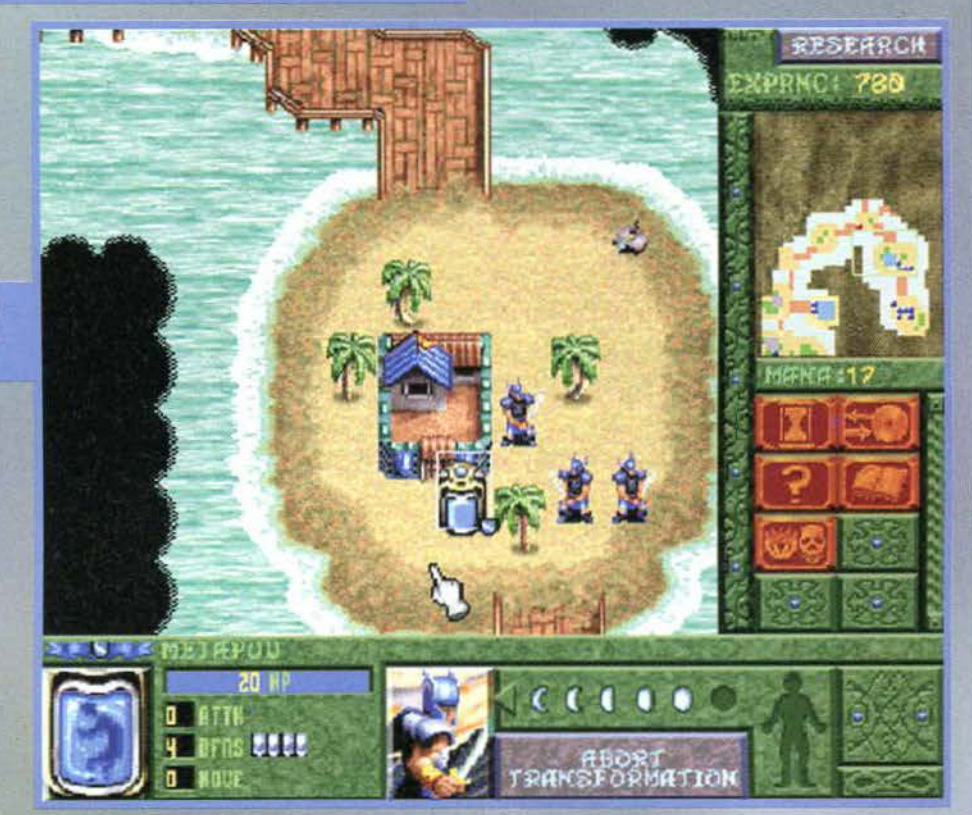

Gli ultimi pretendenti alla mano della bella<br>ma ostinata Roxanna si sono rintanati su<br>monti da dove sperano, con la loro unione, di<br>poter aprire una breccia nel cuore della<br>nobile principessa.

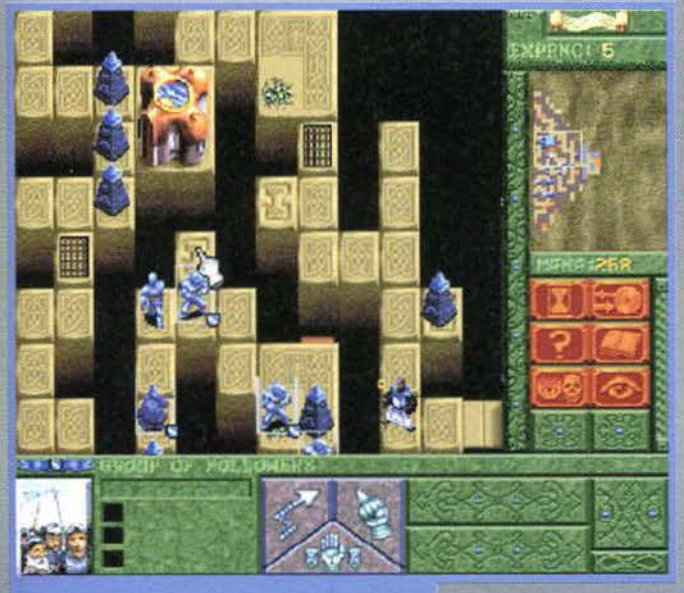

Questo è sicuramente il livello più bizzarro di tutto il<br>gioco, ci troviamo nel palazzo degli enigmi e vi potra<br>accadere di tutto: statue che racchiudono potenti tali-<br>smani, piattaforme che attivano dei passaggi e fuoco<br>c

calma di avere accumulato qualche golem: cl si assi-curerà cosi una costante riserva di mana (l'unità di misura della magia) e una buona difesa in ciso d'attacco (ì golem sono deboli ma, se disponibili In buon numero, possono fronteggiare alacremente il nemico). dopodìché potrete cominciare a costruire

qualche edificio. Per far questo avrete bisogno di già detto, di uno spazio.

apposito (in ogni livello ci sono circa quattro locazioni atte a questo scopo): posizionate le creature ai quattro angoli potrete erigere una delle cinque costruzioni disponibili e. a seconda della vostra scelta (vedi il box), potrete poi trasformare gli altri golem che vi rimangono in creature più pericolose e in grado di dar maggior filo da torcere al nemico. B&M è rutto qui. i concetti base sono veramente pochi e si apprendono rapidamente: tutte le altre conoscenze necessarie si imparano con la pratica. Le creature che popolano i Forgotten Realms si dif-<br>ferenziano notevolmente fra di loro e di missione in

81

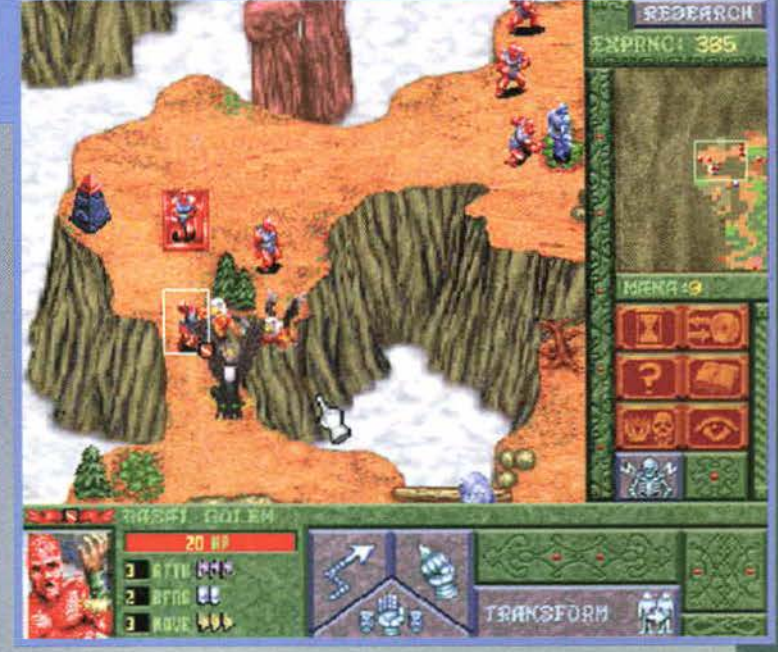

missione ne comprenderete I pregi e i difetti. Alcuni mostri sono decisamente forti mentre altri, all'appa- renza deboli, possiedono degli incantesimi che Il rendono avversari di tutto rispetto; alcuni sono svantaggiati quando si trovano a combattere su determinati terreni mentre altri possiedono dei bonus che Il aiutano mentre fronteggiano alcune categorie di nemici. Sfortunatamente non tutti gli esseri sono presenti fin dall'inizio di una partita.<br>Occorrerà infatti spendere l'esperienza che guadagnerete nei combattimenti per far condurre delle ricerche su delle nuove creature: fate attenzione dato che questi punti esperienza non si guadagnano molto facilmente e, prima di usarli per rendere disponibile un combattente, sinceratevi che questo possa esservi utile per la. vostra tattica di gioco.

**TEM FEBBRAIO 97 >>>** 

### **BLOOD & MAGIC**

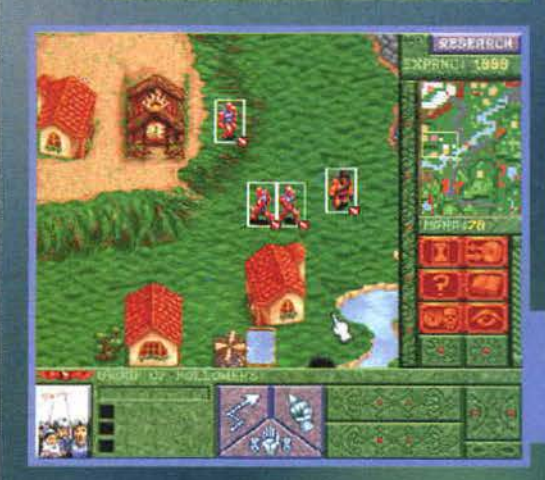

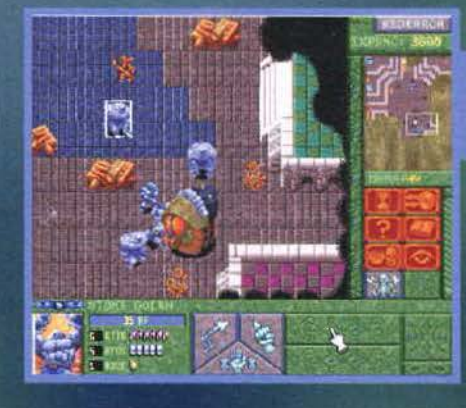

ostruzione che vedete in a<br>arbor lodge che vi permet<br>gli altri, i druidi che ora sta<br>iffrontare i soldati nemici. no a sun<br>te di cre

In questo palazzo il vostro compito sarà quello di<br>distruggere questa terribile macchina infernale<br>(una specie di mostro di fine schermo).

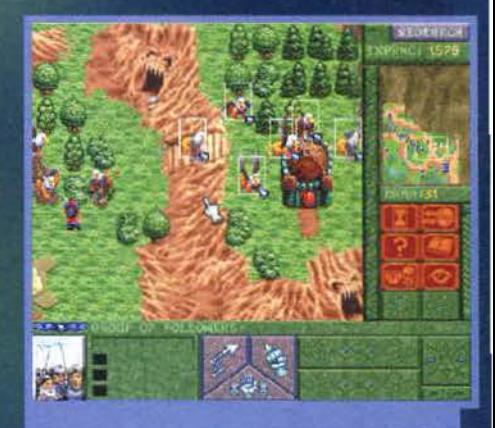

arrà senza una post errare i suoi

Sfortunatamente le Immagi-<br>ne di Intermezzo, benché di<br>buona fattura, sono statiche:<br>sarà la voce di un narratore

Un'ulteriore, interessante, componente alla quale ho già accennato, ma che merita forse un paio di parole in più, è<br>la possibilità di trovare degli utilissimi oggetti<br>sparsi nei livelli. Questi

variano da bonus per i combattimenti (aggiunte in difesa o in attacco per il personaggio che porta con se l'artefatto) a oggetti di utilità generale (ripristino di energia, teletrasporto, un disco che permette di levitare per superare corsi d'acqua, un mantello per resistere agli eccessi di caldo, ecc...) ad aggiunte di mana che, soprattutto nelle situazioni più drammatiche, saranno le benvenute.

Sono quindi giunto alla fine di questa recensione e mi rimangono da segnalarvi solamente due elementi<br>che garantiscono a B&M una buona longevità: è prevista l'opzione che permette a due amici di sfidarsi (via modem, collegamento seriale o in rete) e, inoltre, una volta completati tutti i livelli, avrete la possibilità di accedere a un editor con il quale potrete sbizzarrirvi nel creare gli scenari più fantasiosi. E con questo è tutto.

**RFD** 

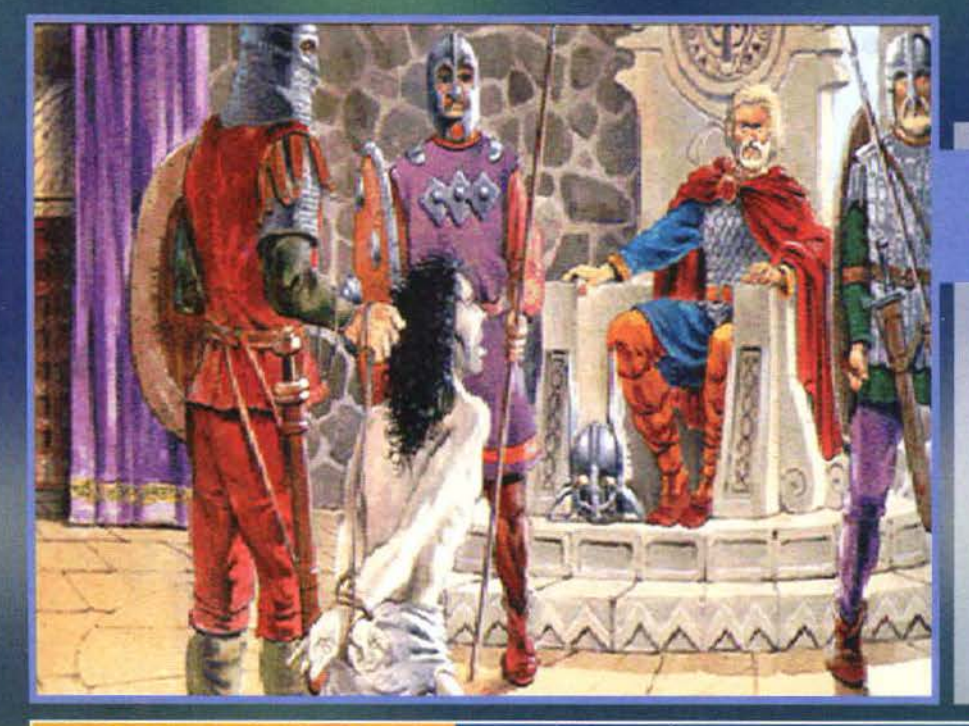

### **LA CAPANNA DELLO ZIO**

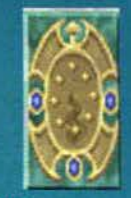

### **TEMPLE**

Questo luogo sacro vi per-<br>metterà di creare personaggi nobili che vi aiuteranno a sconfiggere le forze del male avversarie: qui potrete trasformare i<br>golem in chierici, Fury e<br>paladini. Ritengo il tempio<br>una struttura di intermezzo, difficilmente d'aiuto nelle partite iniziali e poco utile in quelle più avanzate:<br>non dimenticate comunque<br>le potenzialità delle Fury.

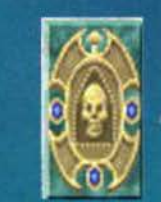

### **RUNESTONE** Una costruzione che basa le proprie potenzialità interamente sugli incantesimi. Le creature che potrete creare avranno una forte<br>essenza magica. Grazie alla runestone sarete in grado<br>di produrre stregoni,<br>gnomi, golem di pietra e<br>Wyrm. Decisamente importante questo edificio importante questo edificiale<br>che, sebbene non sia la<br>migliore scelta iniziale, più<br>avanti, con l'aiuto dei<br>golem di pietra e dei<br>Wyrm, potrebbe regalarvi<br>la vittoria.

Casa mia, Casa mia, per piccina che tu sia...

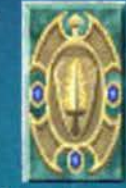

### **CRYPT** Un luogo di terrore dove<br>
orribili mostri prendono<br>
forma: zombie, gargoyle,<br>
ghoul e Wraith sono dei

pericolosissimi esseri che possono esseri utilizzati per svariate tattiche di gioco, sia alle prime partite sia<br>quando la battaglia si farà più cruenta.

82

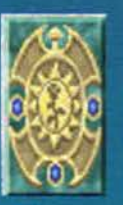

### **BARRACKS**

Le barracks con i suoi guerrieri sono sicuramente il miglior edificio con il quale iniziare una missione e, grazie ai ranger e ai paladini, vi assicurerà un elevato m, vientiale anche quando<br>l'esercito nemico diventerà<br>più agguerrito. Gli esseri<br>fatati più potenti potrebbero comunque crearvi ancora delle serie noie.

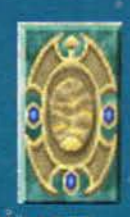

### **ARBOR LODGE**

ARBOR LODGE<br>Questo luogo basa le pro-<br>prie capacità sugli elementi<br>della natura: qui potrete<br>ottenere druidi, ranger,<br>grifoni e Nymph. Sebbene<br>questa costruzione potreb-<br>be non sembrarvi l'ideale per contrastare le forze nemiche, aspettate e<br>vedrete che si riscatterà con le creature più avanzate: un buon numero di grifoni formeranno un esercito formidabile.

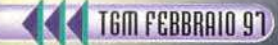

### CHI È IL PIU' BRUTTO DEL REAME?

### GOLEM

### Sono le creature base del gioco, vi permettono di estrarre il mana dal terreno<br>e di trasferirlo alla sorgente grazie alla<br>magia "Transfer" in modo che possiate usarlo. Non sono dei combattenti, ma all'occasione sanno difendersi dagli aggressori.

#### **RANGER**

Non sono invincibili, ma il loro prezioso arco, in grado di portare attacchi a<br>distanza, usato con un po' di cervello<br>potrà dare parecchio filo da torcere a creature più pericolose: perfetti per la seconda linea.

#### **DRUIDI**

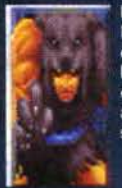

Possiedono un buon attacco, non si può dire altrettanto della difesa, ma dalla loro parte hanno le forze della natura che li proteggono da numerosi tipi di assalti: dei personaggi tutto sommato<br>senza lodi e senza infamia.

#### **NYMPH** Uno dei personaggi più avanzati, prima di

poterlo usare dovrete accumulare un'ele-.<br>vata quantità di esperienza, ma in seguito potrete volgere le sorti della guerra a<br>vostro favore. Come soldato non vale vosti un avore. Come sonata de la minimo<br>sia in attacco che in difesa ma la sua forza<br>è racchiusa nell'incantesimo "Lure" in grado di stregare e ingannare gli avversari.

#### **FURY**

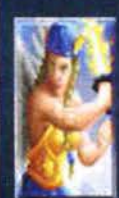

La creatura più strana di tutto il gioco, possiede una forza straordinaria ma la .<br>sua energia cala col passare del tempo fino a distruggerla; inoltre, gli si può ordinare di attaccare solamente un nemico: adempito al compito scomparirà

#### **GNOMI**

Creature insulse, non si fanno amare per le loro capacità in combattimento ma possono arrampicarsi su tutti gli ostacoli<br>e possiedono la magia "Repair" in grado<br>di rimettere in sesto le costruzioni danneggiate e i golem di pietra (molto utili questa seconda eventualità).

#### **WYRMS**

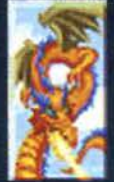

Buoni attaccanti e buoni difensori, volano e sono creature formate dal fuoco: sono immune a questo elemento mentre sparano letali palle incendiarie.

#### **GARGOYLE**

Possiedono un buon attacco, ma in difesa non se la cavano troppo bene: fortunatamente possono volare e riescono a destreggiarsi egregiamente anche nei<br>combattimenti con creature più forti.

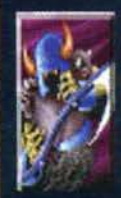

Ed ecco a voi l'elenco completo delle creature che voi e i vostri nemici potrete includere nei rispettivi eserciti. A queste<br>andrebbero poi aggiunti altri esseri che non vengono comandati dai partecipanti: troverete lupi e cattivissime tartarughe<br>marine, troll e pericolosissimi uccelli pre-<br>datori, ma anche briganti e semplici contadini.

#### Ed ecco a voi l'elenco completo delle creature che voi e i vostri nemici potrete includere nei rispettivi eserciti. A queste andrebbero poi aggiunti altri esseri che non vengono coman-<br>dati dai partecipanti: troverete lupi e cattivissime tartarughe marine, troll e pericolosissimi uccelli predatori, ma anche briganti e semplici contadini.

#### **GUERRIERL**

L'arma perfetta per iniziare una missione, letali, a basso costo e disponibili fin dall'inizio di ogni campagna; per<br>contro non dispongono di nessun bonus o di capacità particolari: poco male, sono già abbastanza forti cosi.

### **PALADINI**

L'eroe per eccellenza, mostra coraggio e determinatezza, è uno straordinario combattente con una naturale protezione (parziale) dagli attacchi delle creature malvagie. La magia<br>"Heal" in grado di ridare energia vitale può renderlo un prezioso alleato anche contro un esercito numeroso.

#### **GOLEM DI PIETRA**

Una vera e propria forza della natura, tanta dura roccia tenuta insieme da un concentrato di magia, è letale, è duro da uccidere e ha un aspetto cattivissimo (forse questo importa un<br>po' meno). L'unico punto a suo sfavore è che è decisamente lento: pazienza, significa che il nemico avrà più tempo per spaventarsi.

### **CHIERICI**

Vanno usati con molta attenzione, sono piuttosto deboli, ma hanno una protezione parziale dagli attacchi delle creature malvagie e possiedono<br>.''la magia "Heal"

Non sono molto forti ma attaccano con dei lampi che, oltre a colpire a distanza, non si curano dei valori di difesa del nemico: usati con un po' di tattica possono risultare molto efficaci.

#### **GRIFONI**

Dei signor combattenti con tanto di cappello, non sono quanto di meglio ci sia ma volano, riescono a portare molto efficacemente attacchi di gruppo e hanno molta energia: sono stati<br>artefici di molte mie vittorie.

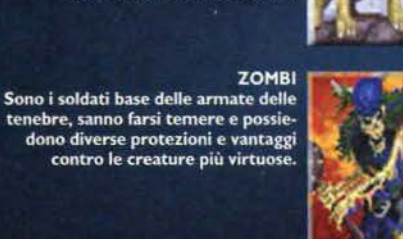

**GHOUL** I ghoul, pur non essendo rinomati per le loro capacità combattive, riescono a tenere testa a parecchi nemici grazie a un'interessante capacità: si rigenerano uccidendo le creature fatte di carne e sangue

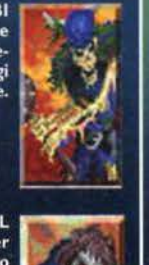

# REVIEW

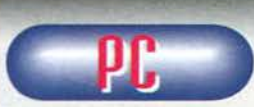

Fd eccoci quest'ennesimo strategico in tempo<br>reale... Devo però ammettere che non mi è per niente

dispiaciuto recensire questo Blood & Magic.

La prima impressione non è certo stata delle migliori: mancanza di presentazione, scene di intermezzo sta-<br>tiche, bassa risoluzione (320x400 per l'esattezza) e una grafica che fa subito pensare a un gioco piuttosto datato. Nonostante questo, l'ultima produzione Interplay riesce comunque, vuoi per l'ottima atmosfe-<br>ra, vuoi per l'immediatezza di gioco, a catturare l'attenzione dei videogiocatori.<br>L'idea di base è semplice, efficace ed è stata condita

da un buon numero di elementi che riescono a ren-<br>dere avvincente ogni partita: le cinque storie sono molto differenti fra loro (alcune si allontanano dalla<br>canonica battaglia tra il bene e il male), gli scenari sono senz'altro vari e decisamente interessanti (si<br>passa da terribili labirinti a scontri in città, da imbopresso de cinema montani a battaglie su piccole isolet-<br>te) e in generale l'ambientazione AD&D con i suoi<br>mostri e le sue magie risulta incredibilmente attraente spingendo, missione dopo missione, a scoprire cosa ci aspetta più avanti.<br>La maggior quantità di strategia presente rispetto a

titoli quali Warcraft 2 non può che essere un pregio ma d'altra parte, per quei giocatori che non volessero usare troppo il loro intelletto, si può giocare tranquil-<br>lamente trascurando alcuni fattori che rendono il gioco sì più preciso e tattico, ma forse anche leggermente più pesante.

Arrivati a questo punto, mi sembra doveroso infor-<br>marvi d'un paio di difetti che potrebbe rendere Blood a Magic antipatico alle persone più suscettibili: la<br>gestione dei gruppi di mostri è incredibilmente scarna, si possono selezionare più creature tracciando come di consueto un rettangolo con il mouse ed è possibile ripetere uno stesso ordine a personaggi<br>diversi, ma non esistono comandi per aggiungere o eliminare elementi dai gruppi e, soprattutto, quando<br>occorre muovere più creature il risultato ottenuto non è mai quello sperato: molti soldati si urteranno fra di loro, si fermeranno e tenteranno di riprendere la marcia solo molto tempo dopo, mentre altri cercheranno di scovare inesistenti vie alternative. Portare attacchi in massa è difficile e per riuscirvi dovrete<br>impegnare una buona dose della vostra pazienza.

Un altro difetto tutt'altro che trascurabile è la gestione del mana: i golem lo raccolgono ma, affinché lo si possa usare, deve essere trasferito alla Bloodforge. È<br>insopportabile che capitino situazioni, magari concitate, in cui occorra usare la magia e non avendo abba-<br>stanza potere a disposizione si debbano passare in statistica polem (anche più di dieci) collezionando il mana di cui si necessita. Questo problema potrebbe non sembrare eccessivamente determinante, ma ricordate che quasi tutto il gioco si basa su incantesimi vari e, in alcuni momenti della battaglia, vi capiterà<br>di dover racimolare mana anche un paio di volte in un minuto: sarebbe bastato un semplice tasto che comandasse a tutti i golem di mandare l'energia alla<br>sorgente per rendere il tutto molto più semplice.<br>Blood & Magic rimane comunque un bel gioco, molti

potrebbero pensare che il divario fra questo e il capolavoro dei Blizzard sia troppo ampio, ma sono dell'avviso che anche questa produzione Interplay possa regalare<br>a tutti gli amanti degli strategici in tempo reale molte<br>ore di divertimento. AUGH! Ho detto.

W  $\mathbf{A}$ R n. F Blood & Magic non è un gioco dalle esose richie-<br>ste hardware, un 486 a 33MHz con 8MB di RAM,<br>un CD-ROM a doppia velocità e un mouse sono già sufficienti per entrare nei Forgotten Realms. E' comunque raccomandabile possedere almeno<br>un 486 a 100MHz.

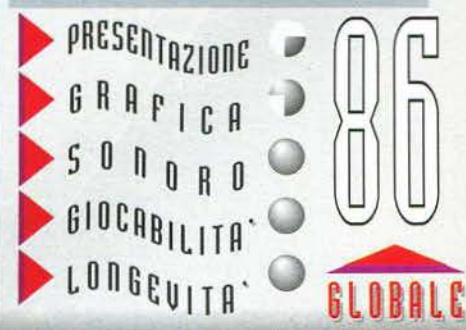

**TEM FEBBRAIO 91** 

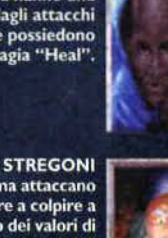

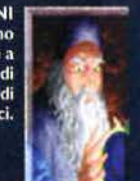

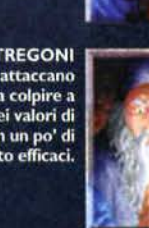

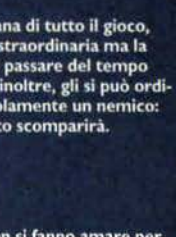

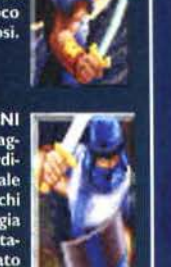

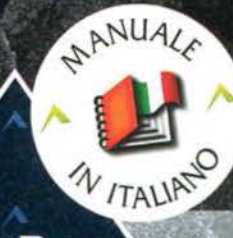

**TELEMBRE** 

### Kom **MANUALE**

**E SCATOLA IN ITALIANO** 

**REQUISITI TECNICI: PC IBM O 100% COMPATIBILE,<br>486 DX2/66 Mhz O SUPERIORE,<br>MODEM (9600 BAUD O SUP.)** WINDOWS '95, DOS 5.0<br>O SUPERIORE, 8 Mb RAM (16 Mb<br>RACC. PER GRAFICA MIGLIORE),<br>LETTORE CD.Rom 2X, SVGA, **ELITORE CORONIZA, SVGA,<br>640X480, 256 COLORI, SCHEDA<br>SONORA COMPATIBILE WIN.,<br>SOUNDBLASTER O COMPATIBILE<br>PER DOS, MOUSE, TASTIERA.** 

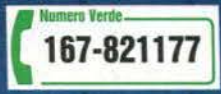

### GOVERDA PER DIRITTO DI DASCITA. COMBATTIPER IL DIRITTO DI VIVERE.

**BUBBICKT** 

Birthright è il più avanzato gioco di ruolo ma anche di strategia e di combattimento in tempo reale.

S.

£99.900

b

UIA

LEADER S.p.A.-VIA ADUA 22-21045 GAZZADA SCHIANNO (VA) VISITATE IL NOSTRO SITO INTERNET : www.leaderspa.it

 $R A$ <sup>®</sup>

 $\overline{R}$ 

E

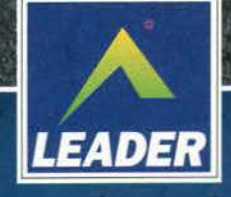

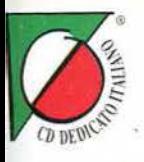

# Mettetevi a sedere... è arrivato...

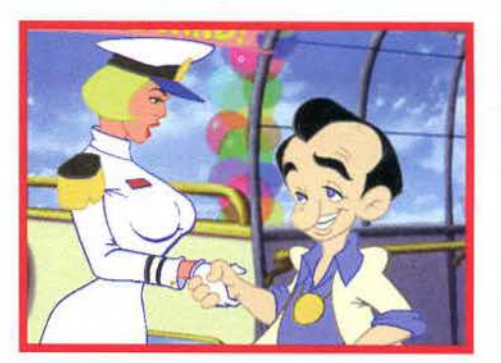

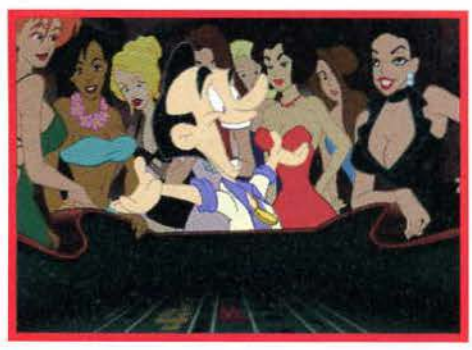

Leisure Suit

In crociera sulla nave più sfarzosa del mondo, una nuova avventura di Larry piena di donne tridimensionali stupende e mai conquistate **CD.Rom** e dialoghi da spanciarsi. **TOTITOLI IN ITALIANO** 

IN ITALIANO<br>
REQUISITI TECNICI:<br>
IBM O COMPATIBILE,<br>
486 DX/66 O SUPERIORE,<br>
WINDOWS '95, WINDOWS 3.1,<br>
DOS 5.0 O SUPERIORE,<br>
8 Mb RAM, LETTORE CD.Rom 2X,<br>
SVGA 640X480, 256 COLORI,<br>
SCHEDA SONORA COMPATIBILE<br>
CON DAC PER **PRO AUDIO SPECTRUM** O COMPATIBILE PER MS DOS), **MOUSE, TASTIERA.** 

167-82117

è la prima avventura grafica

£99.900

con puzzle "gratta e annusa..."

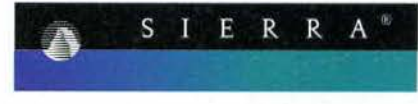

LEADER S.p.A.-VIA ADUA 22-21045 GAZZADA SCHIANNO (VA) VISITATE IL NOSTRO SITO INTERNET : www.leaderspa.it

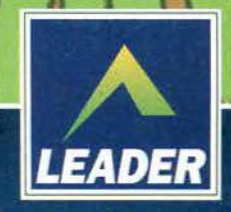

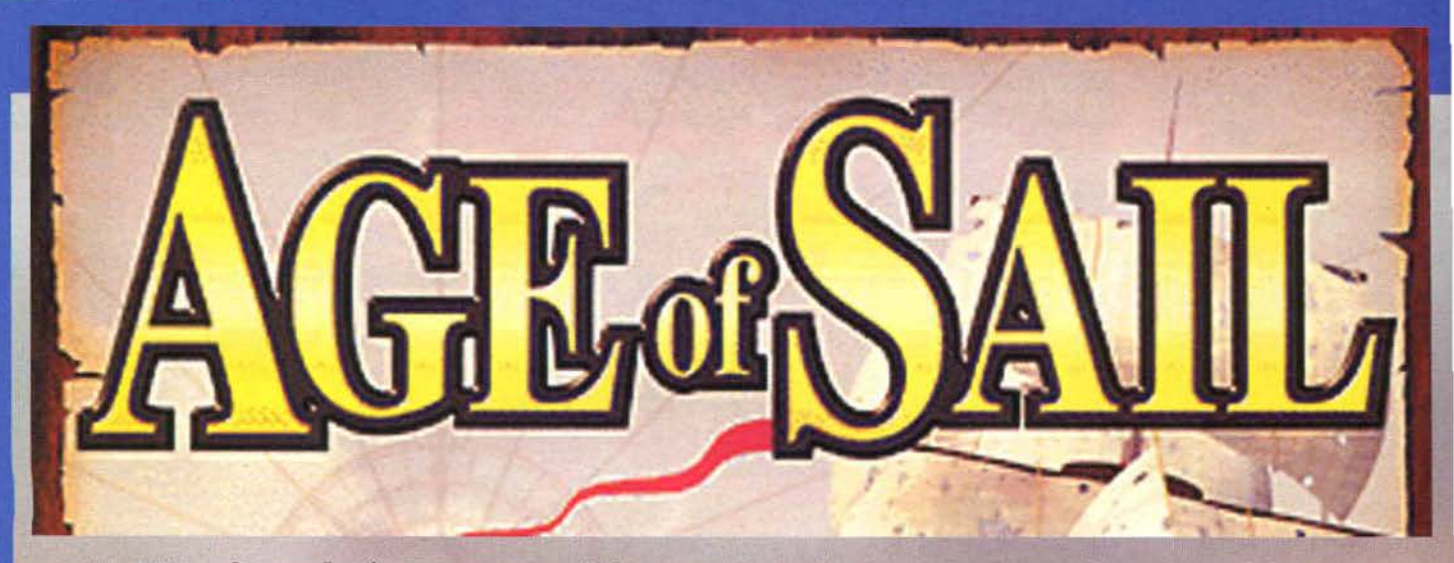

86

**"Capitano! Ci aHaccano, i loro cannoni hanno già sfondato la prua e stanno tentando**  di calare le assi" "Virate!" "Non possiamo" **<sup>11</sup>Malecletto Oblò 95 ••. <sup>0</sup>**

(uomini) che. giunti sulla nave avversaria. facevano hand-shaking a suon di spade e pistole. e una volta stabilita la connessione in maniera opportuna il capitano poteva lanciare un secondo programma, l'lnterboat Explorer: con questo poteva visitare tutti gli ambienti della nave, a partire dalle armerie per arri· vare alla camera da letto del capitano avversario. Interessante l'opzione per il download di tutti i teso-

Pensate un po' ai problemi che doveva<br>avere il capitano di una nave, nel diciassettesimo o nel diciottesimo secolo: imbarcare la ciurma selezionando, uno a uno, tutti gli sgherri che la componevano, nominare il meno criminale suo secondo, pianificare le azioni da guerra e, infine, controllare di persona che al porto tutti i "tecnici'' eseguissero a puntino le operazioni di preparazione. Lo scafo doveva essere più che lucido, oseremmo dire translucente. vocabolo dalla dubbia italianità ma dall'incerto fascino. Le vele dovevano essere periettamente bianche. lavate. stirate, stese ad asciugare al sole evitando possibilmente che passasse Il solito truzzo a fregarsele. Infine, e qui arrivavano I dolori maggiori, andava installato lui, l'unico e cerrlbi· le sistema operativo per navi da guerra: Oblò 95. Questo programma consisteva in un pacchetto inte·

grato di utility che servivano a gestire questa o quel-la emergenza della nave. E se per caso l'albero maestro fosse stato corroso dai picchi e fosse finito sulla

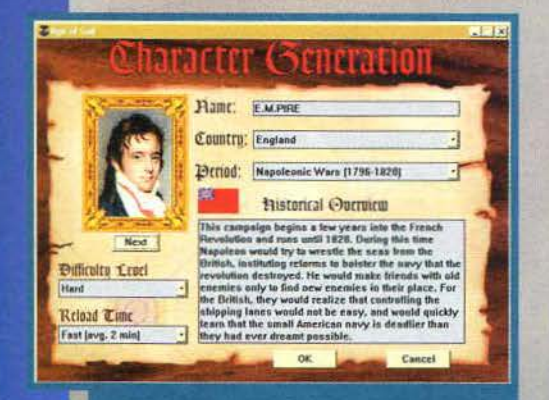

Ogni battaglia (o ogni scenario) è preceduto da un ade-<br>guato "briefing" di tipo storico. La Guida in Linea di Obiò<br>95 è davvero infallibile!

cabina di pilotaggio, decimandola! Nessun problema: Oblò 95 poteva andare in "modalità provvisoria", generare un piccolo esercito di maniscalchi, e spe-dirlo sulla nave a riparare l'albero sotto gli occhi stupiti dell'equipaggio, da sempre abituato agli errori di sistema irrecuperabili della precedente versione 3. I. C'era l'Accesso Remoto, che serviva a connettere due navi nemiche in modo che la flotta dell'una inva· desse l'altra (o viceversa). il suo funzionamento era alquanto semplice, ma geniale: tramite un sistema di assi di legno appoggiate tra i ponti delle imbarcazioni, venivano inviati dall'host una serie di pacchetti

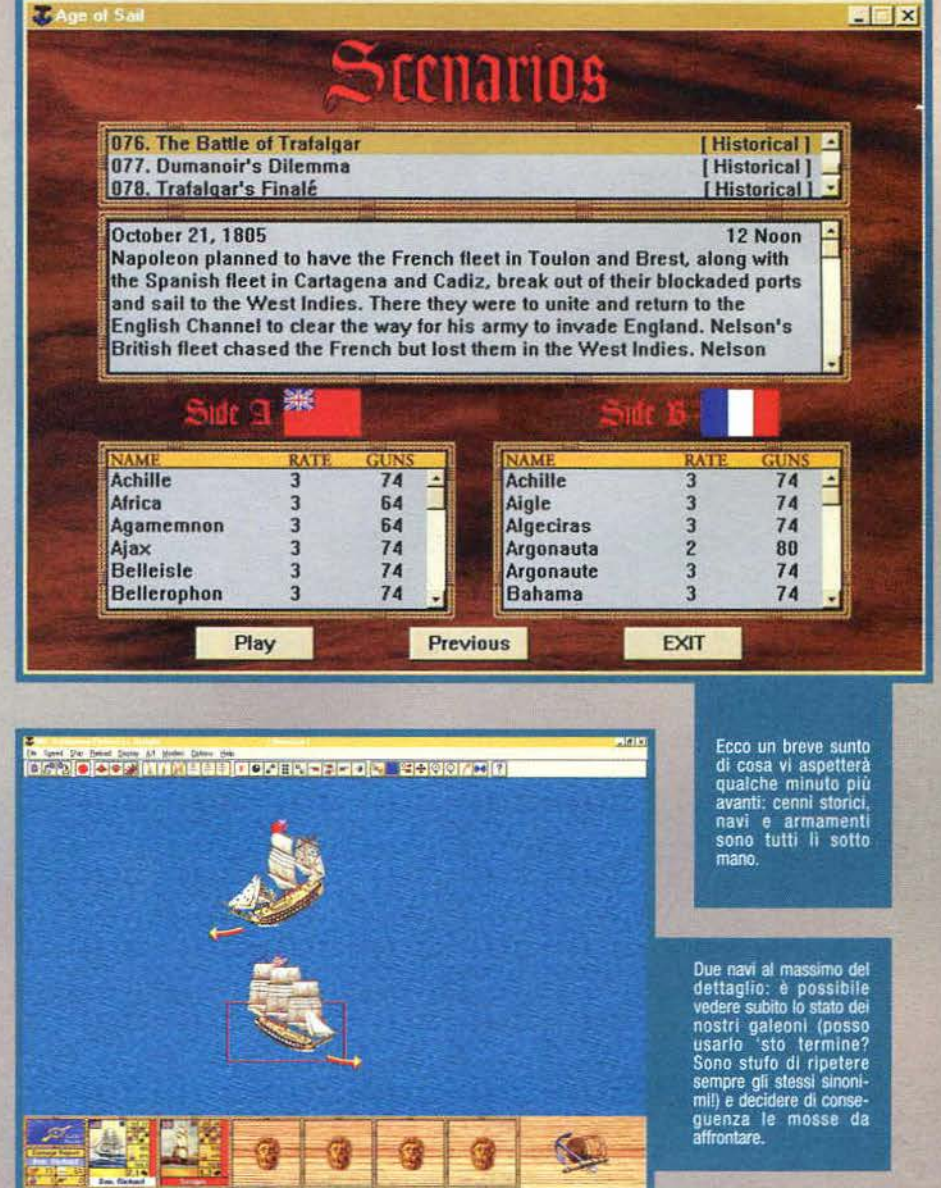

**TGM FEBBRAIO 97** 

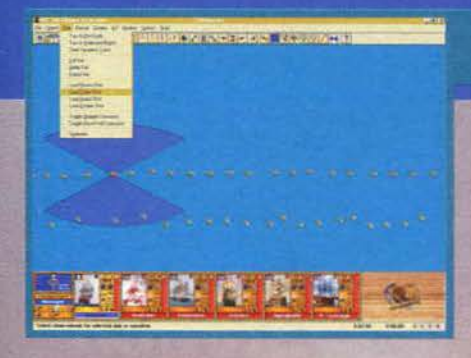

ri eventualmente presenti nel sistema, che aweniva tramite un antico protocollo precursore dell'FTP: il

wprima c'era. e adesso non c'è più". Ma Oblò 95 non era solo un sistema operativo facile da usare: e se è vero che bastava fare un click sul grilletto sinistro del mouse per fucilare un marinaio disubbidiente, è anche vero che Il medesimo costituiva l'anima e il cuore di tutte le guerre navali dell'epoca. Non credete al libri di storia: se quelle enormi macchine di legno e ferro battuto solcavano i sette mari per affrontarsi, era solo per delle mega partitone a "campo minato", che per l'occasione si chiamava "in pasco agli squali" o qualcosa del genere Ecco visualizzata la portata dei nostri cannoni.

secondo parametri che saremo noi (o il computer) a stabilire. Eventualmente, potremo anche decidere di<br>far giocare il computer contro se stesso, assistendo così a uno spassosissimo film. Tutta l'azione avviene tramite i menu a tendina cui Windows ci ha ormai abituati da tre anni a questa parte. anche se a dire il vero vi sono alcuni aspetti della GUI che lasciano desiderare: perché. per esempio, non appaiono le bubble-hints che ci spiegano, semplicemente passan-<br>doci sopra col puntatore, il significato di un'icona? No. potete sapere cos'avete fatto solo una volta

cliccata un'opzione, e meno male che non c'è un pulsante per l'autodistruzione. Comunque sia, il

Diminuendo il dettaglio, osserviamo<br>meglio la situazione

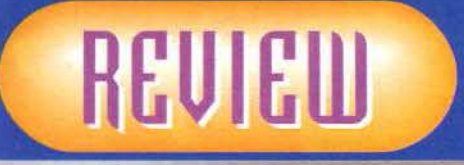

lege risentivano in modo addirittura micidiale della mancanza di questa possibilità. La presenza di decine di scenari, generati dal computer partendo **da episo**di storici veri e documentati. infine, dovrebbe **garan**tirne per un po' la longevità, ma per queste cose esi-ste già il commento. Che dire, riuscirete **a fare** vostri i sette mari? Non è questo lo scopo...

**Paolo Besser** 

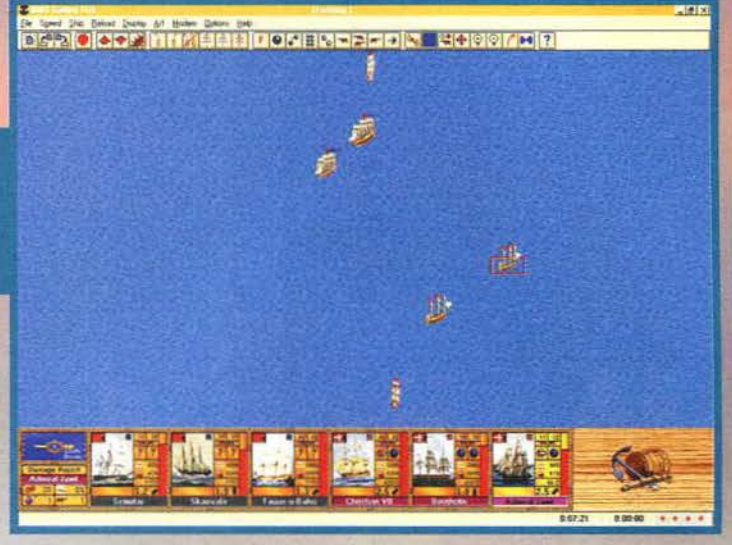

# **BOD O CONTRADI TO HIS DEFINE SHOOTH D**

sto vaga, e le impostazioni internazionali dell'epoca non prevedevano l'Italiano: cl consideravano a tutti gli effetti del pirati, e non è un caso che sulle nostre ammiraglie ci fossero solo copie non registrate dì Oblò 95). E proprio qui si nascondeva l'insidia maggiore per le navi provviste di questo sistema operativo: non era gran che protetto. e l'enorme quantitativo di hackers presenti negli oceani faceva spesso molte vittime.

Age of Sall ripropone. sul moderni computer prov-visti di Windows 95, le

epiche battaglie che si combarrevano col suo antenato Oblò, e in questo senso potremmo inquadrare l'ultima fatica della Empire come un prodotto per nostalgici. Dico io. un conto è gio-care al Pac Man della Microsoft. un conto è emulare direttamente le gesta del trisavolo marinaio del nonno di nostro bisnonno! Con Age of Sail potremo infatti comandare una o più navi da guerra in un sin· golo scontro a fuoco o in una serie di battaglie,

Così, poi, siamo proprio<br>all'essenziale puro.

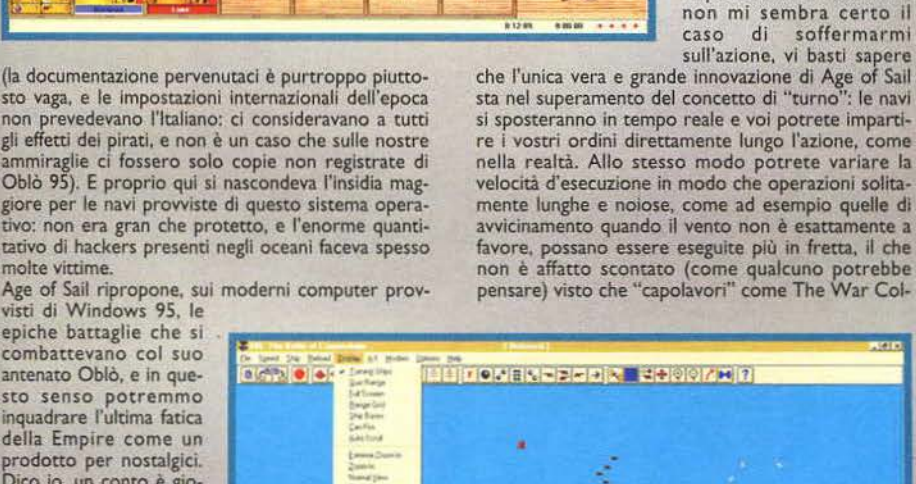

che l'unica vera e grande innovazione di Age of Sai1 sta nel superamento del concetto di "turno": le navi si sposteranno in tempo reale e voi potrete lmpartl· re i vostri ordini direttamente lungo l'azione, come nella realtà. Allo stesso modo potrete variare la velocità d'esecuzione in modo che operazioni solita· mente lunghe e noiose, come ad esempio quelle di avvicinamento quando fl vento non è esattamente a favore. possano essere eseguite più m fretta, il che non è affatto scontato (come qualcuno potrebbe pensare) visto che "capolavori" come The War Col-

genere di gioco doveste averlo già inquadrato da soli. e visco che gli strategi· ci a sfondo bellico su PC impazzano da vent'anni,

Oblò 95... "Dove vuoi salpa-

re, oggi?

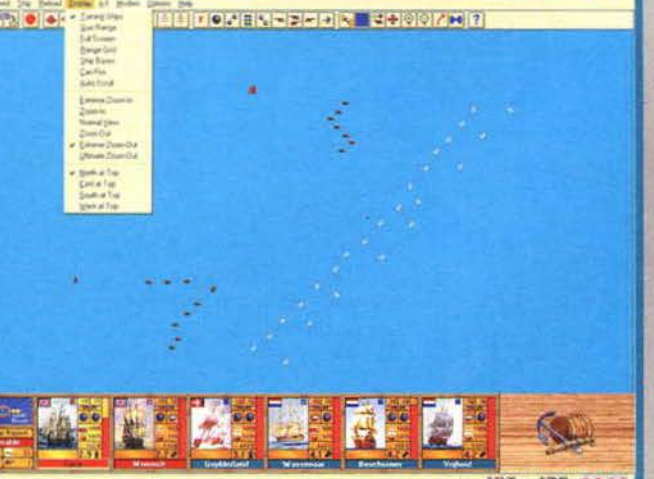

Age of Sail è essen-<br>zialmente un gioco<br>strategico di combat-

strategico di combattivamento nautico, e simple tinento nautico, e significamente con questo intendianeo di con questo intendianeo di con questo intendianeo di potenzio navale, che eravamo soliti giocare a scuola. Qui pote Saìf cl propone sullo schermo. Il pregio, come del resto cl si aspetterebbe da questo tipo di programmi, è la completezza: graficamente panando non è gran che, ma ciò che serve sullo schermo c'è, senza trop-<br>pi fronzoli. Il difetto, invece, sta a mio avviso nella<br>scarsa controllabilità delle navi: siete voi a curarne le<br>manovre tramite un sistema di puntamento e di<br>opzioni a forse il vecchio punta e clicca sarebbe certamente stato più gradito. Costava tanto fare click su una porlora fosse possibile) il resto? A parte questo, gli afecionados si divertiranno, gli altri, come me. un po' meno.

H A R D W A R E<br>Per andare all'arrembaggio è necessario disporre di un 486 particolarmente veloce o di un Pentium, di 8 Cmeglio 16) MB di RAM, di Windows, di una risoluzione consigliata di 800x600 punti e, se VO· lete giocare al minimo livello di zoom. di un moni-tor a 25 pollici.

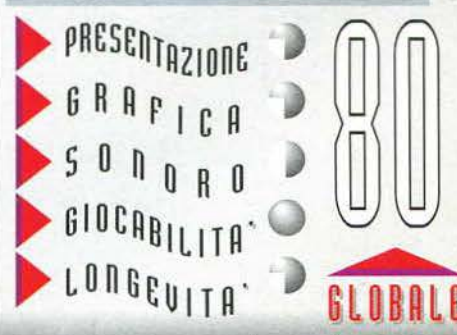

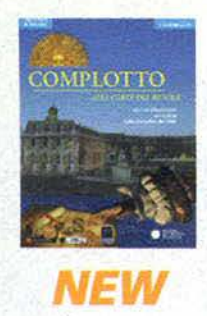

uware

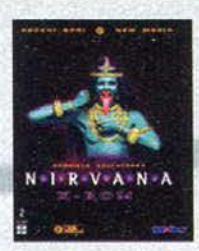

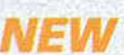

### **CD-ROM**

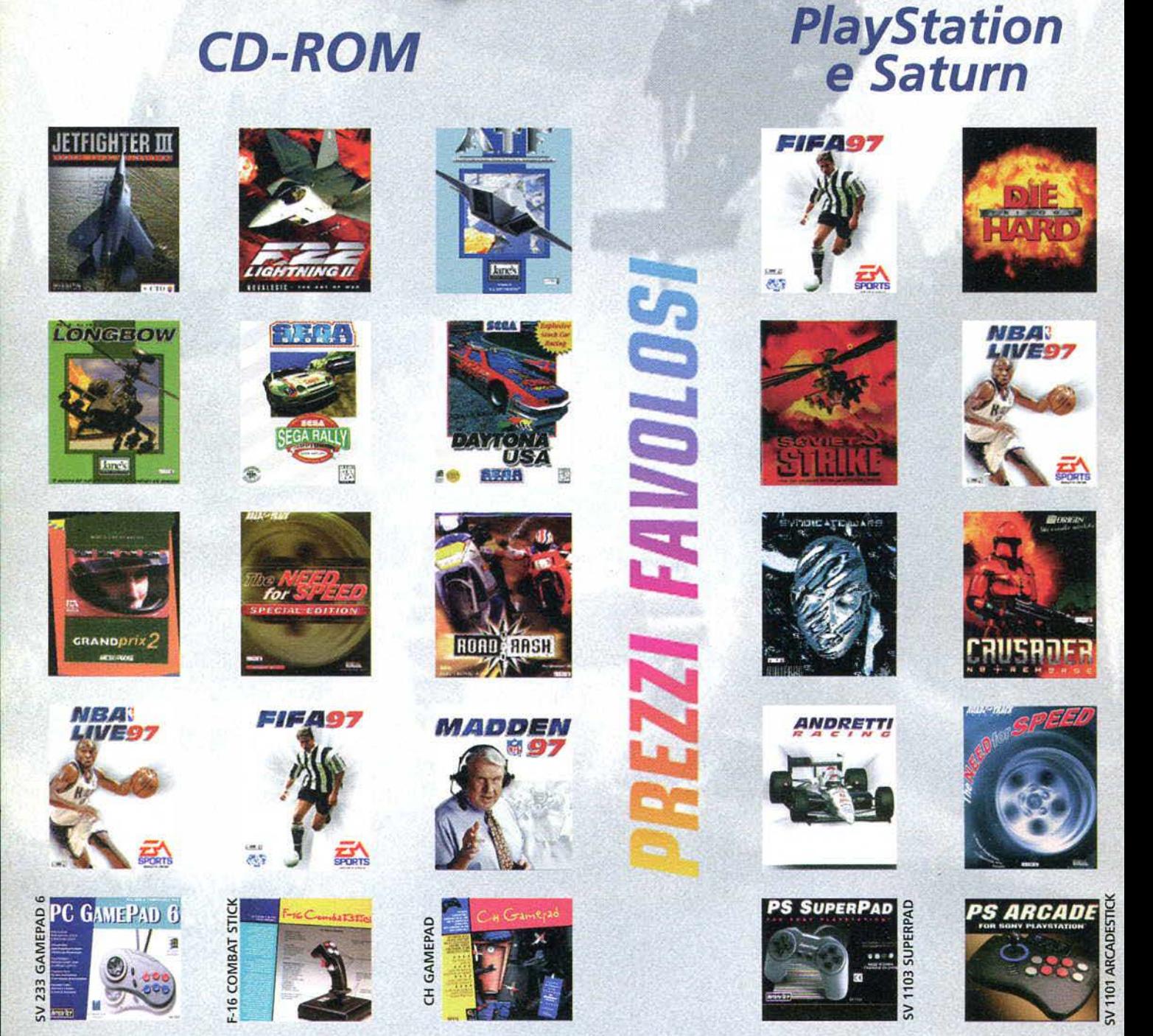

### IL PIÙ GRANDE ASSORTIMENTO DI PROGRAMMI, ACCESSORI E GIOCHI PER PC, PLAYSTATION E SEGA SATURN.

### Vieni a trovarci a

CASALECCHIO DI RENO (BO) - VIA PORRETTANA 382 - TEL. (051) 576798 - FAX (051) 592613 Troverai tutte le novità più belle

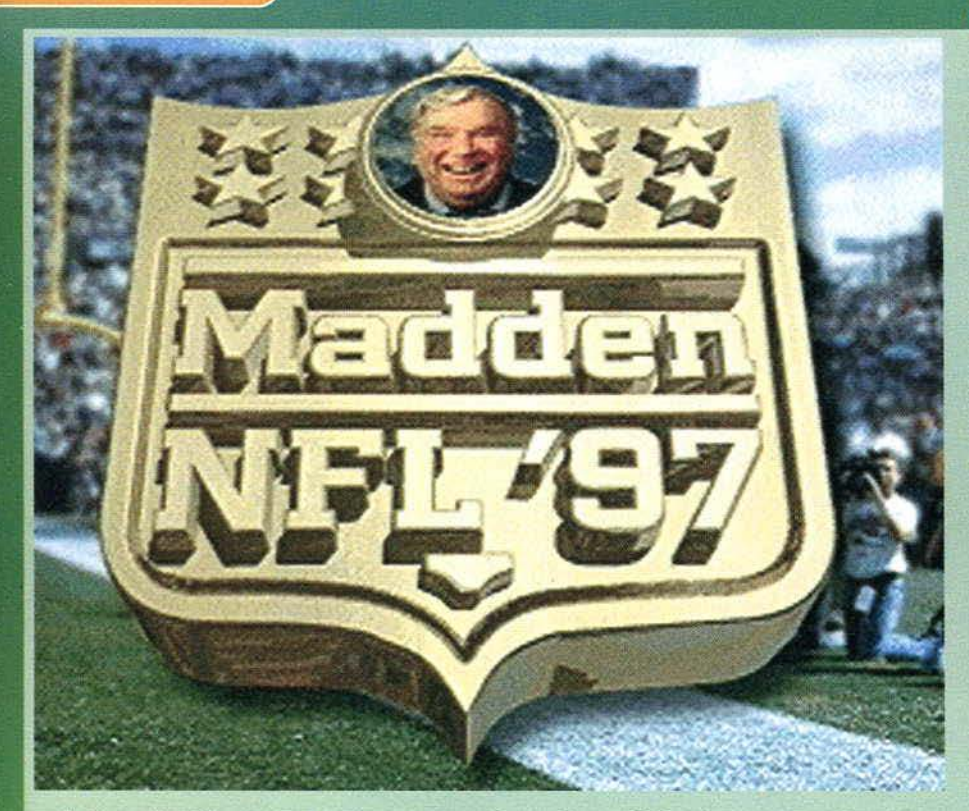

### **Il footltall è un po' come la vita: bisogna arrivare in meta prima che ti livellino al suolo. Il segreto è avere qualcuno che ti faccia i bloccaggi giusti •••**

Quando leggerete queste righe, il Super-<br>**Bowl XXXI disputato a New Orleans sarà ormai acqua passata, e molto probabilmen- te avranno vinto i Green Bay Packers. Ma** se il risultato non fosse stato consono alle vostre aspettative, o se l'intera stagione vi avesse in qualche modo deluso (come nel mio caso, poveri 49ers...)(e che dire dei Dallas? NdSS), potete sempre chiamare in aiuto il vecchio John Madden e cambiare le sorti dell'incera annata a casa vostra, con questa nuova versione della sua ormai classica simulazione del gioco Che fa impazzire, ogni inverno, tutti gli Stati Un1ti. Ma chi è questo signor Madden! Un uomo il cui nome è familiare ad ogni vero appassionato di football, vincitore di un SuperBowl negli anni 70 con gli Oakland Raiders, apprezzato commentatore di un famoso network americano e in definitiva<br>il più consacrato "deus ex machina" del gioco con la palla ovale. A voler ben guardare. john Madden è anche un tipo un po' fuori dai canoni, visto che se ne va in giro unicamente su di un pullman, perché è terrorizzato dagli aerei. col quale affronta trasferte disumane attraverso tutti gli stati dell'unione. A parte questo, bisogna ammettere che la sua conoscenza del gioco è veramente impressionante e la sua competenza nel campo è tale che, ogni anno, Madden viene incaricato di selezionare i migliori giocatori per formare ia squadra ideale della stagione, il cosiddetto All-Madden Team, che consacra gli adeti più meritevoli di ciascuna annata. Il buon vecchio

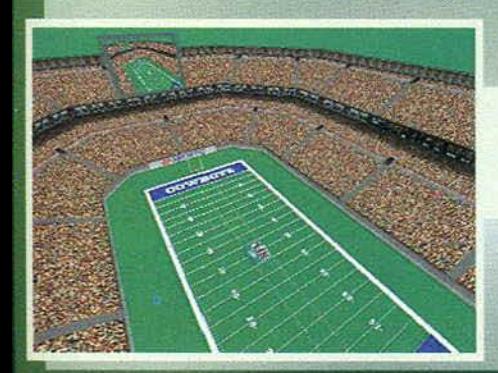

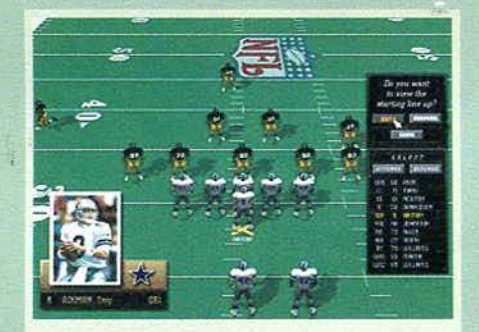

All'inizio di ogni partita è possibile visualizzare singolar-<br>mente ognuno dei componenti della squadra, per avere<br>sott'occhio il proprio lineup...

John non ha certo mancato l'occasione di esercitare la sua onniscienza anche in campo videoludico, inau-

89

gurando alcuni anni fa questa fortunata serie, di cui vi presentiamo la più recente (e valida) incarnazione.

Certo è che il football non ottiene nel nostro paese un seguito straordinario: pochi, ad esempio, sapranno che esiste addì-

Purtroppo non sono stati riprodotti tutti gli stadi della NFL ma soltanto tre tipi di ambiente: coperto, erba oppure sintetico.

> Il rematch dell'ultimo SuperBowl: i Pittsburgh Steelers sfidano i Dallas<br>Cowboys...

# REVIEW

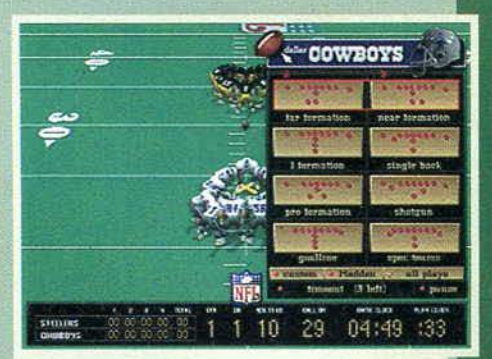

Le chiamate dei giochi sono semplici e intuitive: altro discorso è capire esattamente come vada eseguito cia-<br>scuno schema...

rittura una lega italiana di football americano, suddivisa in due categorie di valore, la Gold League e la<br>Silver League. Purtroppo, il tasso tecnico di questo<br>campionato è piuttosto ridicolo se paragonato a quello dei Pro americani, ma l'Italia è comunque forte a livello europeo, tanto che la nostra nazionale, se ben ricordo, è giunta in finale agli ultimi campionati continentali. Il guaio è che, almeno a livello nostrano, il football si configura come un fenomeno trash. per il semplice fatto che le squadre italiane sono strutturate alla maniera delle grandi franchigie della NFL, copiandone i colori e spesso anche i nomi, e in generale l'intera struttura della Italian Football League tenta penosamente di ricalcare i fasti di quella d'oltreoceano. non rendendosi conto di non esserne in grado. Testimonianza ne siano gli stadi (se così li possiamo definire) vuotì, e una copertura da parte dei media pressoché nulla. Se questo sport, nel nostro paese, cercasse invece di darsi una dimensione più realistica, meno preclusa verso i gusti del nostro pubblico, forse potrebbe

ritagliarsi un suo spazio, più che dignitoso. Ma bando a queste considerazioni che poco o nulla c'entrano col gioco in questione e passiamo ad analizzare le caratteristiche di questo Madden 97. La prima cosa che colpisce riguardo al titolo è l'estrema cura con cui sono realizzate le schermate di selezione, belle da vedere e dotate di alcune animazioni di gran classe. Come nelle edizioni degli anni scorsi, è possibile scegliere di giocare una partita di esibizione oppure affrontare un'intera stagione, anche se non è possibile passare direttamente ai play-ofl' oppure al SuperBowi. a meno di far simulare al computer tutte le partite che precedono l'evento che si desidera impersonare. Le opzioni riguardanti la partita sono molteplici: innanzitutto la selezione del proprio team, che si può scegliere tra più dì cento squadre, comprendenti le 30 franchigie della NFL e diverse formazioni che hanno fatto la storia della lega (come i San Francisco 49ers del '94 oppu-

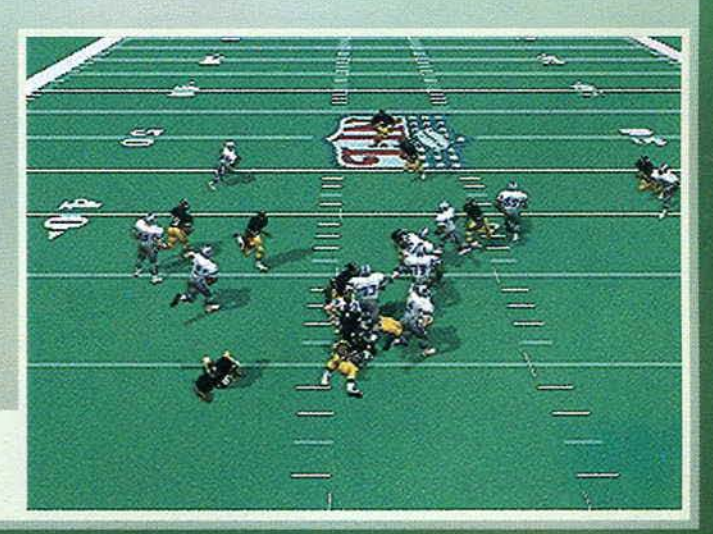

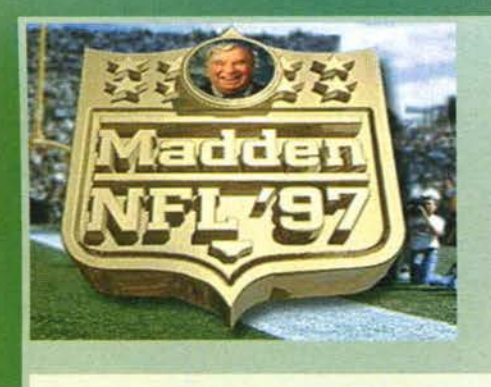

In alcuni casi l'azione dì gioco si fa confusa: tramite il replay è possibile capire esattamente cosa sia successo ...

re i Green Bay Packers del '67), senza dimenticare le classiche All·Madden e Ali-Time Madden. Prima di giocare è possibile scorrere il playbook delle squadre scelte. ovvero la lista del giochi a disposizione, che può anche essere modificata secondo le preferenze dell'utente. Gli altri parametri da stabilire sono quelli classici (durata dei quarti di gioco. settaggio del clima. selezione del tipo di stadio), e quelli riguardanti la grafica: In questo caso abbiamo a

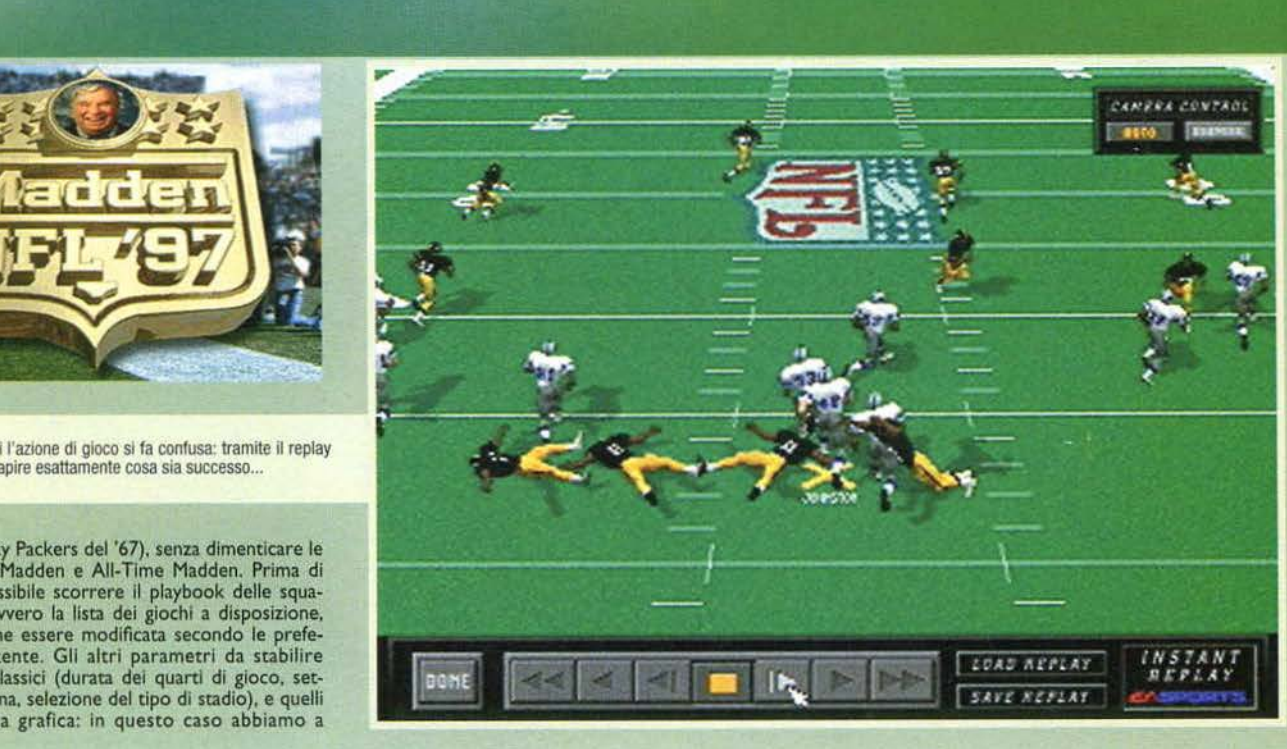

~- -- . :-~------- - -------.

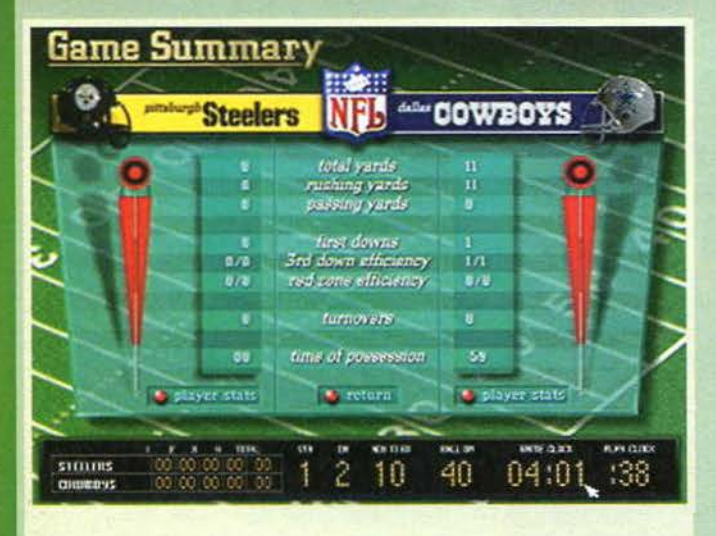

Le statistiche vengono visualizzate a metà tempo e alla fine della partita, oppure in qualsiasi momento lo desideriate richiamando questa schermata...

In questa schermata, che prelude alla partita vera e propria, è possibile modificare tutte le opzioni in vista dell'Imminente incontro...

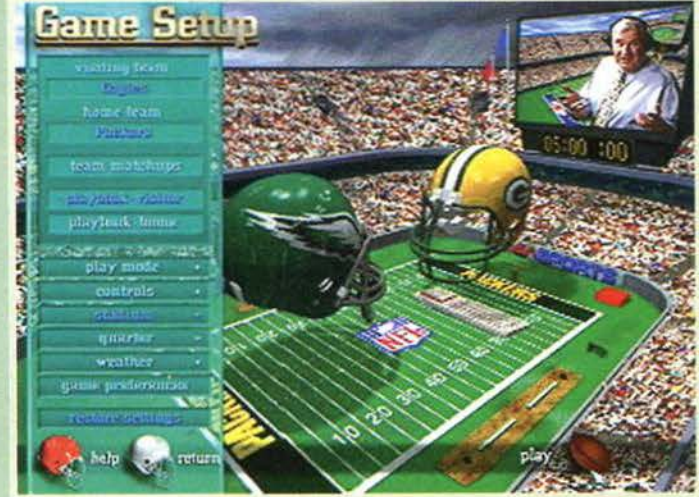

### VA SEHIL

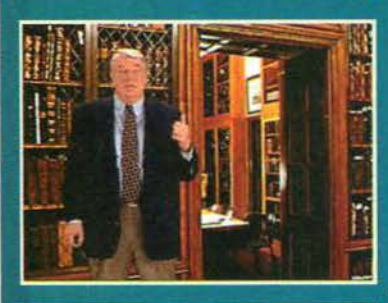

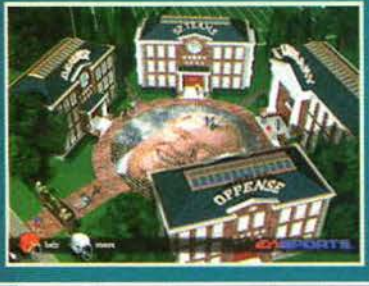

Sul secondo CD di Madden 97 risiede la Madden Football<br>University, un luogo consacrato dove il nostro ci inse-<br>gnerà tutti i segreti di questo sport, naturalmente alla sua<br>maniera. Esistono quattro dipartimenti fondamental Pur essendo questi pareri risalenti a prima dell'inizio<br>della stagione, bisogna ammettere che, a cose fatte, il<br>buon vecchio Joh ha avuto fiuto anche quest'anno. Se poi buon vecchio Joh ha avuto fiuto anche quest'anno. Se poi volete sapere cos'è un'illegal motion, come si corre una slant o in quali casi un ricevitore è inelegibile, le decine di filmati presenti in queste sezioni vi permet

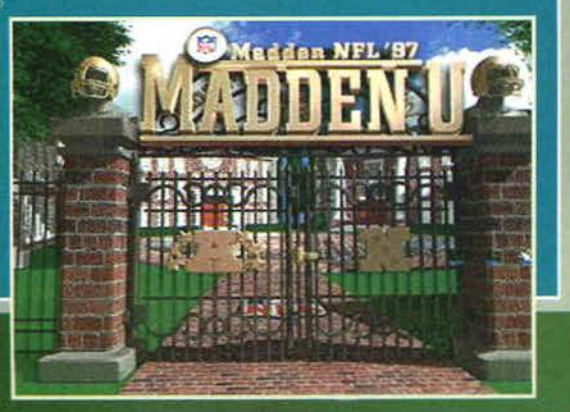

disposizione decine di opzioni per alterare l'aspetto del gioco, dalla complessità delle costruzioni circostanti il campo alla presenza di particolari come i numeri sulle maglie o le ombre dei giocatori. La par· cita vera e propria si può disputare utilizzando una delle tre visuali disponibili. anche se la più efficace è quella, classica, rialzata e sovrastante la linea di "scrimmage". Per quanto riguarda il controllo del gioco, si può decidere se limitarsi a fare il coach (selezionando unicamente i giochi e lasciando al computer il compito di eseguirli). oppure se controllare manualmente anche la performance dei giocatori sul campo. Bisogna ammettere che le simulazioni di football. nel corso degli anni, non si sono evolute granché, e dunque la meccanica di gioco è più o meno la stessa da sempre: questo Madden 97 non differisce eccessivamente dalle sue versioni precedenti né da alcuni vecchi dassicì per PC come, ad esempio, Unnecessary Roughness della Accolade. I cambiamenti riguardano ovviamente l'aspetto estetico, poiché la grafica è naturalmente più curata e la presenza di numerosi filmati d'intermezzo curati da Madden in persona fa pur sempre la propria figura. Le animazioni dei giocatori sono discretamente fluide e discretamente realistiche grazie alla tecnica del motlon capture, e fa decisamente piacere la presen-za dell'opzione "lineup", che consente di scorrere la propria formazione in campo in puro stile televisivo. D'altronde la EA Sports è famosa per come riesce a rendere la sensazione di trovarsi di fronte alla TV in

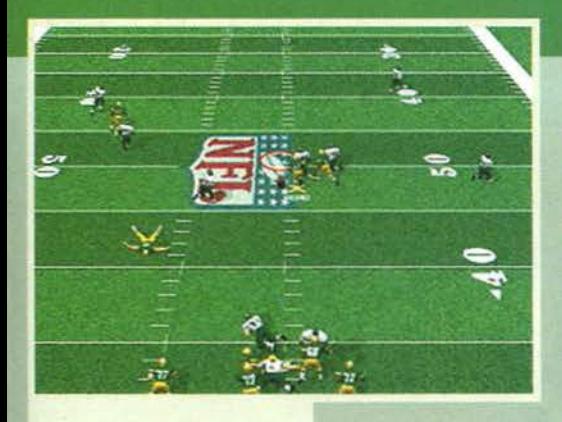

game, oppure lanciare con il massimo del tempismo, nel caso di un'azione di passag· gio. Se infatti si sgarra dallo schema scelto. le possibilità che il tentativo vada a buon fine sono minime, perché i vostri compagni si limiteranno a eseguire lo schema iniziale e non vi seguiranno se sceglierete una stra· da differente. Il discorso è analogo anche in fase difensiva. dove anzi la decisione diventa ancora più importante: se infatti in attacco bene o male siete padroni dell'azione, poi· ché controllate dapprima il quarterback e poi il giocatore che porta la palla. in difesa potete comandare un solo uomo per volta, a meno di rischiosi cambi di controllo. Risultare protagonisti dell'azione difensiva,

Green Bay sfida Philadelphla: una grande squadra, guidata dal quar-<br>terback eletto MVP dell'ultima stagione, contro una franchigia di<br>medio livello, che punta tutto sul running back Rickey Watters...

In questo esempio della visuale late-<br>rale, i derelitti Cincinnati Bengals sfidano i San Francisco 49ers nella rie· dizione di un SuperBowl di alcuni anni fa.

Delle tre visuali disponibili, quella dal dirigibile è senza dubbio la meno funzionale.

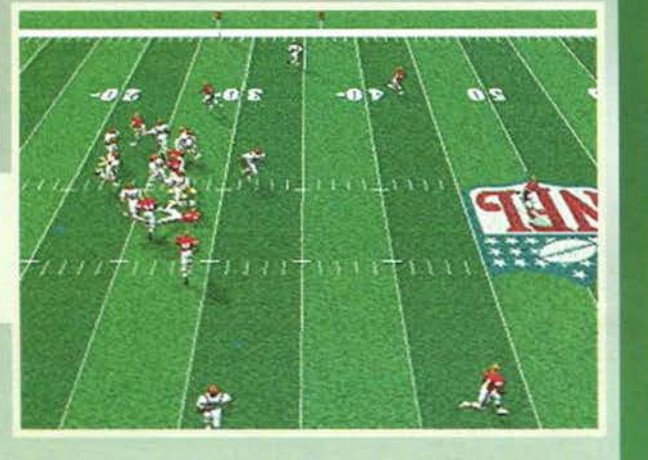

quindi, è piuttosto difficile, a meno che il pallone non attra· versi proprio la vostra zona, ed è quindi fondamentale che il gioco scelto metta i vostri uomini in grado di fermare l'attacco avversario.

Molto più eccitante è natural· mente il gioco a due, che può avvenire tramite modem, connessione diretta o attraverso una rete locale. Da ultimo, vi segnalo la possibilità di effet· tuare scambi di mercato con i giocatori e addirittura di crea· re una vostra squadra (con tanto di nome e città di prove· nienza) mettendo insieme I migliori giocatori del campionato o quelli creati all'uopo con il player-editor incluso nel programma. Se poi avete crea· to un numero sufficiente di

franchigie. potete anche decidere di farle giocare in una vostra lega personalizzata. magari per mettere un po' di competizione. in più nelle sfide contro gli amici. Ma non mi è più concesso di spendere parole: è arrivato infatti il momento del giudizio.

91

Jacopo Prisco

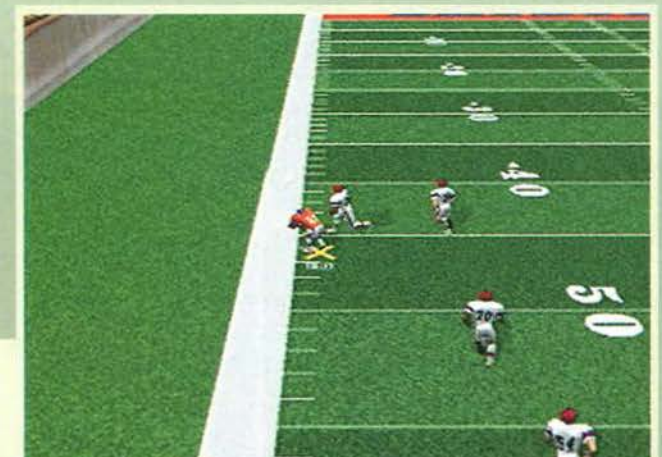

# REVIEW

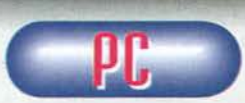

Pur essendo un grande appassionato di questo sport. non ho mai trovato le simulazioni di football particolarmente esaltanti.

Il problema di fondo, a mio parere, è che questo<br>gioco non si presta granché ad essere simulato,<br>come accade invece per altri sport. Il fatto è che il li<br>football è pura esecuzione, nel senso che ogni gioca-<br>tore ha un com fine. Questo è uno schema molto rigido. che mal si presta ad essere trasposto in un videogame, dove l'aleatorietà dell'azione e l'improvvisazione umana sono le maggiori fonti di divertimento. Prima dello snap, sia in campo che sullo schermo, si deve già<br>sapere esattamente cosa fare, e il destino del gioco<br>dipende unicamente dal grado di efficacia con cui<br>l'azione viene svolta. Per questo ritengo che un<br>gioco di questo tipo colpa di Madden, anzi questa versione g1 è senza dubbio la migliore della serie (addirittura meglio di quella per PlayStation), e rappresenta comunque il<br>miglior gioco di football disponibile per PC. Nonomiglior gioco di football disponibile per PC. Nono- stante la struttura sia più o meno sempre la stessa. l'aspetto grafico è diventato più accattivante e più curato. Soltanto nelle visuali ravvicinate i giocatori perdono in definizione. mentre poteva essere meglio realizzato lo sprite della palla, sproporzionata rispetto agli uomini in campo e troppo cubettosa quando è in volo. Lo zoom e lo scrolling del campo sono talvolta poco fluidi al massimo livello di dettaglio, ma è un problema che non infastidisce durante il gioco vero e<br>problema che non infastidisce durante il gioco vero e<br>proprio. soprattutto, la possibilibi di creare un proprio team e una propria lega aggiungono una notevole profondità al titolo. Peccato che i team del passato. per questio-ni di licenza, non presentino i nomi dei giocatori ma soltanto i loro numeri. L'esecuzione degli attacchi,<br>talvolta, è talmente rapida che non ci si riesce a rentalvolta. è talmente rapida che non ci si riesce a ren- dere conto di cosa sia andato storto oppure di quale gran colpo di fortuna abbiamo avuto. ma i replay possono venire utili in questo caso. la quantità dei comandi a disposizione del giocatore non è smisura· ta, ma questo è un bene visto che non è necessario<br>tenere a mente mille tasti per movimenti inutili che<br>non vengono mai utilizzati. Alla bellezza delle schermate di selezione, fanno da contrasto le sovrimpressioni un po' scarne che appaiono durante la partita, e avrebbe fatto senza dubbio piacere anche la presen- ze dell'arbitro sul campo nonché una segnalazione animata delle penalità anziché statica. Ma se ciò che conta è la ricchezza del playbook e la qualità dell'intelligenza artificiale, Madden 97 non ha alcun rivale: i giochi a disposizione di ciascuna squadra sono moltissimi, e i playbook possono essere alterati a piacimento. Giocare contro il computer è meno<br>divertente che sfidare un amico, ma scordatevi di fre-<br>gare le squadre della CPU con soltanto uno o due giochi ripetuti continuamente. classico punto debole dei videogame di football. perché la EA ha svolto lun-ghe fasi di play-testing apposta per eliminare queste pecche. In definitiva, Madden 97 è il titolo da comprare se cercate un gioco di football. Chiunque inve- ce non viva di pane e palla ovale, ne stia alla larga.

H A R w A R E I requisiti minimi dicono Pentium 66 con 8 **MB** di memoria, ma la configurazione consigliata prevede<br>un P133 con 16 MB di RAM, un CD a doppia velo-<br>cità, una SVGA compatibile VESA e circa 30 MB di spazio libero sul disco, oltre a un joystick/joypad e una scheda audio qualunque. Richieste un tantino pompose, visto che la complessità della grafica non è impressionante, seppure (e senza possibilità di scelta) in 640x480 a 256 colori. Infine, segnaliamo che Madden 97 gira unicamente in ambiente DOS.

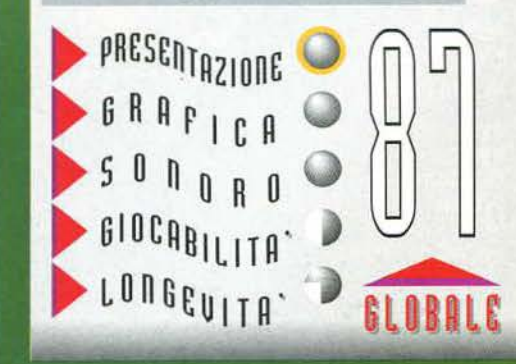

den in persona. Anche durante le partite non restiamo preda del silenzio, visto che veniamo costantemente informati sullo svìluppo del gioco e sugli infortuni capitati ai giocatori. e occasionalmente possiamo anche gustarci un "Maddenismo", se la situazione in campo si presta a una particolare analisi da parte del noscro.

**<sup>9</sup>**. ~ = . *:* .

maniera perfetta, e Madden non fa eccezione: oltre alla suggestiva sequenza d'introduzione del gioco. ci sono anche brevi filmati di presentazione per ciascuna giornata di stagione regolare, curati da James Brown. Pat Summerall e naturalmente da John Mad-

La selezione dei giochi è l'elemento cruciale del titolo e non c'è spazio per l'improvvisazione: bisogna eseguire accuratamente le traiettorie, se si tratta di un running

Abbiamo appena eseguito una PlayAction, cioè una tinta di corsa che si sviluppa come un'azione di passaggio: John Etway del Oenver Broncos è un maestro di questa tecnica ...

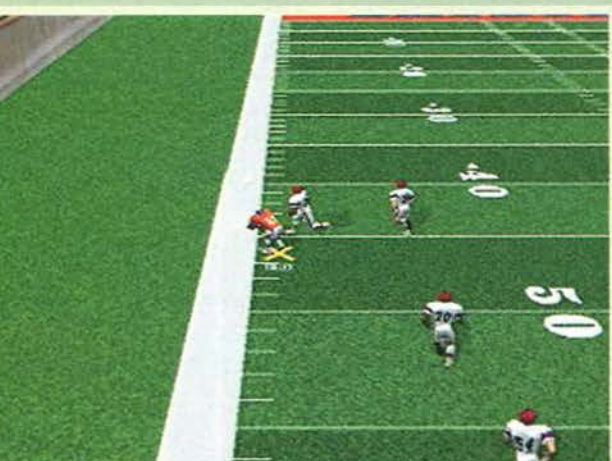

### **IN OGNI LuoGo, IN OGNI TEMPO, CoN OGNI** MEzzo, **CONTRO OGNI** AVVERSARIO ... **PER** VINCERE!

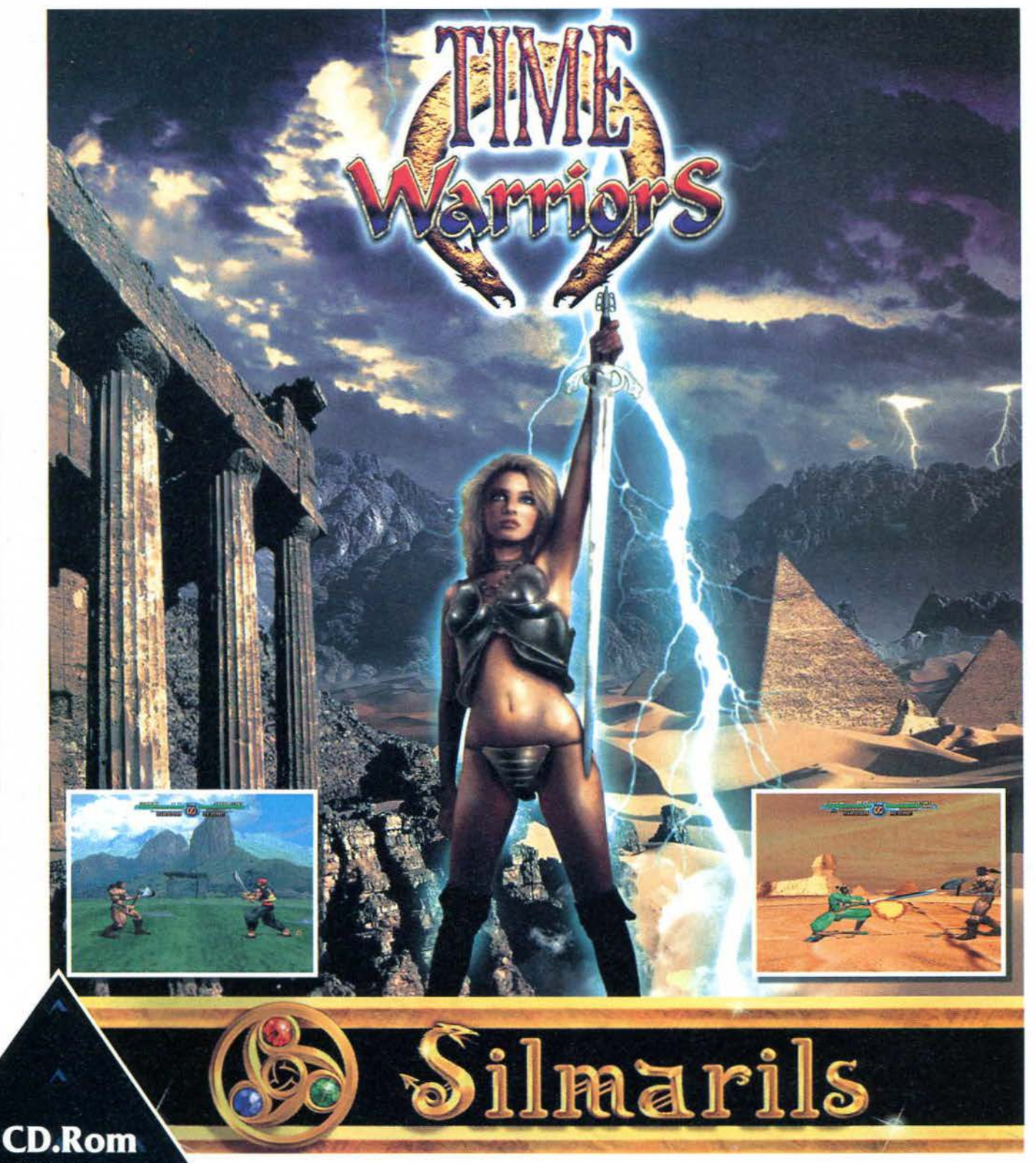

**WALE ATOLA TALIANO** 

**REQUISITI TECNICI: RACCOMANDATO ENTILIM 90 DOWS** 95. DOS. **SVGA** MB, LETTORE CD.ROM 2X.

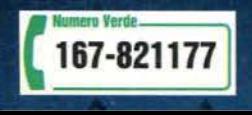

Battiti corpo a corpo, con armi, incantesimi... contro nemici terrestri ed extraterrestri a 3 dimensioni e con un mucchio di opzioni. Stringi i denti e Picchiaduro!

£79.900

LEADER S.p.A.-VIA ADUA 22-21045 GAZZADA SCHIANNO (VA) **VISITATE IL NOSTRO SITO INTERNET : www.leaderspa.it** 

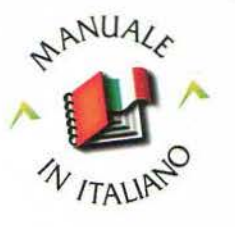

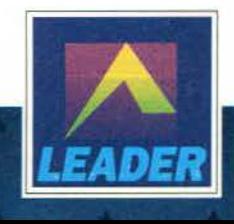

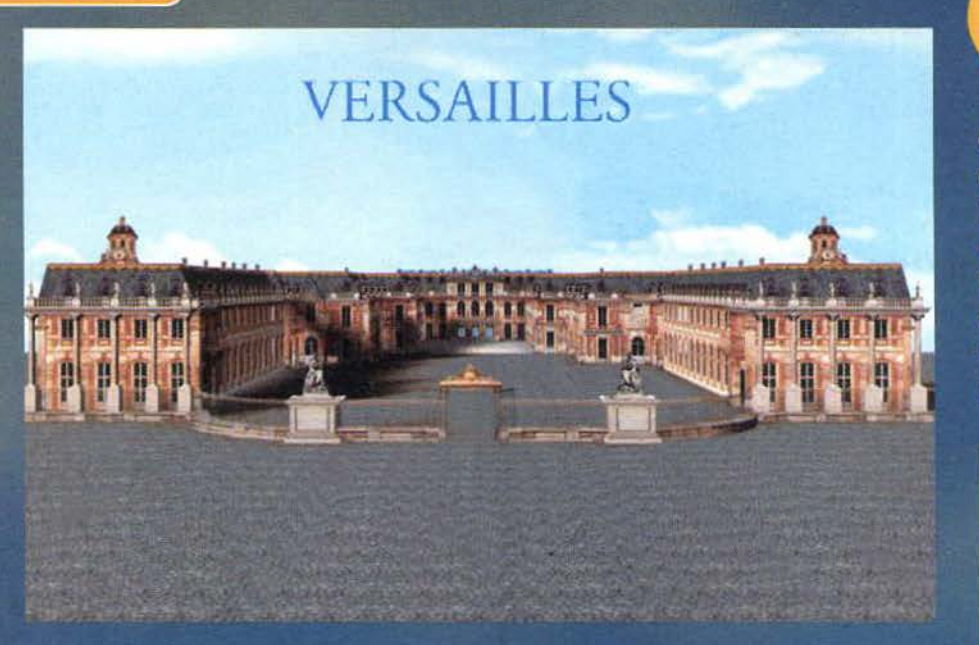

Si, perché un po' di sana cultura non fa mai<br>male, ed è proprio quello che Versailles -<br>grado di offrirci, in barba ai pregiudizi da<br>telegiornale secondo cui i videogiochi non sono<br>altro che massacri e cervella che schizza Complotto alla corte del Re Sole - è in avete mai viste!). A dire la verità Versailles non è un gioco nel senso classico del termine, ma più che altro un programma che appartiene al filone chiama-to "edutainmem:··. cui si rifanno quei titoli che, pur restando prodotti d'intrattenimento, trattano un particolare argomento allo scopo di istruire e arricchire le conoscenze dell'utente, al contempo divertendolo. In questo caso infatti, siamo di fronte a un'accurata ricostruzione tridimensionale della reggia di Versailles, la cui esplorazione sarebbe di per sè poco allettante (a meno che non siate particolarmente inclini alla storiografia e all'arte francese del periodo pre-rivoluzionario), ma che è resa più accattivante dal fatto che il giocatore/utente non si limita a girovagare senza meta nel palazzo, come un turista. ma deve risolvere un delicato compito che gli viene assegnato.

CRYO per PC

Ma partiamo dall'inizio: come tutti quanti voi sapre-te, ml auguro, Versailles è una cittadina dei dintorni di Parigi che, a partire dalla fine del '600, ospitò la residenza del Re di Francia e fu anche sede del governo. la Reggia in se stessa è un capolavoro architettonico, e dopo aver subito modifiche sostanziali nel corso dei secoli, è oggi visitabile soltanto in minima parte. visto che molte stanze sono andate perdute o non sono accessibili al pubblico. In più, molte delle opere d'arte di cui la costruzione era ricchissima sono ormai sparse per i musei di tutto il mondo, oppure sono irreperibili. la decadenza di Versailles ebbe inizio nel 1789, l'anno della Rìvoluzione, quando Luigi XVI e la sua famiglia decisero di

Ecco che aspetto aveva Versailles nel 1865, mentre ci apprestiamo a visitarla grazie a un'accurata ricostruzione tri dimensionale

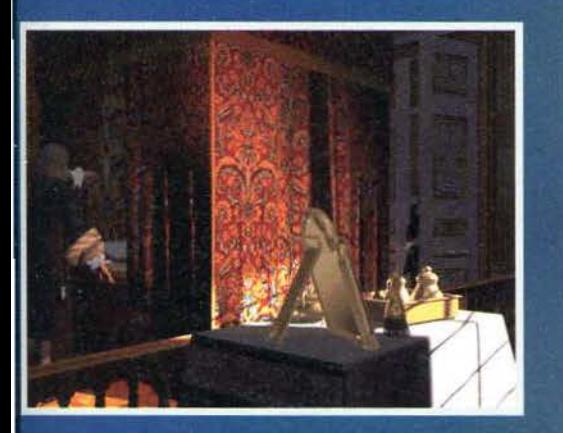

lasciare il castello: di Il a poco, l'intera cittadina fu occupata dalle milizie tedesche, e nel 1871 il re di Prussia fu incoronato Imperatore di Germania pro-prio nella celeberrima Stanza degli Specchi. che è oggi meta prediletta dei turisti. Ma sono sicuro che queste faccende storiche vi abbiano già sufficiente· mente tormentato (o stiano per farlo) sul banchi di scuola, dunque passiamo alla domanda più importante: perché creare un CD·ROM basato sul castello di Versailles? Come ho già avuto modo di dire, attualmente solo una frazione della reggia è visitabile, ed è ormai impossibile ricostruire le stanze riportandole al fasti di un tempo. anche perché molti degli oggetti e del materiali dell'epoca sono andati irrimediabilmente perduti. Ma è a questo punco che la tecnologia digitale ci viene in aiuto, consentendoci di ammi-

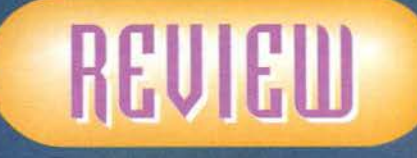

Cosa vi viene in mente quando si parla di Corte<br>Francese, di Re Sole e<br>di Versailles? Se la vostra cultura si ferma a Lady Oscar, allora<br>avete bisogno di questo gioco....

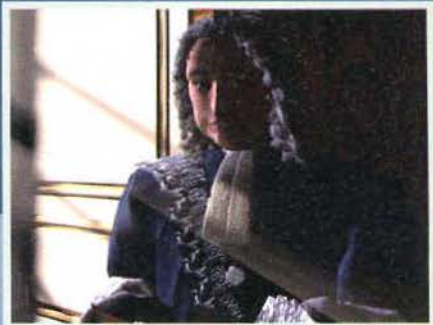

Questi è Monsieur Bontemps, owero il primo valletto di stanza, colui che ci affida il delicato compito di indagare sul complotto ...

rare Versailles come era più di 300 anni fa. In una ricostruzione tridimensionale estremamente detta· gliata: non solo tutte le stanze sono esplorabili. ma ogni singolo particolare, dalle opere d'arte al tendag-

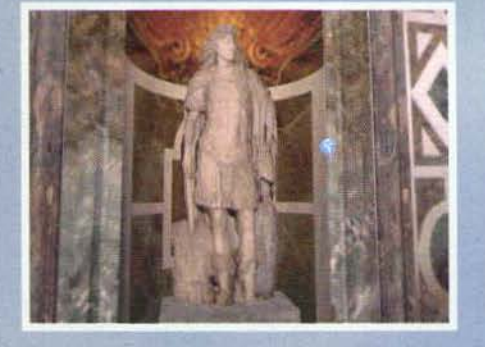

93

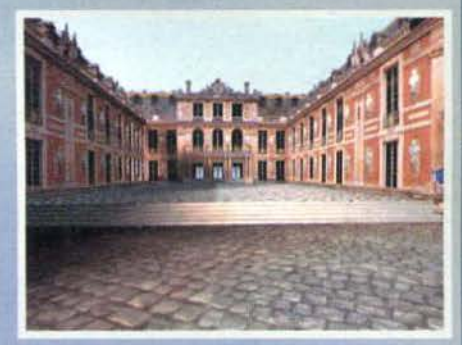

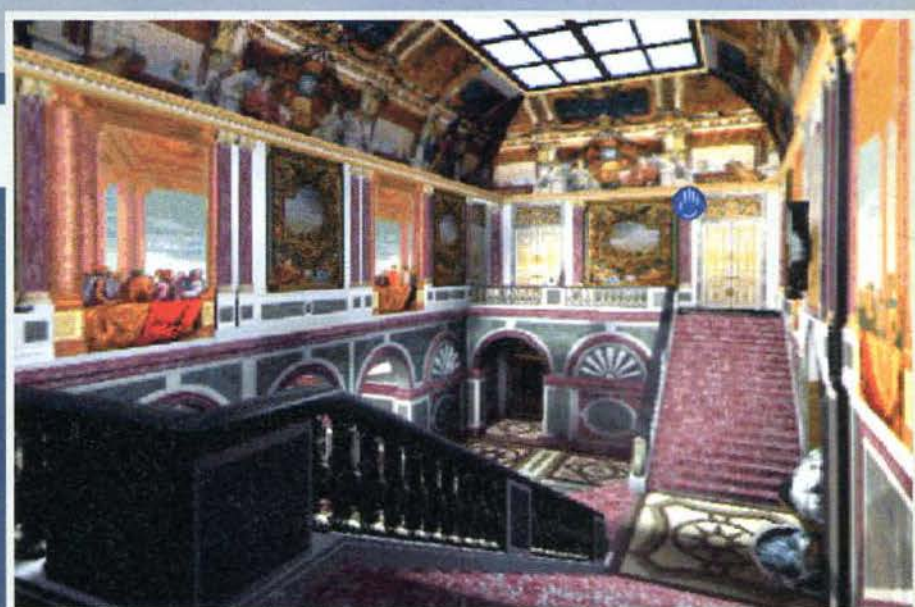

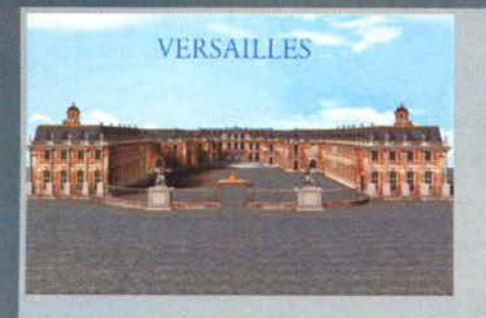

gi, è stato ripristinato secondo i crismi dell'epoca, basandosi su di una serie di documenti e ricostruzioni storiche di grande precisione. Il grande merito dei programmatori di questo titolo, però, è la volontà di<br>proporre queste "informazioni" in una forma nuova e coinvolgente: per capire meglio le linee guida dell'intero progetto, però, vi rimando a un apposito box.

ous.<br>In questa sede sarà invece il caso di occuparci più<br>approfonditamente del gioco stesso: in Versailles<br>avete la possibilità di visitare la Reggia come un qualsiasi cortigiano dell'epoca, curiosando in ciascuna stanza, oppure potete vivere un'esperienza unica,<br>interpretando Lelande, un valletto di stanza, che ha il compito di sventare un complotto contro il Re Sole. Nel primo caso, in sostanza, ammirerete gli ambienti tridimensionali così come sono stati abilmente ricostruiti, ma senza interagire con essi o con nessuno dei personaggi, mentre nel secondo caso sarete, in

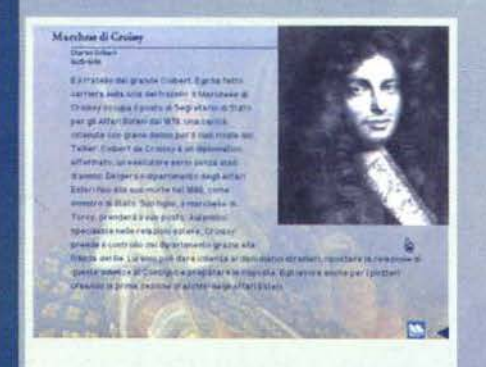

La qualità della grafica, unita alla certosina meticolosità nella riproduzione dei dettagli, dona all'esplorazione del castello un livello di realismo impressionante.

Ciascuna opera d'arte presente nella Reggia è osservabile<br>da vicino, e in alcuni casi è anche possibile conoscerne la storia e l'origine.

poche parole, protagonisti di un'avventura grafica<br>ambientata nel 1685. In entrambi i casi, potrete aggirarvi attraverso una serie di ambienti tridimensionali creati con la tecnologia Omni3D: bisogna ammettere che la ricostruzione del castello è davvero di ottima fattura, ed è chiara testimonianza del grande lavoro di ricerca svolto dagli sviluppatori. Il puntatore del mouse vi guida verso le locazioni accessibili, o vi mostra gli oggetti con cui potete interagire. In qualsiasi punto vi troviate, potete usufruire di una visione a 360 gradi dall'alto in basso e da destra a

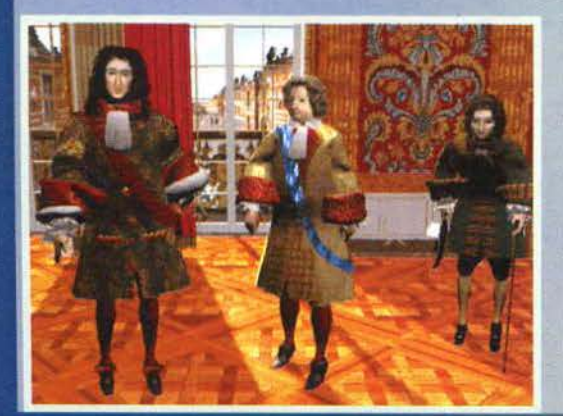

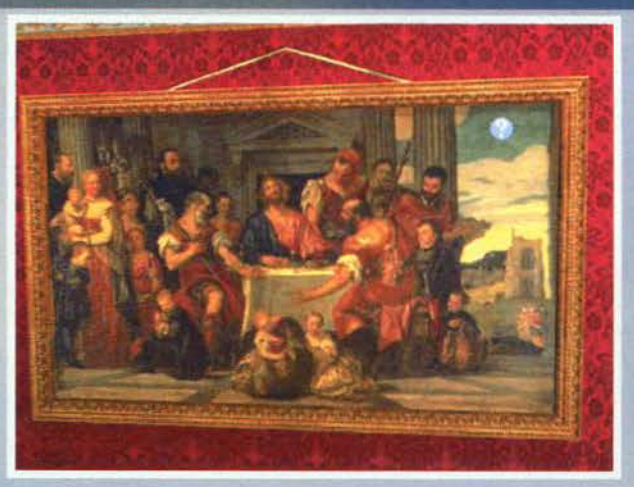

sinistra. Quando decidete di spostarvi, invece, viene mostrata una sequenza che simula il vostro cammino, ad esempio attraverso dei portali, o lungo un corridoio. Che siate semplicemente in visita oppure<br>che stiate impersonando Lelande, vi viene offerta la possibilità di ammirare da vicino tutti i dipinti presenti nella Reggia, e di conoscerne autore e titolo, oltre che di fare conoscenza con i vari personaggi di corte. Ciascun abitante del castello possiede infatti una propria scheda personale che ne narra la storia e le gesta, visto che si tratta in tutti i casi di personaggi o figure storiche realmente esistite. Se la vostra sete di sapere si spinge oltre, poi, è sempre<br>disponibile un'icona a forma di libro che vi permette di saperne di più su questo o quell'argomento: si tratta di materiale documentativo, accessibile diret-

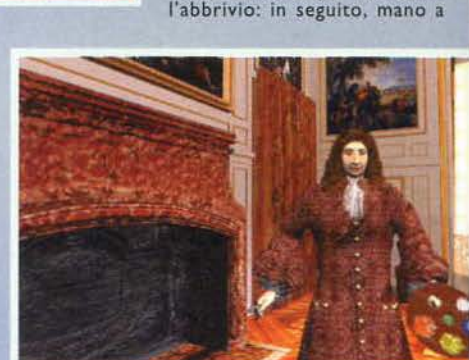

ri a smascherare il colpevole: il

valletto di stanza, infatti, può avere libero accesso a tutto il castello, ed è la persona più indicata per agire in silenzio e con discrezione. Il sole sorge a Versailles, e voi siete Lelande... sarete in grado di salvare la vita del Re! Il gioco è strutturato in una seguono le diverse fasi della giornata del Re. Per ciascuna fase dovete portare a termine una serie di compiti, assolti i quali

potrete avere accesso alla stanza dove si trova il regnante, oppure<br>fare rapporto a Monsieur Bon-

temps per ottenere nuove incombenze. Inizialmente, la

vostra area di esplorazione è

molto limitata, per facilitarvi

tamente anche dal menu principale, che tratta della<br>struttura del castello e del giardino, della storia della<br>Corte e del Regno, delle Arti dell'epoca e della vita nobiliare del periodo, oltre a fornire un'interessante cronologia che copre gli eventi principali dal 1638 al 1713. Il tutto, naturalmente, corredato da una ricca serie di illustrazioni e da una piantina generale, che mostra la planimetria completa della Reggia di Versailles. Ma la parte più stimolante è senza dubbio quella del gioco vero e proprio, che dà il nome al programma: la mattina del 21 giugno 1685, infatti,

Monsieur Bontemps, primo vallet-<br>to di stanza di Luigi XIV, scopre la trama di un complotto ai danni del Re! Qualcuno vuole distrugge-<br>re la Reggia, uccidendone tutti gli<br>occupanti, e non c'è tempo da perdere, perché lo scellerato avvenimento è in programma proprio per la sera stessa: c'è soltanto un giorno di tempo per sventare il pericolo! Bontemps affida dunque a Lelande l'importante missione di indagare sul complot-<br>to, raccogliendo gli indizi necessa-

Quando l'icona del mouse si tra-<br>sforma in un occhio, basta cliccare per poter ammirare a pieno scher-<br>mo tutti i dipindi disseminati per le stanze di Versailles

94

mano che la giornata prosegue, vi ritroverete a gironzolare per l'intero castel-<br>lo, alla ricerca degli ultimi indizi. Questi si presentano sotto forma di libelli, ovvero delle argute lettere minatorie, per la verità di difficile comprensione, che preannunciano grandi disgrazie ed<br>infangano la virtù della famiglia reale. Ma questa è pur sempre una normale giornata di corte, e quindi tra un'indagine e<br>l'altra dovrete anche svolgere i vostri compiti abituali, come ad esempio fare da nunzio per gli spostamenti del Re, o aiutare l'artista di corte a recuperare i suoi schizzi, che gli sono stati misterio-<br>samente sottratti. Ma vi accorgerete ben presto che anche questi avvenimenti, di per sé slegati dalla vostra missione principale, finiranno per rientrare tutti in un unico, complessivo piano d'azione. Camminando per le varie stanze, dovre-

te osservare accuratamente ogni singolo particolare,<br>per scovare oggetti e indizi vari. Il puntatore del mouse assume una forma differente a seconda dell'azione che potete compiere, anche se si tratta di un campionario limitato di possibilità: vedere da vicino un oggetto o un quadro, parlare o ottenere informazioni su qualcuno, origliare una conversazione altrui, utilizzare un elemento del vostro inventario (che ospita un massimo di otto unità), oppure sottoporlo all'esame di qualche personaggio. La complessità degli enigmi, soprattutto all'inizio, non è

Quando arriverà Pambizione a soffocare Monsieur Le Brun A quale vetta si va ora ad innalzare Il Cancelliere dell'Accasienta reale non dovrchie dormire sugli alfort della Galleria degli Specchi. Il suo desiderto di gioria, che attualmente lo occupa nel soffitto del Salone della Guerra, gli impedisce ili vedere che il suo talento è chiamato in causa Rallogratevi tanto, finche ne avrete il tempo, Signor Cancellieret

La tavoloria di Monsieur Le Brun non è affa moda leggera. The Color chanft utilizes cost abilmente, uno solo il servira. Demanute nel Salone del Re, esso ti rivelerà un plagio. che ho fatto a Monsieur Le Brun.

### IL GIORNO PIU' LUNGO

Secondo uno stile ormai collaudato, anche in Versailles il ritmo dell'azione è scandito da una serie di episodi, che rappresentano i diversi momenti della giornata del Re: dovre-<br>te risolvere una serie di enigmi minori durante ogni singolo atto per poter accedere al se ogni singolo atto per poter accedere al<br>successivo, di fatto entrando nella stanza in<br>cui il Re si trova. Eccoli in dettaglio.

Atto I: Il Risveglio del Re - Soltanto i parenti più stretti e le persone più fidate possono<br>assistere a questo momento privilegiato, durante il quale avviene la cerimonia che dà inizio alla giornata del Re.<br>Atto II: Dalla Vestizione al Consiglio - I medi-

ci constatano la forma e la salute del Re, mentre questi viene lavato, sbarbato e vestito, di fronte a una platea di principi, ministri e cortigiani che attendono di essere ricevuti.<br>Atto III: Dal Consiglio alla Messa - La prima apparizione pubblica del sovrano, che si reca alla sacra messa cui tutta la corte, che lo gradisca o meno, deve assistere.

Atto IV: Il Pranzo - Non si può dire che il Re<br>ami rinunciare ai piaceri della tavola: a mezzogiorno uno stuolo di servitori gli sottopone<br>infatti tre portare di sei piatti... d'altronde le<br>dista corre diete non erano ancora state inventate.

Atto V: Il Re al Lavoro - Durante il pomeriggio, il Re è occupato in una intensa seduta privata di lavoro presso l'appartamento di Madame de Maintenon... speriamo solo che dopo il pasto si sia premurato contro l'alito pesante

.<br>Atto VI: La Passeggiata - All'incirca all'ora del the il Re visita i giardini del castello, per<br>smaltire i postumi della ricca colazione e del, ehm, lavoro affaticante.

VII: Dalla Cena al Riposo - Il sovrano **Atto** cena di gusto presso uno dei boschetti del parco, e in seguito ci si appresta alla cerimo-<br>nia del Riposo, che si conclude con lo spegnimento delle candele, una cerimonia che dà adito a grandi gelosie...

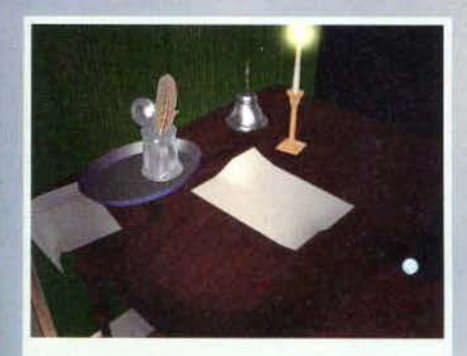

Ciascun personaggio che si incontra per le stanze del<br>castello possiede una propria scheda informativa, che<br>ne rissume vita, morte e miracoli...

esagerata, ma poi dovrete essere molto asruci, per interpretare a vostro vantaggio i suggerimenti presenti nei libelli che qua e là potrete recuperare: essi contengono preziose informazioni sul da farsi, e vi svelano gli intrighi della vita di corte. Sl, perché parlando con i vari personaggi. e ascoltando i discorsi del palazzo, vi accorgerete che tutte quelle dicerie sui nobili. secondo le quali la vita di corte sarebbe tutta un pettegolezzo e una cospirazione, in effetti corrispondano alla pura verità. Invidie, dispetti, gratuite offese, di tutto si scam-

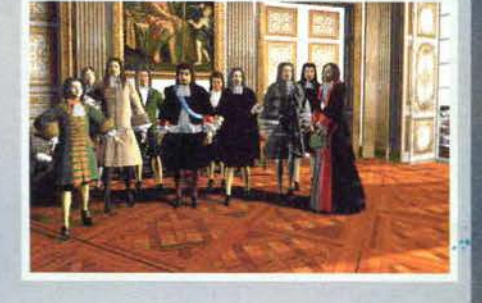

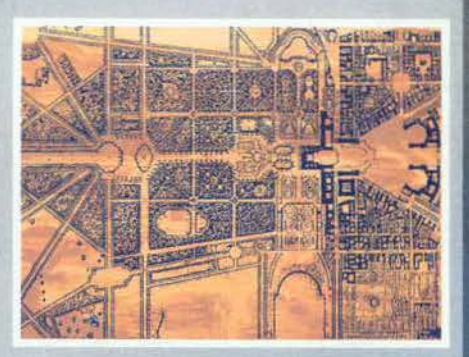

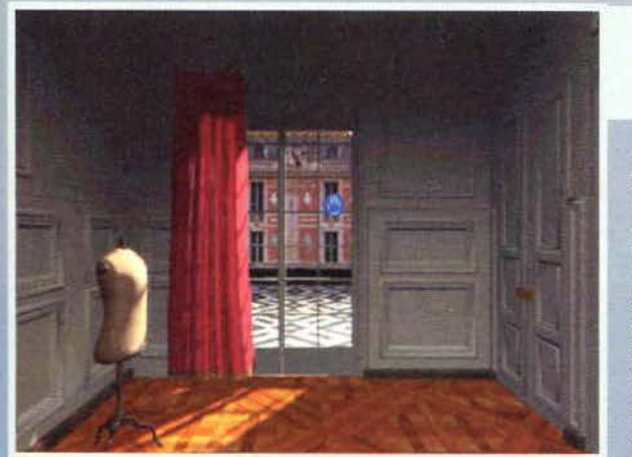

biano questi simpatici cortigiani, e non si fanno alcun problema a ostentarli!

L'area di gioco, almeno negli atti conclusivi, è piuttosto vasta anche se non esagerata, e comprende circa 40 locazioni, mentre i personaggi con cui potete interagire sono quasi una trentina, anche se quelli effettivamente importanti non sono più di sette od otto. Per concludere il gioco, però, dovrete tornare sui vostri passi decine e decine di volte, e conversare ripetutamente con tutti, visto che nel frattempo, I

La famosa Sala degli Specchi, probabilmente la più nota tra tutte le sale del castello, una delle poche ancora accessibili oggi.

Costoro sono I familiari del Re: quello più a destra, suo figlio. <sup>è</sup> addirittura zoppo, e i critici della famiglia reale non persero occaslo· ne, all'epoca, per sbeffeggiano ...

personaggi che conoscete si sposteranno attraverso il castello, e a loro se ne aggiungeranno di nuovi. Il risultato è che per concludere l'avventura sono necessarie almeno 25 ore di gioco,<br>durante le quali potrete dilettarvi<br>ad ammirare ben 200 differenti opere d'arte, ascoltando la bellezza di 40 minuti di musica barocca. che contribuisce a ricreare perfettamente l'atmosfera dell'epoca. E se pensate che abbia finito di dare i numeri. ricredetevi. perché è l'ora del giudizio finale.

Jacopo Prisco

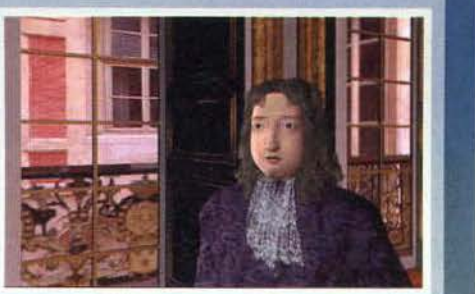

95

# REVIEW

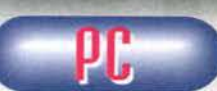

Versailles è uno di quei CD-ROM che sfugge a ogni classifi-<br>cazione di genere: **non a** caso~ **mano a** 

mano che titoli di questo tipo hanno cominciato a vedere la luce con una certa frequenza. ci si è dovuti

inventare una nuova categoria. l'edutainmenl "Complotto alla Corte del Re Sole" ne fa parte, ma rimane comunque un prodotto a sé stante. per via delle caratteristiche che presenta. La ricostruzione degli ambienti è assolutamente stupefacente, ed è supportata da un engine grafico di tutto rispetto: gli<br>spostamenti tridimensionali sono fluidi, e l'esplora-<br>zione 3D in tempo reale, la cui rapidità è persino<br>configurabil

Dal punto di vista del lavoro di ricerca e di ricostruzione, dunque, non si può muovere che un grande plauso ai programmatori della Cryo. L'idea che sta<br>alla base del gioco, e cioè di incentivare l'utente<br>all'esplorazione delle differenti locazioni rendendolo protagonista di un'awentura grafica. è intelligente e ben realizzata. Purtroppo è l'avventura in se stessa<br>che soffre, essendo poco più che un pretesto per spingere il giocatore a girovagare per la reggia, tanto è rigida e semplificata la sua struttura. Non per que-sto l'esperienza non risulta coinvolgente, anche gra-zie all'ottimo parlato in italiano, ma la facilità degli enigmi, unita alla limitata libertà d'azione, non ci con-<br>sentono di classificare questo titolo come una vera e sentono di classificare questo titolo come una vera e propria avventura: d'altro canto non era questa l'intenzione degli sviluppatori, che anzi hanno strutturato Il programma in questa maniera più per rende- re Versailles un'esperienza interattiva. che per com- petere nel campo degli adventure game.

petere nel campo degli adveniure game.<br>Detto questo, sta a voi capire se il "gioco" valga la candela, cioè se è in grado di catturare il vostro inte-<br>resse: non è necessaria alcuna preparazione cultura-<br>le di base per sfruttare al meglio questo titolo, ma se le di base per sfruttare al meglio questo titolo, ma se per voi la storia del mondo non si spinge più indietro degli anni '70, o se questo genere di tematiche vi sembrano solamente noiose, sarà il caso di lasciar perdere. In ogni caso siamo di fronte ad un prodotto praticamente perfetto dal punto di vista della struttu- ra e della realizzazione, e che lascia intravedere quali siano le possibilità legate alla ricostruzione degli ambienti (passati o futuni) in 3D. E' quindi difficile dare un giudizio puramente numerico a questo titolo, visto che non si tratta di certo di un prodotto destina-<br>to al grande pubblico: al di là del mio voto, che analizza più che altro il grado di coinvolgimento e interazio- ne che Versailles offre, chiunque sia interessato, anche vagamente, alle tematiche che esso tratta. non rivista sui CD-ROM interattivi in genere, Complotto alla Corte del Re Sole meriterebbe probabilmente il massimo dei voti: secondo il criterio di valutazione dei videogame, però, è innegabile che il prodotto presenti delle mancanze: a voi giudicare se ciò che andate cercando sia presente o meno in questo titolo.

H A R D W A R E<br>Versailles gira sotto DOS e richiede come mini-<br>mo un 486 DX2/66 con 8MB di RAM, e un CD a doppia velocità. La configurazione consigliata parla di un P90 con 16 MB di memoria e un CD 4x. Lo spazio richiesto su disco fisso è variabile, nel senso che potete decidere in che misura chia-mare in causa il CD-ROM: se non ne possedete uno veloce (almeno 8x) è consigliabile ricorrere massicciamente all'hard disk. La grafica è unica-mente in formato 640x480 a 256 colori. mentre per godere delle affascinanti musiche del gioco è consigliabile una scheda audio a 16-bit.

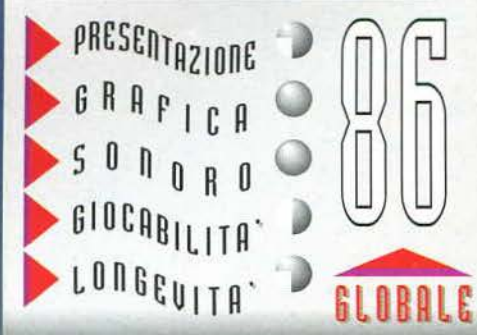

# MANAGER 2 **GRAND PRIX** FATELI CORRERE !

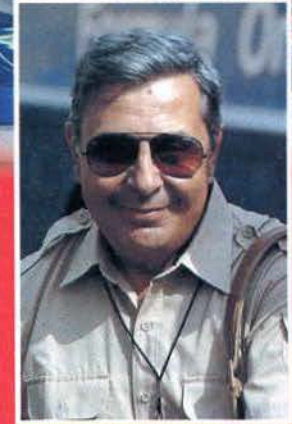

Con il commento di **MARIO POLTRONIERI** 

### **CD.Rom**

**PROGRAMMA E MANUALE IN ITALIANO** 

**REQUISITI TECNICI:** PC 486 33 MHZ. **DOS 5.0.** WIN. '95 O 3.1 O 3.11, 4 Mb RAM, LETTORE CD.Rom 2X, SOUNDBLASTER O COMPATIBILE. **VGA. IOYSTICK. MOUSE.** 

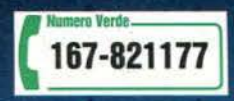

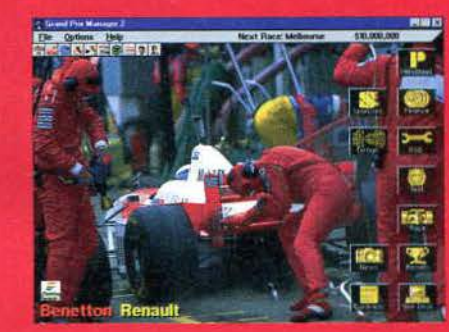

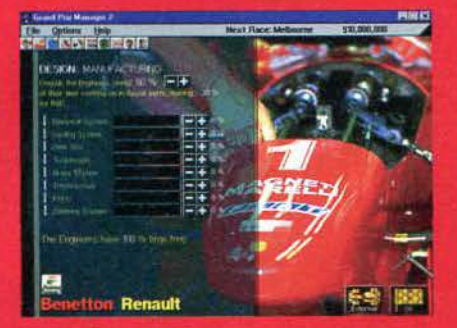

### **AICROPROSE**

£99.900

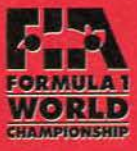

**FILATE** 

Ecco finalmente l'attesissimo seguito di GP MANAGER, ovvero il gioco più coinvolgente dell'anno! Con GRAND PRIX MANAGER 2 hai il controllo totale su ogni aspetto manageriale di una squadra mondiale di Formula 1 per la stagione 1996. Tratterai l'ingaggio dei migliori piloti, ogni fase della preparazione e delle gare, fino... alla pubblicità degli sponsor... e ti accorgerai che "guidare" in Formula 1 è difficile anche da una poltrona! Naturalmente il gioco è "multiplayer" e ha sequenze filmate di qualità eccezionale ! GRAND PRIX MANAGER 2 è il gioco ufficiale della FIA Formula 1.

LEADEI

LEADER S.p.A.-VIA ADUA 22-21045 GAZZADA SCHIANNO (VA) **VISITATE IL NOSTRO SITO INTERNET : www.leaderspa.it** 

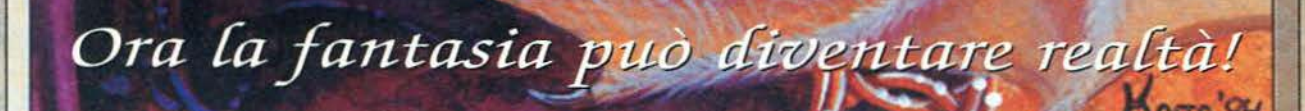

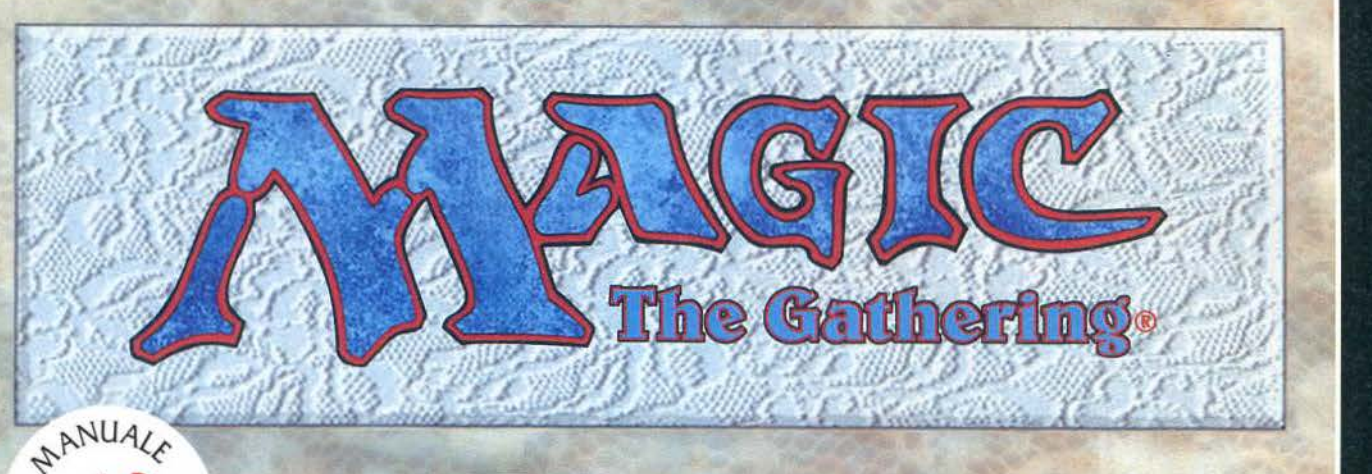

W ITALIANO

CD.Rom **MANUALE** 

**E SCATOLA IN ITALIANO** 

**REQUISITI TECNICI:** PC IBM 486/66, WINDOWS '95, 8 Mb RAM. LETTORE CD.Rom 2X,<br>SCHEDA GRAFICA VGA,<br>SOUNDBLASTER, MOUSE.

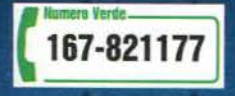

Entra nel magico mondo di Shandalar e scopri come combattere i 5 maghi malvagi e le strane creature che lo controllano e lo abitano... ...ben presto Shandalar diventerà il tuo vero mondo!!

£99.900

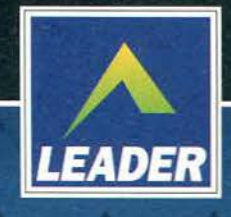

LEADER S.p.A.-VIA ADUA 22-21045 GAZZADA SCHIANNO (VA) VISITATE IL NOSTRO SITO INTERNET : www.leaderspa.it

AICRO PROSE

## **GRAND PRIX MANAGER** 7

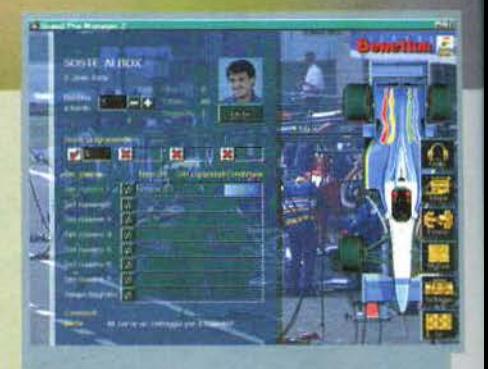

**Torna, dopo un anno di silenzio, il simulatore omnicomprensivo della Formula Uno targato MicroProse ••. Che cosa sarà cambiato in questi 365 e passa giorni?** 

Prima di ogni gara bisogna decidere la strategia da<br>seguire In pista ... comunque con Alesi non ci dovrebbe-<br>ro essere problemi, il francese dovrebbe uscire prima<br>del ventesimo giro ...

Appena visto questo titolo ho subito pensato che. finalmente, sarebbe stato possibile giocarlo in collegamento con GP2, cosa che è un po' il mio sogno proibito da

parecchio tempo... Purtroppo, e qui vi devo disillu-<br>dere subito, non è così: GPM 2 resta un gioco a se stante, completamente slegato dal fratello maggiore. Sinceramente non riesco a capire perchè. ma evidentemente c'è qualche motivo che a me, umile

recensore, sfugge. Boh! Una volta ripresomi dalla delusione (ovviamente con una sana sessione di gioco a GP2... a proposito, lo sapete che il record mondiale sulla pista di Monza è di 1:19:732 (!!!!!!)?), mi sono deciso a esaminare con molta attenzione questo titolo, per capire tutte le sue novità rispetto alla precedente versione.

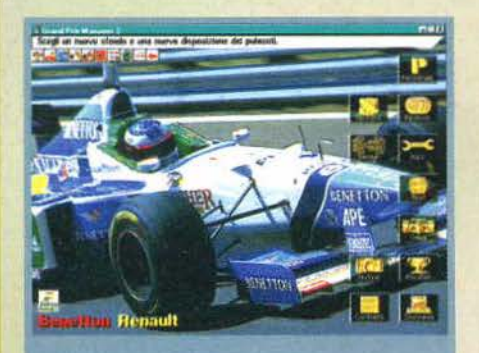

Lo schermo principale, reso decisamente più funzionale.<br>Esistono delle icone selezionabili a piacere per essere<br>sempre accessibili, cosa che consente una notevole comodità d'utilizzo.

Prima di passare in rassegna i nuovi aspetti del programma (o presunti tali), però, si impone una descri· zione dello stesso, dal momento che non tutti quelli che leggono questa pagina potrebbero aver presente il primo titolo MicroProse dedicato alla figura del team manager.

Sostanzialmente Grand Prix Manager 2 è un titolo in grado di trasformare chiunque nella copia elettroni-<br>ca di Flavio Briatore: vi troverete infatti seduti sullo scranno più alto di una scuderia di Formula Uno, gravati dal peso di tutte le responsabilità che ne

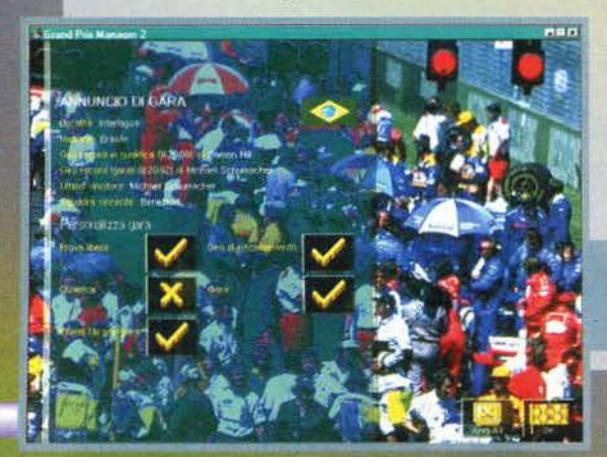

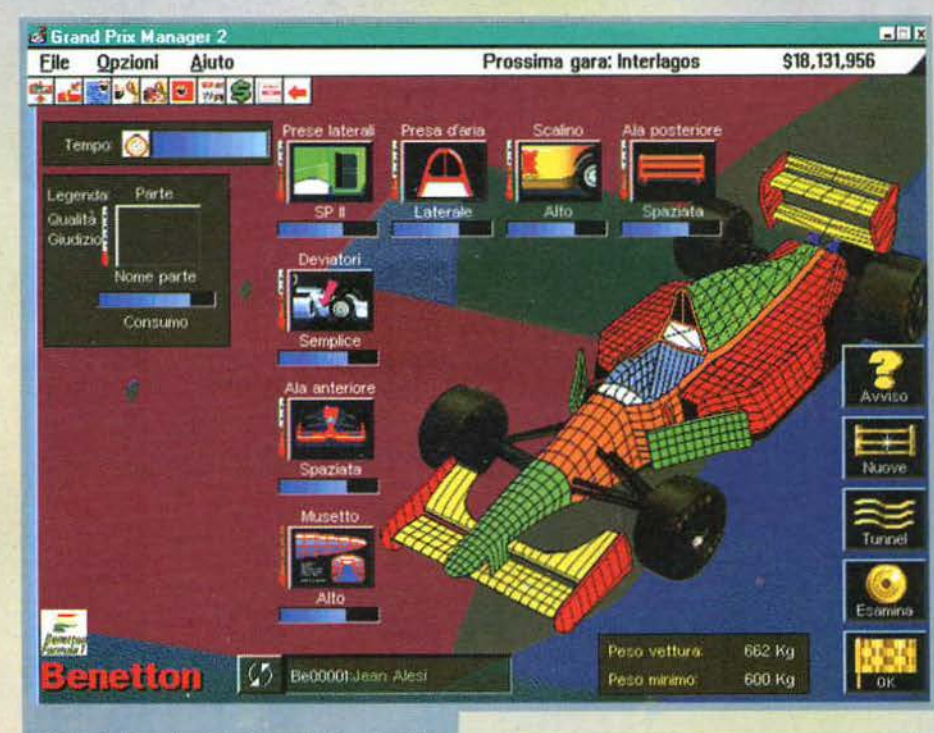

È importante montare buoni componenti, ma è anche importante non scendere in pista con una macchina<br>troppo pesante. I consigli dei vostri ingegneri vi indiche-<br>ranno la strada per raggiungere il giusto compromesso.

derivano. Dovrete decidere quali piloti ingaggiare, quali componenti montare, quali sponsor appiccica-<br>re sulle vostre vetture... Vediamo di scendere un po' più nei dettagli...

In qualità di comandante supremo avrete il pieno controllo su tutto il personale alle vostre dipenden· ze, sostanzialmente diviso in tre distinte categorie. La prima è quella dei designer. I progettisti insomma.

Si tratta alla fine dei conti del settore più importante di rutto il team: un reparto design numeroso, e

con personale motivato e di qualità (potrete infatti decidere di che livello qualitativo devono essere gli impiegati). sfornerà in fretta progetti sempre nuovi, garantendo una macchina sempre al passo con i tempi, e magari anche un po' più avanti.

L'importanza dei designer non deve però far dimenticare gli ingegneri, che sono poi quelli incaricati di trasferire i progetti su computer<br>nella realtà, con la realizzazione fisica dei vari componenti. Il mio consiglio, specie per quan-

Prima di ogni gara potrete decidere a quali ses- sioni partecipare. Volendo sarà anche possibile lasciare fare lul1o al computer. ottenendo subito i risultati finali della corsa

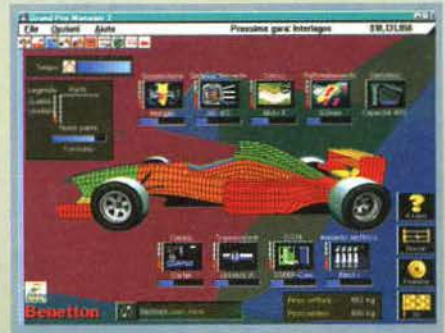

Tutti I componenti interni della vettura sono esaminabili e modificabili da questa schermata, una delle più<br>importanti del gioco: fateci particolare attenzione.

to riguarda la produzione di pezzi progettati in proprio {cioè non comprati, come norma. sul normale mercato della Formula Uno), e di costruire al più presto la propria fabbrica. perché altrimenti si spen· dono un sacco di soldi in più.

Alla fine della catena troviamo i meccanici, ovvero coloro che mettono fisicamente insieme la vettura. Qui la cosa da fare è una sola: assumerne quanti più possibile. Questo per un motivo molto semplice: a seconda del numero di meccanici che avrete varierà il tempo a disposizione per effettuare interventi di<br>qualsiasi genere sulla macchina, tra una gara e l'altra come pure nelle qualifiche.

98

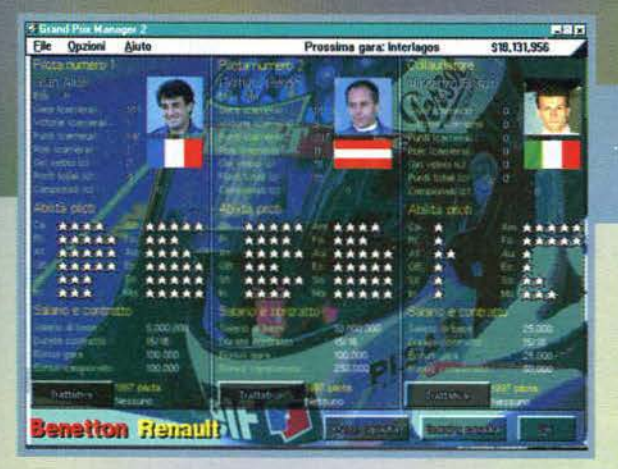

Ma prima di parlare delle sessioni in pista urge un breve ragguaglio su quanto occorre fare per mettere la macchina in condizioni, se non di vincere, almeno di ben figurare.

Per ogni vettura si possono regolare decine di parametri, sia esterni che interni, per mezzo delle apposite schermate. La simulazione in questo campo è davvero perfetta, tanto che se non ci fossero gli utilissimi consigli dei vostri piloti e dei vostri ingegneri<br>ben difficilmente riuscireste a cavarvela. Troppi sono infatti i dilemmi: macchina leggera, o con i componenti migliori, che però pesano di più? Più velocità in curva o in rettilineo! Comportamento in pista 'nervoso' o 'docile'? Sinceramente questa è la sezione del gioco che preferisco: la messa a punto, e i relativi test da effettuare sul circuito di prova della squadra, sono veramente appaganti.

Una volta che la macchina è a posto si va in pista. Prove libere, qualifiche, gare... tutto ben fatto e rutto ripetibile per 16 gare a campionato per diversi campionati di Formula Uno (non 40 come nel primo GPM. però). Tra l'altro sia la gara sia le qualifiche sono accompagnate, in sottofondo. dal commento della 'Voce storica' della Formula Uno italiana. vale a dire quella di Mario Poltronieri, che si esibisce in telecronache come ai bei tempi che furono.

Alle spalle di rutto questo discorso è sempre presente il problema dei soldi:

non vi basteranno mai. Sia che scegliate un top team. sia che scegliate una squadra di secondo piano (in pratica è il livello di difficoltà). presto o tardi vi avvicinerete alla bancarotta. se non gesti-

È molto importante costruire le strutture per produrre In proprio te vetture. Tenete presente che è una cosa molto costosa, e che richiede del tempo: pianificatela atlenlamente.

la cosa più Importante dell'Intero programma, la schermata degli sponsor. Se non la curerete con amore vi troverete prestis

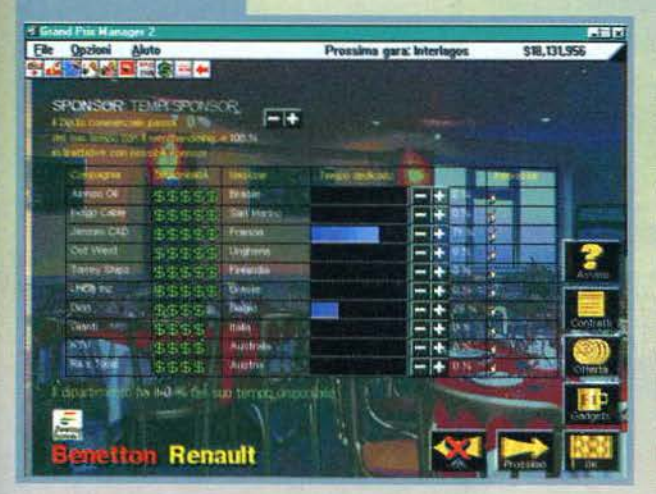

Il magnifico trio (?) della Benetton.<br>Ogni pilota, come si pub vedere, ha<br>tutta una serie infinita di caratteristi-<br>che, che influenzeranno veramente il<br>suo comportamento in pista e nelle<br>contrattazioni con vol.

rete al meglio i contatti con gli sponsor, con la banca, e il merchandising.

Insomma, credo sia evidente che in questo titolo c'è proprio tutta la Formula Uno... Sembrerebbe un titolo perfetto, e invece non è così. Prima di passare al commento, dove dirò cosa penso del fatto che questo gioco si chiama GPM 2. alcuni cenni sui difetti principali del gioco.

Il primo, che per molti potrebbe non apparire tale, ma essere invece uno stimolo. è che attrarre gli sponsor e reperire i fondi necessari alla sopravvivenza della scuderia è davvero difficilissimo. A volte nemmeno vincendo le gare ci saranno ditte disposte a sponsorizzarvi. L'altro difetto, di carattere oppo-

Il circuito di Interlagos, ripreso dall'alto. Non è cambiato<br>niente rispetto a GPM, ci sono solo alcuni ritocchi grafici<br>nel pannello di controllo in fondo allo schermo.

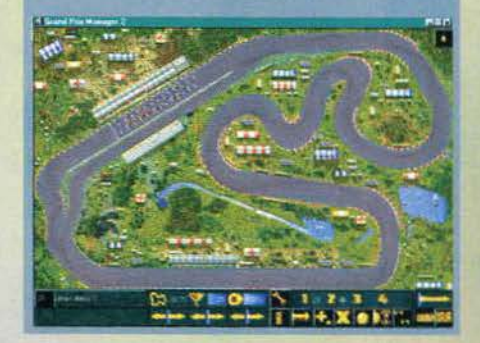

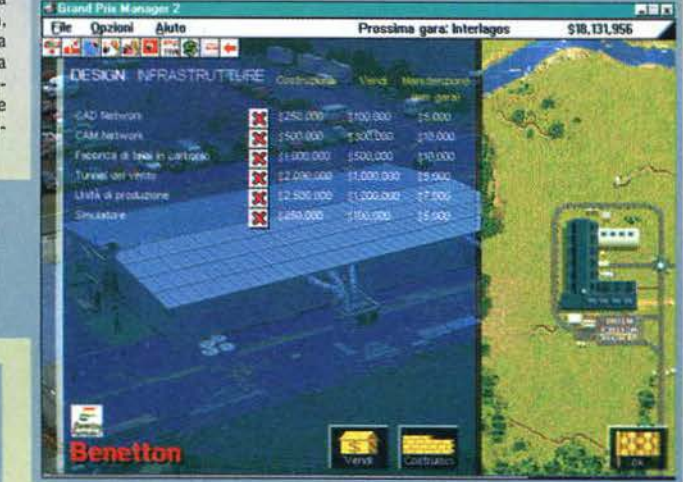

sto, e che a volte i risultati delle gare sono troppo favorevoli. Mi spiego: immaginiamo di correre una qualifica con una macchina a pezzi. e di vedere il nostro pilota partire dal fondo dello schieramento: beh, state pur certi che. a meno di ritiri o altri contrattempi, il 95% delle volte alla fine della gara otterremo, come minimo, un sesto posto... alquanto improbabile!

C'è poi il solito discorso sulla rappresentazione della gara. In questo titolo, oltre alla solita<br>visuale 'tutto il circuito in uno schermo', funzionale ma orribile, c'è una novità, rappresentata da una schermata che non mostra il circuito, ma solo gli eventi salienti e la classifi costantemente aggiornata. lo

99

# REVIEW

preferisco di gran lunga la seconda, comunque siamo ancora molto lontani dalla perfezione. Ultimo. fastidioso difetto: GPM2 funziona esdusivamente con Windows in modalità 256 colori. cosa che obbliga a modificare le impostazioni ogni volta

che si gioca ... ma è possibile? Mi dà un fastidio.. E ora. dopo aver detto cosa c'è in Grand Prix Manager 2, via al commento...

#### Davide Solbiati

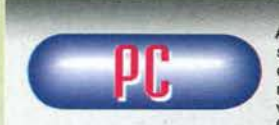

Allora... mettiamo subito le cose chiaro. Questo gioco non ha nessun moti· vo per chiamarsi Grand Prix Manager

2. Perché? Beh, presto detto... andate a prendervi la recensione di GPM, del buon vecchio Shin, sul<br>numero di Febbraio '96, e leggetevela, e poi guardate<br>queste due pagine. Non c'è nulla, assolutamente<br>nulla di diverso (giusto per mettere a confronto, sap-<br>piate che ho preso gioco della vecchia recensione... guardate e parago-<br>nate), tranne ovviamente il voto finale, per forza di cose meno elevato. Insomma, non penso che una razionalizzazione e semplificazione dei menu e l'inserimento del commento bastino per definire un gioco.

Le funzioni implementate nel gioco sono esattamente<br>le stesse... e non sto dicendo che sono simili o che<br>ce ne sono poche nuove: non c'è una virgola che sia<br>una che sia diversa (e credetemi, perché questo lo so<br>davvero mol

devero mono benez.<br>Tutte le sezioni di gioco sono identiche: dalla ricerca<br>degli sponsor ai pulsanti di controllo quando siamo in pista.<br>Certo, cercando con il lanternino si trovano due o tre

novità, francamente cose di secondo piano. e c 'è sempre la chicca del commento in italiano dì Mario Poltronieri (peraltro ascoltabile soltanto con la gara a velocità minima, vale a dire in una modalità di gioco non sopportabile per più di due minuti ... ). e la grafica di molte schermate è stata rifatta in maniera più fun zionale. Però è davvero troppo poco per definire que-

Quanto appena detto però non deve apparire una stroncatura. Come già ribadito nella recensione, Grand Prix Manager Cl o 2. tanto sono uguali..J è un ottimo manageriale, completo. competente e anche divertente. Giocare richiede notevole impegno, e vin· cere un Campionato del Mondo è sempre una bella soddisfazione. Insomma, un buon gioco, quantomeno alla pari con FI Manager. l'altro manageriale di for. mula Uno che ho recensito questo mese. e che trova- te qui intorno con, tra l'altro, un box sulle differenze

dei due prodotti che vi consiglio di leggere. Concludendo: se avete già Grand Prix Manager e non siete fan sfegatati di Mario Poltronieri non com· prate questo gioco. Se ancora non avete un manageprate questo gioco. Se ancora non avete un manage-<br>riale di Formula Uno, e lo vorreste, beh, considerate questo titolo: è davvero ben realizzato. Ho detto.

H A R D W A R E<br>Qualsiasi cosa sopra un 486DX2/100 è in grado di far girare questo gioco. ma persino sulle mac-chine più potenti la velocità non è il massimo. le schede sonore supportate sono praticamente tutte quelle esistenti. e per giocare vi serviranno una scheda SVGA ad almeno 256 colori (come se ce<br>ne fossero da meno!) e un lettore CD 2x. Tutto il gioco si controlla via mouse, e funziona soltanto sotto Windows.

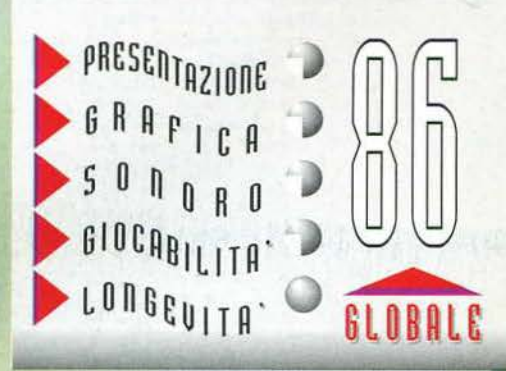

**Insediamoci ancora una volta al comando cli una scuderia cli Formula Uno, in questo gioco manageriale che sembra promettere faville, sfruttando l'ennesima licenza della** FIA.

Gli sponsor sono relativamente facili da trovare, se poi siete alla<br>guida di uno dei top team verranno a fare la fila davanti alla vostra

In effetti questa considerazione sulla licenza è stata la prima cosa che mi è venuta in mente, non appena presa in mano la confezione del gioco. Ma a quante accidenti di produzioni ha concesso sta benedetta licenza la Federazione Internazionale dell'Automobile? Boh, ormai mi sembra cosi sfruttata che al confronto il marchio dell'Associazione Medici Dentisti Italiani (avete notato che è dappertutto!) è un simbolo esclusivo ...

**EUROPRESS per PC** 

Vabbeh, dopo aver reso felici metà dei lettori, e furiosi l'altra metà. con questa divagazione, cominciamo a spiegare che cosa ci offre la nuova produzione di una software house nota soprattutto (almeno a me) per aver tempo addietro realizzato uno dei migliori titoli manageriali calcistici di sempre. La software house è la Sotware 2000, e Il gioco di cui parlo è il bellissimo The Manager.

Anche questa volta stiamo parlando di un gioco manageriale. solo che qui invece del pallone bisogna far girare le gomme: il nostro compito sarà infatti quello di prendere sulle nostre spalle una squadra di Formula Uno, per portarla ai più ambiziosi traguardi. Ora, molti avranno già notato che esiste un concorrente pesante in questo campo. che risponde al

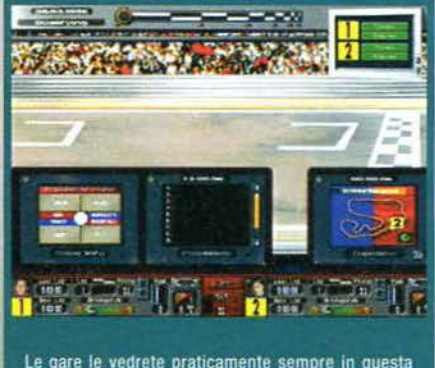

Le gare le vedrete praticamente sempre in questa<br>schermata, che come dico nella recensione mi sembra<br>piuttosto confusionaria.

nome di Grand Prix Manager, dì cui è recentemente uscito il secondo episodio. Alla fine di questa recensione cercherò di chiarirvi le idee su quale dei due titoli sia migliore, per cui leggete con attenzione quanto segue e Infine vi sarà svelato l'arcano.

Esaminiamo ora Il programma. Dopo una meraviglìosa introduzione animata (inutile ma bella). si possono compiere le consuete scelte di difficoltà, nella selezione della squadra e con altri parametri (ovvio che vincere con la Forti è più difficile che farlo con la Ferrari). Fatto questo ci si ritrova nello stabilimento della nostra scuderia, pronti a preparare la prima gara della stagione. L'intero lavoro della squa-dra si può dividere in tre grandi settori: quello dei designer, costantemente impegnati a ricercare soluzioni sempre più avanzate, quello degli ingegneri. che queste soluzioni le devono mettere in pratica, e quello dei meccanici, cui è demandato il compito di sistemare fisicamente la monoposto.

Mentre per la sezione di produzione dei componenti e per quella di messa a punto della vettura non ci

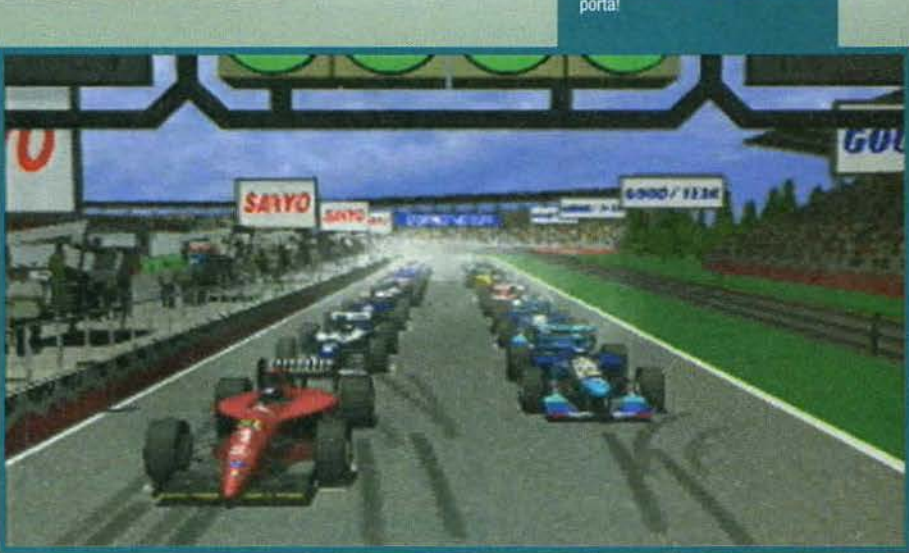

sono particolari novità (sono presenti tutte le opzioni consuete di questo tipo di giochi, in maniera molto approfondita per altro), la sezione di design ha invece catturato la mia attenzione.

I progetti ricercabili. infatti. sono tantissimi: per ogni particolare della macchina esistono diversi tipi di componente, ognuno con delle sue caratteristiche che lo rendono più o meno utile a seconda delle circostanza. Ovvio che questo implica il fatto che per avere successo dovrete capire veramente bene quali cose vi servono e quali no, senza sprecare il tempo a sviluppare, che so, l'accendisigari per la macchina

si Schumacher (perché non fuma, non per altro). Vi ho parlato del design perché è la prima cosa da fare. Infatti prima di montare sulla macchina un componente nuovo ne passerà di tempo: per cui meglio iniziare subito. per poi nel frattempo arrangiarsi con quello che c'è in magazzino.

Qui infatti sono stipati tutti i componenti disponibili. In vista della prima gara della stagione, bisognerà aver cura di montare le cose migliori sulle tre vettu-

Ecco la visuale di gioco in3D; vista così non sembra.<br>neanche male, però io ribadisco che è del tutto inutile. å r. L. n<br>B Þ Ha

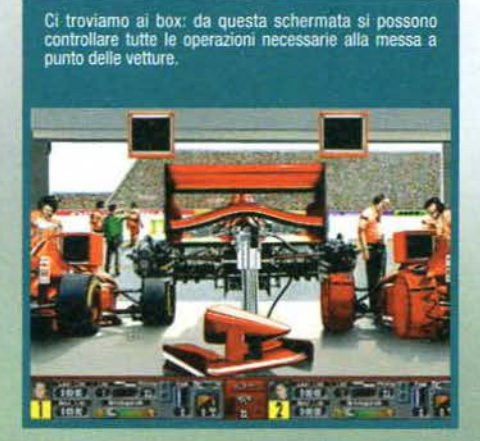

100

re a nostra disposizione, stando però attenti a non appesantirle troppo (trovare il giusto bilanciamento è piuttosto difficile. anche perché qui non c'è nessuno che dà consigli: dovete fare tutto da soli). Ovviamente potremo anche comprare quello che offre il mercato... e qui c'è un difetto piuttosto grosso: da quando la Ferrari può comprare un paio di motori Renault per montarli come se niente fosse (e ho detto motori, ma il discorso vale per tutti i componenti)?

Bene. adesso abbiamo i progetti in lavorazione e le macchine montate alla perfezione. Un momento... siamo proprio sicuri che siano perfette! Prima di andare alla prima gara a fare una figura da cioccolatai, forse è meglio dedicarsi a qualche test.

Le prove sono molto importanti, inutile dirlo. In FI Manager. come nella realtà, teoricamente queste prove sarebbero limitate al vostro circuito di base, e a pochi altri in particolari momenti della stagione. *Se*  però volete potrete attivare un'opzione che permet· te di provare su tutte le piste.

Quando si effettua il primo test si ha il primo impatto con la sezione della pista: l'impressione generale

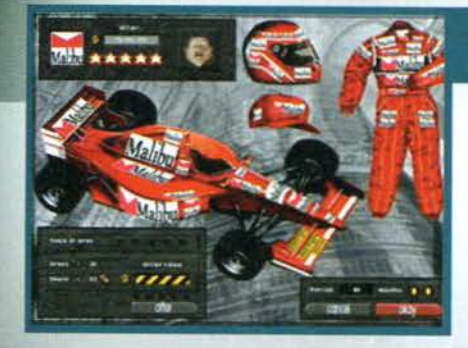

Un fotogramma della splendida introduzione, ampiamente<br>sufficiente a illustrarne la qualità!

per 30 e ottenete la carriera di un manager tipo (ricordo però che è possibile anche giocare solo per un dato numero di stagioni, e volendo anche con obiettivi tipo 'Terzo posto mondìale' e cosi via). Ora, prima del promesso confronto tra GPM2 e

FIM (che ho appena deciso di 'imboxare'), volevo fare un brevissimo discorso sulla grafica e sul sonoro del gioco.

Liquidato il sonoro dicendo che è semplicemente nella media (e chiarisco che questo non vuol dire brutto), alcune parole in più sulla grafica: quella delle

innumerevoli<br>schermate di schermate gestione è quasi sempre ben realizzata, anche se molti visi digitalizzati non sono<br>presenti, pur presenti, restando, secondo me, una certa mancanza di semplicità che avrebbe invece giovato.<br>Quella delle Quella sezioni in pista, realizzata in 30.

Il vostro ufficio, più precisamen-<br>te la sezione commerciale.<br>Da qui potrete<br>gestire tutti i<br>contratti della squadra

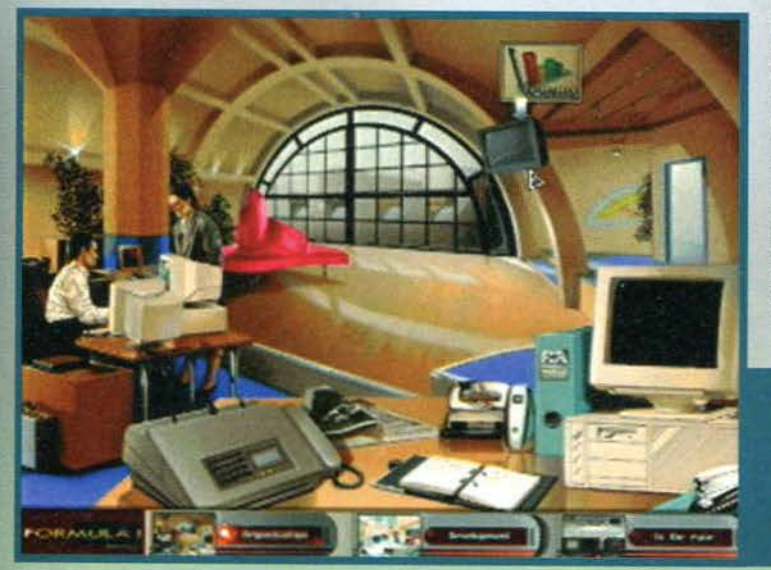

è abbastanza buona, anche se la disposizione e la grafica delle icone tendono a essere leggermente difficili da cogliere al primo colpo... insomma, c'è un po' di caos.

Questo non toglie che si ha sempre tucto a portata di mouse, tanto nei test quanto in gara (eh si, siamo arrivati alla gara).

Per la corsa dovrete sostanzialmente decidere a quali sessioni partecipare (potete saltarle tutte, volendo), quale tattica di gara adottare e quali ordini dare ai piloti. Fatto questo non vi resterà altro che sedervi e incrociare le dita sperano che quanto ordinato (anche nel cono della gara) sia giuste, che la meccanica regga e che la benzina basti. Tutto qui... ma d'altronde non è che Todt ai

box della Ferrari possa poi fare molto di più. Moltiplicate questo per sedici gare e ottenete una<br>stagione di FI Manager. Moltiplicate questa stagione

### **SCONTRO FRA TITANI?**

No, non proprio. Sia GPM2 che FIH sono due buoni giochi, ma nessuno dei due si può considerare un classico (forse se GPM2 fosse stato 'colle-

gabile' a GP2 ... ma questo è un altro discorso). La prima cosa che voglio sottolineare è che i due prodotti dispongono praticamente delle medesime opzioni per fare le medesime cose, ognuno con le proprie caratteristiche, però.<br>Mi spiego; mentre in FIM fondamentalmente si possono eseguire più cose, ma è più difficile farle,

in GPM2 le cose da fare sono molto più accessibili, anche se a volte meno approfondite (questo vale soprattutto per il design).

Le sezioni in pista dei due prodotti praticamente si equivalgono, forse con un lieve vantaggio per<br>il titolo Microprose per la chiarezza di presentazione.<br>La simulazione, intesa come difficoltà di vincere una corsa, è ben

anche se secondo me le cose restano ancora un filino troppo facili e casuali.

Ultimo aspetto che considero è la difficoltà, decisamente più elevata nel gioco Europress, principalmente perché non ci sono i consigli di piloti e ingegneri (e non capisco il perché, visto che nella realtà sicuramente i consigli arrivano...).

Insomma, come promesso ora arriva la conclusione (e come al solito non è univoca...): entrambi i<br>giochi sono per soli appassionati, ma FIM è per appassionati ancora più appassionati.

Mentre GPM2 è più immediato e giocabile, FIM richiede molto più impegno, anche se probabil-<br>mente (certamente) alla fine può offrire maggiori soddisfazioni, visto che permette di gestire

Per me il match è pari... ma aspetto ancora il terzo contendente, quello che lo vincerà!

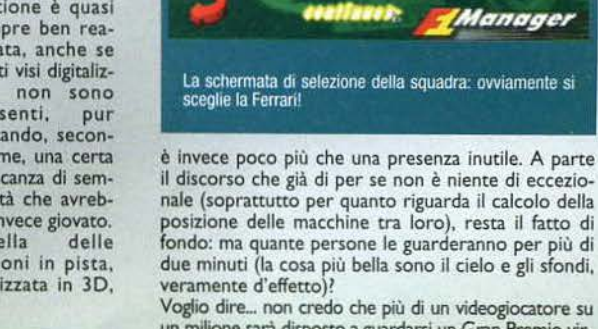

un milione sarà disposto a guardarsi un Gran Premio virtuale... proprio come nessuno si guardava le partite virtuali nel manageriali calcistici. Comunque ribadisco il giudizio: parte gestionale molto buona, parte 'arcade' (non che si guidi, sia chiaro!) appena sufficiente.

### Davide Solbiati

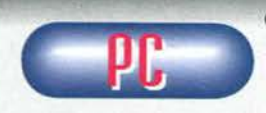

Questo genere di giosto sconcertato. Da un lato trovo innegabilmente affascinante<br>l'idea di mettermi a

gestire una squadra di Formula Uno (una squadra...<br>siamo sinceri, va... la Ferrari!), dall'altro l'impatto con<br>le decine e decine di operazioni necessarie per por-<br>tare in pista la macchina è sempre traumatico (e<br>badate ch

rial).<br>F1 Manager a suo favore può portare l'indubbia competenza con la quale è stato realizzato da Software<br>2000 non si smentisce), la totale assenza di errori nella programmazione (almeno per quanto ho visto) e<br>nella programmazione (almeno per quanto ho visto) e<br>l'esaustiva trattazione della Formula Uno, sviscerata in ogni suo aspetto (specie - lo ridico ancora - per quanto riguarda la progettazione dei nuovi compo-

nenti).<br>Poco importa, alla fine, se il sonoro è stato messo giusto perché doveva esserci... Non è certo brutto, ma non aggiunge niente al gioco. E non importa nem-<br>meno, secondo me, che la qualità grafica, che si mantiene su livelli buoni e più che buoni nelle scher- mate statiche, sia decisamente meno notevole nella rappresentazione di quanto avviene in pista. Come ho già detto, credo che la gara la guarderanno in due... e se sono disposti a fare questo, non si lamen-

due... e se sono disposti a fare questo, non si lamen-<br>teranno certo della grafica.<br>Tirando le somme non posso che definire F1 Mana-<br>Tirando le somme non posso che definire F1 Mana-<br>ger come il classico prodotto destinato nali, e vi divertirete per parecchio tempo. Se non avete mai assistito a un Gran Premio l'unica cosa che vi piacerà del gioco sarà l'introduzione.

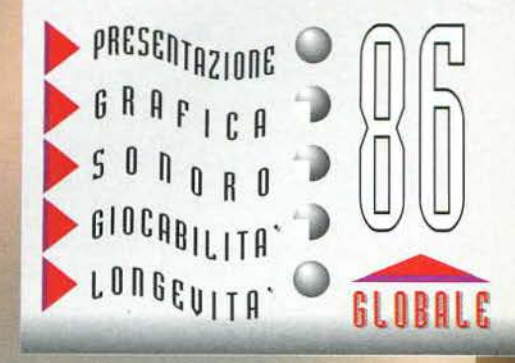

# REVIEW

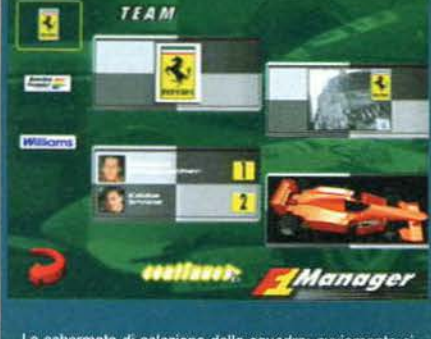

**TGM FEBBRAIO 97** 

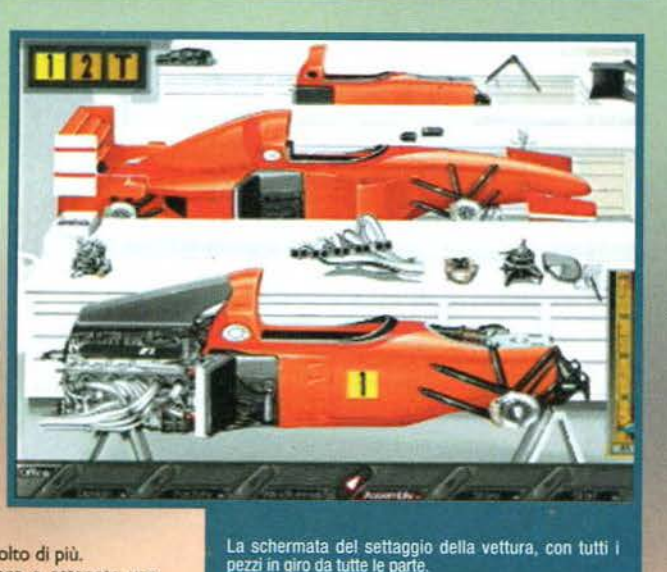

### UNA TRANQUILLA CITTA' DA INCUBO

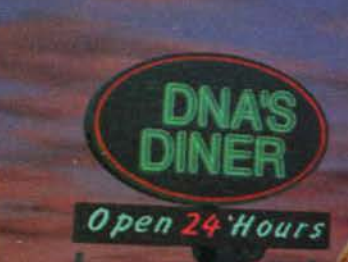

**REQUISITI TECNICI:** PC 486SX O SUPERIORE (486DX33 CONSIGLIATO). DOS 5.0, 4Mb DI RAM, **10 Mb SU HARD DISK. LETTORE CD.Rom 2X. SCHEDA GRAFICA SVGA. SCHEDA SONORA 8 BIT, 16 BIT.** MOUSE.

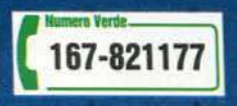

Che incidente... hai perso la memoria e ti risvegli in una piccola città del Kansas. Sembra accogliente, il tipico quadretto americano: la torta di mele della mamma, la ragazza della porta accanto... ma l'autore del quadro è un pazzo. Presto HARVESTER rivela un lato oscuro, violento... orrendo. Cosa sta succedendo? Solo tu puoi fermare l'orrore !

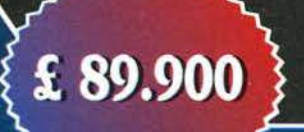

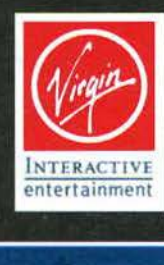

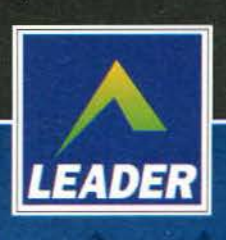

CD.Rom

LEADER S.p.A.-VIA ADUA 22-21045 GAZZADA SCHIANNO (VA) VISITATE IL NOSTRO SITO INTERNET : www.leaderspa.it

DELPI

MINDSCAPE/SSI per PC

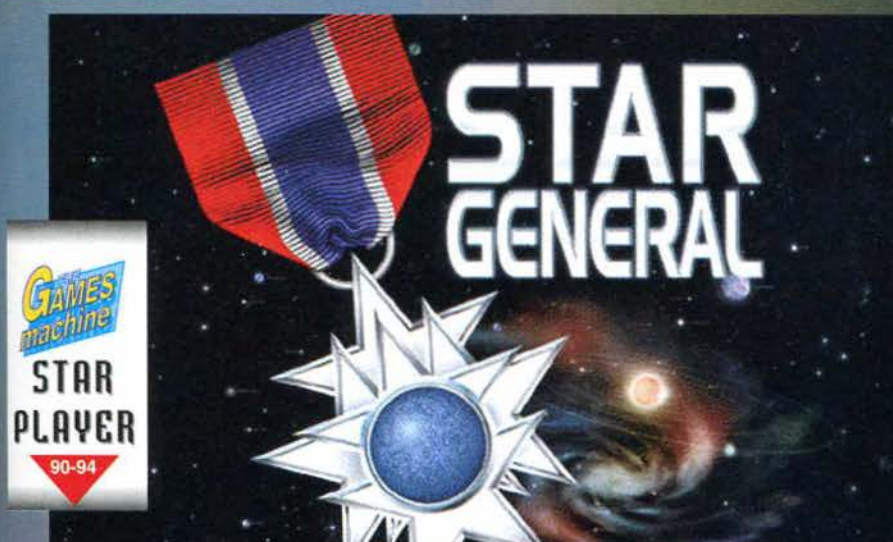

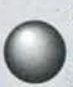

E Il bello è che fino a qualche mese fa l'avrei considerato un affronto, mentre ora lo ritengo una gran bella cosa. E' più che scontaco che la ragione del mio cambiamenco sia da

ricercarsi nell'altissima qualità degli ultimi prodotti (primo fra i quali il grande Cyberstorm), ma a dire il<br>vero il discorso è leggermente più complesso. Da sempre con il termine "gioco esagonale'' si riassu-meva in due parole (il cui accostamento era ed è molto discutibile dal punto di vista logico) la caratte· ristica per la quale il terreno di gioco è suddiviso in

odo le unità po

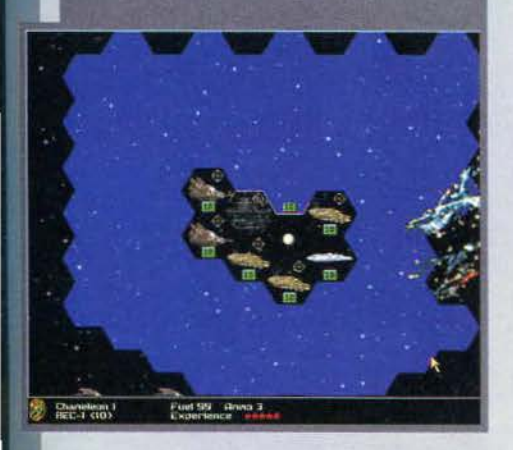

caselle di forma esagonale. A rigor di logica tale pecullarltà è davvero poca cosa per costituire un criterio di definizione di un vero e proprio genere, ma in sostanza i titoli che presentavano tale caratte· ristica erano incredibilmente simili fra di loro: esistevano un certo numero di unità differenti che andavano gestite dal giocatore. nonché un certo numero di battaglie (generalmente raggruppate in campagne) costituite da scenari predefiniti in cui la massima libertà che veniva concessa al giocatore era il dislocamento delle proprie eruppe. Dopo questa operazione (sottolineo. non sempre disponibile). occorreva manovrare le proprie unità tenendo conto delle loro caratteristiche (poche: massimo spostamento, forza d'attacco. di difesa e altre di minore importanza) e sbaragliare il nemico. Gli scontri erano caratterizzati dall'assoluta mancanza d'azione: Il computer. calcolati numerosi parametri indicativi, forniva il responso e sottraeva ai due contendenti alcuni punti (solitamente si partiva da un massimo di 10). Purtroppo non avete potuto legge-

**Ormai è ufflclale: Il Sllvestrone vuole proporre la mia cancliclatura quale massimo esperto mondiale cli ••giochi**  esagonali<sup>n</sup>.

re la recensione di Age of Rlfles, un prodotto che è comparso sul mercato 2 o tre mesi fa e che avevo valutato con un 87: gioco abbastanza carino che presentava qualche ampliamento rispetto ai soliti prodotti (mi riferisco alla necessità di tener conto di un maggior numero di fattori durante le battaglie); ciò nonostante ci si trovava di fronte alla solita minestra riscaldata e io stesso non vedevo uno sbocco per uno schema di gioco che rivelava pesantemente i suoi limiti, per cui concludevo il commento con un importante distinguo: coloro che non si fossero ritenuti fanatici di giochi strategici avrebbe-ro fatto meglio a darsela a gambe levate. Passò un mese e usci Cyberstorm. dopodiché mi accorsi che i famigerati "giochi esagonali" potevano

risultare divertenti anche per una fetta più ampia di pubblico rispetto a quella rappresentata dai fanatici del settore: non ho alcuna intenzione di ripetere quanto già detto all'occasione. per cui consiglio a rutti di ridare un'occhiata all'articolo in questione.

Giungiamo finalmente a questo Star Generai. prodotto che, considerandone il titolo, non prometterebbe nulla di buono dal punto di visca dell'innovazione, essendo l'ennesimo episodio della serie "Generai" della SSI (Fantasy, Allied. Panzer Gene-rai...). In realtà lo schema è stato notevolmente ampliato e dopo questa lunga (ma a mio parere necessaria) disquisizione è tempo di entrare nel det-

 $103$ 

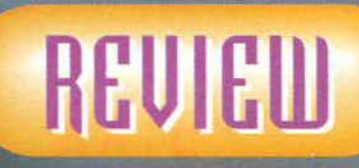

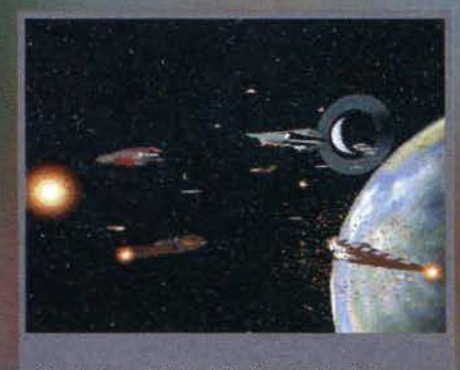

Questo frame è tratto dalla discreta introduzione: se<br>pensate che le battaglie nello spazio siano così cruente,<br>siete fuori strada. Sono molto peggio.

#### taglio.

Immaginate un certo numero di razze in perenne lotta fra loro per la conquista dell'intera galassia (composta. come ovvio. da uno sterminato numero di pianeti), ciascuna delle quali con la propria storia e un differente "modus bellandi" (questa è indubbiamente la più scadente costruzione latina che abbia mai partorito, per quanto corretta. .. Traducete con "modo di fare la guerra'): in breve, avrete la trama di Star Generai; agli appassionati della saga, comun-que, consiglio di leggersi i libri della serie che hanno

ispirato i programmatori del titolo della SSI. Anzitutto, poiché la galassia è composta da un certo numero di pianeti, è evidente che per raggiungere la vittoria occorrerà ottenere la superiorità sia nello

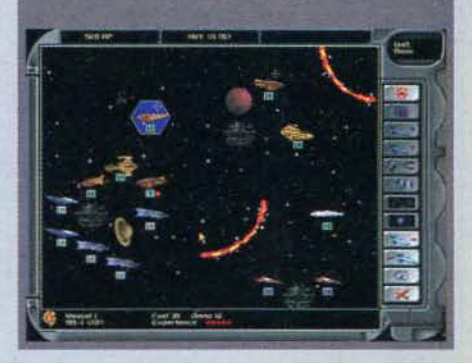

itronavi; per ogni model-<br>10 filmato e un rapporto

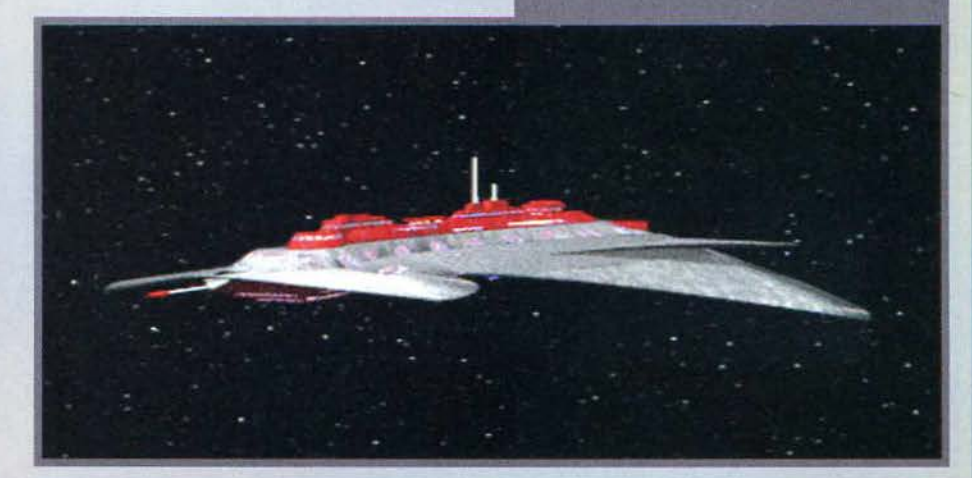

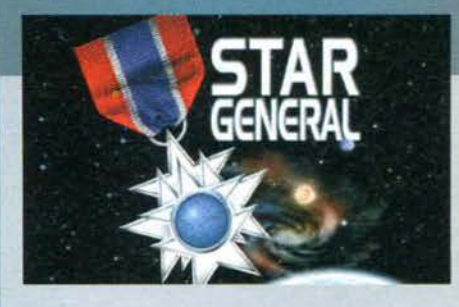

spazio sia su ognuno di essi. Sostanzialmente. la differenza fra i due "mondi" è costituita solamente dalle differenti unità che si rendono disponibili a seconda dei casi; tuttavia, mentre nello spazio non c'è posto per piani di sviluppo. nei singoli pianeti è possibile costruire alcune diavolerie che consentiranno di impossessarci di preziose risorse. In pratica, ci si deve comportare in questo senso: inizialmente si sviluppa una piccola civiltà su un pianeta, dopodiché ci si butta a capofitto in operazioni che garantiscano il predominio nel resto dello spazio. Vediamo nel dettaglio come sia possibile ottenere tutto ciò.

Un pianeta è composto da un piccolo numero di città, ciascuna delle quali può ospitare un paio di costruzioni; queste ultime sono un oggetto insostituibile per procacciarsi le risorse (che non sono altro che generici "crediti") e consistono in miniere,

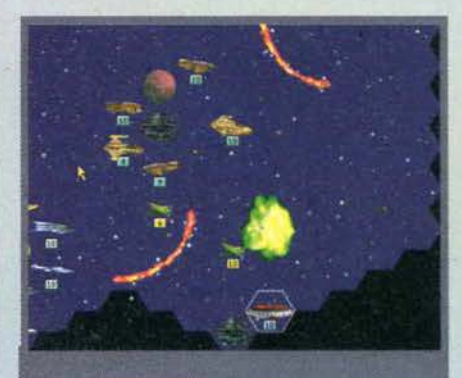

La strana nuvoletta di colore verde sta a significare che<br>abbiamo appena ridotto in pulviscoli un giocattolo del<br>nemico.

no nella fase diplomatica e stiamo tentando di cor-<br>p... pardon, di farci rispettare durante l'aspra contesa. È<br>priante non solo quanto venga considerato il nostro<br>pro, ma anche il grado di ostilità o benevolenza che i<br>ici

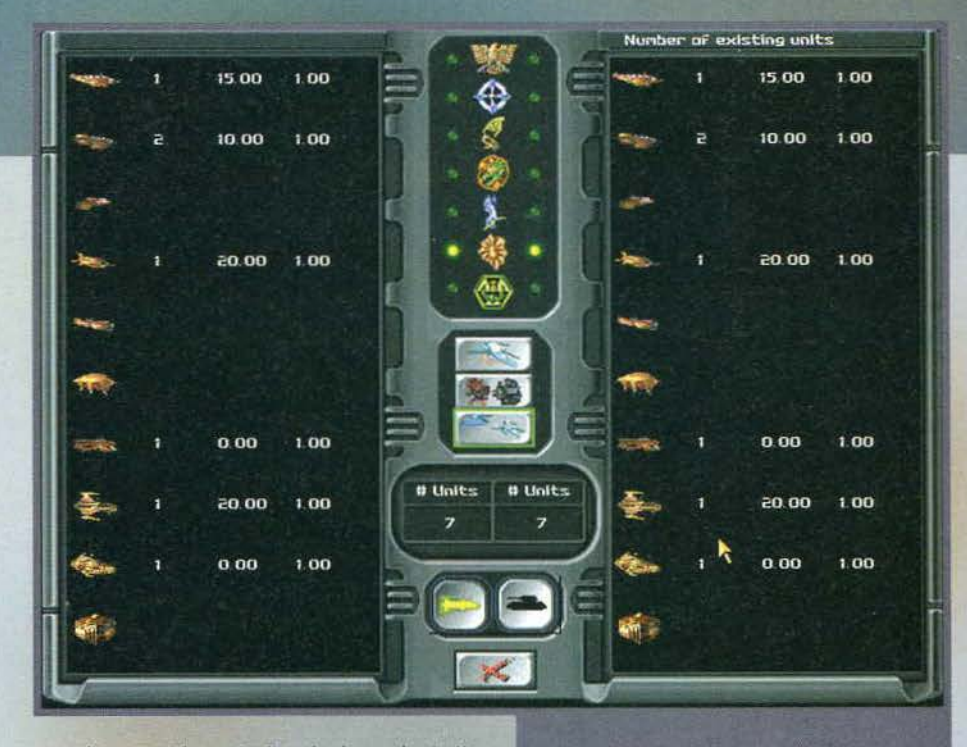

centrali energetiche e via dicendo. I complessi più avanzati come la "Tech center" si renderanno disponibilì solo dopo che la nostra piccola colonia abbia raggiunto una certa complessità e in primis mi riferi-<br>sco alla presenza del "Military center", con il quale è<br>possibile costruire le unità. A questo punto il nostro<br>obiettivo è duplice: anzitutto dobbiamo garantire una certa difesa alle nostre città e questo è ottenibile collocando sapientemente le proprie truppe (di cui sottolineo la mostruosa varietà presente: qualche tipo in meno, forse, avrebbero consentito una maggiore dimestichezza con le stesse, soprattutto nelle prime partite); in secondo luogo. occorre costruire delle unità in surplus In modo da poter colonizzare gti altri pianeti. Già, ma come è possibile giungere su di essi!

Ecco una schermata tratta dalle statistiche disponibili<br>per ciascuna razza.

questi ultimi possono essere difesi da un certo numero di unità, è anche vero che la migliore tattia consiste nel creare una fitta rete di protezione intorno a essi, cosicché al nemico risulti pressoché impossibile sbarcare e cercare di impossessarsi delle nostre città. Ogni turno giocato nello spazio è composto da altri dieci sul pianeti (parametro liberamen-te variabile), per cui è chiaro come i due "mondi" siano collegati sotto ogni punto di vista. L'integrazione si estende infatti anche durante le battaglie: provate a perdere il contatto con il pianeta appena inva-

so, ma non ancora conquistato e i vostri soldatini moriranno per mancanza di rinforzi.

Come si svolgono le battaglie sui pianeti! Anzitutto occorre sbarcare su di essi e per far ciò è necessario debellare la difesa spaziale intorno a essi; una volta fatto ciò, sì devono muovere le proprie truppe per conquistare tutte le città presenti, tenendo d'occhio anche quanto sta succedendo nella galassia: come ho già detto, se le nostre astronavi poste intor· no al pianeta non ancora conquistato venissero distrutte, i nostri soldatini morirebbero velocemen· te per mancanza di rinforzi.

Parlavo pocanzi di risorse: queste possono provenire sia dalle costruzioni collocate sui pianeti, sia dalle unìtà mercantili che viaggiano nello spazio in cerca di asteroidi da esplorare o nella speranza di intessere relazioni con il vici-

001) Turn 4, Sent 300 RP to Fleet<br>002) Turn 4, Sent 300 RP to Xritra ogni turno compare un rapporto delle forze Vou have 481 vetource enints lett to seen! to con preci-

> A questo punto entra in gioco la cosiddetta "fase spaziale", durante la quale dobbiamo costruire un congruo numero di astronavi per difendere Il nostro pianeta, proteggere le rotte commerciali e sbarcare su nuove terre. Anche in questo caso abbiamo a disposizione una miriade di unità differenti e per saperne di più non resta che affidarsi all'help on line o connettersi al sito Internet dedicato al gioco (www.stargeneral.com).

Riassumendo brevemente lo schema di gioco, possiamo dire che la partita è suddivisa in due fasi strettamente collegate fra di loro: una in cui ci sì trova nello spazio aperto e l'altra sul singoli pianeti. Se è vero che

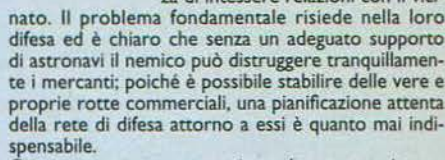

a

 $\overline{\mathbf{v}}$ 

Giunto a questo punto si rende necessaria una riflessione di primaria importanza: avrete capito come la definizione di "gioco esagonale" a questo Star Generai stia davvero stretta, dal momento che l'unico elemento in comune con prodotti analoghi è per l'appunto la suddivisione del terreno nelle consuete caselle; ma non è finita: mentre di solito è facile perdere la bussola con scenari troppo ampi. I quali rendono la gestione delle proprie unità un autentico caos, nel nostro caso il gioco rivela le potenzialità proprio nelle partite a più ampio respiro; come sarebbe possibile progettare attentamente la protezione delle proprie rotte commerciali se la<br>galassia fosse composta solo da un centinaio di esagoni! Che senso avrebbe la fase diplomatica se le

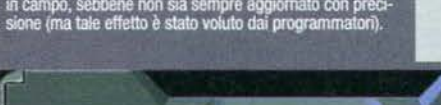

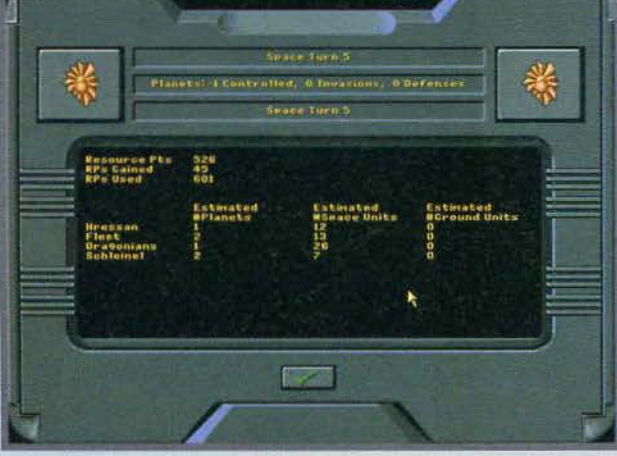

**T6m FEBBRAIO 91** 

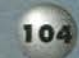

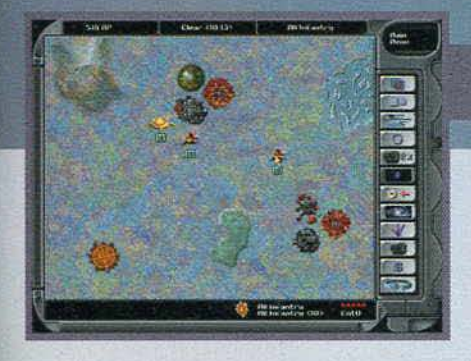

dimensioni del terreno di gioco fossero anguste! Certo, SG consente anche di disputare delle semplici battaglìe contro una razza qualsiasi, ma il divertiCi troviamo su pianeta al comando di non so quale razza:<br>evidentemente, la strada verso la prosperità è ancora lunga.

mento di una Intera guerra contro tre o quattro avversari computerizzati (non parliamo poi del mul-tiplayer) è semplicemente lncommensurabìle.

Altro fattore estremamente interessante è la possibilità di upgrade delle proprie unità: a seconda delle costruzioni presenti, ciascuna di esse acquista un differente grado di esperienza e, mentre appare scontato sottolineare come i veterani ottengano risultati notevolmente migliori, è d'uopo rilevare come sia molto meglio una tattica tendente a contenere al minimo le perdite grazie a continue spese di riparazìone dei danni subiti. piuttosto che un'altra che si basi su una continua costruzìone di nuove unità.

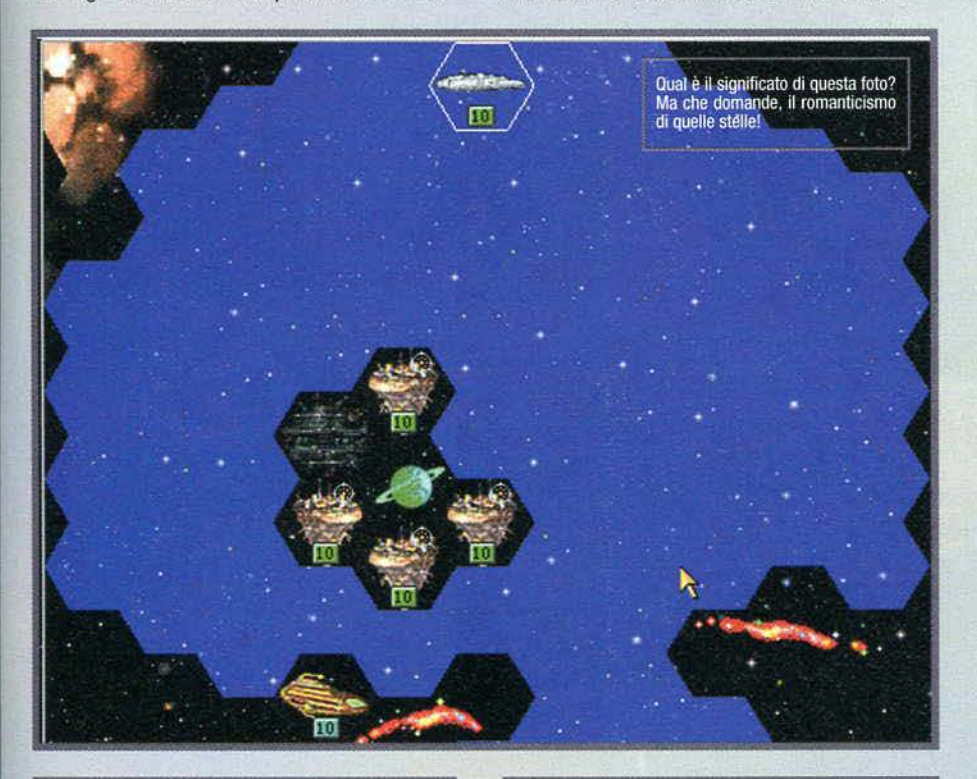

si fa davvero sul serio! Sfido qualunque puzzo-<br>izza aliena (che razzismo!) a conquistare la mia

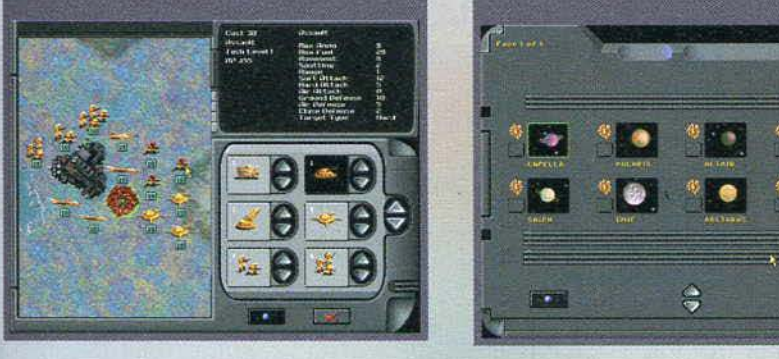

### **VARIETÀ, VARIETÀ...**

Uno dei punti di forza di Star General è rappresentato dal numero di parametri che possono<br>influenzare le partite: sicuramente ci troviamo

ita schermata risulta chiaro che il nostro piano<br>mistico sta dando risultati addirittura superiori a

夜夜

quelli oravisti: che carisma

Influenzare le partite: sicuramente ci troviamo<br>Anzitutto è possibile determinare le dimensioni del terreno di gioco (e, come ho scritto nell'arti-<br>colo, consiglio di selezionare "Large size"), nonché la densità di pianeti

può inoltre stabilire che le condizioni della vittoria siano rappresentate della conquista del 51% Si può motte stabilità per e le contazioni della tioria siano rappresentate della conquista del pianeti presenti<br>particolarmente complesse, si può comunque ridurre notevolmente la loro durata. La diplomazia<br>può essere libe

Nelle partite possono comparire sino a sette razze ed è possibile stabilire la loro intelligenza,<br>Nelle partite possono comparire sino a sette razze ed è possibile stabilire la loro intelligenza,<br>nonché il numero di credit liarità di ognuna passerà parecchio tempo.

# REVIEW

La fase diplomatica non è molto complessa, ma rappresenta in ogni caso un'altra boccata di ossigeno: è chiaro che trovarsi in guerra con cinque razze contemporaneamente non è certo il massimo della vica, per cui è più che opportuno tenere conto delle peculiarità di ognuna e cercare quantomeno di ingrazìarsi le loro simpatie.

In definitiva, qual è il mio giudizio sul gioco! Beh, non pretenderete certo che ve lo dica qui!

Mauro Bossetti

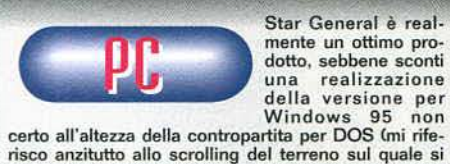

combattono delle battaglie, sul quale stendo un velo pietoso). La complessità del gioco è sicuramente varvi alle prese con partite intricatissime, ingestibili e Lo sviluppo di piccole colonie su un pianeta mi ha

realmente divertito. sebbene il numero di costruzioni disponibili non sia certo paragonabile a quello delle varie unità; tuttavia, il fatto di poter programmare con precisione il proprio piano di sviluppo e di conquista<br>rappresenta un fattore molto interessante rispetto<br>alla moltitudine di prodotti che consentono solamenrappresenta un fattore molto interessante rispetto<br>alla moltitudine di prodotti che consentono solamen-<br>te di gioccare scenari precalcolati o tuttalpiù di collo-<br>care un numero predefinito di unità prima di iniziare<br>gli sc

Altra caratteristica che mi ha notevolmente soddisfat- to è la possibilità di personalizzazione del gioco Cargomento di cui ho parlato in uno specifico boxl la quale, unitamente alla presenza di molteplici razze ciascuna con le proprie caratteristiche, è la migliore garanzia per partite sempre differenti e una longevità

pressoché eterna. La grafìca risulta ben curata, ma è chiaro che più di tanto non si può pretendere, mentre il sonoro è sem- plicemente sensazionale. D'altra parte lo sappiamo tutti che l'aspetto estetico riveste un'importanza del<br>tutto marginale rispetto al resto, per cui concluderei<br>con una constatazione (l'ennesimal): Star General<br>presenta davvero pochi punti in comune con la miria-<br>de di "gi pesi massimi quale il titolo della SSI e il recentissimo Cyberstorm della Sierra, che si risolve in leggero vantaggio per il primo. Siamo comunque sicuri che nei prossimi mesi ne vedremo delle belle.

H A R D W A R E<br>
Sono richiesti Windows 95 o il DOS 6.0+, 16 MB di memoria per entrambe le versioni. 30 **MB** di hard disk, una scheda grafica SVGA con 1 **MB** di memoria, il mouse e un CD ROM 2X (raccomandato dal manuale, ma non da me, il 4X). Per quanto riguarda il processore. la versione DOS richie-de un 486/68 **e** consiglia un P75 mentre quella per Wlndows 95 vuole come minimo un P90. Il multiplayer **6** cfisponibile per entrambe le versio-ni, sebbene le possibilità offerte da quella per Windows 95 siano molto maggiori.

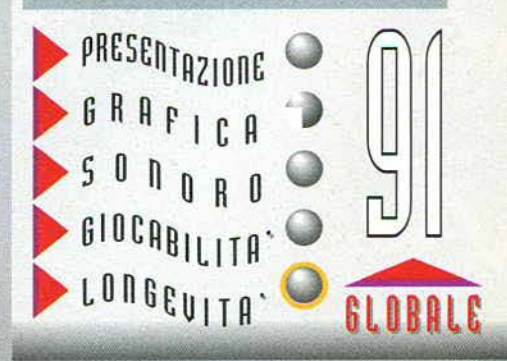

**TEM FEBBRAIO 97** 

Vendita diretta computer ed accessori

> Garanzia 12 mesi sui pezzi montati

> > Vasto assortime di Video Giochi

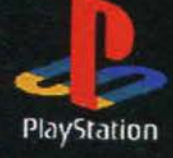

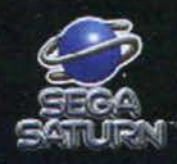

# HARDWARE SOFTWARE ENTRO VIDEO GIOCHI

Vasto Assortimento di titoli PC CD-ROM

### Negozi in Toscana specializzati in Video Games

Firenze Via Torcicoda, 1/r (055/700022

Firenze Viale Guidoni, 77/b (055/4361522

Prato

Via F. Cavallotti, 26/28 0574/42721

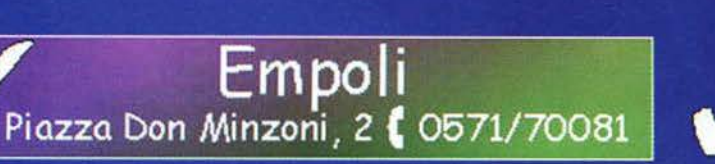

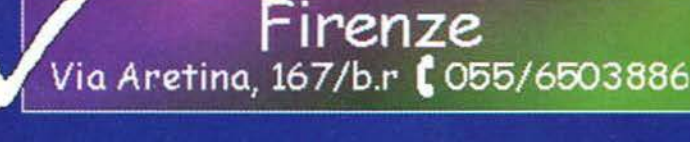

Scandicci<br>Via Alfieri, 10 (055/2578759

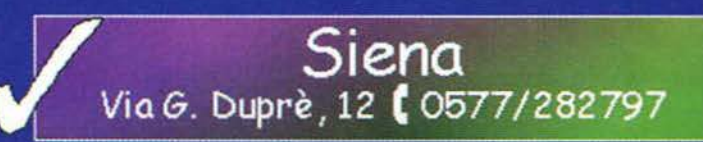

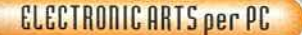

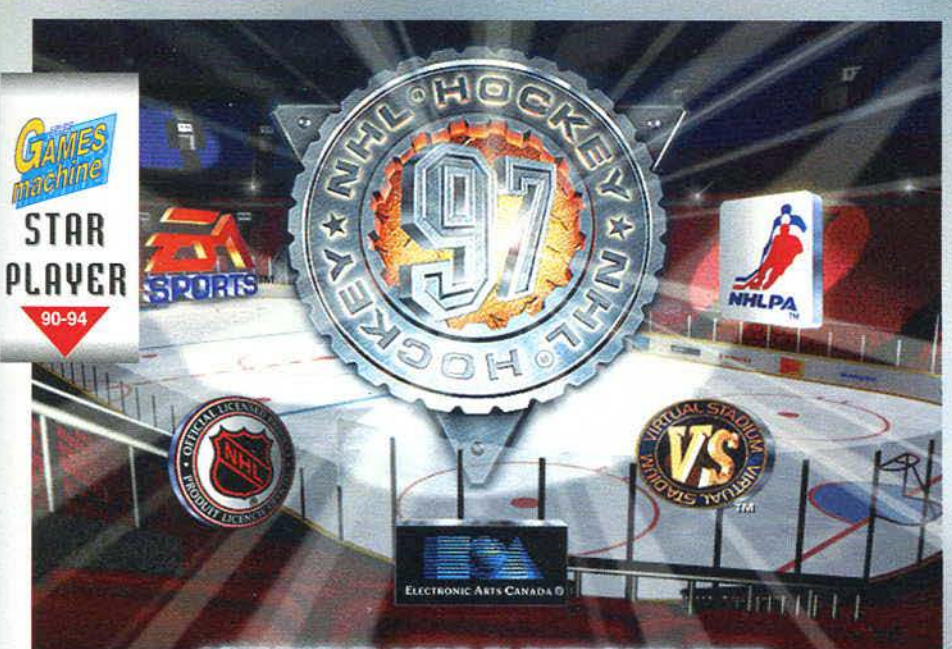

**COPYRIGHT 1996 ELECTRONIC ARTS ALL RIGHTS RESERVED** 

Perbacco! L'hockey è una cosa serissima, tant'è che non si mangia, ma molta gente ci mangia e ci ride alla faccia di noi ignoranto-

ni che ignoriamo. Voi. invece. avete il pregio e la fortuna di comprare TGM, quel giornale dove c'è sempre un prode mascalzone che si va a erudire per illuminarvi d'immenso e la preoccupazione questa volta spetta a me.

Scartato il quarto Manuale delle Giovani Marmotte. che questa volta fallisce, andando a inficiare un record che poteva altrimenti definirsi storico e il libro di ricette di Suor Germana quello che vi rimane è la base culturale, che dovrebbe garantirvi almeno i fondamentali; in altre parole, l'hockey è uno sport che un gruppo di spavaldi giovanotti imbastiti come orsi polari pratica all'interno di uno stadio coperto, sopra una simpaticissima lastra di ghiaccio. Lo scopo principale della competizione è quello di mantenersi in equilibrio sulle affilate lame dei pattini, tentando nel contempo di segare quante più gambe possibili agli avversari e non dimenticando di infilare il dischetto (o puck) nella porticina della squadra antagonista, difesa dal bestione di turno. Tutto questo grazie alle fedeli mazze uncinate e al tifo caloroso di una folla sempre in cerca di qualche portata di sano agonismo.

Rimandando le regole specifiche al solito box che fa colore, mi pare doveroso introdurre comunque un paio di concetti utili a familiarizzare con il mondo variopinto dell'hockey su ghiaccio. pianeta sconosciuto a un popolazione fondamentalmente affamata di calcio. Innanzitutto la disputa avyiene sulla lunghezza di tre tempi tra due formazioni composte da un massimo di diciotto pattinatori più due portieri, questi ultimi caratterizzati da un abbigliamento ancora più caratteristico, culminante in un caschetto affrescato con ìl logo della squadra. Il cospicuo **parcò** giocatori viene raggruppato in diversi schiera-

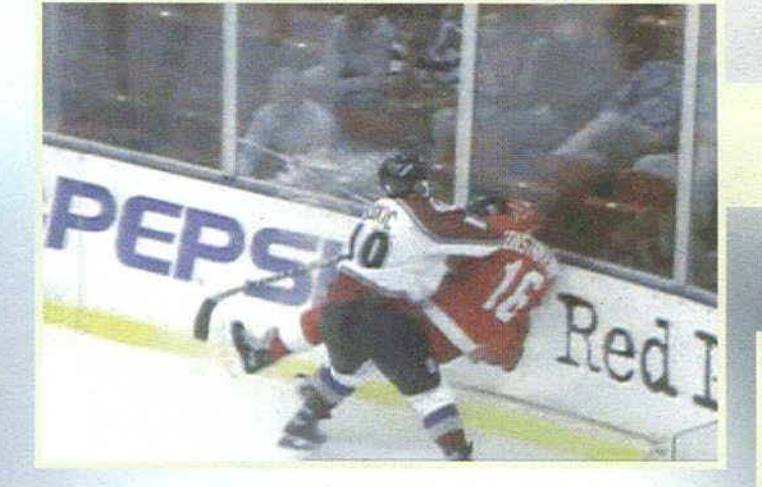

menti denominati linee (da notare che un giocatore può comparire all'interno di più linee) e organizzati secondo lo schema seguente: quattro linee per la situazione di parità (cinque pattinatori più un portiere). quattro per il power play (predominio numeri-co) e quattro per l'inferiorità. La dinamica di gioco risulta piuttosto frequentemente interrotta dalle eventuali e ricorrenti infrazioni (talvolta culminanti in risse) che determinano gli ingaggi in favore della squadra che le ha subite. In queste occasioni l'allena-tore ha l'opportunità di sostituire la linea in campo con un'altra ritenuta più adatta (anche solamente più tonica) alla situazione corrente. Sta alla bravura dell'allenatore organizzare al meglio la suddivisione

La panoramica dello stadio da due risoluzioni distinte (in totale sono cinque o sei): 320X200 contro 640X480. La vincitrice mi sembra ovvia.

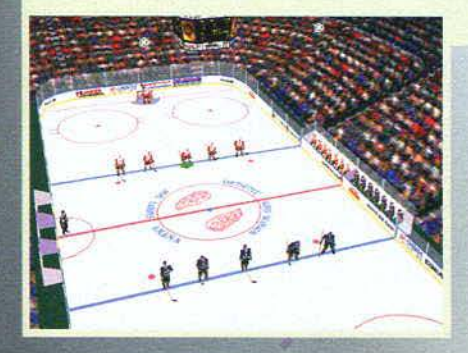

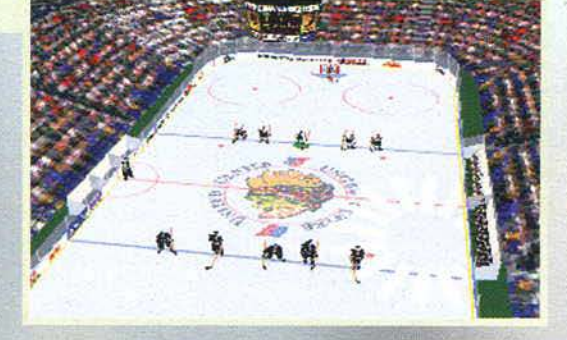

**10** 

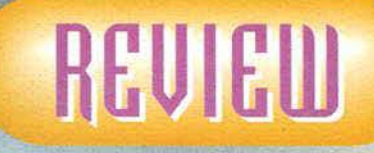

**Ma l'hockey è una cosa seria? E, in tal caso, si mangia?** 

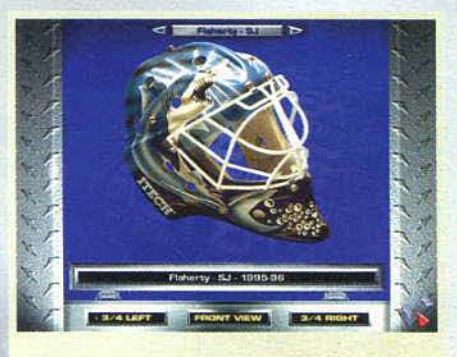

Le maschere del portieri rappresentano forse l'elemento più caratteristico dell'hockey: nemmeno FBS con il suo aerografo sarebbe capace dl tanto!

Direttamente dalla presentazione una delle tipiche azioni da hockey: evviva la vio lenza!

L'organizzazione del power play è momen-<br>to fondamentale...

*A DIA PINTER* 

degli elementi a sua disposizione in modo da sfruttare affinità e peculiarità caratteristiche dei singoli.

Benone, ora levatevi quel ghigno dal grugno perché l'incombenza suddetta è precisamente a carico vostro e sì va ad aggiungere

a quanto ml accingo a propinarvi. Con uno stile che si segnala sin dall'utilità di installazione, i produttori di NHL offrono un filmato introduttivo che è esaltazione allo stato puro per consegnarci alla consueta schermata di partenza dalla quale tutto è consentito. Le opzioni rimangono circa invariate e, per la precisione, propongono la scelta tra le seguenti voci: esibizione, scagio• ne (che, attraverso i playoff, culmina nella<br>Stanley Cup), playoff, visita guidata ai faccio-

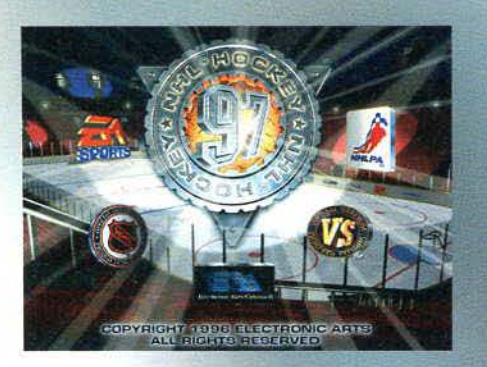

ni del team di programmazione al completo e analo-go tour al caleidoscopico museo delle maschere delle trenta formazioni iscritte alla lega. Ma non mancano ancora le possibilità di accedere al ricco database, documentato dalle immagini raffiguranti I giocatori e talora corredato da interessanti interviste agli stessi (una volta che avrete imparato a discernere i parametri, potrete darvi al confronto spietato tra gli scagnozzi delle varie squadre) e la 'possibilità del gioco in rete o via modem. Da notare che il database suddetto potrà essere arricchito da nuovi pupilli introdotti da voi medesimi grazie d'apposito editor (già lo vedo il luccichio nei vostri occhi: frenate. che l'ammontare di punteggio totale

Questa visuale mette In evidenza la definizione di campo e giocatori; purtroppo non si può dire altrettanto del pubblico sugli spa

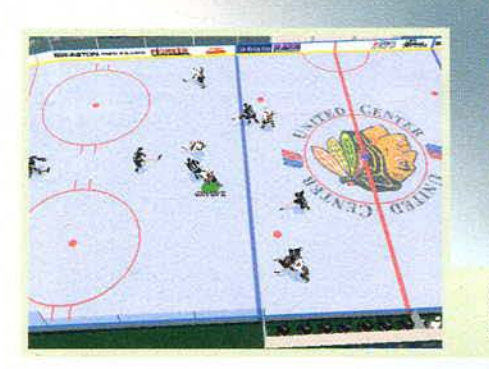

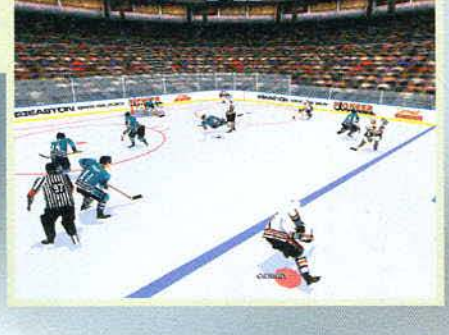

Questa è la visuale press cam, barbaramente tradotta come<br>Premi Cam; no comment. Le aree sferiche rappresentano le<br>zone nelle quali vengono battuti alcuni ingaggi.

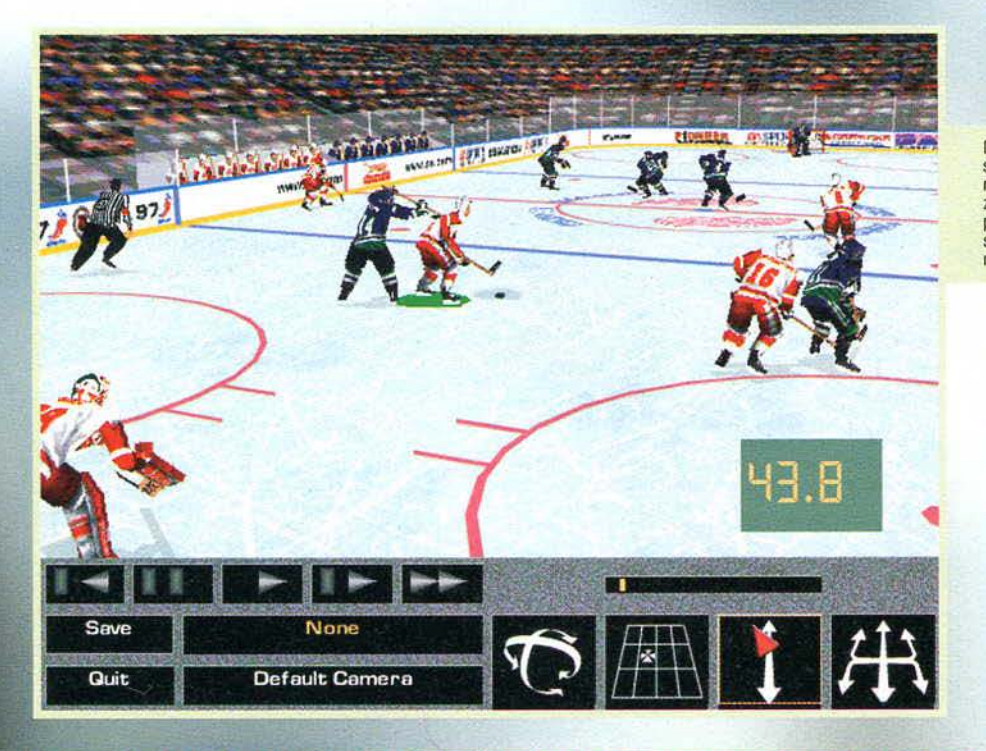

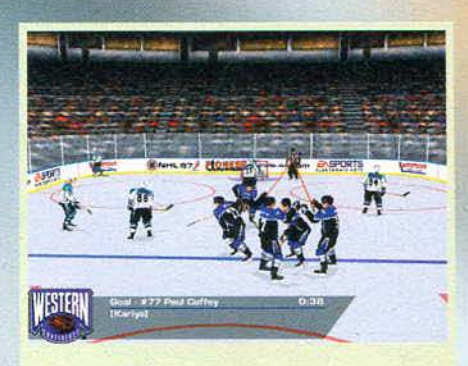

I festeggiamenti in seguito a una rete; le animazioni, in<br>ogni frangente rasentano la perfezione: merito del motion capture.

è limitato e va distribuito con attenzione). Parimenti a FIFA '97 sarà inoltre possibile ritoccare le formazioni realizzando scambi criminali, in modo da potenziare in maniera randagia il parco campioni al vostro servizio; la qual meschineria sarà altresì soggetta a severo controllo in fase di campionato, onde prevenire i trasferimenti più impensabili e costringere il meschino utente a mietere la materia grigia per combinare al meglio le proprie risorse.

Sistemate le regole principali (compreso il livello di attenzione alle infrazioni: grandioso), la difficoltà e la durata dell'incontro tramite i soliti menu che vi risparmio, dovrete destreggiarvi con l'organizzazione della stagione, del playoff, oppure tuffarvi diretta-mente nella gestione squadra nel caso abbiate scelto l'esibizione. Come accennavo qualche tempo addietro, a questo punto, vi toccherà vestire i panni dell'allenatore per organizzare la suddivisione dei giocatori, dimenticandovi schemi e atteggiamenti vari, retaggi di altro genere di simulazioni.

Sul campo verrete accolti da un suggestivo quanto inusitato organo, che Intonerà in apertura l'inno

Diamine, questo <sup>è</sup>fallo! L'intervento dell'arbitro dipende dal settaggio che avrete fatto nella fase del prepartita. Il box di zionare una delle telecamere che preferite, comprese quelle<br>puntate sui singoli giocatori, zoomare, roteare, traslare e, se<br>sarete soddisfatti dei risultati ottenuti, salvare la sequenza<br>nella vostra cineteca.

Il portiere sembra coprire al meglio la propria porta, ma la zampata è In agguato!

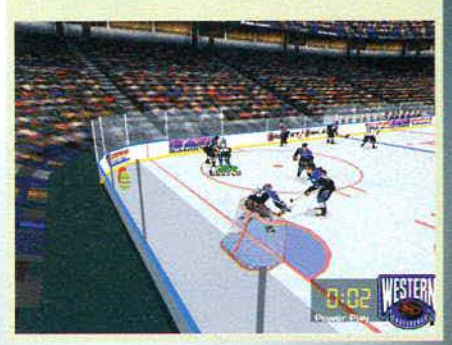

### IO C'HO L'INTERNET A BABBO PERO' IL PROVIDER STA A SINGAPORE. MI CONVIENE? EH SI'!

Per tutti coloro che c'hanno l'Internet a babbo e il provider a Singapore la EA Sports ha deciso di offrire in omaggio il grandioso patch di NHL<br>'97. Tutto quello che dovrete fare sarà fiondarvi di bella al sito www.ea.com e gironzolare finché non sarete giunti nella zona incrimina-<br>ta, cercando di dribblare le numerose offerte tentatrici che vi proporran-<br>ta, cercando di dribblare le numerose offerte tentatrici che vi proporran-<br> plice:

pues:<br>
1) Potrete finalmente giocare anche sul vostro Cyrix 6x86.<br>
2) Guarirete le emorroidi al vostro portiere, che potrà così rinviare il<br>
puck anche nelle situazioni più delicate.<br>
3) Eliminerete il pericolo delle mazze lussuoso.

4) Impedirete ai commentatori di inciucarsi con il vinello dopo una dozzi-

na di incontri, così le loro telecronache saranno sempre lucide e precise. 5) Potrete finalmente contare le ossa che avrete spaccato nel tabellino<br>riassuntivo di fine partita e nella schermata di editing delle Linee.

reassurante di imprecare verso il redattore del presente articolo a causa<br>delle rare situazioni di crash (alcune sequenze di animazione, l'eliminazione di una squadra durante il gioco in rete e dopo alcune punizioni).<br>7) G

problema grafico occorso durante le animazioni.<br>8) Potrete sollazzarvi fino al blocco renale con lo stupendo peluche in<br>omaggio per i primi dieci aderenti all'iniziativa.<br>A tutti coloro che non avessero il provider a Singa

oranggio per i primi uscu autoreira animizzatura.<br>A tutti coloro che non avessero il provider a Singapore e fossero disposti a separarsi senza troppe remore da quindici simpatici bigliettoni (il resto finisce nel fondo per

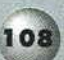
### IL DECALOGO DEL BUON GIOCATORE DI HOCKEY

### **OFFSIDE**

Se sei un pattinatore attaccante senza il puck<br>non precedere il dischetto attraverso la linea

### **2 LINE PASSES**

Fai in modo che il dischetto non attraversi due linee durante un passaggio a un compagno di squadra.<br>ICING

Nel caso tu sia un attaccante non spedire il dischetto oltre la linea di porta avversaria, quando sei sicuro che sarà il difensore anta-<br>gonista a raggiungerla per primo. Sarai per-<br>donato solo in caso di inferiorità numerica. **BREAKAWAY** 

Il contropiede è cosa buona e giusta: se l'attaccante avversario si trova a tu per tu l'attaccante avversario si trova a tu per tu<br>con il portiere non tranciargli la gambina da<br>tergo, poiché potresti mandargli in frantumi<br>la dentiera.

Non picchiare l'odioso sfidante, ma porgi

### l'altra guancia in caso di collera da parte sua.<br>ROUGHING

Non caricare con la furia di un toro inferocito; se l'obiettivo si sposta all'improvviso potresti danneggiare le strutture con le

### **HOOKING**

Non fare lo sgambetto con la parte ricurva<br>della mazza, poiché è sleale!<br>INTERFERENCE

Lascia stare il portiere avversario quando è nella propria area, perché ha ragione lui. **REFERING** 

Non prendere in giro l'arbitro con frasi del<br>tipo "Ho sentito che la perdita di capelli può<br>essere dovuta alla mutazione genetica dell'uomo in direzione dell'alce". **DYSENTERYING** 

Resisti con coraggio e pazienza all'eventuale attacco di dissenteria, evitando, se possibile,<br>di imprecare nel caso di pareggio e ricorso ai tempi supplementari.

> Credo che lo spettatore abbia usato parole troppo pesanti in direzione del giocatore: speriamo che regga l'esile barriera trasparente...

sperienza e alla mancanza della sezione di allenamento, imparerete ben presto a destreggiarvi e vi stupirete delle acrobazie e degli scambi che riuscirete a imbastire. Quando avrete raggiunto il rango di Master Blaster dell'abilità,<br>potrete tentare il controllo manuale del portiere, ma non prendetela con il sottoscritto nel caso veniate sfottuti dagli avversari per le papere!

La chicca delle chicche è rappresentata dall'immancabile funzione di replay che, consentendo una predisposizione della telecamera

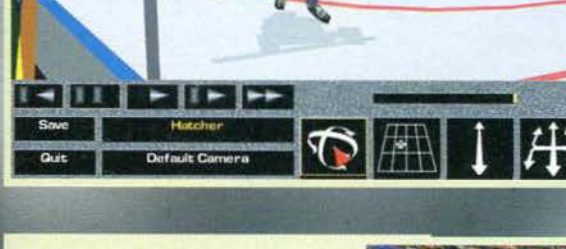

Vus ۴

Momento tipico, il cambio di linea. La prima non si è ancora ripresa, mentre la seconda e la quarta sono riposate: penso che propenderò per quest'ultima, che non mi ha mai deluso.

della formazione casalinga per poi deli-<br>ziarvi, durante ogni interruzione di gioco, con un motivetto sempre diverso<br>(con l'accompagnamento del pubblico pagante), ispirato nella maggioranza dei trollo del giocatore evidenziato potrete<br>gettare dalla finestra il complicatissimo<br>meccanismo a 763 tasti programmabili indipendenti che avete importato dal Giappone, poiché saranno sufficienti i primi due tasti del joypad, la tastiera oppure il mouse (nel qual caso vi meri

tate anche l'appellativo di masochisti). Nonostante il disorientamento iniziale, dovuto a una probabile ine-

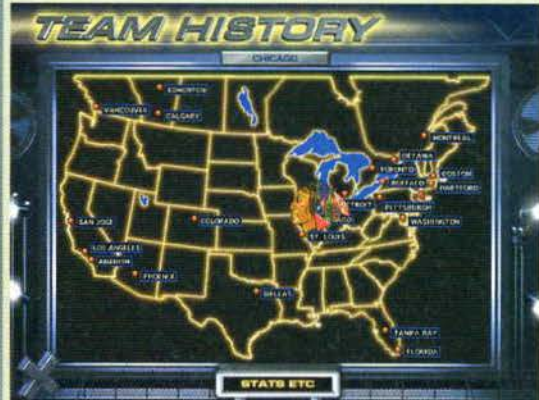

pressoché esente da limiti, pennette al volgo di salvare le sequenze migliori in modo da creare una

cineteca personale (perché non esiste un possibilità simile nelle simulazioni calcistiche! Buuuu...).

Al termine dell'incontro il programma provvederà ad aggiornare le statistiche delle formazioni coinvolte (quelle iniziali sono fondate sulla stagione passata), in modo da creare un database più realistico sempre al passo con gli eventi.

Ebbene. cWtto qu esto vi basta per eobene, tutto questo vi basta per<br>appendere le scarpe chiodate alla parete<br>e decidervi all'acquisto di un paio di pattini?

### Massimo Svanonl

Sulla mappa dell'America potrete selezionare il vostro team preferito: avrete cosi accesso al database allegato .

.,; -: .:- <sup>~</sup>*'•:: o-*~,·~-

 $109$ -~ .

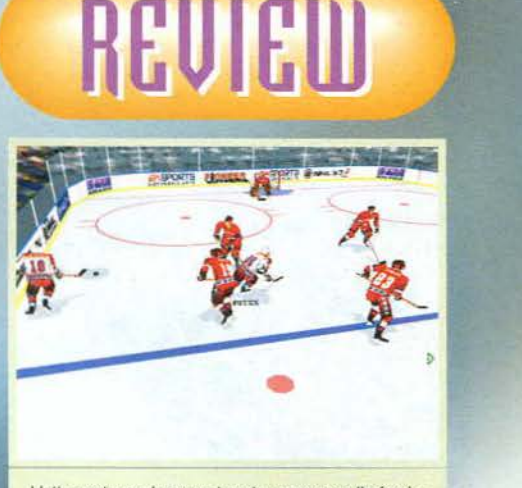

L'attaccante sembra aver trovato un varco sulla fascia; sono sempre possiblli (e altamente spettacolari) le azioni di dai e val e le finte, che rappresentano quasi un ine-dito per quanto riguarda le simulazioni sportive.

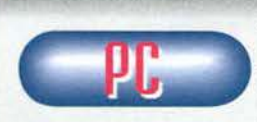

Scelta dura, scelta<br>difficile. Ancora una difficile. Ancora una volta la decisione migliore la prende l'acquirente del CD allegato, demo alla

mano. Intendiamoci, non ho nessuna intenzione di lavarmi le mani (sono anni che non lo faccio, mi pulisco sulla<br>felpa del RED) e lasciare la responsabilità del giudizio ad altri. Anzi mi sento di esprimere una votazione globale decisamente dì merito per premiare una simulazione sportiva che presenta solamente un paio di difetti (qualche rallentamento in alcune circostanze. la mancanza di una sezione di allenamento per le prime pattinate e la difficoltà, finanche realistica, nell'individuazione del dischetto impazzito), aprendo<br>gli occhi dei videogiocatori italiani su una realtà sportiva molto spesso trascurata e rilegata al ruolo di

americanata buona per i patiti.<br>Bene, proprio su questo aspetto verte la questione principale: piacerà la simulazione di hockey a chi<br>l'hockey non l'ha mai visto, giocato né tanto meno<br>mangiato? E la soluzione mi pare ovvi credere, grazie a quel gadget pulcioso e contestato che si chiama CD.

Per tutto il resto della masnada, ossia quella ristretta cricca di amanti del suddetto sport, non ci dovrebbe- ro essere dubbi.

H A R D W A R E<br>Tanto per iniziare viene richiesto un P75 munito di Win '95 oppure DOS, nel primo caso equipaggiato con 16MB di RAM. 40MB di spazio ardischico e schede sonora e grafica (questa dovrà reggere i 65.535 colori) compatibili con le librerie DirectX 2.0. nel secondo con 8MB di RAM. 25M8 liberi sul fisso e scheda grafica sullo standard VE-<br>SA (sempre da 64K colori). Tra le schede sonore<br>adatte al vecchio O/S troviamo la serie Sound Blaater, la Ultraaound e la Soundscape, mentre il CD-ROM dovrà essere quattro volte veloce. Per quanto riguarda i sistemi di controllo, sono supportati i joystick digitali, i joypad compatibili con il<br>Gravis e quell'astronave del Grip, utile per le sfide a quattro partecipanti (collegando in rete con un protocollo IPX o via modem con un 14.400 di base, è possibile giocare in otto). Infine le raccomenclezioni: P133, con 16MB di RAM, 70 di HD e scheda video munita di 2MB.

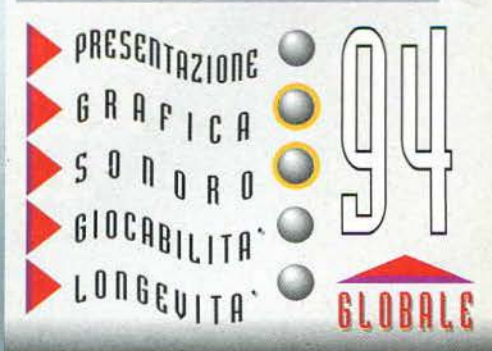

### TGM FEBBRAIO 97

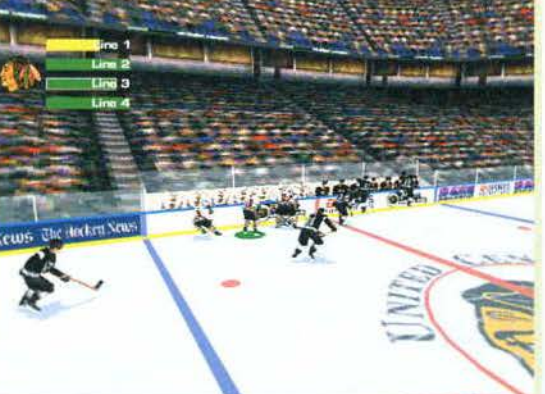

DEEP

### AVANTI, PER TUTTL!

### **CD.Rom MANUALE**

**IN ITALIANO** 

**REQUISITI TECNICI: 486/66 CON CPU ABO/OB CON Crue<br>
O SUPERIORE,<br>
8 Mb RAM (RACCOMANDATI<br>
16 MB PER 16-BIT SOUND),<br>
w/560k MEMORIA DI BASE LIBERA,** 20 Mb LIBERI SU HD, LETTORE CD.Rom 2X,<br>SVGA, MOUSE O JOYSTICK.

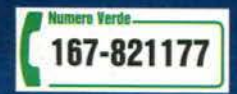

E' il 2132. Siete in tanti sulla terra ... troppi. Sei uscito con il tuo Planet Runner su un pianeta vicino ... c'è un problema alle comunicazioni... roba da niente... INVECE NO II

Arrivano da tutte le parti... sono armati fino ai denti... sono numerosissimi... sono robot ostili guidati da un'intelligenza artificiale... vogliono distruggere tutti gli abitanti e tu sei solo... Avanti... ce n'è per tutti lii

> *Con grafica "VOXEL"* **+fluida +** *realistica* **;, un** *passo avanti nel genere di simulazione Mech.*

 $\bullet$ 

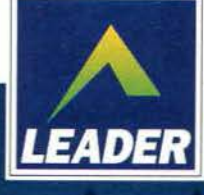

LEADER S.p.A.-VIA ADUA 22-21045 GAZZADA SCHIANNO (VA)

£99.900

Muori Demente Kanaglia Massima Distruzione Kosmica ??? Musica Da Kollasso Mamgo Datteri Kiwi ???

**CD.Rom** 

Scoprilo tra 2.600.000 secondi in tutti i Rivenditori LEADER.

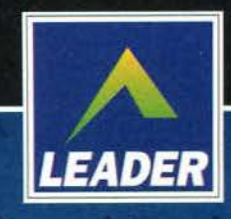

LEADER S.p.A.-VIA ADUA 22-21045 GAZZADA SCHIANNO (VA) VISITATE IL NOSTRO SITO INTERNET : www.leaderspa.it

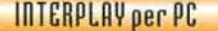

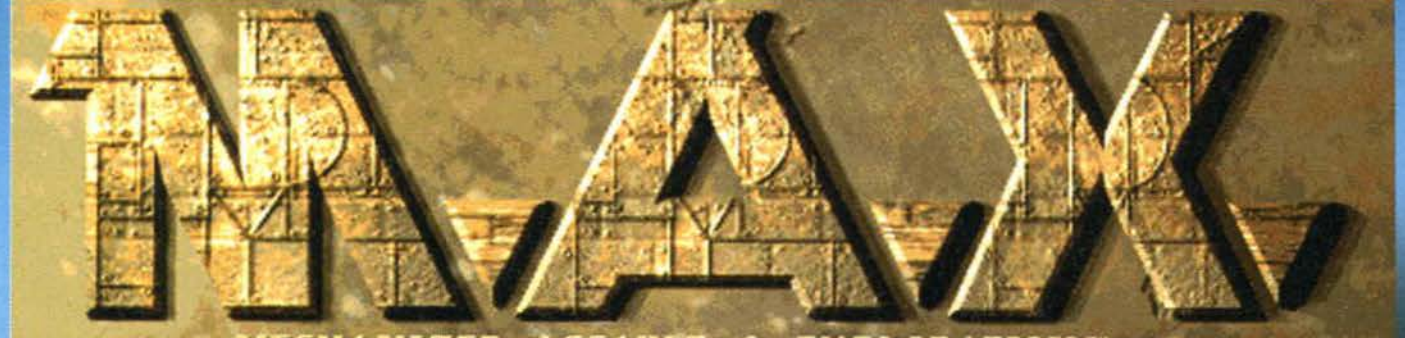

### MECHANIZED **ASSAULT** EXPLORATION™ a.

Penso che la risposta a tale domanda non<br>ci sia data a sapere, quindi, bando alle ciance, cominciamo a esplorare l'universo di M.A.X .. Contrariamente a quello che molti

di voi potrebbero pensare, non si tratta di una simulazione di una rivista di videogiochi, basata sulla vita del nostro poliedrico, polimorfo e poti-fateunpovoi direttore esecutivo ma, come già annunciato nel cappello introduttivo. si tratta dell'ennesima variante di quel capolavoro di Command & Conquer o, volendo essere più moderni, di Red Alert.

,

Il futuro è il più remoto immaginabile, lo spazio è pieno di alieni. La vita nell'universo prosegue per molti anni nella completa tranquillità. i pianeti abitabili non ancora conquistati sono molti e tutte le

**Ho da poco ultimato la recensione cli Bloocl** & **Magie ecl ecco che ml ritrovo a dover scrivere un altro articolo su un altro strategico clella lnterplay: sarà stato Il destino o lassù nei cieli redazionali qualcuno mi sta guarclanclo?** 

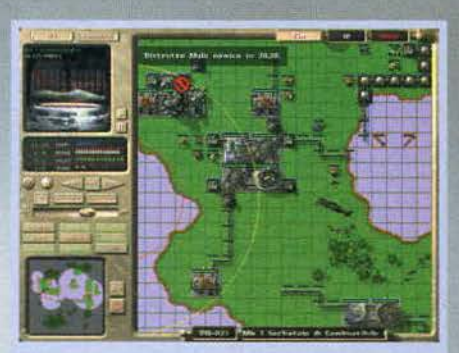

Il vostro obiettivo in questa missione sarà quello di distruggere le due eco-sphere nemiche: bersagli tutt'altro che facili poiché difesi da un folto sehieramento di torrette antiaeree

Un frammento della presentazione: per diventare dei generali M.A.X. dovrete trasferire il vostro cervello in una capsula aliena<br>dalla quale è possibile comandare il proprio esercito.

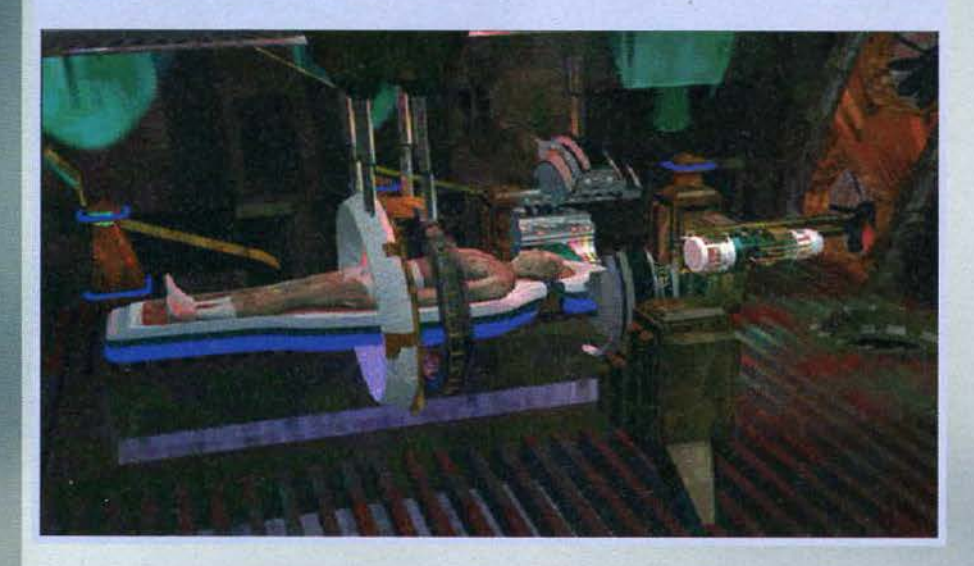

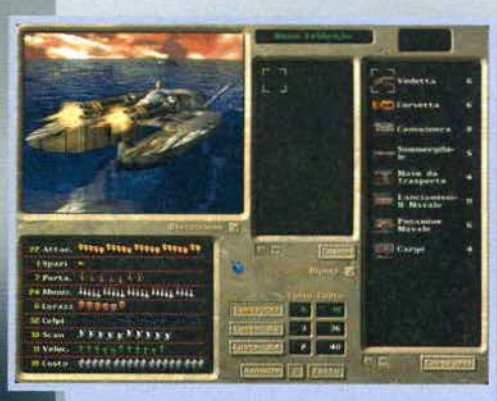

Questa è la schermata dalla quale si decidono quali armamenti costruire; in basso a sinistra potete vedere i parametri che caratterizzano ogni vostra unità, prima di<br>decidere cosa produrre analizzateli attentamente. Per ìncrementare la qualità dei propri velcoli si possono costruire dei centri di ricerca da impiegare nello studio di svariati fattori: da questo menu potrete decidere come ripartire I vostri scienziati.

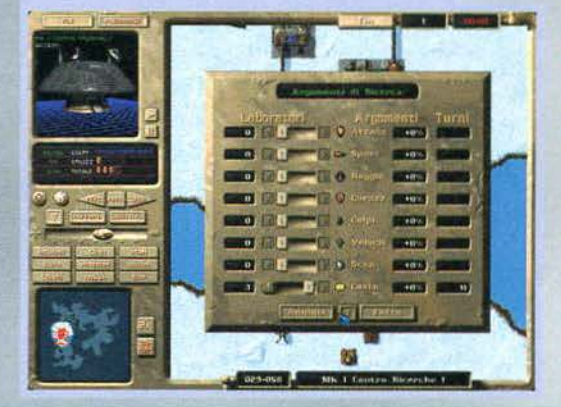

112

Il mio attacco è andato a buon fine e le costruzioni nemiche sono oramai completamente annientate. Lo scopo di questa miSSione era quello di ottenere il miglior

B

punteggio entro trenta tumi: l'avversario computerizzato non ha più possibilità di recuperare.

razze sono libere di espandersi come meglio credo-<br>no, ma (c'è sempre un ma, altrimenti come si potrebbe fame un gioco!) forse lo spazio non è proprio immenso come si ritiene e le stelle colonizzabili diminuiscono velocemente, fino a quando le forze

aliene si ritrovano a combattere per il loro possesso. Fino a quesco punto, a noi terrestri, non potrebbe importarcene meno. tanto più che il nostro bel pìanetino è ecologicamente devastato e la razza umana rischia di scomparire. La cosa, d'altro canto, non può che far piacere agli invasori che, non volendosi sporcare le manl in guerre sempre più sanguinose, sono alla ricerca di qualcuno che combatta le guerre al posto loro. L'esperimento degli eserciti robotizzati è stato un vero fallimento ed è quindi nei terrestri, un popolo tecnologicamente arretrato, che trovano le pedine delle loro batta· glie. Si presentano come portatori di pace, si sono accorti che la Terra è destinata allo sfacelo e ci offrono altri pianeti su cui poter andare a vivere. Naturalmente per la nostra razza non esistono vie d'uscita: dobbiamo sottostare alle loro proposte. Tutta la popo-

**TGM FEBBRAIO 97** 

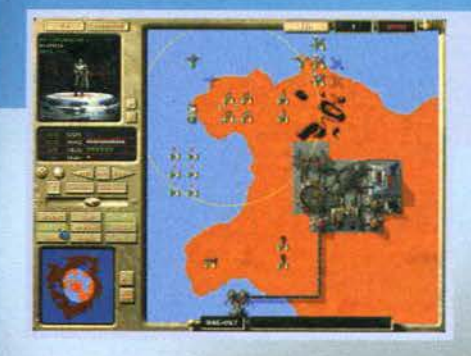

fazione viene cosi stivata in decine di enormi astronavi e ha inizio il viaggio per nuovi mondi; solo una cosa non c'è stata detta: dovremo combattere per guadagnare il pianeta che ci è stato promesso! Gli alieni stringono degli accordi fra di loro, gli esseri

umani vengono divisi equamente fra di loro fino a<br>formare, escludendo delle minoranze, otto clan e i regolamenti recitano precisi: "le battaglie per i pia-<br>neti possono essere disputate solamente da questa razza inferiore, alla quale verrà affidato un armamenmezzi da guerra in nostro possesso". Per ognuna delle astronavi contenenti la nostra civiltà, viene poi scelta una persona che dovrà rivestire il ruolo del comandante: per aumentare le capacità d1 questi uomini, il loro cervello viene inserito in capsule alie-<br>ne dalle quali, grazie a una particolare interfaccia, ne dalle quali, grazie a una particolare interfaccia.<br>saranno in grado di dare ordini ai loro eserciti: questi sono i generali M.A.X. (acronimo che sta per<br>Mechanized Assault & Exploration).

l'umanità si ritrova cosi salva dal destino della perduta Terra, ma soggiogata dal volere degli alleni che

Per avere un chiaro quadro della situazione ho attivato l'opzione che mi permette di osservare lo stato del mio esercito: la freccia verde indica che le unità hanno ancora<br>movimenti a disposizione, mentre il proiettile giallo eviden-<br>zia la possibilità di portare altri attacchi.

dire che le astronavi con i terrestri possano essere distrutte: fino a quando ci saranno questi ostaggi non si potrà mai agire liberamente.

Al termine dell'ottima presentazione, e sistemati a vostro piacimento i parametri nelle preferenze,<br>dovrete scegliere una delle modalità di gioco e avrete subito modo di accorgervi di come sia versatile MAX: si può giocare in più persone (in rete, con il modem, tramite collegamento diretto o addirittura sullo stesso computer} selezionando uno degli scenari previsti o creandoli a proprio piacimento, mentre, se si decide di giocare da soli, ci si può intratte- nere con le missioni d'addestramento (I S). con le missioni avanzate (24), con la sterminata campagna militare o creando dal nulla (settando vari parametri

quale numero di avversari,<br>quantità di materie prime, crediti iniziali, obiettivo della partita) un campo da gioco sul quale affrontare i nemici computeriz-<br>zati.

La struttura di M.A.X. all'inizio potrebbe sembrarvi ostica (soprattutto per il fatto che le missioni d'allenamento non sono abbastanza esplicative e non coprono tutti gli argomen-ti) ma con qualche ora di pratica imparerete a destreggiarvi discretamente fra i meccanismi del gioco. L'edificio più impor-

### REVIEW

tante è la stazìone mineraria che estrae dal terreno combustibile. oro e materie prime (si usa questa generalizzazione senza entrare nello specifico dei vari materiali). poi bisognerà costruire dei generatori di energia che, consumando due unità di combufabbriche e stazioni minerarie di funzionare. Il passo successivo consiste nell'attrezzarsi con dei magazzini per conservare tutto quello che si estrae, poi si può<br>cominciare a pensare alla battaglia. I primi strumenti utili sono le torrette per la difesa (ne sono disponibili 4 tipi) e la fabbrica di veicoli leggeri che vi permette di produrre la prima arma d'assalto, gli scout: sono velocissimi e possono sparare indipendentemente dal numero di mosse effettuate, ma sono anche molto deboli. Le altre fabbriche, molto più costose. producono del veri e propri eserciti d'offesa: l'industria di veicoli pesanti per tutti gli immagina-

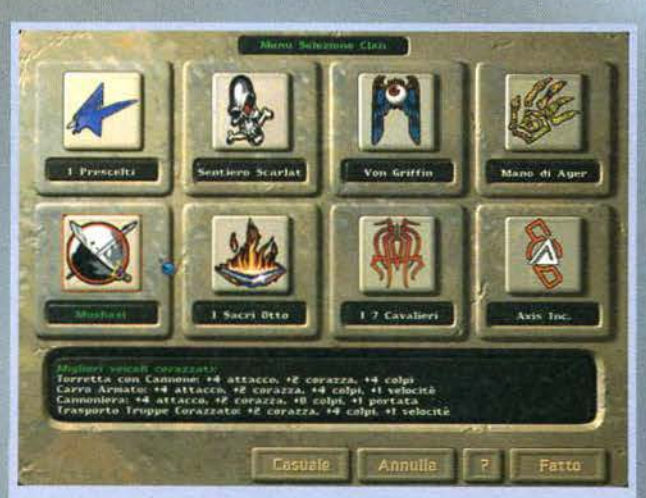

Quando vorrete crearvi una vostra missione dovrete anche decidere con quale clan<br>schierarvi: ognuno possiede alcuni bonus che porterà a scegliere determinate stra-

Oltre a portare a compimento una missione, In ogni partita occorre ricercare dei relitti alleni nella speranza di scoprire nuove e più potenti tecnologie.

tegie di gioco.

a El a  $\mathbf{A}_\mathrm{c}$ 峰  $\overline{\mathbf{r}}$ O

impartiscono ordini secondo i propri vezzi: della promessa che era stata fatta non v'è più traccia. La prima ribellione è ancora nei cuori di tutti I terrestri, come diretta conseguenza della totale distruzio ne di una delle navi da trasporro e delrannullamento di milioni di vite umane. Sono passati anni da quell'episodio ma, nonostante la ferita bruci ancora<br>profondamente, i nostri eserciti non hanno ancora perso la speranza... e quattro degli otto clan (gli altri sono troppo spaventati dall'egemonia aliena) giurano solennemente di tentare con ogni mezzo di riguadagnare la libertà.

Qui ha inizio il gioco, voi impersonerete un generale MAX. e, durante le battaglie che disputerete secondo il volere dei vostri padroni, dovrete cercare di apprendere nuove tecnologie per affrontare l'egemonia allena. li vostro primo obiettivo sarà quello di trovare relitti alleni che contengano preziose Informazioni e quindi di escogitare un sistema per impe-

Una volta estratti I materiali dal terreno dovrete decidere di quali materie avete maggiore necessità per poter oasi con- centrare su queste I vostri sforzi.

Le animazioni di intermezzo<br>sono tutte di ottima qualità, sia grafica che sonoro sono di pre-giata fattura e mi hanno lasciato a bocca aperta fn più di un'occa- sione;

> $44 - 14$  $0[+14/turno]$ Welchen 75 Malle

8000000E

贋

 $\mathbf{r}_{\mathbf{q}_l}$  ,

**P.** Fetto

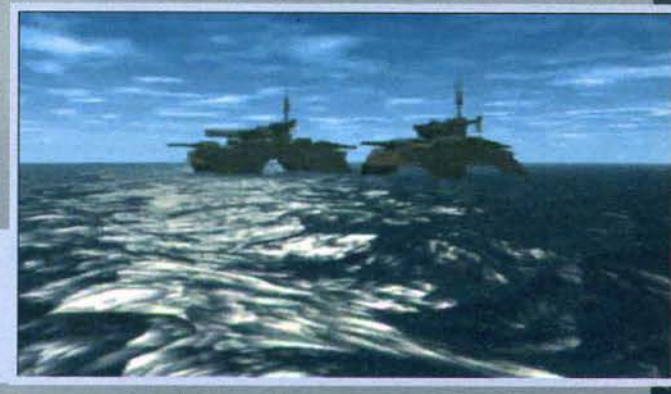

bili veicoli di terra, la base aerea per<br>portare gli attacchi dall'aria e il molo<br>per fabbricare tutti i tipi di imbarcazioni. Una volta che si possiede un<br>piccolo plotone si può pensare ad altre strutture: gli habitat permettono la sopravvivenza a tre squadre di lavoratori con l quali si possono operare centri di ricerca (per studiare e migliorare le proprie attrezzature), sale d'addestramento (per produrre i fanti e gli utilissimi infiltratori) e le eco-sphere, degli ambienti naturali che riproducono la vita terrestre e che non hanno altro scopo se non quello di dare punti; abbiamo poi la

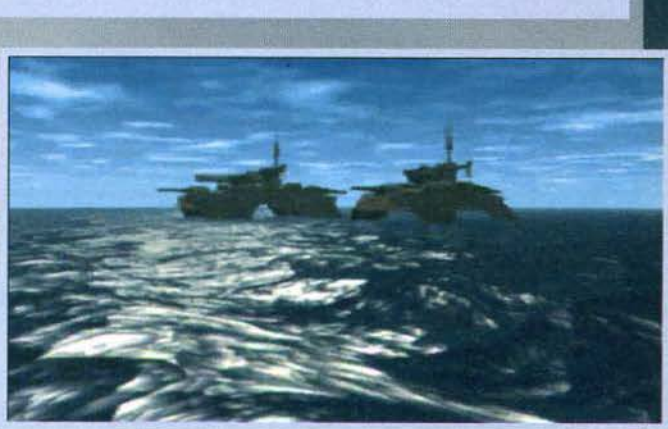

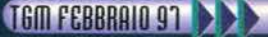

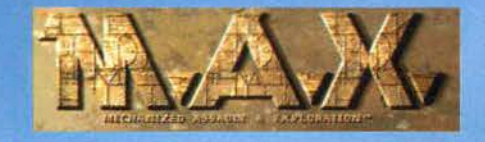

raffineria che trasforma l'oro in crediti utilizzabili<br>per apportare ulteriori miglioramenti al proprio esercito e, infine, ci sono altre strutture che permettono di aggiustare. di ricaricare *e* di aggiornare le unità già prodotte.

L'interazione in M.A.X. è molto elevata, le costru-<br>zioni e le unità presenti nel gioco sono parecchie zionl e le unità presenti nel gioco sono parecchie (non ne ho citate alcune minori per non perdermi e per non perdervi in lunghi elenchi) e ognuna di queste va studiata attentamente; le opzioni a disposizio- ne sono numerose e, nonostante alle prime partite potreste provare un senso di smarrimento, ben presto vi accorgerete di riuscire a gestire con accortez-<br>za tutti gli aspetti del gioco.

za tutti gli aspetti del gioco.<br>Vi sembrerà a questo punto che l'Interplay abbia sfornato un Command & Conquer con una robusta trama. ma bastano poche partite per accorgersi

Al termine dello scontro una schermata finale riassu merà il risultato delle vostre prodezze.

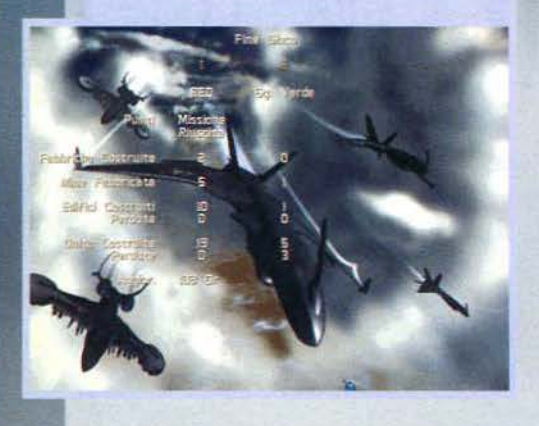

dell'enorme differenza: M.A.X. *è* un gioco decisamente strategico nel quale l'azione e la frenesia del<br>capolavoro Westwood hanno lasciato il posto a un'impostazione più tattica che vi costringerà a spre-<br>mere fino in fondo le vostre meningi. Gli scontri sono divisi in turni, tutti i veicoli possono svolgere un determinato numero di operazioni alla volta e tutte le unità di misura si intendono "per turno": una stazione mineraria estrae fino a sedici materie prime per turno, per costruire una semplice torret-

Le eco-sphere, inizialmente, dato che non generano<br>armate, potrebbero sembrarvi degli edifici secondari,<br>ma visto che per superare molte missioni occorre raggiungere un determinato punteggio, capirete che uno del vostri primi obiettivi sarà quello di cercare di preser- vare le vostre eco-sphere Intatte e, nel frattempo, di distruggere quelle avversarie

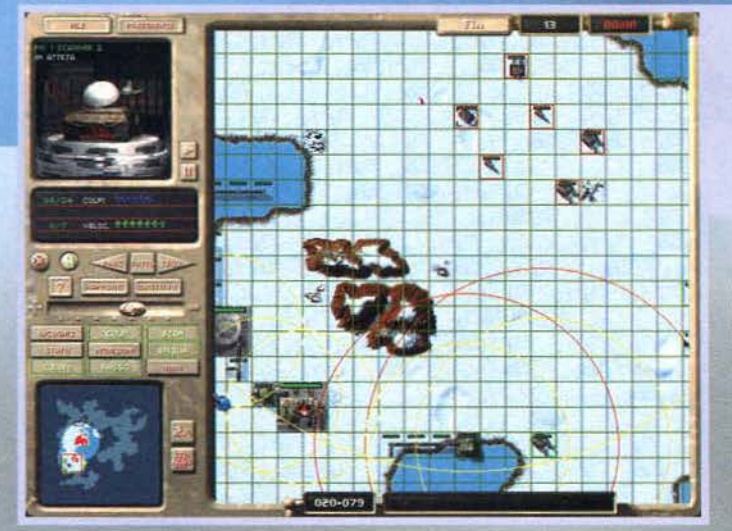

ta occorrono quattro turni e uno scout si muoverà, generalmente, di quattordici caselle alla volta. Esiste una sorta di modalità in tempo reale, ma ritengo che sia stata aggiunta unicamente a causa del "trend" di questo periodo: la divisione in turni rimane, gli eserciti rispettano comunque i vincoli delle varie unità, va la struttura di gioco non sarà mai quella tipica degli strategici in tempo reale anzi, scegliere di giocare in questa modalità, che definisco "simil-tempo reale", può risultare decisamente scomodo: il comreale", può risultare decisamente scomodo: il com-<br>puter muove rapidamente e troppo spesso potreb-<br>be capitare che mentre lui sposta le sue pedine in complicate geometrie, voi riusciate a malapena a

punti di forza e talloni di Achille: capacità d'attacco (è il danno apportato all'avversario), numero di spari per turni, portata (è la distanza dalla quale si può colpire un nemico), numero dì munizioni, corazza (cioè la capacità di difesa), energia vitale (al termine della quale dovete dire addio alla vostra unità), radar (raggio di individuazione degli altri combattenti), numero di mosse per turno e costo in termini di materie prime (generalmente quest'ultimo è relazionato al numero di turni che occorrono per fabbrica- re Il veicolo).

Per sperare di vincere dovrete tenere bene in mente tutte queste caratteristiche e dovrete sfruttarle per sconfiggere il nemico: le armi a lungo rag-

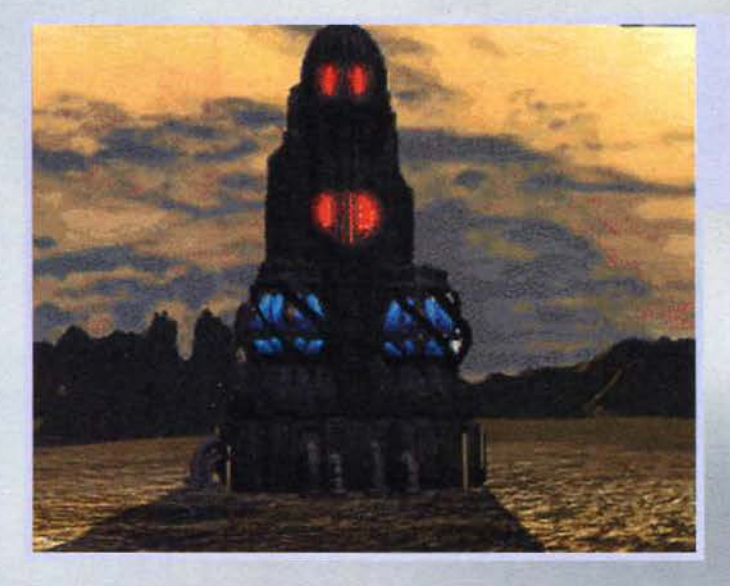

La qualità delle scherma-<br>te statiche è senza dubbio<br>elevata. Questo edificio è un generatore di energia:<br>è una delle costruzioni più<br>importanti ma. sfortunatamente, risulta decisamente fragile.

Grazie al surveyor potrete perlustrare li terreno circostante alla ricerca della miglior posizione per la stazio-<br>ne mineraria. I tre diversi colori rapres tano I tre possibili materiati (oro, combustibile e materie prime in generale) mentre il numero corrisponde alle quantità di questi pre- senti nel sottosuolo.

 $\circ$ 

 $\circ$ 

 $O($ 

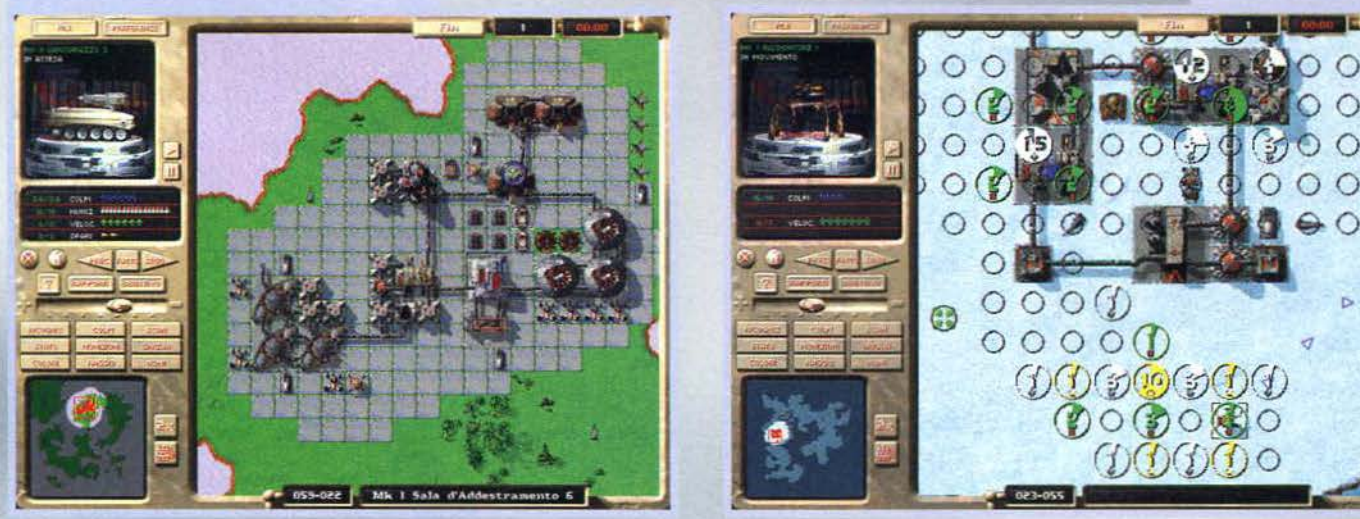

114

Dopo essere riuscito ad<br>assemblare un cospiassemblare un cospi· cuo numero di mezzi d'assalto sto sferrando l'attacco alla base<br>nemica. Grazie a una<br>comoda opzione é pos-<br>sibile osservare i raggi d'azione dello schiera- mento aweisano.

ordinare l'avanzamento

di una vostra armata.<br>El siamo lopsi leiu siamo così giunti all'aspetto più importante di tutto Il gioco: lo scontro fra eserciti. Data la divisione a turni anche questa sezione non può che essere prevalentemente strategica e, a conferma di questo aspetto, ogni veicolo è Individuato da nove (!!!) caratteristiche che ne determinano

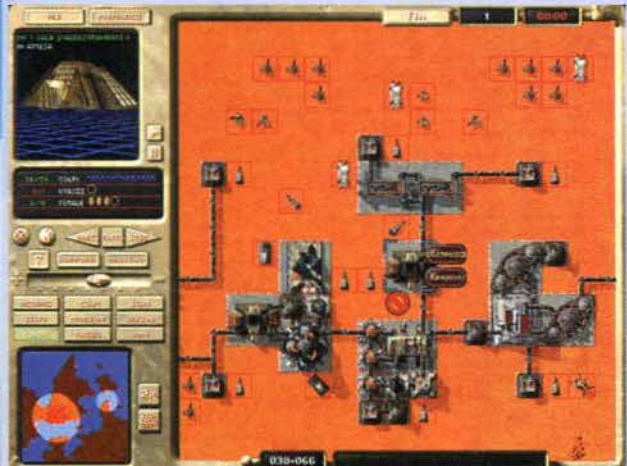

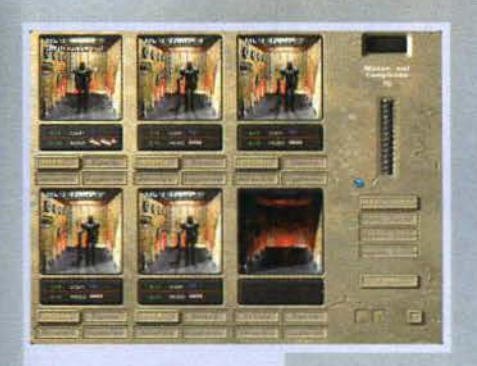

Per tutti i tipi di mezzi (terresti, navali e aerei) esistono delle<br>strutture che permettono di aggiustare i veicoli danneggiati, di ricaricarti quando terminano le munizioni e di aggiornarti con le nuove tecnologie scoperte.

Durante il gioco si può decidere<br>liberamente il livello di ingrandifiberamente il livello di lngrandl· mento voluto. Purtroppo con que· slo sistema la qualità della grafica

diminuisce notevolmente: basta comunque possedere 1 SMB di RAM per attivare un'opzione che permette di ottenere un rendi· mento più elevato.

torio nemico possono disattivare e rubare i mezzi avversari. Un'altra Immagine da una delle

animazioni di intermezzo: que- sto mezzo si trasforma in una stazione mineraria, l'edificio che dà n via al vostro insedìamento.

In alcune missioni risultano di vitale importanza gli inllltratori: sono invìsibill alla maggior parte delle unità e penetrando nel terrl·

gio terranno a bada molti avversari, i veicoli veloci pos-<br>sono raggiungere una locazione colpire e arretrare fino a una distanza di sicurezza. i mezzi aerei, in assenza di contraerea, possono agire indisturbati e alcuni mezzi,

come sommergibìli e lnfìltratori, sono lnvislblll alla maggior parte delle unità, Scordatevi completamente di poter giocare tranquillamente come in Red Alert o in Warcraft. in MAX. ogni mossa va calcolata con precisione e per ogni missione andrà studiata una nuova, complessa strategia che vi permetterà<br>di raggiungere la tanto agognata vittoria.

Alla Interplay sono stati molto attenti alla realizzazione della loro ultima opera e devo ammettere che è stato fatto un ottimo lavoro: sotto il punto di vista tecnico siamo a livelli molto elevati, con la possibilità di zoomare sul terreno di gioco (si passa dalla visione completa della mappa. al particolari della costruzione) e con delle (numerose) animazioni di inter-mezzo da togliere il fiato e, anche durante le vari missioni, vi accorgerete della cura che è stata profu-sa in tutti i particolari. le opzioni sono molteplici e

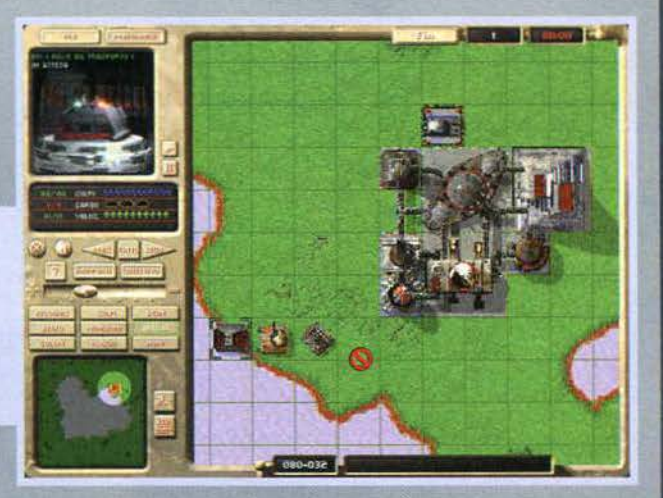

Decisamente importanti in questa missione I moli che vi permettono di costruire tutti I tipi di unità navali: gli attacchi via mare possono risultare decisamente devastanti.

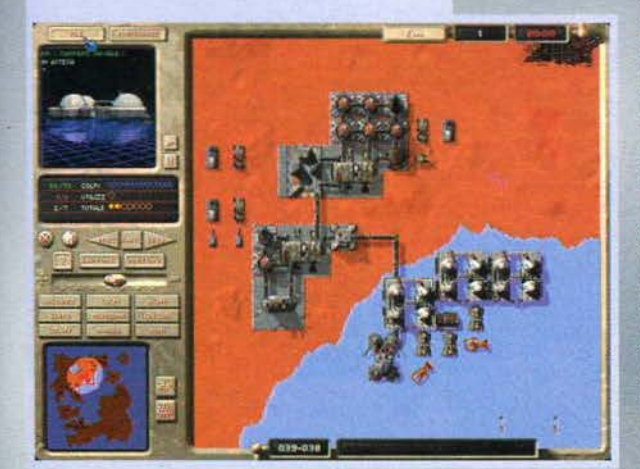

per tutti i gusti mentre i difetti veri e propri sono pochi: si può organizzare l'esercito in gruppi di massimo 10 elementi (ma questi risultano estremamente comodi) e può capitare (raramente. per fortuna) che un veicolo, cercando la strada più veloce, vada a

115

finire sotto il fuoco nemico. Mi rimane da sottolineare (ma non mancherò di rimarcarla nel com-<br>mento globale) l'estrema difficoltà del gioco che, nonosante i sei livelli di bravura del computer. costringe i giocatori a Imparare, fin dalle prime partite, delle strabilianti tattiche con le qualì soverchiare il risultato delle missioni: imparerete cosi ad attendere. prima di attaccare, che i carri armati si muovano e terminino le mosse a loro disposizione, manderete In avanguardia aerei passeggeri vuod in modo che il nemico rimanga senza più possibilità di sparare e via dicendo con altre strategia che scoprirete da soli e che non mi sembra il caso di svelarvi In questa sede.

**RFD** 

### REVIEW

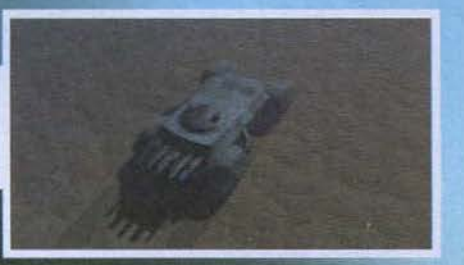

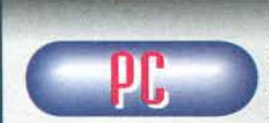

Ed eccoci giunti al nostro usuale appun· tamento con il com· mento finale : che dire?

Partiamo con alcuni punti che non mi hanno del tutto convinto: di "tempo reale" non ve n'è traccia e la pseudo-modalità dìspo· nibile in alternativa alla classica impostazione a turni nibile in alternativa alla classica impostazione a turni<br>sembra essere stata inserita solamente perché ora-<br>mai la possiedono quasi tutti i giochi: sebbene ini-<br>zialmente potreste perfino apprezzarla, vi assicuro<br>che non t

Non che io abbia niente nei confronti degli strategici,<br>per così dire, "seri", non mi sono certo fatto turbare<br>da questo primo elemento e ho continuato imperterriè vasto, e sono appunto questi livelli che dovrebbero<br>introdurre, gradatamente, il giocatore nei meccani-<br>smi base. Purtroppo questo avviene solo in parte e,<br>sebbene imparare a giocare non sia estremamente<br>difficile, sono ning ben fatta avrebbe ammorbidito notevolmente il primo impatto.<br>Passando successivamente alle altre missioni o alla

campagna militare le cose peggiorano ulteriormente. per portare a termine la prima battaglia occorre una non indifferente dose di strategia: anche al livello più<br>semplice dovrete sudare parecchio per capire come semplementare un esercito nemico in sovrannumero con<br>uno spiegamento difensivo, tra torrette standard e<br>postazioni antiaeree, quasi insuperabile.

In definitiva, il problema principale di M.A.X. è<br>l'eccessiva difficoltà: fin dai primi livelli si devono<br>affrontare schieramenti nemici decisamente notevoli<br>che vi costringeranno a calcolare attentamente ogni<br>singola moss re un'unità, commettere un secondo errore significa<br>giungere alla prematura fine della partita. Tutti i patiti dei giochi strategici dovrebbero comunque dare un'occhiata a questa produzione lnterplay poichè<br>non mi meraviglierei se dovessero trovarla di loro gradimento. Non dimentichiamoci poi della modalità a più giocatori che potrebbe tenere impegnati voi e i vostri amici per parecchio tempo. Chiudo segnalan-<br>dovi che tutta la realizzazione è in italiano.

H A R O W A R E Per entrare ooll'universo di MAX. dovrete munirvi di almeno un 486/DX2 a 66MHz con 8Mb di RAM, scheda SVGA e lettore CO.ROM a doppia velocità. Il processore consigliato è comunque il Pentium, poi un lettore 4x agevolerà senz'altro i frequenti caricamenti e. per finire, 16MB di RAM sono molto ben accetti, poiché permettono di atti· vare un'opzione che incrementa la qualità della grafica.

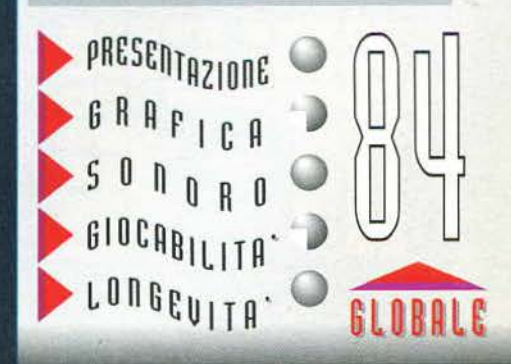

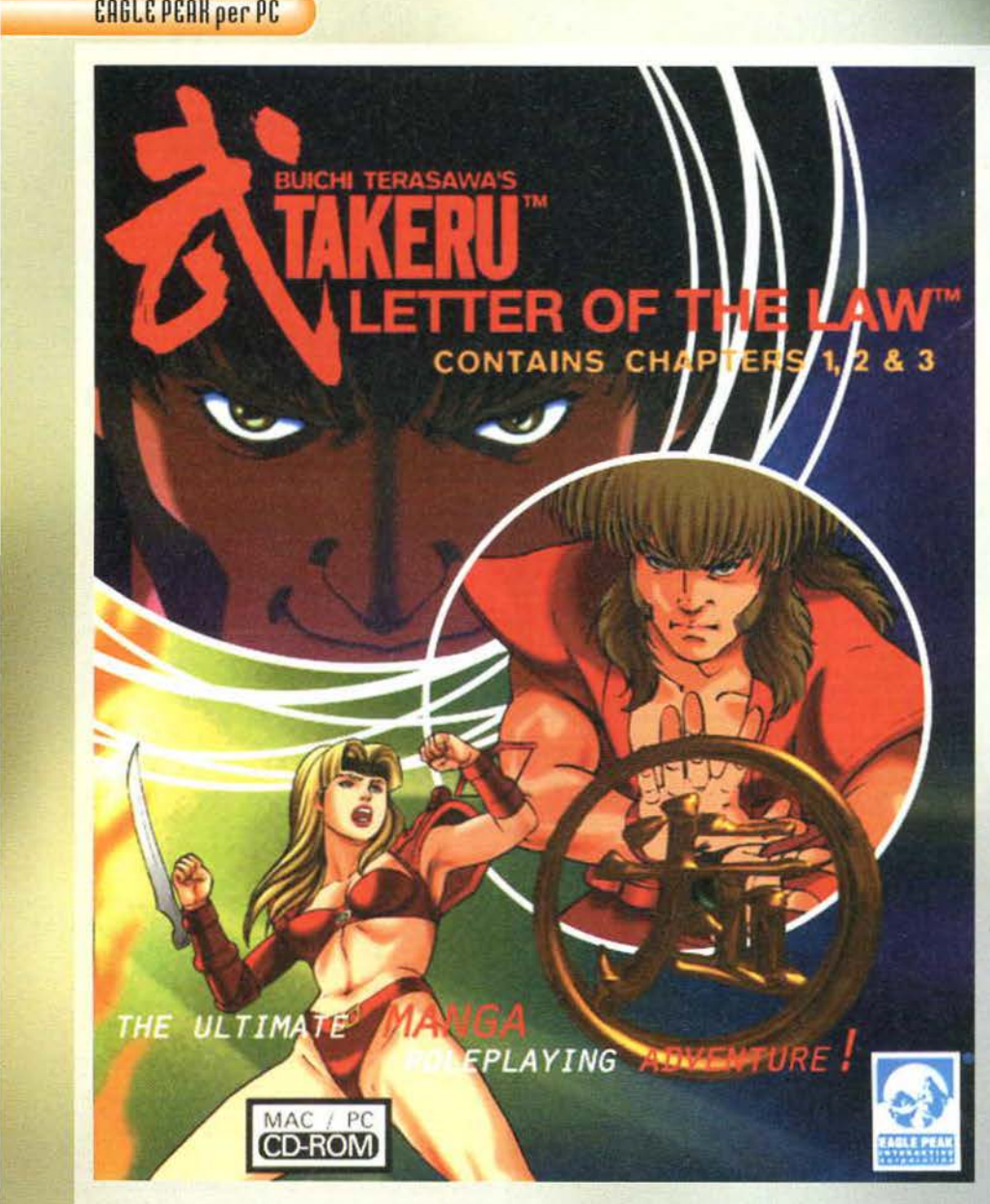

Takeru è un cacciatore di taglie. Strano, perché in genere ai cacciatori di taglìe si fa sempre fare la parte dei cattivi oppure, al massimo, la parte dei bei tenebrosi in cerca di redenzione. Ma Takeru, lui non è niente di tutto questo, anzi è un vero *e* proprio eroe di tutto punto. Accompagnato dal suo fedele compagno Bumbuku, il nostro decide di ravvivare la giornata addentrandosi nella temibile terra di Yamato. dove ad accoglierlo, manco a dirlo, trova tutta una bella serie di stregoni, demoni e criminali di ogni fatta. In questa terra a metà fra il Giappone medievale e l'era post-tecnologica. dove la magia regna sovrana. Take-

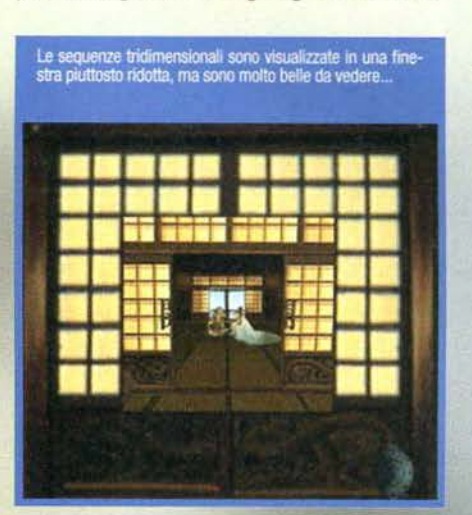

ru ha il compito di trovare Genta, il più cattivo di tutti i cattivi del luogo. Ma dopo essersi confrontato con costui, senza neanche il tempo di riposarsi un secondo, Takeru deve subito rimettersi al lavoro per salvare le reali chiappe della principessa Kazahime, che come capita a tutte le principesse che si rispettino è stata rapita da un gruppetto di loschi figuri. Il mandante dell'atroce crimine, stavolta, è una stregonessa chiamata Kaganju, il cui nome peraltro è elemento sufficiente per renderla detestabile. Pensate che sia abbastanza? Ma no, infatti dopo aver

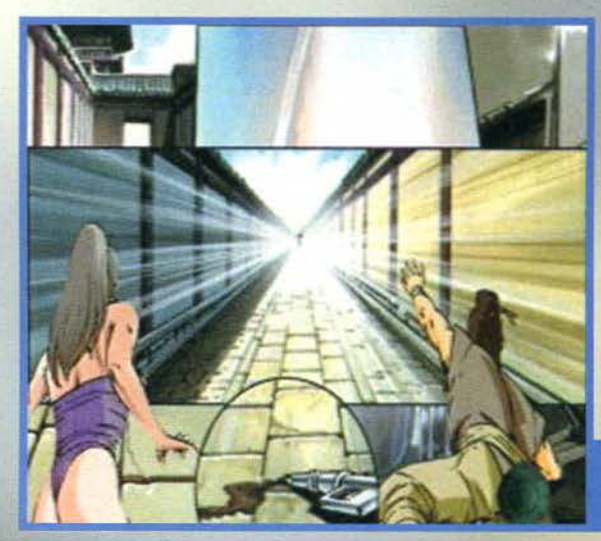

**Giovane avventuriero offresl, per salvare principesse: contallare Takeru, ore ufficio...** 

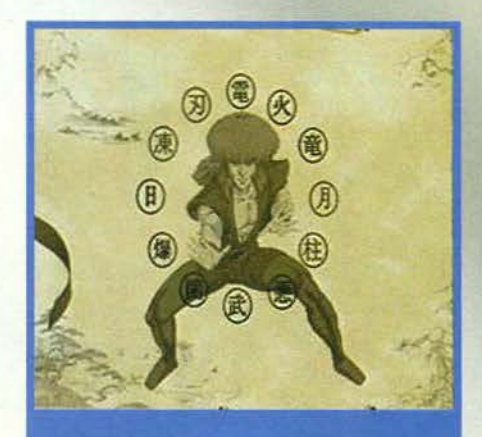

In questa schermata potrete fare conoscenza con i vari<br>simboli Kanji...

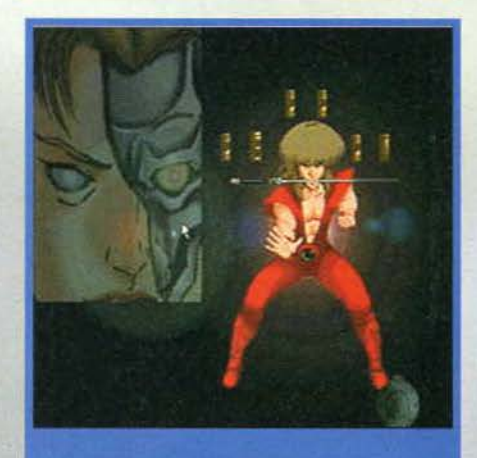

La tizia sulla sinistra (vagamente somigliante a Kano di<br>Mortal Kombat) sta per fare una brutta fine...

recuperato la dolce erede al *uono* di Yamato, venia-mo a sapere che Koryu, una fedele amica della prin-cipessa, è anch'essa prigioniera di Kaganju. Neppure Il tempo di bere un caffè ed ecco il nostro valoroso eroe che si getta alla ricerca della nuova dispersa: e poi non ditemi che le belle ragazze non sono più persuasive di una pistola puntata alla tempia. Questa volta però, T akeru da solo contro Kaganju e la sua combriccola non può farcela, e deve ricorrere all'aiuto di Hien. Costei, valorosaguerrìera, è venuta in cerca dello specchio di Kaganju.

che rappresenta una sorta di portale dimensionale tramite cui è possibile liberare tutti i prigionieri che la malvagia stregonessa ha fatto nel corso della sua nefanda carriera. Takeru e la bella Hien uniscono le loro forze e finalmente riportano la pace e la tranquillità nella terra di Yamato. Appena il tempo d festeggiare un po' ed ecco che una nuova ombra si getta sulle anime del nostri eroi: il padre di Hien, Kurotora, viene ucciso da una miste-<br>riosa maledizione inflittagli da Kaganju, che evidentemente per necessità di sceneggiatura non è stata eliminata in via definitiva. Sul letto di morte, Kurotora si lascia andare ad una clamorosa rivelazione: non è lui il<br>vero padre di Hien...

A essere onesti, nel corso di questa<br>scena non ho capito un accidente di<br>cosa stesse accadendo... Che sia l'età?

TGM FEBBRAIO 91

116

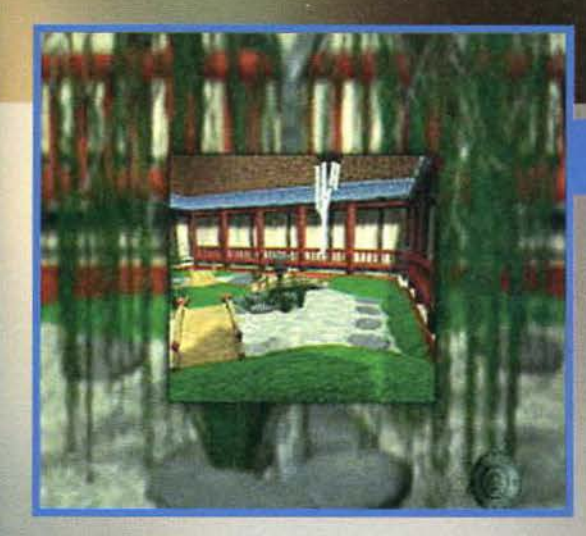

E vi assicuro che non sarebbe ancora tutto, ma è in questo punto che si conclude il terzo capitolo della saga di Takeru. Nel titolo che vi presentiamo in queste due pagine. infatti, sono inclusi i primi tre capitoli della serie, che saranno presto seguiti dai tre conclusivi. Per prima cosa, è importante sottolineare che "Takeru: Letter of the Law", non è esattamente un gioco, bensì un manga interattivo. Non a caso, questo prodotto è tratto appunto da un fumetto di un autore molto famoso nel paese del sol levante, Buichi Terasawa. Chiaramente

esiste un certo grado di Interattività all'interno di Takeru. ma la maggior parte del tempo di fronte al monitor lo si passa ad assistere passivamente a delle scene animate in 20. Laddove al giocatore è lasciata un po' più di liberà è nelle sequenze tridimensionali, durante le quali potremo scegliere quali percorsi intraprendere e in cui saremo anche chiamati a risolvere alcuni semplici enigmi per proseguire nell'esplorazione. Da notare che questi puzzle sono piuttosto elementari e non vogliono in alcun modo essere di ostacolo allo svolgimento della storia: se infatti non riuscirete a superarli (o più semplicemente non ne avrete voglia). basterà chiedere aiuto al fido Bumbuku, che elargirà prezlo-

Cliccando su Bumbuku, in alto a destra, rice-<br>veremo preziose informazioni per risolvere questo puzzle.

La sequenza del giardino è decisamente la<br>più bella tra tutte quelle in 3D...

I nostri, opportunamente camuffa-<br>ti, stanno per affrontare la malva-<br>gia Kaganju...

si consigli e infine risolverà lui stesso gli enigmi. Per questi motivi, Takeru si presenta come un prodotto atipico e come tale dev'essere considerato. Il gioco segue molto fedelmente la storia del manga da cui è tratto, che poi è quella che vi ho raccontato poco sopra. Lo svolgimento generale prevede una serie di

scene tridimensionali che necessitano del coinvolgimento, seppure limitato, dell'utente, e scene bidimensionali disegnate in puro stile manga. DI tanto in tanto vi sarà richiesto di intervenire anche durante queste sequenze. scegliendo un particolare simbolo Kanji che influenzerà il seguito dell'azione. Potete familiarizzare con questi simboli in un'apposita schermata del menu di Takeru, che vi offre anche la possibilità di fare conoscenza coi diversi personaggi

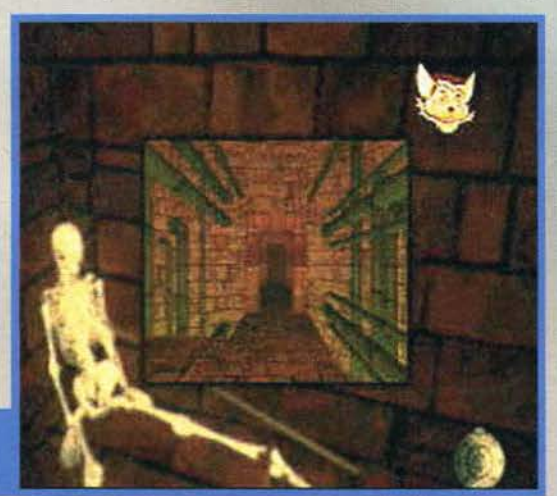

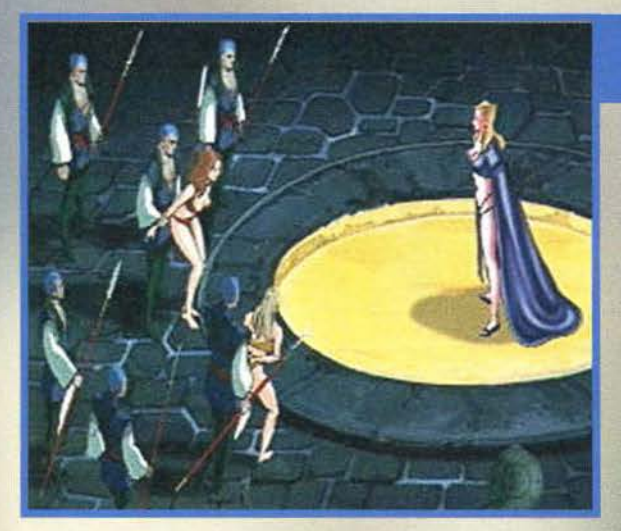

Kaganju ed il suo gruppo di sbandati<br>non hanno pietà neppure per delle<br>dolci fanciulle...

della storia e di saltare da una locazione all'altra. Contrariamente a quanto possiate pensare, esiste anche un fine del gioco: raggiungere una particolare locazione tridimensionale in cui dovrete liberare un certo Maestro Bushido. Per raggiungere questo luogo dovrete aver visi-tato tutte le differenti amblenazioni nonché risolto tutti gli enigmi, senza però aver mai chiesto aiuto a Bumbuku. Non si può dire che affrontan-<br>do il mondo di Yamato non se ne rimanga affascinati, e l'esplorazione<br>dei vari ambienti può risultare molto coinvolgente. Ma basterà questo a fare di Takeru un prodotto vincente? **Jacopo Prisco** 

**ENTIGNE DI TECNICA COM Per realizzare "Takeru:** Letter of the Law" gli sviluppatori hanno attinto ad una vasta qantità di materiale originale creato da Buichi Terasawa, oltre ad avvalersi di una grande varietà di tecniche

### **REVIEW**

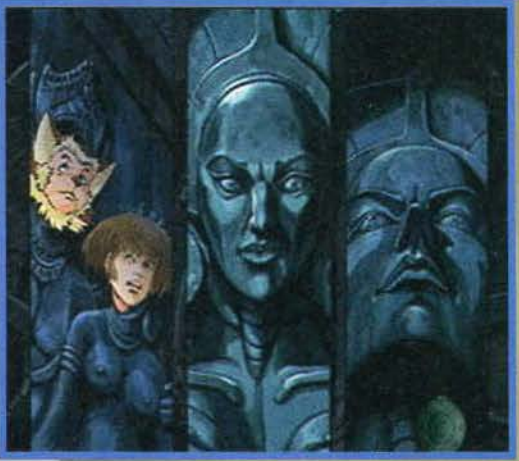

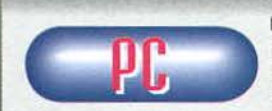

Il difetto di Takeru. se così lo possiamo definire, è che non è un gio co. Come è d'altronde ben specì· ficato sulla confezio-

ne, Takeru è un manga interattivo. e come tale offre un limitato livello di interattività. Non a caso, le maggiori richieste per questo titolo provengono da videoteche e negozi specializzati in materiale giapponese<br>Canime, fumetti e via discorrendo) e non tanto da<br>rivenditori di software e videogame. Perciò, mi sento<br>di consigliare questo titolo ai soli appassionati di manga e a coloro che in qualche modo conoscono il personaggio o le opere del suo autore. Dal punto di vista estetico, comunque, Takeru si presenta molto bene. con sequenze tridimensionali di ottima fattura scene animate in 2D che ricordano piacevolmente lo stìle di un fumetto, pur essendo assai più coinvol-genti. Il fatto di aver incluso enigmi e puzzle che richiedano l'intervento dell'utente è un'intente ammirevole, ma sembra essere più che altro un palliativo, un 'escamotage' per poter dire che Takeru è un'esperienza interattiva. D'altronde non si può neanche criticare la struttura di questo titolo, che ha ragione di essere cosi com'è: l'intento dei program-matori era proprio quello di creare una versione animata e più coinvolgente del fumetto da cui Takeru è stato tratto. Il voto perciò non deve essere visto come una valutazione negativa, ma piuttosto come l'ammissione che siamo di fronte ad un prodotto di nicchia, per questo difficile da giudicare. Coloro che potrebbero essere interessati a questo titolo non ter· ranno conto del giudizio globale, fermo restando che Takeru, dal punto di vista strettamente tecnico. è un prodotto estremamente ben realizzato.

H A R D W A R E<br>Takeru risiede su 2 CD e utilizza la tecnologia Quicktime. I filmali vengono caricati direttamente da CD. per cui non è richinto alcuno spazio su disco. Per farlo girare avrete bisogno di almeno un 488/66 con 8MB di memoria. un CO a doppia velocità e una scheda grafica piuttosto tranquilla,<br>visto che il formato video è necessariamente a velocità e una scheda grafica piuttosto tranquilla, visto che il formato video è necessariamente a 256 colori. Per godere delle sequenze in 3D sen-<br>za rallentamenti di sorta, però, consigliamo un qualunque Pentium e eoprattutto un CD-ROM quantomeno 4x.

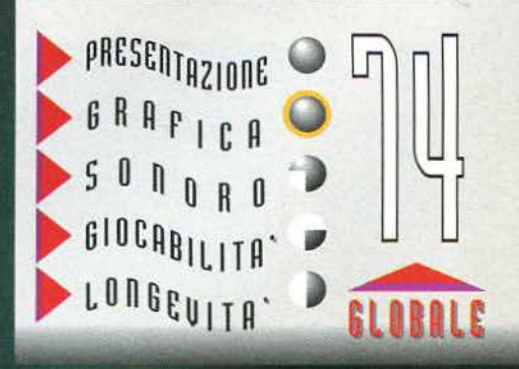

**TEM FEBBRAIO 97** 

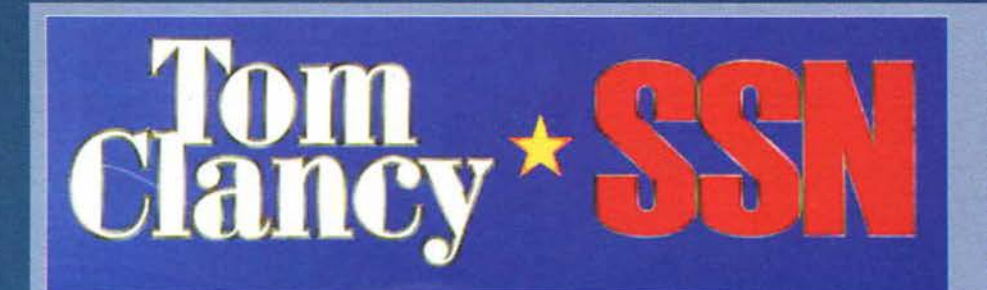

### **Eureka! Un gioco progeHato eia uno clel più genlall scrlHorl cli tutti I tempi! Lo voglloooo!**

Riguardo a Tom Clancy ho già avuto modo<br>di esprimere più volte su queste pagine la mia sconfinata ammirazione, ma visto l'avvenimento (un titolo che porta Il suo nome) ho deciso di dedicare un piccolo box a uno dei più eclettici scrittori della scena contemporanea. In SSN verrete calati in uno scenario da fantapolitica progettato dal Maestro (chi, Tabarez? NdSS), carat-<br>terizzato da una notevole complessità e incredibilmente coinvolgente: la Cina ha invaso un'isola pro-<br>tetta dagli USA, provocando il pronto intervento da<br>parte di questi ultimi, altresì coadiuvati dalla totalità degli stati appartenenti al blocco occidentale (e non venitemi a dire che tale definizione non ha più senso). Come i più smaliziati di voi sapranno SSN è una sigla che indica un formidabile sottomarino a disposizione della notta americana, per cui è del tutto scontato che il vostro compito sarà quello di servirvi del mezzo da oltre un miliardo di dollari per dare un cangibile apporto alla guerra che è appena scoppiata.

Solicamente le recensioni di simulatori di qualsivoglia tipo includono la descrizione della trama giusto al fine di rendere completo l'articolo, ma nel nostro caso considerate che il background è parte integran-

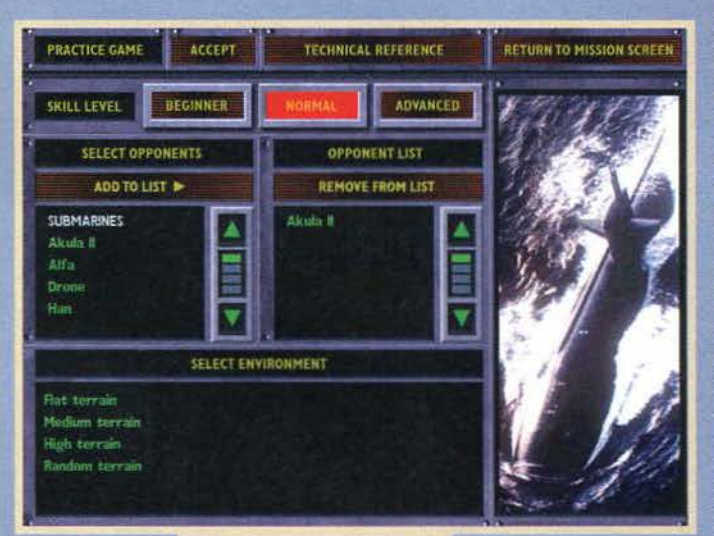

riducono di molto, la trasmissione delle famigerate onde sonore inviate dai sonar. Da ciò si deduce che più un sottomarino è vicino alla superficie dell'acqua, maggiori sono le probabl· lità di essere individuati (non solo dalle navi. ma anche dal temibilissimi elicotteri sonda che sganciano in pochi istanti grap-poli di boe sonar, per non parlare di un qualsiasi velivolo che si trovi "casualmente" nelle viti· nanze). Purtroppo non è possibile condurre intera· mente una battaglia mantenendosi protetti nella profondità del mare. poi· ché al momento del lancio di un siluro è necessario avvicinarsi alla superficie: diversamente, si consumerebbe una eccessiva quantità di aria compressa, terminata la quale non sarebbe più possibile risa-

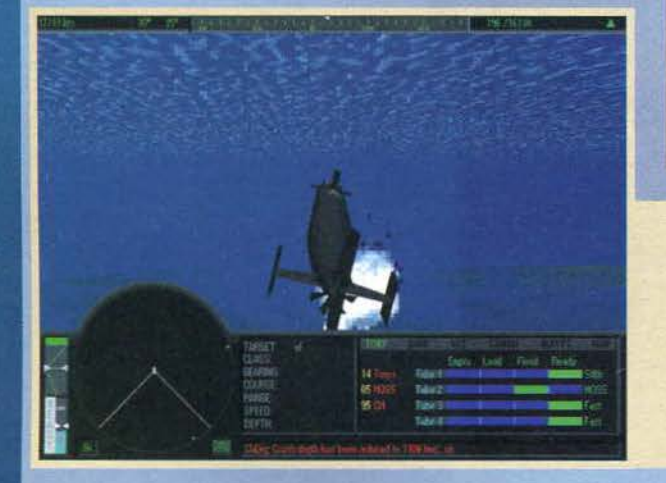

La sezione di pratica è utilissima<br>e decisamente intrigante, dal e decisamente Intrigante. dal momento che è possibile sce-gliere il numero e n tipo di avvercon cui avremo a che fare nella missione, nonché la loro intelligenza artificiale.

Ehm, pensavo di essere più cari· smatico, dopo tutti I libri che ho letto dì Clancy (di cui ml ritengo un grande esperto), ma nella prabca I miei risultati non sono stati ecla-<br>tanti come pensavo! Ribadisco,<br>comunque, che le missioni sono tutt'altro che facili e prima di finire il gioco occorreranno molti lnfrut· tuosi tentativi.

BOOMI Siamo stati colpiti, ma per fortuna non tutto è perduto. La spiccata intelligenza dei nemici è uno dei fattori vincenti di SSN: non pensate di calarvi in acqua e fattori vincenti di SSN: non pensate di calarvi in acqua e sbaragliarli senza problemi, perché anche la seconda missione si rivelerà piuttosto ostica.

comando di un sottomarino e delle problematiche<br>che una battaglia condotta quasi interamente sott'acqua comporca. ritengo più che opportuno tracciare brevemente il quadro della situazione. Il sottomarino offre una manovrabilità certamente superiore a quella di una nave (sia in termini di velocità che di capacità di mutare repentinamente la propria rotta}. ma è estremamente vulnerabile di fronte a un siluro: il rapporto tra le velocità dei due non è certo così disastroso come nel caso di una corazzata contro un missile. ma rimane comunque tale da indurre qualsiasi comandante a cercare di mantenere al minimo la probabilità di essere intercetcatì. Ciò è possibile sfruttando le particolarità del mare e le doti di silenziosità del mezzo: è noto. infatti, che la temperatura dell'acqua varia notevol· mente a seconda della profondità. per cui si vengono a creare veri e propri "strati• che impediscono, o

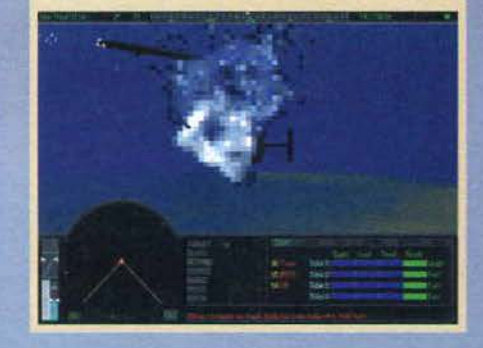

Ehi! Che diavolo è quello? Ma come, non sapete nemmeno riconoscere un innocuo pesciolino?

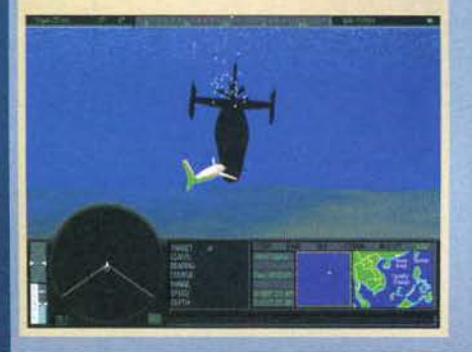

te dell'incredibile divertimento che Il titolo può garantire: non solo i numero-sissimi filmati presenti sono quahtatìvamente sbalorditivi (sia dal punto dì vista grafico che sonoro), ma l'estrema complessità dello scenario e l'interessantissimo evolvere della trama rendono le vicende qualcosa di molto più imporcante che non un semplice pretesto per giu-stificare le missioni che ci verranno proposte.

Siccome presumo che molti di voi non avranno nemmeno la più pallida idea di come sia possibile nel concreto Il

Ci troviamo nella fase di briefing della missione e possiamo osservare la mappa nel quale si svolgerà l'azione.

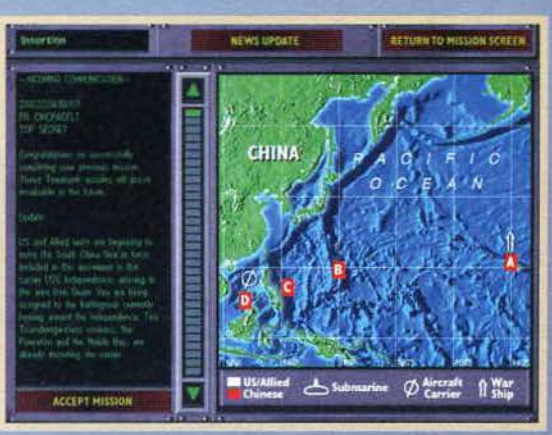

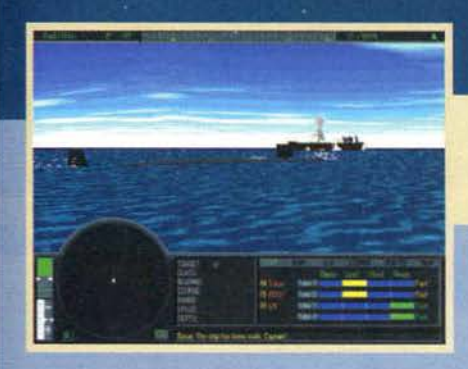

lire in tempi ragionevoli; inoltre il periscopio, che anche in un'epoca di incredibile automatismo è fondamentale per determinare con precisione il bersaglio che si muove sul pelo dell'acqua. ha una lunghezza molto limitata, per cui non è possibile utilizzarlo,<br>ad esempio, a 100 metri sotto il livello del mare.

Come avvengono le battaglie! Anzitutto occorre portarsi nella zona "calda", utiliz:zando le manovre più opportune per non farsi rilevare (si deve cioè mantenere una velocità minima, evitare di effettuare spostamenti repentini che

creerebbero del rumore indesiderato, sfruttare gli "strati" e via dicendo): quindi si aziona il sonar (che può essere attivo o passivo) e dal momento in cui si riceve un "contatto". cioé un segnale più o meno preciso circa la presenza di un'unità nel paraggi. si manovra in modo da raggiungere la posizione più conveniente per il lancio: è ad esempio dì vitale importanza lanciare un siluro con un'inclinazione quasi perpendicolare rispetto a una nave, la quale risulta cosi maggiormente visibile alla sonda del primo. Fatto questo, il computer di bordo si preoccupa di calco-

lare un'adeguata soluzione di tiro. dopodiché sta al comandante decidere quando effettuare il lancio. Detto questo, vediamo cos'ha da offrire il nostro SSN. I programmatori hanno tenuto a sottolineare la cfrfferenza del titolo rispetto agli altri simulatori di sottomarino: più nello specifico, essi hanno opportunamente deciso di arricchire il gioco con numero-

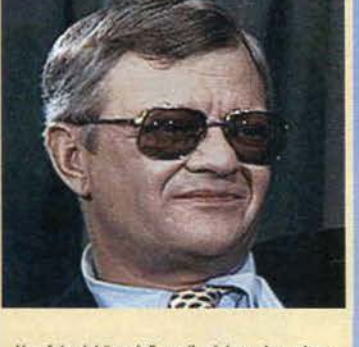

Una foto del "genio" era il minimo che potessi fare.

> quello consueto per colpire il bersaglio: in quest'ultimo caso possiamo scegliere se lanciarlo nella modalità Stealth. Unguided e Fast (le prime due sono autoesplicative, mentre riguardo alla terza basti dire che il siluro rivelerà fin da subito la sua posizione. ma viaggerà al massimo regime fino alla fine del carburante).

motori.

Ci troviamo a quota periscopica e abbiamo attivato la teleca· mera esterna; l'attacco di una nave è un'operazione relativamente facile, a patto di usare un po' di acume tattico (questa volta non ho spazio per un box di consigli, per cui dovrete

Le acque sono piuttosto agitate, ma per il momento possia-<br>mo ritenerci fortunati: il famigerato siluro ci è passato pericolosamente vicino e il nostro scafo è ancora intatto.

si elementi arcade i quali. pur pregiudicando note-volmente il livello di realismo dell'azione, garantissero alla fin fine un coinvolgimento e un divertimento impagabili. Dovete infatti sapere che i singoli scontri fra due sottomarini possono risolversi in spara e fuggi della durata di vari giorni e la maggior parte del tempo durante la battaglia è passata cercando di captare un contatto qualsiasi che nella maggior parte dei casi riveli un falso allarme. SSN è un'altra cosa: la visuale inquadra li sottomarino da dietro e il nostro

compito non è solo quello di scandagliare la zona circostante decidendo la tattica più opportuna da utilizzare (rivelare cioè la nostra presenza mediante l'utilizzo del sonar attivo, lanciare un siluro a casaccio per "creare un po' di movimento" e così via), bensl quello di pilotare il sottomarino effettuando le opportune correzioni di rotta e variando il regime del

Il nostro mezzo dispone di quattro tubi dai quali vengono lanciati i siluri: questi ultimi sono presenti in due versioni, il MOSS (che consiste in un aggeggio che emette gli stessi rumori del nostro sottomarino, utile per sviare il nemico) e

arrangiarvi da soli!).

Poiché il siluro ha una gittata limitata, occorre por-

tarsi piuttosto vicini al nemico, ponendo nel contempo attenzione a non essere individuati (e quindi sfruttando le zone insensibili al suo sonar); anche il rilevamento del contatti pone molti problemi stra· tegici, ma leggendo con attenzione il manuale (e un paio di libri di Clancy) non si dovrebbe avere alcun problema (o quasi).

Prima di concludere, mi rimane da accennare un giudizio sulle missioni: varie, coinvolgenti e incredibilmente divertenti, grazie anche all'AI del nemico generalmente di buona qualità.

### Mauro Bossetti

L'uomo sonar ci sta informando che probabilmente è stato effettuato un lancio non motto distante da noi.

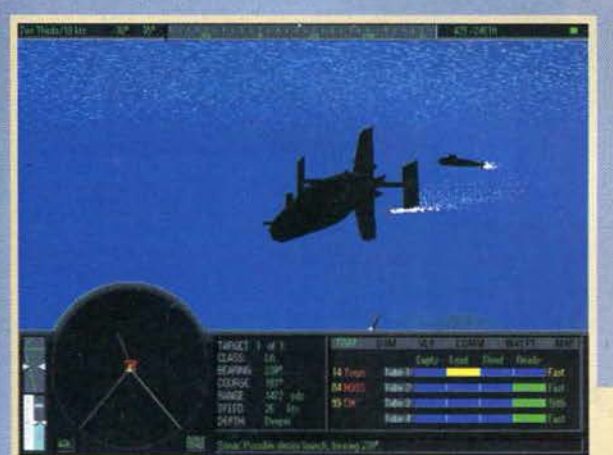

### IL GENIO DELLA NARRATIVA

Riassumere in poche righe le caratteristiche di uno scrittore come Tom Clancy è un'impresa pressoché impossibile, per cui mi limiterò a esal-

tare l'incredibile complessità dei suoi scenari fantapolitici, nei quali decine di fattori economico· militari influenzano le intricate trame fino a sfociare in un ormai scontato pirotecnico finale. Appassionato di problemi di strategia aereo-navali, il grande Tom ci ha regalato memorabili spaccati di battaglie, servendosi di uno stile descrittivo che a mio avviso ha del miracoloso. "Il Cardinale del Cremlino" è stato più che altro un omaggio agli appassionati di spionaggio, ma è inutile dire che anche in questo caso i risultati sono stati superlativi.<br>"Pericolo Imminente", forse il libro più bello che abbia mai letto (tre volte, mio record assoluto), "

parla di un'ipotetica dichiarazione di guerra agli spacciatori colombiani da parte dell'America ed è sicuramente uno dei massimi episodi della narrativa contemporanea.

Ci sarebbe molto altro da dire sulle sue altre opere (visto che il suo "carnet" è in costante aumento), ma lo spazio è tiranno e mi limito a invitare tutti gli appassionati del geniale scrittore a contattarmi via e-mail per scambiare opinioni e idee.

### REVIEW

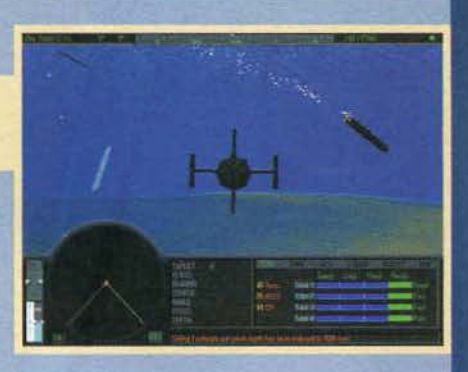

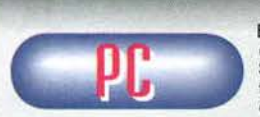

Bellissimo! Mi sono divertito molto con SSN e ritengo che tutti gli appassionati dei libri di Tom Clancy dovrebbero

L'ambientazione è a dir poco incredibile, la realizza- zione tecnica dei filmati eccezionale, ma questo

conta relativamente.<br>Mi ha notevolmente indispettito il fatto che durante le<br>battaglie non sia possibile udire alcunché di parlato, battaglie non sia possibile udire di priefing della missione, ma anche i vari messaggi inviatici dal nostro<br>superiore o dal sottufficiale.

Al di là di questo, l'importante è che la scelta dei programmatori di servirsi di molti elementi arcade (come la possibilità di riparare le varie parti del proprio sot-<br>tomarino, decidendo le priorità più vantaggiose) è da premiare senza riserve, sebbene non abbia apprezza- to alcune eccessive semplificazioni Oa dotazione in fatto di armi del sottomarino è molto più ampia: mi riferisco alle boe sonda e a vari emettitori di disturbi in grado di confondere i sonar avversari), che mi hanno portato ad abbassare di un paio di punti il voto globale. A proposito del quale è bene spendere qual-che parola: nonostante il mio enrusiasmo, mi rendo benissimo conto di come SSN sia un gioco "di nic-chia". adatto cioè ai più esagitati fanatici di Tom Clancy e delle battaglie sott'acqua: per tutti questi, il garantisco personalmente.<br>Secondo altri, però, il programma potrebbe risultare

troppo scarno e guidare un sottomarino sembrerà un'operazione divertente come giochicchiare fra i menu di Word.<br>Non penso ci sia una via di mezzo: molti di voi riter-

Non penso ci sia una via via una viene ranno SSN un prodotto godibilissimo, ma gli altri Cla<br>grande maggioranza), eviterà questo titolo come la peste bubbonica.<br>Chiudo con una menzione al secondo CD della con-

fezione, che include una mega intervista di 45 minuti<br>al mito (Tom Clancy) e al capitano Doug Littlejohns, che ha contribuito notevolmente allo sviluppo della parte tecnica del gioco.

H A R D W A R E<br>Sono richiesti un Pentium 60 (a mio parere un P75 dovrebbe essere più che sufficiente, a dispet-to di quanto afferma il manuale che consiglia un P120), Windows 95, 8 MB di memoria (consigliati 16), una SVGA, dai 10 ai 40 MB di hard disk, un CD ROM 2X (con il quale i filmati si vedono senza scatti di sorta) e una scheda sonora qualsiasi<br>(con la mia nuova SB32 PnP i risultati nei filmati sono stratosfericil.

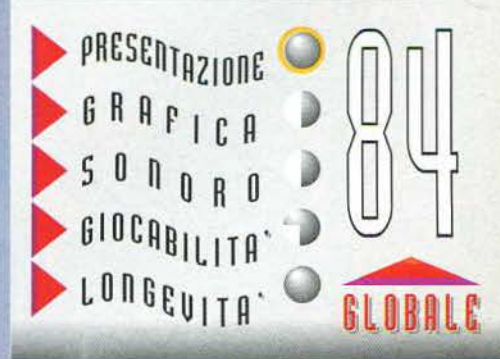

### **BETHESDA SOFTWORKS**

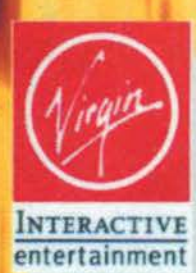

## 

THE TERMINATOR

### É TORNATO !!! É DURO IL MONDO DOPO L'APOCALISSE. ORA POI CHE A COMANDARE É SKYNET. **OUELLA MALEDETTA ORGANIZZAZIONE COI SUOI TERMINATORS.** PER LORO L'UOMO É SOLO UN ANIMALE **DA CACCIARE E DISTRUGGERE!** PER FORTUNA CI SIAMO NOI. IL MOVIMENTO DI RESISTENZA COMANDATO DA JOHN CONNOR. OGGI LA NOSTRA MISSIONE É ATTACCARE UN COMPLESSO MECCANICO. SARÀ MOLTO, MOLTO DURA. NON C'É POSSIBILITÀ DI FUGA... E LÀ DENTRO C'É QUALCOSA CHE PUÒ RENDERE GLI SKYNET **INDISTRUTTIBILI...**

### **CD.Rom**

### **MANUALE IN ITALIANO**

**REQUISITI TECNICI:** PC 486 50 MHZ. DOS 5.0. 8 Mb RAM. **20 Mb SU HARD DISK LETTORE CD.Rom 2X.** VGA, MOUSE.

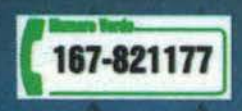

LEADER S.p.A.-VIA ADUA 22-21045 GAZZADA SCHIANNO (VA) VISITATE IL NOSTRO SITO INTERNET : www.leaderspa.it

£79.900

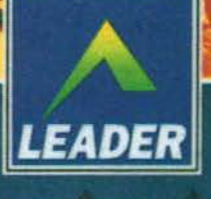

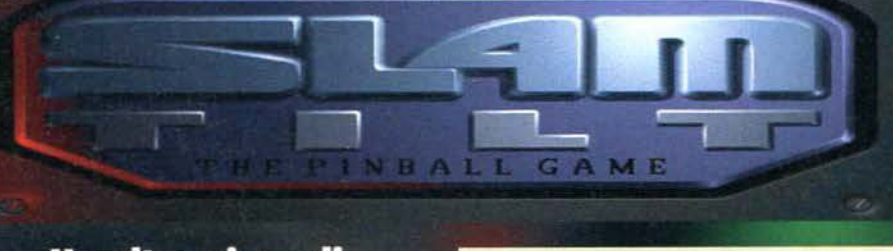

### Un altro gioco di<br>flipper?!? Ormai alla 21st Century sono "in scia"...

Mi devo concentrare: non devo assolutamente pensare al fatto che questo articolo servirà unicamente a ripianare la mostruosa perdita di ieri sera a scopone (mai visto

una serata così triste: Max ne sa qualcosa, visto che<br>ho coinvolto anche lui nelle mie eclatanti sconfitte

per 22 a 21).<br>Fatto, Sono pronto, Cominciamo allora a parlare di questo flipper, ultimo prodotto della celebre softwa-<br>re house 21st Century che da qualche anno imperversa (quasi) indisturbata in un campo piuttosto limi-<br>tato ma con un seguito notevole da parte del pubblico.<br>Che cos'è il filipper? Praticamente lo sanno cani e<br>gatti, per cui i o mi limito ad aggiungere che il suo<br>invent versa (quasi) indisturbata in un campo piuttosto limiappresta a venire riprodotto in modo convincente sui nostri monitor.

Resto più o meno della stessa idea a distanza di anni, sebbene il progresso tecnologico dei computer<br>abbia reso i titoli assai dettagliati e realistici. Veniamo a noi: cos'ha da offrirci questo Slam Tilt? Comin-<br>ciamo con i quattro tavoli, decisamente ben progettati e attraenti dal punto di vista grafico; si va da un modello che cerca di riprodurre la navigazione in<br>acque agitate, a un altro che simula una frenetica corsa di macchine: l'ambientazione di ognuno è<br>molto convincente e i bonus che è possibile attivare variano di conseguenza.

Piuttosto divertente il pannello posto nella parte

Urgh! Quattro palline contemporaneamente? Roba da ridere: basta premere a caso i tasti che muovono le "stanghette" (chissà come diavolo si chiamano) e il gioco è fatto; o no?!

superiore dello schermo (sebbene realizzato in uno<br>stile grafico troppo simile a quello reale e quindi graficamente osceno): esso, oltre a indicarci la nostra situazione (punteggio, numero palline, giocatore atti-<br>vo), costituisce un diversivo nel caso in cui vengano colpiti dei punti particolari del flipper. Nell'episodio<br>delle navi ci viene fornito un mirino scorrevole che dobbiamo posizionare esattamente sulla barchetta al<br>fine di affondarla e guadagnare punti supplementari;<br>nel tavolo che riproduce un volo spaziale dobbiamo cercare di mantenere la nostra astronave sana e salva malgrado il nugolo di asteroidi presenti nelle vicinanze (e questo attivando alcuni bonus), mentre<br>nel "Mean machines" dobbiamo cercare di tenere in pista la nostra autovettura.<br>Al di là di questo, tutto ciò che compare a video è

roba già vista innumerevoli volte: lo schermo può essere interamente visualizzato oppure fatto scorrere in modo del tutto automatico e in questo caso ne viene visualizzata solo una porzione; personalmente<br>ho trovato la prima modalità un po' troppo piccola per risultare davvero divertente, per cui ho preferito<br>affidarmi alla funzione di auto-zoom e vedere una pallina di dimensioni umane. I tavoli sono realizzati su que piani e non è eccessivamente difficile scoprire le varie diavolerie che sono state inventate dai pro-Fairmatori al fine di rendere le partite un po' varie.<br>Con tre tasti si ricreano gli "scrolloni" del tavolo (avete presente quando la palla "è indecisa" se anda-<br>re dalla parte giusta e farsi colpire oppure finire alle estremità e costringerci a rigiocarne un'altra?), ma esagerando si provoca il consueto "tilt'

È possibile scegliere la risoluzione della grafica, che<br>può variare dal 640x480 alla maestosa 800x600: al di<br>là della precisione ottenuta, è apprezzabile il saggio utilizzo dei colori, ma anche questa caratteristica è<br>già stata vista un migliaio di volte in occasione della recensione dei prodotti della 21st Century, per cui<br>non ci resta che passare al giudizio sul prodotto.

### **Mauro Bossetti**

Notate la dovizia di particolari che ogni tavolo riesce a sfoderare e il nodo autostradale sospeso sopra il piano principale.

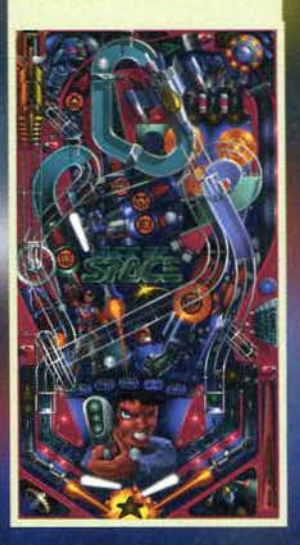

Ci stiamo dannando per riuscire ad attivare tutti i bonus disponibili, ma la faccenda non è propriamente facile...

Ancora una volta vi proponiamo una fotografia che ci mostra impegnati con quattro palline mporaneamente: un rapido squardo mostra che non ce la stiamo cavando troppo bene

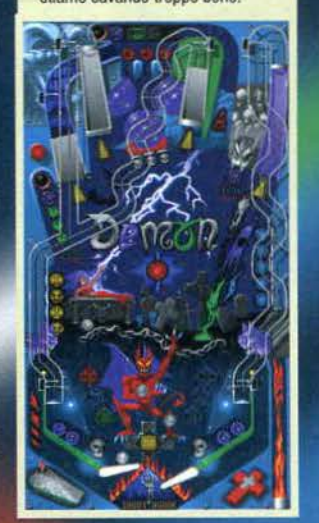

121

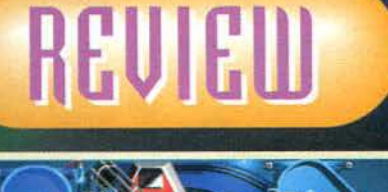

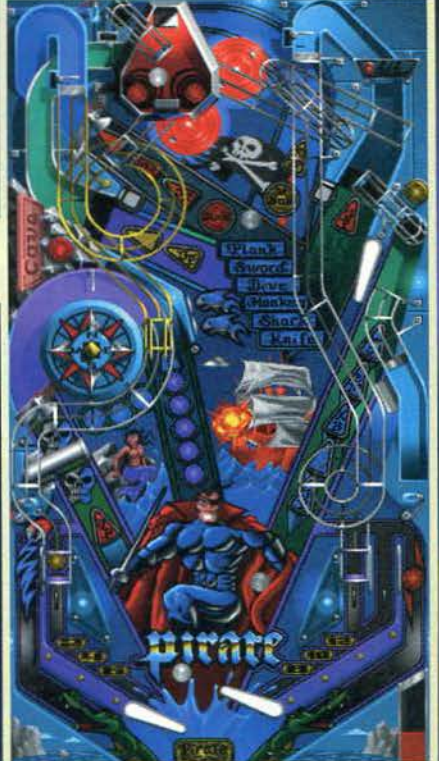

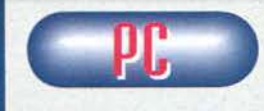

Uno dei dilemmi fondamentali di ogni<br>recensore che si rispetti riguarda la valutazione di un pro-<br>dotto che ha già fatto la sua comparsa sul mercato in un centinaio di ver-

sioni incredibilmente simili fra loro. L'alternativa che si pone rispetto alla valutazione del titolo di per sé, non tenendo conto di quanto presente sul mercato (soprattutto se il gioco è notevole dal punto di vista tecnico e magari migliore dei concorrenti), è di bocciare clamorosamente il titolo in quan-<br>to attribuibile di un coefficiente di innovazione pari a meno uno.

Nel nostro caso ci manteniamo nel mezzo: Slam Tilt possiede tutte le caratteristiche che avete potuto leg-<br>gere nell'esempio di cui sopra, ma non mi sento proprio di stroncarlo; dopo tutto è piuttosto divertente,<br>graficamente ben realizzato e con un sonoro che si difende in modo egregio. A parte questo, è del tutto<br>analogo ai numerosi titoli presenti sul mercato, per cui, a meno di non essere dei fanatici del settore, dubito che qualcuno che possegga già qualcosa di<br>simile potrebbe mostrare qualche interesse per il gioco.

voi la scelta: se non avete mai giocato a un flipper elettronico, fateci più di un pensierino, diversamente dimenticate in fretta il titolo e la 21st Century (poiché<br>siamo sicuri che per un altro lustro continuerà imperterrita a sfornare nugoli di giochi miracolosamente identici fra di loro).

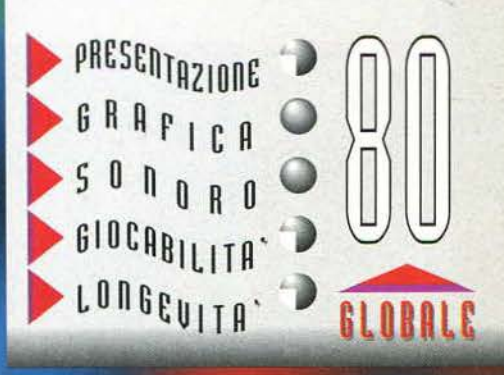

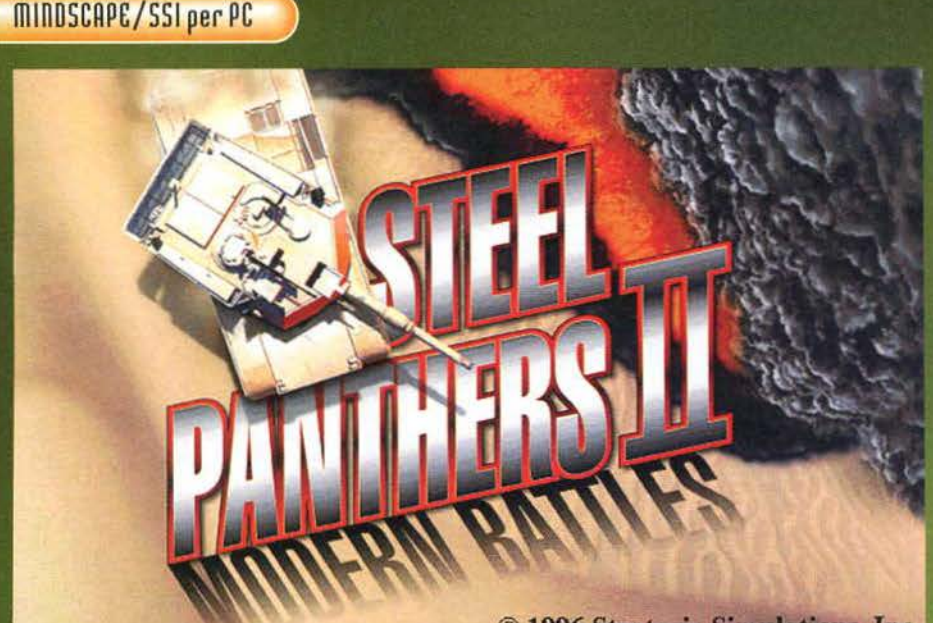

### © 1996 Strategic Simulations, Inc.

Ammetto che di spunti, per iniziare questa recensione con le sollte facezie. ne avrei a bizzeffe: potrei soffermarmi sull'ultimo deludente risultato della Juve (pari in casa con l'Atalanta)(peccato che poi cl sia stato Il PSG e la Lazio all'Olimpico ... NdMax), sul mio funambolico capodanno, o sull'ennesima bruciante sconfrtta a scopone di questa notte. Purtroppo (o per forruna, a seconda dei casi) non sono nella forma psichica adatta. per cui mi limiterò ad avvertire tutti coloro che si stessero accingendo a leggere codesta recen· sione a dare un'occhiata prima di tutto a quella di Star Generai (presente in questo stesso numero), di cui questo articolo è un naturale seguito (capirete in

seguito il perché).<br>Per chi non lo sapesse, Steel Panthers è un gioco strategico di tipo "esagonale" che ha spopolato tempo fa negli Stati Uniti, piil che altro per il fatto

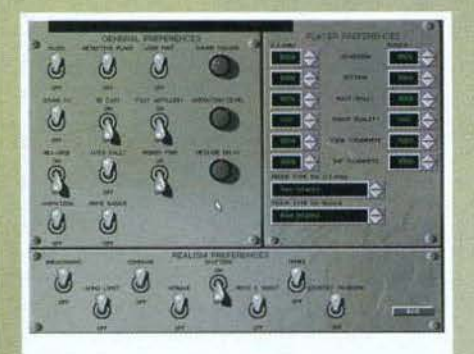

Ecco la maestosa schermata delle preferenze, dalla quale è possibile settare anche li livello dì realismo e la cattiveria del nemico (parlare di intelligenza artificiale in<br>questo caso mi sembra leggermente fuori luogo).

Siamo in fase di collocazione delle proprie unità, ma una rapida occhiata alla piantina che compare nell'angolo posto in basso a destra dello schermo ci ha dato l'idea giusta per ottenere un vantaggio tattico Sin dalle prime battute.

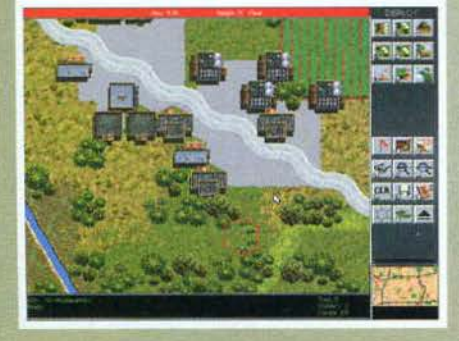

che all'epoca non c'era certamente l'abbondanza attuale. Passato qualche annetto, i programmatori<br>hanno avuto la "concreta" idea di lanciare sul merhanno avuto la "concreta" idea di lanciare sul mer-<br>cato il suo seguito, ma probabilmente non hanno tenuto conto del fatto che la concorrenza (anche in casa SSI) si è costantemente agguerrita al punto da farmi attribuire ai due prodotti più significativi degli ultimi mesi (CyberStorm e Star Generai) un altiso-

nante bollino Star Player.<br>Il periodo in cui sono ambientate le battaglie è compreso fra il 1950 e il 1999 e la scelta della data precisa, come facilmente intuibile, influenzerà notevolmente gli scontri e i problemi strategici che si dovranno via via affrontare. Personalmente. da vero fanatico del filone, non ritengo affatto che dopo l'invenzione della bomba atomica un ipotetico scontro fra due superpotenze si dovrebbe risolvere nella completa distruzione del nostro amato pianeta, poi-<br>ché ritengo che, nonostante le apparenze, gli uomini non siano cosi pazzoidi come potrebbe sembrare in un primo tempo. Ritornando a Steel Panthers 2, direi quindi che le battaglie combattute da eserciti estremamente attrezzati sono un evento tutt'altro che fantasioso; in altre parole, decisamente realisti· co e coinvolgente.

Dopo aver assistito all'introduzione animata, si è chiamati a decidere se disputare una singola battaglia

Stiamo disperatamente cercando di ottimizzare i crediti<br>a nostra disposizione all'inizio della missione, sebbene<br>l'incredible varietà delle unità presenti sia un notevole<br>otraccolo in tal senso: per decidere quale tipo si

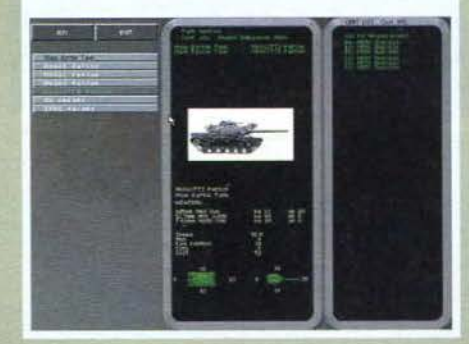

fra le numerosissime presenti. cimentarsi In una delle sei campagne disponibili oppure affidarsi al generatore, che creerà in un baleno una serie di scontri (da *5* a 200) contro tre avversari compute· rizzati. Personalmente ritengo molto più stimolante un'intera campagna, dove il collegamento fra uno concludere ognuno di essi non con una risicata vittoria ma con un risultato quantomeno eclatante, che avvantaggerà anche le successive missioni.

La schermata di preferenze si è rivelata all'altezza della situazione dal momento che. fra le altre cose. è

122

**Il seguito di un gioco**  strategico che ha **spopo alo qualche anno fa negll Stati Uniti è flnalmente sul nostri schenni.** 

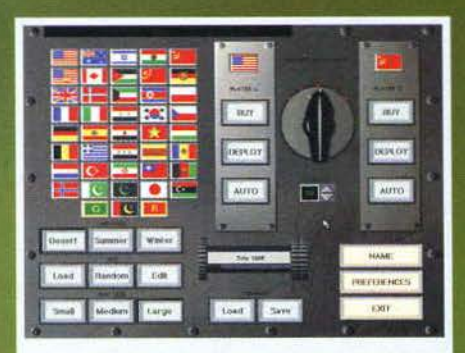

Siamo alle prese col generatore di battagfìe in formato ridotto: personalmente, ho sempre apprezzato gli stru- menti messi a disposizione dai programmatori per crea· re rapidamente nuove battaglie: il loro ruolo è di tipo prettamente didattico dal momento che, sebbene *non* sia possibfle determinare con precisione le caratteristiche delle proprie creature, sono un elemento indispen-<br>sabile per impratichirsi con le missioni più semplici.

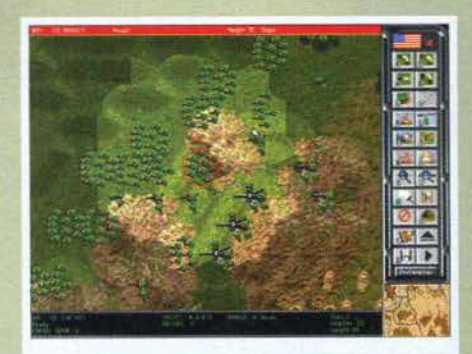

Gli scontrl ravvicinati sono quelli che avverso maggior· mente, in quanto in talì casi non conta molto l'abilità tattica del giocatore quanto la supremazia numerica delle unità.

possibile definire in profondità la forza del nemico e gli elementi di maggior realismo quali la limitatezza delle munizioni, il morale delle truppe. la precisione di ciro e via dicendo. Quasi rutto è già presente in prodotti analoghi, per cui direi di non soffermarci oltre e vedere nella pratica lo svolgimento delle bat· taglie le quali, lo ripeto ancora, sono caratterizzate dalla totale assenza della fase arcade.

Ciascuna unità può compìere una serie di azioni in grado di influenzare pesantemente l'esito dello scon· tro; al di là dei classici "move" e "lire", è possibile ordinare ai propri uomini di devastare il terreno cir-<br>costante per intralciare l'avanzata del nemico, attaccare dalla distanza, barricarsi o farsi trasportare da unità apposite. Se inoltre si attivano tutte le opzioni del realismo, le cose si faranno decisamente più complesse, aumentando il numero di fattori di cui è necessario tenere conto. Considerate infatti la pos· sibllità che la vostra fanteria, ìn seguito a un lungo spostamento compiuto durante il turno. giunga stanca al momento dello scontro e ottenga risultati deludenti; ovviamente c'è dell'altro, per esempio la necessità di mantenere il contatto radio fra le varie unità, che diversamente sì demoralizzerebbero a causa della mancanza di ordini precisi e di notizie riguardo alla battaglia, comportandosi quindi al di sotto delle loro possibilità.

Gli scontri combattuti in Vietnam mi hanno davvero appassionato, poiché sono stati ricreati gran parte degli elementi (imboscate, postazioni, agguati...) che storicamente hanno consentito all'esercito vietnamita di avere ragione degli avversari nonostante la

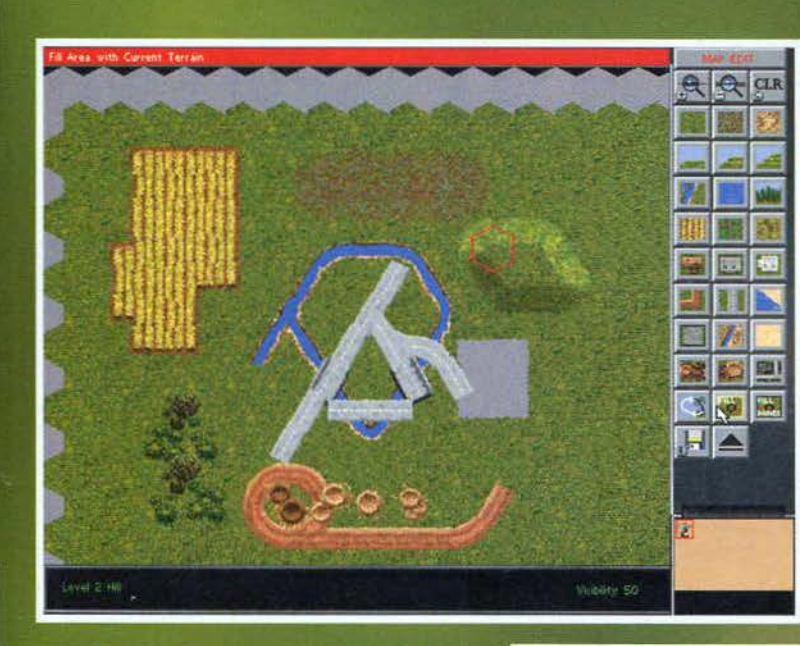

### notevole inferiorità numerica e tecnologica. Tutte le campagne si sono rivelate di buona qualità e sono da lodare gli strumenti statistici messi a disposizione dei programmatori per tenere la situazione sempre

sotto controllo: in ogni<br>momento è possibile visualizzare comode tabelle conteQuando dico che le unità da gestire sono tante, intendo quello che potete vedere

Battaglia combattuta in Viet-<br>nam: decisamente arduo por-<br>tare a casa una vittoria, in quanto quel maledetto bunker ci sta dando veramente del filo da torcere. Notate che 11 terreno è un serio ostacolo<br>per la mobilità dei nostri uomini e lo scarso supporto fornito dagfi elicotteri costitui· sce un altro elemento estre· mamente avverso.

nenti numerosi dati sulle proprie unità In modo da poter intraprendere le mosse adeguate (rifornimento, arretramento delle truppe più stanche e altro ancora). Nel corso delle battaglie le

unità che sopravviveranno ai cruenti scontri acqul· steranno un'esperienza sempre maggiore, per cui si Impone innanzitutto una gestione oculata delle proprie risorse sul terreno di gioco in modo da conte·

Ci troviamo sopra il quartier generale del nemico di cui, come potete vedere, non ci vengono rivelati i tipi di unità presenti

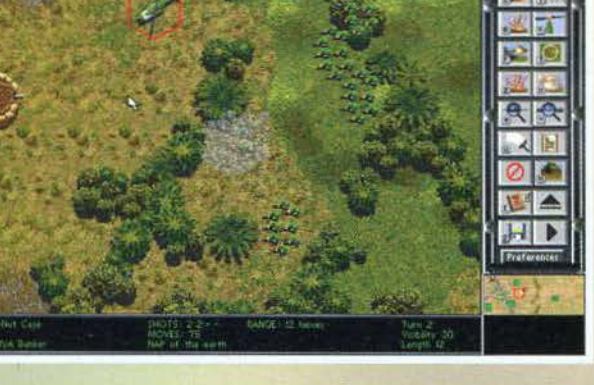

nere al minimo le perdite; questo a patto di cimentarsi nelle campagne, oppure di affidarsi all'ottimo generatore automatico. L'editor di missioni è decisamente flessibile e i programmatori dichiarano che si tratta dello stesso strumento messo a disposizione dei progettisti durante la creazione degli scenari presenti nel gioco: inizialmente la loro idea era di non includere tale editor nella confezione (essendo comunque presente un pannello che. con qualche

123

click. consente di calarsi immediatamente in uno scenario nuovo di zecca): in seguito però alle numerosissime richieste delle migliaia di videogiocatori che avevano apprezzato la prima versione del war-game. si sono "rabboniti" e hanno optato per la soluzione

ञ ЕN E IN 四

più ovvia. Siamo in conclusione: giunti a questo punto e, soprattutto. dopo aver letto la recensione di Star Generai e le numerose altre apparse nei mesi precedenti, saprete praticamente tutto riguardo ai<br>"giochi esagonali", per cui<br>è il caso di passare subito al giudizio finale.

**Mauro Bossetti** 

### REVIEW

Ehm, ehm, ecco l'editor di scenari, col quale mi sono sbizzarrito a creare quella meravigliosa schifezza che compare in mezzo allo schermo; decisamente, la mia creatività è pari a quella di un bambino con le turbe mentali (anche il resto, anche il resto... NdSS).

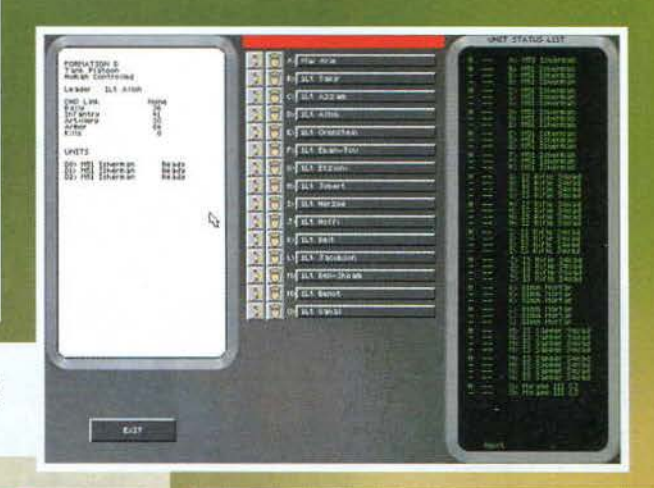

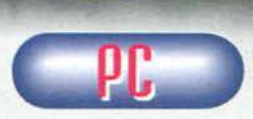

Dopo il "botto" pro- vocato da Steel Panthers, mi aspetta vo che i programma· tori sarebbero riusciti a bissare la qualità

del predecessore col seguito ufficiale, ma tale risulta· to è ben lungi dall'essere stato raggiunto. Il problema principale risiede nella scarsa (per non dire nulla)<br>innovazione del titolo della SSI, sia confrontandolo con la prima versione che con quanto già presente<br>sul mercato.

sul mercato. Riassumendo in poche parole, Steel Panthers <sup>2</sup> mette a disposizione un incredibile numero di interessanti scenari precalcolati. parecchie campagne e un generatore di buon livello, nonché un editor potente e flessibile. Le unità presenti sono numerose<br>e varie (i punti in comune fra la fanteria e gli elicotteri finora è difficile trovare l'elemento in grado di fare la differenza, soprattutto se si pensa che la parte più divertente del gioco dev'essere costituita dalle battaglie. In altri termini, è inutile la più che soddisfacente varietà delle stesse se poi nella pratica ci si può affi-dare a titoli qualitativamente più elevati (in primis mi riferisco a Star GeneraO. Non mi sembra il caso riba· dire concetti già espressi nella recensione di Star Generai, che trovate in questo numero: basti dire che nel mio giudizio ha influito pesantemente la scarsa presenza di elementi (gestione delle risorse in termini di denaro nel corso delle battaglie, upgrade evolu- to delle unità e cosi vial che tanto ho apprezzato in

altri prodotti.<br>La realizzazione tecnica dal punto di vista grafico e sonoro è nella norma, mentre il supporto al multi-<br>player mi è sembrato più che buono.

La conclusione è una sola: se ritenete di potervi appassionare ancora a un titolo che, alla fin fine, offre uno sterminato numero di battaglie del tutto<br>simili a quelle che abbiamo già giocato (e non ripeto<br>ancora a quale aspetto mi riferisco, allora buttatevi a<br>pesce su questo Steel Panthers 2. Diversamente,<br>lasciate perd

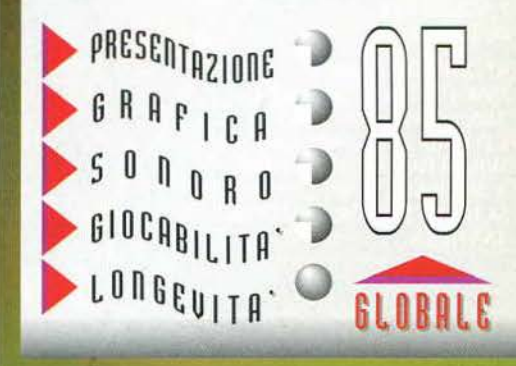

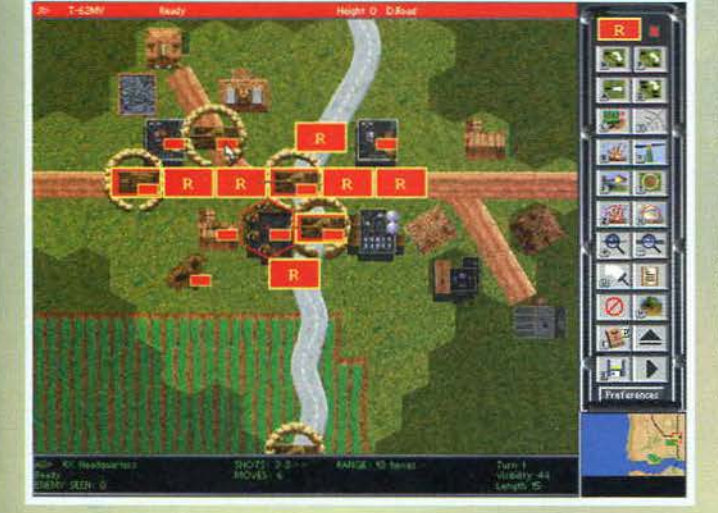

**mm rceennrn g1** 

### CREA IL TUO IMPERO

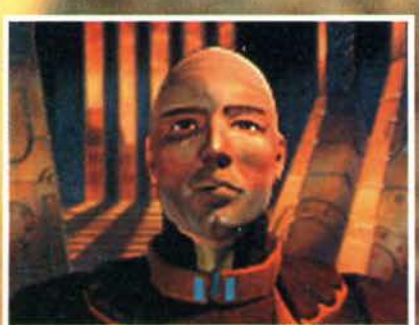

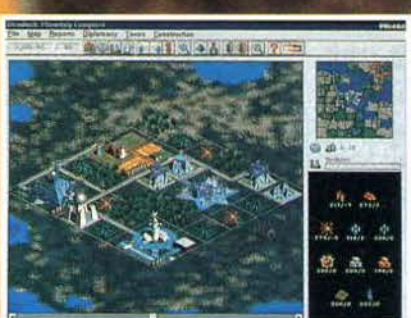

Elabora ed applica le tue strategie economiche, culturali e militari; sviluppa al massimo le risorse della tua colonia spaziale e intanto... occhio ai nemici: hai un impero da difendere! **DEADLOCK è il nuovo si**mulatore strategico manageriale fantascientifico, con grafica dettagliatissima.

Questo gioco di conquista planetaria può essere giocato da 1 a 7 giocatori, in rete o in Internet!

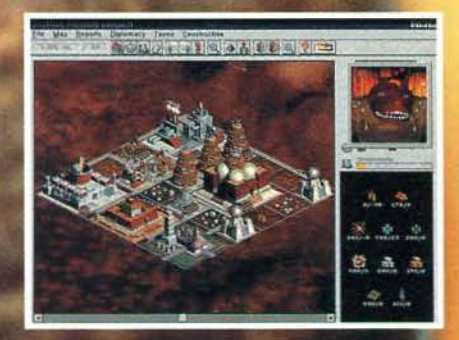

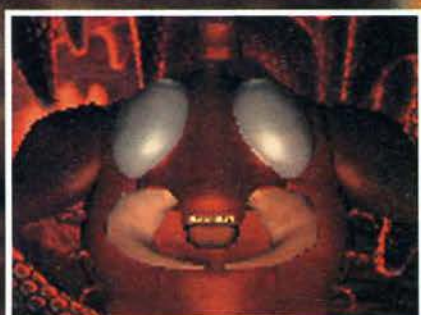

### **LD.Rom PROGRAMMA**

**E MANUALE IN ITALIANO** 

REQUISITI TECNICI:<br>
IBM 100% COMPATIBILE<br>
486/66 Mhz, LETTORE<br>
CD.Rom 2X, WINDOWS 3.1,<br>
WINDOWS NT, WINDOWS '95,<br>
4 Mb RAM, 8 Mb CONSIGLIATI,<br>
SCHEDA SONORA, MOUSE,<br>
TASTIERA **TASTIERA.** 

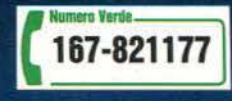

### **WARNER INTERACTIVE**

£ 99.900

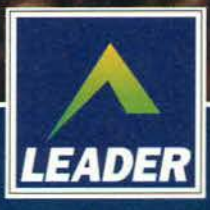

LEADER S.p.A.-VIA ADUA 22-21045 GAZZADA SCHIANNO (VA)

### **rcreatures, nel C'e Tuo vita Computer!**

**Crescono nel tuo computer, mangiano, dormono, si riproducono e .. . pensano autonomamente** <sup>1</sup>

### **CD.Rom**

**PROGRAMMA E MANUALE IN ITALIANO REQUISITI TECNICI:** PC 486 66 Mhz, WINDOWS '95, 8 Mb RAM, **LETTORE CD.Rom 2X.**  Ecco il primo eccezionale "GROW THEM UP", il simulatore di vita artificiale scientifico che ti fara' sentire ... un dio! CREATURES, ispirato ad una forma di DNA digitale, e' una nuova forma di vita al sili cone, capace di interagire con l'ambiente circostante.<br>silicone, capace di interagire con l'ambiente circostante.<br>E' stato creato da un gruppo di esperti di vita artificiale di E' stato creato da un gruppo di esperti di vita artificiale di<br>Cambridge dopo 4 anni di studio e sviluppo e incorpora una tecnologia rivoluzionaria chiamata "Cyberlife": un'innovazione nel campo della simulazione vitale che consente alla vita di esistere e riprodursi per La prima volta sul PC di casa .

£89.900

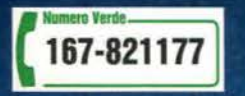

LEADER S.p.A.-VIA ADUA 22-21045 GAZZADA SCHIANNO (VA) VISITATE IL NOSTRO SITO INTERNET : www.leaderspa.it

**WARNER INTERACTIVE** 

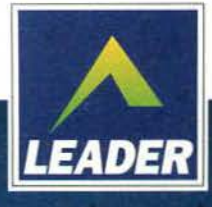

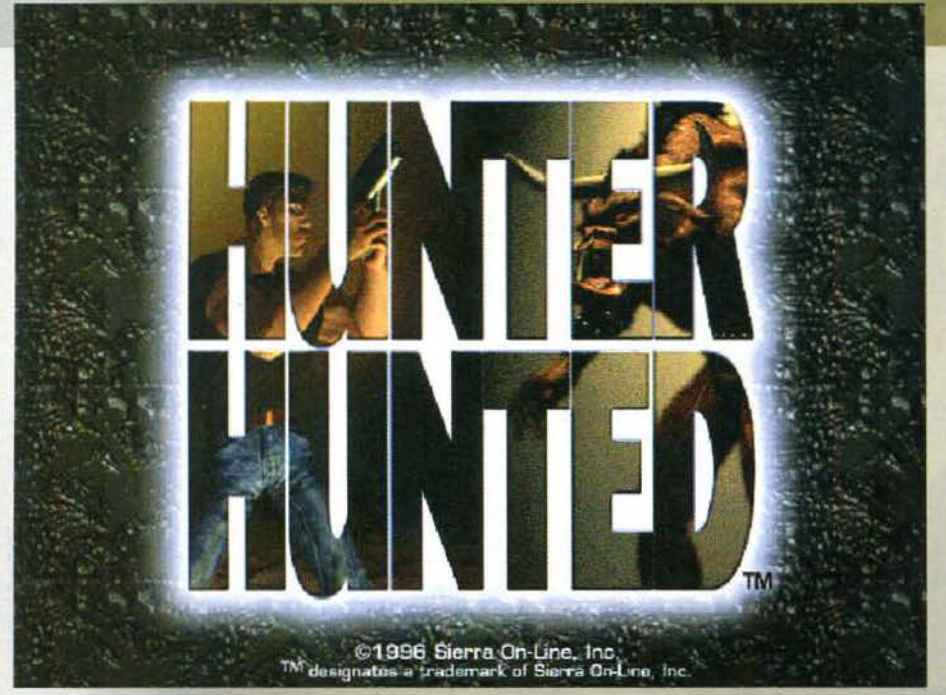

Cari lettori. dopo qualche "settimana di aneddotica" (cioè di approccio) sono final· mente arrivato al rush finale: non mi riferisco alla data di chiusura del numero. che per fortuna è ancora lontana, bensl a un piccolo dettaglio costituito da un paio di esami di economia. Per forruna, il mio cervello non si è ancora avariato del tutto e non mi risulta particolarmente difficile lasciare da parte complicate equazioni macroecono· miche e parlare invece di divertenti titoli sviluppati per il nostro PC (sebbene abbia seminato da qualche parte un bel "fra un hanno", fortunatamente rimosso prima di andare in stampa, che il Silvestri non mi perdonerà mai).

Hunter Hunted è un giochlllo che, alla pari di quasi tutti i prodotti semplici e immediatl, risulta assai godibile dalla folta schiera di videogiocatori che non hanno né il tempo né la voglia di passare svariate ore nella lettura del manuale e preferiscono un bell'arcade non particolarmente frenetico.

Ci troviamo in un futuro incredibilmente vicino ai

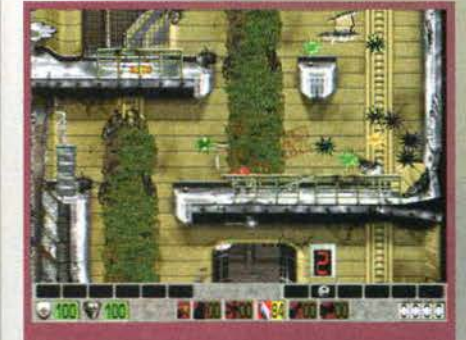

nostri tempi nel quale, indovinate un po', la nostra Terra ha avuto la bella pensata di farsi sottomettere dall'ennesima razza aliena brutta e cattiva (ma perché nessuno Immagina mal un nuovo popolo colonizzatore costituito solo da bellissime ragazze? lo mi<br>sottometterei "in batta"...); i dominatori, che si fanno chiamare Masters, paiono particolarmente<br>perfidi e crudeli, in quanto hanno inventato un nuovo gioco che chiama in causa I migliori guerrieri di ogni loro conquista (già, la Terra non è stata l'unica sfortunata). Avete presente cosa vuol dire gettare un agnello in un campo pieno di lupi? Beh,<br>l'unica differenza nel nostro caso è che il personaggio che dovremo condurre verso l'uscita è armato di tutto punto e sono numerosi i bonus che incon-

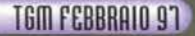

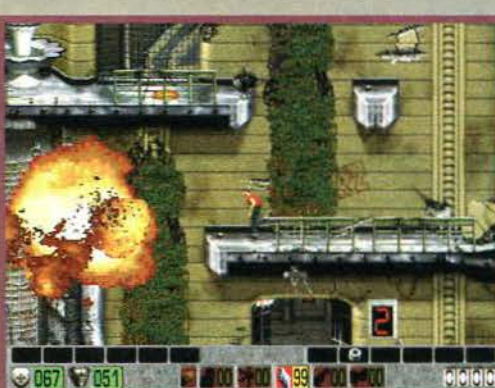

Ecco il nostro uomo-bestia che assomiglia stranamente al<br>Silvestri al massimo della sua forma fisica.

treremo sul cammino i quali consentiranno al nostro novello Rambo di rendere pan per focaccia ai vari assalitori.

Dal punto di vista pratico, descrivere HH risulta estremamente semplice: all'inizio di ogni missione si viene collocati in un preciso punto dello scenario, viene presentato lo stringatissimo briefing dopodiché tocca a noi cavarci dall'impiccio. Come si evince dal titolo, il nostro ruolo nel corso degli scontri con il nemico può variare sensibilmente, sebbene alla fin

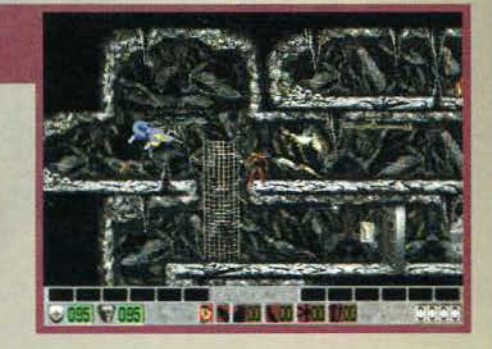

lle prese con un nugolo di "ricci spaziali"; notate l'estremo realis<br>el personaggio, i risultati raggiunti sono sicuramente encomiab<br>in tronon elegante

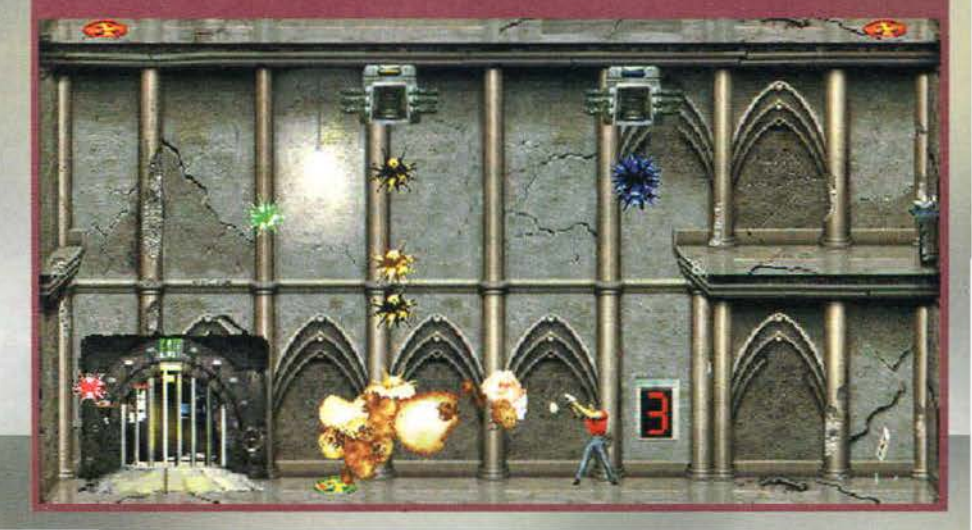

**Vi ricordate Abuse, il divertente platform game della Origin recensito quasi un anno fa? Hunter Huntecl sembra esseme il naturale successore.** 

fine troveremo ovunque orde di assatanati robot pronti a farcì la festa; nei caso delle missioni da cacciatore dovremo uccidere una certa quantità di umani (non c'è nessuna solidarietà fra chi è messo male!), mentre qualora fossimo noi l'obiettivo dei mastini avversari, il nostro compito consisterà nel guadagnare l'uscita il più rapidamente possibile, districandoci fra tunnel, teletrasportatori e altro ancora.

Le missioni proposte sono un centinaio, ma solo le prime sessantacinque sono riservate a partite per un singolo giocatore; le 8 iniziali costituiscono una sorta di "tutorial". mentre le successive 22 rappresentano un'ulteriore "intro" prima di cominciare a fare sul serio. Mi sono soffermato sulla ripartizione

delle battaglie poiché si tratta di un aspetto che non mi è piaciuto assolutamente: voglio dire, con un gioco semplice e inwitivo come "Hunter Hunted" che senso ha tediare il giocatore con 30 facilissime missioni, oltrewtto obbligatorie se si vuole finire il gioco! Già. perché non vi avevo ancora detto che, alla fin fine. c'è anche un obiettivo che va oltre la semplice fuga da ogni scenario: di tanto in tanto, verremo avvisati che nel luogo dove stazioniamo temporaneamente si trova un oggetto utile alla costruzione di un veicolo il quale. se tutto va bene, dovrebbe consentirci di fuggire dal brutale mondo e mandare all'aria il divertimento dei Masters. Poiché alcuni di

Un bel botto è giusto quello che ci vuole per get-<br>tare un po' di scompiglio...

### **CONSIGLI DALLA REGIA...**

Non vi tedierò molto con questo box: semplicemente mi premeva di rilevare un paio di particolarità del gioco che mi hanno portato a concludere che i pro-

goco che mi hanno portato a concludere che i pro-<br>Anzitutto il gioco si serve del sistema operativo Windows 95, ma sembra che librerie Direct X<br>vengano sfruttate maluccio, poiché con il mio P120 ho dovuto in alcuni casi ri mente dalla 3.1, a dispetto del Silvestri che afferma che il nuovo s.o. è interamente a 32 bit), è da imputarsi anche ai programmatori del gioco (dimenticavo: sul mio sistema ho 24 MB di memoria,

ma le risorse di sistema nulla c'entrano con questo).<br>Inoltre, HH mi ha richiesto 16 MB di file di swap sull'hard disk e io, che ovviamente ne ho uno<br>fisso di 8 MB, ho dovuto reimpostare alcune opzioni. Se capiterà anche a

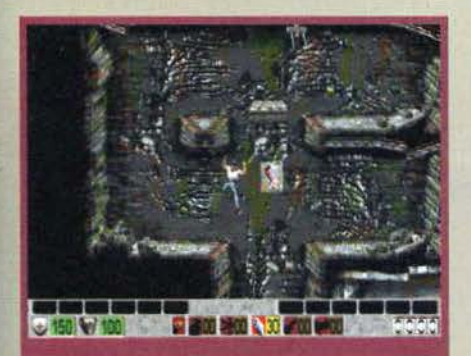

Eeek! Stiamo precipitando e, come se non bastasse<br>quel maledetto cannone laser ci sta prendendo inesora nente di mira

questi oggetti si trovano nelle prime missioni, è giocoforza doverle giocare tutte e il mio consiglio è di selezionare sin da subito il livello più difficile fra i tre proposti.

I personaggi con cui avremo a che fare sono due: il primo è una sorta di Rambo. mentre il secondo è un incrocio fra un toro e uno jak, dotato altresi di un'agilità pazzesca: al di là delle differenti prestazioni fisiche, varia notevolmente anche l'arsenale a disposizione del due, ma poiché non è possibile giocare una missione con entrambe gli eroi, va da sé che lo scenario è disegnato sempre tenendo conto delle peculiarità di ognuno. A proposito di arsenale: solitamente si parte scarsamente armati. ma gironzolando qua e là si verrà a conoscenza di molti aggeggi (shotgun, stellette ninja. frusta. bombe a mano. coltelli esplosivi...) che ci aiuteranno di molto nella lotta contro il nico: mentre nelle missioni più semplici è suffi-

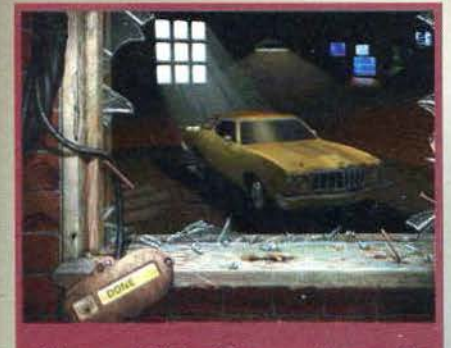

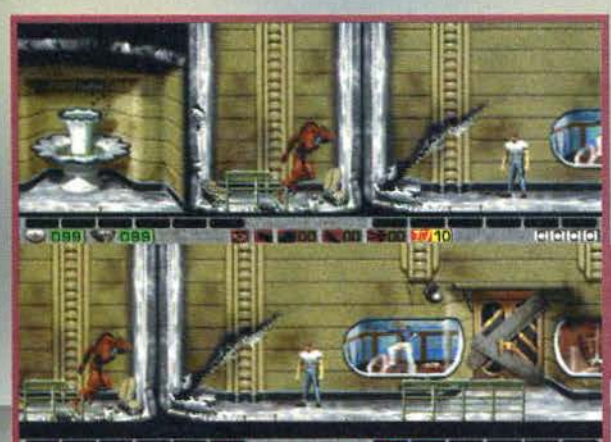

ciente guadagnare l'uscita il più velocemente possibile (talvolta, ma non sempre, l'obiettivo deve essere raggiunto entro un determinato tempo), In alcune è più che necessario dotarsi di un arsenale "impressive", per non correre il rischio di soccombere di fronte al robot più feroci.

Dal punto di vista del controllo del personaggi direi che Abuse garantiva un filino di precisione in più: canto per fare un esempio, non è possibile correre e contemporaneamente sparare sopra la nostra testa, angolando il tiro in modo differente a seconda dei casi; in HH quando si spara verso l'alto occorre fermarsi e a dire il vero non ho capito il motivo di questa scelta. Alcune volte mi è capitato di dover effettuare manovre piuttosto strambe a causa a causa del mancato sincronismo fra alcune azioni (salto e sparo in volo, tanto per fare un esempio).

Ritorniamo alle missioni: come ho già detto le prime sono troppo semplici, ma in seguito le cose cambiano molto e il gioco diventa eccezionalmente diver-

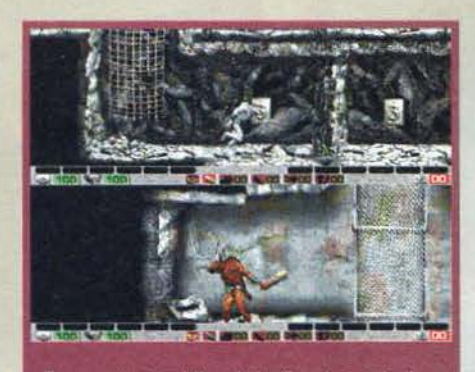

Tauro contro tauro! Uno sta inutilmente prendendo a<br>clavate la parete e l'altro cerca di spaccarsi il cranio e le<br>coma contro un muro.

tente. La varietà di mostri non è degna di nota, ma la presenza di alcuni tranelli e trappole (come li malefico veleno. che ci costringe alla disperata ricerca di un antidoto) e la non eccessiva frenesia dell'azione mi hanno soddisfatto pienamente. Lo scenario è rigorosamente bidimensionale, sebbene di tanto in tanto ci si imbatte in alcuni passaggi che teoricamente dovrebbero condurre a una zona posta più in profondità: in realtà trattasi di un subdolo artificio che consente comunque di espandere sensibilmente la zona di gioco.

Ho volutamente lasciato per ultimo l'aspetto che mi ha convinto più di wtti a promuovere questo HH e a ritenerlo decisamente superiore al già citato Abuse: la possibilità di multiplayer in split screen attraverso 15 missioni cooperative e 20 in deathmatch. In tal caso (e ve lo posso garantire perché ho

già giocato con un amico, invasan-domi notevolmente) le cose si fanno molto più interessanti e. sebbene gli scenari proposti siano tutto sommato limitati dal punto di vista numerico (vista la loro semplicità. un generatore automatico non ci sarebbe stato male ... ). la godibilità del prodotto aumenta ulteriormente. soprattutto perché nella modalità

Modalità multigiocatore in split<br>screen: il tauro sta correndo veloce-<br>mente verso Jake il quale lo osser-<br>va perplesso in un espressione del<br>tipo "adesso ti aggiusto io..."

 $127$ 

### REVIEW

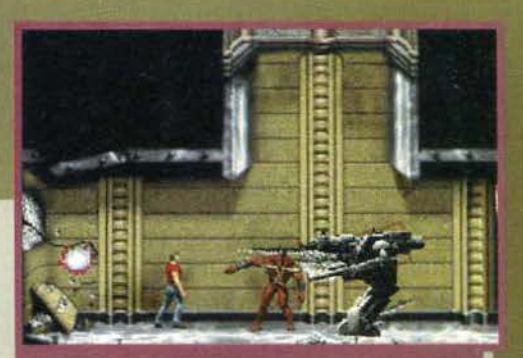

Non ci troviamo nella modalità multiplayer, maigrado siano presenti entrambi i protagonisti: semplicemente, oltre al mega robot ci sta dando la caccia anche Garatte Den (que sto é il nome del sto é il nome dell'essere pel

deathmatch prima di stancarsi del materiale proposto occorre davvero un'esagerazione di partite. È tutto? Direi di sì. Fra quattro ore scarse ho un esame: fatemi almeno un augurio (retroattivo). Mauro Bossetti

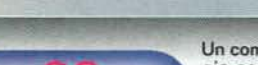

Un commento che inisono davvero diverti-<br>to con questo Hunter Hunted" è la migliore garanzia per un pro·

dotto sul quale, più che spendere una fiumana di parole, è opportuno accanirsi senza ritegno, meglio

se con un anno di vista estetico la qualità della grafica non<br>è certo il massimo della vita (sebbene più che deco-<br>rosa), mentre il sonoro è molto incisivo. D'altra parte, non sono certo questi i punti di forza del prodotto, che risiedono invece in una immediatezza e giocabilità spettacolari: ricordo ancora come con Abuse si accanì per qualche tempo perfino Max per cui, essendo il titolo della Sierra indiscutibilmente supe· riore Ce più divertente), direi che possiamo andare sul sicuro.<br>Le missioni, superate le prime 30 di pura formalità,

sono divertenti e piuttosto varie e non capiterà mai di<br>trovare un punto pressoché insormontabile, come<br>accadeva con il pluricitato titolo della Origin.<br>La modalità multiplayer aggiunge ulteriore linfa a un

La modalità multiplayer aggiunge ulteriore linfa a un<br>prodotto che, ne sono sicuro, mi (e vi) terrà felice-<br>mente compagnia per le prossime settimane.<br>L'unica nota stonata riguarda la programmazione del<br>gioco, a cui ho ded

influito leggermente sulla valutazione finale. Per il resto, una sola domanda: vi trovate meglio nei panni della preda o in quelli del cacciatore? CE con questo, il nostro "Predolin Bossetti' conclude la sua fatica>.

H A R D W A R E<br>Hunter Hunted richiede il sistema operativo Windows 95, un CD ROM 2X. un Pentium 90. 16 MB di RAM e 30 MB di hard disk. oltre alla scheda grafica SVGA e una scheda sonora. Vengono consigliati un CD ROM 4X e un P133 (o superiori): direi decisamente troppo per un gioco che non fa certo favìlle dal punto di vista tecnico.

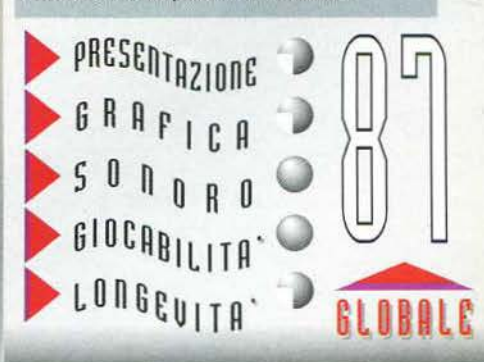

**DEED COST THE WOOD BAND RECOVERED** 

REQUISITI TECNICI:<br>PC 486, 8 Mb RAM,<br>VESA COMPATIBILE,<br>SVGA, LETTORE CD.Rom 2X, **MOUSE, SCHEDA SONORA.** 

OŞ

PRODOT<sub>7</sub>

**RISPEITIVI** 

DAI

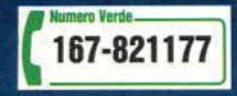

### Fate a calci per averlo!

Sfoga la tua foga di calcio: gioca, allena, seleziona, organizza, dirigi le più famose squadre del mondo. Ecco SCUDETTO 2 completamente rivisitato e arricchito rispetto alla precedente versione. Il vero "CALCIO TOTALE" è questo!

**LEADER** 

LEADER S.p.A.-VIA ADUA 22-21045 GAZZADA SCHIANNO (VA) VISITATE IL NOSTRO SITO INTERNET : www.leaderspa.it

£89.900

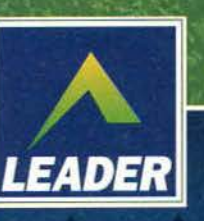

**MARK** 

LA NUOVA

VERSIONE

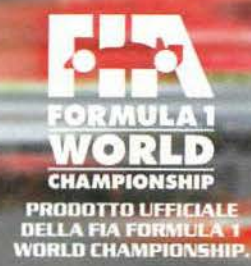

... Il rombo dei motori ti sfonda il cervello. Hai gli oschi puntati<br>sulla lute rossa. La tensione ti asciuga le mani. Uno sguardo<br>per controllare gli avversari... fremono<br>per anticipare il via...<br>ma tu sai di essere il miglior pilota con la marechina migliore pre-<br>parata dai più esperit. senti il sangue nelle tempis... le mani strin-<br>gono il joystisk e...<br>VIAM!

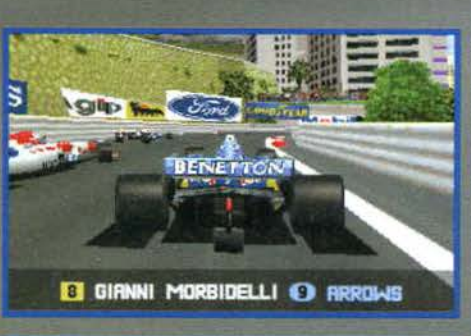

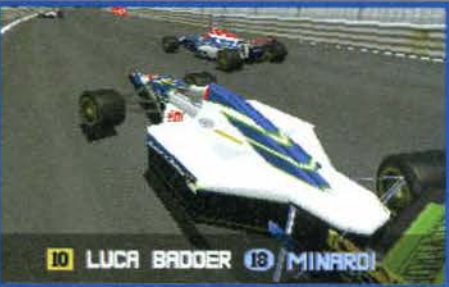

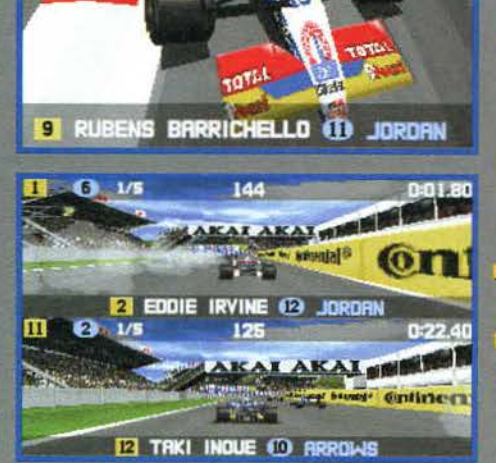

 $1.111$ 

×

£89.900

**SECURE** 

### **CD.Rom**

**PROGRAMMA E MANUALE IN ITALIANO** 

**REQUISITI TECNICI:** PC 486, 8 Mb RAM. **SCHEDA SONORA SOUNDBLASTER PRO** O GRAVIS ULTRASOUND. SVGA, LETTORE CD.Rom 2X.

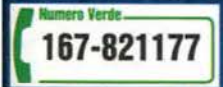

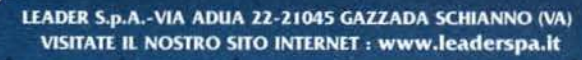

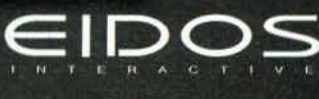

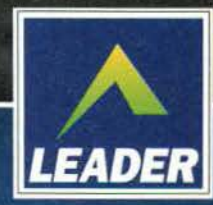

### **LOOK I ELFUIAU**

Finalmente

### IL PIOS ONE NON HA PIU' SEGRETI

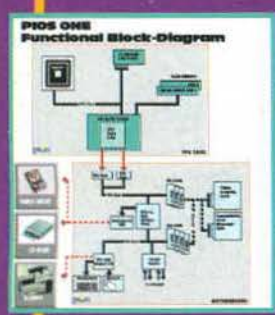

abbiamo una data<br>ufficiale per la presentazione al pubblico<br>del Pios One, del quale il TMB ha pariato nel suo report da IPISA del numero scorso. Se nel frattempo una meteora non cade in quel di Germania, i primi modelli saranno in visione al CeBlt '97 di questa primavera. La distribuzione avverro subito dopo, a partire da maggio-giugno. In quanto ai<br>prezzi, anche qui il discorso è abbastanza<br>definitivo: a parte ritocchi dell'ultimo minulo, i modelli iniziali dotati di PPC 603 a 133 MHz, 16 MB di RAM e tutto quanto viene

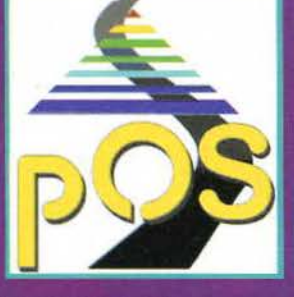

MHz, 16 MB di RAM e tutto quanto viene<br>
ranno un milione e mezzo, mentre i nodelli<br>
ranno un milione e mezzo, mentre i nodelli<br>
high-end dotati di un PPC a 200 MHz si aggireranno sui tre milioni.<br>
Alcune specifiche venute

### **LA SUITE DELLA DIGITA DIVENTA ARGENTE/**

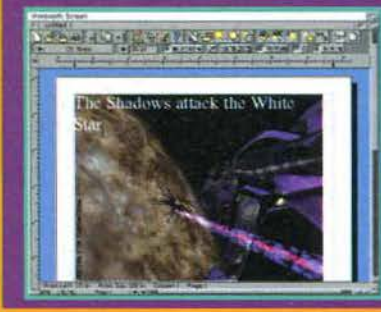

L'ultima versione di Wordworth della Digita, giunto al capitolo 6, viene finalmente distribuita su un supporto capiente come i CD. Ciò significa qualcosa come mille clipart e un sacco di fort, insieme con script Arexx e nuove macro, al prezzo di<br>circa 100.000 Lire. Viene inoltre messa su CD per poco di più<br>l'intera sulte della società inglese, comprendente oltre a WW6<br>gli apprezzati Datastore 2, Money Matt Office' Per gli utenti registrati di una delle applicazioni, il passaggio alla versione su CD avviene con lo sconto. Da notare che, in ogni caso, di tutti i programmi di Office 6 (lo chiamerei così, prima di venire bersagliato di email da parte di alcune<br>vecchie conoscenze della rivista...) continua anche la distribuzione su disco.

130

Al momento di andare in stam-

### UN FEBBRAIG DI ALLEANZE

Pios e ProDAD hanno dato il là a un altro accordo commerciale, che potrebbe portare grandi<br>benefici alla tecnologia della nostra macchina. benefici alla tecnologia della nostra macchina.<br>Phase 5 e Eagle Computers lavoreranno infatti<br>insieme per lo sviluppo di sistemi tower basati<br>sulle PowerUp. Sapete che le schede dotate di<br>PPC sono previste anche per il 120 gode però di abbinamento 'ufficiale' a un case (sebbene i vari produttori ne abbiano realizzati di propri). Eagle System ha un'esperienza consolidata nell'ambito, paragonabile a quella di HiQ, e<br>potrà assicurare buoni volumi a costi competitivi. Gli attuali possessori di Blizzard usufruiranno di riduzioni di prezzo, mentre coloro che stessero pianificando l'acquisto di una Cyberstorm farebbero meglio ad aspettare un po': sono in arrivo i modelli predisposti per PPC.

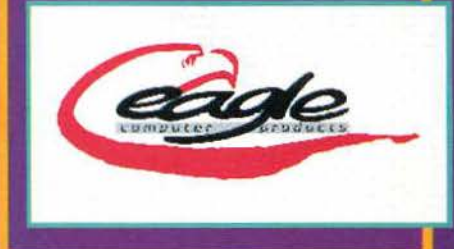

### **CALCI PER TUTTI**

Si dice che tutti abbiano il loro periodo di magra, ma il mondo del calcio sembra essere immune the internal delige. Dalla Sensible Software è in<br>arrivo il consueto aggiornamento per WOS, molto<br>originalmente denominato '1996-'97', con il pun-<br>tuale aggiornamento del database di squadre e giocatori europei. L'impresa dei programmatori si fa sempre più difficile, data l'abitudine attuale di ra sempre più annoncia, quali a comprare giocatori<br>tutte le squadre di vendere e comprare giocatori<br>per tutto l'anno. L'altro manageriale sul quale<br>potremo mettere le mani è Euro League Mana-<br>ger, della Manyk (ma questi di vano fare Fears II? NdTMB), anch'esso con bilanci da gestire, squadre da guidare e molti<br>aspetti riconfigurabili (tempo, terreno, etc.). Da<br>notare la presenza di una lega del tutto inventata, la 'Eurolega', che farà sicuramente la felicità<br>del presidente del Milan. Non è che magari hanno commissionato il gioco per testare l'idea?

### **OUESTA E' UN'ESCLUSIVA EUROPEA**

pa, le informazioni che avete in questo box sono state passate solo a noi (e voi). Dopo un feroce assedio agli uffici della lluminatus sono riuscito a strappare una preview su Phoenix, qualcosa di più di un cione di Privateer che potrebbe essere per il '97 quello che The Killing Grounds è stato per il '96. Da qualche parte nella galassia qualcuno sta agendo nell'ombra per fare scoppiare la guerra interplanetaria, e il vostro compito di poliziotto è quello di evitarlo.<br>Ma la situazione è talmente delicata che i servizi di intelligence non possono correre il rischio di venire scoperti, e dunque do tori affermano di avere concepito il gioco esclusivamente per macchine di 'seconda

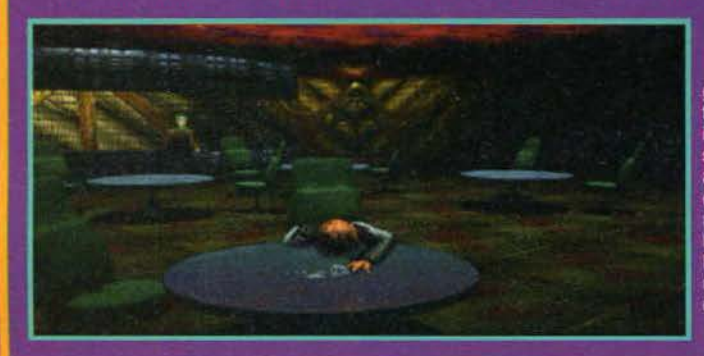

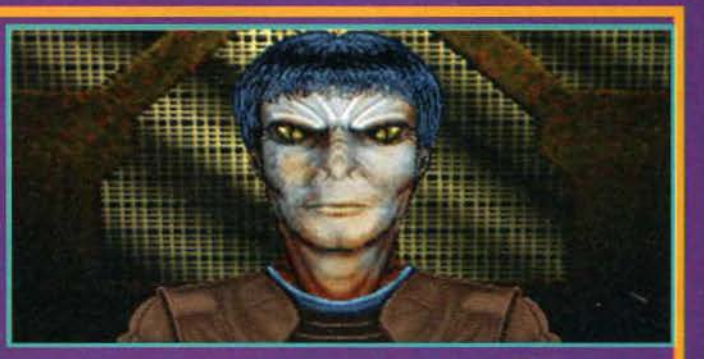

generazione', cioè tagliare tutti i ponti con gli A1200 base, e meglio ancora se di<br>terza (il TMB direbbe '060 rulez'): l'adventure grafico nel quale indagate supporterà<br>immagini a 256 colori, sequenze in raytracing e sono immiggin a 256 colori, sequenze in rayfracing e sonoro dal sou k in su, mentre nella<br>sezione di viaggio-esplorazione tra un pianeta e un motore 3D di nuova generazione capa-<br>ce di gestire tonnellate di texture mapping, len mato CD, ma che ne direste se (alla luce delle altre notizie di questo mese) ce lo gio-<br>cassimo sul Pios One, a 133MHz al secondo?

### **AMIGA NEWS**

### **L'AURORA E' GIUNTA**

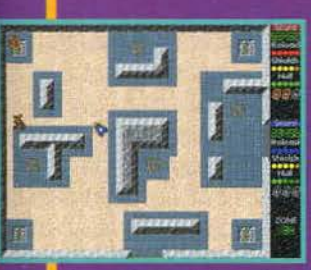

Venuta alla luce dall'unione di personaggi già attivi nel mondo della programmazione.  $|a|$ canadese Aurora Works nasce per produrre<br>videogiochi specificamente rivolti alle macchine

più potenti. Il loro primo prodotto sarà Zone 99, disponibile presumibilmente da marzo di quest'anno. Si tratta di scendere in campo dentro un sacco di<br>'zone', appunto, piene di nemici e obiettivi da<br>raggiungere. Potrete collaborare con l'altro giocatore o cercare semplicemente di togliervelo dai piedi con le peggiori scorrettezze. Il gioco sarà distribuito solo su CD, girerà in multitasking e<br>potrà essere installato. Le richieste hardware porta essere installato. Le homodo en alla del<br>parlano di 25 megahertz minimi, 4 mega di fast<br>RAM e, ovviamente, un chipset AGA. Non vi specifico la configurazione consigliata, anche perché i dati disponibili sono ancora soggetti a cambiare. Sappiate però che è previsto il supporto delle schede grafiche. Il secondo è più importante progetto della Aurora, in arrivo verso la fine di<br>quest'anno, si chiama Betrayed e ne riparleremo sul prossimo numero.

### **ICASSO ARRIVA PRIMA**

Nel riuscito tentativo di arrivare prima dei loro rivali Phase 5, alla Villagetronic hanno rilasciato It and versione della premiata scheda Picasso,<br>Italiano versione della premiata scheda Picasso,<br>stavolta numero 4. In vendita al prezzo di 299<br>sterline, viene fornita con 4 MB di EDO RAM e<br>una nuova versione del software. sto gioiellino monta un chip grafico Cirrus Logic

### **PC-TASK A VS PCK**

L'ora dell'emulazione a 32BIT è finalmente scoccata! A<br>poche settimane dal rilascio della prima versione demo di PCx. Chris Hames ha finalmente terminato lo sviluppo dell'attesissima quarta release del miglior emulatore PC dei sempre, PC-Task. Il programma in questione pretende<br>di emulare una CPU Intel 80486 in due maniere diverse:<br>la prima modalità, "dynamic", consiste in una ricompila-<br>zione dinamica (appunto) del codice 80x86 in modo da<br>t blo di una peggioramento nei tempi di caricamento e di<br>una richiesta decisamente impressionante di memoria<br>(tipo che per utilizzare 4MB sotto DOS, ne dovete avere elmeno 16 dal lato Amigal). La versione "interpretive"<br>invece è meno esosa, ma visibilmente più lenta e inoltra<br>manca del supporto del paging, che in pratica inibisce<br>l'utilizzo di programmi tipo l'EMM386 o di giochi come

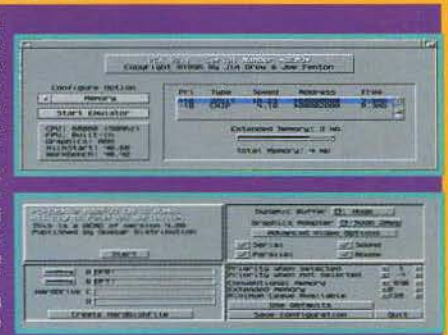

Descent. La versione demo disponibile su Aminet soffre di una limitazione decisamente fuori luogo, ovvero l'impossibilità di scrivere su un quasiasi supporto, compresi dischetti e file-disk. Dalle prime (faticose) prove, l'impossibilità di scrivere su un quasiasi supporto, compresi discrietti e file-disk. Dalle prime (faticose) prove, abbiano verificato l'alquanto ridiola velocità dell'emulazione, specialmente dal lato video, che rende il che la versione demo non supporta la trascrizione, la modalita turbo e la cache (software!) di secondo livello,<br>che sicuramente contribuirebbero non poco ad accelerare l'emulazione. Altre limitazioni comprendono un limite<br> desiderare in quanto ad affidabilità).

munque la versione commerciale rispecchierà le promesse fatte (emulazione SoundBlaster, supporto per lo SCSI e per i CD-Rom), potremmo davvero ritrovarci fra le mani un autentico miracolo di programmazione

migliore e, in particolare, un dispositivo flicker-fixer di serie. Se non avete i soldi per uno dei carucci monitor amighisti, dunque, ecco che con la Picasso potrete risparmiare un bel po' di denaro. Il software di gestione di cui vi parlavo si chiama Picasso 96 e supporta le librerie CybergraphX. Il prodotto sembra proprio valido, la scelta ora

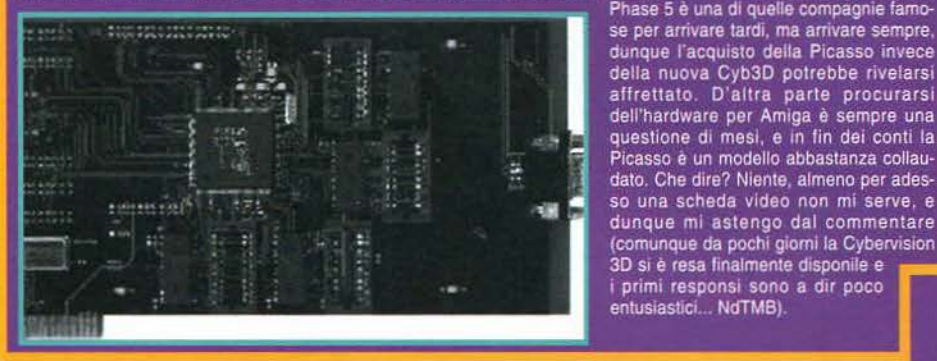

### UN CAPOLAVORO IN VOXE

L'ho sempre sostenuto, noi italiani siamo dei geni. Qualcuno disse che era impossibile realizzare un picchiaduro decente su Ămiga e invece abbiamo tirato fuori<br>Shadow Fighter. Altri sostenevano l'impossibilità di realizzare un gioco alla Doom e anche in questo caso siamo stati in grado di dimostrare il contrario. Adesso rimane l'ultima sfida, quello di produrre il primo gioco in Voxel per il nostro amato<br>computer... ocops, ho detto forse Voxel? Scusatemi, intendevo 3dTIS (3d terrain computer... oops, no detto disse voxer? Scusatemi, internativo districtante al internativo disse causa del copyright imposto dalla Novalogic sulla parola VoxelSpace. I Blackbla-<br>Causa del copyright imposto dalla Novalogic

video oscillante dal 25 al 50 frame al secondo). Si trattera sostanzialmente di una specie di simulatore di volo, con<br>delle sezioni tipo avventura dinamica, dalle caratteristiche impressionanti: le sei mappe di gioco, gran

A late va continue a questo capacitativa di elementi ambientali tipo fiumi, cielo e fuoco.<br>
una riproduzione alquanto realistica di elementi ambientali tipo fiumi, cielo e fuoco.<br>
Gradito anche il supporto per tutti i modi

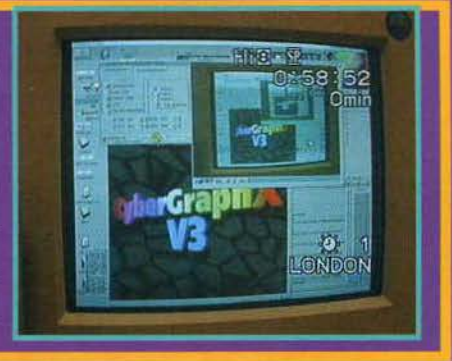

### **ANTOLOGIA COMMODORIANA**

Siete tra quelli che, ai tempi che furono, sognava-Since in qualitative in musiche dei giochi preferiti da<br>una cassetta nello stereo? Ebbene, quelli della<br>C64 Anthology Project hanno fatto anche di<br>meglio: le colonne sonore di alcuni classici di que-<br>sta indimenticabile ma in studio da autori professionisti e messe in vendita su CD, appositamente per l'Amiga. La lista del<br>primo volume comprende 17 tracce tra cui Delta,<br>Sanxion, Cybernoid 2, Turbo Outrun e Rambo (vahoo!), ulteriori raccolte sono allo studio

### **MISTERIOSA IINGHERIA**

Dalla terra magiara giunge la notizia dell'imminente uscita di un gioco dal titolo piuttosto accattivante quale 'Forgotten Forever'. Trattasi di una<br>furiosa corsa con lotta tra una ventina di veicoli diversi, con obiettivi particolari e problemi di guida. Il gioco sarà installabile e girerà in multita-<br>sking, con supporto dell'alta risoluzione. Cinque i tipi di terreno e numerosi miglioramenti a forza di<br>data-disk, per un programma che richiede un<br>Amiga AGA e 2 Mb di fast RAM, ma che funzionerà ovviamente meglio su macchine più potenti.

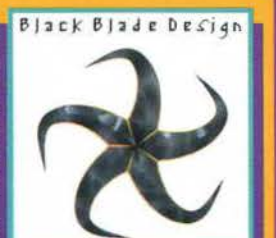

 $13$ 

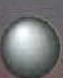

Ehm. scusate l'inizio un tantino

Ehm, scusate l'inizio un tantino<br>
esaltato, ma mi ci voleva proprio.<br>
Potrei attendere si calmi l'effetto<br>
esaltante di una lunga sessione di<br>
spara e fuggi, con il volume del monitor al<br>
massimo, ma penso di rendergli mag qualcosa di più importante da pensare, e liberasse<br>l'OTM dal terribile obbligo di dare corpo alle pro-<br>messe. Eravamo dunque in attesa di uno dei due

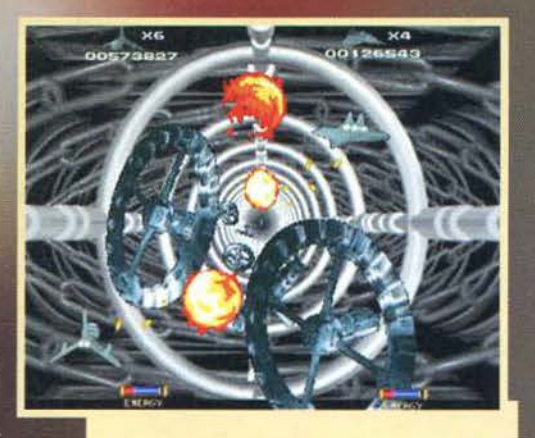

Che cosa posso dire? Niente, mi è caduta la mascella e la sto ancora cercando...

eventi (della terza guerra mondiale o dell'uscita del gioco, tanto la probabilità è la stessa), quando tra i<br>giochi da visionare s'intrufola un prodottino dal sim-<br>patico nome di Wendetta. Uno spara e fuggi, dicono<br>le info insomma, e lasciamo perdere il resto per non scade-

L'arma iniziale non fa certo sfracelli, ma un po' di power-up<br>e si scatena il massacro (degli alieni, beninteso).

### GAMES machine. **STAR** PLAYER

L'uscita di Atrophy sta diventando una vera e propria Agony.<br>La data, poi,<br>resta un'Enigma. Ma ora è arrivata la Vortex, e che cominci<br>il blastaggiooo!!!

Ci mancavano pure i funghi mutanti... È proprio vero che gli invasori ormai non sanno più cosa usare, contro i

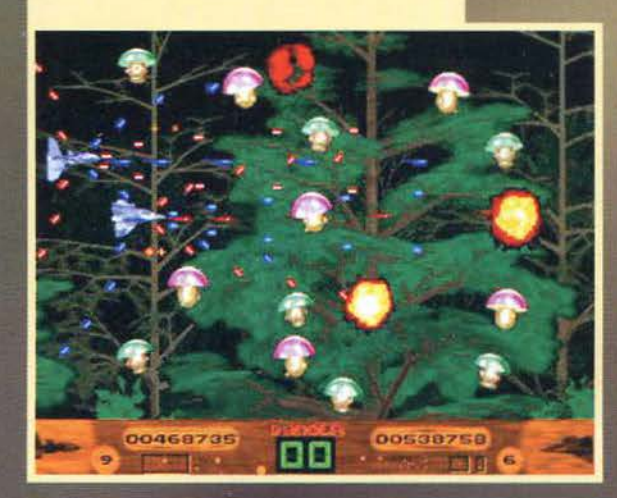

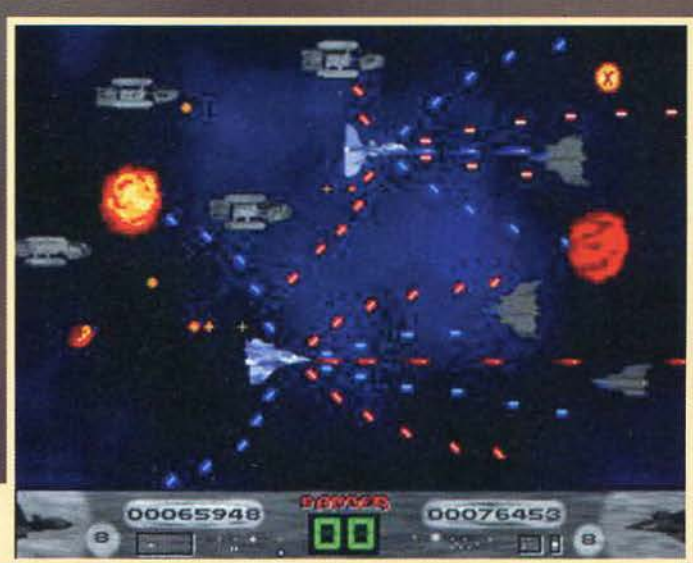

132

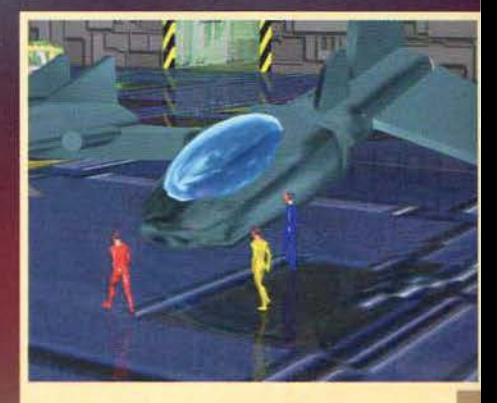

caccia sono di certo più belli qui nell'hangar, che nel gioco vero e proprio. Vabbeh, tanto se li devono guarda-<br>re i nemici, mica io che ci sto dentro.

re nel 'manuale del perfetto programmatore'. Veloce occhiatina alle istruzioni, dunque, poi sotto con il gioco e vedano cosa sono stati capareli trele tedeschi. Fulmine a ciel serence stellonda di una musica ritmatissima,

preso-una vita persa',<br>dato che avete a disposizione un certo quantita-<br>tivo di energia al termine<br>del quale l'astronave salta per aria. Per ripri-<br>stinarla ci sono apposite pastiglie rilasciate dai nemici, oltre ad altri tipi di power-up (non prove-<br>nienti da Phase 5) tra cui<br>il potenziamento delle armi, lo scudo e i sempli-<br>ci punti bonus. Ci sono anche momenti partico-<br>lari, durante i quali affrontare passaggi più<br>difficili degli altri: una<br>fascia di asteroidi indirascuttibili, per esempio,<br>oppure dei lampi parti-<br>colarmente 'elettrizzanti'. Un contatore scandisce il tempo che manca alla fine di questo suppli-<br>zio, dato che non potete<br>fare altro-che evitare tutto l'evitabile e cercare

**TGM FEBBRAIO 91** 

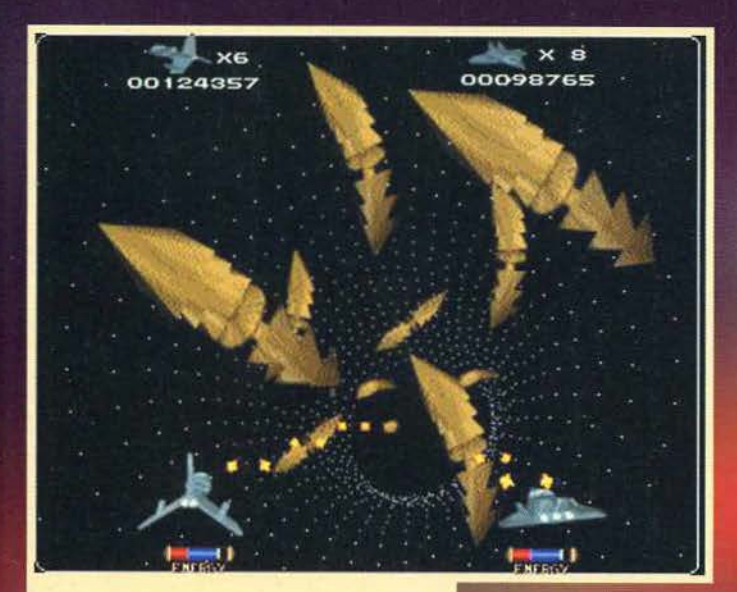

L'invasione degli ultrastorti?  $\mathbf{u}$ mostro orrendo<br>venuto dallo spazio pro-<br>fendo? Le pazze notti<br>del redattore errante? (ma  $ch<sub>e</sub>$ diavolo sto scrivendo?

### REVIEW

NdTMB)

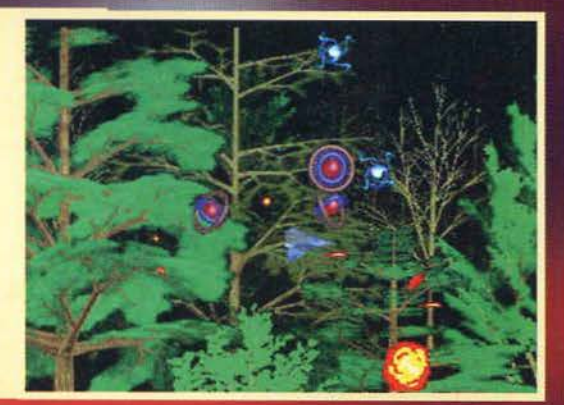

Oltre alla qualità allucinante della grafica, che potete constatare da soli, il bello è che poi dagli screenshot non si notano scrolling e musica!

di restare in vita. Se tutto va per il<br>verso giusto, poi, arriva il momento<br>di affrontare il nemico finale, le cui<br>fattezze sono quelle tipiche di un<br>oggetto di Real3D.

oggetto di Real3D.<br>
Niente paura, però, perché dopo<br>
un breve intervallo con lo schermo<br>
nero l'azione riprende in versione<br>
tridimensionale, con l'astronave<br>
lanciata a velocità assurda attraver-<br>
seconda del livello ma c con le pareti, dunque per affronta-<br>re le insidie rigurgitate dall'oscurità<br>c'è piena libertà di manovra. Anche Le piera iluerta di manovra. Anche<br>qui i nemici sono talmente belli che<br>farli fuori è un peccato, ma per lo<br>meno le esplosioni danno una bel<br>senso di potenza e ripagano della<br>Ma andiamo avanti, perché qui la<br>pressione arte

Ma andiamo avanti, perché qui la<br>pressione arteriosa non accenna a diminuire e non<br>ho ancora parlato del sonoro. I musicisti sono evi-<br>dentemente dei professionisti, tanto è vero che<br>potrete reperirne i lavori su tre appos

I tunnel sono praticamente identici a quelli di Super tardust il che non è affatto un male

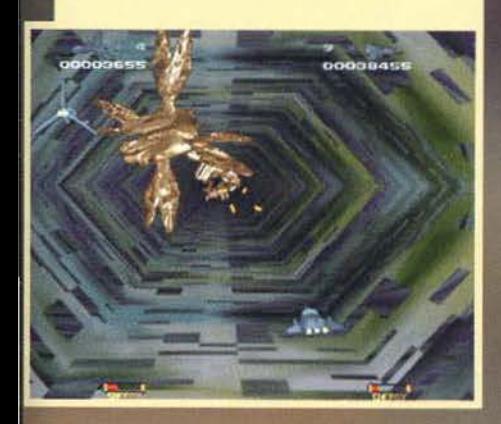

Tipica situazione di caos totale. Da notare che il robottone sullo sfondo è completamente animato

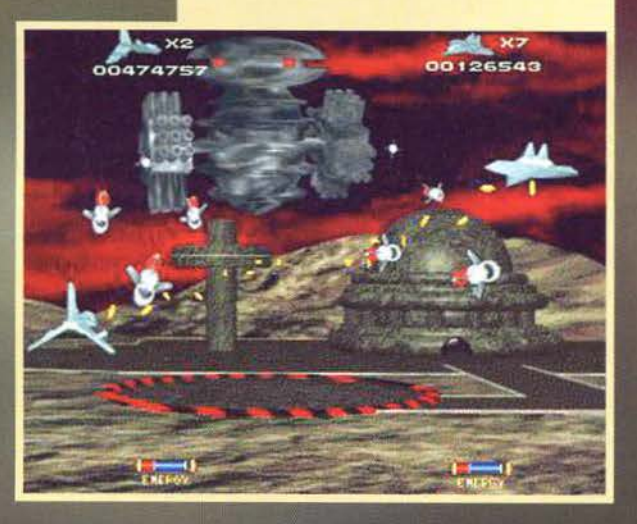

NdTMB), però, mi fa pensare a quel formato duale Amiga di cui parlavamo sul numero scorso. Una PC-Amiga di cui parlavamo sul numero scorso. Una<br>qualistai software house, che abbia glà compiuto il<br>definitivo salto sui compatibili, potrebbe mettere<br>entrambe le versioni su un solo disco argenteo. Ma<br>sarà difficile: i V

Alessandro La Spada

### VOGLIO OUESTO GIOCO

... Ma la cosa potrebbe rivelarsi difficile, se il negozio fosse sfornito delle ultime novità e voi non leggeste TGM. In bundle con il gioco o separatamente è possibile acquista-<br>re i lavori musicali dei Vortex, raccolti in 3<br>CD, dai simpatici nomi di Cyberlogik,<br>Cyberlogik 2.0 e CNCD (per chi non se ne fosse reso conto, faccio presente che gli<br>autori di questa trilogia sono i famosissimi TRSI, forse il più leggendario gruppo di<br>hacker del mondo insieme ai Razor 1911. NdTMB). Per ottenere quindi una copia di<br>questo popò di codice potrete rivolgervi a:

133

Skills/R. Lowenstein Waldtruderinger Str. 16 D-81827 München Germany

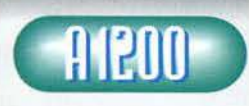

Questo spara e fuggi rinverdisce i fasti tutti i giochi più<br>famosineiqualisisia utilizzata un'astrona-

ve, da Menace al già<br>citato Project X (e Super Stardust dove lo metti? NdTMBXe l'epico Blood Money? NdMax). A prima<br>vista le navette principali non sono nulla di eccezionale, quasi esclusivamente in toni di grigio e, nei<br>livelli 2D, tendenti a confondersi con il paesaggio. Il tutto passa però in secondo piano quando arrivano<br>sullo schermo i nemici, in formazione compatta o singolarmente, veloci o lenti, più o meno resistenti ai<br>colpi. Siete di dimensioni abbastanza grosse da sbatterci spesso contro, ma le tante vite a disposizione e<br>l'altrettanto elevata energia sono quanto basta. I momenti 'speciali', quelli scanditi dal cronometro<br>durante i quali da distruttori delle orde nemiche vi divante i quant da distruttori delle ordinato in chemicale di transformate in inermi fuggitivi, interrompono l'azione per quel tanto che basta a favvi prudere il dito sul pulsante di fuoco. Il mostrone di fine livello gius fianchi va giù anche lui: ora ce la spassiamo con gli<br>attesissimi scenari tridimensionali. Anche qui l'impatto grafico è strepitoso, e seppure il pattern sia sem-<br>pre lo stesso la qualità è veramente notevole. Massima libertà d'azione, i nemici non si sgranano avvici-<br>nandosi e mantengono un dettaglio assolutamente perfetto. Tutto quanto sto dicendo, poi, avviene intanto che la musica picchia a più non posso su batteria e effetti vari.<br>Vabbeh, ma se fossero tutte rose e fiori avrei già

values, ma se rossero que ros e ron aver gia<br>chiuso da un pezzo, dicendovi di comprare Wendetta<br>e basta. Due problemini ci sono, uno minore e l'altro<br>no. Quello minore sta nel fatto che le astronavi principali sono un po' limitazione intrinseca degli spara e fuggi, nei quali, per quanto uno possa essere innovativo, lo schema .<br>non può variare più di tanto. Per quanto mi riguarda<br>l'azione è abbastanza intrigante da mettere in secondo piano anche questo, ma non è detto che sia così<br>per tutti. Dunque, se questo mese dovessi consigliarvi un prodotto solo direi: Evil's Doom se vi piace<br>l'avventura, ma se preferite l'azione non staccate gli occhi da Wendetta

R О Ε W R Con un Amiga dotato di AGA e un lettore CD, siete già sulla buona strada per giocare con Wendetta. Se volete pure divertirvi, nei livelli 3D, sarà meglio dotarsi di un processore più veloce, dallo 030 in su.

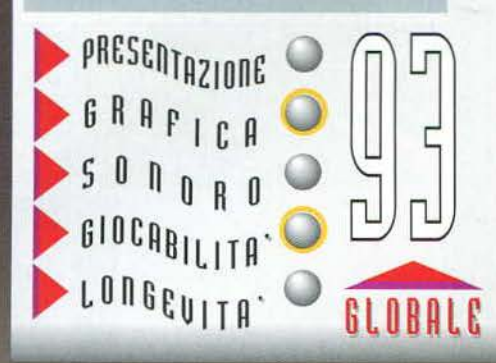

corp', all'interno della quale gli esseri umani s'erano<br>circondati di fedeli ed efficientissimi droidi. Al primo livello operativo c'erano i Tekite, pronti a difendere<br>e contrattaccare nel caso gli alieni fossero tornati, al secondo i Kapone per amministrazione e manutenzione.<br>Zione. Al terzo livello operativo stavano e stanno tuttora le Key Task Forces, una serie di 100 Tekite considerati migliori di tutti gli altri. Le debolezze della<br>siderati migliori di tutti gli altri. Le debolezze della<br>tecnologia, però, hanno fatto sì che gli invasori dello spazio, incapaci di sconfiggerci sul campo di battaglia,<br>abbiano potuto prendere il controllo dei Kapone con<br>chissà quali metodi e, adesso, li sfruttino per scaccia-

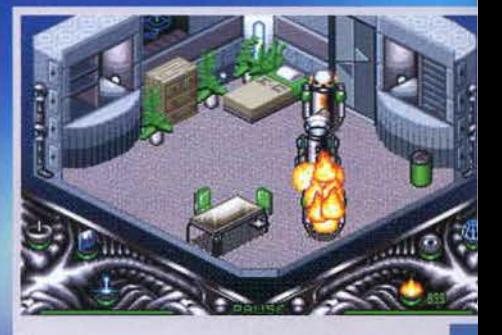

Burn, baby burn (anche se l'FBS pretenderà il copyright su questa didascalia)...

re gli umani dalle colonie. Lo scontro è particolarmente cruento proprio su Uropa 2, dove Castalia è rapidamente divenuta la più popolosa delle colonie.<br>Se non si riesce a riportare la situazione sotto controllo tutte le c salteranno, e chi, per esempio, si trovasse senza con-<br>tatti all'esterno della fascia di Plutone potrebbe tro-<br>varsi sin troppo esposto all'attacco alieno.

Stavo già per ricorrere a uno dei miei informatori<br>per l'esito dell'ultimo assalto alle colonie terrestri, quando la Austex<br>mi ha fornito la risposta bella e pronta.

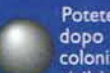

Potete smettere di chiedervi cosa succede dopo la fine di tutti quei giochi in cui si<br>colonizzano centomila satelliti e si crea una<br>civiltà alternativa, dato che in Uropa 2 la

risposta viene fornita direttamente all'inizio. La battaglia l'abbiamo vinta noi, gli invasori venuti dallo<br>spazio sono stati bellamente rispediti a casa, ma l'utilizzo delle armi più sofisticate ha causato proprio<br>un sacco di morti. Per evitare ulteriori spargimenti di sangue, in futuro, i capi delle nostre premare<br>di sangue, in futuro, i capi delle nostre potenze<br>hanno finalmente preso la decisione che molti aspet-<br>tavano, e hanno unito le forze per la ricerca spaziale.<br>Ecco dunque s malmente autonome venivano tenute da un nodo centrale, Castalia, l'unico collegato direttamente con la madre Terra. Castalla era stata strategicamente<br>posizionata su Europa, una delle lune di Giove, deva-<br>stata durante la guerra e ribattezzata Uropa 2 durante la ricostruzione seguente. La rete di collegamenti tra Castalia e le altre basi era chiamata 'Intra-

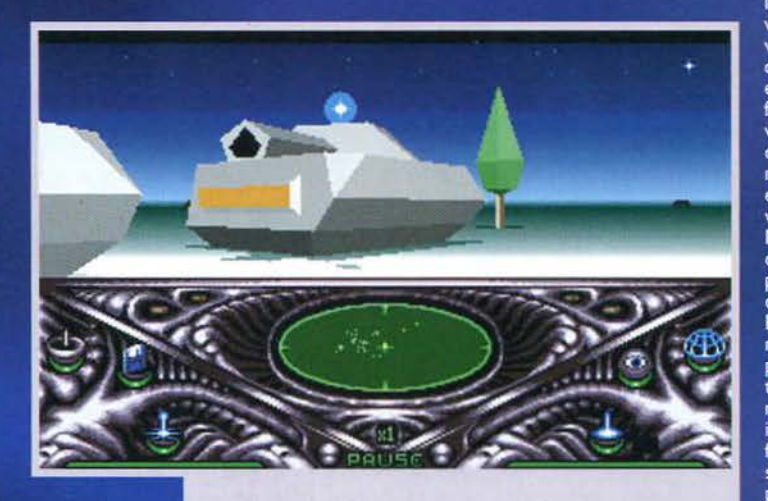

Secondo voi quel blindato che intenzioni ha? Non so voi, ma io non gli starei più vicino di così.

Ma non mi direte che volete ancora una volta spolverare la<br>custodia del fido laser e lanciarvi a tutta<br>forza contro i Kapone, vero? Sarebbe deludente come aspirazione, in fin dei conti di eroi solitari se ne<br>vedono tutti i giorni. Molto meglio, secondo me, calarsi nei<br>panni di un droide<br>della Key Task Force:<br>Bluebeard, così chia-<br>mato per la fluente peluria che gli cresce tra una placca di<br>metallo e l'altra, viene<br>inviato su Castalia per fare il punto della<br>situazione e risolvere i problemi.

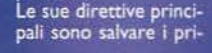

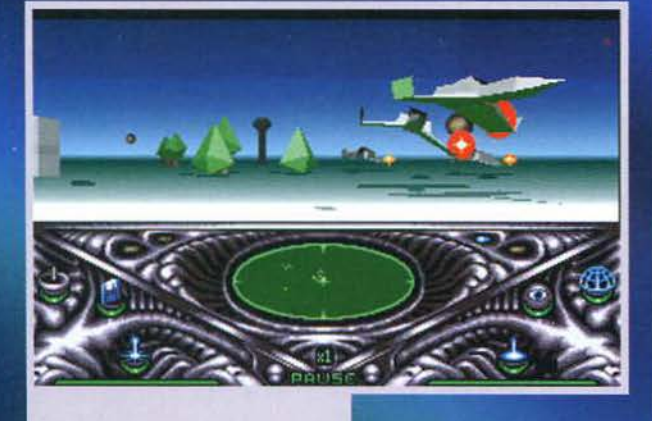

In questo momento l'azione si sta facendo frenetica. Siamo praticamente sotto l'attacco di ben tre caccia e la situazione non è delle migliori.

Una fase piuttosto concitata nella sezione isometrica. E dire che dovrebbe essere la sala ricreazioni...

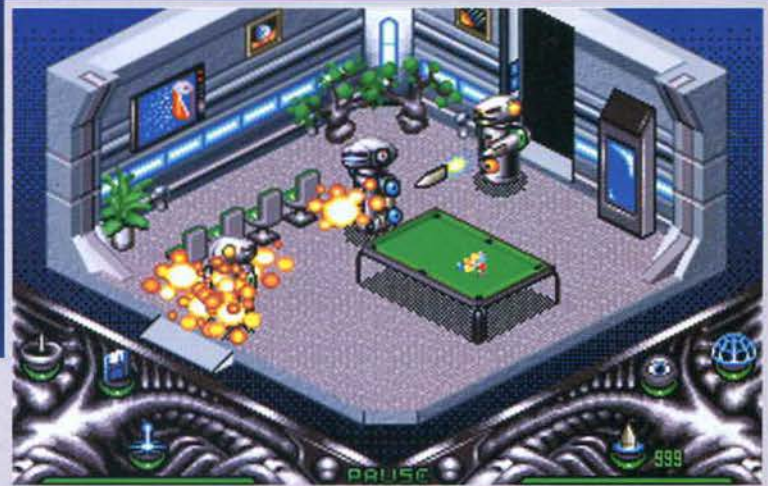

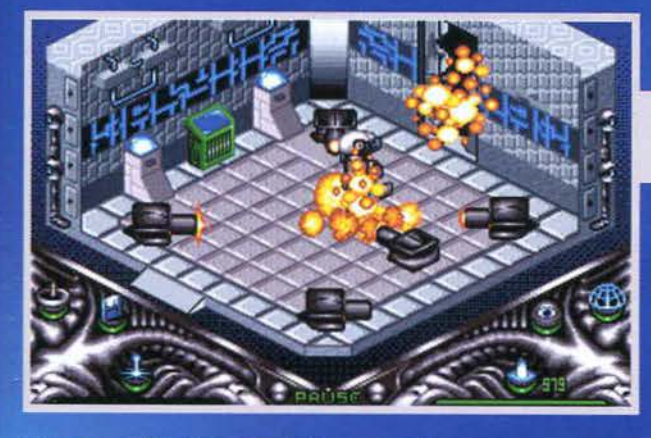

gionieri terrestri e distruggere più Kapone possibile,<br>sia rendendoli inoffensivi che riducendoli veramente<br>in polvere. Per fare questo, la dotazione iniziale consiste di una spada laser in seguito sostituita da armi più potenti

Ma dato che la base Castalia è abbastanza grande,<br>come dicevo, i palazzi d'interesse sulla superficie del pianeta sono più d'uno: per spostarsi tra di loro, Ok ragazzi, sono sicuro che possiamo raggiungere un accordo amichevo

BAAAM! Beccato. Da no1are le terrificanti esplosioni stile Akira

trasportatore (ce ne sono in ognuna) per<br>tornare a dove avete lasciato l'hover-

craft e recarvi altrove. Tenete presente però che il veicolo è perfettamente visibile dai radar,<br>dunque presto o tardi diverrete<br>oggetto delle attenzioni dei Kapone. Non siete indifesi, avendo la possibilità di sostituire all'iniziale laserino

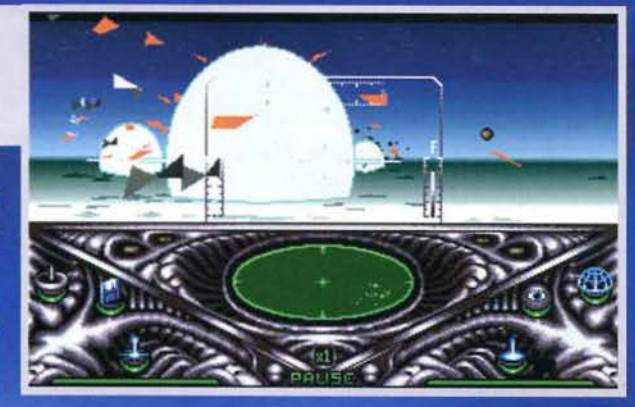

REVIEW

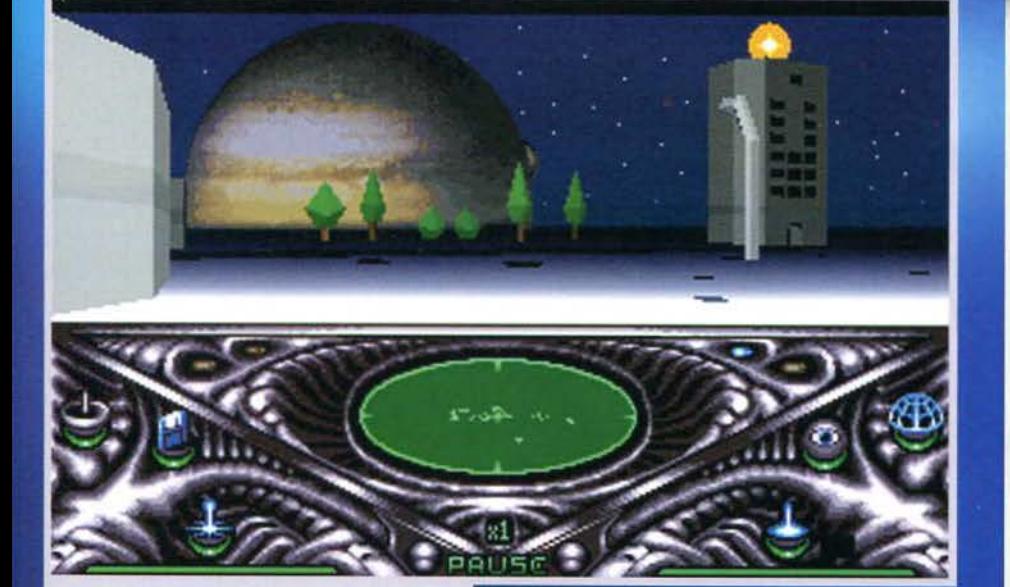

Giove ci osserva sullo sfondo ricordandoci che stiamo<br>giocando sulla superficie del satellite Uropa.

Bluebeard si servirtà di un comodissimo hovercraft dotato sia di scudi protettivi che di attrezzi da difesa. Le sezioni del gioco sono, come avrete potuto intuire, principalmente due: una prettamente esplo-<br>rativa, in visuale isometrica alla Head Over Heels quando siete all'interno di un edificio, l'altra in treddi vero e proprio, quando a bordo dello scooter spaziale viaggiate per il pianeta.<br>Al momento dell'arrivo su Uropa 2 il vostro databa-

se contiene una serie di missioni da portare a com-<br>pimento, prima di poter dire di avere ripreso il controllo della base, e lanciare da essa l'attacco definiti-<br>trollo della base, e lanciare da essa l'attacco definiti-<br>vo a chi controlla i Kapone. Di ognuna di queste missioni avete a disposizione in ogni momento briefing e sunto degli obiettivi, oltre allo status che può essere 'risolto', 'non risolto' o 'fal-

lito' (cioè l'avete fatta talmente grossa che non c'è proprio più<br>rimedio). In linea di massima si tratta di recuperare i coloni e distruggere o ritrovare qualcosa, ma il tutto non si limita alla semplice esplorazione. Riceverete continuamente messaggi su cosa<br>sta succedendo e dovrete utilizzare sta succession e toutes de transferier de la engela<br>vari oggetti per risolvere gli enigmi.<br>Una volta fatto tutto quello che c'è<br>da fare in uno degli edifici, inoltre,<br>potrete utilizzare l'apposito tete-

Poteva mancare il solito alienone schifoso&bavoso? Certo che no, quindi cercate di non shaqliare mira e fatelo fuori il prima possibile.

da mischia dei ben più appropriati missili o addirittu-<br>ra delle bombe al plasma di devastante efficacia, ma tutto questo popò di mezzi di morte ha il suo costo. Simpatici, questi umani: prima vi mandano in missione per salvare i loro concittadini, poi vogliono che le armi ve le paghiate da soli... Il completamento delle varie missioni serve anche ad avere i fondi necessari<br>a installarle. Potreste teoricamente affrontare la battaglia finale anche senza avere completato, nel bene o nel male, tutte le missioni previste, ma la stessa sarà allora tanto più difficile quanto meno bene avrete fatto in precedenza. Se ci tenete alla pensione,<br>dunque, poche proteste e datevi da fare. In fin dei conti, fate parte di una ristretta elite di guerrieri (i soliti sfortunelli a cui dare un sacco di gradi per poi<br>mandarli allo sbaraglio), dunque non dovreste chiedere di meglio.

**Alessandro La Spada** 

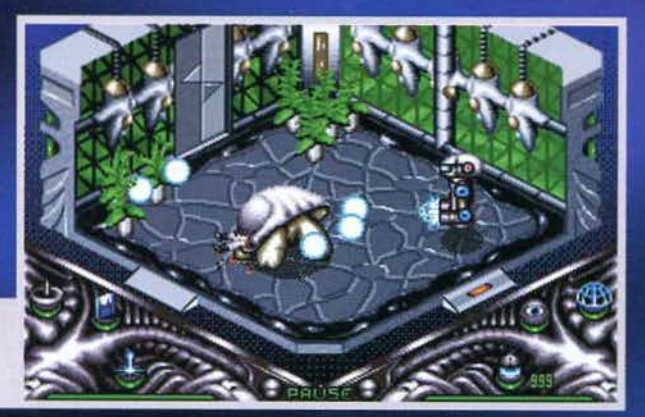

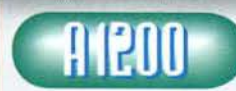

I ragazzi della Austex **hanno fatto un ottimo**<br>
lavoro soprattutto dal<br>
punto di vista punto di vista<br>dell'ambientazione. La partita inizia a un

punto in cui siete già abbastanza coinvolti dalla trama. durante l'esplorazione il linguaggio utilizzato è coerente e i termini tecnici non mi sono mai sembrati a sproposito. Tanto per fare un esempio che tutti portranno verificare. nella prima missione c'è un reso-conto degli esperimenti di uno dei ricercatori dell'istituto, che dà per un attimo la sensazione di rivederlo. il professore. chino sulla tastiera a scrivere il record dell'esperimento. Per quanto riguarda l'aspetto tecni-co ci sono da fare due valutazioni separate, una per le sezioni all'interno e una per quelle all'esterno, dato che si tratta effettivamente di due giochi diversi.

Nel primo caso. di cui ho già parlato un po', la grafica è grossolana e i colori non è che siano brillanti <ho visto di peggio comunque NdTMBl. Tenete però pre-sente che, da Star Trek in avanti, i corridoi delle astronavi sono sempre stati abbastanza monotoni. Gli effetti sonori sono veramente limitati, carina la musica, un po' scocciante la vera e propria ingom-branza del vostro personaggio che lo fa muovere con una certa lentezza nelle stanze.

Trasferendoci a bordo dell'hovercraft notiamo poligoni e light sourcing ben funzionanti, ma anche settan· do il livello massimo di dettaglio non è che il paesaggio sia terribilmente complicato. Anche qui c'è da tenere presente che siamo su una luna desolata ed è petfettamente plausibile che gli edifici siano disposti a gruppi, intervallati dal deserto, ma allora non venitemi a vantare la potenza del motore grafico. Niente di speciale, insomma, a parte la fluidità.

Ma ... Hey, non vi ho ancora detto una delle cose più Importanti: Uropa 2 è anche in italiano! Questo, unito al fatto che viene voglia di portare pian piano a termi-ne tutte le missioni, è forse la riprova migliore della buona qualità del gioco. a prescindere da valutazioni tecniche che in ogni caso vanno fatte. Se vi piace esplorare tanto quanto piace a me, dunque. fregate· vene delle specifiche e calatevi nei panni del Tekite.

H A R D W A R E<br>Uropa 2, solo ed esclusivamente installabile, occuperà circa 1 O mega sul vostro hard disk e fun-zionerà su tutti gli Amiga con almeno 1 mega e mezzo di RAM. Oltre al già citato supporto multi-lingua. c'è da dire che la Austex consiglia almeno un processore 020 (che scoperta!) e un paio di<br>MB di RAM aggiuntiva.

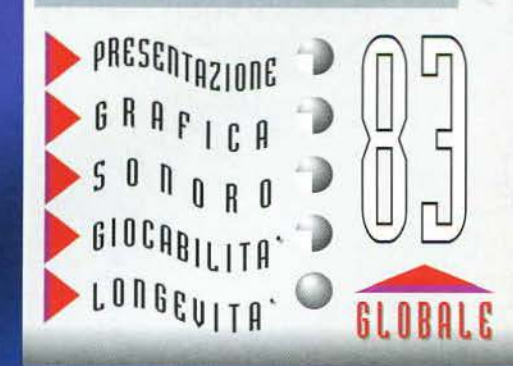

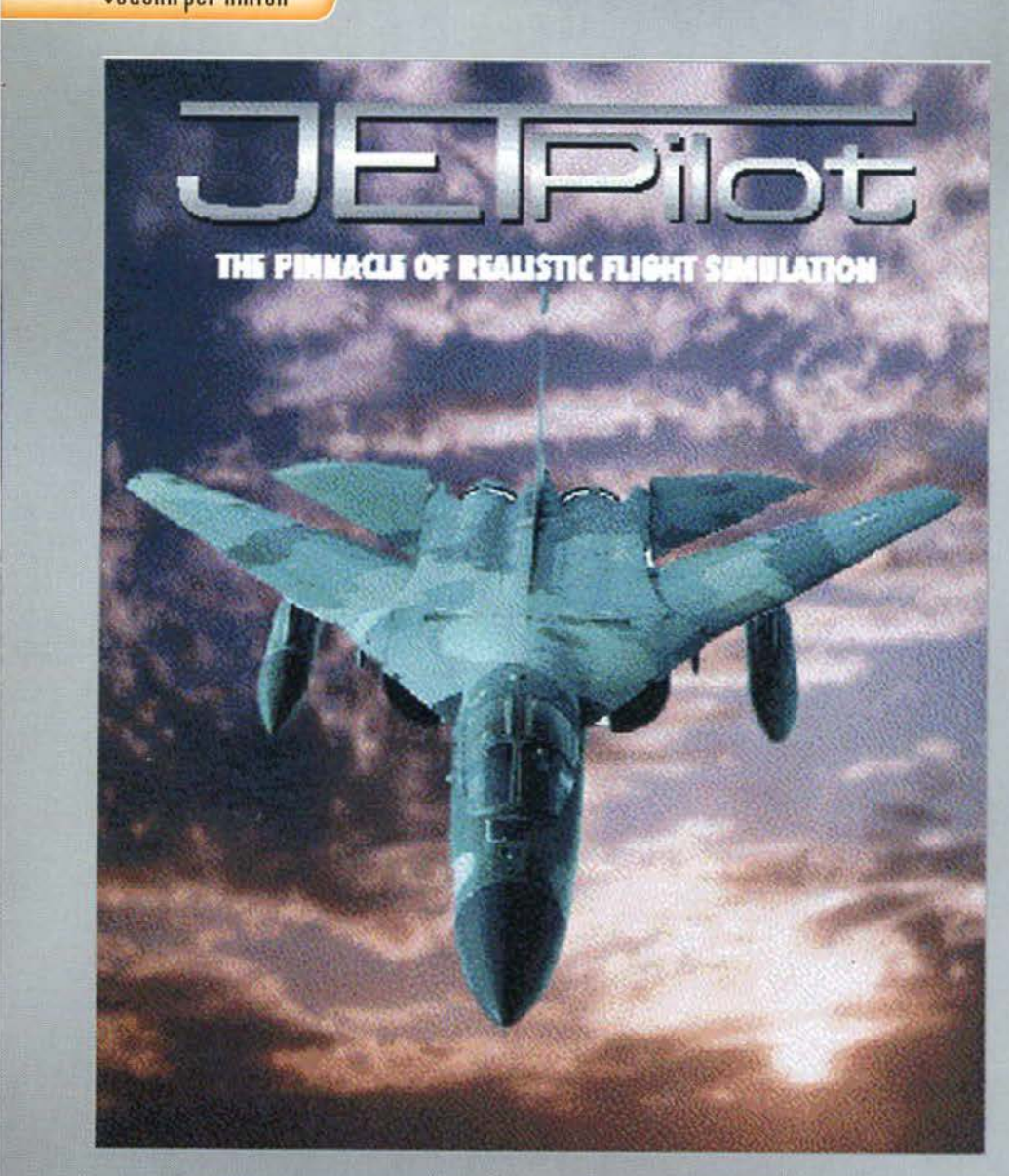

L'attesa per il mega-simulatore di Oceane-<br>
sca matrice è stata lunga e stressante, spe-<br>
cie per chi come noi teneva costantemente<br>
finiva regolarmente per nortre o recensioni e<br>
finiva regolarmente per avere buttato via

### se per gustarvi al meglio l'azione è consigliabile posse- dere almeno un 68030.

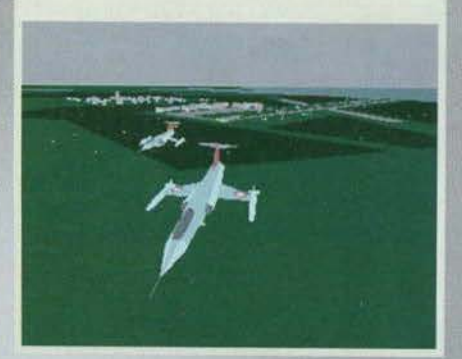

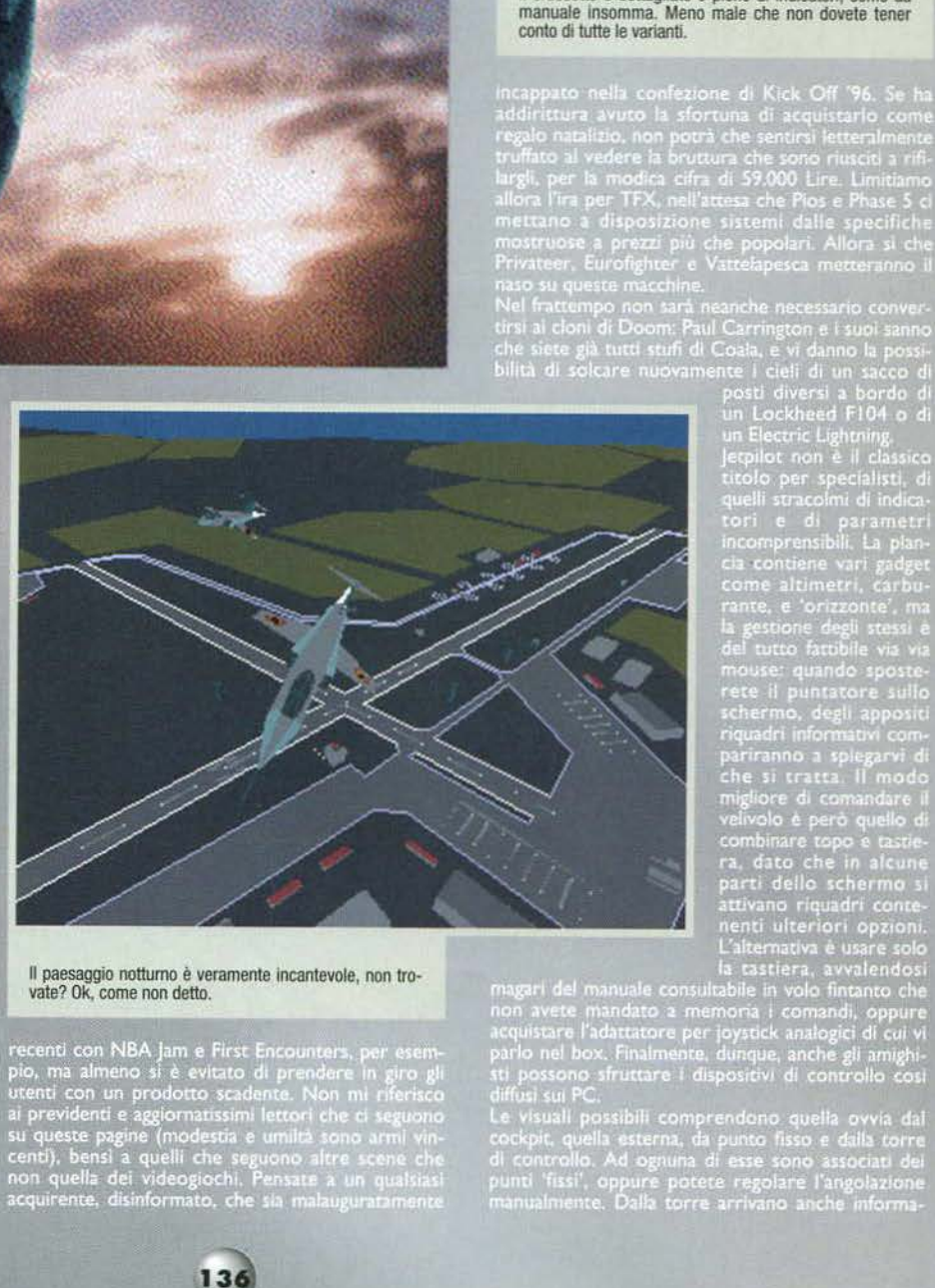

Il paesaggio notturno è veramente incantevole, non tro· vate? Ok, come non detto.

recenti con NBA Jam e First Encounters, per esempio, ma almeno si è evitato di prendere in giro gli<br>utenti con un prodotto scadente. Non mi riferisco<br>ai previdenti e aggiornatissimi lettori che ci seguono<br>su queste pagine

Smettete di lanciare<br>anatemi alla Ocean,<br>che si è rimangiata<br>l'uscita di TFX,<br>e fate invece una corsa<br>all'aeroporto<br>più vicino:<br>gli aerei della Vulcan<br>sono già in volo!

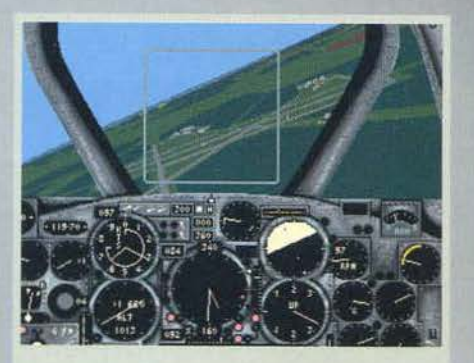

Il cruscotto è dettagliato e pieno di indlcatori, come da manuale Insomma. Meno male che non dovete tener

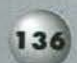

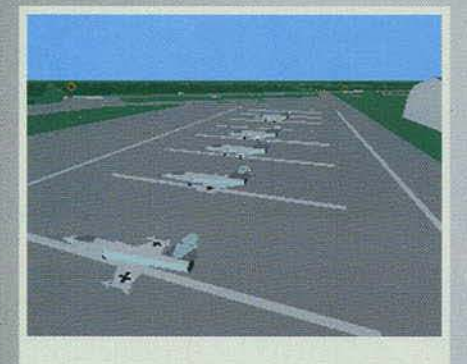

E' sempre la solita storia, anche all'aereoporto non si riesce a trovare un parcheggio libero.

Come sempre è possibile girare lo sguardo per poter controllare al meglio la situazione intorno a voi.

359

 $-119 - 70 -$ 

Certo che la presenza di soli 32 colori si fa sentire non poco ...

zioni completamente parlate sul tempo atmosferico<br>e lo status della missione. I quadri relativi al dialogo<br>con la torre e alle visuali sono proprio quelli con<br>'sotto-opzioni' di cui dicevo qualche riga sopra.<br>Mettere l'aer

ed elementi d'interesse. Anche qui è possibile zoomare, selezionare quali elementi debbano essere<br>visualizzati e quali no e la legenda di tutti i simboli.<br>Non dimenticatevi però dell'aereo, dato che sia la<br>consultazione de

Peccato che la Vulcan<br>non abbia voluto rea-<br>lizzare un engine gralizzare un engine gra-<br>fico un attimino più<br>sofisticato, magari utilizzando qualche

### texture qua e là

al quale sta girando il<br>
se che la quale sta girando il<br>
oppo averlo configurato, se state vera-<br>
mente sfruttando letpilot al massimo<br>
di RAM, settando tutto al massimo abbia-<br>
mo ottenuto 8-10 frame (un po' scarso a abia

. Come potete vedere non mancano missioni in cui volare al fianco di un'intera SQuadra di aerei.

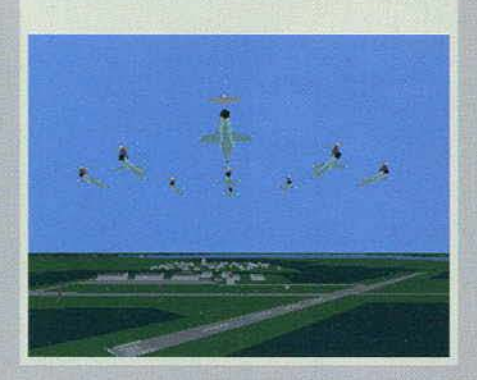

mento in volo e qualche modello di elicottero, così<br>Coala lo riporrete definitivamente sullo scaffale.<br>Ora la palla passa completamente a voi, dato che per<br>quanto mi riguarda l'uomo è fatto per stare con i piedi<br>attaccati

137

### ORA LA CLOCHE CE L'HO ANCH'IO!

I simulatori di volo sono un gran divertimento, ma il feeling dato dall'utilizzo di uno dei tanti<br>dispositivi analogici non è di certo quello dato da un mouse con la tastiera. Tanto vale rinunciare, dispositivi analogici non e di certo quello dato da un mouse con la tastiera. I anto vale rinunciare, però, dato che quelli disponibili sono tutti incompatibili... Non più, dato che i tecnici della Vulcan hanno messo a pun **OEU IGUJ** 

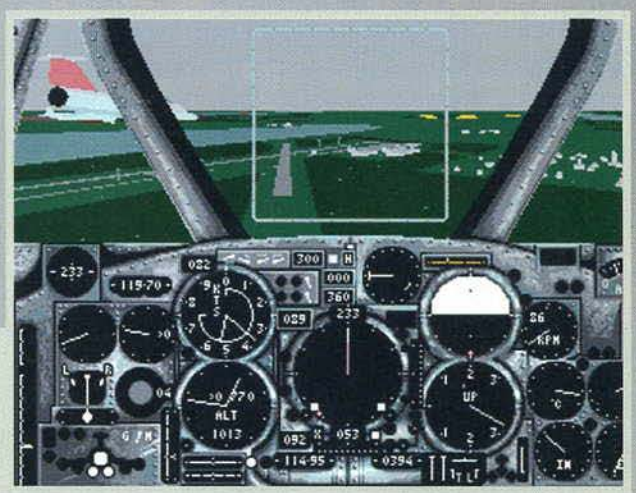

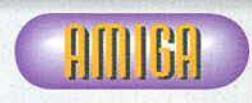

La pubblicità di Jetpi· **l r1 l**ot annuncia che la simulazione riprodu-<br> **Ce le condizioni di** ce le condizioni di<br>volo del Lockheed e

dell'EJectric Ughtning con un margine d"errore non superiore al 10%. E possibile sapere i frame al secondo, avere un grafico<br>delle performance comparate dei due aerei, insomma<br>sembra che l'obiettivo della Vulcan sia creare un<br>buon simulatore, più che un vero e proprio gioco. Ma<br>anche i giocat plicltà dei controlli, molto meno ostici di quelli di altri simulatori. Anche il loro utilizzo pratico si rivela abbastanza semplice. Da un lato c'erano un sacco di dati tecnici da consultare, dall'altro il volo vero e proprio sembra semplificato: abbiamo dunque una simulazio· ne manageriale di volo? Sottoponendo sia l 'ipotesi che il programma a un fanatico del genere, però, ho<br>scoperto come la prima impressione fosse sbagliata.<br>In Jetpilot c'è tutto quello di cui un aspirante pilota<br>abbia bisogno, e la semplicità dei controlli deriva da<br>una ser macchine non pompatissime (gira persino sugli<br>A500), pur tenendo presente il dato sul frame rate<br>della recensione. Direi che il livello di dettaglio del<br>cockpit e dei poligoni, il realismo delle prestazioni e<br>il parlato co gevità. Se non avete esigenze particolarmente eleva-te nei confronti di un simulatore di volo, dunque, prendete in considerazione l'ipotesi di Jetpilot Ca meno che non vogliate dar retta alla solita voce che da per certa l'uscita di TFX per febbraio... NdTMB).

H A R D W A R E<br>Il simulatore della Vulcan, su 4 dischi, gira su<br>qualsiasi Amiga da 1 MB in su ed è completa-<br>mente installabile. Il consiglio è comunque quello di giocarlo su sistemi dotati almeno di uno 030 e 4 **MB** di fàst RAM.

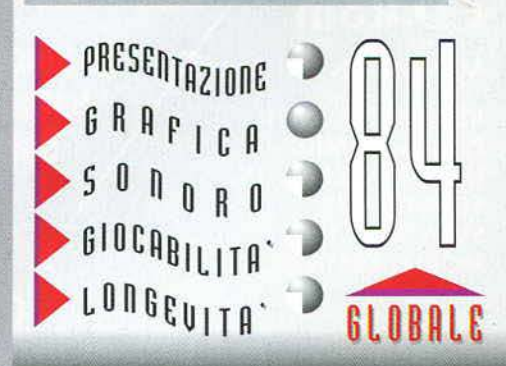

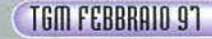

# Hai UN MNurg

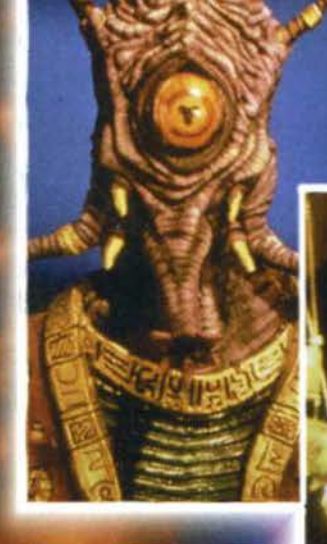

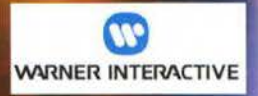

### **CD.Rom**

**MANUALE IN ITALIANO** 

**REQUISITI TECNICI:** PC 486, 66 Mhz, **LETTORE CD.Rom 2X, SOUNDCARD,** SVGA (640X480), **MOUSE, TASTIERA.** 

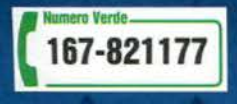

Un gioco epico, un'avventura intergalattica che unisce eccitanti battaglie tra astronavi all'esplorazione di un vasto universo. Sei il comandante dell'astronave: devi affrontare gli emissari di 24 diverse razze di alieni tcreati dai maghi di Hollywood) e cercare di salvare la struttura del "tempo spaziale"! £99.900

*LEADER* 

**EGEND** 

LEADER S.p.A.-VIA ADUA 22-21045 GAZZADA SCHIANNO (VA) VISITATE IL NOSTRO SITO INTERNET : www.leaderspa.it

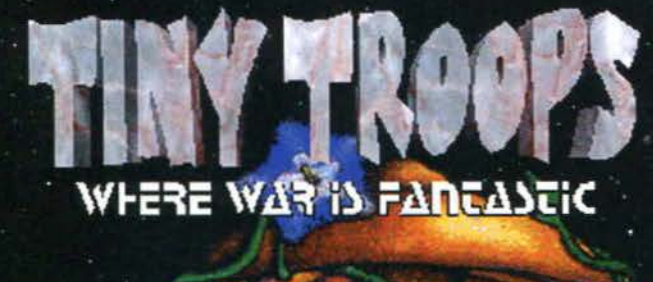

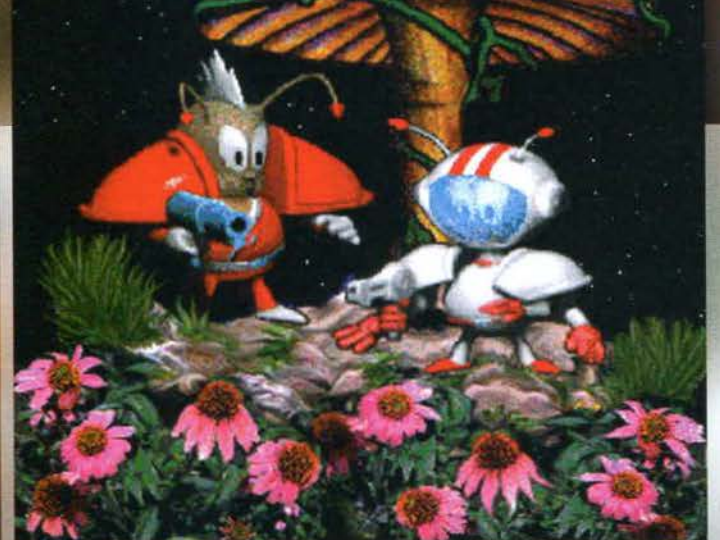

Sono sicuro di avere già scritto la recensione di Tiny Troops, ma nonostante tutto devo averla nascosta in qualche angolo mooolto remoto dell'hard disk. o addirit· tura devo averla cancellata inavvertitamente. Cosa che non dovrebbe tangervi più di tanto, almeno normalmente. ma sono sicuro che vi ricrederete quan· do vi svelerò che stiamo parlando del principale contendente di Command & Conquer! Hem, scherzi a parte. forse C&C è ancora un pochino migliore del programma della Vulcan (giusto una punta...

la Terra. Raccolti anni e bagagli. gli abitanti di Agaris si trasferiscono a guerreggiare da noi. Niente paura né sconvolgimenti, d'altronde. dato che questi piccoli militari sono più piccoli di un sassolino! All'ombra dei fili d'erba, e sotto il costante pericolo di essere schiacciati da un petalo di rosa, le forze in campo si<br>affronteranno all'ultimo sangue. Prima di ogni missione è possibile selezionare la milizia tra quella disponibile, indipendentemente dai risultati nello scontro precedente, e visionare un po' di briefing per sapere cosa fare quando si apriranno le danze. Al di là dei soldati canonici, si renderanno presto

disponibili quelli dotati di elicottero, i mezzl di trasporto, quelli capaci di lanciare bombe et similìa. Ognuno di que-sti ha un coefficiente di energia personafizzato, reintegrabile facendoli tornare alla base. Uno degli obiettivi ricorrenti, dunque, è la distruzione del quartier nemico avversario: anche se non fosse necessario. è una buona idea far1o, cosi da impedire al nemico di 'ncaricarsi'. Nella modalità a due giocatori, lo scontro avviene in split screen verticale. mentre nel caso vi battiate contro il comp verrò visualizzato solo il vostra punto di vista. In ogni momento della partita potrete salvare e ricaricare. cosa abbastanza utile quando la batta-

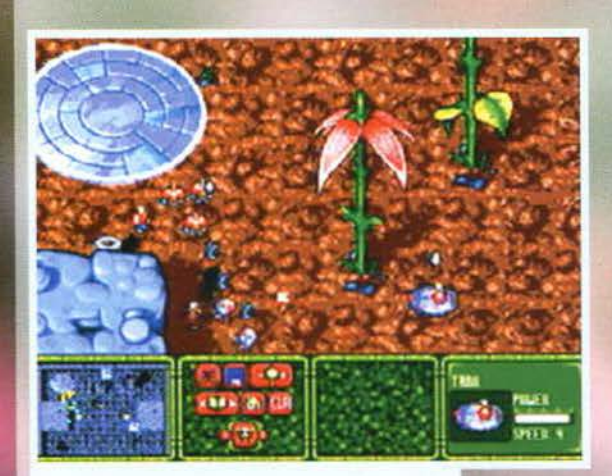

All'ombra di un fiore, le eroiche truppe del Klute e dei Furfure si danno battaglia (che didascalia poetica).

NdTMB), ma è comunque il caso che ve ne parli un po' più approfonditamente.

Gli agariani sono un popolo abbastanza litigioso, direi talmente soggetti all'arrabbiatura da non avere<br>fatto nient'altro per tutta la loro storia. Ci sono un paio di razze intente a scambiarsi missilate dalla notte dei tempi, e ormai nessuno sarebbe più in grado persino di dire quale ne sia il motivo. Accade però che. come in tutte le guerre che si rispettino, la cosa degradi non poco l'ambiente del pianeta, costringendo il brillante dottor Shah a richiamare all'ordine i due generali più influenti di entrambe le

Un bello spllt screen per dimostrare che, in due. il massacro riesce sempre meglio.

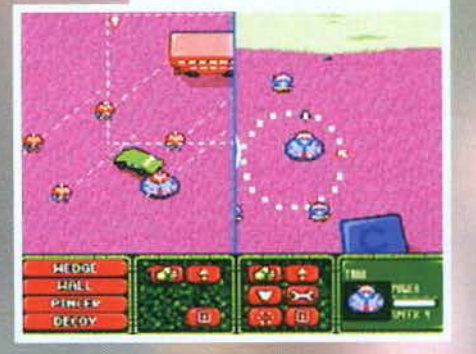

 $130$ 

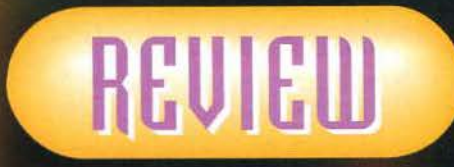

È passato da poco Natale e siamo<br>tutti più buoni, ma sul pianeta **Agaris IV non sembra essersene** accorto nessuno.

Dopo avere distrutto quello che resta degli insignificanti nemici, le mie terrificanti forze militari stanno per scatenarsi sulla loro base.

fazioni. La prima risposta alle obiezioni del professore sono un volo nello stile dei Puffi, ma quando le cose prendono veramente la piega prospettata da<br>Shah (nel giro di un<br>paio di settimane) diventa necessario prendere dei provvedimenti. Il professore ha identificato il luogo giusto dove riaprire le ostilità su un pianeta sterminato, distante circa trecento milioni di anni luce, e perfettamente compatibilie con le loro necessità vitali:

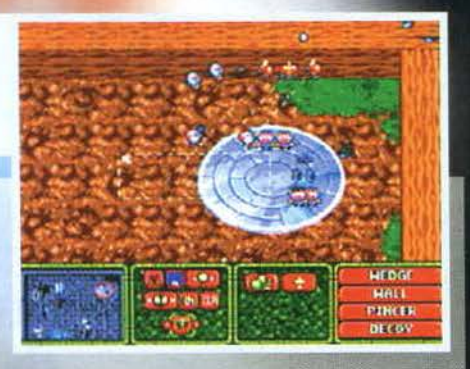

glia è ormai perduta. Il resto dell'interfaccia è del tutto simile a quella dei wargame moderni, gestiti in tempo reale puntando e cliccando piuttosto che con I vetusti turni d'azione.

Penso di avere detto (nuovamente) tutto il necessario per mettervi in grado di dirimere la questione tra gli agariani, dunque mi scuso, e vado di corsa a controllare se in cortile non fosse per caso atterrata qualche astronavina giocattolo.

### Alessandro La Spada

### Simpatico giochi-<br>
non avendo TT. Pur<br>
suna pretesa di<br>
rivaleggiare con<br>
l'imminente (non so quanto) Foundation, porta<br>
avanti efficacemente la filosofia della serie 'mini':<br>
l'imminente la filosofia della serie 'mini':

divertimento per tutti, senza spreco di hardware e a un prezzo budget. Se da un lato la Vutcan ha in catalogo titoli di elevato livello tecnico, esiste una larga fascia di utenti che hanno semplicemente voglia di installare un gioco da qualche parte nell'hard disk e lanciarlo tra un lavoro e l'altro, senza coinvolgimenti emotivi o impegno della<br>materia grigia. Questi sono sicuramente coloro<br>che apprezzeranno TT, le cui battaglie cominciano<br>e finiscono nel giro di un quarto d'ora.

che apprezzeranno TT, le cui battaglie cominciano<br>e finiscono nel giro di un quarto d'ora.<br>La grafica è colorata, abbastanza grossa e con<br>animazioni nei limiti dell'accettabile, mentre il<br>sonoro presenta solo degli effetti il vero. ìl lato audio non è che costituisca il punto forte degli sviluppatori inglesi. Niente male invece la varietà, dato che, almeno fin dove siamo arrivati<br>noi, nuove forze vengono introdotte molto spesso.<br>Se vi piacciono i wargame, dunque, fate un pensierino a Tiny Troops.

H A R D W A R E<br>Tiny Troops è completamente installabile, e girerà su tutti gli Amiga del mondo conosciuto. Il gioco seleziona automaticamente i suoi parametri sulla base della configurazione disponibile, dunque tutto quanto supera il minimo ne migliorerà la resa.

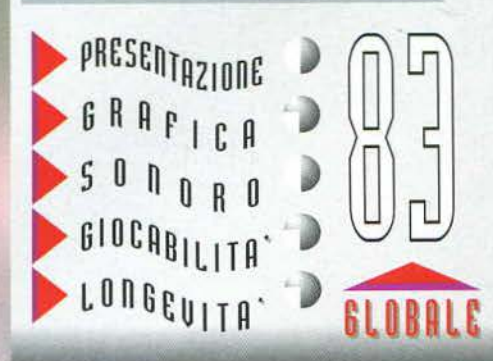

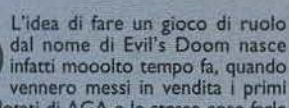

Amiga dotati di AGA e le stesse cose farle fare a un PC era abbastanza difficile. Dungeon Master l'avevano già scritto, ma<br>secondo questi croati c'erano vari punti<br>migliorabili, soprattutto sul versante della<br>trama che nel primo DM era a malapena

accennata. Eccoli dunque imbarcarsi nella produzione di un giocone che avrebbe dovuto renderli ricchi e famosi. Non so bene se per il troppo o per il poco lavoro. ma alla fine prima di avere il gioco finito ci hanno messo un sacco di tempo, e le condizioni di cambia invece da parecchio a questa parte è il miglior gioco di ruolo fantasy disponibile, dove nes suno sembra in grado di scalzare Ambermoon. Nel corso del 1996 la scena si è un po' rimessa in moto,

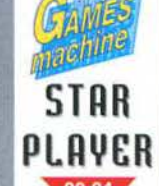

~-

**GANES**<br> **Alla Olympia ci<br>
hanno messo tra<br>
supplied di lavoro. hanno messo tre anni di lavoro, ma aUa fine l'oscurità è awivata.** 

> tissimo Star Player. Spendiamo tra l'altro due tiche dal TMB dopo aver visto il gioco: la relativa bruttezza dei nemici non deriva dalla sua effettiva incapacità. bensl da una precisa scelta impostagli dagli Oxyron. Fosse stato per lui, avrebbe anche messo dei fancastlci mostri tutti bellì poligonali. con texture maniacalmente precise e un uso del colore al limiti della realtà. ma poi Trapped sarebbe rima-sto confinato sugli 060. Non dico 'convincente', come spiegazione, dato che anche gli sprite utilizzati

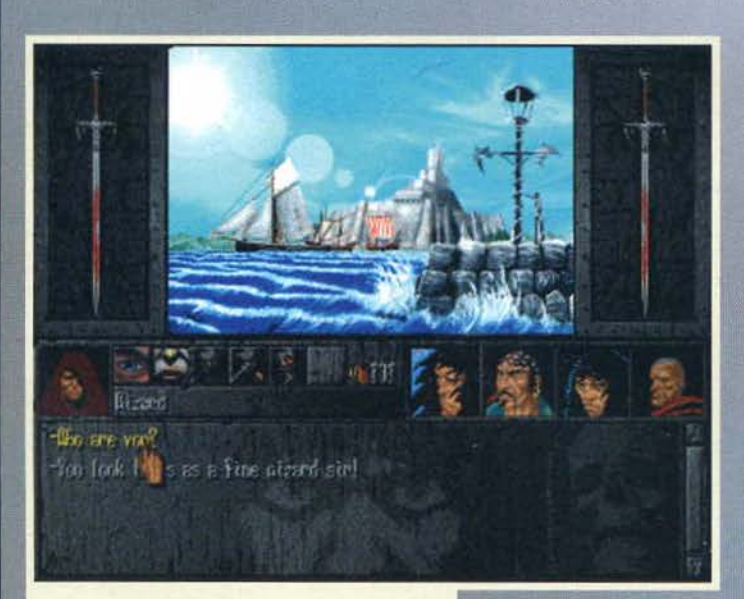

erano abbastanza brutcarelll. ma almeno logicamente accettabile. Staremo a vedere i suoi prossimi lavori, fatto sta che almeno in quanto a trama Trapped non poteva com-<br>petere con Ambermoon. Quella stessa trama che invece viene sbandierata come una delle caratteristiche principali di Evil's Ooom, grazie a uno scenario convincente e una sezione adventure ben più che curata.. L'avventura nasce sulla<br>nave di tale Vantar, un

barbaro, in viaggio<br>verso Noya in compa-<br>gnia del suo amico e compagno d'avventure Bamboola. E' da qualche tempo che nel reame si verificano

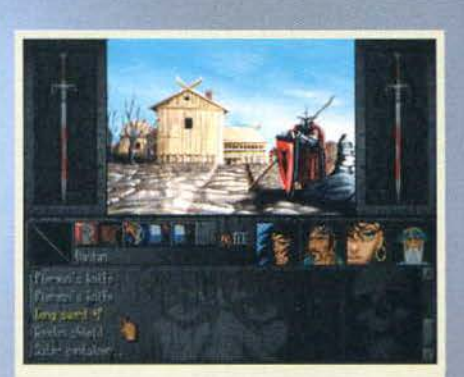

Secondo me fareste meglio a comprare l'arma più<br>grossa disponibile... ma si sa, le dimensioni non sono<br>tutto.

massacri per le strade delle città, senza né testimoni né apparenti ragioni. In fin dei conti, non cl sono guerre In corso. E nessuno muore più di quella che potremmo definire ·morte naturale'. Sia per cercare informazioni di questo tipo, sia evidentemente per diventare ricchi e famosi e trasferirsi nell'equivalente locale del Caraibi, Vantar e Bamboola fanno rotta rebbe mai all'altro è di stare seguendo l'impulso di strani sogni avuti di recente, nei quali vedono in lonscono il compiersi del loro fato al suo interno. Attraccando a Titangel, la principale città dell'isola, pensano di trovare sia informazioni che qualche mercenario disposto ad accompagnarli al castello. Già qui arrivano però le prime cattive notizie. visto che la situazione non è per niente dissimile da quella sulla terraferma. I nostri scoprono che i Quattro Cavalieri. custodi di Morte, Piaga, Guerra e Fame, non hanno più il completo controllo su questi simpaticissimi aspetti della vita da quando sono iniziate<br>le morti misteriose. Sara stato dunque uno di loro a inviare gli strani messaggi onirici? Non si sa (o forse sì, ma comunque non si dice...), in ogni caso la scoperta di come arrivare al castello delle legioni Perdute e la formazione di un party di adeguato spessore sono la prima cosa da fare.

In ED • richiama alla mente VISCorp, purtroppo • le sezioni di esplorazione dei dungeon si alternano a un'adventure grafico, dove visiterete una ventina di<br>locazioni incontrando personaggi e risolvendo più di un enigma per ritrovare oggetti e informazioni.<br>Come in ogni adventure che si rispetti, infatti, non tutte le locazioni sono accessibili da subito, e potrete arrivarci solo dopo avere trovato un'anima pia che ve le indichi. Durante questa parte, che ha il suo punto forte nella grafica in alta risoluzione. un'immagine {eventualmente visualizzabile a tutto schermo) rappresenta la locazione, mentre con una serie di icone gestirete tutto quello che si può fare nel luogo. Guardarvi intorno. parlare. prendere e abbandonare oggetti sono le opzioni per interagire.<br>mentre per mettere a posto le condizioni dei personaggi potete prima consultare l'apposito box di que- sta recensione e poi attivare l'icona 'nposo'. Dopo avere fatto conoscenza con qualcuno si può dialoga-

re scegliendo tra le solite frasi predefinite. facendo inoltre attenzione dato che, nel mondi fanta5y, la gente si offende facilmente. Se decidete di arruolare qualcuno. tenete presente che Il gruppo è limitato a quattro personaggi.<br>Prima o poi dovrete pure arrivarci, a

questo benedetto castello, e una volta scesi nelle temutissime segrete farete la conoscenza della sezione in soggettiva di ED. Come in ogni Eye of The Beholder che si rispetti il movimento è a caselle. con possibilità di modificare l'ordine di marcia e gli oggetti utilizzati dagli eroi in ogni momento. Qui si attivano anche i comandi per

Questo curioso cinese vuole sicuramen· te venderci qualche involtino primavera. spacciandocelo per un'Incredibile pozio- ne guaritiva.

Senza dubbio la grafica di Evil's Ooom è una delle migliori mal viste In un RPG per Amiga.

prima grazie alla FTL con il non proprio azzeccatissimo Skullkeep che, pur essendo virtualmente identi-co alla versione PC, nemmeno su quelle macchine mostrava di essere questo granché di gioco. A me,<br>in effetti, lasciò ben poco di cui esaltarmi a parte il nome. Ben più rosee prospettive accompagnavano<br>l'arrivo di Trapped, il clone di Doom ambientato nel<br>mondo di Kaldrion dove il malvagio Tarnak stava facendo sconquassi. Seppure la qualità del motore grafico e degli effetti sonori fosse veramente ottima.<br>ciò che mancava a Trapped nella maniera più assoluciò che mancava a Trapped nella maniera più assolu-<br>ta era una qualsiasi trama. Avere un personaggio con tante caratteristiche e grafica e sonoro d'atmosfera sono una bella cosa, ma la mancanza di una storia coerente che si sviluppi durante la partita. Trapped<br>era in effetti più un gioco alla Witchhaven che alla<br>Ambermoon, ma i pregi erano comunque di gran<br>lunga superiori ai difetti e si è beccato il suo merita-

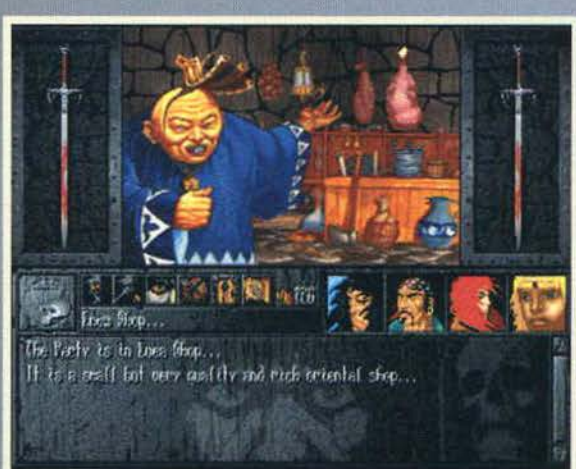

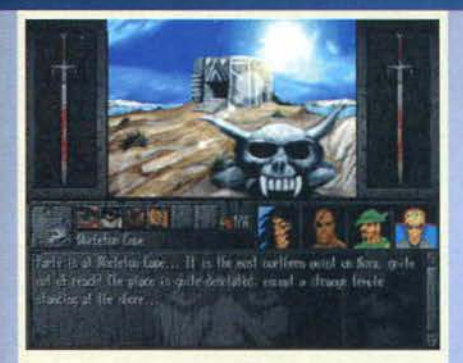

Mmmmh, non so perché ma ho come Il presentimento che stiamo per cacciarci in un mucchio di guai...

I non morti sono la specie più rognosa del mondo ... ma perché ce li devono propinare in tutti gli RPG poi, non l'ho ancora capitito.

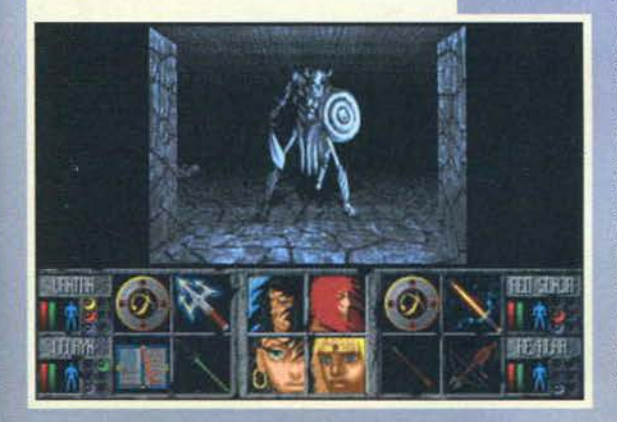

l'attacco e l'uso della magia. sulla quale ci soffermeremo tra breve. Non ho trovato finora una grandissima varietà di armi da utilizzare. o meglio, ve ne sono un certo numero ma. almeno al fini del combattimento, non ci sono differenze di utilizzo. Quindi la cosa migliore è scegliere quelle con i più alti bonus e capacità magiche. dato che di ogni oggetto sono indicate le caratteristiche di peso, forza etc. Gli abitanti delle catacombe sono in massima parte nemici, ma i reduci di EOB non avranno difficoltà ad abituarsi al combattimento: se la mano impugna l'oggetto giusto, un clic con il pulsante destro del mouse è quanto basta per attaccare. I più portati verso la magia potrebbero usare le rune, per cogliersi dalle scatole la fauna locale. S'impone dun-

Non so voi, ma questo tizio non ml piace neanche un po'. Fortuna che in quanto ad armi e magie slamo messi niente male.

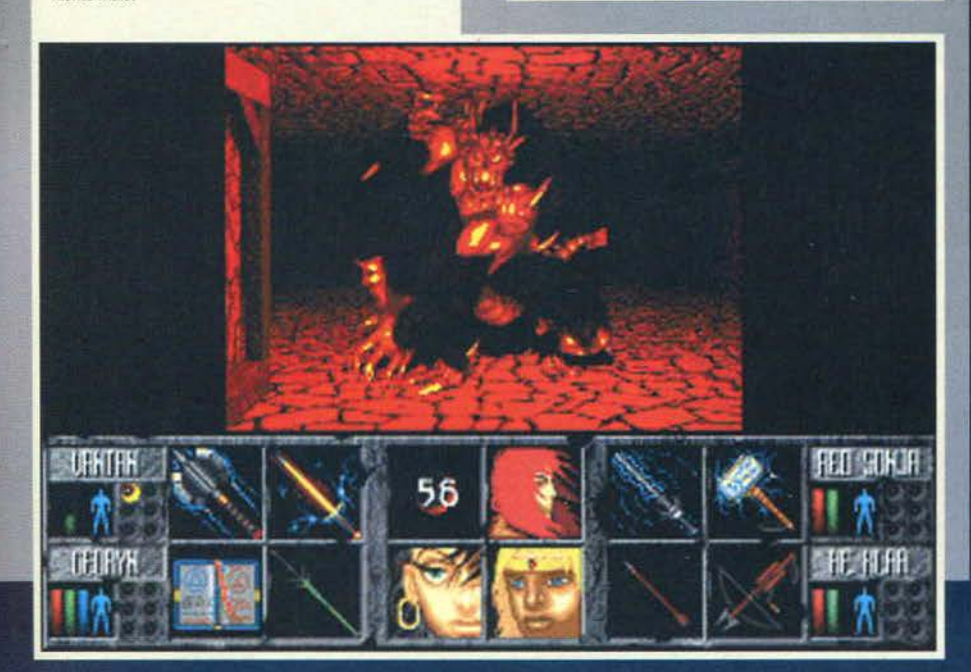

que un rapido corso: esìstono una serie di comandi che, se pronunciati da persone dotate di fluido magi· co (come Schutz Staffel, per esempio, che ogni mese mi accorcia magicamente la 'deadline' senza farmene accorgere). accedono alle forze dell'essenza per modificare il tessuto reale. Per conoscere una serie di rune, dovete conoscerne l'energia da cui trae potere tra Forza, Terra, Entità. Vita e Non-morte. Una volta imparati questi potete accedere alla runa specifica. al primo livello, che cresce a mano a mano che la usate nel gioco. Ovvio che ai giocatori di Dun-geon Master vengano i brividi. Per forcuna che almeno i nomi non sono FUL, UM, IR e via dicendo...

I personaggi non appartengono a una specifica classe come in AD&D, bensì sono liberi di fare quello che vogliono e, per imparare le rune, l'unico requisito è appartenere alla Gilda dei Maghi. Da notare inoltre che le migliori magie possono e devono essere composte da più di una runa, dunque attenzione a cosa mettete insieme se non volete teletrasportare il castello all'interno di un vulcano.

I vari cunicoli non si lasceranno esplorare cosi facilmente, mettendovi spesso nella spiacevole situazione di dovere recuperare una chiave proprio da quel simpatico mostro che avevate preferito evitare, oppure trovate un cancello chiuso la

cui leva si trova tre livelli più in alto.

Ho appositamente lasciato un po' di righe prima del commento. per far notare a tutti gli appassionati che sia l'inizio del gioco, che l'impostazione generale. rispecchiano alla perfezione quelli delle avventure di Conan nella sua Cimmeria. Mercenari prezzolati, barbari facilmente irritabili. aspettate di vedere la faccia di Vantar e mi darete ragione. Ascoltate anche lo stile narrativo del vecchiaccio. che ogni tanto s'intromette per raccontare che 'Fu proprio qui che il mio maestro venne e fece.\_' Finalmente! Non sarà proprio il gioco ufficiale, ma voi non preoccupatevi e fate come se Titangel fosse Aquilonia.

**Alessandro La Spada** 

No, non è uno squalo volante e che siamo proprio sott'acqua, con tanto di effetto di deformazione (ok, in foto si vede poco, però vi assicuro che c'è e se ve lo vede poco, però vi assicuro che c'è e se ve lo dico io dovete fidarvi!).

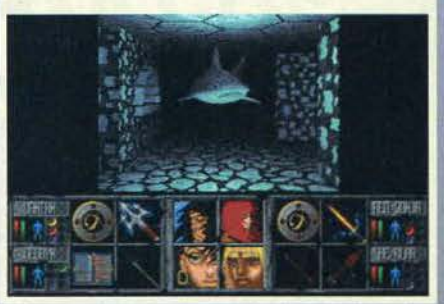

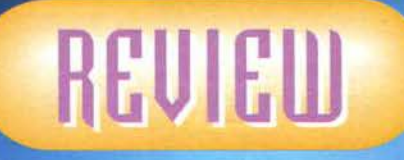

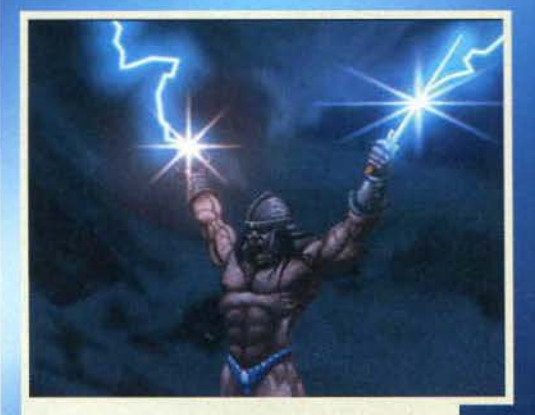

Giuro che questa volta gli articoli li porto entro la data di scadenza e che Dio mi fulmini se non è ver...

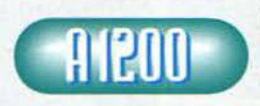

Dopo un bel po' di

**Example 1998**<br>
Septerazione per l'isola di Noya e la scoperta di molti dei<br>
scoperta di molti dei<br>
scoperta di molti dei<br>
scoperta di molti dei<br>
scoperta di molti dei<br>
scoperta di molti spuriti dei suoi especiale del Sign tirare fuori il meglio dall'idea. Anzi, poter finalmente interpretare sul monitor uno dei miei personaggi preferiti mi piace proprio (ricordo un vecchio arcade-<br>adventure dal titolo 'Conan the Cimmerian'), anche se non è la versione ufficiale. Il plot è molto bello, sia trama che ambientazione. I dialoghi, credibili, hanno un tono epico che ben gli si addice, ma una toppata grossa così ve la devo proprio segnalare: parlate con il taverniere a Tìtangel, e Vantar penserà tra sé e sé che 'Forse c'è pure la TV via cavo'. Argh! Vabbeh, che 'Forse c'è pure la lV via cavo'. Arghi Vabbeh, non sono queste cose ad abbassare la qualità di ED. La grafica degli scenari nell'adventure è più che bella, niente da dire sull'uso dei colori e dell'hi-res, forse I riquadri con I visi dei personaggi avrebbero potuto essere più curati. Complete e dettagliate le statistiche, facile l'interfaccia, se la memoria non m'inganna tutti i dati per ogni oggetto non c'erano neanche in Ambermoon. Forse sono i dungeon a risentire un po' della sindrome da hack'n'sfash, dato che si riducono a chilometri di strada per ritrovare

l'oggetto importante di turno.<br>Siete arrivati fin qui? Allora siete degli appassionati di GDR. Siete degli appassionati di GDR? Allora pro· vate Evil's Doom.

H A R D W A R E Il gioco della Olympia richiede ovviamente un 1200 e almeno 2 MB di RAM libera. Viene fornito su 8 dischi e vi serviranno circa 20 MB per !'in· stallazione. Per goderselo appieno sono necessari uno 030 con 4 mega di memoria. Sono stati ri· scontrati problemi con gli A4000. dunque se siete uno dei fortunati possessori di queste macchine sarà meglio informarsi prima.

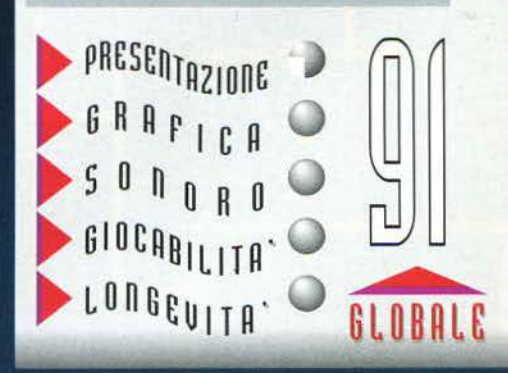

**TEM FEBBRAIO 97** 

Nel 2232 sarà un quiz che assegnerà il dominio del pianeta Terra alla specie galattica più meritevole. Alieni sapienti ti sottoporranno ad una valanga di<br>domande per accertare il tuo grado di cultura. Mind Grind è un

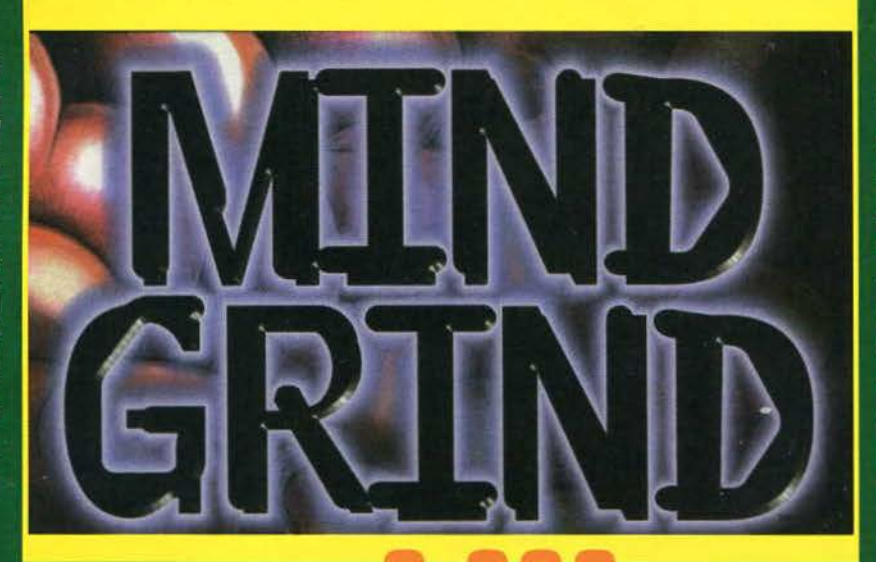

**Trivia game** a quiz di concezione completamente nuova. Metterai alla prova la tva capacità<br>strategica in vna entusiasmante serie di prove e<br>affronterai la forza delle 3.000 domande di Mind Grind.

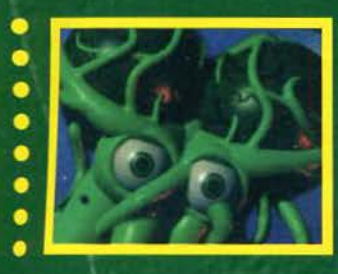

### $\frac{1}{\pi}$ sembrano domande ti DOCNE **INTERAMENTE TALIANO**

**V** Interamente in italiano. V 10 categorie di domande comprendenti fra le altre<br>comprendenti fra le altre<br>horror, cultura popolare e divertenti rompicapo.

100

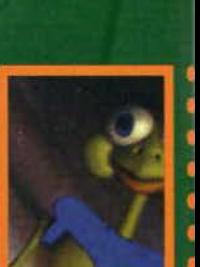

▼ Gioca contro il computer o contro un amico. **V Grafica 3D con** video, animazioni ed effetti sonori.

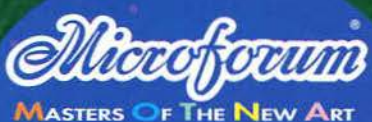

ONCA

00161 Roma - Via Antonio Musa 13 Tel. 06/44243033 - Fax 06/44242836 email: info@mfitalia.com http://www.mfitalia.com Ufficio di Milano:<br>Tel. 02/22473137 - Fax 02/26226742

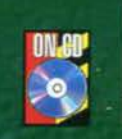

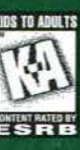

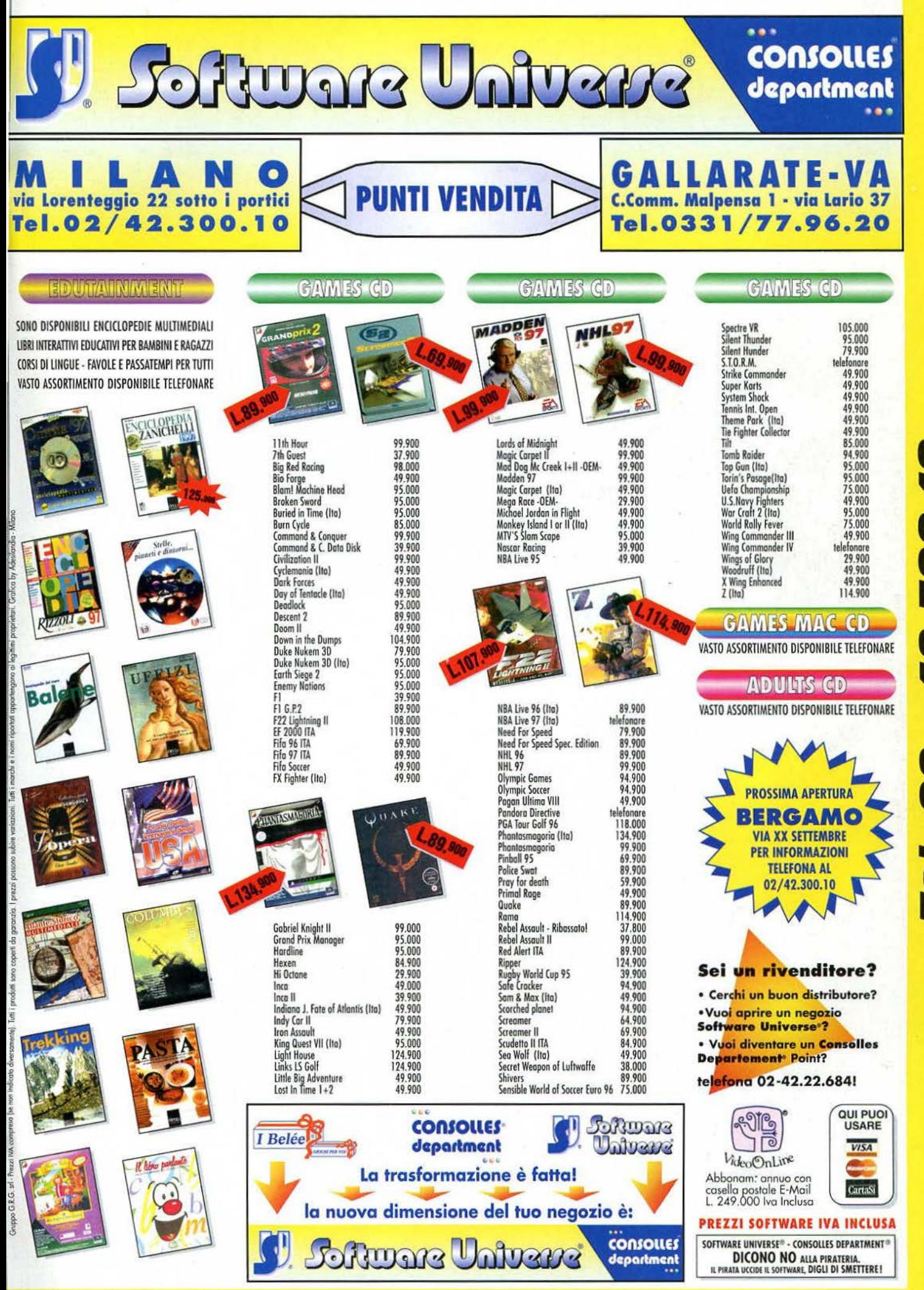

Vendita per corrispondenza, uffici, Cash & Carry rivenditori: via Lorenteggio 22 Milano - tel. 02/42.300.10 fax 02/48.3000.72

**DOR** N J ī  $\mathbf{S}$ 

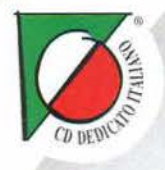

### GABREL KNIGHT ATTENTO AL LUPO!

Un'auventura in stile hollywoodiano da non perdere.

Gabriel, l'investigatore dei fenomeni soprannaturali, vola a Monaco

per scoprire il segreto di una serie di assassinii attribuiti a lupi mannari.

La sua compagna, Grace, nel corso delle ricerche scopre la storia

di sconvolgenti processi contro lupi mannari

avvenuti durante il Medio Evo.

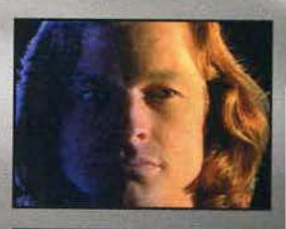

SENTAMENTE IN ITE

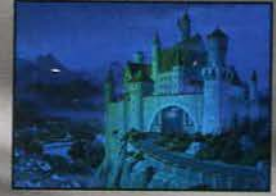

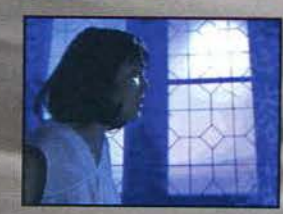

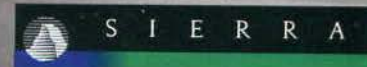

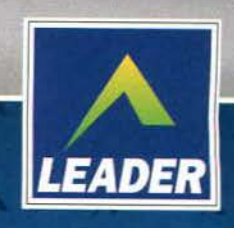

### **CD.Rom**

*COGRAMMA* **MANIJAJ F LIANO** 

**EQUISITI TECNICI: 3.1 O SUPERIORE COMPATIBILE WIN '95. DOS 5.0 O SUPERIORE, 486 DX O SUPERIORE, 8 Mb RAM.** SVGA A 256 COLORI, **MOUSE, SCHEDA AUDIO,** Rom 2X.

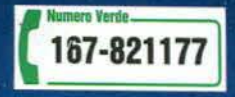

6 CD - Oltre 1.000 scenari -400 pagine di racconto - 25 attori. Dal racconto di Jane Jensen

£ 129.900

LEADER S.p.A.-VIA ADUA 22-21045 GAZZADA SCHIANNO (VA) VISITATE IL NOSTRO SITO INTERNET : www.leaderspa.it
# iell **CAMINA** KEUIUK51 ...E IL REGISTA SEI TU.

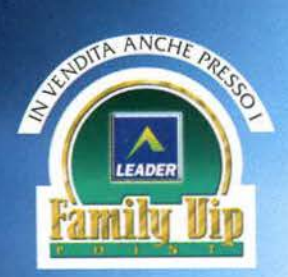

Azione. Avventura. Commedia. Dramma. Decidi tu le riprese. Guida gli attori. **Scegli** il montaggio. Dirigi tu il nuovo film di **Steven Spielberg.** 

> Con Quentin Tarantino.

#### om **PROGRAMMA**

**E MANUALE IN ITALIANO** 

**TUITI** 

**N ITALS.**<br>DOS:<br>REQUISITI TECNICI:<br>486DX2-66 O SUPERIORE,<br>LETTORE CD.ROM BAD RAM,<br>40 Mb SU HD, 8 Mb RAM,<br>40 Mb SU HD, 8 Mb RAM,<br>40 Mb SU HD, 8 Mb RAM,<br>10 Mb SU GRAFICA SVGA 256 CHEDA SONORA 16 BIT, MOUSE.

#### **MACINTOSH:**

**UISITI TECNICI:** SOTT FEORIOL<br>PRE CO. CONSTRICT COMER PC,<br>RE CD. Rom 2X, 8 Mb RAM,<br>DA GRAFICA SVGA 256 COLORI,<br>TOR 13" O SUPERIORE, SISTEMA<br>SUPERIORE, 40 Mb SU HD.

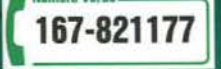

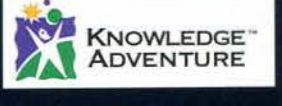

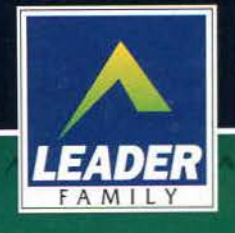

 $3CD$ 

£99.900

# Che l'Assedio Cominci...

OF THE REAL

Piaceri e doveri da Re... governare ed amministrare la popolazione di una contea, farla prosperare, difenderla da la tracchi nemici, conquistare i territori adiacenti...<br>Sei nell'Inghilterra del 12° secolo e quindi ragioni

LEADER S.p.A.-VIA ADUA 22-21045 GAZZADA SCHIANNO (VA) VISITATE IL NOSTRO SITO INTERNET : www.leaderspa.it

1.9 日 8 日

£99.900

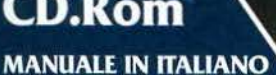

**REQUISITI TECNICI:** PC 486 DX/55, WINDOWS '95/WINDOW 3.1, 8 Mb RAM, **LETTORE CD.Rom 2X, SOUNDBLASTER** O 100 COMPATIBILE, SVGA.

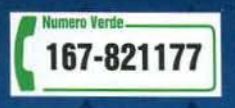

### **CD.Rom**

S

 $E$ 

 $R R A^*$ 

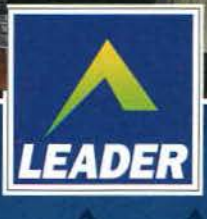

# **BOTTE COSMICHES**

I CYBERGLADIATORS sono una nuova razza nata dopo un disastro cosmico. Alcuni sono buoni, altri proprio no e allora... botte! • Movimenti di combattimento personalizzabili • 8 arene di battaglia e due bonus su 4 diversi pianeti • Tecniche "motion capture" applicate ai robot • Grafica entusiasmante • Camere esterne 3d

LADIATORS

- ... e tante altre features
- per fare a botte felici !

E R R

 $\mathsf{A}$ 

**CD.Rom** 

**MANUALE IN ITALIANO** 

**REQUISITI TECNICI:** PENTIUM 60. WINDOWS '95, 8 Mb RAM, **LETTORE CD.Rom 2X. SOUNDBLASTER** O 100 COMPATIBILE, SVGA.

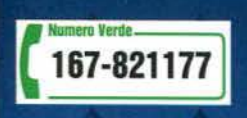

LEADER S.p.A.-VIA ADUA 22-21045 GAZZADA SCHIANNO (VA) VISITATE IL NOSTRO SITO INTERNET : www.leaderspa.it

£99.900

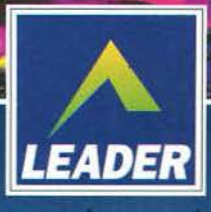

#### MUCAT SCOUT TALCAT SCOUT O TALENT SCOUT  $\bullet$

Sta accadendo quello che temevo da sempre. Il PROFILMO Talent Scout sta progressivamente trasformandosi in una rubrica dedicata alle recensioni di moduli e francamente la cosa incomincia a preoccuparmi. Io non ho nulla contro gli artisti del "tracker", anzi, come avrete modo di leggere in un apposito box, mi sto impegnando non poco per darvi la possibilità di migliorarvi, ma la situazione sta nettamente precipitando. Possibile che ormai tutti i vostri sforzi si limitino a comporre davanti a un tracker? Dove sono finiti i programmatori che una volta rendevano

riacker? Dove sono imiti i programmator che una vota rendevanto<br>siano "maghi" del C, dell'ASM e del Java? Scusatemi tanto, ma<br>sarebbe davvero deprimente riempire il TS d'immagini di tracker e<br>player all'opera (cosa fra l'a

#### **PROGRAMMI INUTILI di JOKE PROGRAMMER (DOS)**

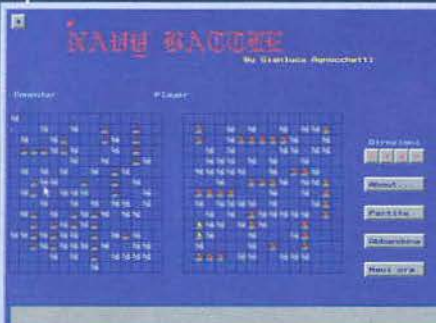

Quando mi arrivato questo dischetto non potevo proprio crederci: una compilation di programmi uno più inutile, insulso, futile, e deprimente dell'altro! Pensate, c'era il programma che serviva a convertire i caratteri nel loro valore ASCII, quello che colore al testo nel prompt di MS/DOS, quello che abilita o disabilita il driver del mouse e via discorrendo, insomma, un vero e proprio monumento al vuoto siderale e spazio temporale, un nulla spezzato solo dalla battaglia navale di cui ho voluto proporvi una siate soffrire voi soffrire come ho SoFFRiTo io". Carino invece il demen-

permetteva di cambiare

ziale "La Vera Storia dell'Uomo Ragno", l'avventura testuale meno avventura e più testuale che ci sia, che mi ricorda tanto i programmini idioti che mi dilettavo a fare (a 11 anni) sul Commodore 16. Vade retro...

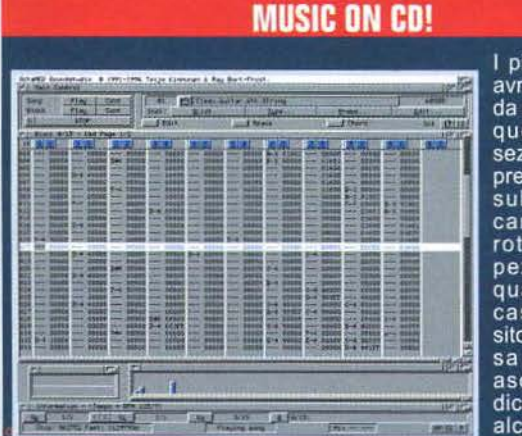

I più attenti fra voi avranno notato che da qualche mese a questa parte la sezione dei moduli presente sul CD ha subito un netto cambiamento di Non più rotta. pezzi di dubbia qualità presi  $\ddot{\mathbf{a}}$ caso da qualche

sito Internet, ma finalmente qualcosa di nuovo e degno di essere ascoltato. Già sul Silver Disk di dicembre vi abbiamo fatto gustare alcuni fra i mod più in "hype" del momento, ma, consapevoli di non

avervi ancora fornito un servizio totalmente soddisfacente, abbiamo deciso di ripercorrere la storia. Da gennaio infatti abbiamo incominciato un'autentica digressione, inserendo ben 100 moduli collezionati dal sottoscritto (TMB) fin dai tempi dall'A500. Avrete<br>così occasione di sentire alcuni dei brani meglio rappresentativi dell'epoca d'oro del Sound/Protracker, dai quali potrete prendere esempio e spunto per migliorare la vostra tecnica o più semplicemente per tuffarvi nelle emozioni (a me vengono ancora i

brividi quando ascolto la colonna sonora di Agony).<br>Quindi da gennaio ad aprile ripercorreremo le stagioni passate, mentre a maggio concluderemo quest'incredibile viaggio strizzando l'occhio a MED, OctaMED, XM e S3M (spazio permettendo). Da giugno invece prenderà il via una nuova raccolta, questa<br>volta puntata al futuro e alle tendenze musicali di fine millennio. Sarà un'esperienza unica ed per questo che v'invito a seguirci e ad aver fiducia nelle nostre facoltà, mentali e non!

Vorremmo inoltre ricordare che nessuno vi vieta di far uso dei campionamenti presenti nei vari moduli, a meno che non vi sia scritto qualco-<br>sa tipo "don't spread this samples!": ricordatevi però di menzionare l'autore nei nativa più che valida all'ormai mitico FastTracker II.

#### **TURBOGOL di MICHELE SIVIGLIA (DOS)**

Da quando curo la parte PC del Talent Scout (vale a dire poco), questo è sicuramente il primo programma di ridu-<br>zione sistemi totogol che mi sia giunto sotto mano, e devo dire che la cosa mi ha fatto proprio impazzire, visto che di programmi del genere ne ho visti ormai a centinaia. su tutti i sistemi possibili e<br>immaginabili (dal C16 in poi). Chissà perché, poi, dal

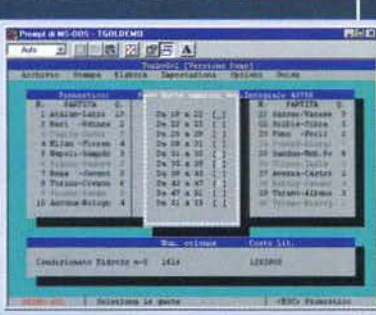

schedina da almeno dieci anni... Comunque sia il programma è davvero interessante, ha un sacco di opzioni e potrebbe tornare utile agli afecionados di questa recente fonte di possibili ricchezze. **Utile** 

#### RAINBOW BUBBLES di BAGGIO SOFT (DOS)

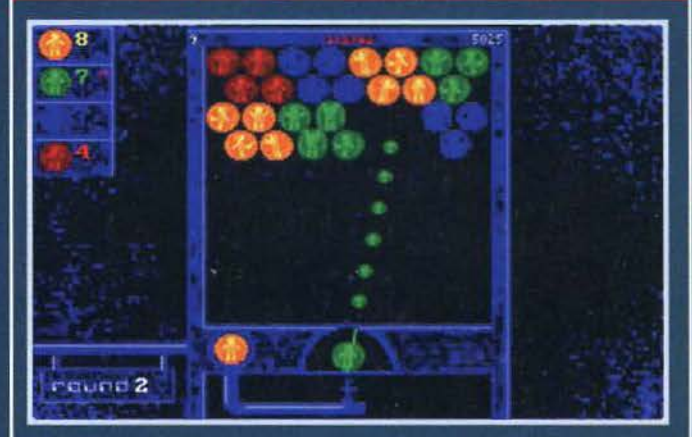

Uh? Cosa vedono le mie occhialute pupille? Un clone di Puzzle Bobble!? MIO!!! Tra l'altro riuscito veramente bene, se non fosse per una colonna<br>sonora a dir poco irritante e per alcuni aspetti minori che andrebbero a mio avviso assolutamente fixati, mi riferisco in particolar modo alla velocità di esecuzione che dovrebbe calibrarsi automaticamente (fate eseguire qualche semplice routine che calcoli la frequenza del processore, almeno) e per la grafica che andrebbe rifinita ancora un pochettino. Per il resto vedo molto bene il vostro prodotto come shareware: le diverse modalità di gioco ci<br>sono, l'azione anche, il feeling pure... vi manca solo l'audio e poi siete (quasi) apposto. A quando una versione con le modifiche che vi ho suggerito in?

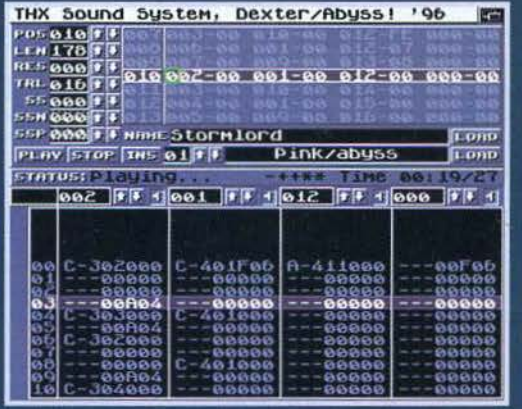

#### **TALENT'O'TECA**

Questo mese la modulomania impazza e devo per forza ammettere che se va avanti così... il Talent Scout diventerà probabilmente uno<br>spazio analogo a quello di "TGM in discoteca", cosa che nessuno (a partire dal sottoscritto) si augura. C'è di buono che almeno questo mese avete evitato di inviare brani nel vecchio formato .MOD, o

almeno questa la tendenza sul fronte PC (su Amiga dovrebbe essere Mirko a redarguirmi), per la gioia del mio Cubic Player che oggi ha eseguito XM a tutto andare! Ma bando alle ciance, e veniamo ai musicisti del mese... (fermi tutti! Il sottoscritto, alias TMB, prende le dovute<br>distanze da queste dichiarazioni del Paolone. Secondo il mio modestissimo parere infatti, non sono certo i canali a rendere migliore un modulo, ma la tecnica e la

bravura di chi lo compone).<br>- CARMELO MAIOLINO: il giudizio complessivo suoi tuoi moduli non è certo esaltante, ma per fortuna siamo già su

livelli più che discreti. Mi riferisco a una qualità abbastanza altalenante dei tuoi strumenti, e del modo in cui li hai usati: capisco che arrivino tutti da Amiga e come tali siano studiati per le 4 tracce originarie del ProTracker, ma potevano essere certamente rimaneggiati, remixati o comunque migliorati, visto che su Amiga più di tre anni fa sentivo cose migliori. Bella Cybersex, meno Deep Space, carine le<br>altre e simpatici i remix in siciliano "alla Leone di Lernia". Cerca per di pulirli di più, i sample

FRANCESCO BERNARDINI: inutile che ti vanti tanto di aver scritto

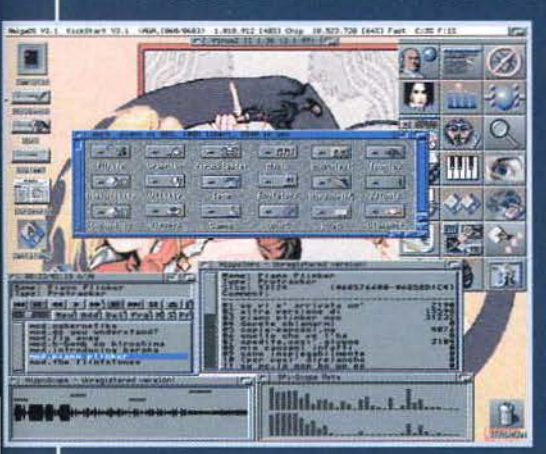

un brano in soli 54 minuti, se poi il risultato  $un$ modulo composto solo a metà: capiamoci, bello è bello, ma secondo me necessitava un po' di ponderazione e di pianificazione in più (mi riferisco proprio a<br>Ching). Ti garantisco che qualsiasi mestiere è più apprezzabile se frutto di una lavorazione più lunga, piuttosto che di una performance frettolosa esegui-

ta con il solo scopo di stupire. Per il resto, belle Atomic e Look His<br>Trackball, carine Undersea e Wipeout, ma decisamente noiose

Trackball, canno emberees<br>Heywa e Silvio.<br>- DANIELE NABISSI (+altra gente): se ho capito bene, voi due NaBo e FR, avete formato un music-group chiamato USE (Ultimate<br>Sound Experience), giusto? E avete fatto bene (se sbaglio qualcosa correggetemi, magari via email), visto che i vostri moduli sono quelli che più di tutti, questo mese, mi sono piaciuti. Sono davvero tutte<br>belle le vostre composizioni, in particolar modo The Bridge, davvero un "lento" bellissimo, e Out in the Garden, semplicemente sublime. Il fatto anche a me piace dannatamente la New Age e apprezzo notevolmente quel filone della techno che vi sprofonda le radici, per cui i vostri moduli mi sono piaciuti egualmente un po' tutti. Poetica The Dawn, giustamente famosa Love Open Your Eyes (si è piazzata<br>terza alla multichannel compo presso The Party 95), ben ritmata Shadows in the Past... ottimo lavoro davvero... Ovvio, c'era qualche brano noiosetto, ma non tutte le ciambelle escono col buco, no? (a proposito, l'eseguibile di TWO FACES non si è neanche degnato di partire, sul mio computer...)

THE NEW KILLER: Aaaargh! Il classico vaso di coccio in mezzo a quelli di metallo. Il tuo S3M era un po' pietosetto, peccato...<br>Sample orribilmente mozzati di tutte le frequenze più alte, musica a dir poco monotona, non è certo la velocità che distingue un brano smazzatauro da uno da operetta

Funebre... Insomma, riprova e controlla.<br>- MARIO DE SORTIS e GIOVANNA<br>GRIFFO: uno compone, l'altra remixa...<br>così questi due studenti d'informatica

hanno saputo inviarmi un paio di dischetti pieni di buona techno "alla Miles", quella che va per la maggiore in questi ultimi mesi, almeno a giudicare dai brani che ci spedite. Che dire dei vostri moduli? Mi sono piaciuti un po' tutti, anche se bisogna ammettere che al quinto o al sesto che senti, sopraggiunga una certa sensazio-<br>ne di "già sentito", forse dovuta alla scarsa fantasia con cui alternate<br>i vostri strumenti. Non ci sono poi molte variazioni ritmiche e questo

può denotare una mancanza di originalità e un'eccessiva aderenza a un "modello". Tecnicamente ottimi, se solo spaziassero un po' di più nei generi musicali, i vostri moduli sarebbero perfetti.

- NICOLA "NUKE" GASTALDI: e riecco il nostro caro Nicola, di cui ricordo aver già parlato, se non erro, proprio in occasione del mio primo appuntamento col Talent Scout. Nicola è migliorato e si sente, il remix di Aeroplano ha saputo stupire un po' tutti i miei amici e gli altri moduli sono<br>mediamente belli. Peccato per quel-<br>l'Happy Song che rischia di rendere

tutt'altro che Happy coloro che l'ascoltano...<br>- RAZOR II: meriti una citazione per il solo fatto di averci spedito un<br>modulo "dedicato a..." una nostra rivista concorrente. Ma bravo!<br>Almeno potevi avere l'accortezza di ca questione, prima di spedirmelo... Cosa ti credi, che non li legga io i<br>nomi degli strumenti? Ti perdoniamo, perché il brano era veramente bello, ma che non capiti più...<br>- NICOLA GASTALDI II - THE REVENGE: Acciderboli, c'è uno

sdoppiamento di personalità! Sbaglio o qualche riga più sopra il Paolone ha parlato proprio di un certo Nicola Guastaldi? Com'è possibile? Buchi spaziotemporali? Piani paralleli che si sovrappongono? Realta alternative? Va beh, bissiamo, sperando che nessuno si<br>arrabbi (per una volta, e che sarà mai?). Del resto con dei bei modulini sani e simpatici come questi, sarebbe un crimine far finta di

niente, senza contare che ogni occasione di spremere per benino il mio nuovo subwoofer da 180Watt, non può e non deve essere<br>sprecata. E' vero, lo ammetto, quel pazzoi-<br>de dell'FBS mi ha definitivamente traviato all'hardcore selvaggia&malvagia e quindi qualsiasi pezzo che viaggi oltre un certo<br>numero di BPM (160 in su) tende ad avere<br>strani effetti sulla mia psiche (già in precarie<br>condizioni). Prima di passare alla valutazio-

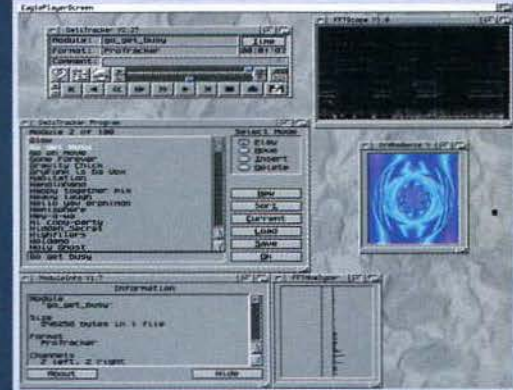

ne finale vorrei rispondere ad alcune domande di comune interesse: anzitutto ti faccio presente che sul CD di questo mese troverai non sono una valanga di moduli, ma anche l'ultima versione dell'intramontabile ProTracker. Se non hai un CD-ROM, ma puoi comunque accedere a un PC, ti basterà copiare i file su un dischetto a bassa densità, che poi andrai a leggere sul tuo Amiga con uno dei tanti programmi atti a questo scopo.

Detto questo passiamo al giudizio finale: diciamo che in media i vari mod sono ben realizzati, soprattutto se teniamo conto che sono stati composti su un misero A500. I pezzi più cattivi come "Cybernetica"<br>e "Do you understand?" sono sicuramente i migliori come composizione e creatività, mentre gli altri, ad eccezione di "Piano plinker", non raggiungono la stessa valutazione. Evitabile il remix dei Flintstones.

Osservando questo Talent Scout ho provato un insano senso di sconforto

Ш

e potete ben immaginare il motivo. I polisti c'inviano solo ed esclusiva-<br>mente programmi dalla dubbia utilità (con le dovute eccezioni) e giochini davvero insulsi, mentre gli amighisti fanni gli offesi per il mio voltafaccia (?!?) nei confronti dell'Amos. Non so voi, ma tutto ciò mi lascia davvero perplesso. E giustò per muovere un po' le acque lancio questo appello a tutta la "scena" italiana: Svegliaaa! Cos'è, non avete ancora digerito il "Party" di Capodanno? Paolone siamo qua che vi aspettiamo, nella speranza che almeno voi non ci deludiate.. **TMB & Paolone** 

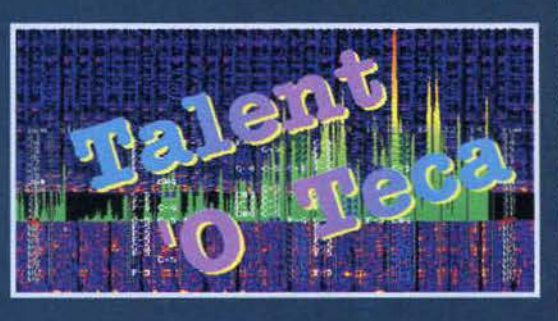

# TALENT ART : TALENT ART : TALENT ART

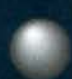

Forse non è tutto oro quello che luccica, ma una cosa è certa: quest'anno gli artisti<br>del computer godranno degli immensi<br>benefici che l'informatica, sia a livello

hardware che a livello software, sta per partorire.<br>Chi usa abitualmente programmi 2D può già deliziar-<br>si con l'eccezionale Photoshop 4 (PC e Mac) o con<br>lo supefacente Art Effect (Amiga), mentre per i puri-<br>sti del 3D c'è Sto Max (Windows NT), le versioni multi formato di<br>Imagine, Lightwave e Real3D, per non parlare dell'at-<br>tesissimo Tornado 3D (Amiga). Dicevamo del-Flandware: ebbene, anche qua non mancheranno le<br>sorprese. Da Intel ci giunge l'MMX, da Phase 5 le<br>schede PowerPC per Amiga, per non parlare del<br>futuro AlBox, mentre Silicon Graphics propone

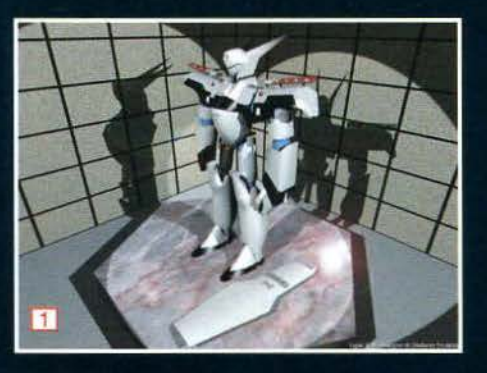

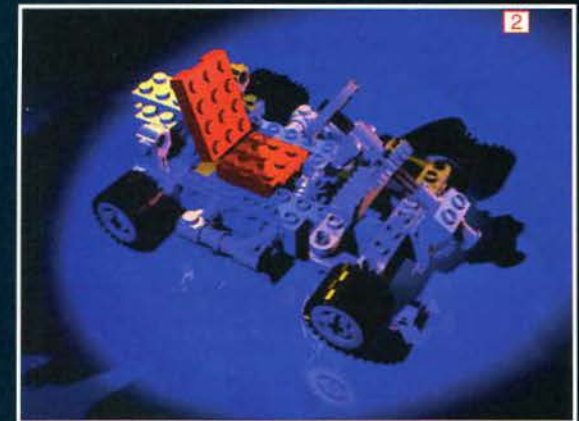

nientemeno che O2, la prima workstation grafica a basso costo (si fa per dire, la versione base costa più<br>di venti milioni!). Ce n'è abbastanza per accontentare tutti i gusti e tutte le tasche.

Ma veniamo a noi, visto che come sempre il materia-<br>le è tanto e non sarebbe giusto togliere spazio ai nostri fedeli lettori. Iniziamo la rassegna con alcune<br>immagini di Stefano Stofella, un'artista bi/tridimensionale, che si è sbizzarrito a creare con tutta una serie di programmi (da Truespace a 3D Studio, da Corel<br>Draw a Photoshop). I risultati sono discreti per ciò che concerne le picture 3D e appena apprezzabili<br>per quelle (anzi, dovrei dire quella, visto che n'era<br>sola una) 2D. Entrambe le Alhazred soffrono di una prospettiva bizzarra, mentre il robot di Patlabor prospectiva orizzar a, insulta di gran lunga più dettagliato, anche se qualche difettuccio in fase di modellazione non manca. Per Urd il giudizio è alquanto negativo: scar-<br>no il tratto e vagamente asimmetriche le "forme". sull'anatomia umana.

Continuiamo con Andrea Della Bidia, uno di quei

personaggi che preferisco spedire una sola immagine, piuttosto che riempire dischetti di zozzerie. La scelta della qualità è come sempre apprezzabile e<br>anche in questo caso ha dato i suoi frutti. Il nostro amico Andrea è riuscito a<br>ricreare uno splendido modello stile<br>Lego technics (FOTO 2) con il 3D Studio, utilizzando una libreria di pezzi da<br>lui stesso modellati. Il soggetto non è complessissimo, ma c'è da tener conto dell'elevato quantitativo di poligoni necessari per la realizzazione di ogni<br>singolo elemento, ben al di sopra delle capicità del Pentium 90 del nostro amico. Se non l'hai ancora capito, l'immagine in questione mi è proprio piaciuta

Passiamo ora a Savoldelli Simone

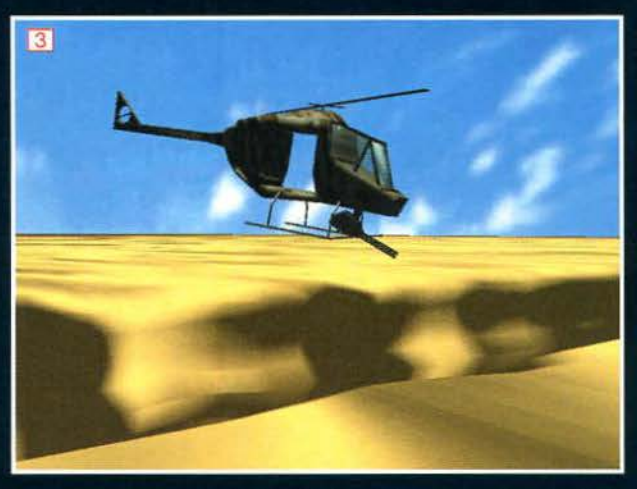

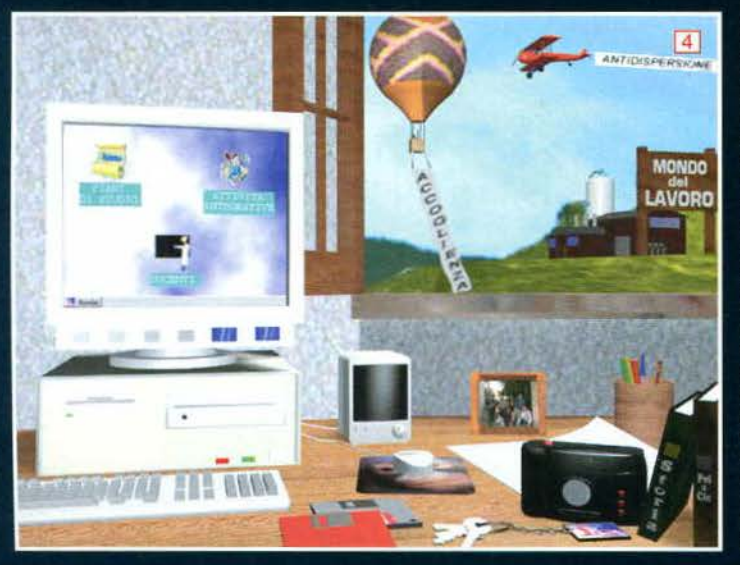

scorso ci aveva spedito alcune sue creazioni. Se già l'altra volta avevo sollevato alcuni dubbi sulla qualità media delle immagini, questa volta, per quanto possa risultare strano, ho notato un deciso peggioramento.<br>A parte che ancora una<br>volta sembra di osservare degli oggetti appiccicati a<br>caso sullo schermo, ma il peggio è che ti sei lanciato alcune renderizzazioni di dubbio gusto, che francamente ti potevi proprio<br>risparmiare. Per finire in bellezza, ti segnalo che<br>quasi metà delle immagini risultavano corrotte e la cosa non dovrebbe meravigliarti visto che: primo, hai copiato le tue produ-<br>zioni su un dischetto DD, modificato malamente in

(FOTO 3), che già il mese

HD e secondo, ti sei fidato delle poste italiane (errore), spedendo il tutto in una busta da lettera nemmeno imbottita.

Più fortuna ha avuto Roberto Persico, autore di un<br>paio di immagini niente male. La prima, Fiamma, è un interessante esperimento nato per realizzare un<br>effetto di fiamma senza l'utilizzo di Ipas esterne. Il<br>risultato non è affatto negativo, anche se sarebbe certamente più interessante riuscire a vedere un animazione, anche piccola, prodotta con la tua tecnica. Un po' meno entusiastico il giudizio sull'altra immagi-<br>ne, stanza (FOTO 4), un po' un insieme "chiassoso"<br>di vari oggetti, che per quanto ben modellati, danno un'impressione di confusione, rendendo l'immagine<br>un'impressione di confusione, rendendo l'immagine<br>un po' troppo "carica".

Ora che guardo bene mi sembra di aver scorto un dischetto seminascosto dalle altre buste... ehi, ma questo deve risalire all'età della pietra! Va beh, spero questo deve risaire aii eta deila pietra: va ben, spero<br>che Massimiliano Trabucco vorrà perdonarmi per il<br>terribile ritardo accumulato e immagino che nel frat-<br>tempo avrà migliorato non poco il suo stile. Le varie<br>immagini ne di pratica sul 3D Studio e quindi non si può certo recriminare sulla qualità delle varie renderizzazioni,<br>piuttosto grossolane a dirla tutta. Attendo comunque delle tue nuove immagini, sicuramente di tutt'altro livello.

Peggior destino è toccato al povero Di Nisio Carlo, che purtroppo ci ha inviato un dischetto difettoso che non ne ha voluto sapere di scompattarsi... riinviaci il tutto e spera in un miracolo.

Fortunatamente non a tutti è andata così male e così<br>abbiamo potuto deliziarci con alcune splendide rea-<br>lizzazioni grafiche di Alec Hojnik (FOTO 6-7), un<br>ottimo grafico, che ha dato vita ad

alcune creazioni alquanto bizzarre. Devo ammettere che sono rimasto piacevolmente colpito da alcune delle immagini prodotte dal<br>nostro Alec, che si è dilettato non<br>poco con il 3D Studio 4, "addizionato" con qualche Ipas. Principalmente ho apprezzato le idee, questa strana unione fra tecnologie ed esoterismo mi piace e riesce a conferire alle immagini un certo<br>"calore" che si distacca dalla classica plasticità e artificiosità tipiche delle produzioni ray-tracing. Il lato<br>tecnico si fa notare più che altro per l'utilizzo quasi esasperato di alcuni effetti, tipo la scia di calore delle navicelle spaziali, praticamente onnipresente (anche se non to fosse questo il tuo intento). Ultima cosa: l'animazione non sono proprio riuscito a vederla,

dato che il mio drive non ne ha voluto sapere di identificare il primo dischetto... come ho già detto in precedenza, cercate di utilizzare sempre e comunque<br>dischi HD VERI e non ricorrete a fori artigianali, che<br>spesso e volentieri non vengono letti sulla maggior parte dei drive.<br>Purtroppo non tutti possiedono la tecnica e la fanta-

sia del nostro Alec, come nel caso di Federico Comune. Non voglio certo coprirti di ridicolo, sia

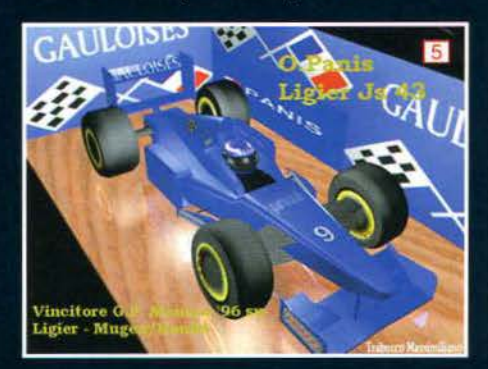

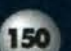

# TALENT ART & TALENT ART & TALENT ART

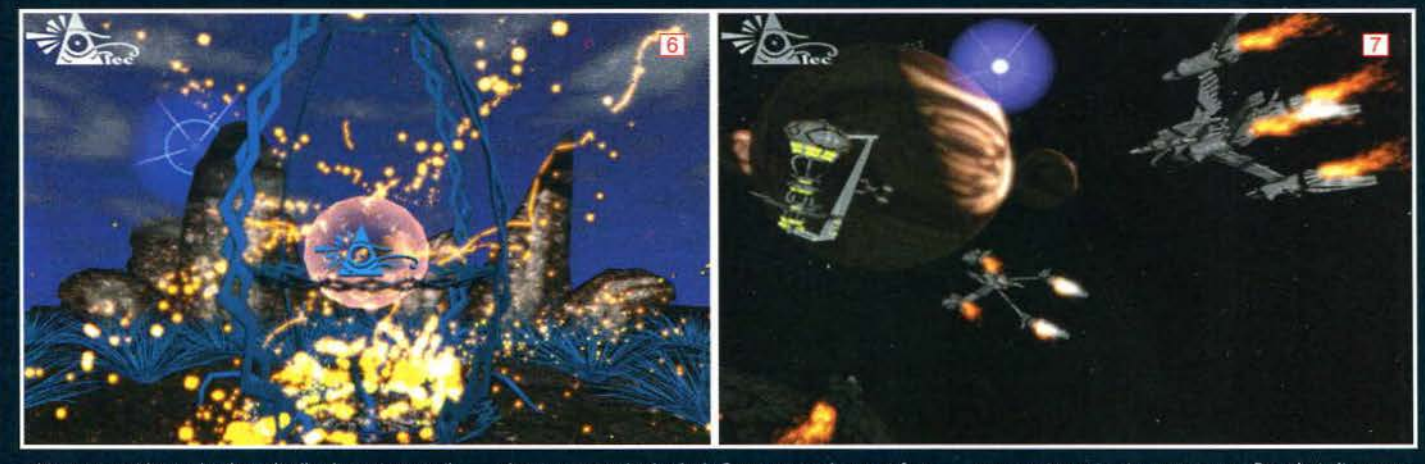

chiaro, ma evidente che il tuo livello di pratica con il chiaro, ma evidente che il tuo livello di pratica con il<br>3D Studio è ancora molto basso (dopo un paio di<br>mesi mi meraviglierei del contrario), tanto che nes-<br>suno delle tre immagini che mi hai gentilmente invia-<br>to può ess mante, mentre la povera Enterprise non è considerabile nemmeno un mero esperimento a base di primi-<br>tive. Più promettente, ma comunque soggetta a

alcuni maestri di oltralpe). Sono certo che puoi fare<br>di meglio, quindi sotto con il mouse e facci vedere di<br>cosa sei capace veramente!

Manco a farlo apposta anche il prossimo autore è un amighista, che si diletta a creare con chissà quale originalissimo programma (un orsetto di pelush al primo che indovina). Sembra che Valt Massimiliano<br>abbia già spedito delle immagini in precedenza, senza<br>però ottenere un giudizio positivo e purtroppo un preciso criterio purtroppo. Regolati di conse-<br>guenza, anzi, prova a prendere esempio dai nostri<br>amici della Skywards (si, proprio quelli di Mikro Mor-<br>tal Tennis)... ok, lo so, questa busta me l'avevate spe-<br>dita almen sione, il traffico, il raffreddore, le cavallette... va bene, mea culpa! Comunque per farmi perdonare vi pubbli-<br>co due delle vostre tre creazioni (FOTO 8 - 9), che indubbiamente meritano di essere mostrate al

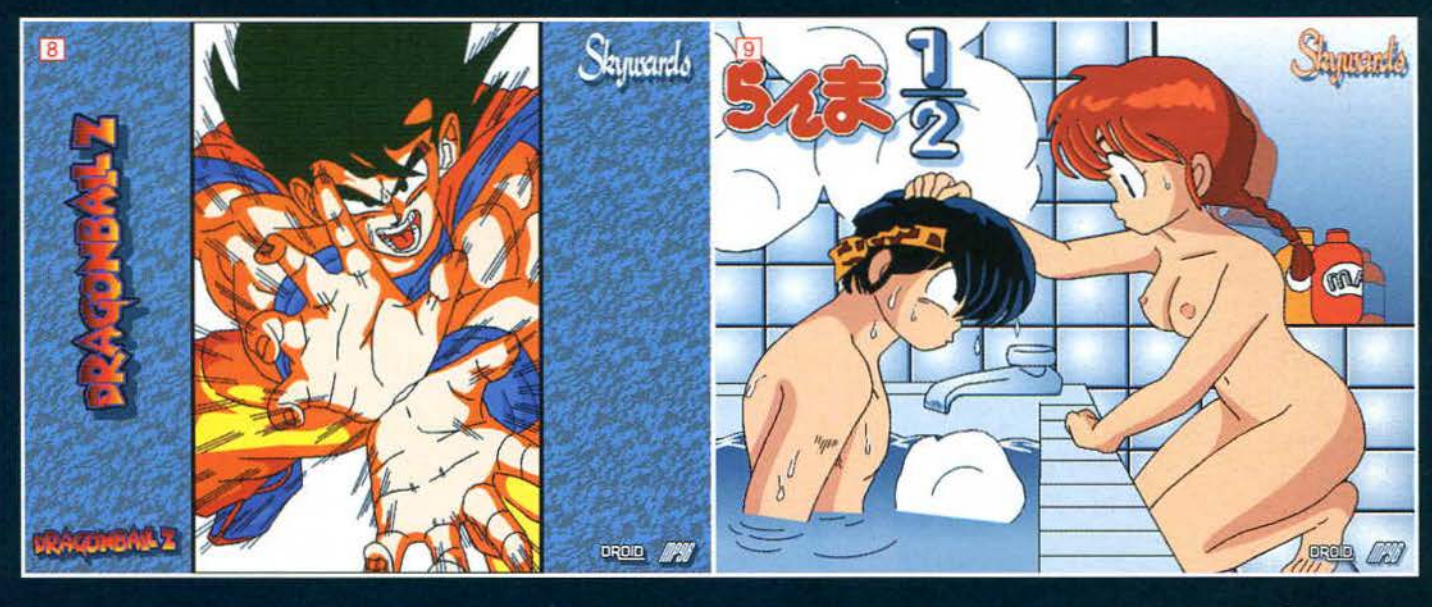

parecchie rifiniture, la monoposto da Formula 1<br>(diventata ufficialmente l'oggetto più gettonato del<br>Talent Art, addirittura più delle tanto odiate scacchiere). Colgo l'occasione per fare un piccolo appun-<br>to a tutti gli artisti in erba: se non vi sentite sicuri delle vostre opere o non ritenete che siano pubblica-<br>bili, evitate di mandarcele e continuate a far pratica fin quando non ottenete qualcosa di veramente concreto. Mi riferisco a soprattutto a quelli, come Federico appunto, che mi inviano addirittura dei soggetti<br>incompleti. Così facendo non fate altro che togliere spazio agli altri e sapete quanto mi scocci dover sele-<br>zionare il materiale (è accaduto in passato, ma non è<br>che la cosa mi sia particolarmente andata a genio,

e le cosa una particida trattifica una particida de geno,<br>pagine, indipendentemente dalla propria bravura).<br>Finita la ramanzina torniamo alle vostre magnificenze<br>digitali. Ma che vedono i miei occhi? Un amighista! E io che ormai non ci speravo più (non per essere cattivi, ma incomincio a non poterne più di immagini<br>"made with 3D Studio"). Finalmente il ritorno del<br>2D, quello vero, quello del Deluxe Paint e del Professional Paint, sono quasi commosso! Quasi appunto, perché mi aspettavo qualcosina di meglio, anche se tutto sommato non posso lamentarmi: lo stile di se utito sommato non posso damenticato di<br>Andrea Garinei (credevate mi fossi dimenticato di<br>scrivere il nome, eh?) è decisamente strano, una spe-<br>cie di miscuglio bizzarro, tendenzialmente manga, ma<br>con un qualcosa di tipi anche questa volta le cose non sono cambiate. La<br>picture in questione è un "pastrocchio" di colori,<br>forme e oggetti, che peccano di una colorazione alquanto discutibile e di una piattezza più che eviden-<br>te. Si ha come l'impressione che tu abbia forzatamen-<br>te voluto utilizzare tutti i 256 colori dell'AGA, senza

 $151$ 

"muendo intiero". Se tutti i grafici 2D fossero così<br>bravi avremo risolto il problema della... boh, di una cosa qualsiasi.

cosa quassas.<br>Coiste de parliamo di artisti del bidimensionale,<br>Coiste de parliamo di artisti e quel mito assolu-<br>to di Manuele De Lisio, che ormai intasa la mia E-<br>Mail con miliardi di caratteri ascii

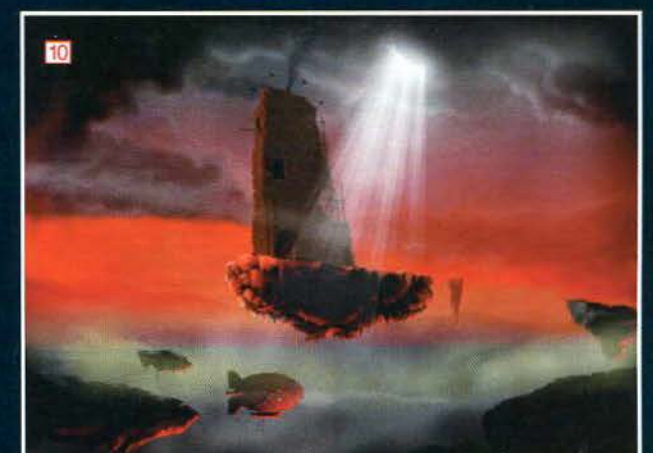

p" Image Created by Manuele De Lisio using Tecsoft's TVPaint3.0 b.

d'ogni genere (scherzo!). Il signo-<br>rino in questione non solo sta rino in questione non solo sta<br>lavorando a dei progettini niente<br>male (non fatemi dire altro), ma si<br>diletta di tanto in tanto a disegna-<br>re alcuni piccoli capolavori<br>(FOTO 10) che meriterebbero di<br>sfoggiare in copertina ( d'accordo, ok?): eccovi quindi una sua meravigliosa creazione da cui

trarre insegnamento.<br>E con questa folgorante conclu-<br>sione vi abbandono, nella speranza che Max non abbia operato tagli a queste due pagine. C'è ancora molto lavoro da fare per riportare il lavoro in pari, ma abbiate fiducia, prima o poi toc-<br>cherà anche a voi!

Mirko "TMB" Marangon

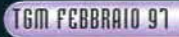

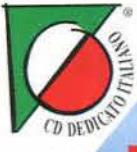

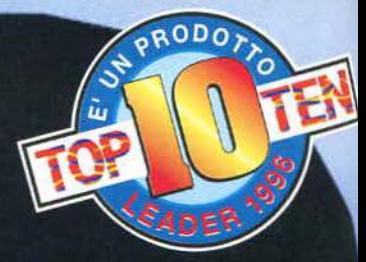

# FATEVISOTO!

Straccia, frantuma, polverizza, annienta i tuoi antagonisti: vogliono impedire ai tuoi robot di conquistare i 5 pianeti! Ogni robot ha personalità e caratteristiche diverse: le loro azioni sono perciò imprevedibili! Si butteranno nella mischia lottandò fino alla fine, sfruttando il vastissimo arsenale di armi e mezzi a disposizione, oppure scapperanno di fronte al nemico? Dai famigerati BITMAP BROTHERS, un cocktail di ritmo incalzante, genialità, tecnica e umorismo perverso. Ci sono 20 livelli rizza capelli e possono affrontarsi in battaglia 4 giocatori. Un capolavoro a livello mondiale.

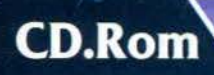

**PROGRAMMA E MANUALE IN ITALIANO** 

> era Verde 167-821177

**REQUISITI TECNICI:** PC 486, 40 Mhz, 8 Mb RAM, RACCOMANDATO<br>486/66 Mhz CON 8 Mb RAM, SOUNDBLASTER, **LETTORE CD.Rom 2X.** 

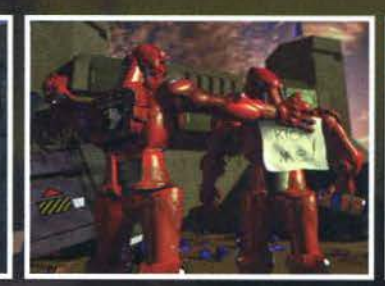

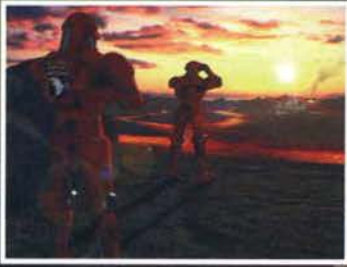

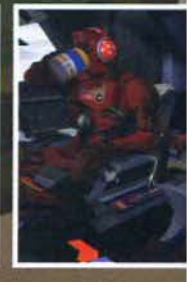

 $\{f 119.900\}$ **WARNER INTERACTIVE** 

**CMDR: ZOD** 

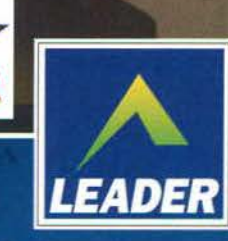

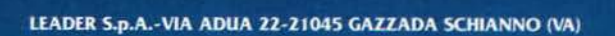

# **VIVI UN'AVVENTURA EMOZIONANTE!**

In questa splendida avventura grafica ecco un americano a Parigi seduto in un bistrot che sta corteggiando una cameriera quando un clown dall'aria inquietante appare sulla scena.

All'improvviso una terribile esplosione sventra il locale.

Da qui si dipana una incredibile caccia al terrorista che ti porterà in giro per il mondo, addirittura sulle orme dei mitici templari.

# COMPLETAMENTE IN ITALIANO

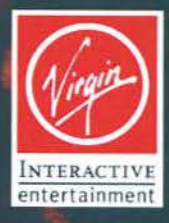

FH.SALAH.

### word Ren HAUOW OF LARS p

ふんぽい

### D.Rom

**MANIJALE E SOTTOTITOLI IN ITALIANO** 

**REQUISITI TECNICI:** 486/66 Mhz, 8 Mb RAM. **LETTORE CD.Rom 2X. SVGA, SOUNDBLASTER** O COMPATIBILE.

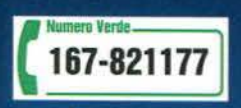

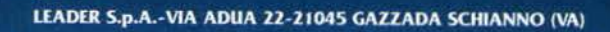

£99.900

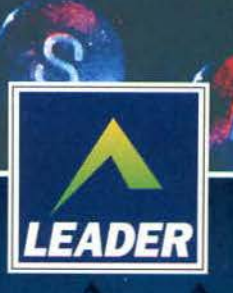

**RODO** 

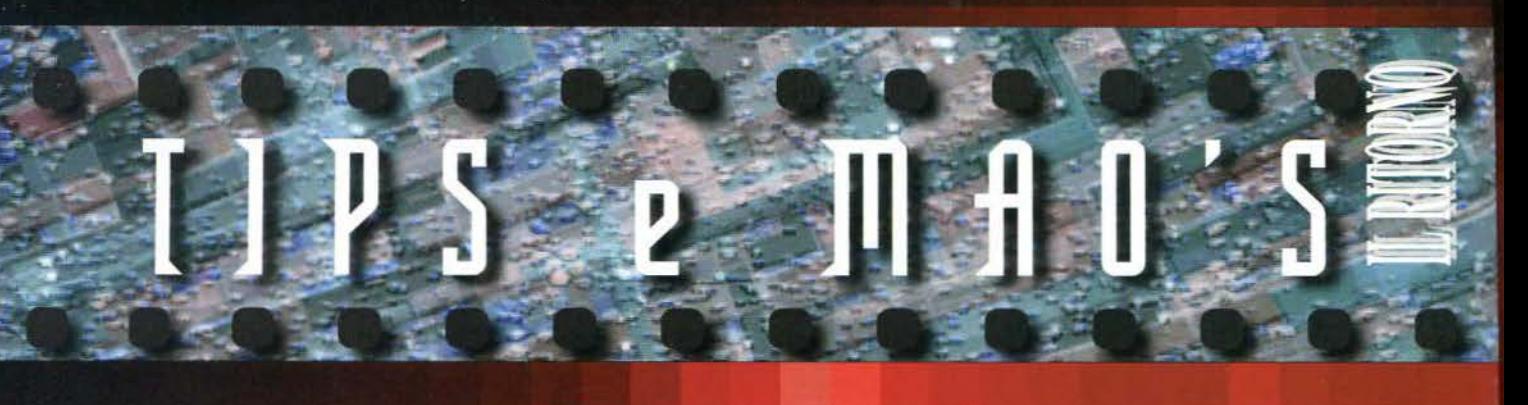

#### **SKYNET (PC)**

Per non sottrarsi alla tradizione che ci accompagna da diversi mesi, vi proponiamo recen-<br>sione e trucchi in una botta sola. Questo mese tocca al controverso seguito di Future

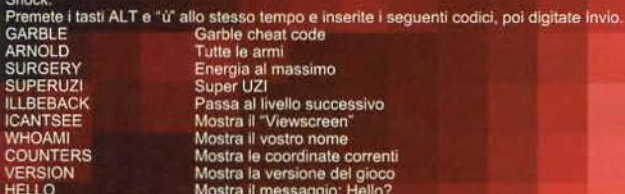

#### **MASTER OF ORION II (PC)**

Il seguito di uno dei più acclamati giochi di strategia è gran bello (a me il primo non era<br>piaciuto...), ma sono sicuro che con l'ausilio di alcuni cheat diventerà ancora più interesseme per la stragrande maggioranza dei Ldr  $=$  Boh.<br>= Mah  $\overline{\text{Snd}}$ 

#### **GENEWARS (PC)**

A mio modesto parere, questo gioco è una bufala, anche se firmato Bullfrog. Comunque<br>sia, qualcuno di voi se lo sarà pure comprato e se proprio è rimasto bloccato da qualche<br>parte può sempre usare questi codici...<br>SALMONAX

- - Xittoria immediata<br>Accede a tutti i Purebread e Hybrid<br>Evoca Monoliti<br>Edifici Traslucidi
	-
	- Statistiche memoria

b

#### ALIEN TRILOGY (PC)

Vi siete sollazzati con questo bel gioco in Comeandhaveago = Tutte le armi<br>soggettiva? E soprattutto, vi piaca seminare i fyouthinkyouarehardenough = munizioni illi-<br>Ferro e fuoco"? Niente di più semplice con mitate per tu

#### **TOMB RAIDER (PC)**

Molto bello questo arcade adventure della Core/Eidos e, in attesa che venga pubblicata la soluzione su queste pagine (intanto potete comprare ConsoleMania dove il sottosoritto sta<br>sviscerando in lungo e in largo tutti i li

ho provato ma non ci sono riuscito: fatemi sapere cosa ne pensate

#### **TIME COMMANDO (PC)**

Un gioco bellino ma non di più: se non doveste essere riusciti a terminario (cosa che<br>ritengo virtualmente impossibile) ecco a voi alcuni bei codicilli per skippare allegramente tritti illi

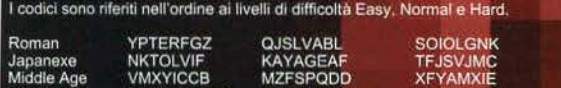

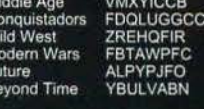

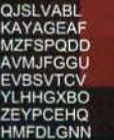

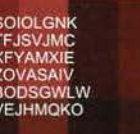

Scrivo poche ore dopo che il grande Roberto Mancini ci ha deliziato con alcune perle del suo repertorio (e, soprattutto, mi<br>ha evitato l'ennesima magra figura al Fantacalcio, doppietta al Perugia...)(rettifica del giorno dopo... Ho perso ugualmente,<br>affondato da Djorkaeff, Casiraghi, Pecchia, Batistuta, Ambrosetti, Padovano...): intitolargli per la seconda volta il titolo di questa<br>rubrica, mi sembrava il minimo.

Chiusa questa piccola parentesi, spendo due parole per<br>rimproverarvi: se continuate così, miei cari lettori, penso proprio<br>che entro breve tempo abbandonerò questa rubrica, visto e considerato che oramai arrivano solamente richieste (buon per<br>FBS)(Mica tanto! ndFBS) e poche offerte...<br>Comunque sia vi ricordo gli indirizzi e le modalità. Sul retro della

busta va scritto "OFFERTA CODICI PER IL GIOCO X" oppure "OFFERTA SOLUZIONE PIPPO CONTRO ATLANTIDE" all'indirizzo: Xenia Edizioni - "TGM Tips & BOKSIC", sempre all'attenzione del grandissimo MAO, Casella Postale 853 - 20128 Milano.<br>E - Mail: adellacalce@digibank.it

In caso abbiate richieste da fare, indirizzatele direttamente a<br>"FBS Rulez" - Xenia Edizioni, Casella Postale 853 - 20128 Milano.

Andrea "MAO" Della Calce

P.S. Le buste che non risponderanno a questi requisiti verranno cestinate direttamente...

P.P.S. Il La Spada mi ha pregato di ringraziare Roberto Cossu che<br>ha inviato la soluzione di The Speris Legacy per Amiga. Thanx.

#### **HELLBENDER (PC)**

Alla Microsoft non hanno ancora raggiunto Alla Microsoft non nanno ancora raggiunto<br>de livelli ottimali in quanto a realizzazione di<br>videoglochi, però con questo Hellbender è<br>stato fatto un passo avanti. Per coloro i quali<br>lo ritenessero troppo difficile, ecco qua URDEAD# Abilita l'arma (Dove # è un of Concerning and a citra)<br>
numero a una sola citra)<br>
TOTLPWR Energia al 100%<br>
MAXMEUP Scato 100%<br>
AUNTEM# Per passare dal livello 1-8<br>
MSTUCK Per saltare la missione corrente e passare a quella successiva.

#### NECRODOME (PC)

Questo gioco passerà alla storia più per il suo nome complicato (non ho visto nessuno che ra più r munque sia, questi cheat vanno insenti nella finestra di dialogo che si attiva premendo T.

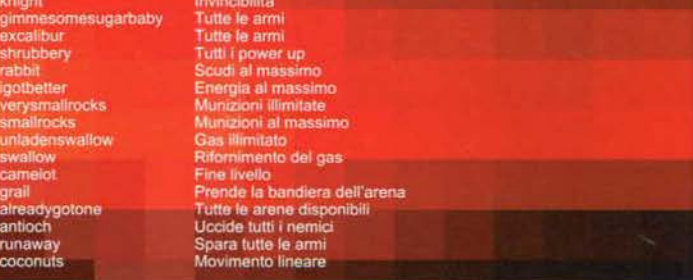

#### **MEGARACE 2 (PC)**

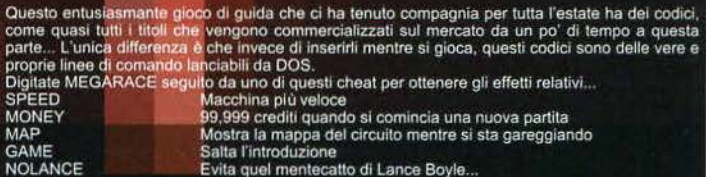

 $\frac{1}{2}$ 

# **FBS RI-CORNER**

Come un boomerang australiano, il nostro maraMAO è tomato più in forma che mai in testa<br>olla rubrica dei Tips, io sono invece tomato al mio solito FBS CORNER, anche se probabilmente,<br>visto l'incredibile volume di lettere e mountain bike!

mountain bike!<br>Cercate di essere PRECISI e CONCISI con le domande, non dimenticando che più informazioni ni<br>formite e più mi sarà facile rispondervi. Oltre a questo, NON c'è dato di spedirvi soluzioni e<br>dente per posta/fax

#### FLIGHT OF THE AMAZON OUEEN (Andrea Protti di Novara)

Se devo essere sincero dopo tutto hai scelto una bella avventura, ti è andata bene, pensa se ti beccavi qualcosa come "Ricky il Riccio contro la Muffa del Gorgonzola" o il suo seguito "Ricky il Riccio Ammuffito contro la M

#### HELL CAndrea Vill.. ehm, Nanni di Firenze)

Diamine, non vale, mi minacci di spedire altre 6 lettere come hai già fatto per Ripper se non ti aiuto.<br>eh? Ok, non posso rischiare fino a questo punto! La password per il computer di Dolph Van Itty è<br>BLOODNET... Spero vad l'impressione che le tue lettere azzurre sommergeranno la redazione!

#### PRAY FOR DEATH (errata corrige)

Direttamente da Stefano "LK" Manfrini, una piccola precisazione sui cheat. A quanto pare il codice<br>per fare la partita a Pong non è YEOLDGAME ma YEOLDEGAME, provate se il tutto funziona e rin-<br>graziate LK, altrimenti tirat mappai

#### PRISONER OF ICE (Bruno Sorrenti di Roma)

A quanto sembra il Richiamo di Cthulhu continua a ipnotizzare senza possibilità di fuga parecchie<br>persone. Per prima cosa il sistema per prendersi cura del Prisoner malefico: dopo aver ipnotizzato<br>Hamsum e aver registrato

#### RAYMAN CMarco Mattio da Torinol

Grazie per il codice di WORMS UNITED (BOBJOB nel menu delle armi), per quanto concerne invece il tuo piccolo problemino, posso dirti che Mao, o forse io, avevamo già detto come stavano le<br>cose: per far si che i codici funzionino dovrai necessariamente installare il gioco in versione INGLEcose: per lar si<br>SE! Bacı (Perug

#### SIMCITY 2000 (Davide "IndyKiller" da Faxlandia)

Mi dispiace per Indy 4 (terminato mentre aspettavi Porn - per udire un certo "suono" dalla vostra<br>la risposta sulla rivista), questa volta spero di scheda sonora<br>essere arrivato in tempo... Tra l'altro la storia di Cass -

155

#### **TIMEGATE (Pietro Esposito da Roma)**

Saluti a te o Esposito, per prima cosa vorrei farti notare che non è MAO che cura questa rubrica, ma<br>FBS, visto che la tua è una richiesta d'aiuto. Comunque sei capitato bene, visto che l'intera soluzio-<br>ne del gioco l'ho

#### 7th GUEST (Cindy Crawford da Bologna)

 $\tilde{\mathbf{u}}$ 

Iniziamo con uno dei primi giochi ad essere apparsi in versione CD-ROM, il fax si è pappato il nome della nostra povera lettrice così io sono stato costretto a "inventarmene" uno di sana pianta... cose che capitano. Dunque Silvan!

#### ALONE IN THE DARK (Alfonso Onte di Torre Annunziata -NA)

Esiste ancora qualcuno che non ha ancora aiu-<br>tato Camby e la biondona a uscire indemni da<br>Dereto... Ok, Alfonso, per superare i demoni<br>posti sulle scale che conducono ai piani sotto-<br>stanti, dovrai semplicemente appiccica specchi alle statue poste vicino ai mostri. Se

non sai di cosa sto parlando, getta contro al<br>muro il vaso trovato nella camera da letto, con<br>la chiave al suo interno apri la cassettiera...<br>Bada bene che se romperai i due artefatti<br>dovrai riniziare da capo lutto quanto! al buio!

#### ALONE IN THE DARK 2 (Davide Piumetti da Faxlandia)

Di la verità: non inizia un po' a stare sulle balle la bambina in blu? lo all'epoca l'avrei volentieri fatta<br>arrosto! Comunque il tuo problema non penso sia legato al CD del gioco (tu stesso hai detto che su<br>quello dei tuo

#### DRAGON LDRE CAlessandro & Roberto da Sangemini -TAJ

Spero di aver azzeccato l'indirizzo. Allora, voi mi dite di non riuscire ad aprire la porta dalle parti del<br>"samurai rosso". Avete provato con la magia Dispel Illusion datavi dal gobiln? Non sapete di cosa<br>sto parlando? Ok

#### DREAM WEB [Cristiano Grazioli di Sassuolo -MOJ

Un netrunner nei guai a quanto pare... Per prima cosa, gran parte delle domande che mi hai fatto possono trovare isposta sul manuale originale di gloco (soprattutto quelle riguardo all'utilizzo del network), comunque sia,

#### OUKE NUKEM 30 CFranz '83 da Faxlandial

Ok, sei stato pubblicato, contento? Ti starai chie- ti serve dovrebbe già essere compreso nel CD Use, sei stato pubblicato, contento r i stara chie-<br>ti aeros de desense compreso nel CD<br>dedici in motivo del tuo inserimento nei Tips... originale: basterebbe collegarsi al giusto indiriz-<br>Ebbene, io qui in redazione sono

#### **CURSE OF ENCHANTIA (Corrado da Faxlandia)**

Porca miseriaccia. Future Wars l'ho finito almeno quattro anni fa e non mi ricordo un tubo. moreal nel pozzo e, quando scria ni germo, accetta ni cappeno con quale passerar sono alla trana.<br>Quando sarai sul fondo del pozzo, cerca di costruirti un buon travestimento a base di fango, muschio<br>e bastone per essere is

#### **DUKE NUKEM 3D (Fabrizio Arduino da Grugliasco -TO)**

No, non ci posso credere! Vabbè che sono un po' fulminato, ma non pensi che sia troppo credere<br>che nell'ultima parte della soluzione di Duke Nukem io non sia riuscito a trovare il livello 9 -The Sta-<br>dium? E secondo te com semplicemente perché, come anche tu hai detto, non c'erano segreti... mi sembrava logico!<br>Per lo Schitech Display se ti dicessi come fare a reinstallarlo lo shareware andrei contro gli interessi<br>della software house e mi cile da scoprire!

#### SIMON THE SORCERER (Tavernelli Claudio da Città di Castello -PG)

Vista la data d'arrivo del tuo fax è anche probabile che tu abbia già superato il problemino con Simon (giuro non è stata colpa mia, è solo che la Roberta usa i fax che le arrivano per costruire rane di carta, così i o dev se hai altri problemi!

**TEM FEBBRAIO 97** 

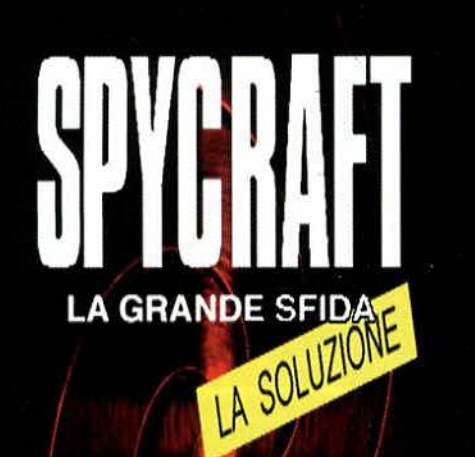

Sono passati ben due mesi dall'uscita in italiano di questa avventura grafica alla Mission Impossible. Diverse persone ci hanno chiesto degli aiuti e così, cogliendo al balzo l'occasione, abbiamo voluto dedicare a questo grande prodotto lo spazio che si merita (meglio tardi che mai)... La traduzione è ben fatta, i doppiatori ce l'hanno messa tutta e la trama è davvero intrigante; l'unica pecca di questo gioco pressoché perfetto è una longevità mediocre... Quantomeno non siamo di fronte a un altro The Ripper! Che altro dire prima d'iniziare a districare gli innumerevoli intrighi del gioco? Non disperate se diversi fatti non accadranno nell'ordine indicato: visto che la trama non è lineare, date spesso un'occhiata alla vostra Guida Operativa in Intelink (per sapere cosa stanno facendo i vostri uomini e visionare il taccuino dei vostri appuntamenti) e soprattutto non fidatevi di nessuno, poiché tutto quello che sapete potrebbe essere una menzogna (infatti la soluzione è tutta sbagliata, la terra è piatta e TMB è un adone, ah, ah, ah!)!

Fabio "FBS" Simonetti

#### L'ALLENAMENTO A LANGLEY E LA MORTE DI JEFFRIES

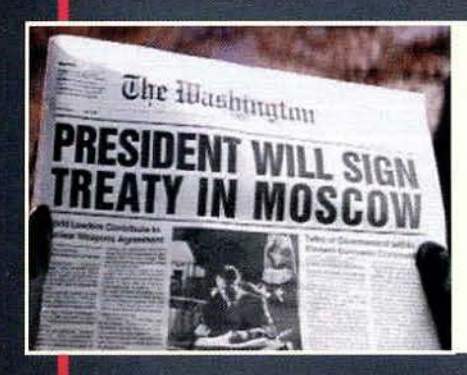

Vi siete gustati la presentazione? Bene, perché è ora di mettersi<br>al lavoro.<br>La CIA è in subbuglio per un motivo non ancora specificato e voi

Est con el mismo del comando di Langley per prendere parte a<br>una sorta di gara che servirà ai capoccioni per capire la vostra<br>preparazione in diverse discipline. Dopo aver scambiato quattro chiacchiere con Frank Milkowsky, il capo della sezione addestra-<br>mento della base, l'unico posto nel quale vi potrete dirigere sarà<br>l'ufficio delle Analisi dell'Immagine. Mentre sarete qui, vi giun-<br>gerà la notizia della m

russo cui un killer ha sparato a sangue freddo proprió nella Piazza<br>Rossa... Un fatto che per ora non può che farvi aria.<br>Di fi a poco giungerà Frank coi primi due test che dovrete affron-<br>tare: entrambi verteranno sull'us

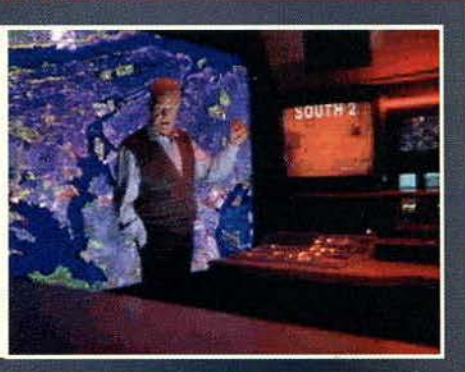

Vella prima rappresentazione, sfruttando lo Zoom e il cosiddetto OCE, dovrete determinare la targa della berlina marrone che io ho voluto evidenziare con un cerchio rosso. Per farlo basterà avvicinarsi al massimo e poi premere il pulsante del già citato OCE. Dopo averlo

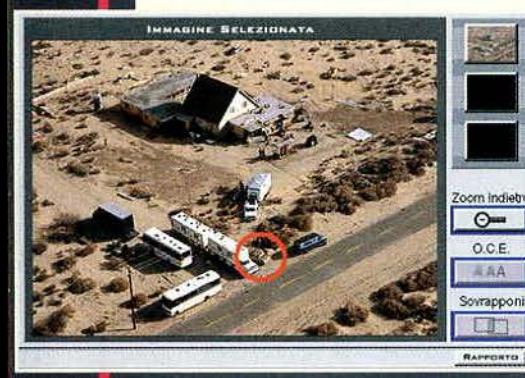

to" e dite a Milk che il<br>numero è 2GGX829 (apparirà nella lista di quelli selezionabili solo dopo che l'avrete evidenziato nell'immagine).

La seconda prova è molto più semplice: usando la sovrapposizione dovrete semplicemente scoprire<br>quanti carri armati avranno motore acceso. La risposta è 6 e dalla mia foto potete addirittura vederne le posizioni.

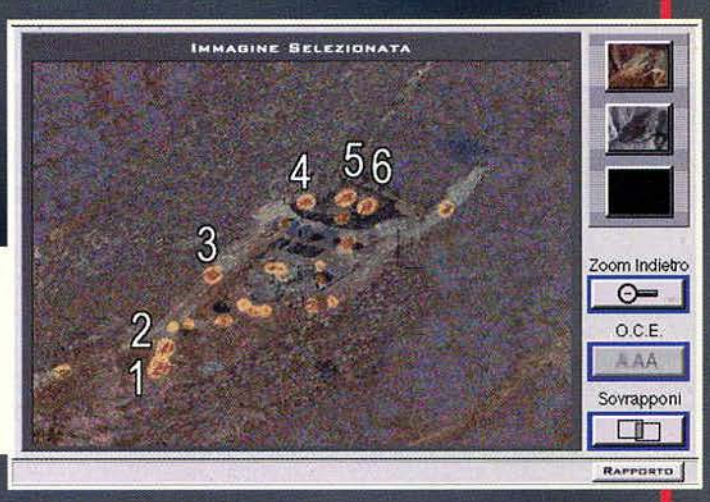

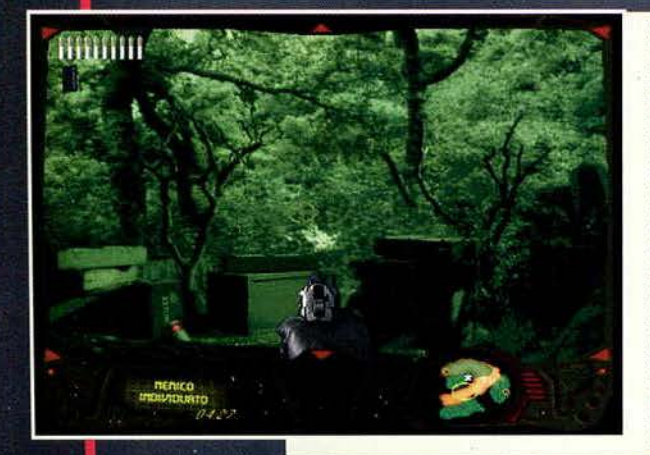

Se tutto va per il verso giusto,<br>dovreste passare direttamente alla<br>terza sezione: il tiro al bersaglio.<br>Qui cercate solo di seguire la mappa in basso a destra... Per la prima parte della prova basterà cor-<br>prima parte della prova basterà corpunto bianco, nella seconda invece dovrete necessariamente recupera- re il segnalatore che Frank avrà posizionato nell'area indicata dal<br>blip (voi sarete il blu). Gli unici consigli per questa parte è di non rima-<br>nere mai troppo tempo nelle zone<br>scoperte (quelle marroni), di clicca-<br>re immediatamente sull'oggetto da recuperare non appena lo raggiun- gerete e poi di filare dritti fino al solito punto bianco. Chiaro? Ottimo, perché alla fine vi troverete soli, visto che un misterioso killer si prenderà cura del povero Bruce non appena terminerete il percorso.

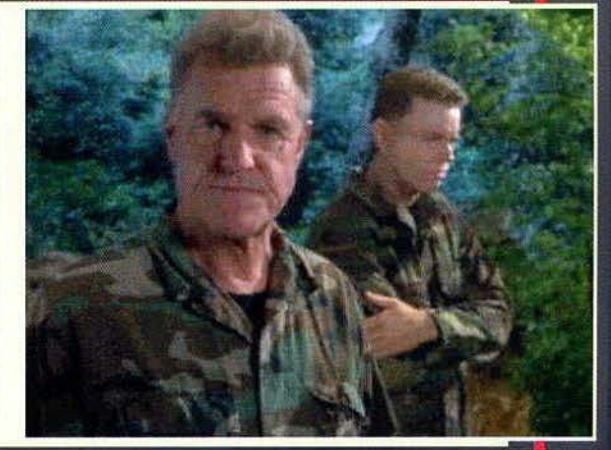

#### IL KILLER DEL CASO DUBANSKY

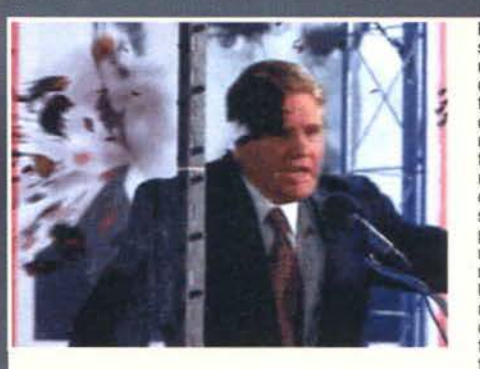

Finalmente le cose serie. Ricordate la notizia della morte del tizio russo al<br>telegiornale? A telegiornale? quanto pare la CIA<br>non ha voluto dire tutto ai massmedia. Si da infatti il<br>caso che quell'as-<br>sassinio fosse stato preannunziato da<br>una talpa del gover-<br>no, nome in codice Usignolo, ma iniziai· come poco importante vista l'infonda· tezza della notizia...

La cosa negativa è che siccome la CIA e l'FBI sono ben disposti ad ascoltare l'uccelli-<br>no, è stato preannunziato un secondo obiettivo: il Presidente degli Stati Uniti! Indovinate un po' a chi spetterà il compito di proteggergli le spalle? Bravi avete vinto una bomba innescata!

dopo aver dato un'occhiata ai due messaggi che vi saranno giunti tramite il vostro PDA (il microcomputer che apparrà quando sposterete il cursore nella parte bassa<br>dello schermo), il primo passo per scoprire qualcosa di più sarà l'analisi della scena<br>del crimine grazie al KAT, uno strumento esistente sin del tizio che ha premuto il grilletto. Dirigetevi nel vostro ufficio, cliccate sul terminale e del tizio che ha premuto il grilletto. Dirigetevi nel vostro ufficio, cliccate sul terminale e iniziate a divertirvi...

Bene, bene, se avete fatto le cose nel modo giusto, dovreste beccare questo tizio...<br>Basterà spostare la visuale della telecamera sulla finestra indicata dalla traiettoria<br>rossa, zoomare e il gioco sarà fatto (potete anche posizione, anche se la traiettoria non corrisponde). Importate tutto nel Mix&Match e cercate di ricostruire il viso per saperne di più sul kil-

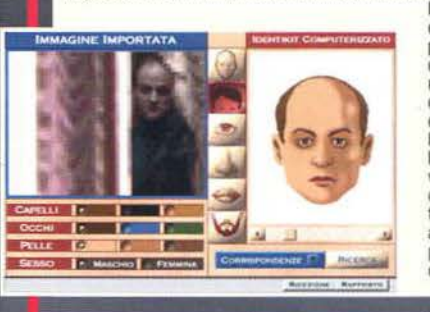

ler. Per farcela basterà cambiare i<br>capelli senza toccare nient'altro e capelli senza toccare nient'altro e<br>poi premere "ricerca<sup>x</sup>... Scoprirete<br>così che l'uomo è un certo Tho-<br>mas "Armonica" Philips, un ex-<br>operativo della CIA che per qualche strana ragione ha deciso di lavorare per conto terzi.

Fate rapporto immediatamente;<br>visionate tutti i messaggi Intelink che vi arriveranno e poi comincia-<br>te nuovamente a lavorare... Quale perché nessuno ne abbia udito i colpo?

L'utilizzo del KAT è molto semplice. Per scoprire da quale fine· stra è partito il colpo che ha UCCISO Duban· sky, dovrete trovare almeno due punti della<br>traiettoria del projettile. dopodiché il program-<br>ma ricostruirà automaticamente il percorso del colpo fino alla sua origine. In questo caso non dovrete far altro che collegare i fori nel<br>muro a destra con quelli presenti nel vetro<br>antiproiettile che si trovava davanti alla vitti· ma ... Tra l'altro: come cavolo avranno fatto le salve a forare il cristallo in quel modo?

土 膏

Oavìd Holt. il vostro compare dell'S&T, avrà. aggiunto al vostro ter-minale un collegamento a un compartìmento nel quale vi saranno tutti i tipi di armi Top-<br>Secret disponibili sul Secret disponibili sul<br>"mercato": il Pinpoint.<br>Analizzando i fori nel vetro, sarete d'accordo con me che non può

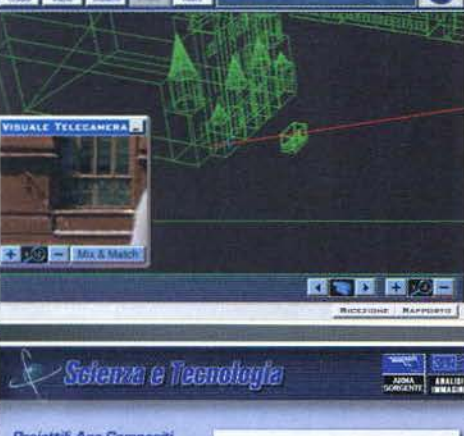

BABE<br>Bursi<br>Elam<br>Rinco<br>Nina ٥

essersi trattato di un<br>arma con salve singole. Date un'occhiata alla descrizione dei proiettili "ago-compositi" e poi, arma con salve singole. Date un'occhiata alla descrizione dei proiettili "ago-compositi" e poi,<br>cliccando sull'icona "arma sorgente", al tipi d'arma che usano quelle salve.

Il Pulse Electric Gun (PEG)! E' lui il giolellino che ha polverizzato il cranio del russo! Fatelo sapere agli altri uomini del team tramite un bel rapporto, dopodiché visionate i soliti messaggi del PDA. Vi saranno due notizie interessanti: la prima sarà una foto scattata il giorno dell'assassinio con Armonica in compagnia di altri due tizi, mentre la seconda sarà un meeting da Stertìng, il panzerotto a capo della CIA. Inutile dire che andrete dì volata da quest'ultimo ...

#### IL LADRO DEL PEG

157

Vista la segretezza con la quale la CIA teneva nascosta la produzione del PEG, senza dubbio Armonica deve avere avuto un complice per riuscire a portare fuori l'arma dai laboratori della lnfoscience. t'originate sviluppatrice del prototipo. Controllando gli spostamenti delle uniche quattro persone che avevano accesso all'arma (grazie al "Modello di Sicurezza" del luogo), dovreste essere in grado di scoprire la mela marcia.

Saltate nuovamente alla vostra scrivania, attivate Il PC e cliccate sull'Individuo che secondo voi ha commesso li furto ... Non appena lo farete, apparirà una specie di tabella con quattro tipi di dati rappresentati da altrettante icone: gli accessi all'edificio fuon orario, quelli al labo- ratorio del PEG, le telefonate sospette e l'uso Irregolare degli ascensori ... Tutti saranno inse· riti in una specie di calendario.<br>Il nostro uomo è il Dott. Cohen, quindi non state a perdere tempo con gli altri. Date un'oc-

chiata alla sua cartella descrittiva: infanzia difficile, instabilità residua, acuta claustrofobi Non usa mai gli ascensori. Hey, com'è che visualizzando i suoi spostamenti di sabato 24 vi è l'utilizzo dell'elevatore?

Cliccate subito sopra all'icona dell'edificio e guardate la foto presa dalle telecamere di sicu-<br>rezza... Se quello è Cohen io sono l'Uomo da Sei Milioni di Dollari (tatatatataaa - rumore di<br>gamba bionica -)! Tra l'altro, PEG (l'icona proiettile), con tutta probabilità scoprireste la presenza di un "click" sospetto<br>poco prima dell'inizio della frase... Che sia un registratore?

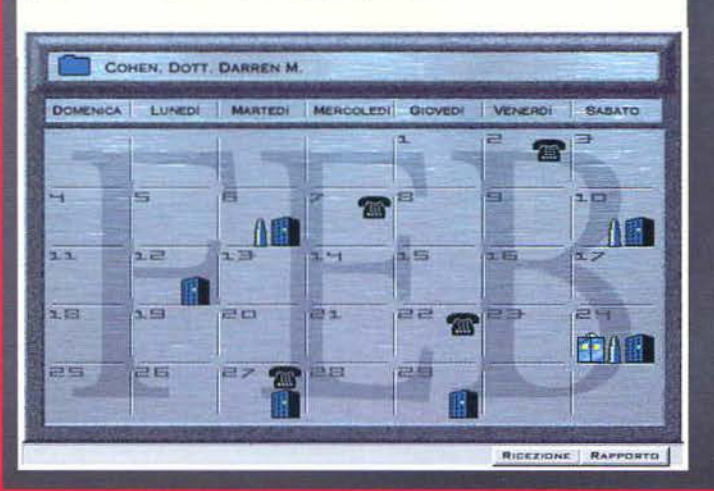

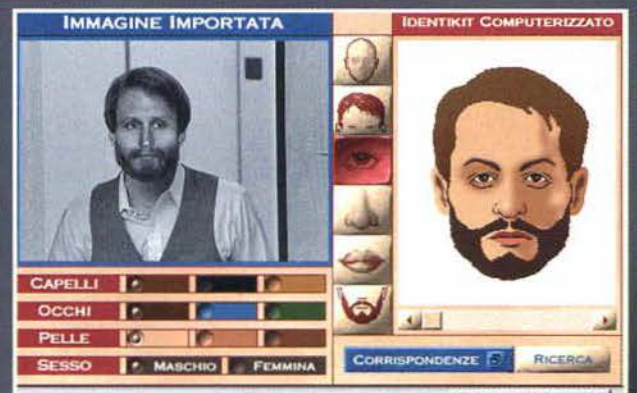

Passate la foto al Mix&Match, ricostruite il viso del furbacchione e, non appena avrete trovato una corrispondenza (cambiate solo i capelli e la barba), fate rapporto. Il suo nome è Wayne Allen, detto "Grendel"; Holt vi co

Analizzando le due telefonate ricevute dal dottore il giorno 22 (giovedì) e il giorno 2 (venerdì), scoprirete che il timido Darren aveva una relazione extraconiugale. Cerca-(venerdi). scoprirete che il limido Oarren aveva una relazione extraconiugale. Cerca- te d'Isolare la voce della donna tramite l'apposito analiuatore (frasi lunghe, come "Beh, ciao Darren Cohen..." oppure "...Allora riattaccherò, ci vediamo..."), dopodiché fate una bella ricerca. Con un po' di fortuna avrete un secondo nome: Ying Chungwang, che, guarda caso, aveva già avuto in passato rapp

Come al solito fate sapere le vostre scoperte a tutti gli altri, ascoltate i messaggi e, dopo la "Direttiva Urgente" da Halifax, esaminate la Guida Operativa Intelink (cliccate sul punto di domanda a destra): scoprirete dal rapporto di Parker che l'uomo vorrà incontrarsi con Armonica ... Ma torniamo ai messaggi: chi mai potrebbe voler parlare con voi In maniera cosi impellente? Per saperlo basterà fare una capatina ad Halifax!

#### **LA TALPA E L'ESCA PER YING**

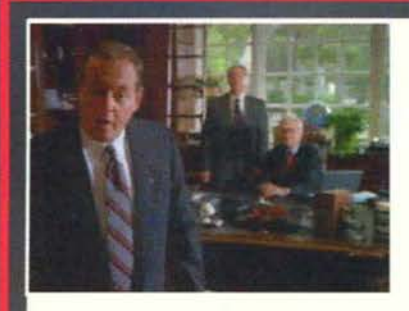

Farete così la conoscenza con una delle guest star di Spycraft:<br>William Colby, un vero ex-direttore della CIA, che d'ora in poi<br>fungerà da vostro consulente... "E che me ne faccio di un tizio cosi", mi chiederete voi? Ebbene, il fatto è che un altro piccolis-<br>simo problema sarà spuntato all'orizzonte: lo sviluppo del PEG è 1nliìato solo dopo l'uscita di Armonica dall'agenzia, quindi que· st'ultimo può essere venuto a conoscenza del progetto solo gra· zie a una talpa profondamente infiltrata nel vostro gruppo. Nulla di preoccupante insomma, è solo che tutte le vostre mosse saranno in qualche modo tenute d'occhio dal cattivi... Pratica-<br>mente è come se voi steste giocando a carte scoperte e il killer avesse una scala reale e almeno altri tre assi per ognuna delle varie maniche dei suoi quattro giubbotti per piovre! Nulla di cui varie maniche dei suoi quattro giubbotti per piovre! Nulla di cui<br>un esperto operativo debba preoccuparsi!<br>Comunque sia, Colby sarà in grado di occuparsi di questa fami-

gerata talpa mentre voi inseguirete la ladra del PEG. Tra l'altro, rispondendo alla vostra E-Maìl Intelink, al vostro terminale sarà aggiunto un programma speciale chiamato Eclissi, col

quale, scartando di volta in volta le persone che controllerete, potrete alla fine risalire al nome della talpa.<br>Quando tornerete nel vostro ufficio a Langley, sulla scrivania dovreste trovare alcuni oggetti che sono stati all'indirizzo di Ying. La donna è riuscita a scappare grazie a un avvertimento della talpa, ma voi avete trovato un mes-

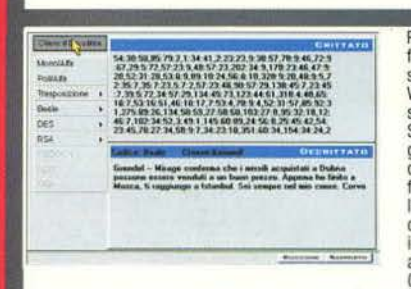

Raccogliete tutti gli oggetti sul tavolo: il testo cifrato, il Beowulf, la foto di Ying con Grendel (o Wayne Allen che dir si voglia), il browfor del Club Mensile del Libri Elettronici e, se avete la versione Win 95, il dischetto dello Shanghai 2 (è un gioco, ai fini pratici non servirà a nulla).<br>Servirà a nulla).<br>Selezionando il testo cifrato dagli oggetti dell

Selezionando il testo cifrato dagli oggetti dell'inventario (la vali-<br>getta nella parte bassa dello schermo), appoggiatelo sul monitor<br>del vostro computer, poi cliccate su "cifrati". Lanciando il decodificatore e selezionando la nota di Ying, potrete tentare di tradurre l'infinita lista di numerì che la pazza ha scritto sul foglietto. Come chiave di decodifica del Beale, scegliete il Beowulf e apparirà immediatamente il messaggio, in cui si parla di missili nucleari acquistati a Dubna e nel quale oltre tutto Ying (nome in codice Corvo) nomina Mosca e Istanbul. Fate rapporto dicendo che avete

trovato la ragazza e che quest'ultima si dingera a Mosca ... questa volta la furtietta non scapperà! di far leva sul suo rapporto con Grendel: l'ideale sarebbe fargli credere che abbiamo preso anche lui e che se lei non collaborerà le cose peqgioreranno (la balla del secolo).

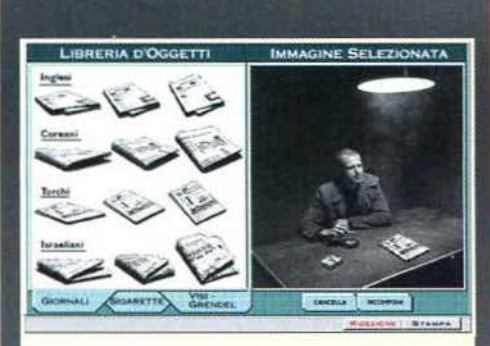

Date un'occhiata ai programmi sul computer e vedrete<br>spuntare l'ennesima icona: il Photo Doctoring Tool, una spe-<br>cie di Photoshop versione CIA, col quale potrete ricreare una<br>foto fasulla di Grendel dietro alle sbarre...

Per costruire l'Immagine rarlocca, dovreste prima dare un'occhiata alla scheda personale dell'uomo in modo da scoprire qualche sua abitudine; per prima cosa scegliete Il secondo giornale turco tra quelli disponibili (è a Istanbul, non dimentichiamocelo), poi Il secondo pacchetto di Emperor Fil· terless (la sua marca di sigarette preferita) e il viso in basso a sinistra. Appiccicateli e dimensionateli a dovere (guardate la foto che ho ricostruito io) e, se sarà ok, riceverete imme-<br>diatamente una chiamata da quell diatamente una chiamata da quelli dello studio fotografico.<br>Come previsto, Ying verrà acchiappata e, una decina di<br>messaggi V-Mail dopo, potrete andare a Mosca per interrogarla a dovere.

#### L'INTERROGATORIO DI YING A MOSCA

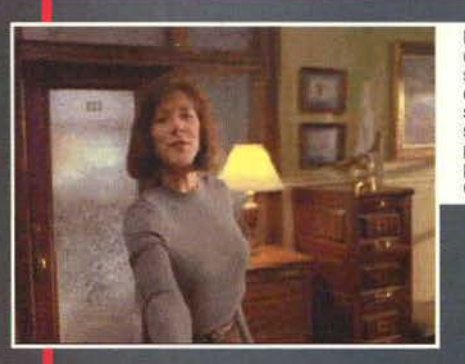

Se non vi dovesse andare a genio il fatto di dover far parlare<br>Ying in questo modo, basterebbe scegliere le seguenti frasi e<br>farla cosi spostare nel Mattatoio: 2- 1- 1- 2. Qui vi converrebbe Salvare la posizlone tenendo bene a mente un paio di cose: cer· cale dl non esagerare con 11 voltaggio della scarica elettrìca, il cate di non esagerare con il voltaggio della scarica elettrica, il numero di battiti cardiaci a sinistra non dovrà superare i 195 e, se vi sarete avvicinati abbastanza, potrete fare alla ragazza. potrete fare alla ragazza allora voi finireste in prigione senza nemmeno passare dal via

Max Foster, direttore della stazione russa, vi accoglierà al comando, dicendovi che la ragazza si trova già nella camera degli interrogatori. Vi saranno due metodi per costringerla a parlare: il primo sarà l'utilizzo della foto finta di Grendel e una giusta sequenza di domande, mentre il della foto finta di Grendel e una giusta sequenza di domande, mentre Il secondo sarà Il cosiddetto "Mattatoio", cioè la camera della tortura. la scelta spetterà a *voi,* anche se Il sistema più sicuro è senza dubbio Il primo: Il prigioniero non potrà rimetterci la pelle e voi otterreste risposte più sicure ... to comunque spiegherò Il modo per superare la sezione sia con un metodo che con l'altro.

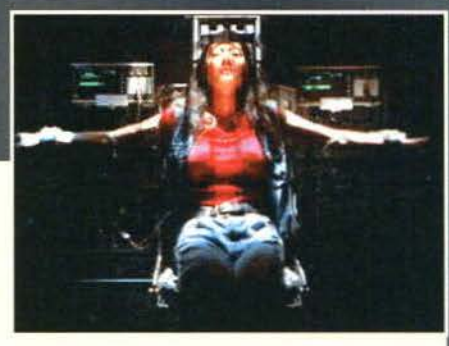

(addio 20.000 lire)!<br>Indipendentemente dal sistema scelto, le info che otterrete saranno le stesse elencate per l'interrogatorio regolare. Uscite dalla Indipendentemente dal sistema scelto, le info che otterrete saranno le stesse elencate per l'interrogatorio regolare. Uscite dalla<br>in compagnia d'Armonica sulla foto di Jaimi.<br>in compagnia d'Armonica sulla foto di Jaimi.<br>D

NON PREOCCUPATEVI SE QUALCOSA DOVESSE ACCADERE PRIMA O DOPO lA MIA INDICAZIONE.

Scambiate quattro chiacchiere con la Foster, raccogliendo tutte le informazioni che credete vi possano essere utili. La donna v dirà che l'Usignolo è disposto a parlare con voi, anche se per lei è un rischio che potrebbe compromettere la posizione della spia all'interno della mafia locale. Yuri Gromchevsky dell'SVR (il nuovo KGB), potrebbe darvi una mano: potrete contattarlo al telefono e organizzare un incontro ... Il numero vi verrà fornito tramite E-Mail ed è

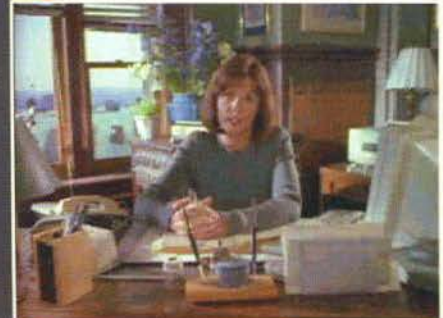

233·4819. Dopo qualche istante dovrebbe anche contattarvi Warhust, dicendovi che

dale parti di Brooklyn sono stati ritrovati i corpi di te persone e di un<br>trafficante d'armi: Felix Skodi, lo stesso tizio al quale Ying ha consegnato il PEG. Tra l'altro, sembra che Armonica abbia appena<br>trafficante d'arm

qualcuno del team.<br>Passate alla vostra Guida Operativa (GDA OPR, il punto di domanda a destra di Intelink), guardate il vostro taccuino e in particolare la<br>Sessate alla vostra Guida Operativa agli appuntamenti coi possibil

Usate l'Eclissi e poi fate rapporto a Colby dicendo che secondo voi la talpa è qualcuno all'interno della squadra Eagle Shield. Date uno<br>squillo a questo Yuri dell'SVR e fate un giretto...

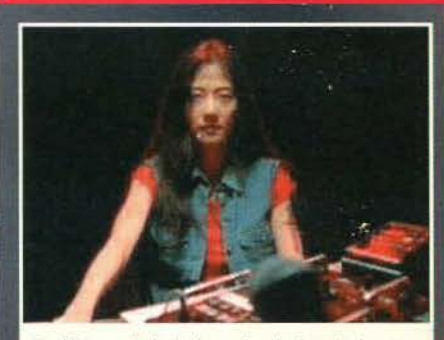

Per l'interrogatorio, le domande e le risposte dovranno<br>essere soppesate attentamente. Quelle che vi permet-<br>teranno di scioglierle la lingua saranno: 2-2-2-1-2. teranno di scioglierle la lingua saranno: 2- 2- 2- 1- 2.<br>Scoprirete così che lei lavora per un gruppo chiamato<br>Procat, una sorta di CIA mercenaria composta dalle migliori spie mondiali. Anche Armonica e Grendel fanno parte di questo piccolo gruppo, il che non promette nulla di buono per l'Agenzia!

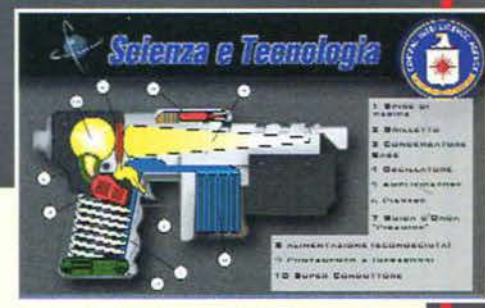

#### **L'INCONTRO CON L'USIGNOLO E YURI**

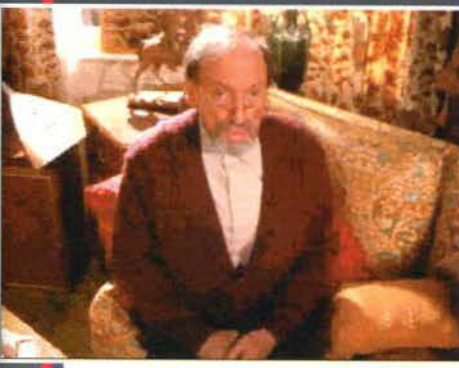

Andate alla casa del famoso Usignolo per cercare di rac- cogliere qualche altra info su oro che vogliono uccidere il Presidente.

vecchio vi dirà che la Mafia, per metterlo alla prova. gli ha ordinato di uccidere un tizio... Starà alla<br>vostra etica professionale suggerire all'uomo di mac- chiarsi del reato oppure lasciargli la libertà di scelta In termini di gioco questo fatto non avrà ripercussioni sulla storia; una sola cosa è certa: l'uomo è ormai al limite della resistenza e sicura-<br>mente converrebbe allentare un po' la morsa su di lui ...

Nell'ufficio dì Yuri. Oleg Kalugin. ex-generale maggiore del KGB, riconoscerà I due compagni di Armonica nella foto spe-<br>ditavi da Jaimi. Non appena l'omaccione se ne andrà. Yurl inizierà a parlarvi delle sue paure: è probabile che uno dei due politici rimasti in lizza per Il titolo presidenziale sia in effetti controllato dalla mafia; se vor rete avere qualche prova in più lui stesso organizzerà un incontro con Churbanov. il presunto burattino mafioso.

Tornate all'ufficio della stazione moscovita e avrete una notizia<br>a dir poco sconcertante: all'interno di una busta vi sarà la

foto di Parker col cranio spappolato ... Autore dell'assassinio è Namonica che, almeno a quanto sembra, prima o poi verrà a<br>farvi una visitina! A peggiorare il tutto arriveranno altre due<br>notizie dal POA: la prima da Warhust che vi dirà che anche<br>Lange è sparito. la seconda da Holt... Ri ce di Ying sui missili nucleari di Dubna? A quanto pare in giro per il mercato nero c'è una testata nucleare che andrà al migliore offerente. Ma porca l'oca, perché deve sempre piovere sul bagnato?

Usate l'Eclissi e fate un doppio controllo sulle persone che<br>potevano avere accesso al PEG e su quelle legate a Procat.<br>Noterete una cosa strana: in lizza rimarranno solo i capoccia della vostra missione più un paio di altri individui. Avvertite<br>Colby del fatto (rapporto: Eagle Shield) e poi date un'occhiata<br>alla segreteria nel vostro ufficio: con tutta probabilità ci saran-<br>no un paio di messaggi. Us scoperto {!) e Yuri che vi dice d'incontrano al Vilnius Center. Tra l'altro, Jaimi vi dovrebbe awertire anche dello sviluppo di

un nuovo gadget posto nel vostro auricolare, Il Soundhack: basterà che diciate la parola "Notizia Flash" e verrete messi in comunicazione diretta con lei. Tenetelo bene a mente!

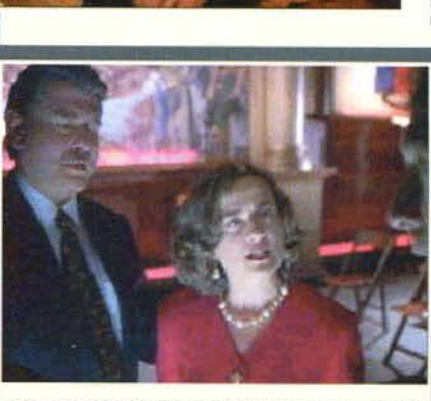

Dopo una raffinata tecnica d'infiltrazione degna del più no de la familia decide de initia azione degna del più<br>maranza degli elefanti africani, Gromchevsky vi farà entra-<br>re nell'edificio nel quale Churbanov starà tenendo il proprio discorso. Facendovi quattro chiacchiere, avrete l'onore d'incontrare anche Lena Rubak, suo consigliere personale... Non c'è che dire, proprio una bella coppietta!

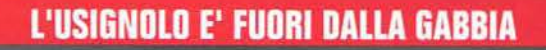

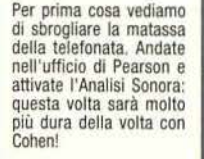

Quello che dovrete fare sarà isolare i rumori di fondo che ci saranno durante il discorso tra

la Foster e Usignolo, poi, in base a ciò che avete scoperto, dovrete importare i dati e metterli in relazione con le caratteristiche di diverse città russe.<br>Fondamentalmente sono 4 i suoni che dovrete scovare: il primo è una campana da 10 tonnella-

 $\frac{1}{2}$ 

For the reasons a soft of the solution of the control of the reasons and the control of the reasons and the control of the control of the control of the durante "...era troppo pericoloso..."; it ferzo è uno sparviero che f tempo.

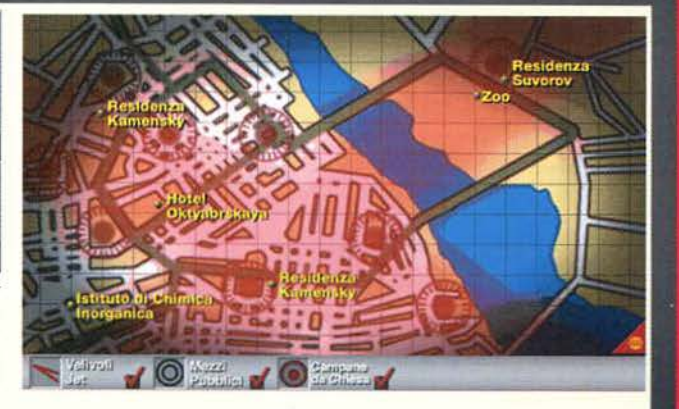

una volta che li avrete tutti e quattro, cliccate sull'icona del mondo in basso a destra e cercate di ragionare un po' per scoprire l'ubicazione del nascondiglio di Usignolo. In effetti c'è un<br>piccolo trabocchetto rapprese Ora non resterà che andare a visitare l'appartamento di Usignolo per un'eventuale traccia.

159

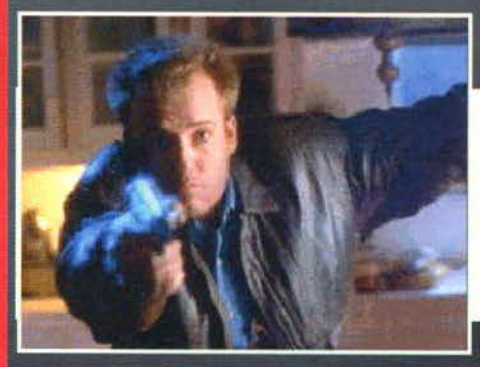

Non appena sarete usciti dal comando, dovreste sentire una voce di donna proveniente dal vicolo li accanto. Andandoci scoprirete trattarsi di Lena Rubak con un interessante incartamento riguardante il passato di Yuri... Prendetelo, dategli un'occhiata e fiondatevi ugualmente da Usy.

un occurata e invincio grazie agli attrezzi da scasso contenuti nella vostra valigetta. Non appena sarete all'interno, iniziate a osservare i soprammobili della casa e magari anche il libro sul tavolino; Usignolo deve aver

Giratevi di spalle: quatto quatto spunterà Lange che, come se nulla fosse, vi chiederà come ve la passate… Hey, dico io,<br>sei stato via sin dall'inizio del gioco e adesso vuoi fare lo sgargiante? Sparategli sulle gengive e

Vi state chiedendo il perché di tanta violenza? Dalla GDA OPR avreste dovuto sapere che questo tizio doveva incontrare Armonica: probabilmente si è messo d'accordo con lui diventando un Procat come Ying e Grendel. Capito il furbetto? Comunque ormai quel che è fatto è fatto, tornate pure in ufficio...

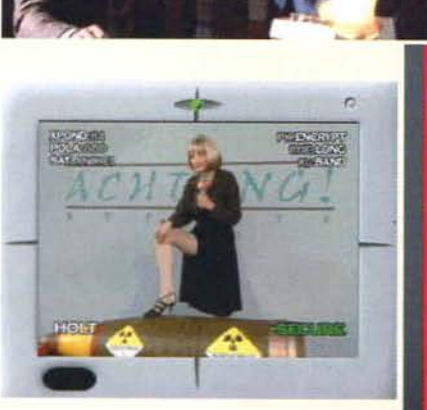

#### IL MISTERIOSO ORIGAMI E L'INSEGUIMENTO DI ONICE

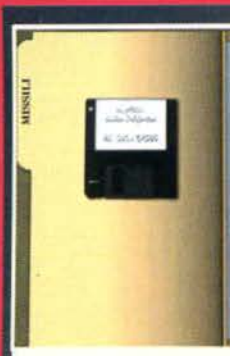

Sulla vostra scrivania vi sarà un ciono fatto di carta e al suo interno un messaggio riguardante una cartella nello<br>schedario. Andate a controllare il mobiletto alla sinistra della scrivania, estraete la busta con la scritta "missili" raccogliete il dischetto.

Inseritelo nel computer e automaticamente vi connetterete risectuello pieno zeppo di messaggi interessanti... L'importante è che visualizziate i due relativi a Gog e Magog del 27 e 28 Febbraio. Analizzandone l'intestazione, scoprirete che non sono altro che dei messaggi in codice: peccato che questa volta il Beowulf non c'entri nulla!

Uscite, inserite il dischetto del Club Mensile del Libro Elet-<br>tronico; guardate i nuovi arrivi e scaricate su Hard Disk una copia de "Croak! Fece il Corvo" e "Il Segugio Rabbioso",<br>due libri che senza dubbio vi faranno comodo. Riutilizzate nuovamente il decodificatore (icona "cifrati" sul vostro terminale) e passate i due testi crittati utilizzando il "Segugio

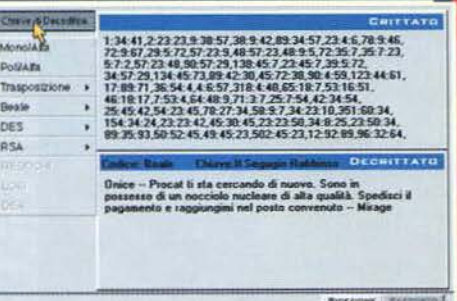

Rabbioso" (codice Beale, sotto "Altro"). Salteranno fuori<br>nuove sconcertanti rivelazioni: il mediatore che si sta occupando della vendita del misterioso nocciolo nucleare è un certo Onice che, quarda caso, ha già ricevuto merce a Mirage, il nuovo capo dei Procat. La situazione è fin troppo importante per lasciarla cadere così!

160

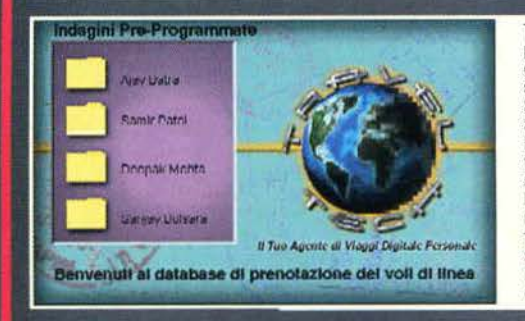

Tramite gli accessi autorizzati CIA, iniziate dunque le ricerche su questo Onice... Studiate le sue abitudini, i suoi vizi e poi cercate di metterli in corrispondenza coi recenti voli dei suoi alter ego. Sapete che questo de l'aereo viaggia in business class ed è vegetariano, quindi basterà tenere a mente queste cose e vedrete che il più sarà fatto

Sata atuo.<br>Sata atuo il falso nome di Deepak Mehta, si è diretto da Bangkok a Dehli e da qui fino a Berlino. Due giorni dopo, col nome Samir Patel, è andato da Berlino a Heidelberg... Non vi resta che chiamare Holt e fare

suo ufficio perché avrà qualcosa d'importante da darvi.

suo unuo persie avia quando del aprico del aprico del antico del male del perso quel maledettissimo Onice: non appena legge-<br>In effetti si tratta di un incartamento che vi aprirà la strada finale verso quel maledettissimo reter a incorporation de la noisse social monocolonis de la proportation de la sociale de la sociale de proportation de la societé de monocolonis de la proportation de la societé de la monocolonisme de la noissance et de l

#### UN'OFFERTA CHE NON SI PUO' RIFIUTARE

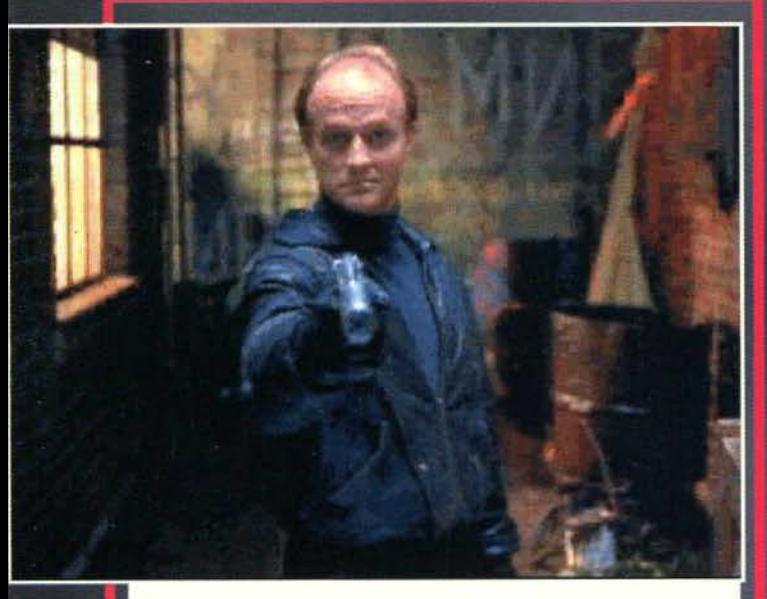

A questo punto, se tutto va bene, suonerà il telefono e Armonica vi inviterà "gentilmente" a raggiungerlo nel vicolo dietro al comando (non escludo che possa essere<br>già successo: ha ben poca importanza ora come ora). Avete due possibilità: avvertire Max del fatto, oppure tenere la bocca chiusa... Naturalmente la scelta corretta è la prima, anche perché se non doveste farlo, in un modo o in un altro finireste col crepare facendo la figura dei fessi. Dunque, dopo aver avvertito la Foster, scendete nel luogo pattuito e iniziate pure a parlare col famoso Armonica.<br>Durante il discorso, cercate di non andare mai sul pesante e, non appena Tom Phil-

tips vi offrirà un posto in Procat, voi chiedetegli il motivo della proposta e poi rifiuta-<br>tela... Se avete fatto tutto nella maniera corretta, proprio in quel momento dovrebbe arrivare Max coi rinforzi: naturalmente Armonica riuscirà a darsela a gambe!

Naturalmente avreste anche potuto accettare l'invito di entrare nei Procat: così facendo, il vostro amico vi avrebbe chiesto di fregare alcuni documenti da un cassectio della scrivania della Foster. Voi sareste entrati nello stabile, avreste scassinato<br>il cassetto e, badando bene di fare tutto questo stando meno di un minuto nella stanza (per via della telecamera), avreste consegnato gli incartamenti Top-Secret nelle mani del nemico... Risultato: morte certa!

#### LONDRA

Come altre sezioni di questo gioco, sareste potuti andare a Londra anche in un altro momento e di fatto gli avvenimenti non sarebbero cambiati. Il mio consiglio è comunque quello di eliminare il più velocemente possibile la voce LONDRA dal Travelink, visto che a un certo punto del gioco dovrete dirigervi repentinamente in Germania e non sarà possibile farlo fino a quando non visiterete l'Inghilterra.

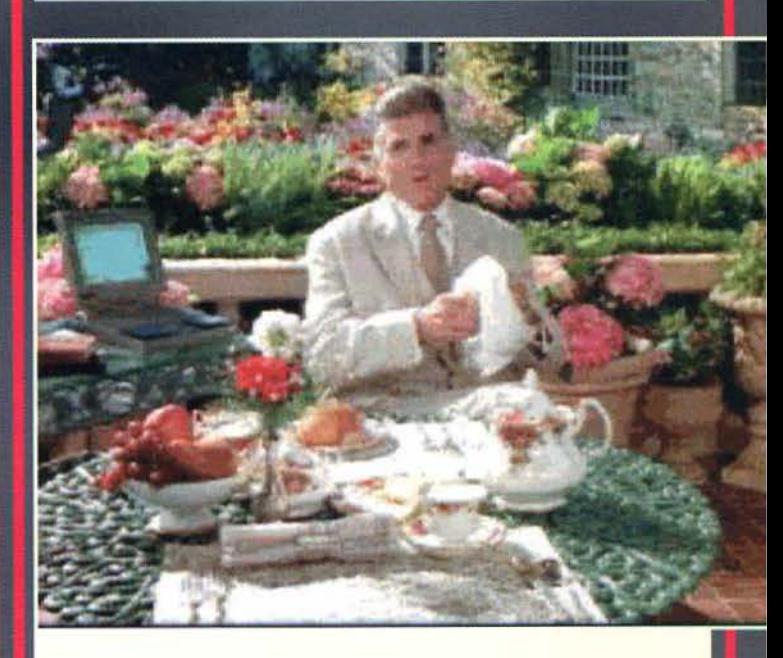

Comunque sia, parlando con Blake, avrete dall'uomo una cartelletta contenente tutto ciò che lui ha scoperto durante gli anni nel controspionaggio inglese, una specie di enciclopedia<br>sulle più famose spie nella quale appare anche un certo Mirage: l'odierno capo di Procat del quale nessuno ha mai visto nemmeno l'ombra.<br>Quando avrete finito di parlare con John, guardate immediatamente l'incartamento, rispon-

dete agli eventuali messaggi del PDA e tornate nuovamente a Mosca: Usignolo sarà fuggito e<br>Max vi consiglierà di analizzare l'ultima telefonata dell'uomo nonché il suo appartamento in cerca d'indizi...

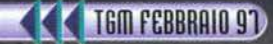

#### **ONICE E IL NOCCIOLO**

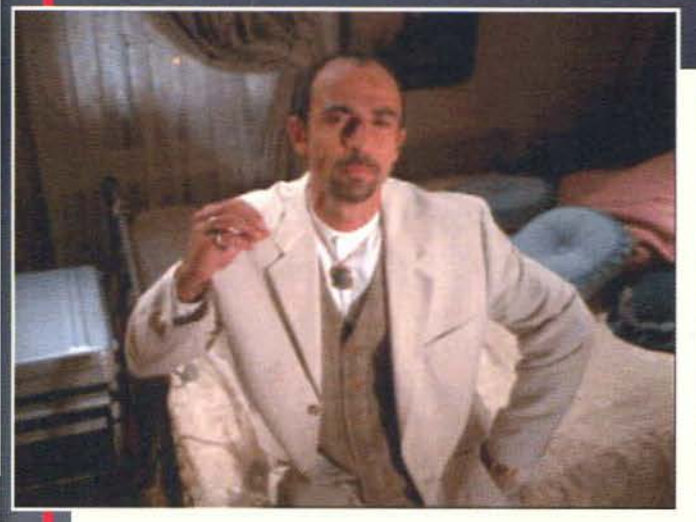

Partendo per la Ger-<br>mania, sarete spediti all'hotel che avete Non rintracciato. appena arriverete alla camera di Onice,<br>dovrete iniziare a parlargli tentando di sco-<br>prire il luogo dello scambio del nocciolo:<br>naturalmente l'uomo non sarà disposto a<br>dirvelo e così sarete costretti a fare il nome<br>di Jammu, il suo<br>paese natale, dicendo<br>che se non collabora manderete delle trup-<br>pe per mettere a ferro e fuoco il posto.<br>Il mascalzone vi dirà tutto quello che sa compresa una parola

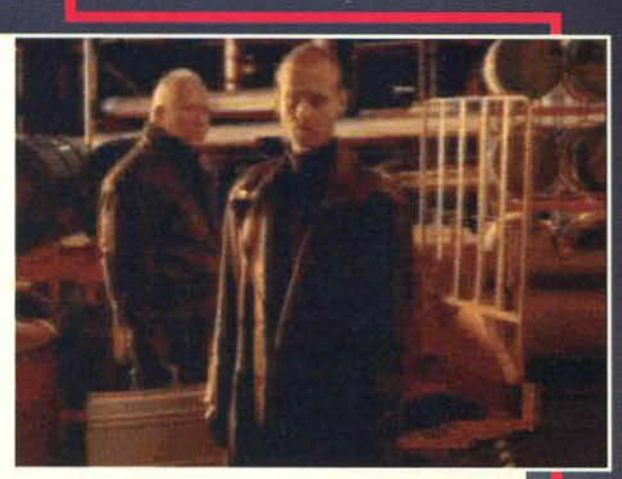

Prima di andarvene, fate un giro per la camera, aprite l'armadio e usate le manette che ci troverete dentro per l'accesso: "Vaniglia Francese"... Diffidate delle imitazioni!<br>Prima di andarvene, fate un giro per la camera, Ora vi saranno due sistemi per portare a termine il recupero della testata: il primo, il più conveniente, lo potrete fare se vi è stata detta la giusta parola d'accesso e avrete legato bene il<br>mediatore; il secondo, uno sc te il grilletto non appena vedete Grendel).<br>Alla fine con voi ci sarà una piccola valigetta nera con un altrettanto piccolo simboletto nucleare... la scatola di Duke Nukem!

#### **NUOVAMENTE DIETRO A USIGNOLO**

Dopo i complimenti ricevuti dai vostri ammiratori (Presidente compreso), potrete tornare al lavoro. Se ne avete voglia, fate una capatina a Washington per esaminare gli uffici di Holt e Jaimi, anche se sapete già, grazie all'Eclissi, che loro non c'entrano nulla con la talpa.

Riceverete una chiamata da Foster: hanno ritrovato Usignolo ma, per qualche strana ragione, l'uomo ha deciso di non collaborare... Dite a Max di offrirgli una casa in Montana.

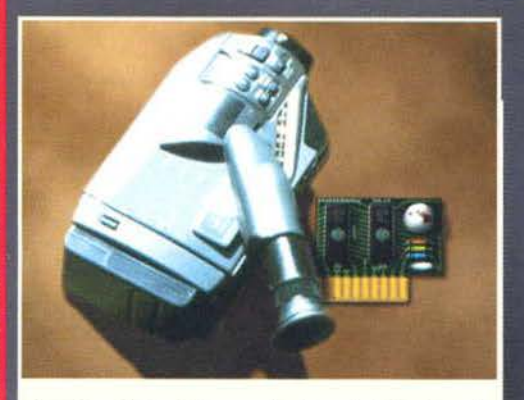

Da qui in poi le cose inizieranno ad andare male: Usignolo accetterà di buon grado lo scambio d'informazioni ma, proprio sul più bello, sarà rapito. Sulla scrivania della stazione di Mosca troverete bello, sarà rapito. Sulla scrivania della stazione di Mosca troverete<br>una telecamera con un chip, che è tutto quello che sono riusciti a<br>trovare sul luogo del rapimento del "passenoto". Appoggiando il<br>componente elettronic detto Rotula, lo stesso tizio che si è preso cura di Pearson. Guar-dando nell'armadio a sinistra della scrivania, cartella "operazione dando nell'armadio a sinistra della scrivania, cartella "operazione Eagle Shield": dovreste vederne una foto e scopnre che lo stesso Pearson ne teneva l'indirizzo nella propria agenda operativa.<br>Entrate in Intelink, selezionate i FILE 201 negli accessi CIA, cerca-<br>te la cartella di Maxine Foster e passate all'elenco del PERSONA-

LE DI SUPPORTO (a sinistra). Cliccando su "Pearson, Owen A." e poi sulla sua Agenda Operativa, avrete ciò che cercate: Rotula e Usignolo si trovano al 19 di Leningradsky Prospekt!

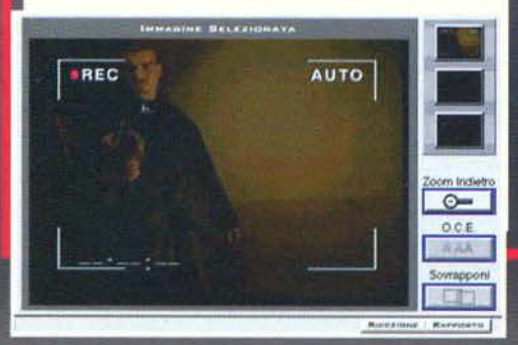

E ora la parte divertente:<br>Il BADMAN. Entrate nel furgone posteggialo nella "Piazza Rossa", premete il pulsante GPS e via con la sezione ... Avrete una visuale a volo d'uccello dell'edificio di Rotula e quattro uomini a disposi rati a ciascuno o un unico<br>ordine al gruppo, potrete<br>utilizzare le loro singolari abilità per "osservare• ciò che accade nelle

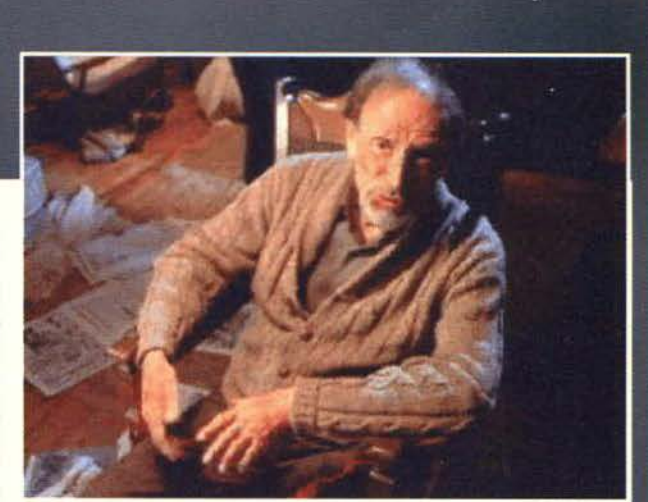

stanze dell'edificio. Ho<br>messo le virgolette al verbo osservare per un semplice motivo: voi in effetti dovrete seguire tutta l'azione solo grazie a un paio di cuffie. Saranno i vostri uomini a dirvi ciò che vedono: insomma, l'avete visto True Lies o Leon?<br>Bene, voi guiderete la squadra speciale vestita di nero!

La missione la potrete gestire come meglio credete, io qui vi descriverò solo il sistema più semplice per portare a<br>termine il tutto. Per prima cosa vedete di ordinare a tutti e 4 i tizi di correre alle scale (è indifferen quelle di destra o sinistra), passate alla visuale del secondo piano e spostate gli uomini davanti alla porta in alto<br>all'estrema destra (guardate la foto). Appena sarete pronti, ordinate al Sgt. Washington di gettare una

fosforo nella stanza in alto, tutti e quattro gli uomini, dopo-<br>diché fate irruzione nella camediché fate irruzione nella came-<br>ra verso nord (quella che ho<br>indicato con la X). Così facendo la possibilità che uno degli uomini muoia è veramente bassa e voi sarete in grado di ritrovare subito Usignolo.

Il poverino. una volta che verrà portato in salvo, vi dirà di essere stato picchiato e vi darà alcune informazioni che però, allo stato attuale, non vi saranno di gran-<br>de aiuto. Tramite il PDA, Holt vi<br>farà sapere di altri messaggi larà sapere di altri messaggi con una strana inteslazione che lui non è riuscito a decrittare col<br>"Segugio Rabbioso": inutile dire<br>che li passerà a voi mentre lui continuerà le ricerche...

161

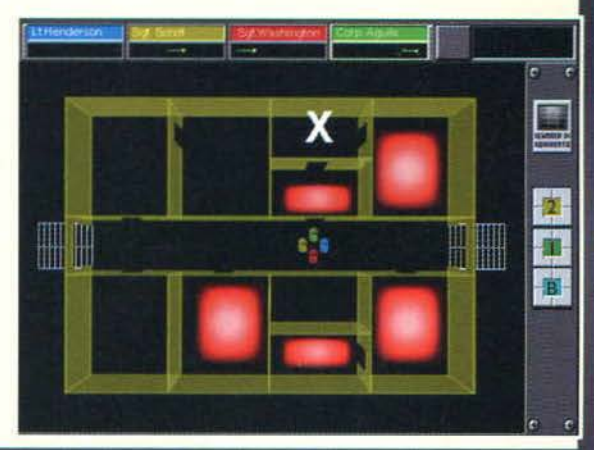

TGM FEBBRAIO 91

#### **ARMONICA CAMBIERA' MUSICA**

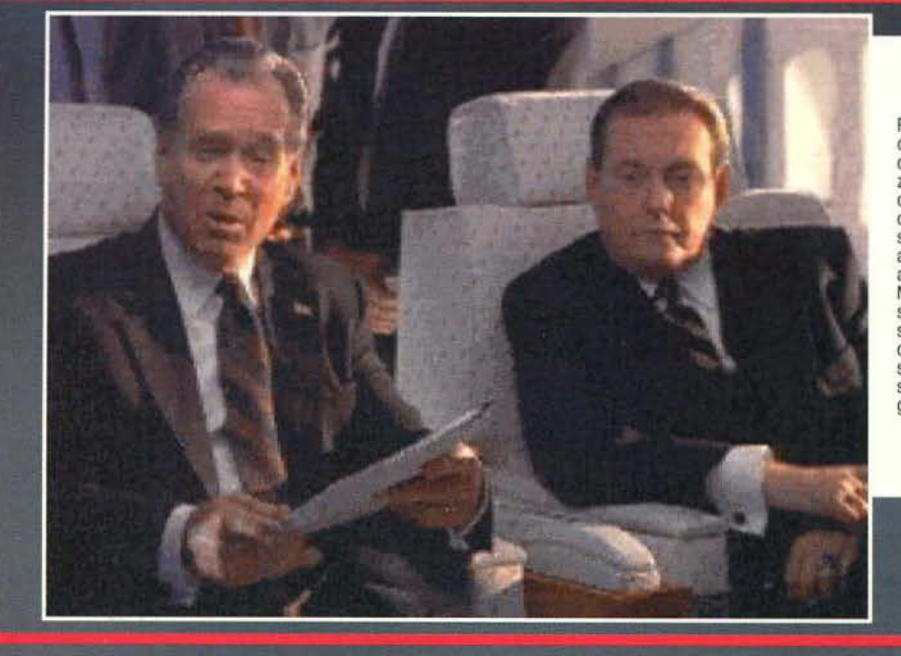

Prima di arrivare alla Piazza Rossa,<br>dove il Presidente terrà il suo dove il Presidente terrà il suo<br>discorso, avrete tempo di visualiz-<br>zare I file appena copiati. Utilizzan-<br>do "Croak! Fece il Corvo", decodifi-<br>cate tutti quelli con la strana intestazione, prestando particolare attenzione al nomi citati in ogni articolo e al contenuto di ciascuno. Non appena "Radici del Blues• sarà decrittato, riceverete un mes· saggio da Colby elle vi farà sapere che per un po' potreste guidare voi<br>stessi Procat... Ma ora è tempo di salvare il simpaticone con le bra-<br>ghe a stelle e strisce!

#### **MAXWELL E MIRAGE**

162

La chiave per la decodifica questa volta sarà il libro "Croak! Fece il Corvo": in questo modo sia il testo di Fred Vorbel che l'Anon0629 saranno sistemati! I messaggi vi daranno la longi-<br>tudine e la latitudine di un misterioso luogo nel quale Maxwell e Mirage si dovrebbero incontrare: sarebbe davvero un colpo da maestro riuscire a beccarti entrambi in una volta sola. non credete'

Holl riuscirà a risalire all'ubicazione esatta del luogo e voi potrete andarci di filato: la Tunisia!

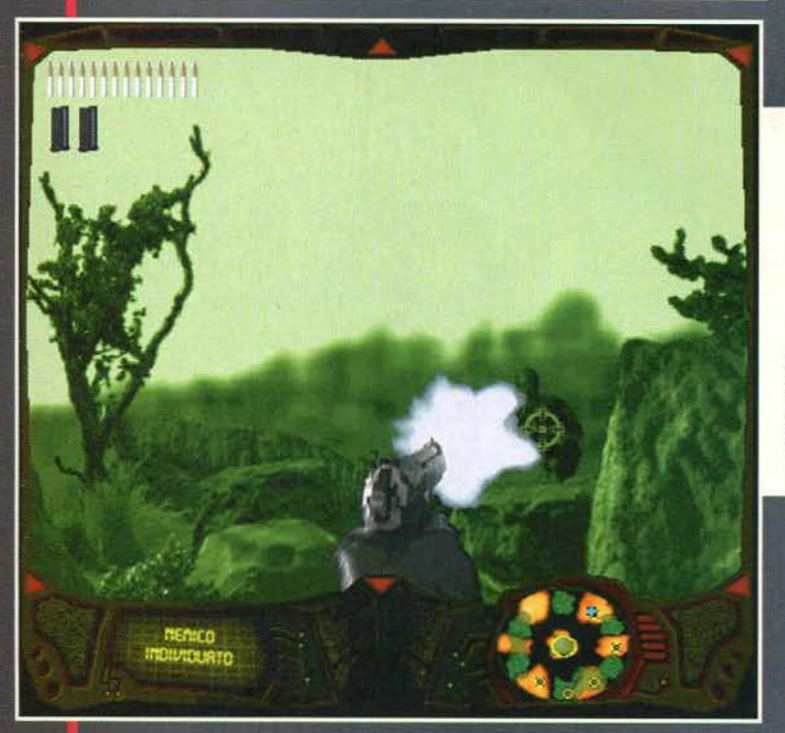

L'elicottero tornerà a prendervi e voi vi troverete soli soletti col computer di Procat. Apritelo e<br>così facendo verrà attivata una bomba... ops, mi sono sbagliato, non dovevate farlo! Senza perdere tempo, collegateci il vostro terminale Intelink (basterà cliccare sul Laptop), aspettate<br>fino a quando il conto alla rovescia non raggiungerà i 10 secondi (il mio record è 4), dopodiché interrompete il collegamento e gettate il PC dall'oblò o dallo sportello dell'elicottero (clic-<br>cate prima sul computer e poi sull'apertura dal quale volete gettarlo).

Non so che processore ci fosse all'interno di quel portatile, ma certamente era una vera<br>bomba!

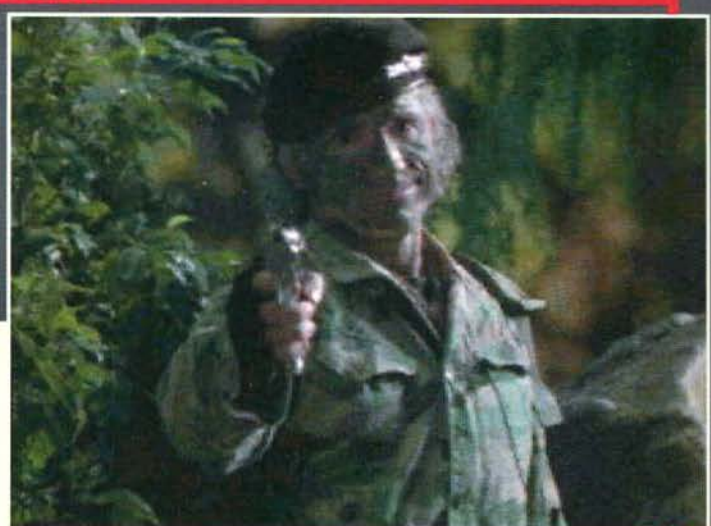

Dopo che l'elicottero vi avrà scaricato, sentirete la voce di Mirage attraverso l'auricolare: a quanto pare siete caduti in una sua stupida trappola... Fate fuori tutti come al solito e alla fine vi troverete faccia a facc risultato sarà il medesimo, quindi non abbiate remore. Non appena ne avrete l'opportu-<br>nità, prendete il laptop che avrà lasciato cadere ...

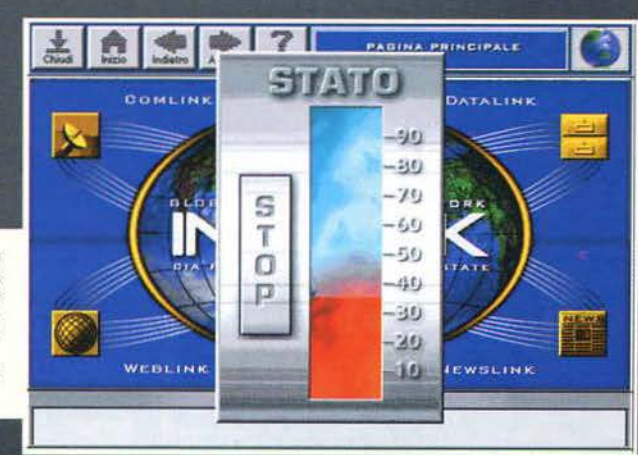

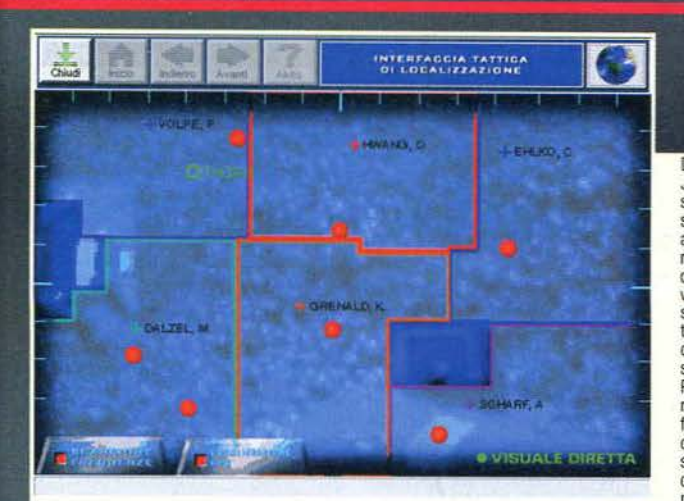

Dopo aver parlato col presidente, Jaimi si collegherà con voi e sullo schenno apparirà una bella visuale satellitare della Piazza Rossa con<br>annesso uno strumento atto a<br>rivelare le emissioni di frequenza<br>di ogni aggeggio elettronico nelle vicinanze. Dopo che vi sarà stato spiegato il funzionamento del tutto, cliccate sul vostro PDA e cercate di fare mente locale sulla situazione: voi state cercando la<br>Piramide che, come forse ricorderete dalla scheda, funziona a una<br>frequenza di 477,5 MHz. Se le<br>cose stanno così, allora saranno<br>solo i flash rossi che andranno<br>controllati; oltre tutto, in uno dei<br>messaggi del Laptop di Blake

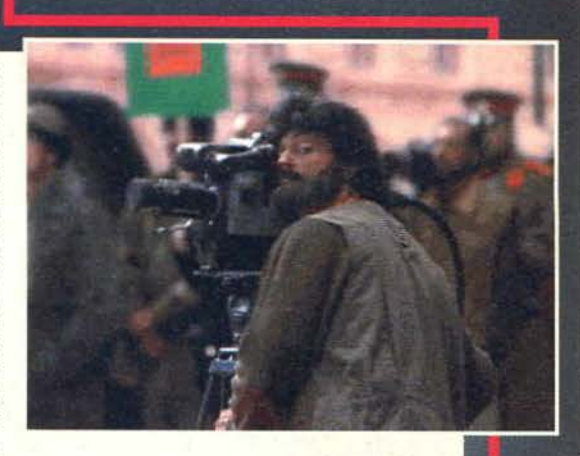

 $\lfloor \cdot \rfloor$ 

della guardia in alto a sinistra... Avete tirato le somme?<br>Ottimo, fiondatevi dunque all'unica luce rossa nel quadrante in alto a sinistra, chiudete il vostro computer portatile grazie<br>all'apposita icona e, non appena avvi

#### **LA TALPA NON VA SOTTERRATA VIVA!**

163

Yuri sfonderà la porta della villa di Churbanov ed entrerà puntando la<br>pistola al político e alla sua manapistola al politico e alla sua mana· ger elettorale. L'uomo, messo alle strette, vuoterà il sacco. dicendo che in effetti lui è solo un fantoccio nella mani della mafia capeggiata dalla stessa Lena Rubak: <sup>è</sup>proprio lei infatti che ha pagato Procat per

La porta si aprirà e finalmente vedrete Maxwell, meglio conosciu-<br>to come Eugene Warhust! Non lo sospettavate?<br>Per non rischiare di perdere inutil-Per non rischiare di perdere inutil-<br>mente la vita, gettate a terra la

fare ciò che ha fatto!

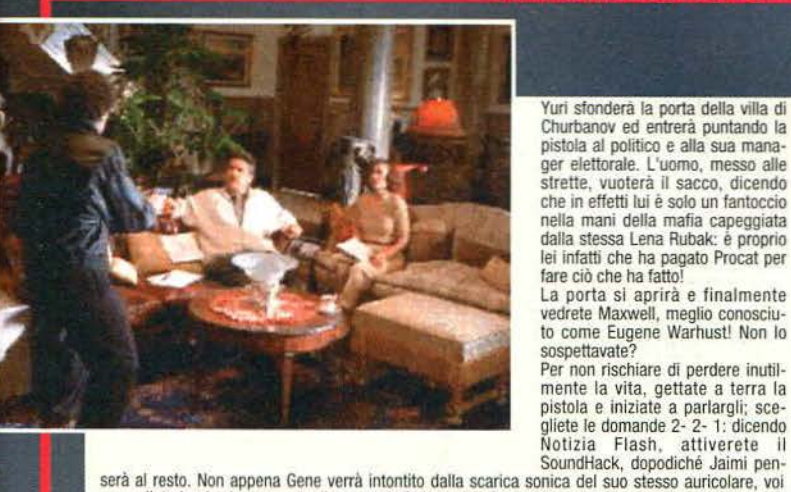

raccogliete la pistola e sparategli senza pietà. Yuri si farà avanti per portare via Churbanov e sarà<br>allora che riceverete il voicelink di Sterling... L'ultima azione che dovrete fare sarà eliminare anche<br>Yuri che, come v

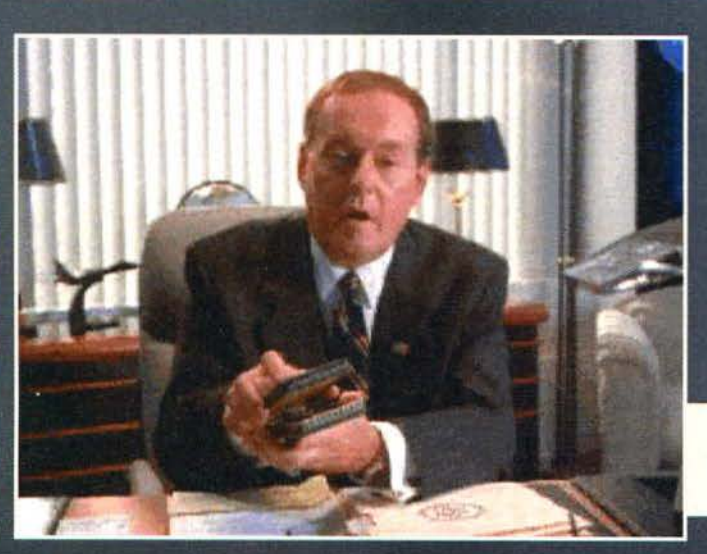

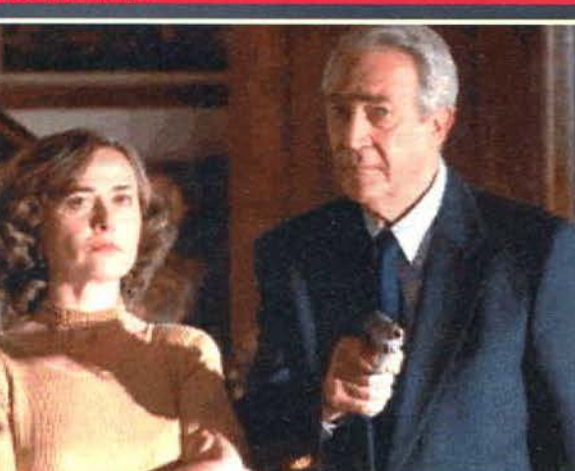

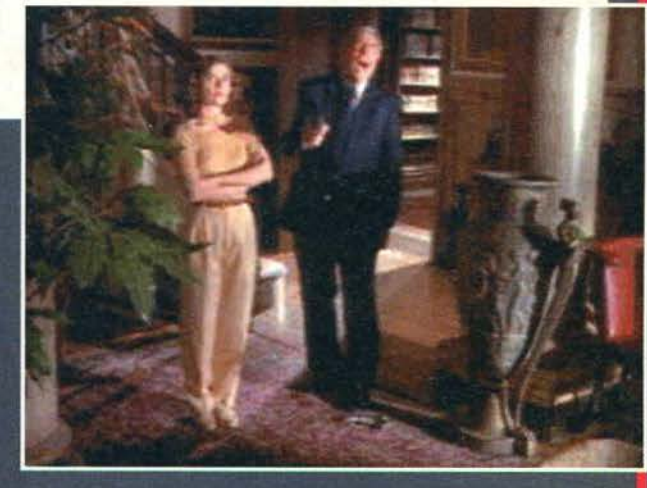

Gustatevi il finale e poi godetevi le due settimane alle Figi che vi siete meritatamente guadagnati. Hey, ma nella confezione del gioco non ci sono i biglietti aerei... Questo è un imbroglio, voglio la vacanza!!! FBS

#### **TGM FEBBRAIO 97**

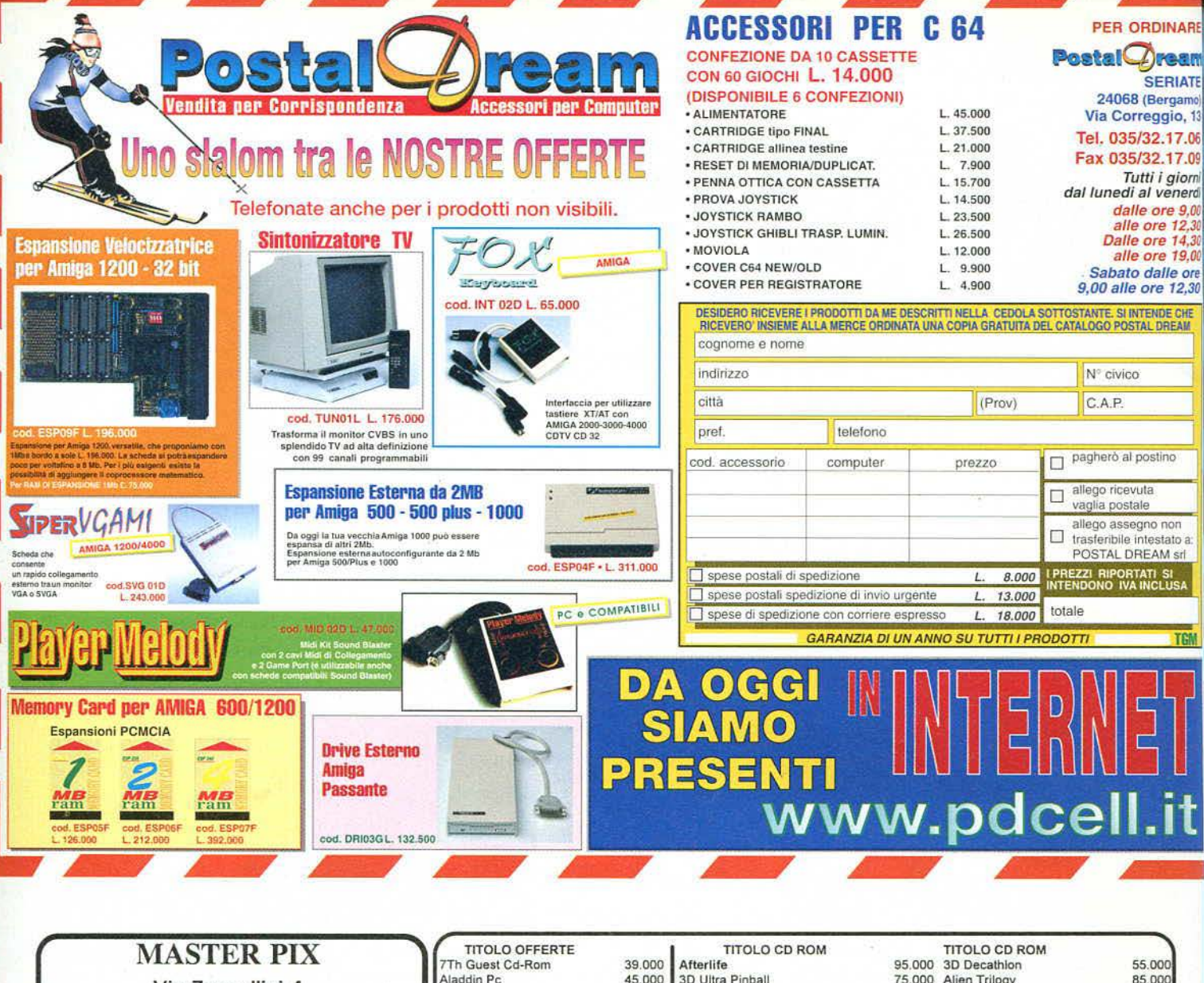

Via Zappellini 4 21052 BUSTO ARSIZIO FAX 0331-322841

DISPONIBILI TITOLI IN BUDGET PER CD-ROM AMIGA MS-DOS **SNES MDRIVE GBOY GGEAR** 

> **SONY PLAYSTATION**  $L.440.000 +$ CD DEMO + **BORSA PLAYSTATION**

**GIOCHI PSX A PREZZI ECCEZIONALI** 

VENDITA ANCHE PER CORRISPONDENZA SPESE POSTALI L.12.000 PER ORDINARE BASTA UNA TELEFONATA PAGHERETE IN CONTRASSEGNO AL POSTINO

I PREZZI POSSONO SUBIRE VARIAZIONI **TELEFONARE** PER CONFERMA TEL. 0331-620430

**Naddin Pc** Alien Breed 3D A1200 Assault Rings Civilization Cd-Rom CYberwar Cd-Rom Cyclemania Cd-rom

D-Day Ami Dawn Patrol Ami Doom II Cd-Rom Dragon Lore Cd-Rom Dune II Cd-Rom F1 Gp Cd-Rom Fade To Black Cd-Rom Fantasy Empire Pc lungle Book Pc Kick Off 3 Magic Carpet II Cd-Rom Morph A1200 Nascar Night Breed Ami Pimball 2000 Pimball Warrior Cd-Rom Primal Rage Cd-Rom Quantum Gate Rally Pc Ravenloft II Raylroad Tycoon Ami Re Leone Pc Ring Cycle Road Warrior S.Street Fighter II Pc Shadow Sorcer Ami Shellshock Silent Steel Sim City 2000 A1200 Sim Tower<br>Sleep Walker A1200 Smash Tv Ami Super Karts Cd-Rom Tennis Cd-Rom Terranova TFX Cd-Rom Theme Park A1200 Transport Tycoon Ami **Ufo A1200** Ultim.Soccer Manger CD-Ro Vizardry VI Ami

3D Ultra Pinball 85,000 Assassin 2015 69.000 **Broken Sword** 49.000 Bug 45,000 Civilization II + Data 55.000 Creatures 45.000 Daytona USA 49000 Disck World II 99.000 Elder Scrolls:Daggerfall 49.000 Fable Formula 1 G.P 2 45.000 45,000 **Fx Fighter Turbo** Gene Wars<br>Gran Prix Manager II 35,000 45 000 49.000 Hind Incredibile Hulk 40.000 65.000 Jet Fioghter III 35,000 Krazy ivan<br>La Signora Calibro 32 79.000 Long Bow A-H 64D + Data<br>M.A.X. 49,000 45.000 Metal Rage 19,000 35,000 Myst Ita 59,000 Nascar Racing II 35.000 **NBA 97** 20.000 Nihilist 45.000 Phantasmagoria II 79.000 Power Ranger 49.000 Pray Of Death 45,000 Rac Rally Championship 49,000 Rama Red Allert<br>S.Ef 2000 49,000 45.000 20.000 **Scorched Planet** 39,000 Scudetto II 39,000 Shattered Steel 89,000 Sonic CD Spycraft Ita 79.000 29.000 Star Control 3 25.000 Storm 45.000 Swiv 45.000 The Darkening 49,000 **Toon Struck** 35.000 Tunnel B1 59,000 Urban Runner 89.000 Virtual Cop 89,000 War Wind 45.000 Warcraft II 20,000 Warhamme

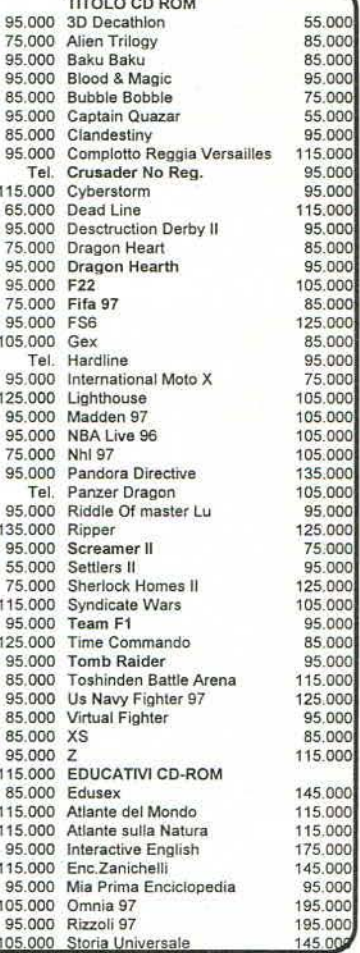

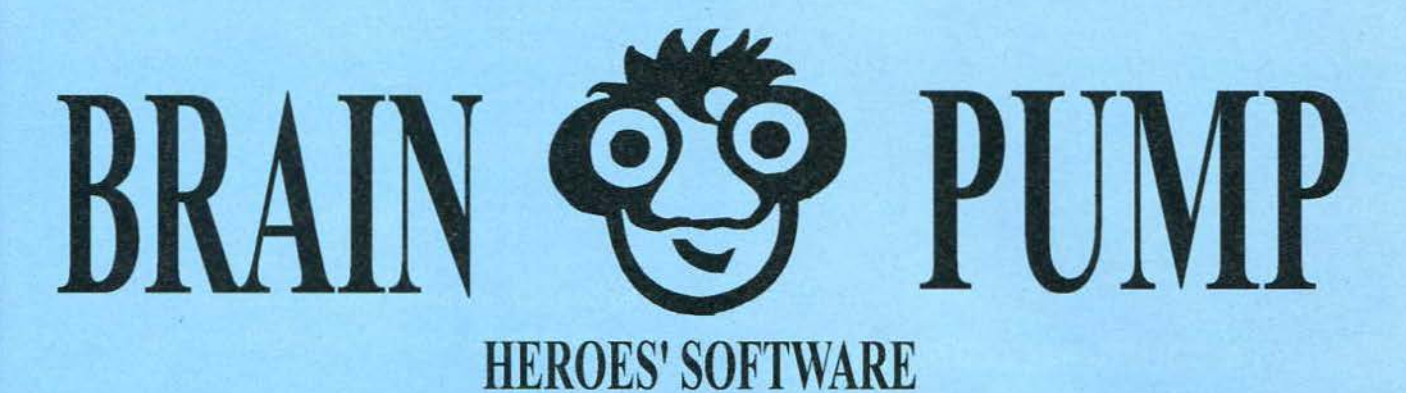

Established in 1994 We honor U.S.A. People

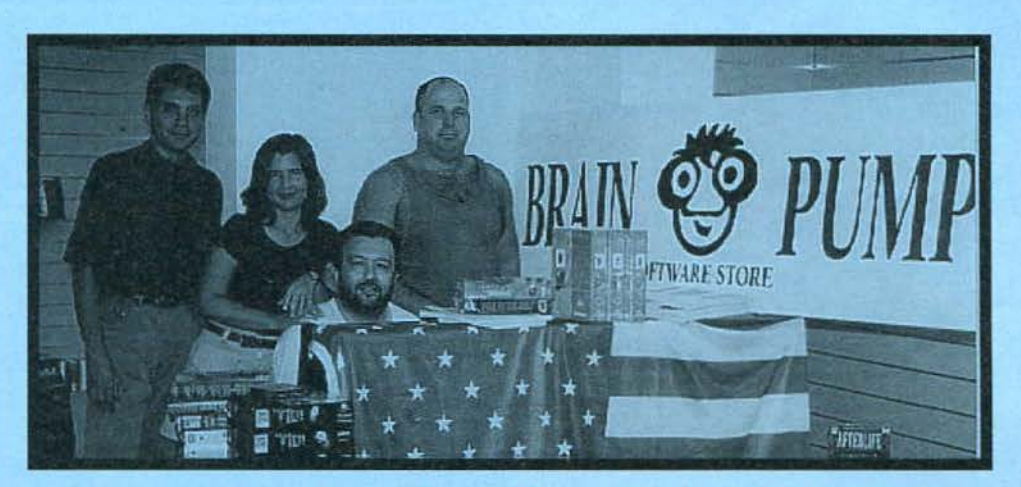

#### Apertura ad Orario Continuato, 7 gg su 7, dalle 09.00 alle 23.00 Domenica compresa

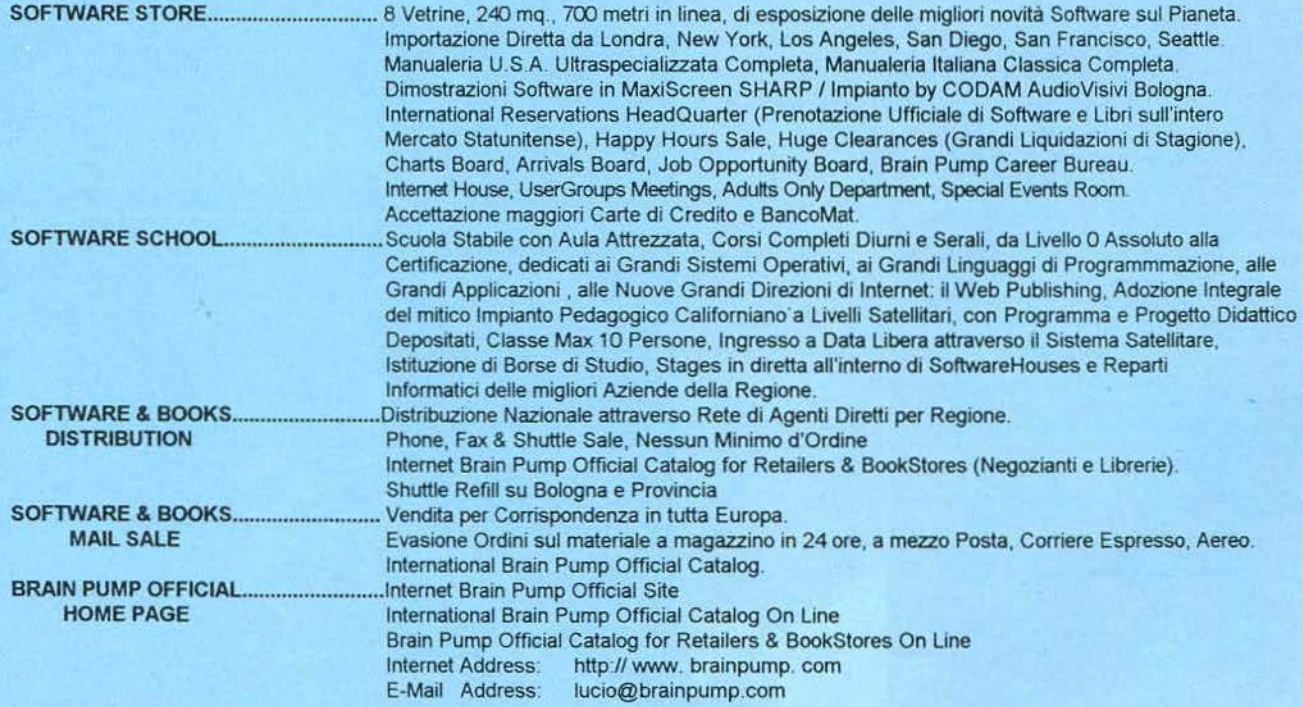

· VIA TlMAVO, 7/g-40131 BOLOGNA ITALY TEL(+39 51) 6145210 FAX (+39 51) 6144140

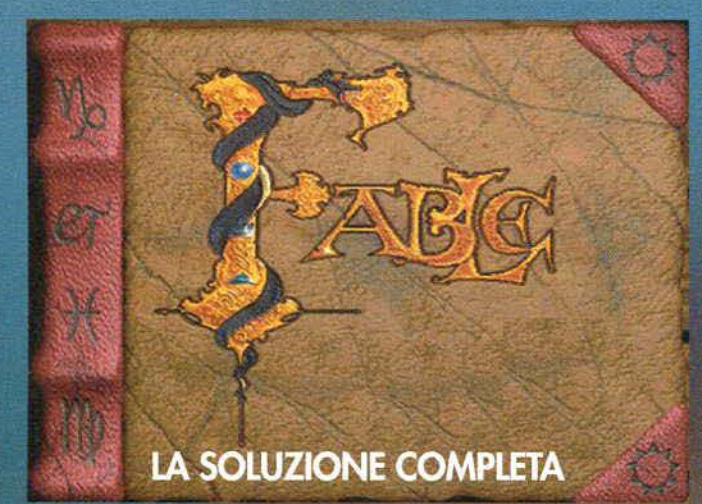

La nuova avventura della Telstar, sebbene non complessissima, ha creato dei grattacapi ad alcuni lettori: questa soluzione dovrebbe chiarire qualsiasi dubbio di sorta o almeno lo spero!

Comunque sia, l'unica raccomandazione che vi posso fare è quella di salvare spesso, visto e considerato che molte volte si muore improvvisamente, vuoi per un dialogo o per un'azione sbagliata... Un'altra annotazione: molto spesso vi verrà detto di esaminare un oggetto ma, per poterlo fare, dovrete prima vederlo e poi cliccare nella casella del dettaglio che appare in alto a sinistra...

Andrea "MAO" Della Calce

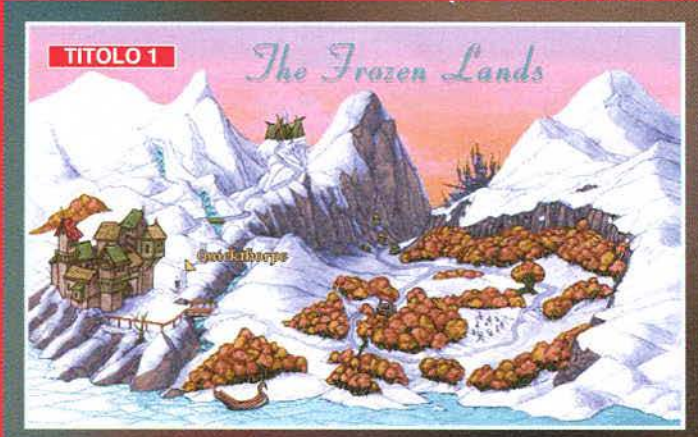

#### **LE LANDE CONGELATE**

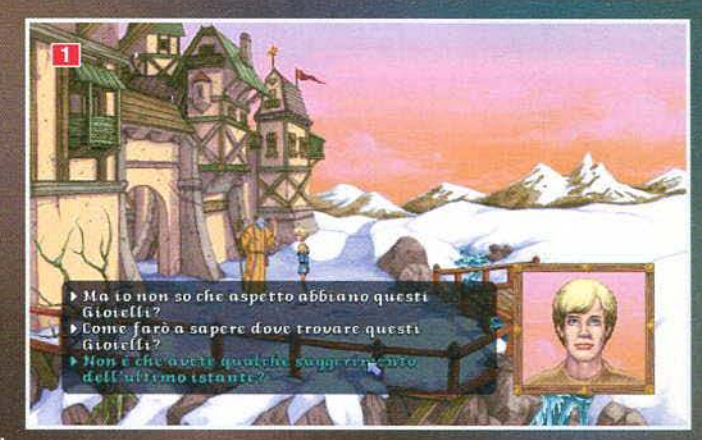

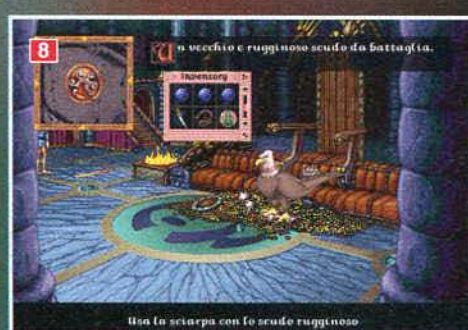

Il gioco comincia nel villaggio di Balkhane e il Il gioco comincia nel villaggio di Balkhane e il<br>primo dialogo avverrà con il vecchio saggio:<br>per ottenere ciò che volete dovrete risponde-<br>re prima con "Suona fantastico, cosa dovrei<br>fare?" e poi "Suggerimenti dell'ultimo

opzioni possibili.<br>Andate verso l'alto e preparatevi a fare una<br>vistina alla strega delle lande. Il primo ostaco-<br>vistina alla strega delle lande. Il primo ostaco-<br>lo da superare è il ponte pericolante: per evi-<br>tare di fa

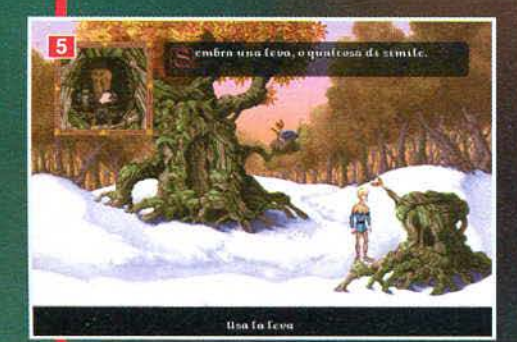

anche parlare col

cacciatore che sta dall'altro lato del<br>ponte, ma non è necessario. ponte, ma non e necessario.<br>Arrivati davanti alla casa della vecchia strega, evitate per il momento<br>la porta e dirigetevi sul lato sinistro<br>della casa. Qui dovrete aprire la<br>botola della cantina e compiere un<br>piccolo furto corda che si trova per terra alla sinistra di quest'ultimo.<br>Uscite e andate verso la porta, dove

ad accogliervi troverete un fanta-<br>sma. Per potere sbaragliare senza<br>troppi problemi l'entità ectopla-

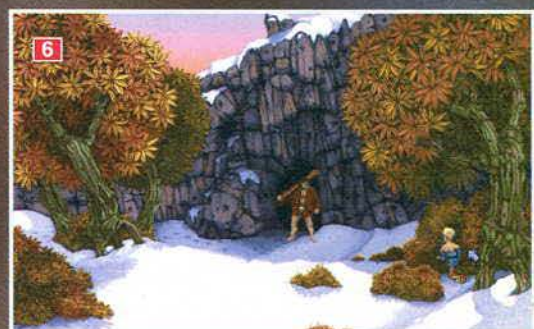

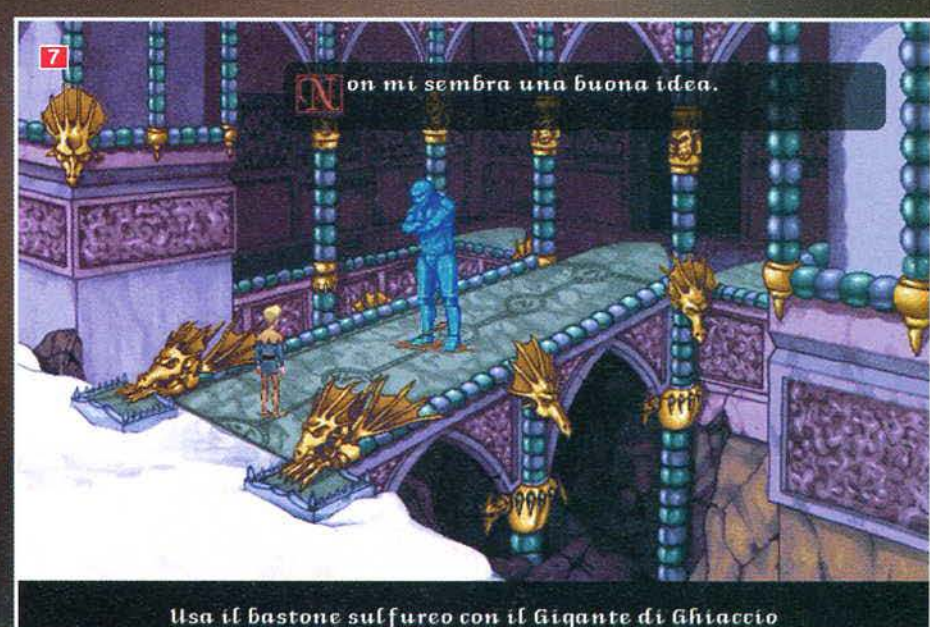

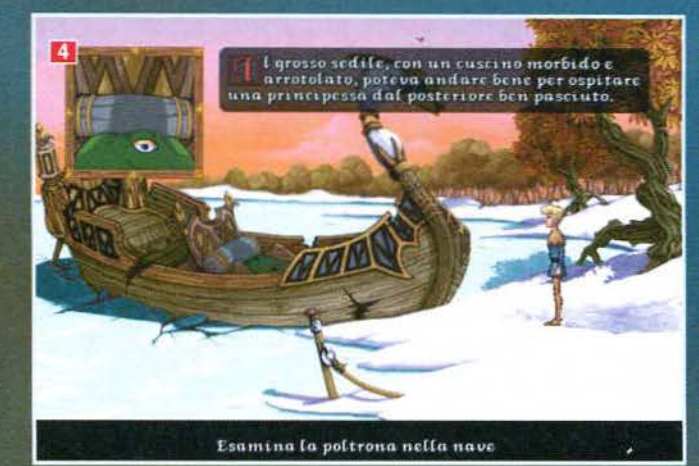

smatica (il fantasma da guardia...),<br>usate il medaglione donatovi dal<br>vecchio saggio all'inizio dell'avvenvecento segue an minimismo de materiales da astre-<br>ga non vi darà noia, a patto che raccogliate solo il sacco di granaglie<br>che si trova ai piedi della sedia a<br>dondolo sulla quale la vecchia sta<br>chiacciando un pieline la ve dondolo sulla quale la vecchia sta<br>schiacciando un pisolino e le foglie<br>che si trovano invece in un vaso<br>all'estrema sinistra dello schermo.<br>All'uscita, potete prendere il peperoncino che è appeso a un ramo<br>dell'albero.<br>La

dete la corda che un tempo lungeva<br>da ancoraggio per la nave, osserva-<br>te la poltrona, esaminatela per sve-<br>gliare Simbeline (lo spirito del<br>lago), ditele "Ma che... razza di<br>creatura sei?" e quindi prendete la<br>sfera. Anda Foresta, date la statuetta all'uomo roresta, que la statuerta all'uomo<br>
vestito elegantemente e questi vi<br>
farà passare: prendete la strada di<br>
destra per il sentiero delle sculture. Guarda-<br>
te l'oggetto che esce dalla neve, esaminatelo<br>
e raccogliete lo sc

parlate con il Drimm, esaminate il tronco sul

quale era seduto e<br>tirate la leva: avrete così aperto un passag-<br>gio nell'albero alle vostre spalle.<br>Ora dovete usare il

sacco di granaglie con<br>l'uccello e poi allontanarvi; esaminare il nido e raccogliere la<br>collana di perle. Tor-<br>nate dall'uomo cui avete dato la statuetta, dategli anche la collana e in cambio riceverete dei guanti. Entrate nel buco della quercia che avete<br>aperto in precedenza: usate i guanti e raccogliete un frutto blu,

usate la corda sull'argano e calatevi dentro:<br>usate lo spirito di Simbeline per fare luce e<br>raccogliete un pezzo di una tavoletta di argil-<br>la che si trova a sinistra. Ora andate verso<br>destra e raccogliete l'altra metà: ne

...<br>Continuate verso destra e poi tornate in<br>superficie ripercorrendo la strada al contrario

Andate a sinistra verso il crocevia e prosegui-<br>te per il sentiero nascosto dietro ai cespugli<br>all'estrema destra: appena giunti davanti all'ingresso della caverna, usate i cespugli all'ingresso della caverna, usate i cespugli<br>all'estrema destra per nascondervi dal gigan-<br>te e poi, quando questo se ne sarà andato,<br>entrate dal buco di sinistra. Vi ritroverete<br>nell'abitazione del gigante!<br>Esaminate il l

da dove siete entrati, tornate nella zona col sentiero nascosto e prendete la stra-<br>da per raggiungere la Gola.<br>Verrete affrontati da alcuni verrieux antonicativa da actualità per salvarvi la<br>pelle dovrete dare al capo<br>l'anello che avete trovato<br>nell'albero: prima dovrete<br>rispondere "Sto andando a rispondere Sto anuario a<br>uccidere il gigante del<br>ghiaccio" e poi "Accettere-<br>ste qualche oggetto di valo-<br>re?". Questo morirà e voi re: . Questo morra e volta<br>potrete a vostra volta<br>rubargli la sciarpa e il col-<br>tello. Continuate lungo il<br>sentiero in alto: giunti in<br>prossimità della Gola, usate<br>ha avoletta che avete composto precedentemente (scatenando un terremoto!) e poi arrampicatevi<br>sulla cima della montagna a

 $\overline{\mathbf{3}}$ (ao, quaggiù è come un sotterraneo. Prendi la corda destra. Esaminate il cadavere e raccogliete la

poi esaminate il cadavere a destra e sfilategli<br>l'anello dal dito (non usatelo altrimenti morirete!).<br>Tornate in superficie e raggiungete il pozzo,

167

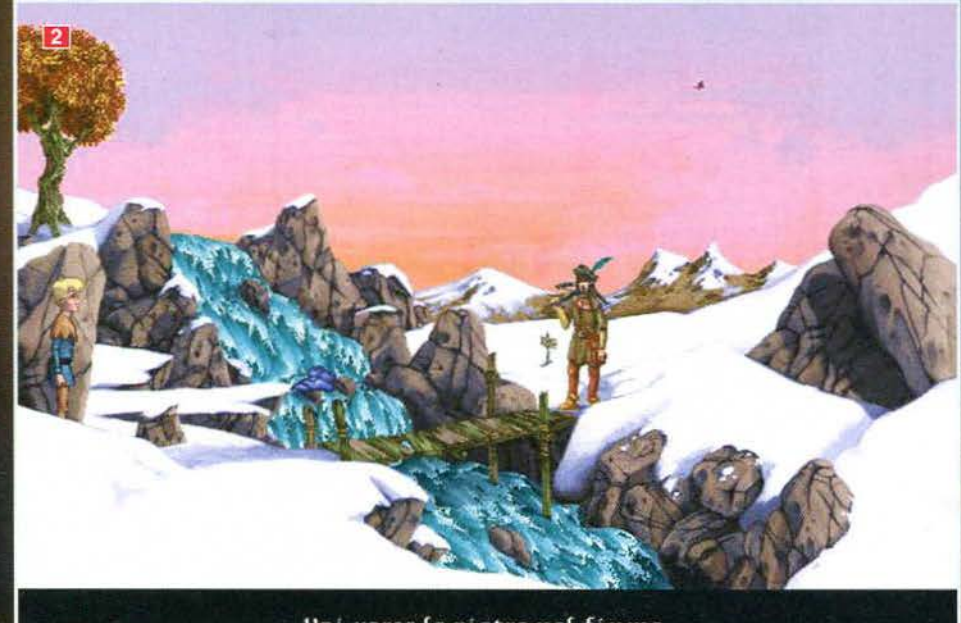

L'Inizio del gioco!

Seguite i sassi per evitare il ponte pericolante!

bacchetta sulfurea, scendete dal cucuzzolo e dirigetevi verso il palazzo. Appena superato il<br>ponte, il gigante del ghiaccio apparirà per<br>gonfiarvi ma voi avete una bella sorpresina<br>per lui: usate sul bestione la fiasca d'olio e

poi la bacchetta sulfurea per levarvi dalle sca-<br>tole il primo grande problema.<br>Entrate nel palazzo, fate attenzione a non

entrate nel palazzo, fate attenzione a non<br>spingervi oltre le frecce e usate, all'interno<br>dell'inventario, la sciarpa sullo scudo arruggi-<br>nito, poi usatelo per passare oltre il pericolo<br>indenni. Raccogliete dal pavimento

S L'interno della cantina della strega dove troverete la statuetta e la corda.

4 Per fare apparire Simbeline bisogna esaminare la<br>poltrona della nave...

5 Foto abbastanza eloquente, non credete?

6 L'ingresso della caverna del gigante e il cespuglio<br>dietro il quale nascondersi.

7 Il Gigante di Ghiaccio sta per salutare questo mondo...

8 Abbiamo appena ripulito lo scudo e siamo pronti ad attraversare la trappola con le lance.

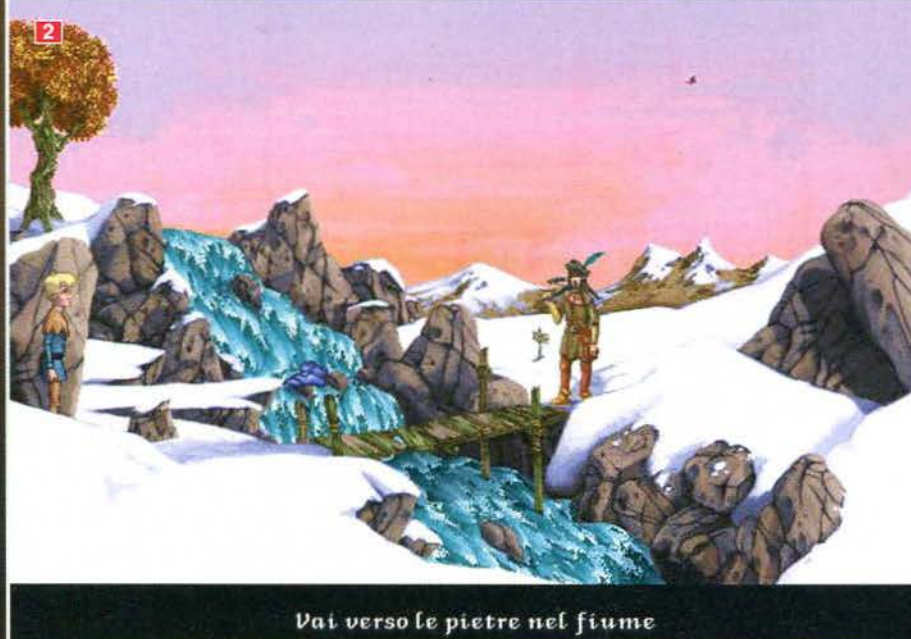

TGM FEBBRAIO 97 DE

#### **LE LANDE NEBBIOSE**

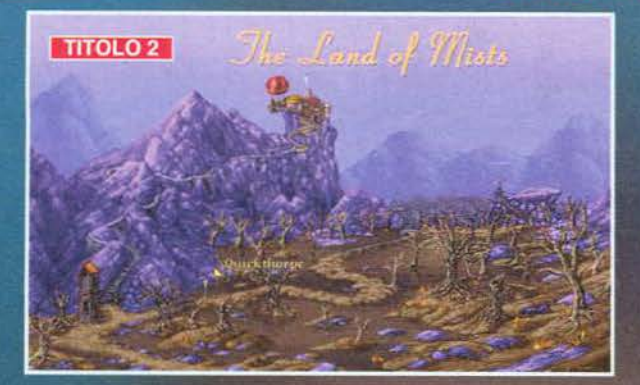

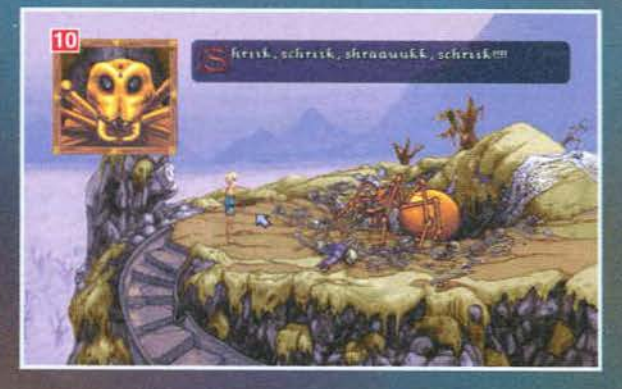

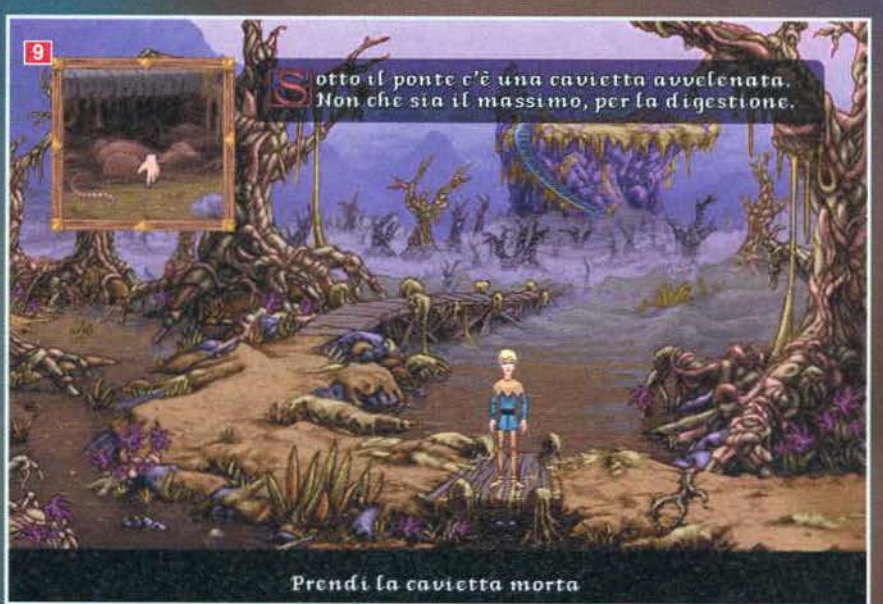

Andate verso il sentiero paludoso e, quando Alle alle the particle particle is a guardia vi femera, rispondetegli con "Ci<br>vediamo dopo alligatore...". Giunti nella<br>nuova schermata, guardate sotto il ponte e<br>raccogliete il topo morto; tornate dall'alliga-<br>tore e dona strano corno e, se lo esaminerete, scoprirete dei tappi di cera.

dei tappi di cera.<br>
Tornate al ponte dove avete trovato il ratto,<br>
Tornate i tappi, poi proseguite: a questo punto<br>
tarà la sua apparizione Jemima la coccodril-<br>
lessa. Tenterà di stordirvi coi suoi bonghi<br>
magici, ma vist

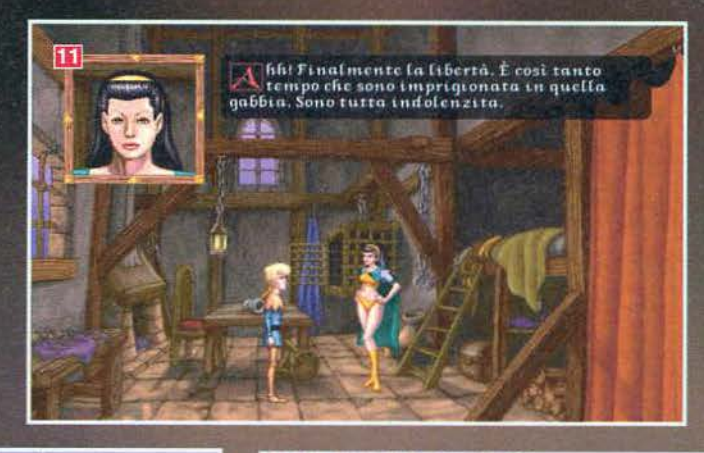

fare altro che usare il cornetto acustico.<br>Adesso potete esaminare in tutta tranquillità<br>lo scheletro con la tunica viola e raccogliere<br>la piccola chiave dorata. Tornate alla Torre<br>di Legno e usate i bonghi davanti alla gu customere della torre con la chiarame asule<br>Apprine la porta della torre con la chiaramente appea conquistata e, una volta dentro, prendete l'ascia appesa al muro e la coperta di<br>lana da sotto la gabbia. A questo punto gua

fare altro che usare il cornetto acustico.

camminare sulle pietre in quest'ordine: la prima a sini-<br>stra, quella in basso<br>e infine quella in alto.

Attraversate il portone ed entrate nella porta all'estre-<br>ma destra: date il libro che avete tro-<br>vato nella torre a<br>Izion il bibliotecario, che vi darà in<br>cambio la chiave dei<br>Mecubarz e un'altra<br>che vi servirà tra<br>poco.

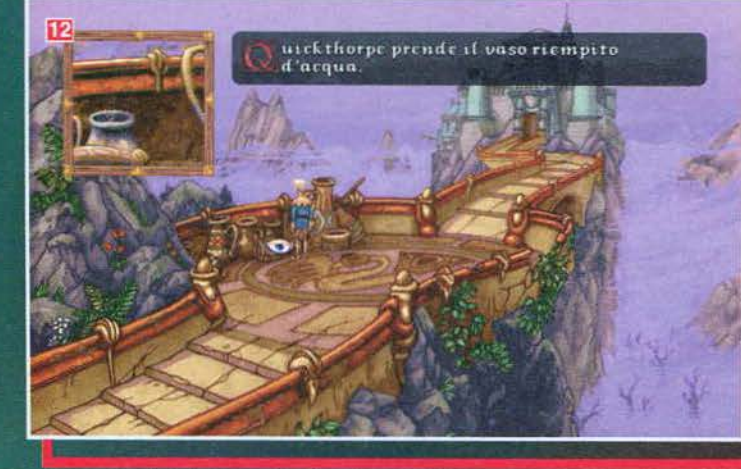

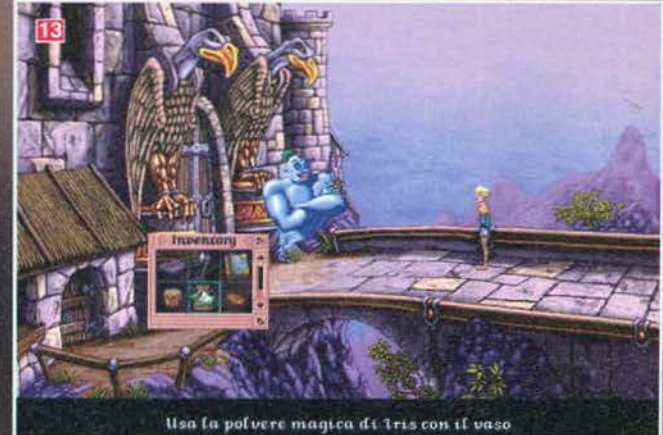

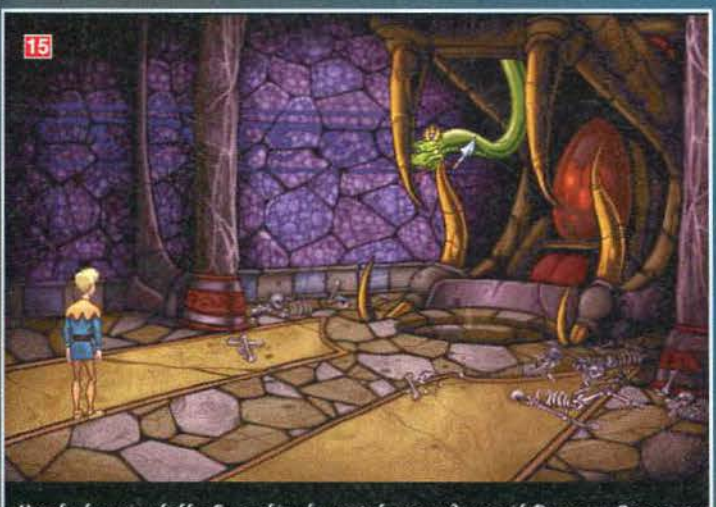

Usa la lancia della Guardia-lucertola con Angor il Demone Serpente

Uscite e usate la chiave appena presa di Izion<br>sul lucchetto che incatena la gorgona, poi<br>entrate nella porta a sinistra e rispondete al<br>gargoyle "Me ne stavo andando".<br>Appena il piccolo gargoyle smetterà di suc-

gliete i calzini puzzolenti sul letto, dopodiché ginee i variante una forcina (usatela<br>nell'inventario per piegarla). Usate il nuovo<br>negetto sulla cassa vicino al forziere e recu-<br>perate la pietra magica, dopodiché raccoglie-

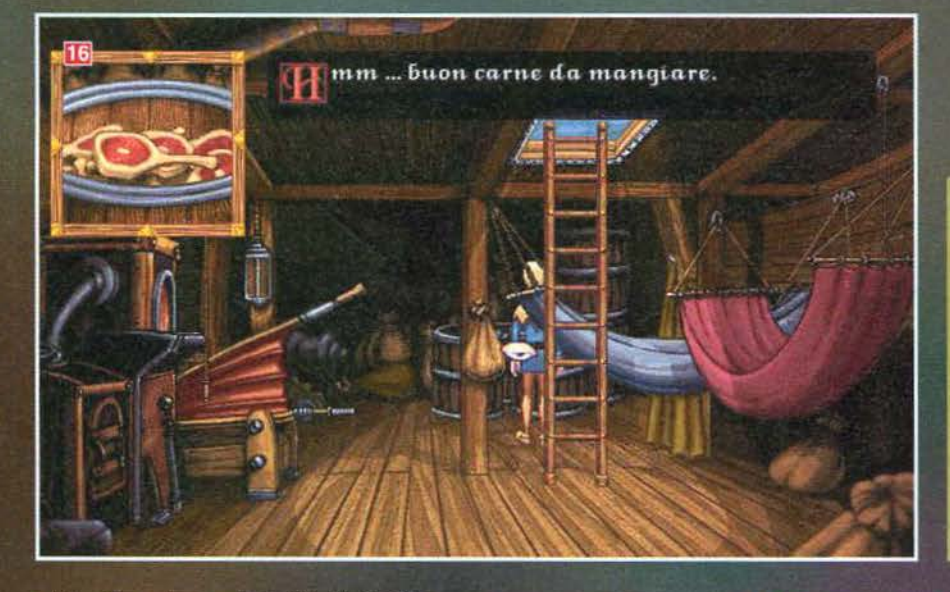

te anche la pergamena situata sulla scrivania.<br>Tornate in coperta e aprite la botola: una<br>volta di sotto esaminate uno dei barili e pren-<br>dete il pezzo di carne, usate la tanica di car-<br>burante a sinistra per aprirla, poi

on c'è niente di meglio di rubare i dolci a<br>un bambino per rallegrare la giornata,

#### Che schifo i topi, morti poi...

**ID** Anche i ragni mi bello suonargliele.

Il Iris ci donerà la polvere magica per eli-<br>minare il Titano.

L'ubicazione del<br>vaso d'acqua non è certo intuitiva.

Ecco cosa bisogna<br>fare per ammazzare il Titano... Altre domande'

Papà gargoyle non abbiamo appena rubato hambina

BBrrr, che senso i<br>serpenti! Ma perché non ci sono cani e gatti<br>in questo gioco?

16 La bistecca ce l'abbiamo, bisogna sol-<br>tanto condiria...

Questa formula magica sembra un<br>monologo del Mago di Arcelia

chiare il lecca lecca, rubateglielo il più veloce-<br>mente possibile dalle mani e uscite. Usate la<br>porta del tempio per aprirlo e, una volta<br>all'interno, usate la lancia rubata alla guardia<br>per uccidere il dio serpente Angor na. Esaminate le ossa alla sinistra del pozzo e

na. Esaminate le ossa alla sinistra del pozzo e<br>recuperate altre monete d'oro.<br>Uscite dal tempio, salite sulla barca e parlate<br>col Capitano ("Pensate che questa barca<br>regga il mare?" e poi "La Fortezza Sommer-<br>sa sarebbe u l'imbroglio è dietro l'angolo e potrete pagare: ria<br>re l'avido Capitano semplicemente dando il lecca lecca al bambino che, per ringraziarvi,<br>correggerà la tabella coi prezzi. Date i soldi<br>al Capitano che vi porterà nei pre Fortezza Sommersa.

Giunti a destinazione, vi accorgerete che le cose non sono proprio semplici come vi cose non sono proprio semprici più pallida idea di<br>appettavate: non avete la più pallida idea di<br>come raggiungere il fondo del mare e uno<br>squalo fa la posta alla nave.<br>Scendete nella cabina del Capitano e racco-

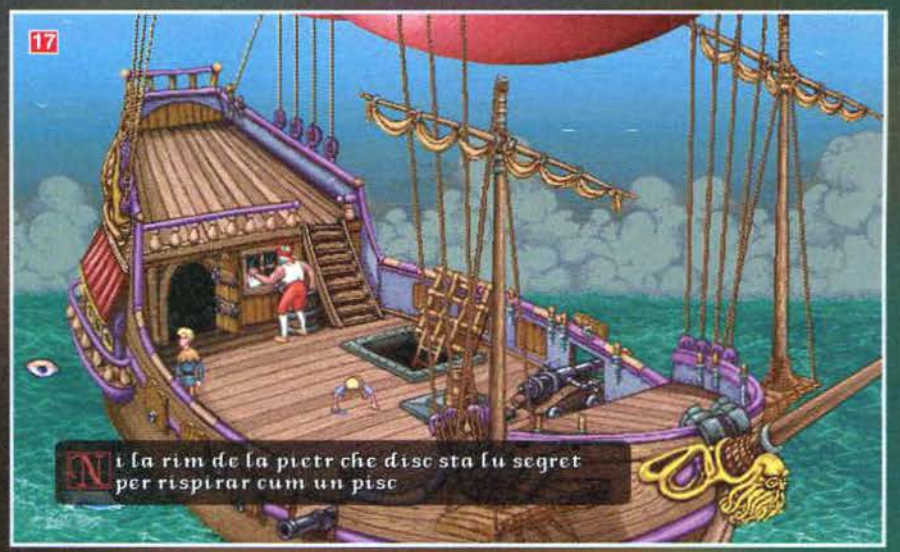

#### **LA FORTEZZA SOMMERSA**

Appena arrivati, dei cavallucci marini vi<br>faranno da comitato di benvenuto: rispon-<br>dete alle loro domande con "E' questa la<br>fortezza Sommersa?" e poi "Me la vedrò<br>da solo" (o qualcosa del genere), per otte-<br>nere in cambio

cespugli a destra, poi viaggiate fino al sen-<br>tiero di corallo. Usate ancora una volta il<br>coltello su tutte le ostriche che trovate sul

coltello su tutte le ostriche che trovate sul<br>vostro cammino e raccogliete le perle: a<br>questo punto dovreste averne tre!<br>Fate ritorno alla zona iniziale e questa<br>volta andate a sinistra fino a raggiungere la<br>Conchiglia: bu

niappa uci costervi alla ricerca del tesoro<br>dovete recuperare una pala: per farlo<br>dovrete andare verso la Fortezza Sommer-

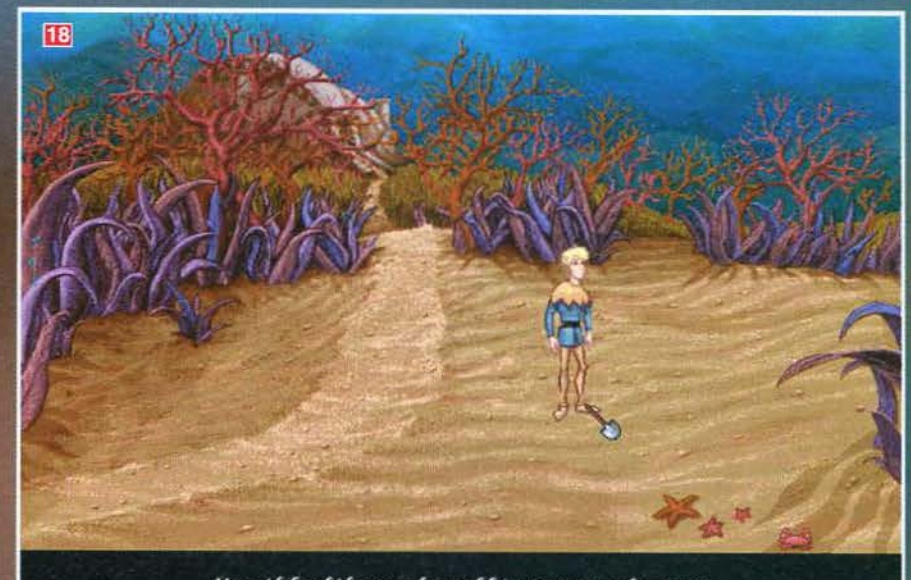

Usa il badile con la sabbia smossa da poco

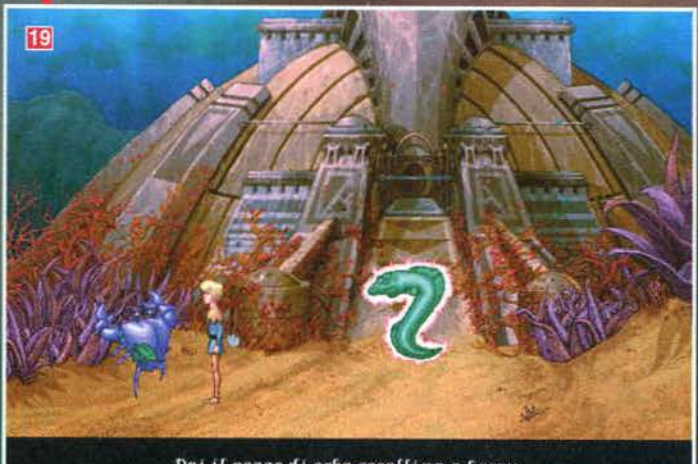

Dai il pezzo di erba corallina a Leroy

sa e dare a Leroy il giardiniere il pezzo di corallo che vi è stato<br>regalato appena arrivati, poi prendete la pala appoggiata al muro.<br>Ora potete andare a recuperare il tesoro che si trova nella prima Decazione che avete visitato in questo mondo: usate la pala sul<br>punto indicato dalla fotografia in queste pagine e poi raccogliete il<br>forziere. Dirigetevi nuovamente verso il sentiero corallino e date

il forziere a Khor, il guardiano tritone. Prima di entrare nella<br>caverna, raccogliete l'elmetto e la lancia, poi attraversate tutta la<br>nuova locazione e infilatevi nel buco a sinistra.<br>Vi ritroverete in una specie di labir

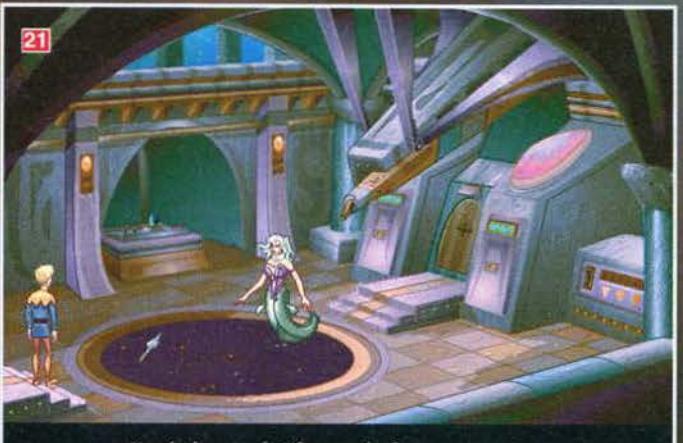

lisa la lancia di Khor con la finestra cosmica

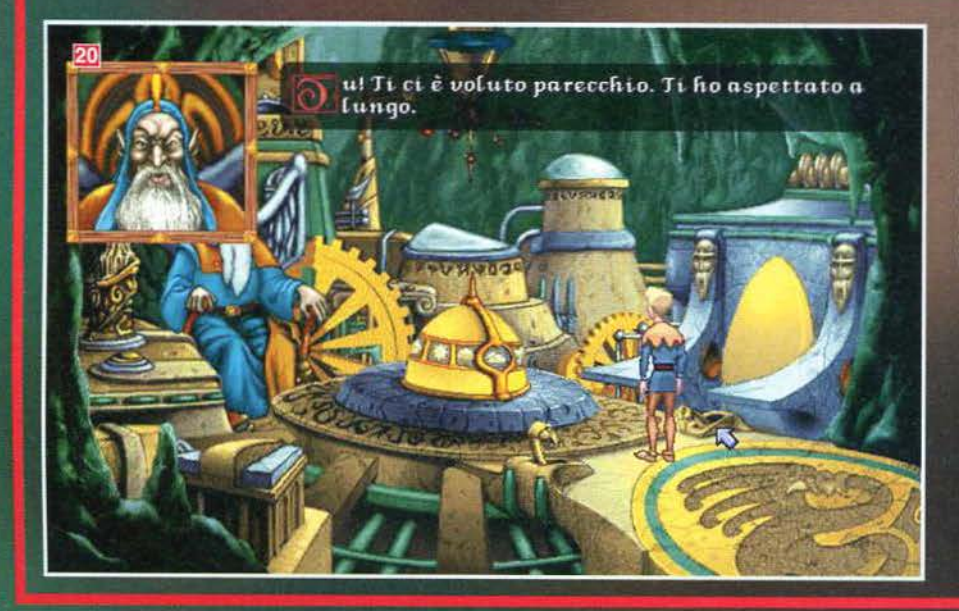

piede di porco sulla porta ed entrate nella<br>stanza: usate la lancia di Khor sul vetro al<br>centro della stanza per eliminare la gorgo-<br>na, prendete lo zaffiro dall'alcova a sinistra,<br>poi tirate la leva all'estrema destra. Us

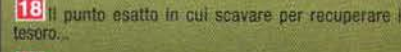

19 Per convincere Leroy à darci la sua pala basterà un pezzo di coraito

20 Regerzi questo è temasil Come, non sapete chi è<br>Ismael? Nemmeno lo, anche perché non bo capito a che<br>diavolo serva... Perse dendo la chiave dei Mecubarz a diavolo<br>lui

21 così (seendo, la gorgona non el darà più fastidio...

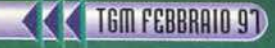

#### **LA LANDA DELLE OMBRE**

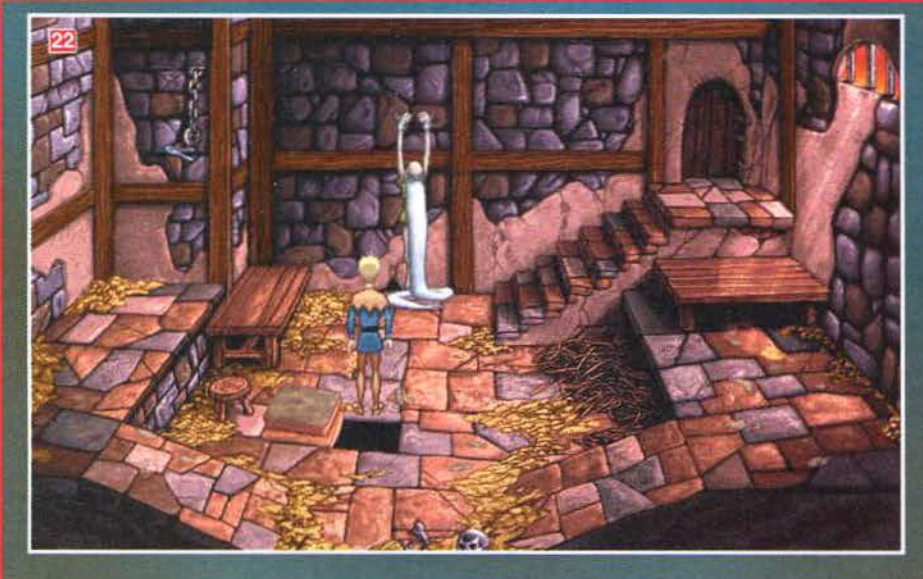

Quando l'ascensore si sarà bloccato, usate la coperta di lana per calarvi<br>di sotto, poi parlate col portone e rispondete "Sono il Babau!". Una<br>volta oltre il cancello, verrete arrestati dalle guardie e rinchiusi in cella.<br>

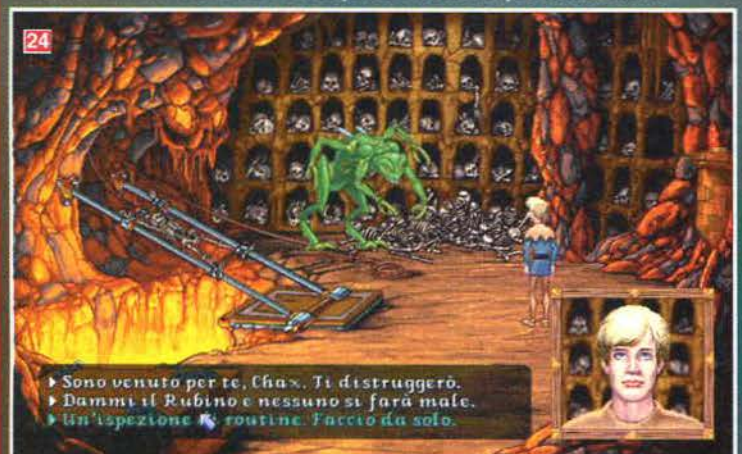

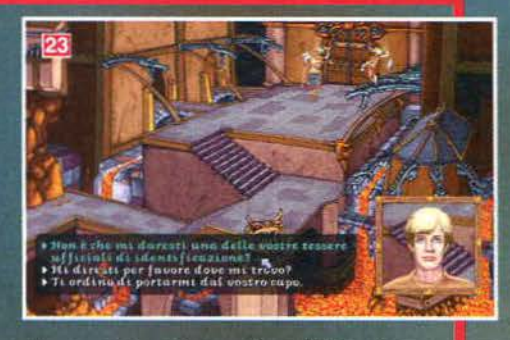

i D.

cella e usatela sulla serratura della porta per uscire.

Parlate con lo scheletro di sinistra e chiedete-<br>gli se potete avere una delle loro schede di<br>riconoscimento ufficiali, poi terminate la con-<br>versazione e abbandonate la scena andando a sinistra.

sinistra.<br>
Per saltare il ponte interrotto usate la lancia di<br>
Per saltare il ponte interrotto usate la lancia di<br>
Mor poi salite le scale quando vi ritroverete<br>
dall'altro lato.<br>
Usate la coppa trovata nella cella sulla l

traghettatore: usate il binario infernale per passare sull'altro lato della<br>stanza e entrate nel buco a sinistra.<br>Quando il demone del fuoco vi rivolgerà la parola, rispondetegli con un<br>Quando il demone del fuoco vi rivolg

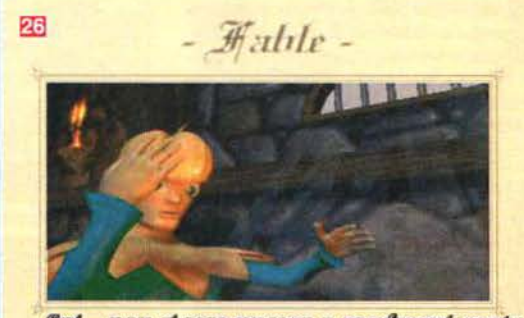

Sat.... non riesso aneora a rendermi conto<br>di come on allita fatto a vesidere<br>oveca la famiglia con un baccalà<br>congslato, quando avevi solo ore anni.<br>Sei proprio un caso speciale.

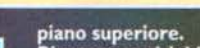

piano superiore.<br>Rientrate nel labirinto e seguite queste dire-<br>zioni per tornare alla Fortezza Sommersa:<br>sinistra, basso, sinistra, sinistra, alto, alto.<br>Usate tutte le pietre che avete raccolto lungo<br>il percorso sulla ch mezzo, poi sedetevi sulla sedia di mezzo e<br>avrete terminato il gioco.

Il vecchio morirà non appena gli direte che siete venuti a salvarlo: almeno ha la chiave per uscire dalla cella..

23 Queste guardie sono davvero idiote e vi daranno

24 Eccheschifo di mostri in 'sto gioco! Vabbé, se magari gli offriamo da "bere"...

25 Mii non ci posso credere! La mia realtà virtuale preferital<sup>[1]</sup>

26 insomma, lo il finale non l'ho capito. C'è qualcuno che<br>è disposto a spiegarmelo?

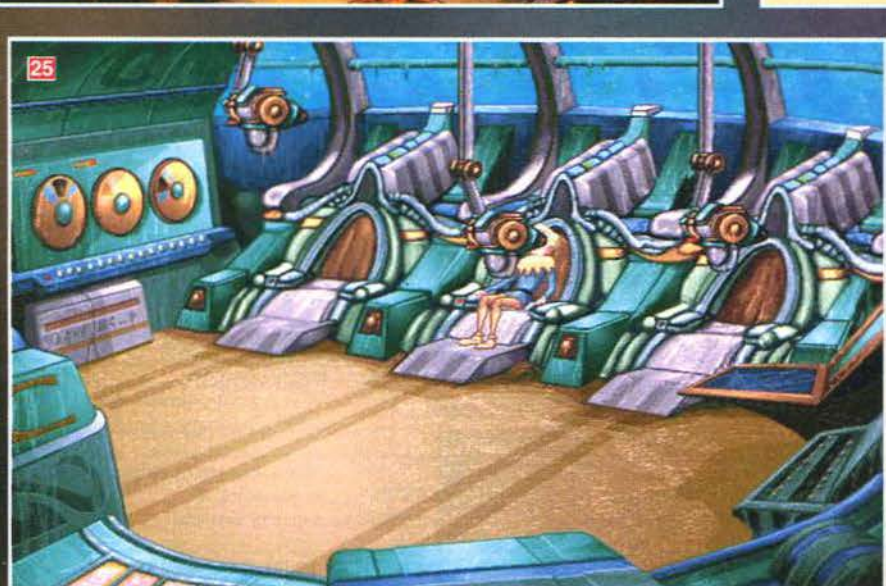

171

**TGM FEBBRAIO 97** 

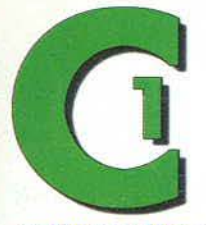

#### **PUTER OF** 12/2 - 40138 BOLO d. (051) 343.504 r.e. x (051) 344.906 r.e. ik el@

alle 9 alle 19,30 ica e kusedi" mailina

COMPUTER ONE in talia la travi anche a:

**VENCINA Via PITAGORA, 12 - 9:30 / 12:30 -- 15 / 19:30 -- chiuse Lunedi' Mi** 

VIA SAVANI, 14 - 9:30 / 13:00 - 15:00 / 19:30 - diuso Gio

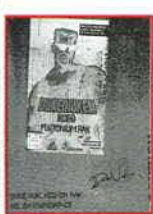

#### DUKE NUKEM 3D PLUTONIUM **DATA DISK**

Dalla 3D Realms, creatori ufficiali di Duke Nukem, uno stupendo add on disk contenente ben 11 nuove missioni basate su Film attualmente in programmazione (ad esempio Mission Impossible!!), 2 nuovi mega avversari, 10 nuovi armamenti, nuova opzione di gioc via rete con collegamento fino a 7 computers in

lineall ed un sacco di altre utilities. Richiede la versione Registrata di Duke Nukem 3D. PC CDROM 69,000

**SPYCRAFT** 

Dalla Activision un'avventura interattiva senza precedenti basata sullo spionag-**Ati gio. Ricoprirai la carica di agente segre**to della CIA e con tutti i veri armamenti, accessori e possibilita' di un vero agente potrai decidere il destino del mondo. Un livello di interattivita' e di realismo mai visto prima! R.H. 486DX2 + 8MB.GIOCO COMPLETAMENTE IN ITALIANO.

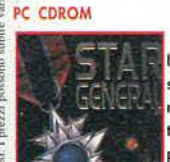

SPYCRAFI

#### **STAR GENERAL**

99,000

79,000

49,000

Il capolavoro della SSI. L'attesissima simulazione strategica basata sulla fortunata serie di Panzer General, ambientata nello spazio. Oltre 90 navi spaziali perfettamente renderizzate in 3D per centinaia di tipologie diverse di galassie e pianeti, 2 livelli di combattimento: spazione e terrestre, possibilita' di interazione fino a 7 giocatori, opzioni tattiche

riguardanti aspetti umani, bellici, diplomatici e commerciali. R.H. per DOS: 486dx2-66 + 16 MB. R.H. per WIN95: Pentium 90 + 16 Mb.PC CDROM 109,000

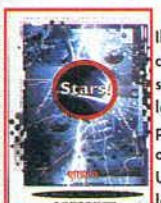

**STARS** Il primo gioco di strategia basato sulle conquiste spaziali. Il vostro compito sara' quello di creare e gestire al meglio la vostra colonizzazione spaziale con possibilita' di avvalersi di centinaia di opzioni: progettazione, ricerca, sviluppo. Un gioco in cui tutto e' permesso e calcolato: dalla diplomazia alle scorrettezze

TATCOM -Data Disk per EF2000-

ne aumenta incredibilmente il realismo. Richiede la versione DOS di Eurofighter

degne di un pirata. R.H. 486DX2 + 8MB + Win. 3.1 o 95PC CDROM

2000

#### Il nuovo data disk dedicato allo splendido simulatore di volo EF2000. L'indispensabile upgrade per gestire le tattiche e le comunicazioni. Utilissimo per una migliore gestione di tutte le missioni, TACTCO

PC CDROM

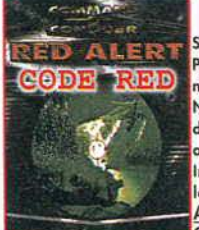

#### **Command & Conquer: RED ALERT** CODE RED DATA DISK

Si tratta di un prodotto Esclusivo contente Patches, nuove mappe, Cheats, Nuovi scenari, nuovi suoni ed effetti Fx, Oltre 1000 NUOVI LIVELLI!!, tips e tricks, Editors<br>dedicati al capolavoro della WestWood appena uscito!!!!!!!!!! In assoluta anteprima italiana in offerta di

lancio a sole LIT. 45.000 IVA INCLUSA!!! A tutti coloro che hanno acquistato<br>Command and Conquer Red Alert<br>offriamo la possibilita di acquisto al

presso di noi, Superprezzo di

#### Came ardinare:

TELEFONO: 051 - 343504 (16 linee r.a.) FAX: 051 - 344906 POSTA: COMPUTER ONE - Via Vela 12/2 - BOLOGNA **DIRETTAMENTE IN NEGOZIO INTERNET: http://www.computerone.it** 

 $\rightarrow y$ 

#### **SUPER EF 2000**

La nuovissima versione dedicata a Windows 95 del piu' noto simulatore di volo bellico. Potrete volare da soli o con un caccia di supporto al vostro fianco, il Tactical Mission Planner, vi permettera' di coordinare le vostre azioni di volo con estrema precisione. Solo il generatore di conflitti della DID e' in grado di ricreare l'imprevedibilita' della guerra, con centi-

naia di aerei e veicoli che si affrontano in tempo reale e un incredibile sistema di telecamere che vi permettera' di godervi l'azione nei modi piu' inimmaginabili. Possibilita' di creare scenari da zero e condividerli giocando via modem o in rete. R.H. Pentium 75 + 16 Mb ram + Win. 95; MANUALE IN ITA-**LIANOPC CDROM** 129,000

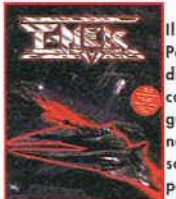

**T-MEK** Il futuro e' qui ed e' terrificante! Partecipa al torneo intergalattico T-Mek di Nazrac e lotta in uno dei sei micidiali carri da combattimento. Sconfiggi il tuo querriero avversario T-MEK, distrugai i nemici ultra potenti e poi affronta lo stesso Nazroc nella sfida finale. Supporto per 2 giocatori per una sfida testa a testa via collegamento seriale PC e via modem.

Possibilita' di aioco a 360 aradi con una dettagliata ambientazione tridimensionale. Oltre 25 arene di combattimento. MANUALE IN ITALIANO. R.H. 486DX4-100 + 8MB PC CDROM 99,000

#### **TROPHY BASS 2**

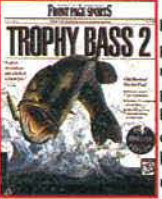

16 MB. PC CDROM

UNNEL

Dalla Sierra la piu' bella simulazione di **TROPHY BASS 2** persca sportiva mai vista primal! Questa nuova versione offre l'opzione multiplayer via network, modem e Internet!. Eccezionalmente particolareggiato nei dettagli, un realismo grafico incredibile, l'intelligenza artificiale e' stata sensibilmente implementata. R.H. 486DX2 + 8MB Nin. 3.1 o 95. Consigliato Pentium + 79,000

#### **TUNNEL B1**

Laser, razzi e missili per spezzare la roccia e fondere l'acciaio. I tunnel: la tua unica strada. Uno sparatutto che ha spopolato su Playstation ora perfettamente convertito anche su PC CDROM! PRO-GRAMMA E MANUALE IN ITALIANO. R.H. Pentium 75 + 16 Mb.

**PC CDROM** 

#### **ULTIMATE FLIGHT PACK**

Una galattica raccolta dedicata agli appassionati di simulazione contenente: **COMANCHE 2. US NAVY FIGHTERS e FLI-GHT UNITMITED** 

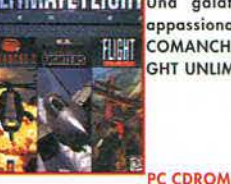

nome e cognome\_

NEGOZIO A PARMA: VIA SAVANI, 14 orario 9:30 /13 -15/19:30 - chiuso giovedi' pomeriggio

CAP

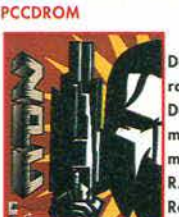

**ZPC** Dalla GT Interactive uno splendido sparatutto con visuale in soggettiva stile Doom. 24 incredibili livelli di violenza, morte e torture piu' 11 livelli per gioco multiplayer via network per 8 giocatori. R.H.  $486DX2-66 + 8mb + Win. 95$ .

#### 95,000 **PCCDROM** SII DESIDERO SAPERE TUTTO SUI VOSTRI PRODOTTI Inviatemi pertanto GRATUITAMENTE e SENZA alcun impegno di acquisto da parte mia il vostro listino completo. (si prega scrivere chiaramente in stampatello) indirizzo Prov.

99.000

CITTA' **TELEFONO** Possiedo: Personal Computer Console Configurazione del mio PC Console Marca e Modello

Sono interessato all'acquisto di un nuovo PC Sono interessato all'upgrade del mio PC da (processore) a (processore) Sono interessato a ricevere maggiori informazioni sui seguenti accessori:

RITAGLIARE, COMPILARE E SPEDIRE IN BUSTA CHIUSA A: COMPUTER ONE - VIA VELA, 12/2 - 40138 BOLOGNA

# PC CDROM

Mb + Win. 95.

**OBSIDIAN** Una incredibile avvenduta della Segasoft realizzata su ben 5 CDROMS!! Grafica a livelli d'eccezione! Ambientata in uno strano mondo dove ti ritrovi confuso e disorientato alla ricerca del tuo compagno d'avventura: Max. Centinaia di allocazioni da esplorare ed oggetti da racco-

US NAVY FIGHTERS 97

Dalla Jane's la nuovissima versione di

uno dei mialiori simulatori di auerra

aerea. Include figure 3D e texture terre-

stri ridefinite, partite multiplayer, esplici-

tamente dedicato a Windows 95. Include

l'ambientazione in Vietnam!! con i 4

aerei piu' famos dell'epoca: F-4J

Phantom, F-8E Crusader, Mig 17 e Mig

21. Opzione di gioco via modem e rete,

oltre 110 missioni e 15 potenti aerei. Contiene un manuale di

oltre 300 pagine TUTTO IN ITALIANO. R.H. Pentium 90 + 16

gliere ed utilizzare, puzzles da risolvere e misteri da chiarire. Il gioco richiede doti di strategiche e logiche tali da sfidare e coinvolgere anche

i giocatori piu' esperti. R.H. Pentium 90 + 16 Mb + Win. 95; Raccomandata scheda arafica con 2 Mb. PC CDROM 129,000

#### **VERSAILLES**

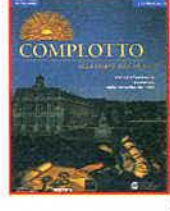

Un'affascinante avventura ambientata nella Versailles del 1685. Piu' di 25 ore di gioco da vivere nella piu' affascinante delle Corti, un'immersione totale nei luoghi grazie a OMNI 3D, la nuova tecnologia stato dell'arte che ti permettera' una navigazion a 360 gradi in tutti gli ambienti che esplorerai. Oltre 30 personaggi modellati in 3D sulla base dei

ritratti dell'epoca, nel primo gioco di avventura che riporta in vita figure storiche realmente esistite. Una splendida ricontruzione in 3D in alta risoluzione a tutto schermo di oltre 40 luogi del Castello di Versailles. Oltre 200 opere d'arte che potrai studiare da vicino. MANUALE, TESTI E PARLATO IN ITALIANO. R.H. 486DX2-66 + 8MB. 129,000

119,000

**TGM 2/97** 

Raccomandato Pentiu 90 + 16 Mb.

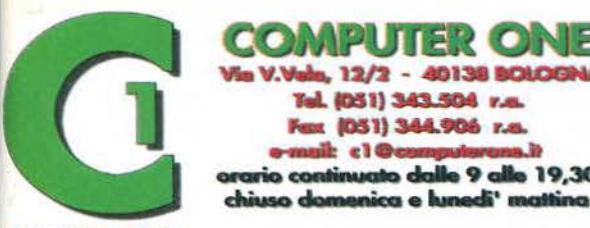

**COMPUTER CHE** in Italia to trovi anche at

VENCING Wa REAGORA, 12-9:30 / 12:30-15 / 19:30- chiusa lunedi' Me

12/2 - 40139 50501

9 alla 19.30

Fel. (051) 343.504 r.e. ut (051) 344.906 r.m.

 $c10$ 

HANNA VIA SAVANI, 14 - 9:30 / 13:00 - 15:00 / 19:30 - chiusa Gio

**OVER THE REICH** L'attesissimo strategico di guerra prodotto dalla AVALON HILL e' finalmente disponibile. Ambientato durante la II Guerra mondiale ofrfre la possibilita' di gestire oltre 100 missioni ispirate a fatti realmente accaduti, possibilita' di creare propri scenari con l'apposito editor incluso, 22 tipi di aereo, particolare cura e' stata dedicata nella definizione delle

caratteristiche personali dei singoli piloti, in grado di influenzare l'esito delle missioni, 5 livelli di difficolta', opzione di gioco multiplayer anche via Internet. Formato ibrido per PC CDROM e MAC CDROM. R.H. 486DX2 + 8MB + Windows 3.1 o 95. Consigliato Pentium + 16 Mb.PC CDROM 109.000

PGA GOLF 96 WENTWORTH DATA DISK 云 Un nuovo data disk per il noto simulato-面 re di Golf della EA Sports.

**PC CDROM** 

.

WENTWORTH

#### 45.000 **PHANTASMAGORIA 2**

Il seguito di una delle piu' note avventue stile cinematico di casa SIERRA e' finalmente disponibile!! Inutile descrivrne le caratteristiche.....semplicemente AFFA-SCINANTE!! R.H. 486DX4-100 + 12MB + CD 4x. Supporta Windows 95. Consigliato Pentium 75 + 12 Mega. Raccomandato pentium  $90 + 16$  Mb + Win. 95. VERSIONE INTEGRALE V.M. 18

**COROM** 

**POWER F1 NATIFICATION**<br>Dalla Eidos una stupenda simulazione di

149,000

corse F1 licenziata ufficialmente dalla FIA. Basata sulle statistiche ufficiali della stagione 95/96, tutti i 17 percorsi del Mondiale riprodotti alla perfezione con grafica dettagliatissima, 3 diverse modalita' di gioco, utility per la personalizzazione e messa a punto globale della macchina, opzioni tattiche e possibilita' di

gestione persino delle condizioni clilmatiche. Opzione split screen per gare a 2 giocatori. R.H. 486DX4/100 + 8MB. Consigliato Pentium 90 + 16 Mb. PC CDROM 95,000

#### PRIVATEER 2 : THE DARKENING

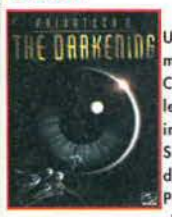

**URRKENING** Una delle migliori avventure strategiche marcate Origin, realizzata su ben 3 CDROMS! Un nuovo motore che gestisce le simulazioni di combattimento spaziale in 3D, offre un realismo grafica in SuperVGA veramente incredibile, sia delle astronavi che dei fondali spaziali. Possibilita' di gestire trattative commerciali attraverso 3 sistemi solari basando-

si sulle quotazioni ufficiali della Borsa Valori Spaziale!, vastissima scelta di astronavi da combattimento e armamenti per affrontare le oltre 150 missioni disponibili, la parte avventura non e' da meno: centinaia di luoghi da visitare con possibilita' di interazione con decine di personaggi. R.H. Pentium 60 + 8 mb. Raccomandato Pentium 90 + 16 Mb + Win. 95 PC CDROM 109,000

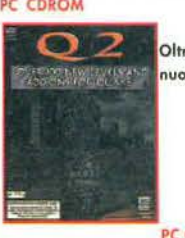

<u>Q2 -Data Disk per Quake-</u> Oltre 100 nuovi livelli ed un sacco di nuove utilities dedicate a QUAKE!

Came ardinare:

TELEFONO: 051 - 343504 (16 linee r.a.) FAX: 051 - 344906 POSTA: COMPUTER ONE - Via Vela 12/2 - BOLOGNA **DIRETTAMENTE IN NEGOZIO** INTERNET: http://www.computerone.it

**MULLER** 

#### **PANZER DRAGON**

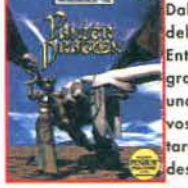

Dalla Sega PC la stupenda conversione dell'acclamato successo per Saturn. Entrate in un fantastico mondo a 360 gradi ambientato nel futuro, armati di una arma micidiale e servendovi del vostro drago corrazzato, dovrete affronare i nemici in caverne claustrofobiche, deserti mortali e fantastiche citta' som merse. Osservate l'azione da qualsiasi

lato usufruendo anche della comodo opzione di Zoom sulle immagini, mentre respingete l'attacco di vermi giganteschi, vespe immense e micidiali navi da guerra volanti. MANUALE IN ITALIANO. R.H. Pentium 75 + 8mb Ram + Win.95 PC CDROM

#### **REX BLADE**

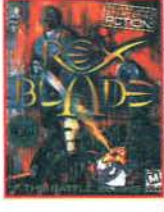

Un entusiasmante sparatutto stile Doom ambientato nel 35<sup>e</sup> secolo. Nei panni di un Cyborg, dovrete eliminare qualsiasi sistema di intelligenza umana ancora presente. Ovviamente l'equipaggiamento e' di prim'ordine, non manca nulla, sicuramente il piu' vast disponibile su un gioco di questo genere, dovrete pero' godere di riflessi prontissimi..Azione tri-

dimensionale con visuale in soggettiva, dovrete anche entrare nel sistema computerizzato nemico per conoscerne le strategie. R.H. Pentium 75 + 16 MB. Raccomandato Pentium 100 + 16 Mb.PC CDROM 79.000

#### **RISIKO**

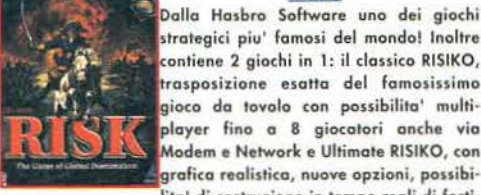

S

G

strategici piu' famosi del mondo! Inoltre contiene 2 giochi in 1: il classico RISIKO, trasposizione esatta del famosissimo gioco da tovolo con possibilita' multiplayer fino a 8 giocatori anche via Modem e Network e Ultimate RISIKO, con grafica realistica, nuove opzioni, possibilita' di costruzione in tempo reali di forti-

ficazioni, armi e creazione di alleanze strategiche, 5 mappe di gioco: Classica, Mondiale, Euroepa, Asia e America, opzioni per disastri naturali che possono influire sulla sorte della<br>vostra battaglia. INCLUSO IL SECONDO CD per giochi multiplayer!! R.H. 486DX2-66 + 8 MB + WIN 95. Consigliato + 16 MbPC CDROM 109,000 Pentium

#### **SACRED GROUND**

Una originale avventura densa di misteri da risolvere. Ambienata ai nostri giorni a Santa Fe, dovrete scoprire i misteri di questa citta' infestata da strani spiriti nei panni di un investigatore equipaggiato alla 007 e spalleggiato da un detective in gambissima. Centinaia di personaggi con cui interagire e grafica completamente digitalizzata. Formato ibrido per PC

CDROM e MAC CDROM. R.H. 486DX2 + 8MB. Consigliato pentium 75 + 16 Mb. PC CDROM 85,000

#### **SCUDETTO 2**

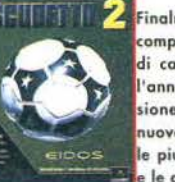

D

 $\mathbf{D}$ 

Finalmente disponibile la nuova versione completamente in italiano del simulatore di calcio manageriale piu' venduto dell'anno. Oltre 4000 schede giocatore, versione completamente aggiornata alla nuova stagione in corso 96/97 con tutte le piu' recenti novita' del calcio mercato e le conseguenze della sentenza Bosman. MANUALE E GIOCO IN ITALIANO. R.H.

486DX + 8MBPC CDROM 89,000

#### **SCUDETTO 2 DATA DISK 96/97**

#### L'attesissimo aggiornamento alla stagione 96-97 dedicato a tutti i possessori di SCUDETTO, la miglior simulazione manageriale di calcio. Completamente in ITA-LIANO.

SM GOLF Dalla Maxis, publisher specializzato in simulazioni di ogni genere, ecco un bellissimo golf caratterizzato da una fantastica peculiarita': la possibilita' di creare percorsi sempre nuovi grazie al particolare editor incluso ricco di opzioni, che permette persino di regolare i livellamenti e le inclinazioni del terreno. Opzione di gioco in rete o via Internet, grafica stuendamente realizzata in SVGA. R.H. 486DX2 + 8MB + Win. 95. Raccomandato pentium + 16 Mb.

**SEGA RALLY** 

**SIM GOLF** 

**SENSIBLE WORLD OF SOCCER 96/97** 

La nuova versione del noto simulatore prodotto dalla Sensible soft, conserva

tutte le funzioni dell'originale comprese

le opzioni di 23.000 giocatori, di 144

gare preselezionate piu' un sistema di

controllo potenziato, un mercato interna-

zionale dei trasferimenti e 20 gestioni di

campionato, opzioni di allenatori inter-

nazionali e tutti i dati di carriera. La fun-

**SIERRA ANTHOLOGY** 

mai viste prima sul mercato. Contiene:

Mystery House, The Wizard and the

Princess, Mission: Asteroid, Time Zone,

King's Quest I: Quest for the Crown,

King's Quest 2: Romancing the Throne,

King's Quest 3: to Heir is Human, King's

Quest 4 The Perils of Rosella, King's

Quest 5: Absence makes the heart go

69,000

129,000

zione dello scopritore, che permette di osservare singoli cal-

ciatori e di valutarne le prestazioni, una estesa modalita' di

allenamento, gli ultimissimi dati della stagione 96/97 per piu'

di 1400 societa' e squadre. MANUALE E GIOCO IN ITALIANO.

RODECTO, Millianns Dalla Sierra una delle migliori raccolte

Yonder, King's Quest 6: Heir today, gone tomorrow, King's<br>Quest 7: The Princeless Bride, The Colonel's Bequest, The

Dagger of Amon Ra, Mixed-up mother Goose ed infine PHAN-

TASMAGORIA capitolo 1, Ben 14 GIOCHI COMPLETI in un unico

cofanetto da collezione ad un prezzo INCREDIBILE!!

R.H. 486DX2-66 + 8MB.PC CDROM

囃

 $\Omega$ 

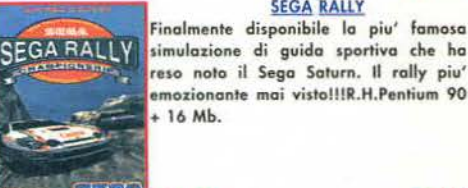

**PC CDROM** 

**PC CDROM** 

#### **PC CDROM SPORTS ILLUSTRATED FOOTBALL PRO 97**

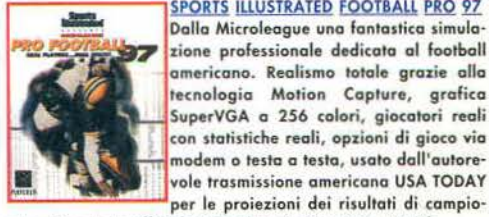

nato. Licenziato ufficiale NFL. R.H. Pentium 60 + 16 Mb. C CDROM

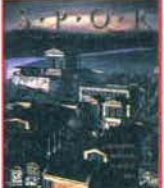

**SPQR** Dalla GT Interactive una monumentale avventura grafica ambientata nell'Antica Roma. Potrai esplorare le strade ed i labirinti segreti perfettamente ricostruiti con eccezionale attinenza alla realta' storica dell'Antico Impero Romano con l'obiettivo di condurlo alla salvezza. Il positivo esito dell'avventura e' collegato

a segreti e fatti realmente accaduti. Oltre 1600 immagini perfettamente ricostruite in 3D, il Calendario Romano, le scoperte dell'epoca, tutto vi ricondurra' al 205 a.C. R.H. 486DX2-66 + 8MB + Win. 3.x o 95. Raccomandato

Pentium 90 + 16 Mb. 59,000 PC CDROM 59,000 PC CDROM **PC CDROM** 

NEGOZIO A BOLOGNA: VIA VELA 12/2 dalle 9:00 alle 19:30 orario continuato - chiuso lunedi' mattina

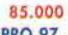

89,000

109,000

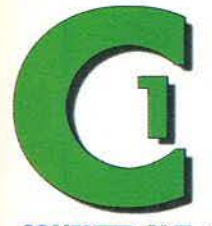

#### **COMPUTER ON** 12/2 - 4013890IG Tel. (051) 343.504 r.a.<br>Fex (051) 344.906 r.e. ¤ (051) 344.906 r.e.<br>ail: «1 @computerana.it<br>ntinuato dalle 9 alle 19,30

0 N.A Via RIAGORA, 12 - 9:30 / 12:30 - 15 / 19:30 - chiusa Lune VIA SAVANI, 14 - 9:30 / 13:00 - 15:00 / 19:30 - chin

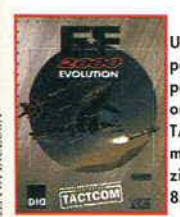

#### EF 2000 +TATCOM

Uno dei migliori simulatori di volo noto per lo grafico incredibilmente realistico e per le ricche opzioni utilizzabili, offerto oro in bundle con il nuovissimo doto disk TATCOM, che permette un ulteriore miglioromento del controllo e dell'esecu· zione delle missioni. R.H. 4S6DX2-66 + SMS

PC CDROM

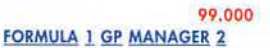

Attesa seconda edizione della simulazione manageriale di formula 1. Commento di Poltronieri, profili e foto in tempo reole dello stagione 1996, sequenze oni· mate, possibilita' di gioco a quattro giocatori, aiuto in linea e visto completa della gara compresa la modalita' elicottero. Sponsor reali che finanzieranno le

tue ricerche e migliorie olla <sup>~</sup>mocchino.R.H. 4S6DX2/ 66Mhz + SMb + Win 3.x o <sup>~</sup>W95Roccomondoto Pentium 100 + 16 Mb.MANUALE E GIOCO ~ ~ l ill PERFECT GRANO PRIX ] COMPLETAMENTE IN ITALIANOPC CDROM 99.000

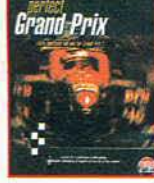

2

erial Prix and the state of the disk-<br>Craft Prix and the disk ll'attesissimo doto disk per Formula 1 Gp2 contenente 6 nuove autovetture, una stupenda utility per personalizzare la grafica ed i colori delle macchine, tutti gli aggiornamenti all'ultimissimo com· pionoto mondiale intlusi i nuovi records §. delle varie piste nuovi effetti sonori e lo

possibilita' di crearne personalizzati!, nuovi drivers grafici per una perfetta compatibilita' con tutte le schede video, settaggi preparati per ottenere i migliori<br>records, e tanto altro ancora!! Indispensabile per tutti gli<br>appassionati di questa grandiosa simulazione di Formula 1. ';; appassionati di questa grandioso simuloiione di formulo 1. l Richiode il programma originale FORMULA 1 GP2

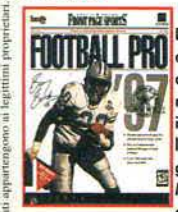

PC CDROM

#### FRONT PAGE FOOTBALL 1997

Dalla Sierra l'attesissima versione **FOOTBALL PRO** calla Sterra l'attesissima versione<br>Alle proposto di uno dei migliori simulatori<br>I di Football Americano mai creati. La nuova versione, oltre ad essere stata implementata sia graficamente che a simplementata sia graticamente che a<br>livello di opzioni, offre la possibilita' di<br>gioco multiplayer si via Network che via Ellieco mumpiayer si via Nerwork che via creare qualsiasi tipo di strategia perso-

<sup>~</sup>nolinato (10.000 sono gio' disponibili all'intrerno del gioco!!), l'unico gioco del suo genere che offre l'opzione Carriera", che permette di vedere i giocatori crescere nell'ambito del loro ruolo, oppure peggiorare, a seconda di come <sup>~</sup>vengono gestiti, opzioni di selezione della visuale da quolsio· si angolazione piu' effetto replay. R.H. 486DX2 + 8MB + Win. 95. Consigliato Pentium + 16 Mb.PC CDROM 129.000

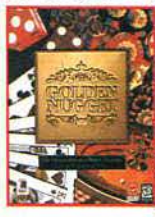

rtetto replay. K.H. 480DX2 + 8MB + Win.<br>|ium + 16 <u>Mb.PC CDROM</u><br>| <u>GOLDEN NUGGET</u><br>|Dalla Virgin non poteva essere altro che un capolavoro!! Una splendida simulazione di giochi dedicati al Cosino'. Ben 16 diverse attrazioni d'azzardo realizzate con uno grafico iper realistico in SuperVGA, oltre *45* minuti di " live action video" digitalizzate direttamente in uno dei Casino' piu' famosi del mondo: il Golden Nugget. R.H. 486DX2-66 + 16<br>COROM 89.000

GOOSEBUMPS

MB RAM + Win. 95PC CDROM

# 0052001105

Frutto di una collaborazione tra Microsoft e Dream Works, uno fantastico avventura grafica stile horror caratterizzata dall'utilizzo di immagini stile fotografico. Funzioni oreade incluse che si snodano sui 9 entusiasmanti livelli di gioco dove potrete incontrare decine d'i personaggi con cui interagire e centinaio di oggetti e stanze segrete. Un 'avventura

do brividolll R.H. Pentium 60 + 8mb + Win. 95.

®Ę 109.000 PC CDROM

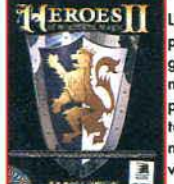

**HEROES OF MIGHT AND MAGIC 2** La New World Computing ha finalmente prodotto il seguito di uno dei migliori giochi strategici della storio. I miglioramenti si specono! 2 nuove categorie di personaggi, doxzine di scenari iper dettagliati, oltre 65 eroi e 66 tipi di mostro, nuovo opzion muhiployer per 6 giocatori via Internet, modem o network, utilissima opzione EDITOR per creare scenari e

mondi sempre nuovi.PCCOROM 109. 000

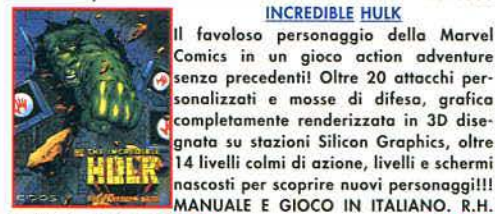

INCREDISLE HULK li favoloso personaggio della Marvel Comics in un gioco action adventure senza precedenti! Oltre 20 attacchi personalizzati e mosse di difesa, grafica completamente renderizzata in 30 dise· gnata su stazioni Silicon Graphics, oltre 14 livelli colmi di azione, livelli e schermi

486DX2 + 8MB. PC CDROM 85.000

**HUNX** 

#### IRON MAN X·O

titani metallici Iron Man e X-O Manowar, si alleano per la prima volto per affrontare una grave crisi cosmical. E' un'e.splosione apocalittico di furiosa azione di combattimento tridimensionale con una potenza e realismo superlativi!. MANUALE IN ITALIANO

#### PCCOROM *79.000*  KllllNG TIME

Uno spettacolare sparatutto condito con una buona dose di mistero e terrore!! Visuale in primo persona per questo shot'm up prodotto dolio 300 Studio caratterizzato dolio presenza di oltre 45 aree con centinaio di stanze da esploro· re, tutto con grafica 3 in superVga, rotazioni a 360 gradi, 8 armi diverse. R.H.

Pentium 90 + 16 Mb+ Win. *95.*  109.000

#### **MERIDIAN 59**

li primo gioco di ruolo basa to fondamen· talmente sullo tecnologia MUD (Multi User Dimension), per un perfetto utulizzo via Internet con la possibilita' di giocare insieme o migliaio di partecipanti!! Scoprirai 5 meravigliose citta' sparse in oltre 80 dettagliati territori caratterizzati do dense foreste, montagne e deserti densi di insidie. Possibilito' di costruire e

personalizzare al massimo il proprio personaggio. R.H. 4S6DX2·66 + SMBPC CDROM *65.000* 

#### MASTER OF ORION 2:BATTLE ANTARES L'attesissimo seguito del famoso strategico dedicato olle conquiste spaziali e finalmente disponibile!. I miglioramenti rispetto alla versione precedente si sprecanoll Possibilito' di settore il gioco in diversi modi a seconda del livello di dif· ficolta' degli avversari, la grandezza e l'eta' della galassia ed il livello di civilizzazione. Opzioni multiplayer fino ad 8

giocatori via modem e via network, grafica Supevga cinematica spettacolare, 13 missioni disponibili piu ' lo fontostico Utility per creorn nuove, completa gestione delle colonie sia sotto il profilo economico e tecnologico che sotto il profilo umano, possibilita• di scelto di combattimento tattico e strategico, .<br>eventi e disastri con selezione random. R.H. 486DX + 8MB. Cons. Pentium + 16 Mb PCCDROM 119.000

#### **NBA HANGTIME**

**JANG TIME** Dalla GT Interactive una stupenda simulazione di basket arcade, che offre tra l'altro la possibilita' di creare e persona-1 li:z.zare il proprio giocatore, partite *5* contro 5 con tutte le 29 squadre ufficiali<br>NBA, codici speciali che abilitano opzioni nascosi opzione multiployer fino o 4 giocatori. R.H. Pentium 120 + 16 Mb + Win *95.* 

119.000

### Come ordinare:

TELEFONO: 051 - 343504 (16 linee r.a.) FAX: 051 - 344906 Thiuse domenics e lunedi' mattina<br>
COMPUTER ONE - Via Vela 12/2 - BOLOGNA<br>
DIRETTAMENTE IN NEGOZIO DIRETTAMENTE IN NEGOZIO INTERNET: http:/ / www.computerone.it

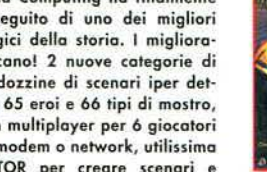

**NASCAR RACING 2 NASCAR** Finalmente il seguito di uno delle miglio· ri simulazioni automobilistiche dell'on· no!! Decine di opzioni sono state aggiunte in questo versione, statistiche e pilori dell'anno in corso, 16 percorsi ufficiali, modalita' di gioco Arcade e Manager,

uno eccezionale utility per personalizza· re esteticamente persino i disegni e colo· ri dello vettura, grafica SVGA curoto in

modo eccezionale! il nuovo modo Arcade permette uno guido semplice e veloce anche per i principianti, nuova interfaccia utente per semplificare al massimo le funzioni di gioco, opzione di gioco via network fino o 8 giocatori, diverse visuali sele· zionobili. R.H. 4S6DX2 • 16MS Raccomandato Pentium *75* + 16 Mb + Cdrom 4x. Supporto per volanti e pedolier. ThrustmasterIPC CDROM 129.000

#### **NBA LIVE 1997**

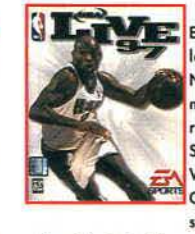

E' UNA REALTA'll Finalmente disponibile lo nuovissimo versione dello EA Sports!I Nuovissimi giocatori disegnati in texture mopping, nomi, squadre *e* statistiche reali e ufficiali NBA, immagini degli Stadi reollizzote *von* lo tecnologia 3D Virtuol Stadium, tecnologia Motion Copture, tutte le 29 squadre NBA + 2 squadre Nba Ali Stars e 4 teoms perso·

nalizzati, statistiche e dati aggiornati alla stagione 96/97. Opzione multiplayer via modem e network, visuali di gioco completamente personalizzabili. R.H. Pentium *75* + 16 Mb + Doso Win *95* MANUALE E GIOCO IN ITALIANO PC CDROM 89.000

#### NIHILIST

# Uno splendito game action/strategico Possibilita' di gioco in network fino a 4

giocatori *e* via moden a 2 giocatori, 29 livelli di gioco con missioni ede obiettivi sempre diversi, scelto disponibile tra 20 diverse ostronov ognuna equipaggiato con diversi armamenti, possibilita' di registrazione delle fosi di battaglia per studiarne gli aspetti tattici e strategici con visuale da diverse

basato sullo conquisto spaziale.

angolazioni, renderizzazione in 3D dei fondali e degli oggetti, utility per personalizzare ogni astronave anche esteticamen· te!!. R.H. 486DX2-66 + 8MB. Roccomandoto Pentium + 16 Mb. PC CDROM 99.000

#### **LIGHTHOUSE**

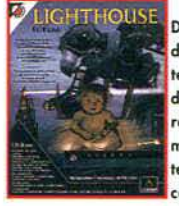

Dallo Sierra uno meraviglioso avventura dove tutto e' stoto modelloto in 30 non in tempo reale, mo pre·colcolato in modo do garantire uno grafico ancoro superio· re!, La storia, science fiction, vi trasformera' in uno spirito trasportandovi dai te mpi piu' antichi olle civilto' tecnologi· comente: avanzate del futuro. Un nuovo stile di avventura che *vi* trasportera' tutto

d'un fiato alla ricerca spasmodica del "cosa viene dopo....". R.H. 486DX2 + SMb. Raccomandoto Pentium + 16 Mb. MANUALE E GIOCO IN ITALIANOP< CDROM *109.000* 

#### RAMA

la stupendo avventuro grafico della Sierra! Una misteriosa quanto immensa astronave spaz:iole proveniente dal misteri dell'Universo e' inspiegabilmente penetrato nel nostro sistemo solare. Tu impersoni un astronauta selezionato per esplorare questo incredibile mondo e scoprire il motivo del suo avvicinamento. Roma rappresenta lo simulazione virtuo•

le della mente umana nella sua piu' grande sfida: scoprire il segreto dell'Universo infinito! La grafica e' realmente indescrivibilel R.H. 4S6DX2 + SMb. Consigliato Pentium *75* + 16 Mb. MANUALE E GIOCO IN ITALIANO PC CDROM 119.000

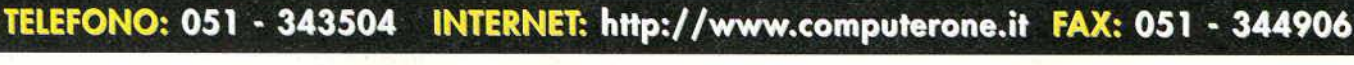

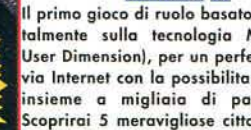

PCCDROM

**ERIDIAN 50** 

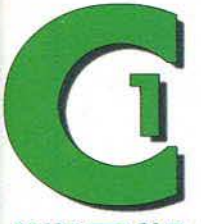

#### **COMPUTER ON** 12/2 - 40138 BOLOG Tel. (051) 343.504 r.e.

x (051) 344.906 r.e.  $c10$ io continuato dalle 9 alle 19,30 chiuso domenica e lunedi' mattina

#### **COMPUTER ONE** in balia la travi anche a:

Via PITAGORA, 12 - 9:30 / 12:30 -- 15 / 19:30 -- chiuso Lunedi<sup>\*</sup> Mottino

VIA SAVANI, 14 - 9:30 / 13:00 - 15:00 / 19:30 - chiuso Giov

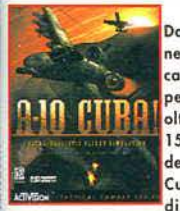

#### A10 CUBA

Dalla Activision una stupenda simulazione aerea da combattimento ultra realistica! Cockpits ed effetti di volo ricreati alla perfezione, controlli personalizzabili, oltre 20 sistemi di armamento, oltre 15000 miglia quadrate di paesaggi renderizzati in 3D riproducenti il territorio Cubano, missioni training e 12 missioni di guerra, il particolare sistena di

Intelligenza Artificiale permette agli avversari di agire in base alle vostre azioni, modificando di volta in volta l'esito delle missioni in base all vostre effettive capacita'. Opzioni di gioco via Modem e Network fino a 8 partecipanti. R.H. 486DX2 + 8MB + WIN. 95. Consigliato pentium + 16 Mb. C CDROM 109.000

#### **ADMIRAL SEA BATTLES**

DAVIRA Uno stupendo strategico dedicato alla gestione delle flotte navali del '600. Fino a 11 diversi tipi di vascello, possibilita' gi gioco via modem o via network e Internet, scenografie renderizzate in 3D, interfaccia utente semplicissima punta e clicca, 18 diverse missioni per 3 gigantesche campagne, supporto per grafica SuperVGA e per DirectX di Win. 95. R.H. 486DX2 + 8MB + Win.95PC CDROM 99.000

AFTERSHOCK+TOOLBOX

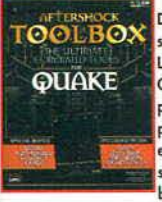

Dalla head Games un pacchetto indispensabile a tutti gli appassionati di QUAKE! La confezione contiene la GUIDA STRATE-GICA UFFICIALE realizzata su ben 166 pagine, il CDrom contenente Toolbox che permette di esaminare Patches e hints ed eventualmente di installarle direttamente su Hard Disk, offre la possibilita' di cambiari le armi in Super Armi con un potere

di distruzione unico!, il Worldcraft Editor per creare mondi completamente nuovi con nuove texture arafiche, e Thred Editor per creare nuove mapp personalizzate o modificare quelle esistenti. Richiede la versione registrata di Quake. PC **CDROM** 

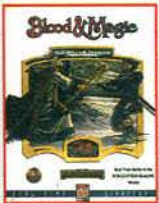

69,000 **ADVANCED D&D: BLOOD MAGIC** Splendido gioco di ruolo caratterizzato dalla presenza di combattimenti in tempo reale ed ambientato in un antico mondo di fantasia, prodotto dalla Interplay. Il gioco si sviluppa su 25 missioni ognuna caratterizzata dai propri scenari e da propri oggett magici da utilizzare e manipolare. Ben 28 personaggi AD&D da

comandare con la possibilita' di utilizzare centinaia tra Armi, pozioni magice, spells violentissime e tanto altro ancora, Interfaccia di gioco punta e clicca, R.H. 486DX2-66 + 8MBPC CDROM 95.000

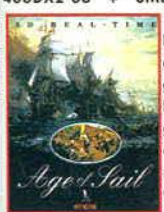

#### **AGE OF SAIL**

IDirettamente dai creatori della fantastica serie Battleground, ecco un nuovo gioco strategico TOTALMENTE IN TEMPO REALE destinato a rivoluzionare lo stile di gioco nel campo della strategia. Prendi il comando delle piu' famose navi da guerra della storia incluse la Victory, la Constitution ecc. sotto le insegne Inglesi, Francesi, Spagnole o Americane. Oltre

100 scenari personalizzabili incluso Trafalgar e Capo S.Vincent, in cui potrete ingaggiare fantastiche battaglie contro i piu' famosi personaggi dell storia. opzione di gioco via modem. Opzione di editing per creare scenari sempre nuovi. R.H. 486DX2-66 + 8MB + Win 3.1 o 95 **CDROM** 

#### 109,000 **AH64 LONGBOW KOREAN OPERATION**

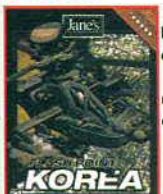

L'attesissimo disco espansione per uno dei migliori simulatori di elicottero: oltre 140 nuove missioni, nuovi effetti sonori, nuove cockpits, nuovi armamenti e tanto altro ancora.

PC CDROM

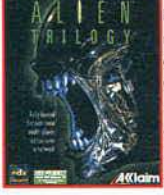

FOREVER

**EWARD** 

**ALIEN TRILOGY** In questo eccezionale sparatutto affronterai inseminatori di uova, cani alieni, gangsters spietati e 3 Regine aliene!! Oltre 30 livelli ricoperti di acido, un arsenale di armi letali e tu! Titte le incredibili azioni della trilogia di glien in un incubo **Senza fine, MANUALE IN ITALIANO, R.H.**  $486DX2-66 + 8Mb.$ PC CDROM 000.00

**BALDIES** 

#### La slogan di questo prodotto e': Azione

demenzionale per persone dotate di cervello....ed in effetti questo action game si presenta accattivante in un modo incredibile!!! Se iniziate a giocare non smetterete piu'! Azione e strategia in tempo reale per oltre 100 livelli incluso schermate segrete, livelli bonus, 15 incredibili armi

segrete, 5 mondi, opzione di gioco in multiplayer fino a 4 giocatori anche via Network. R.H. 486DX2-66 + 8MB. Consigliato Pentium + 16 Mb. PC CDROM 99.000

**PC CDROM** 

#### **BATMAN FOREVER COIN-UP**

Lo stupendo action game dedicato al famoso personaggio della Warner Bros ora in versione arcade come alla sala giochi!! Grafica ottimamente curata e giocabilita' entusiasmante. Ricco di opzioni ed effetti speciali!! MANUALE IN ITALIANO, R.H. Pentium 60 + 16 MB.

#### 85,000 **CAVE WARS**

#### Sempre dalla nota AVALON HILL uno stupendo strategico basato sulle esplorazioni e conquiste ambientato in un mondo fantasioso sotterraneo. Ogni giocatore parte con una piccola citta' allo stato primitivo e con l'arduo compito di svilup-

parne le doti tecnologiche, minerarie e

belliche dovra' procedere alla conquista

dell'Impero Universale, 5 diversi livelli, tecnologie sempre nuove in base alla vostra abilita' strategica. opzione di gioco multiplayer fino a 4 giocatori anche via Network, R.H. 486DX2 + 8MB.PCCDROM 105,000

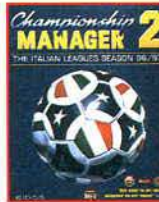

PC CDROM

CHAMPIONSHIP MANAGER 2 96/97 ITALIA Una delle migliori simulazioni manageriali di calcio. Questa e' la nuova rersione aggiornata alla nuova stagione in corso interamente dedicata al Campionato Italiano. Oltre 4000 statistiche e storie di altrettanti giocatori. Opzione di gioco manageriale fino a 8 concorrenti contemporaneamente. R.H.  $486DX + 8MB$ .

#### 59,000 **CIVILISATION 2 + DATA DISK**

La versione completamente in ITALIANO del miglior gioco di strategia di tutti i tempi firmato Sid Meier. La confezione comprende inoltre il disco scenari "Conflitti della Civilta". R.H. 486DX2-66 + 8MB + Win. 3.1 o 95. MANUALE E **GIOCO IN ITALIANO** 

#### **PC CDROM** 99.000 CIVILISATION 2:CONFLICT IN CIVILISA-**TION**

#### L'attesissimo data disk contenente nuovi **SCENARIOS** mondi da conquistare. Oltre 20 nuove missioni e i disastri piu' impensabili: dalla Cremazione **Universale** alla Invasione Aliena, La Guerra Civile Americana ed altro ancora. Richiede la versione originale di Civilization 2.

#### Come ordinare:

TELEFONO: 051 - 343504 (16 linee r.a.) FAX: 051 - 344906 POSTA: COMPUTER ONE - Via Vela 12/2 -**BOLOGNA DIRETTAMENTE IN NEGOZIO** 

INTERNET: http://www.computerone.it

#### **CREATURES**

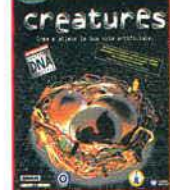

Creatures Dalla Warner Interactive la prima sensazionale simulazione bio-genetica! Potrete infatti creare le vostre creature utilizzando i codici genetici, tenendo presente che potrete ammirare il frutto del vostro sviluppo: esseri che proveranno tutte le reali sensazioni della vita, dall'appetito al sonno, dall'attrazione sessuale alla stanchezza. La VITA e' nelle vostre

mani!! R.H. Pentium 60 Mhz + 8Mb + Win 95 + Scheda Sonora 16 bit, MANUALE E GIOCO IN ITALIANO 89,000 **PC CDROM** 

#### DARK HOUR - Data Disk per Quake-

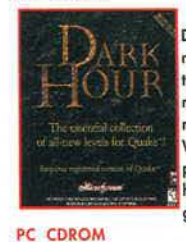

Dalla Microforum una splendida collezione di nuovi livelli dedicati al noto sparatutto della Id: QUAKE. Deicne e decine di nuovi stages per singulo, multi e deathmatch. Una directory completa di aree WEB internet dove trovare antagonisti per Quake, una collezione completa di hints, cheats e consigli utili per raggiungere punteggi incredibili.

#### 59.000 **DEUS EN MACHINA**

Uno splendido ed innovativo gioco prodotto dalla eccezionale READYSOFT contenente 2 diversi stili di gioco: ARCADE e ROLE PLAY, per accontentare entrambi gli appassionati. La trama consiste nella liberazione del vostro Paese dall'invasione aliena. Scenari splendidamente disegnati in 3D texture Map con visuale in prima persona. Decine di armi disponibi-

li e controllo completo dei movimenti di ogni personaggio. Possibilita' di gioco sia in versione arcade che in versione RUOLO. Per entrambi i casi richieste ottime doti strategiche! R.H. 486DX2 + 8MB. Consigliato Pentium 90 + 16 Mb. 99,000 PC CDROM

#### **DIABLO**

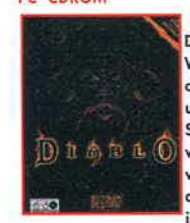

Dalla Blizzard, gli stessi creatori di Warcraft 2 ecco finalmente un altro capolavoro!! l'attesissimo DIABLO. Con una grafica semplicemente eccezionale in SuperVGA mettera' a dura prova le vostre abilita' tattiche e strategiche coinvolgendovi nella piu' bella avventura alla volta della distruzione del Re di tutti i Diavoli. Tutti i labirinti vengono auto-

maticamente rigenerati ad ogni passaggio, rendendo cosi' il gioco sempre nuovo ed interminabile!. Opzioni multiplayer fino a 4 giocatori via Internet, bella avventura alla volta della distruzione del Re di tutti i Diavoli. Tutti i labirinti vengono automaticamente rigenerati ad ogni passaggio, rendendo cosi' il gioco sempre nuovo ed interminabile!. Opzioni multiplayer fino a 4 giocatori via Internet, MANUALE IN ITALIANO **PCCDROM** 89,000

#### **DIRECTOR'S CHAIR**

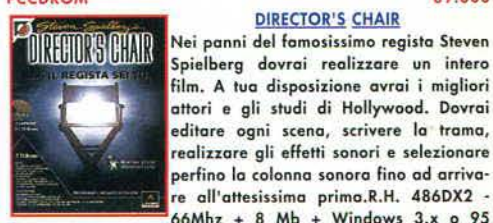

**DOWN** 

**IN THE** 

film. A tua disposizione avrai i migliori attori e gli studi di Hollywood. Dovrai editare ogni scena, scrivere la trama, realizzare gli effetti sonori e selezionare perfino la colonna sonora fino ad arrivare all'attesissima prima.R.H. 486DX2 - $66Mhz + 8Mb + Windows 3.x o 95$ 

MANUALE E GIOCO IN ITALIANO **PC CDROM** 

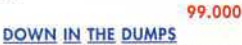

#### Uno splendido action game stile piattaforma realizzato con grafica tipo cartone animato. Ben 3 CDROMS colmi di DUMP azione, avventura, combattimento e tensione con un livello di giocabilita' veramente unico!! Vastissima scelta di personaggi da controllare, opzioni grafiche e di visualizzazione del gioco. R.H. 486DX2 + 8MB. Raccomandato Pentium

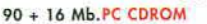

99.000

#### CIVILIZATION I ENARI  $\mathbb{Z}_p$ **ARCOON**

**CIVILIZATION** 

69.000 **PC CDROM** 99.000 NEGOZIO A BOLOGNA: VIA VELA 12/2 dalle 9:00 alle 19:30 orario continuato - chiuso lunedi' mattina

# Questo angolo di

A pagina 2 troverete un "estratto" di Zzup!, la rubrica demenziale curata dal mitico e unico Pierdomenico Baccalario (che sicuramente ali afecionados della posta già conosceranno...).<br>Ci auguriamo proprio che sia di vostro gradimento...

### si gemella con Zzup!, la nostra controparte su ZZAP!

# Per la vostra gioia...<br>L'ANGOLO DEL PASTORE

Credevate di averla scampata questo mese, vero? Ebbene, vi eravate sbagliati... Per la vostra grandissima gioia, infatti, dopo le innumerevoli richieste da parte dei lettori più facoltosi, ecco a voi, per la prima volta in assoluto, la configurazione del Pastore... A questo punto una piccola parentesi... Sono le ore 11:02 del giorno 19 gennaio, quindi la configurazione va presa con la dovuta cautela, visto che tutto potrebbe essere stravolto già il 20 gennaio. E dopo questa breve ma doverosa premessa ecco a voi, nudo e crudo il computer attuale dell'esaltato redazionale più esaltato della terra... NB. I più

ricchi potranno anche aumentare le prestazioni della configurazione proposta, prendendosi poi l'impegno di informare personalmente il malcapitato, che provvederà ovviamente a togliersi la vita (non è poposiibileeeee, qualcuno può avere dei risultati di benchmark più alti dei mieiliiii)... Beh, divertitevi...

Due processori P150 overcloccati ovviamente a 166 Mhz. Scheda madre Tyan Tomcat 3 con doppio zoccolo per processore Pentium 64 MB di EDO RAM in 4 banchi da 16MB. Hard Disk Western Digital Caviar da 1.6GB. **CD-ROM 8X Philips.** Scheda video Matrox Millennium con ben 4 MB di Windows RAM. Scheda sonora Sound Blaster 16 PnP. Modem fax/voice US Robotics Sportster 33.600. Floppy drive Sony.<br>Monitor Sony da 15 pollici. Tastiera Mitsumi per Win 95. Mouse Microsoft 2.0A. Case ATX megatower.

Ventolone fantozziano a sei velocità alimentato da un trasformatore esterno (che rimane sempre acceso anche a computer spento) e posizionato nella parte anteriore del case al posto dello speaker. Elastichini, nastri isolanti e pennarelloni colorati per decorare in modo simpatico l'interno del case. Sistema operativo installato: DOS 6.22

Vi state chiedendo cosa ci faccia un demente simile con una simile configurazione e il DOS (che, tutti lo sanno, non è in grado di utilizzare un sistema multiprocessore)... Beh, non lo chiedete a noi!

E dopo l'angolo del Pastore... Sono emozionato, per la prima volta su queste pagine... **L'ANGOLO DEL PAOLONZO!!!!!** 

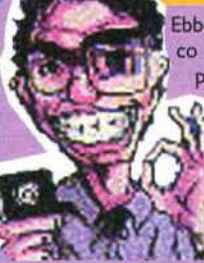

Ebbene si, sfatiamo subito la credenza che sia solo il mitico Pastore a sparare cavolate... Questo mese infatti scoprirete e vi arricchirete interiormente con le convinzioni filosofiche del nostro Paolone circa gli adattatori grafici... Era una sera tranquilla come tante altre, avevo appena finito di svolazzare attraverso la rete e mi stavo per trastullare con il mio passatempo preferito (per la cronaca dormire) quand'ecco il telefono squillare, riportandomi nel mondo dei vivi? Il terrore apparve in molte forme sul mio viso

(caccole, sudore freddo, lingua felpata, occhi pallati ecc...), il timore che si trattasse del pastore mi stava gelando il sangue... In fondo mi aveva telefonato solo 100 volte quel giorno... Ebbene, fui fortunato (o almeno lo pensai sul momento), visto che dall'altra parte della cornetta si trovava "l'innocuo" Paolone redazionale... Notai subito nel tono di voce un'inflessione pseudoesaltata (un Pastore dei poveri per intenderci), cosa che mi fece parecchio riflettere, visto che solitamente non è un comportamento tipico dell'individuo in questione... Vinta la paura, domandai al malcapitato il perché di tanta esaltazione... Il Paolone mi rispose che era particolarmente felice in quanto aveva appena cambiato scheda video (per la cronaca una S3 ViRGE) e ne era veramente soddisfatto... "pensa, ha perfino due acceleratori grafici!!!!". "Ma dai Paolo, è impossibile... Non avrebbe senso!" "Ma sì, ti dico che ne ha due, l'ho letto nel manuale!!!" "e quali chip grafici avrebbe, di grazia?"<br>"beh, un ViRGE e un Trio64+..." "hmmm, direi che è impossibile!" "ti dico che è così e basta!". Fu la curiosità a fare il resto... Mi precipitai a casa del nostro valoroso Paolone per vedere la "meraviglia" in prima persona... Ebbene, questo fu quanto scoprii: il manuale non c'entrava innanzitutto una fava col la scheda, visto che la descriveva come una semplice Trio64+; sulla scheda stessa spiccava, in bella vista, una simpatica scritta (sul chip grafico, per intenderci) con la dicitura "VIRGE on board". E qui accadde l'imprevedibile... Paolone, nero di rabbia per aver preso una cantonata non volle sentire ragioni e telefonò al Pastore, che in quel momento si trovava proprio nel suo negozio virtuale (per intenderci il cesso, ma a lui non fate intendere che ve ne siete accorti), dicendogli: "ho avuto una bellissima idea per quanto riguarda la zona sviluppo nuove tecnologie del tuo negozio virtuale!" "daaaaveeerooo!" "certo, realizzeremo la scheda del futuro, una scheda con due chip grafici!" "mi piace, duuuuueee chip graaaficiiiiii!!!! Due è meglio di unooooo". Ebbene, da quel momento non vidi più il Paolone, visto che si è chiuso nel cesso con il Pastore e non vuole più uscire... Sarà forse che si vergogna di avere un occhio più grande dell'altro proprio come il nostro acerrimo nemico? Ai posteri l'ardua sentenza...

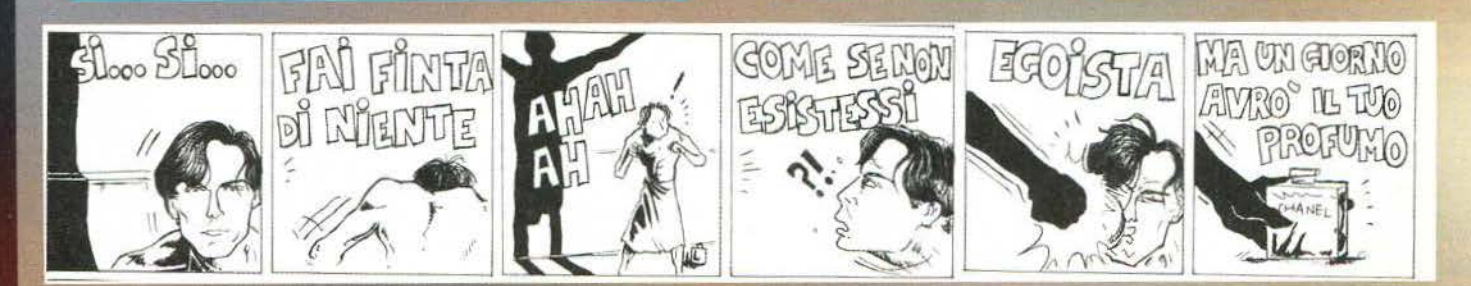

#### **Zzup! Presenta...** IL VOCABOLARIO DELL'OVOMALTINA Collegatevi a Zzap! per saperne di più<br>http://www.xenia.it/zzap!

Recenti studi sul lessico giovanile hanno rivelato che è assai difficile realizzare studi sul lessico giovanile. Per questa ragione non ne sono mai stati fatti. Tuttavia, gli ultimi sondaggi, affidati al Baccalario's Question Mark, l'unico istituto ad aver accettato l'incarico, hanno rilevato un numero impressionante di parole che i giovani non usano assoluta-

mente più (gabinetto, diligenza, paiolo) e di neolo-<br>gismi che si sono sostituiti alle più consuete locuun giovane su quattro è solito usare un potorchio **della contra della contra della tette**, ma è un po' carputa. anziché un normale cavatappi?

Forti di queste nuove tendenze, spinte sicuramente dalla telematica e dalla rete Internet, gli uomini (I) del Baccalario's Question Mark si sono preoccupati di raccogliere le espressioni di fine millen-

nio in un volumetto di seimila pagine. che è stato sottoposto agli autorevolissimi dottori dell'Accademia dell'Ovomaltina, da anni impegnata a ricostruire l'evoluzione della lingua italiana. I molto onorevoli dottori si sono più volte addormentati sulle pagine del trattatello, e se non fosse stato per l'uscita della versione di Subbie Bobble. probabilmente non si sarebbero mai più ripresi. Accorgendosi però che al 20 livello non si apriva la consueta Porta dei Diamanti, i dottori hanno trascurato il prodotto e hanno deciso di mandare alle stampe alcuni stralci del Vocabolario compilato dal Baccalario's Question Mark.

Egidio Scavaroccia il Cantamessa, dottore dell'Accademia dell'Ovomaltina

Barmuzio: 1) si usa nel milanese per indicare un lontano zio che possiede un bar. C'è il barmuzio che non mi fa pagare! 2) nel resto d'Italia, dalla radice latina -muzio. delinea un barman monco da una mano con una grande abilità negli aperitivi flambè. Disusata: Barscevola. All'Airone Castrato c'è un bannuzio che è davvero una figata!

Buragynso: di derivazione oltremodo antica, era un dolce molto pesante che veniva preparato in Sardegna ai tempi dell'emigrazione negli Stati Uniti; conteneva burro, filaccioli di ginepro passati nella pastella e rucola. ed era servito direttamente sui pantaloni (-gynso). Al giorno d'oggi il termine è stato riscoperto per indicare una persona appiccicosa e fastidiosa. che è solita dire cose di un 'inutilità spaventosa. Alberto Morena, anche se lo fa 22 volte consecutivamente, è pur sempre un buragynso.

Cafrònzo: parola di origine medica. indicava una particolare razza di ovini dalle grandi corna ricurve che trascorrono la giornata spaccando le rocce con la testa. I Cafronzi rimangono poi intontiti per qualche mezzora prima di decidersi a sfasciare una successiva roccia. Furono immortalati dalla famosa frase del Manzoni. quando dice che Renzo

'., --~ ' .

er en de la proposició de la proposició de la proposició de la proposició de la proposició de la proposició . .

amava la montagna, tranne quelle valli abitate dai Cafronzi, perché temeva un'incornata improvvisa. Dall'originale significato. si è passati poi ad indicare una persona testarda. forse un po' ingenua. lenta nei movimenti ma a tratti determinata. Infatti Quando Marco pensa alla Lilly. diventa un cafronzo.

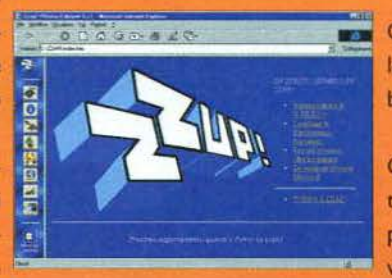

Carputa: di ragazza ottusa, con gli occhi da pesce zioni (zilligio, barmuzio, buragynso). Sapevate che les parte al maschile. Lilly ha due gran

> Crisolobacillo: piccolo animaletto peloso che vive saltellando sui pantaloni di velluto. Indica anche quei pelucchi che si formano sui pantaloni ogni qualvolta si va a un ricevimento importante. Ti piacciono questi

pantalonil Si, ma ho paura che poi si formino i crisolobacilli.

Nirtùffilo: solitamente è il rivolo di muco che cola pigramente nelle labbra durante i periodi di sonno. Viene anche utilizzato per indicare un amico di Nirtu. Se non lo svegliamo si mangerà tutto il nirtuffilo.

Sbrivio: biforcazione della strada nella quale è molto facile e veloce decidere dove andare. Se fossero tutti sbrivi non ci vorrebbero questi maledetti semafori.

Tangarlàno/a: di uomo o donna seminudo/a. dotato di una grande parlata, chiacchierone. Tipo che si incontra sulla spiaggia e si fa occhieggiare mostrando le natiche fino a che può attaccare bottone. Passeggiavo sul bagnasciuga dietro a due angariane, che però mi hanno visto e mi hanno offerto da bere.

Vacalmorino: imprecazione decisa, atta a scoraggiare qualcuno irruente e fastidioso. Tipico: oh, vacalmorino o ti inchiodo alla parete con quel trecento denti che ti ritrovi! 2) Mediovaleggiante. colto, di chi sa preparare un calmante con latte di mucca (si raddoppia la C). Ieri sera avevo voglia di spaccare la televisione, ma il Dottor Matteo mi ha fatto bere il suo personale Vaccalmorino.

Zilllgio: dicesi di discussione continuata e fastidiosa sui gradi di parentela di persone e conoscenti, comune nelle riunioni festive e nelle ricorrenze. Quando non ci si ricorda come si fa ad essere nipoti di qualcuno e perché un certo signore è vostro cugino o zio. Zia Bolena e Nonna Rigerda iniziarono un furibondo zilligio su Venceslao. che secondo la zia si era sposato alla nipote di Lampreda. detta Lilly, non quella bionda. ma quella con due bellissime tette.

Zulpotadio: luogo in cui si pratica a livello agonistico lo Zulpo. Dove andate oggi? Andiamo allo Zulpotadio che c'è Andrea.

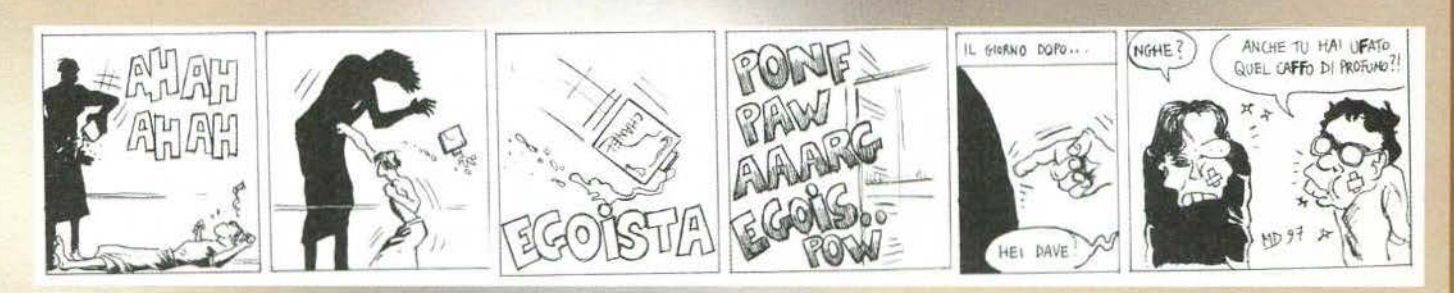

Dopo la geniale idea del mese scorso (cento foto in due pagine mi hanno saziato), torniamo a un Consolemania Corner molto più "normale"...<br>Un saluto al singolo lettore che<br>si è lamentato del numero esagerato di "figure" pubblicate -<br>fino ad ora è l'unico che abbia dimostrato di aver almeno visto la rubrica...

**MA** 

FOURNAMENT

#### **CRIMEWAVE**

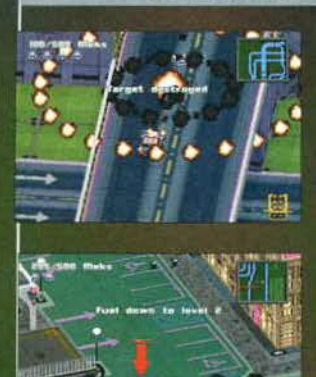

L'unico titolo<br>per Saturn per Saturn<br>del quale parliamo questo mese  $\ln$ codesta rubrica è<br>anche il tipico<br>caso di gioco<br>che ti fa mangiare le dita Crimewave è dotato tutto sommato di un'idea sim-<br>patica (inseguire i criminali in macterno đi

un'ambientazione complessa per poi farli fuori) anche se non originale, ha una grafica davvero<br>molto carina e una realizzazione tecnica accettabimolto carina e una realizzazione tecnica accettabi-<br>le. E allora perché non è divertente? Presto detto:<br>è esageratamente difficile (e questo passi), ma<br>sopratutto fa andre insieme gli occhi. Quando si<br>calizza un gioco di q le volte che mi alzavo da una sessione di gioco con un terribile mal di testa. Peccato...

#### **MARIO KART 64**

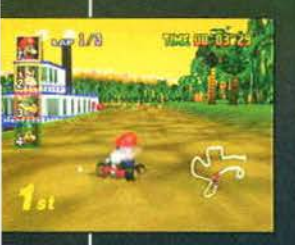

Capolavoro! Con questo<br>titolo, quattro joypad, un<br>Nintendo 64, una TV di dimensioni oneste e qualche amico volenteroso, potrete rifugiarvi in un bunker e aspettare il 2000 senza annoiarvi mai. Tutto quello che aveva<br>fatto grande Super Mario<br>Kart c'è anche qui, con l'aggiunta di una realizza-

zione tecnica davvero sorprendente e alcuni power-up molto interessanti - per non parlare<br>delle sedici piste completamente nuove. Se avete<br>un Nintendo 64 e degli amici che si scaldano facil-<br>mente, compratevi degli estintori e una copia di<br>Mario Kart 64!

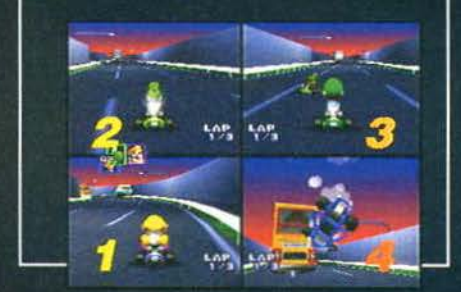

**GAUSSIN ANNUA IN 1379**  $-130$ 

zione si scatena la febbre del calcio anche indipendentemente dalle manifestazioni sportive in corso. Ouesto morbo viene spesso debellato tramite massicce dosi di Tekken 2<br>(Heihachi rulez! NdSS),

Ogni tanto qui in reda-

**J LEAGUE PERFECT STRIKER** 

41411553 **BURNEY A RICH** ENGUE

(Helihachi rulez! NdSS),<br>
ma in questo caso abbiano fatto parechia<br>
abbiano fatto parechia<br>
fatica per dissuadere i<br>
contagiati dal continua-<br>
recol loro pericoloso<br>
Striker, il primo gioco di calcio per Nintendo 64, prodo ra capito perché, dato che 'sti giochi per me sono tutti uguali, ma vi basti sapere che grazie a questo J-League<br>alcune persone sono state in grado di inventare nuovi e fantasiosi modi di inveire.

#### KILLER INSTINCT GOLD

Il Nintendo 64 in questa occasione dimostra come gli risulti facile riprodurre in tutto e per tutto alcuni coin-<br>op, senza per questo trasformare un gioco palesemente scarso in uno divertente. Tutto quello che i fan<br>potreb

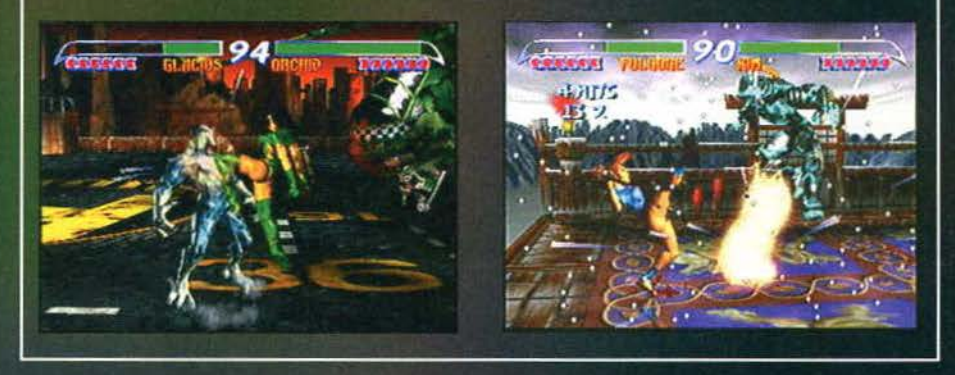

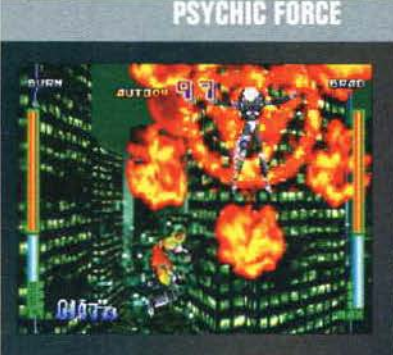

178

Il picchiaduro del futuro? **Psychic Force** è quantomeno originale: prendete una serie di individui capaci di pestare e sparare proiettili di energia varia<br>(un po' come i personaggi

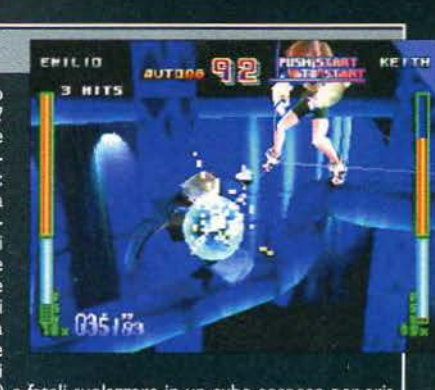

Quello che potrebbe sembrare a prima vista un "vero" beat'em-up in 3D è invece l'ennesimo titolo bidimensionale provvisto di grafica poligonale, dato che i contendenti si possono muovere solo sugli assi verticale e orizzon

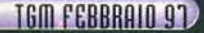

# T DNSOLEMANIA CORN

#### Soul Edge

La Namco torna ai picchia-<br>duro dopo Rage Racer e<br>mamma mia! Che spetta-

colo! Soul Edge si apre con una presentazione a dir poco<br>superba che non può essere descritta (non esistono abbastan-<br>za complimenti) e continua con un picchiaduro davvero eccezionale. La quantità di opzioni (compresa una modalità chiamaconsideration of the interessante) sopperisce al basso numero di personaggi (undici in tutto), e la giocabilità è davvero di<br>prim'ordine. Un ottimo acquisto aspettando Tekken 3 (che dovrebbe uscire a fine anno).

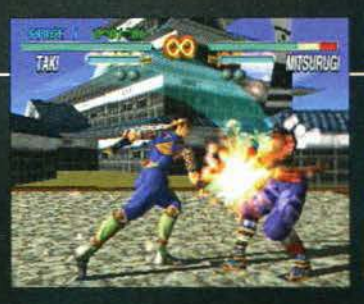

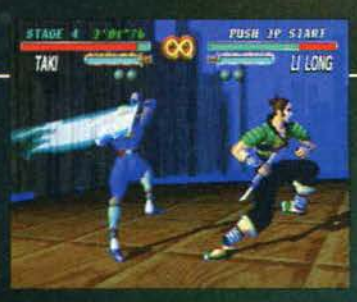

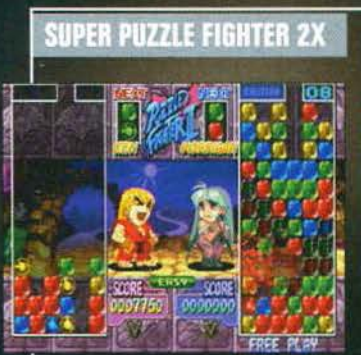

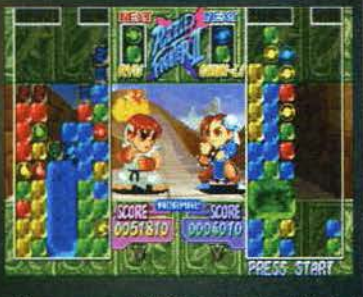

Che spettacolo! Tutta la giocabilità di<br>titoli come Puyo Puyo con i personaggi di<br>Street Fighter Alpha 2 e Darkstalkers. In

redazione si è scatenato il finimondo, partitoni a raffica (purtroppo nessuno si è dimostrato al mio livello, e adesso io con chi gioco...) e imprecazioni roboanti all'indirizzo del monitor in caso di sconfitta. Un vero ca

TIMEBOKAN

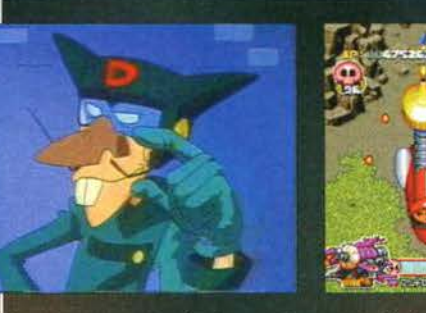

Prendete uno spara-e-fuggi a scorrimento verticale fatto bene e buttateci dentro<br>i cattivi della serie di cartoni animati Yattaman: ecco a voi Timebokan, il videogio-<br>co ufficiale della famosissima Banda Dronio, composta d Tonzula. Il gioco in se non è poi eccezionale, ma la quantità di riferimenti alle<br>numerose serie nelle quali i tre apparivano (in Italia Calendarman, Yattaman<br>appunto, i Salvastoria e così via) sono davvero godibili e adat gia nei confronti di codesti cartoni animati.

#### **RANMA 1/2 REINASSANCE BATTLE**

Lutto, disperazione, tra-<br>gedia. L'unico gioco<br>bello legato a Ranma che io possa ricordare è quello uscito parecchi<br>anni fa per SNES (uscito più o meno insieme a<br>Street Fighter 2). Que-<br>sto vano scimmiottamento del capolavoro<br>noto come Tekken 2 riesce solo a essere ridi-

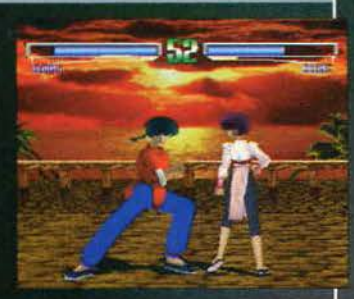

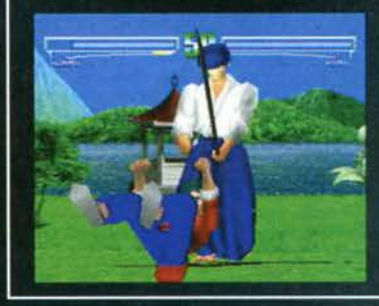

colo, grazie a una<br>grafica approssima-<br>tiva, una risposta ai comandi pietosa e una velocità dei combattimenti davvero scarsa. Leggetevi il manga, guardatevi il cartone animato ma per favore non giocate il picchiaduro...

 $-$  00

#### **TOHSHINDEN 3**

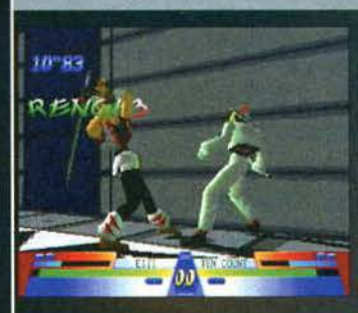

La terza puntata del picchiaduro della Takara dimostra che perlomeno i program-<br>matori ci mettono tutta la buona volontà: ben 33 personaggi complessivi (quatincreti di base, quattordici bosse cinque personaggi segreti), la possibilità di sce-<br>gliere tra due modi grafici differenti (bassa risoluzione con texture o alta senza<br>texture) e un buon numero di nuove mosse molto spetta

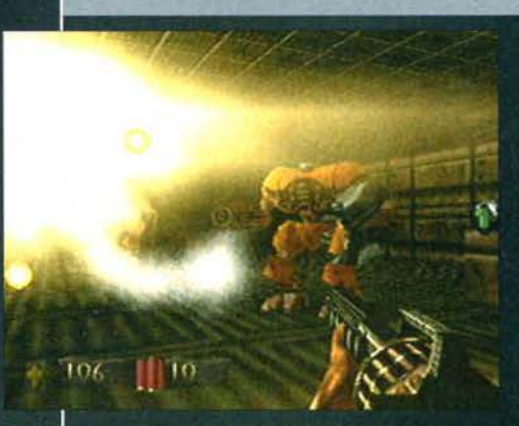

#### **TUROK DINOSAUR HUNTER**

Ed ecco a voi il primo vero clone di Doom<br>per Nintendo 64: Turok Dinosaur Hunter della Acclaim, un vero capolavoro - grafica<br>stupenda, sonoro molto bello e tanta gioca-<br>bilità. Quello però che fa scena in questi<br>giochi è la violenza e la quantità di armi:<br>ebbene, in Turok c'è più sangue di quanto se ne possa desiderare (si possono ferire gli avversari e vederli rantolare, mentre ammazzare i triceratopi che portano a spas-<br>so le persone è un vero mito, dato che i bestioni rovinano a terra schiacciando puntualmente il loro cavaliere), e soprattutto<br>sono a disposizione un bel po' di armi molto interessanti e fantasiose, compresa<br>una terribile bomba atomica (quella che fa<br>la fiammata nella foto). Veramente spettacolare!

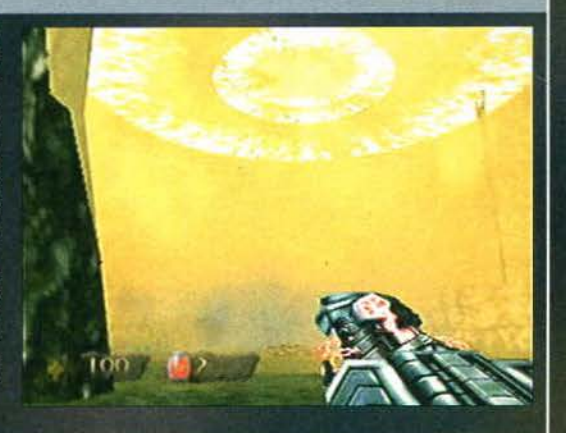

**TEM FEBBRAIO 97** 

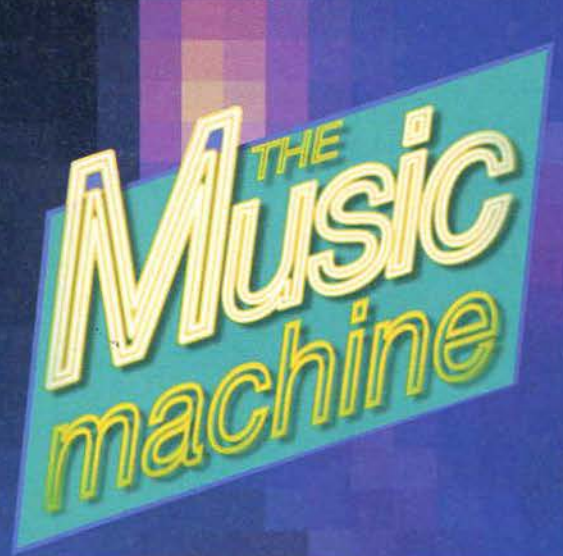

#### **SPAZIO ITALIA**

#### LITFIBA - MONDI SOMMERSI (EMI)

timane che attendevo l'uscita del<br>un dei Litfica e finalmente il 2 gen<br>dicato all'Acqua, rappresenta l'idea<br>hata con "El Diablo" (Fuoco) e procalls de con "El Diablo". (Fuoco) e pro-<br>sta con "El Diablo". (Fuoco) e pro-<br>ter che, a un primo ascolto, (Pi mi)<br>to contenuto nella cartella stampa<br>the a state of the contenuto and the contenuto in the contenuto of the co

ni ha con<br>vela tanti

pito di aprire il CD è, come d'abitudine, il formo più trasciaria per affrontata), a cui è stato affi-<br>ne ulteriormente parriculuita di suoni (ma forse un poi tropo danzereccia per il Lifriba),<br>suodo un poi anomeo pell'alb

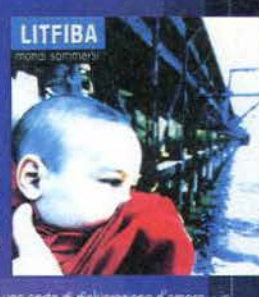

l suo pubblic<br>allo andalo

**Roberta Zampieri** 

Spantega

#### TGM IN DISCOTECA

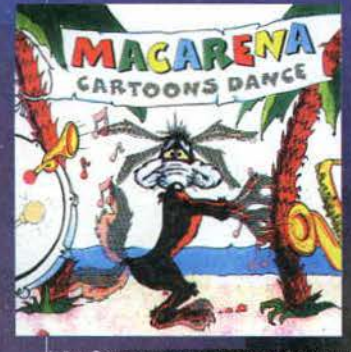

ete tutti i miei ni quindi non mi di Carol Bailey e ikin di<br>Ingle d re dal + molto halle (non a caso è tra i pri

. r.

Nel CD<sub>1</sub>

ni differenti che possono soddisfare le<br>.Brava Dig. It. Per quanto ricu n ser versio<br>nze di tutti. genze di tutti, Brava Uka in Tenera<br>Zone, ovvero tutto ciò che viene pri<br>mo "Selene" by OCP e "The Bottom<br>tion, Purtoppo, per motivi a me indig odotto su vinile, abbia<br>I' by Soul Sound Solu ti, non ha av edo vi possiate fidare

one nation one station in Steel. Che dire d'altro? Questo mese ne

**SPECIALE COLONNE SONORE** 

# **BALLY SAME**  $\mathbf{z}$

## **RITMI ETNICI**

#### **BALLY SAGOO<br>RISING FROM THE EAST (Sc** Nato in India

iciuta in Inghi<br>Igoo è giunto ibum, e la sua rse, che diventano una sola, rimuove<br>re del linguaggio: ritmi funky, hip-he<br>fondono amabilmente e ballabilmente ure diverse, of le barrie<br>house si itivoci indiane. "Rising from the East" é un<br>o tortuoso attraverso le ispirazioni e le<br>ze dell'uomo, il tema basilara è l'amore e i mezzi per raggiungerlo sono molti e vari. A pre-<br>scindere dai contenuti, a me questi sincretismi<br>musicali che fanno sperare in un mondo più comrensivo e tollerante piacciono sempre molto<br>pero anche a vol...

#### **ARTISTI VARI<br>MADRE AFRICA (Po**

na di una serie di pub ta l'afface ir i luoghi natii. L'album con<br>rani già noti, come le bellissi<br>Mory Kante, "Didi" di Kha me<br>led E re brani di più m<br>A

Cristiana

**ARTISTI VARI - FROM DUSK TILL DAWN (Sor** la festosa e quasi interamente strumi<br>Cockroaches (Cucarachas Encjadas)" e<br>ma "After Dark", entrambe capaci di evo  $n<sub>0</sub>$ re de saloon, Grandesen, economic en Salois de la Salois de Salois (Salois de Salois Régime de Salois Dicies de<br>Salois Dicies de Dividio del Italien Paughan interpreta un langure Woman et de Salois de Dicies de Bagar<br>Bules That we turn the compagnants a ritms one!<br>The Compagnants a ritms one!<br>Similar many and Leftfores, we conductant on the seguration of the<br>cell of the messions conduction of the conduction of the<br>gente "Foolsh Heart". Per c di romantit vericks, grazie  $60<sub>0</sub>$ rezzate da alc

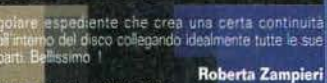

#### **MADONNA - EVITA (Warner)**

Sensualtà, Passione, Saudade.<br>Non Insciatevi ingannare dal primo brano ("Requie<br>for Evita"), aspettate ed entrerete nella mag For Evita 1, apertate ed entrerete nella magia<br>
a gradiano del entrerete nella magia<br>
a Bandense (nacevole soppesal) vi incidentino di seri-<br>
sualità ("On What A Circus"). Il fuoco della melodia<br>
sualità ("On What A Circu Eli

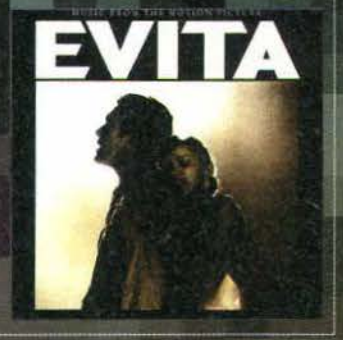

#### ripescate "HM Breakdown", un vero e proprio inno. "Witch Hunter"<br>dhanging Man", nonché, dal primo LP, la triste "Vasterday". A show<br>tro, i due gruppi si sono addirittura resi disponibili ai fans rilasciando<br>trafi e bevendo **DRO FIDE** ia, un fatto che ancora una volta sta a di

queste che co eloce senza annoiare, certamente no<br>nto il Metal sia ancora duro a monte!

**Andrea Vignati & FBS** 

Francisco de Moonless Night", mentre da<br>"Grave Dancer". Per la giola del fans della<br>che la band ha alle spalle ben 14 anni di

#### **SPAZIO LIVE**

SINNER & GRAVE DIGGER: una lezione di puro meta SINNER & GHAVE DIGGER: una lezione di puro metal<br>Visto l'enome numero di band metal che tambi contesto di reco<br>sto piccolo centro, comai una cosa è certa gli De pageni dovre<br>sto piccolo centro, comai una cosa è certa gli D

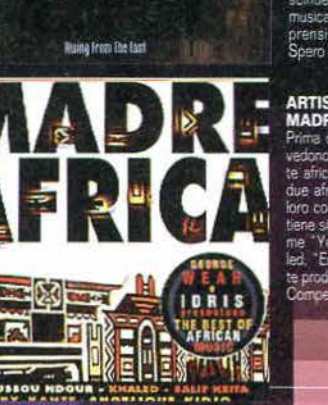

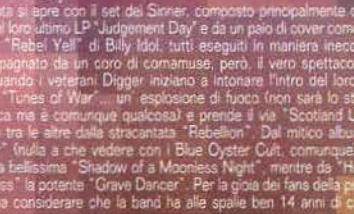
## **LE RECENSIONI**

MAO

**MAO** 

SIMPLY RED - GREATEST HITS (CGD)

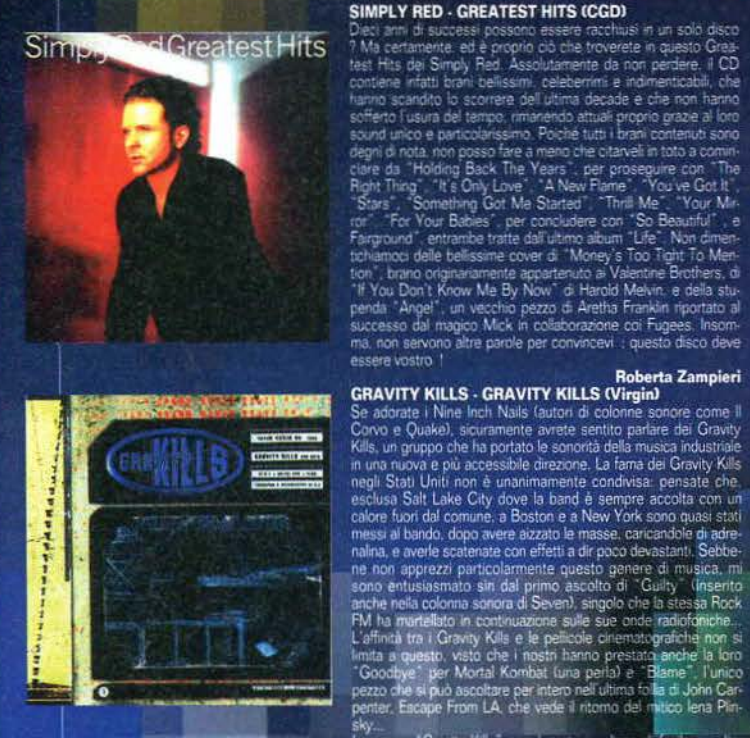

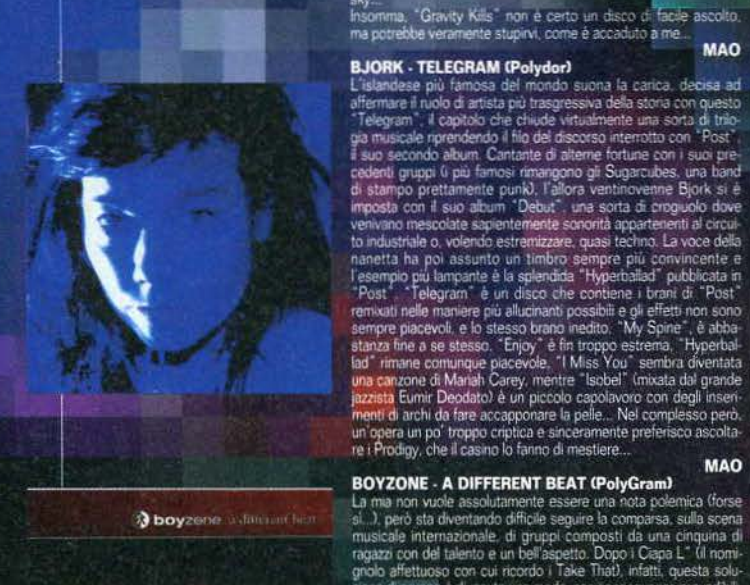

**boyzene** watmanthe

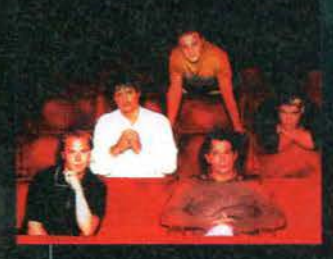

raggazion del talento e un bell'agente del conpo i Lava internacional a con conseguenze prevedibilità del conseguenze del terminio a sessionnica del transitorio del compo de diversion del transitorio del transitorio del di

**CIBIR** 

## dovete...<br>Ok no, forse non é il caso.

**Alex Rossetto SPICE GIRLS - SPICE (Virgin)** 

# **SPICE GIRLS - SPICE (Virgin)**<br>
Ed exocia arecenser "Spice", il primo album di questo ennesimo<br>
Ed exocia arecenser "Spice", il primo album di questo ennesimo<br>
quopo di giovani provenienti dalla Gran Bretagna. Ora, la ma

.<br>Ill tell you what I want - So tell me what you want : ") e "Say You'll Be There" e devo dire che, all'inizio, mi aspetta<br>Io che tutto l'album fosse tipo la prima : Contrariamente alle mie aspettative, e rimanendore spiaz Til tell you what I want - So tell me what you want -  $2e^x$  Say You'll be There is devotive che, all nice, mi aspects you the tuto Talgum Tosse tips is premised for the presentation in metals mention in the match of the

## NADA SURF - HIGH/LOW (Elektra/CGD) Alex Rossetto

**NADA SURF - HIGH/LOW (Elektra/CGD)**<br>
L'experit hanno sempre essentiato un fascon riessatelle sulle masse<br>
L'experit hanno sempre essentiato un fascon creasuremente<br>
que anche sul sottoscento che, our non avendo ma partico cità della luca non cantate (se non stagino nei visito ci e uno secondo di professore che catechizza i suoi alumi e poi del ragazzi che gio-<br>cano a foottual americano che si comificano a vicenda... Mahl), ma<br>pluttosto per

**STATE BENZA - DELUXE: HOW TO MAKE MONEY MAO STATE PUNK ROCK (UITER PIANC ROCK INTO A SUMPREY OF STATE PUNK ROCK (UITER PIANC ROCK INTO a computation of a computation of a computation of a computation of a computation of t** MAO

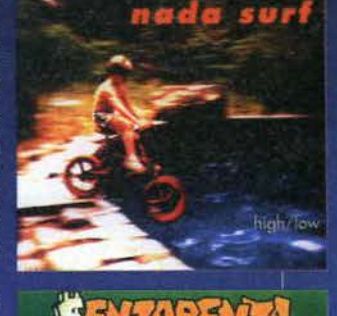

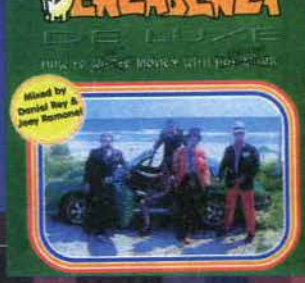

### **DEPECHE MODE PREVIEW**

**IDEPECIFIE MIUDE PREVIEW**<br>
Mode are on the road agam", ebbene si, dopo ben rando che i Depebbe possano finalmente ritornare al<br>
quatto ami di siema sitoria di droga ale spalle. David Gahan . Chi volesse sageme di pui ed con un nomo une annuaste o des epistes de la possa confermare personalmente avendo ascoltato<br>in anteprima il (bellissimo) singolo "BoaG" il cui remix tra fatto verza curato da Underworld. Un'ultima citazione<br>va al trano "T

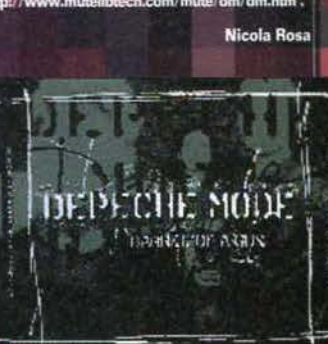

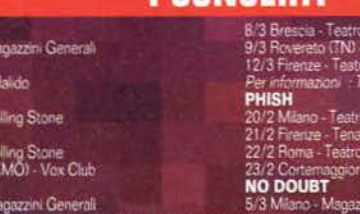

**I CONCERTI** 

17/3 Milano - Magazzini Generali<br>
Per informazioni : Milano Concerti (Tel. 02/48702726)<br> **RAF (Ospite : CARIMEN CONSOLD**<br>
Il tour testrate di Raf porterà in tutta Italia il suo ultimo<br>
album, "Collezione Temporanea". Ia ra

BABY BIRD<br>13/2 Miano - N **KORN** 13/2 Milano - Pa<br>**BUSH**<br>23/2 Milano - Ri

**US3**<br>24/2 Milano - R

**SPEARHEAD** 

- 
- 
- 
- 
- 

## It Agency (Tel. 02/58303311) Smeraldo Jimpico<br>(PC) - Filmore .<br>zzini Generali<br>Barley Arts (Tel. 02/76009400) 22/2 Castel Franco di Sotto (PI) - Easy Alder<br>28/2 Parma - Onirica<br>1/3 Cenara - Onirica

- 1/3 Genova Teatro Alba<br>1/3 Entraque (CN) Capo<br>1/3 Milano J.C. L. Capo 3 Bologna 1373 Bologius - Evrope<br>1473 Firenze - Tenax<br>2173 Firmini - Velvet Sie<br>2273 Napoli - Officina 8<br>Carrier
- 
- 
- 

22/3 Napoli - Omorro SS<br>23/3 Notenza - Carpe Diem<br>ACHTUNG BANDITI<br>20/2 Torino - Mivida<br>Per informazioni : EsseMusica (Tel. 02/34151421)<br>Per informazioni : EsseMusica (Tel. 02/34151421)

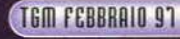

181

**Star Trek, Dragonheart, Mars Attacks, Space Jam, The Frightners, Ransom,** Nirvana... ma cosa sta succedendo qui? Tutti i film più attesi della stagione si sono scontrati in un unico mese: preparatevi a fare economia sul cibo e sui vestiti, perché... è tempo di cinema.

**STAR TREK - FIRST CONTACT** 

<u>is is is is a</u>

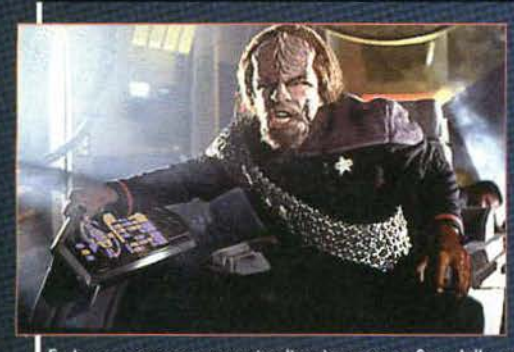

<u> PERSONAL PROPINS</u>

Non possiamo che iniziare dal ritorno su grande schermo del-<br>l'Enterprise. Ma come, direte voi, non era stata disintegrata nel-<br>l'ultimo film? Si, ma cosa volete che sia... Picard e soci hanno già messo le mani sul nuovo modello, l'Enterprise-E, e si prepa-<br>rano a picchiare duro.<br>Diretto da Jonathan "Numero Uno

Frakes, questo ottavo episodio cinematografico della saga di Gene Rodenberry promette di essere uno dei più spettacolari in assoluto, e non solo per gli incre dibili effetti speciali. Innanzitutto, grandi co-protagonisti del film sono niente meno che - squilli di trombe e rulli di tamburi - i Borg, tornati da qualche oscura regione della galassia per assimilare tutte le forme di vita. La Federazione è pron-<br>ta a reggere l'attacco degli inarrestabili uomini-macchina... almeno così crede!<br>Svelarvi anche i minimi dettagli sulla storia sarebbe a

non accenneremo neppure alla sorpresa della nave Borg (quale? Come? Qualcu-<br>no ha detto qualcosa?), al ritorno del Klingon più amato della Federazione e a un ennesimo viaggio nel tempo. Ma, a parte gli scherzi, questi non sono che miseri

indizi di una storia piena di colpi di scena e, soprattutto, di azione come mai prima

d'ora. Frakes conferma la propria bravura come regista - ha già diretto alcuni dei<br>migliori episodi televisivi delle ultime tre serie - mentre l'equipaggio al completo è<br>pronto a qualsiasi sacrificio per la salvezza della galassia. Gli effetti, quasi inutile dirlo,<br>sono un gentile "omaggio" della Industrial<br>Light and Magic.

OIHIC

Un ultima nota: tra i mille motivi per cui non dovrete perdere questo film, c'è<br>anche il fatto che potrebbe essere l'ultima occasione per vedere l'equipaggio di Next Generation al gran completo. Brent Spiner non sembra infatti intenzio-"Data" nato a continuare nel proprio ruolo, e<br>neppure Patrick "Picard" Stewart è entusiasta all'idea di vestire per sempre i panni<br>di un capitano stellare. Comunque, simili

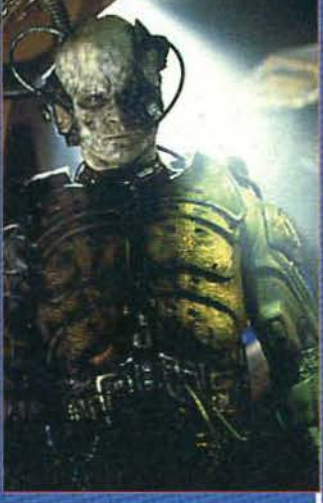

**Tex** 

storie le abbiamo già sentite in passato da<br>protagonisti ben più capricciosi (in particolare uno con le orecchie a punta...): vedremo come andrà a finire.

rispetto. Insomma, se sapete apprezzare l'umorismo altamente demenziale, non

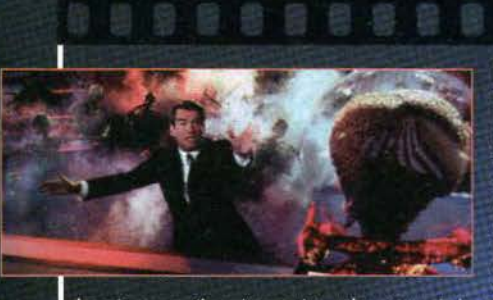

Non posso crederci: è arriva-<br>to il film definitivo! conoscere almeno superficialmente i film di fan-<br>tascienza degli anni '50/'60, di cui Mars Attacks è<br>una meravigliosa parodia. Bisogna anche pensare

**MARS ATTACKS** 

Innanzitutto, per coloro che non dovessero mai averla sentita nominare, Mars<br>Attacks è stata una celebre<br>quanto discussa serie di trading cards nel 1962. Discussa in quanto soggetti delle carte erano alieni - di Marte, ovviamente - intenti a distruggere,

decapitare, mutilare, incenerire e devastare città e persone (e addirittura simpatici cagnetti) sulla Terra. Insomma, una di quelle cose con cui i club di bacchettoni americani vanno a nozze, e in effetti la serie fu subito ritirata dal mercato. A distanza di oltre trent'anni, il folle genio di Tim Burto

Per potere comprendere appieno lo spirito di questo capolavoro è necessario

#### **SPACE JAM**

Dopo il grande successo di Toy Story (Walt Disney), la Warner rilancia con un film di animazione ancora più incredibile, che questa volta si avvale

della presenza di un co-protagonista umano: niente meno che Michael<br>della presenza di un co-protagonista umano: niente meno che Michael<br>|pridan, il celeberimo giocatore di basket NBA<br>|più grossi e incavolati cattivi di cas

che fa per voi

di grafica e personaggi reali già di<br>Roger Rabbit, e utilizzando le più<br>moderne tecniche a disposizione, la

Warner ha dato dunque vita a un nuovo capolavoro di spettacolarità e<br>divertimento. Se cercate qualcosa per<br>rifarvi gli occhi, avete trovato quello

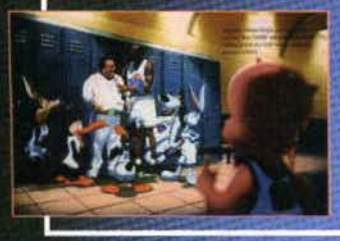

## **TGM FEBBRAIO 97**

## **DRAGONHEART**

a Tim Burton come al genio perverso che ha<br>dato vita a Nightmare Before Christmas, Ed

Wood e Beetlejuice. Con queste premesse, Mars<br>Attacks risulta un concentrato di follia dal gusto

retrò, supportato da effetti speciali di tutto

fatevi scappare questo film per nessun motivo!

Probabilmente avevamo già dato la notizia dell'uscita di questo film qualche mese fa (la memoria inizia a lasciarmi... la vecra (ia menoria inizia a rasciarmi... ia vec-<br>chiai avanza!), ma dato che è stato più<br>volte rinviato, ci sembra il caso di rinfre-<br>scarvi la memoria. Protagonisti di questo<br>colossal fantasy sono Dennis Quaid e un<br>drago enor tra l'altro, gli ha anche dato la voce.

Dragonheart è la storia di un uomo che<br>non riesce a trovare la pace e l'equilibrio con se sesso, un guerriero che si è<br>assunto colpe che non gli spettavano,<br>incapace di accettare invece la dura<br>realtà. La sua lotta interiore viene ester-<br>nata in un'interminabile caccia ai draghi,<br>del quali diviene il fla quando non incontra qualcuno alla sua altezza. Si tratta di Draco - come, poco<br>originalmente, lo battezza il nostro eroe - uno dei più antichi e potenti di questa<br>nobile razza, che da nemico si trasformerà nel migliore compagno di Bowen<br>(questo l'alter-ego di Quaid).<br>Una storia che si rivela tutto sommato

abbastanza semplice e lineare, e che punta soprattutto sulla presenza di un primo della sto-<br>drago di tutto rispetto, il primo della sto-<br>ria del cinema. Utilizzando le tecniche di<br>Jurassic Park, estremamente perfeziona-<br>te, a Draco è stata data vita, con una personalità e una mimica ben precise.

Anche in questo caso, una vera e propria gioia per gli occhi. La storia è quasi secondaria.

# ratevi scappare questo nimi per ressuri motivo:<br>La storia del film, arrivati a questo punto, sarà già palese per tutti: i marziani<br>vogliono invadere la Terra ("Bel pianeta. Lo prendiamo!"), e bisogna fermarli.<br>Come Indepen

## **SOSPESI NEL TEMPO - THE FRIGHTENERS**

**RANSOM - IL RISCATTO** 

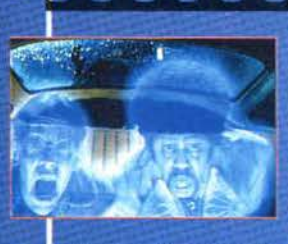

曲曲

France de poetic de la conoscono, anzi diciamo pure<br>che ben pochi ne hanno senito parlare, ma Peter<br>jackson, autore di questo film, è uno dei più grandi<br>geni cinematografici in circolazione (sempre che<br>non lo abbiano ancor

indubbio che i film di Peter Jackson non sono

indubbio che i film di Peter Jackson non sono<br>
per tutti, e anche questo non fa eccezione.<br>
Protagonista della vicenda è Frank Bannister<br>
(Michael J. Fox), un uomo che ha rischiato la<br>
vita e ha visto la morte portarsi via

una storia della morte stessa.<br>Un film che unisce toni molto cupi a un umorismo pungente, con una storia ai<br>limiti della follia... in perfetto stile Peter Jackson. Molto bello, ma non per tutti.

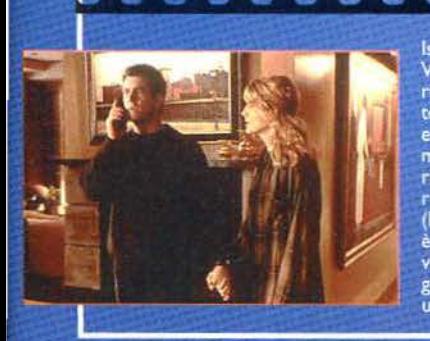

Ispirato a un film del 1956 (Il Ricatto Più<br>Vile, con Glenn Ford), Ransom è la sto-<br>ria di un uomo che ha tutto, che è riuscito a portare la propria vita dove voleva,<br>e ora rischia di vederla crollare miseramente. Tom Mullen (Mel Gibson) è ricco, ricchissimo, potente, ammirato,<br>rispettato, ha una moglie bellissima<br>(Rene Russo) e un figlio che ama. Tutto<br>è perfetto... fino a quando suo figlio non<br>viene rapito. A nulla, naturalmente, valgono gli sforzi dell'F.B.I., e così Mullen, un uomo che non ha mai abbandonato una battaglia, decide di entrare in<br>gioco personalmente. Un piano<br>rischioso, quasi folle, ma che forse<br>potrà permettergli di portare in salvo l'amato figlio.<br>Tensione a azione si dividono la

自日日

Purtroppo lo spazio questo mese è dav-

vero troppo poco per tutte le novità

avrebbero meritato più spazio. Comin-

ciamo da La Seduzione del Male, horror

Salem (la città delle streghe!) nel 1692,

Fermion questo nuovo film di Ron<br>Howard (Ricky Canningam di Happy<br>Days, oggi uno dei migliori registi di<br>Hollywood), reduce dall'eccezionale successo di Apollo 13, con anche l'atteso<br>ritorno di Mel Gibson a menare le mani storico...). Molto coinvolgente, zeppo di colpi di scena e ben congegnato; da vedere se amate l'azione e il brivido.

**VARIE** 

#### **TGM Video**

Ve lo avevamo promesso, dunque eccoci qui con le novità del mese in videocasset-<br>ta. Purtroppo lo spazio è tiranno, ma ci rifaremo nei prossimi numeri.

Tanto per cominciare, è in arrivo una nuova puntata di X-Files: File 7 - Tungu-<br>ska, ovviamente mai vista prima in televisione, Un'occasione unica per quanti non<br>riescono a resistere fino al prossimo<br>autunno per vedere di nuovo Dana e Fox in azione. Uscirà inoltre anche il doppio episodio Piper Maru - Apocrypha, già dato<br>in televisione, ma la cui bellezza lo rende un must per i collezionisti (è quello con il sottomarino affondato, e chi conosce la serie ha già capito...).<br>Sul fronte della fantascienza spaziale, la

collana di Star Trek si arricchisce ulteriormente, con un intero cofanetto dedicato ai Borg; se siete ancora digiuni in materia, vi consiglio di comprarlo prima di andare

a vedere First Contact.<br>Fantascienza di genere ancora diverso per<br>uno dei migliori film dello scorso anno, and der mignori num dello scorso anno,<br>anche se non a detta di tutti: L'Esercito<br>delle 12 Scimmie, una grande interpreta-<br>zione di Bruce Willis per un ancora più<br>grande Terry Gilliam. Assolutamente

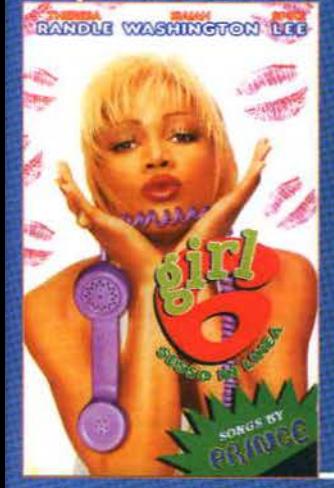

imperdibi-Chiudiamo infine con Minuti Contati, suspense da tagliare con il coltello per il bravo J o h n n y<br>Depp, Girl 6, comme-

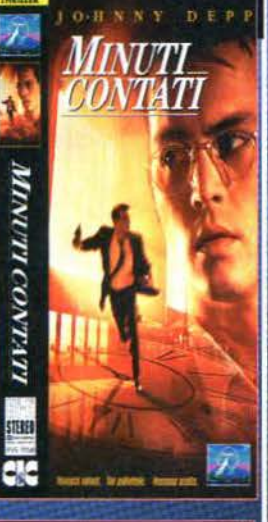

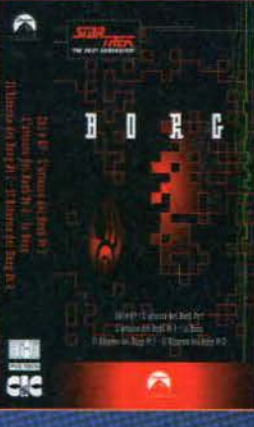

dia provocante e irresistibile del colossale Spike Lee, e Giù le Mani dal Mio Periscopio,<br>simpatica commedia demenziale a bordo di un sottomarino.

Al prossimo mese per le altre novità

Tex

Е

183

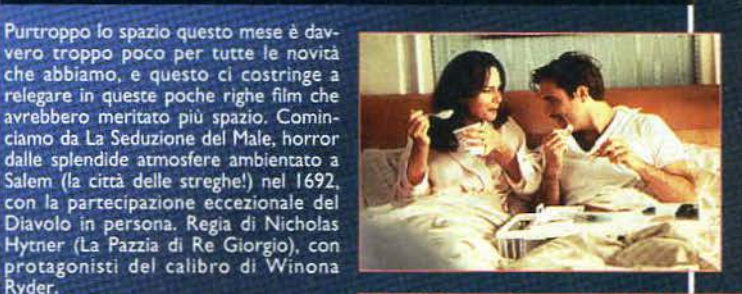

Ξ

**THE FEBBRAIO 97** 

Ryder. Romeo e Giulietta è invece la drammatica storia di due giovani innamorati (e questo lo sapevate già) ambientata ai nostri giorni (e questa è la novità).<br>Regia di Baz Luhrmann, con Leonardo<br>DiCaprio e Claire Danes.

Ghost of Mississipi (questo il titolo originale) è invece la storia di una donna<br>di colore, Whoopi Goldberg, il cui<br>marito - un'attivista per i diritti umani è stato vigliaccamente ucciso da un sostenitore della supremazia dei bianchi. Questi, dopo due processi, è stato

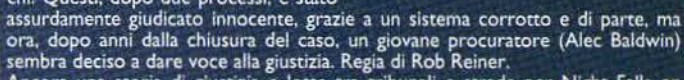

Seine a deiso a sia e lotte tra tribunali e strade per Night Falls on<br>Manhattan (anche in questo caso non è ancora disponibile il titolo in italiano),<br>che vede il giovane procuratore Casey (Andy Garcia) a dovere sfidare l' dovrà presto ricredersi su tutte le proprie certezze, entrando a fare parte di un gioco senza regole. Davvero molto coinvolgente.

#### **NIRVANA**

Solo una rapida menzione per il nuovo film di Gabriele Salvatores, indubbiamente uno dei migliori registi italiani del momento. Cambiando completamente genere<br>rispetto ai precedenti film, Salvatores si lancia a capofitto nel genere cyberpunk. con atmosfere alla Blade Runner e inseguimenti nel ciberspazio, affiancando al<br>solito - ed eccezionale - Diego Abatantuono un bravissimo Christopher Lambert. L'esperimento è molto particolare, e il risultato davvero ottimo. Se dieci anni fa bert sarei morto dal ridere... oggi penso che si tratti di una delle cose più interessanti sul grande schermo.

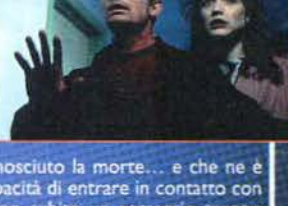

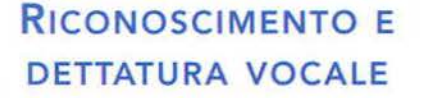

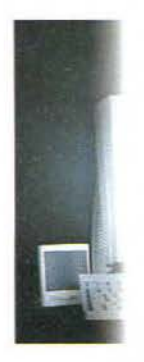

### **VIDEO E AUDIO CONFERENZA**

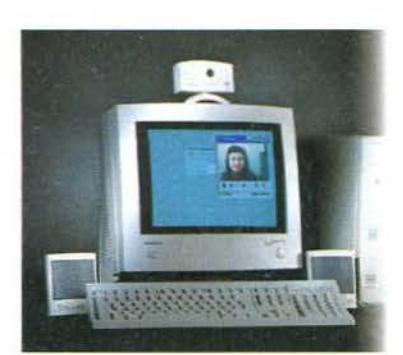

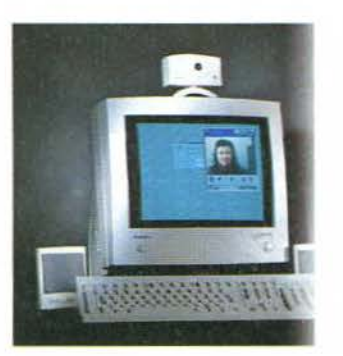

**MODEM 33.600/FAX E SEGRETERIA TELEFONICA** 

**ASSISTENZA TELEFONICA A VITA** 

# **NCREDTBTLE Il r1voluz1onar10 PC che è molto**

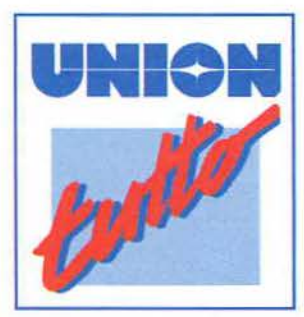

Solo da una grande azienda poteva arrivare il prodotto che rivoluzionerà il modo di utilizzare il PC. Union **Tutto** è incredibile. Tutto è assoluta libertà di comunicazione: con riconoscimento e dettatura vocale (con-

sente di scrivere

usando la voce al posto della tastiera) e video e audioconferenza, per vedere e

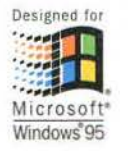

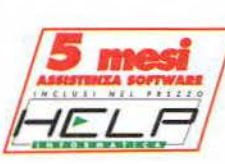

parlare in tutto il mondo con 200 lire tra-**18.** Internet. Tutto è la potenza di un Hard

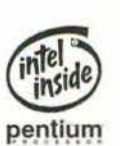

Disk da 1.7 Gigabyte e la forza dei processori Pentium. **Tutto** è fax, segreteria telefonica, modem 33.600 bps, **Tutto** è multimedialità con un CD Rom

16, scheda audio 16 bit full duplex, software MPEG per vedere i film CDI. Tutto è ben 15 pacchetti software, i

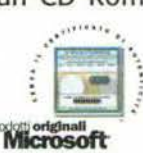

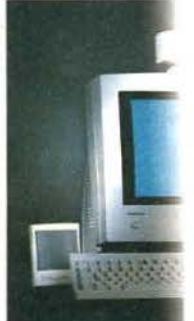

## **CONNESSIONE AD INTERNET PER 6 MESI**

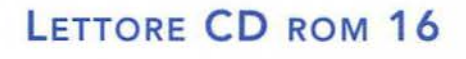

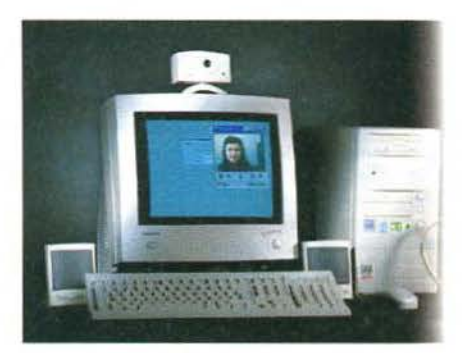

**15 SOFTWARE INCLUSI NEL PREZZO** 

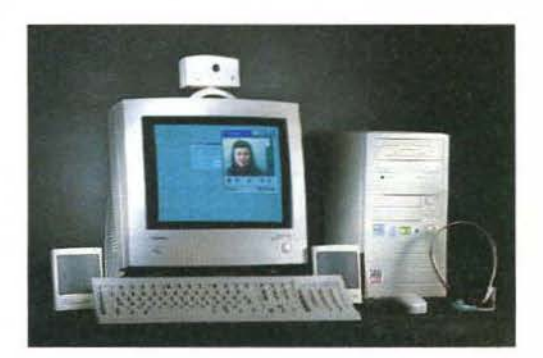

## **3 ANNI DI GARANZIA A DOMICILIO**

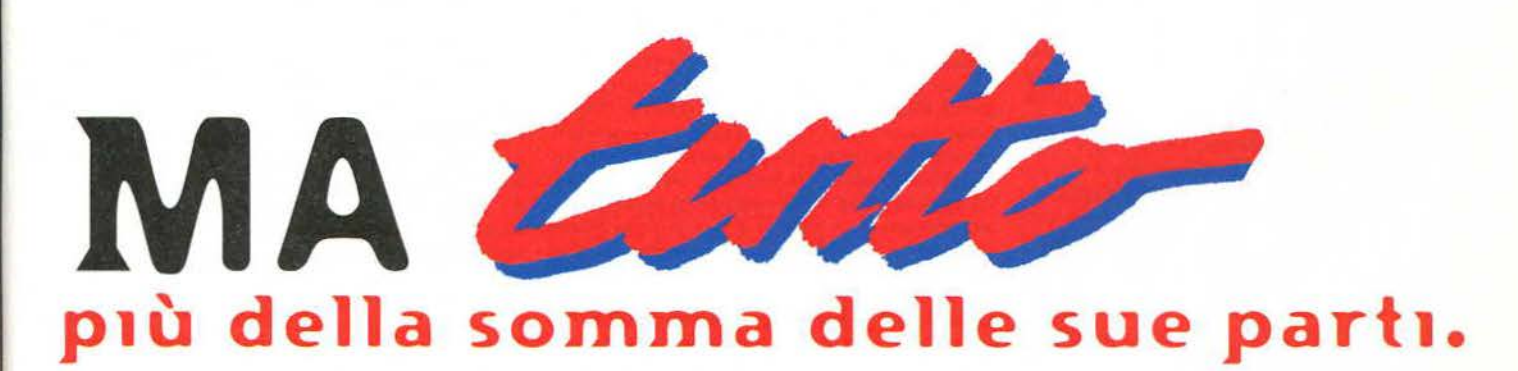

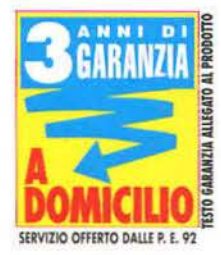

più utili, compresi nel **II <b>incere** prezzo. Tutto è assisten-E più utili, compresi nel<br>
prezzo. Tutto è assisten-<br>
za telefonica software e desistenza<br>
assistenza telefonica a AVITA

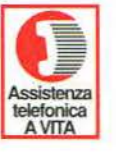

vita sul PC. E, come se tutto non bastasse, la garanzia di 3 anni

direttamente a domicilio, un'esclusiva Computer Union. **Tutto** è un PC da fantascienza: con un prezzo da sogno che è una bella realtà. Scoprilo nei Punti Vendita Union. Trovi l'elenco nelle prossime pagine.

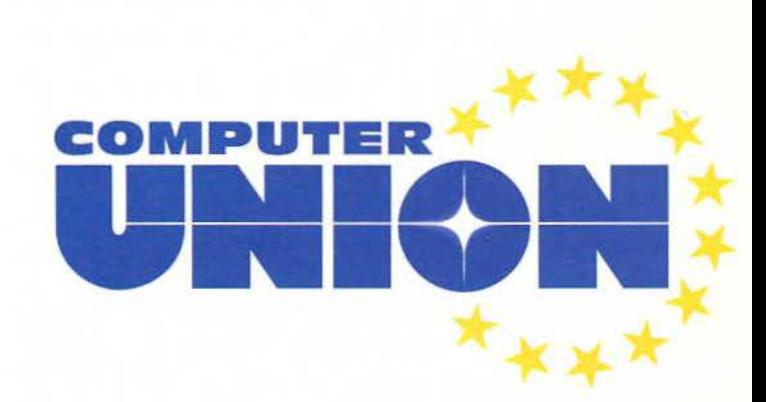

## Le vostre lettere vanno inviate a XENIA EDIZIONI

#### CARNEVALE, OGNI SCHERZO VALE Noi Bovas

#### SPECULAZIONI DI VARIO GENERE SULLA VITA DI TGM

Carì redattori di TGM, dopo un lungo silenzio dovuto a problemi vari (principalmente uno: il mio DX2 era stato rapito da mio padre per l'ufficio) eccomi di nuovo a scrivervi. Questa lettera contiene due parti: una richiesta e alcune considerazioni. Partiamo dalla richiesta. Come caspita funziona l'editor di Duke Nukem 3D? In una settimana di prove sono riuscito solo a fare muri. colonne e a posizionare armi e nemici. Non riesco assolutamente a piazzare una porta o un pulsante che funzioni. Leggendo il file di help (piuttosto striminzito, a dire il vero) ho intuito che il loro funzionamento è legato a precisi numeri tag per i settori e di attributi per gli sprite, ma più in là non sono riuscito ad andare. Non sarebbe possibi· le realizzare una semplice guida per questo editor. dividendola in puntate e piazzandola nel CD? Penso che non interesserebbe solo a me, ma anche a tutti i fan del mitico Duke Cche. assieme a Ben di Full Throttle, si è guadagnato l'appellativo di "protagonista più truzzo della storia dei videogiochi") che hanno in testa il livello più bello del mondo ma che non riescono a realizzarlo concretamente CSS. mi appello a tellGin effetti l'idea non è male, solo che non ho mai programmato un livello aggiuntivo in tutta la mia vita: se qualcuno si volesse fare avanti, si guadagnerebbe gli onori della cronaca "tigiemmia· na"... NdSS). E ora le considerazioni! Sono innanzitutto un vecchio lettore di TGM, ho infatti iniziato ad acquistarlo casualmente nel marzo del '94 e da allo· ra non ne ho perso un numero (tranne uno che ho prestato e non mi è più tomato. Alan. un giorno o l'a· tro ti uccido!). Vi ricordate il numero 62? Proviamo a dargli un'occhiata (beh. per me è facile perché ce l'ho aperto qui vicino alla tastiera). Seconda di copertina: la pubblicità del CD32. Poi due pagine di Voci di Corridoio. la réclame (ripetere pubblicità mi pareva brutto) del 144, la preview di Under a Killing Moon (ah ah ah! La configurazione minima indicata è un 386/25 con 4 MB di RAM e si dice che il gioco occuperà ben DUE CD-ROM!l e poi le review. Cosa possiamo notare in queste? Erano più brevi, forse meno precise, senza didascalie e con solo tre parametri di valutazione (i mitici "Tecnica, Giocabilità, Innovazione• che ancora oggi capeggiano trionfali. come una vestigia del passato, sotto l'indice, nelle voci che compongono il giudizio). Erano dunque peggiori? No, perché dalla loro vantavano i box aggiuntivi di commento degli altri redattori (che continuo a chiedervi da un anno e mezzo a questa parte) e, soprattutto, contenevano un umorismo che non comprometteva la recensione ma che permetteva di farsi due belle risate! Dove sono finite le cose tipo "TMB colpisce con degli horiuken il pupazzo di Pugsy", "capirete cosa vuol dire la tensione (il voltaggio?)", "il pilota di Lotus 2 deve portare un carico di fungitopi elettromeccanici" e le altre amenità del genere? OK, non sono essenziali per le recensioni, ma questi stacchetti comici davano quel senso di familiarità con la recensione che oggi non c'è più. Ad esempio, SS fa delle recensioni molto esaurienti e complete, ma nello stile sembra un ragioniere che compila una dichiarazione dei redditi, tanto è preci· sino e serio! Ormai, sfogliando TGM si sorride solo leggendo le recensioni di MA Cdi suo però ultimamente si è visto poco, spesso solo il Console Mania Comer) e di FBS (veloce veloce per lui: qual è il pesce più veloce? Il tonno insuperabile!) (Ha ha, e tu sai qual'è il tonno più vecchio? Tonnonno! ndFBS). Anche BovaSyte non è più quello di un tempo: da capolavori tipo il reportage sulla PastorArts si passa a cose che non fanno né caldo né freddo come la descrizione degli oggetti dello SMAU.

TGM in questi due anni è cambiata molto: si è certamente migliorata grazie al CD. alla sezione dei Tips sempre ricca ed esauriente (bravi MAO e FBS), alle News corpose e interessanti e alle recensioni

sicuramente più esaurienti sotto il profilo informativo. ma è peggiorata sotto il punto di vista del coinvolgi· mento del lettore che, secondo me, era il vero punto di forza di questa rivista (che, però, chiariamo, è ancora a mio parere diversi gradini più in su della KoncorrenZa...). Spero che anche altri siano d'accordo con me (a giudicare dalla posta degli ultimi mesi direi proprio di sil e che comunichino i loro pareri al TGM Mail per cercare di riportare sulla retta via TGM. Ultima nota che non c'entra assolutamente nulla con quanto detto prima: finalmente Sacchi se n'è andato dalla Nazionale. In questo momento è appena riusci· to a far eliminare il Milan della Coppa Campioni, mentre la Juve ha sulla gobba da poco un'altra splendida Coppa Intercontinentale: chi ha orecchie per intendere intenda, e gli altri chissà.. (spero che quest'ultima frase non comporti la feroce censura dell'SS e la non pubblicazione ... Però ho Max dalla mialCse non ti ho censurato dopo che mi hai dato del "ragioniere"... NdSS)(sarà, ma personalmente so già a malapena chi sia Sacchi... Per intenderci, non me ne potrebbe fregare di meno... Ah, e per la cronaca vi informo: non ho mai toccato un pallone da calcio in vita mia... NdD).

Finale: Abatantuono rulez (vecchia versione O·O· ovviamente . questa la capiscono solo i miei compa· gni di classe)(E allora perché lo hai scritto? NdD). Scusandomi per la lunghezza della lettera e speran· do nella pubblicazione. vi saluto! Au revoirl

#### Davide "DGR" Gualano.

PS: dietro di voi, una scimmia a tre teste!

Lettera decisamente ricca di spunti su cui si potrebbe discutere... Prima però passiamo a Duke Nukem e al suo simpatico editor dei livelli... In effetti il programma in questione non è il massimo della vita per quanto riguarda la semplicità di utilizzo e proprio per questo abbiamo dedicato una rubrica più o meno fissa su come dare alla luce il proprio livello tra le "pagine virtuali" di Zzapl. curata. guarda un po', pro· prio dal fulminatissimo FBS. Ora non voglio importi di acquistare un modem e stipulare un contratto con un provider solo per leggerti Zzap! (che, tra l'altro, è gratis), ma tieni comunque presente che con Internet potrai fare un sacco di altre cose come, per esempio, scambiare livelli di Duke Nukem 3D e distribuire il tuo operato in giro per il mondo ... Un'altra possibilità sarebbe quella di far scaricare da un amico con un abbonamento a lntemet le pagine sopraccitate. che potresti quindi leggere senza problemi e senza ulteriori spese. Ora veniamo alla questione TGM: che sia cambiata negli anni è un dato di fatto. perso· nalmente non mi piacerebbe riscoprirmi a scrivere in una rivista che, priva di evoluzione, sia rimasta immutata e immutabile nel corso degli anni... Al contrario TGM è cresciuta, tante persone che vi hanno lavorato ci hanno abbandonato, nuove leve le hanno sostituite (uno fra tutti il Silvestri che, questo bisogna proprio ammetterlo, è subito riuscito a integrarsi e sta svolgendo un ottimo lavoro. NdD) (oddio, all'inizio era un po' come una scheda audio plug'n'play ... ma poi abbiamo scoperto che mancavano i driver! NdPl(enigmatico ma temo di aver capi· .. NdSS), nuove strade sono state percorse, vecchie strade sono state abbandonate ... Questo però non vuole assolutamente dire che il passato sia composto esclusivamente da elementi negativi men· tre il presente sia perfetto... Le tre voci che componevano la valutazione erano, tanto per fare un esem· pio, qualcosa che poteva essere ulteriormente migliorato: le valutazioni odierne riescono infatti a rendere meglio l'idea, sono più concrete e più facili da interpretare ... L'umorismo galoppante, invece, si è un po' perso per strada, anche se mi sembra che qualcosa si stia attualmente muovendo verso la vecchia direzione goliardica. Per quanto riguarda BovaSyte una piccola parentesi: converrai con me

**186** 

#### TGM MAIL - CASELLA POSTALE 853 - 20121 MILANO

sul fatto che sia estremamente difficile andare avanti per così tanti anni tirando fuori sempre cose originali... Per intenderci può capitare a tutti di prendere qualche "stecca" ogni tanto. anche se. personalmen· te, ho trovato il numero di BovaByte incriminato più divertente di altri ... Ma come afferma il famoso detto. non si può discutere sui gusti: una cosa per me divertente non lo potrebbe essere per altri... Direi comunque che quei BovaSyte sarebbe stato assolu· tamente molto più divertente se quel mentecatto del Paolone non avesse perso, tra l'altro all'ultimo momento. tutto il materiale che gli avevo affidato con tante raccomandazioni... Vero Paolo? (oooh! Quante storie! Pensate che con "tutto il materiale" quel demente di Dave non intende altro che una foto raffigurante un portasigarette a forma di asinello, cui bastava abbassare le orecchie per far uscire una sigaretta dal... vabbé, potete immaginarlo da soli. E' da settembre che me la mena per questo ... NdP)

Per quanto riguarda il calcio mi sono già pronuncia· to. non me ne potrebbe fregare di meno di Sacchi. della Nazionale, del Milan, della Juve eccetera... Concordo infine con te quando sostieni che il primo Abatantuono sia il migliore, anzi, approfitto dell'occasione per un appello disperato: nella mia cineteca mancano attualmente i due capolavori aba· tantuoneschi che corrispondono al nome di "violen· temente mia" e "Ecceziunale Veramente".. Inutile dire che la mia gratitudine andrebbe a chi me li facesse avere...

<come mio solito, aggiungo le mie personalìssime opinioni dopo i commenti del BovaByte: prendo atto del fatto che le mie recensioni sono "esaurienti e complete" e anche del fatto che il mio stile assomiglia a quello di un ragioniere. Indubbiamente. di fronte al BovaByte o ai testi dell'FBS. le mie recensioni sono molto più serie. eppure credo che sarebbe inutile se cercassi di sforzarmi di essere divertente a tutti i costi, perché alla fine il risultato sarebbe peggiore. Credo comunque che, la si rigiri come vuole. sia molto meglio un articolo che effettivamente spieghi e svisceri un gioco in profondità che non un testo divertente che però non dice nulla. Perché le 6000 lire che pagate sono giustificabili solo se avete in cambio un servizio realmente utile: nel mio caso farvi capire se un gioco meriti di essere acquistato o meno.

Personalmente, quando leggo delle altre riviste dove la recensione tipo è "non ho voglia di scrivere questo articolo ma se non lo faccio il mio boss s'arrabbia, sono le 5.00 del mattino e sono stravolto ma il nostro lavoro è anche questo, etc., alla fìne mi accorgo che ho letto due pagine perfettamente inuti· li, che non mi hanno detto nulla e che alla fine mi hanno fatto ridere molto meno di quanto non lo farebbe il Vemacoliere o un numero di Lupo Alberto. The Games Machine è prima di tutto una rivista di recensioni di videogame. poi è anche un rivista divertente: non il contrario. Almeno secondo il modestissimo parere: naturalmente ognuno è poi libero di pensarla diversamente.

Non si deve inoltre dimenticare che i lettori di TGM sono cresciuti non solo di numero ma anche d'età: alla fine credo sia giusto che ci sia chi si rivolge a un certo tipo di "audience" e chi a un altro. Perché se è vero che il mondo è bello perché è vario, allora lo stesso lo si può dire anche della nostra amata rivista... NdSS).

#### INDEPENDENCE DAY, SCHIFEZZA O CAPOLAVORO INCOMPRESO?

Carissimi Bovas, tralascio i complimenti (peraltro meritati) a voi e alla rivista in generale e vengo subito al dunque: nel numero 89 di TGM. e precisamente nella rubrica "TGM Movie" è apparsa une recensione a dir poco entusiastica di "lndependence Day", cito une parte dell'articolo tanto per rendere l'idea: • ... Realizz.ato con un buon budget, ottimi interpreti, un regista abile e un'eccellente rassegna di effetti speciali, lndependence Day rappresenta un evento veramente imperdibile per tutti coloro che coltivano una sia pur minima passione per la fantascienza: e

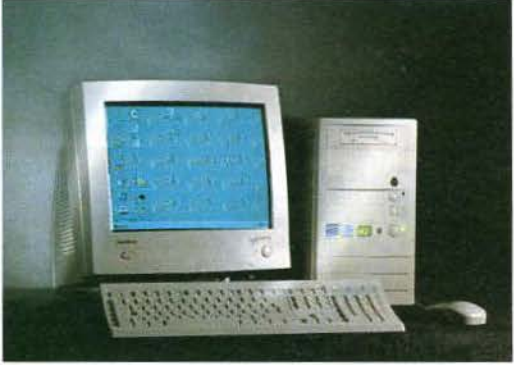

## **PROGETTATI PER ASSOMIGLIARTI**

**Che hpo d1 utente se1? Fra le tre nuove hnee d1 PC Un1on** c<sup>1</sup> è **quello progettato apposta per te. con 1 serv1z1 e le caratter1shche che p1ù t1 servono. compreso 11 prezzo.** 

## **Dall'office al business, un partner professionale per il lavoro.**

PC A CUI PUOI DETTARE!

Per le sfide quotidiane della vostra attività, Union ha dotato Pro di servizi esclusivi:

- CPU:166+, Pentium 133/150/166/200 lntel; Pentium PRO 200 lntel; Pentium 166 *e* 200 lntel MMX.
- •HD 1.7 GB (Upgradabile)
- RAM 16 Mb espandibile
- Kit multimediale (CD-ROM 16x, scheda audio 16 bit, casse)
- Monitor escluso
- 15 software inclusi nel prezzo
- Software di riconoscimento vocale e dettatura "VOCAL WORKS" by Dragon Systems, Inc.
- 12 mesi di assistenza software 24 ore su 24
- Garanzia 3 anni a domicilio con speciale servizio "ASSISTENZA RAPIDA"

## Da £ 1.998.000 + IVA 19%

## **Un PC a suo agio sempre: per il gioco, per il lavoro e per lo studio.**

Dove versatilità e intrattenimento incontrano anche approfondimenti culturali, Union ha pensato ad un vero amico per la famiglia:

- •CPU: 166+, Pentium 133/150/166/ 200 lntel MMX
- HD 1.7 GB (Upgradabile)
- RAM 16 Mb espandibile
- Kit multimediale (CD-ROM 16x, scheda audio 16 bit, casse)
- Monitor escluso
- 15 software inclusi nel prezzo
- Software di riconoscimento vocale e dettatura "VOCAL WORKS" by Dragon Systems, Inc.
- 5 mesi di assistenza software
- Garanzia 3 anni a domicilio

## **Da f.1.998.000+IVA19%** ~ ~ \* **lf-COMPUTER "T"** ~ **COMPUTER \* \* \* \***

## **Il PC per tutti, l'entry level del grande mondo Computer Union.**

UNION

La qualità che caratterizza tutti i prodotti Union in un PC che consente di fruire a chiunque della migliore tecnologia informatica:

- CPU: 166+, Pentium 133 lntel
- •HD 1.0 GB

PC A CUI

PUOI DETTARE!

- •RAM 16 Mb
- Kit multimediale a richiesta (CD-ROM 8x, scheda audio 16 bit, casse)
- Monitor escluso
- 12 software inclusi nel prezzo
- 5 mesi di assistenza software
- Garanzia 3 anni a domicilio
- Da f 1.398.000 + IVA 19%

PUTER \* \* \* \* \*

**\*i<JI.\*** 

Tutti i marchi® appartengono ai legittimi proprietari

se lo perdete su grande schermo, sono sicuro che ve ne pentirete.". Non so chi abbia scritto questo articolo, fatto sta che nel numero go, sempre nella medesima rubrica, Stefano Silvestri coglie l'occasio· ne per esprimere la propria opinione in un articolo riguardante la 53a edizione della mostra internazionale d'arte cinematografica di Venezia. dicendo: " se mi è permessa una considerazione personale, raramente mi è capitato, se non nelle produzioni della Troma, di assistere a una trama cosi traballante: e con questo credo di aver detto tutto ...

Ma non è finita qui. Infatti, sempre nello stesso numero a pag. 48, nel box "IN BREVE" si afferma: ... ecco immancabile la conversione di Independence Day. la pellicola più chiacchierata e discussa degli ultimi anni Gn parole povere: il film più insulso della storia del cinema. NdMaxl...".

Ora. più domande mi sorgono spontanee: che cos'è la Troma, di cui non ho mai sentito parlare, e che film ha prodotto? Cosa intende SS per "trama traballante"? Perché per Max un film di cui si è discusso moltissimo è un film insulso? Ma soprattutto: la carbonara si fa con o senza aglio?

Beh. ammetto che qualche errore nel film in questio· ne c'è (leggi palme che sopravvivono, verdi come non mai, a esplosioni catastrofiche, fuoco che non entra nello stanzino dove si trova la fidanzata di Steve Miller, anche se per leggi di natura, il fuoco tende a espandersi, almeno dove ci sia abbastanza risucchio, e via dicendo...) (risucchio??? NdD), ma l'ho apprezzato molto e, come me, penso sia piaciuto a tanti altri lettori di TGM appassionati di fantascienza e non. Vi prego quindi di spiegarmi i motivi di tanto astio nei confronti di questa pellicola. Ma ora veniamo a una nauseante serie di domande riguardanti l'affascinante mondo dell'informatica:

1) Possiedo un 486DX2/66, 8 MB di RAM, 270 MB di hard disk e CD-ROM 2x. Se acquistassi un Pentium 200 con una valanga di RAM e tanti MB di Hard Disk, esiterebbe la possibilità che, data la notevole potenza del processore, alcuni videogiochi. magari poco esosi (ormai quasi tutti estinti per la selezione naturale informatica, che dice che sopravvivono solo i videogiochi più adatti a decimare i risparmi di noi poveri videogiocatori!), girino troppo velocemente o, peggio ancora, non si carichino neppure?

2l Broken Sword è stato tradotto completamente in italiano: anche il parlato?

3l Ho un problemino non molto importante (ma che comunque mi sta a cuore) che riguarda '"The Secret of Monkey lsland": è vecchiotto, lo so, ma converrete che il fascino che desta questa avventura è notevole. Premettendo che possiedo la versione su dischetti: quando lo installo e cerco di avviarlo da Windows 95, compare una finestra con scritto "runtime error R6003 - integer divided by 0". Sotto DOS, la storia non cambia. Seguendo la mia natura ostinata e ricordandomi che, quando ci avevo giocato per la prima volta non possedevo ancora Windows 95, bensì lo avviavo da Windows 3.11, mi sono installato di nuovo quest'ultimo e ho cercato di caricarlo. con il risultato di accedere al quiz sui pirati e successivamente algioco con fischi, ronzii e rumori di qualsiasi genere provenienti dalla mia Sound Blaster 16\_ Cosa posso fare? Può essere la memoria la causa di questi problemi? Con questo ho finito, vi saluto con l'invito di continuare cosi (tralascio i complimenti, avevo detto ... ).

#### Yari "Independence" Fontebasso.

PS: ho solo un ultimo appunto da farvi: gradirei molto se la rubrica "TGM MOVIE" non si limitasse a dare dei commenti entusiastici su tutti i film ma che, un po' corne fa "The Musìc Machine", li criticasse e magari li giudicasse con dei voti. Sarebbe una cattiva idea?

Mai come con lndependence Day ho assistito a una cosi ampia rosa dì opinioni... Per intenderci c'è chi grida al capolavoro e chi, come me, ne è rimasto estremamente deluso ... (non hai mai visto "Là dove sognano le formiche verdi" di W. Herzog? I commenti dopo la proiezione sono stati la più ampia rosa d'insulti che mai mi sia capitato di sentire fuori da un cinema ... NdP) Evidentemente il redattore che al

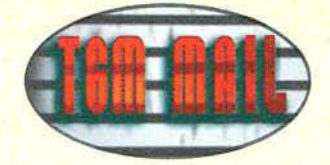

tempo ne aveva curato la recensione appartiene alla prima categoria, mentre gli altri da te menzionati fanno parte della seconda ... Beh, visto che ci siamo terrei anche io a esprimere la mia personale opinio· ne: premetto che mi trovavo in Inghilterra ad Agosto e che quindi ho avuto modo di vederlo prima di chiunque altro in Italia: sono in pratica andato al cinema senza alcun pregiudizio... Ebbene, fino a metà pellicola devo proprio ammettere che mi stava piacendo. la storia sembrava intrigante. gli effetti speciali erano stratosferici eccetera eccetera ... Da metà in poi. la mia opinione si è decisamente invertita ... La storia mi è parsa all'improvviso banale e a volte un po' forzata, in pratica la solita pellicola che molto spesso viene definita come un'americanata... A questa inversione di marcia hanno contribuito pesantemente alcuni episodi specifici. come il fatto che il Presidente in persona camminasse con ia mascherina dell'ossigeno penzolante Cquella del casco da pilota, tanto per intenderci) sostenendo di voler difendere il proprio paese mettendosi alla guida di un'intera squadriglia di kamikaze, per non parlare poi del monologo sul giorno dell'indipendenza... Altre vaccate, questa volta informatiche, sono le fantasiose teorie per cui se l'astronave madre fosse stata contagiata da un ipotetico virus questo si sarebbe diffuso subito anche sulle navi "figlie", per arrivare poi alla ciliegina sulla torta, ovvero il Mac che, collegato all'astronave, riesce a entrare "in rete" mostrando, bella e paciosa sullo schermo, la scritta "negotiating host" o qualcosa del genere

<come se gli alieni utilizzassero il TCP/IP o addirittura il PPP)... Seee. già che c'erano potevano lanciare il Netscape e andare a vedere i siti porno degli alieni ... Bah, in definitiva un buco nell'acqua, sempre, ovviamente. a mio avviso ... Ora arriviamo pure alle tue fati· diche domandine...

1) Beh. i giochi attuali utilizzano solitamente oscure procedure di sincronizzazione per calcolare la velocità con cui girare sui determinati processori... I titoli antidiluviani, ma mi sto riferendo per esempio al mitico Tennis per 8088 e a nulla di più recente, potrebbero risentire del simpatico effetto turbo ... Tieni comunque presente che se un gioco gira bene e senza bisogno di memoria virtuale con 8 MB di RAM, le sue prestazioni resteranno virtualmente identiche anche se la memoria venisse per esempio quadruplicata ... Dico questo in quanto mi è sembrato che tu non abbia le idee troppo chiare in proposito... 2) Si, Broken Sword è

stato convertito completamente, dialoghi compresi, in lingua italiana.

3) Le poche informazioni a mia disposizione non mi permettono di

188

andare oltre alle supposizioni ... Monkey Island lo avevi giocato sul tuo computer attuale? Se si, hai cambiato qualcosa a livello hardware? Se la risposta è affermativa quella potrebbe essere la soluzione. Windows g5, comunque. non garantisce una compatibilità del 100% con le applicazioni DOS. soprattut· to con quelle realizzate prima ancora che esistesse... Mi dispiace, ma senza altre informazioni non posso spingermi più in là...

PS: Mi hai colto impreparato per quanto riguarda la Troma, visto che prima d'ora non ne avevo mai sentito parlare... Mi sono comunque documentato, e ho appreso da un vero e proprio feticista delle produzioni firmate Troma (il Silvestrone, ma non ditegli che ve l'ho detto) che la suddetta altro non è se non una casa cinematografica specializzata in z-movies. Tanto per intenderci quei film con i mostri di gomma e prosperose ragazze in topless e con la trama molto molto profonda ... (da una casa che produce titoli quali "Surf Nazi Musi Die", "Tromeo and Juliet", The Toxic Avenger" e "A Nimphoyd Barbarian in Dinosaur Hell", cosa vi aspettereste? NdSS).

#### IERI, OGGI ... DOMANI? CRONACHE ESISTENZIALI DI UN VIDEOGIOCATORE DI "MEZZA ETA"'

Spettabilissimi Bovas. vi scrivo in un momento di sconforto e in preda a un attacco di nostalgia acuta, afferrando il primo foglio che ho trovato e scrivendo colpito da una strana smania. Mi sto PERDENDO. Oh, rassicuratevi, perché non vi voglio rompere le balle con elucubrazioni esistenziali e cacchiate varie. Parto di videogiochi: sono ormai tre o quattro mesi che il numero di pagine di TGM che riesco a leggere diminuisce costantemente e non è certo per colpa vostra. La rivista migliora sempre e a parte i

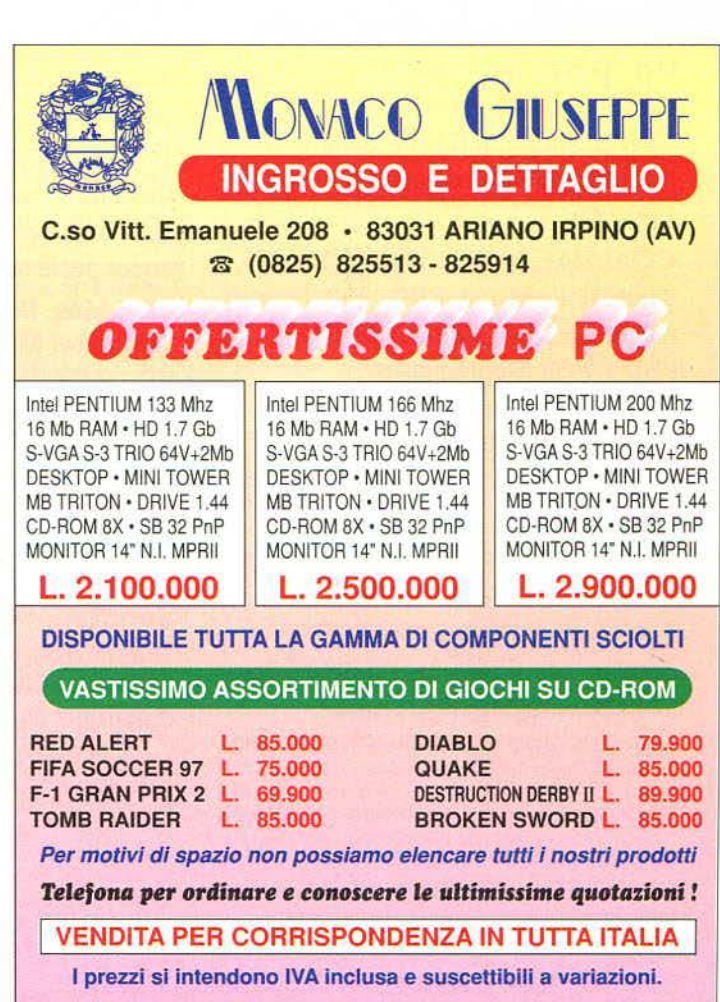

Tutti i marchi sopra riportati appartengono ai legittimi proprietan

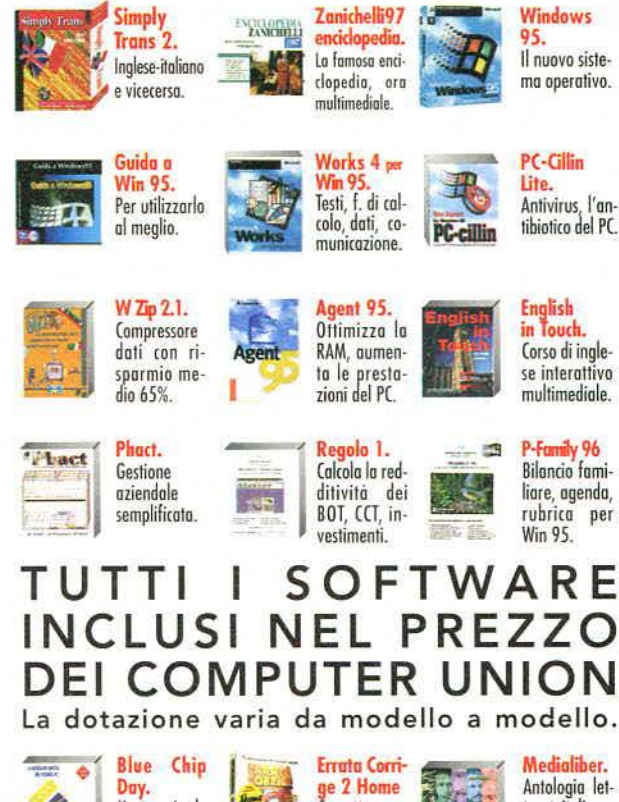

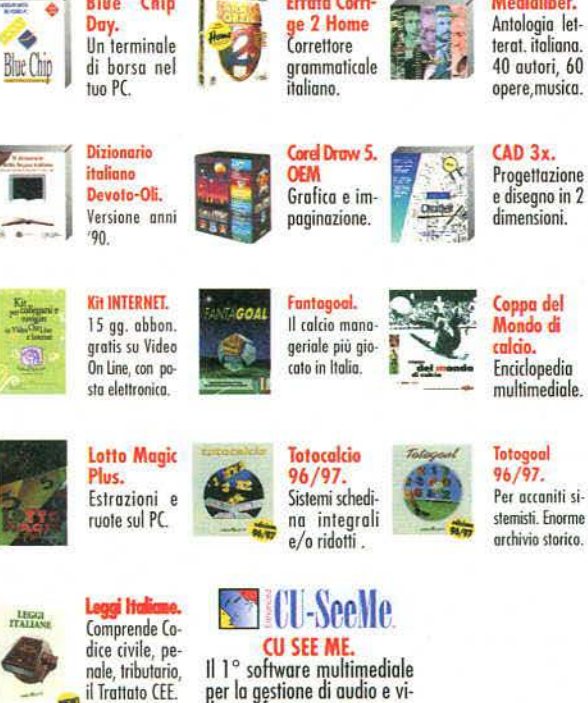

## per la gestione di audio e vi-<br>deo conferenze.

#### **/OCAL WORKS.**

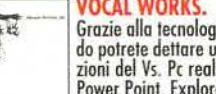

Grazie alla tecnologia della Dragon System Inc. semplicemente parlando potrete dettare un vostro testo, gestire e controllare tutte le applicazioni del Vs. Pc realizzate con lo standard Microsoft quali Word, Excel, Power Point, Explorer, Word Perfect, Lotus 123, Lotus Word Pro

- · JUNIOR: Win 95, Zanichelli 97, Pc-Cillin Lite, English in<br>Touch, Regolo, P Family, Totogoal, Totocalcio, Fantagoal, Internet, Lotto Magic Plus, Guida per Win 95.
- PRO: Win 95, Works 4 per Win 95, Corel Draw 5 OEM, Guida a Win 95, Vocal Works, leggi Italiane, Simply Trans 2, Internet, Pc-Cillin, Errata Corrige 2 Home, Blu Chip Day, Phact, Agent 95, Cad 3x, Wzip 2.1.
- FAMILY: Tutti i software sopra descritti tranne CU SEE ME
- TUTTO: Win 95, Works 4 per Win 95, Guida a Win 95, Vocal Works, Cu See Me, leggi Italiane, Simply Trans 2,  $\bullet$ Internet, Pc-Cillin, Errata Corrige 2 Home, Regolo 1, P Family, Blu Chip Day, Phact, Zanichelli

## **SOLO QUI TROVI** I PRODOTTI UNION, **COMPRESO**

071/28056

015/84082

030/33656

0171/6959

055/5746

010/4179

051/3756

#### **SUPERAL** UNION 公本

Biella

Ancona Bologna Brescia Cuneo Firenze Genova

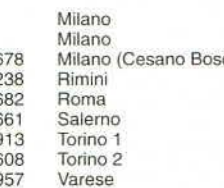

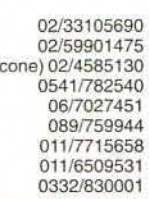

Marshal072201016050

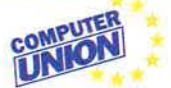

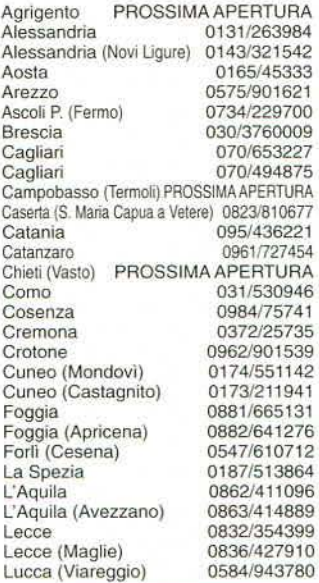

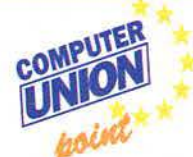

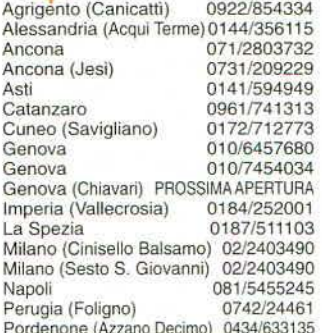

**COMBUT** 

 $=$ 

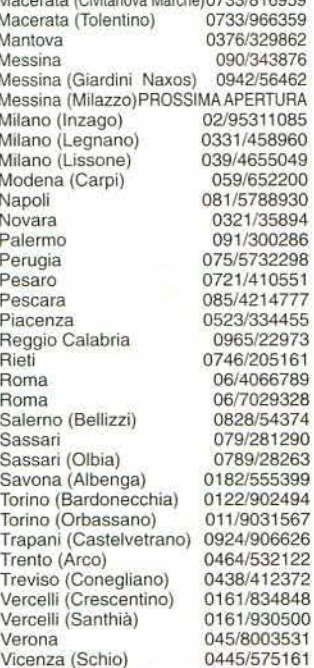

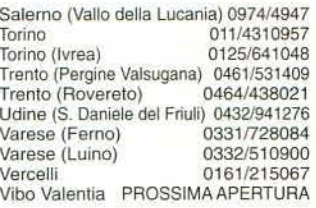

#### Disponibili presso:

INGRAM MICRO (distributore autorizzato) MISCO (vendita per corrispondenza)

#### **VIDEO COMPUTER S.P.A** INDUSTRIA INFORMATICA ITALIANA

Via Antonelli, 36 (Collegno) TORINO<br>Tel. 011/403.48.28 - Fax 011/403.33.25 INTERNET: www.videocomputer.it Ufficio nuove affiliazioni: D. Foresti<br>foresti@videocomputer.it

suoi difettucci è, a mio modesto avviso, la migliore in circolazione. Sono io che ormai mi annoio: forse è un po' di stanchezza (sapete, a 26 anni, dopo 14 stagioni di carriera informatica le palle un po' te le rompi...), tanto che ormai mi limito a sfogliare le pagine della rivista leggendo qualche news, un paio di recensioni interessanti e un po' di posta, per poi riporre TGM in un cassetto e dimenticarlo li fino al mese successivo quando lo passo a mio cognato. Non è venuto meno il mio amore per i videogiochi, nemmeno sento la nostalgia per quelli che giravano sul C64 o sull'Amiga (non me ne potrebbe fregare di menol; la questione è un'altra: mi sto perdendo in un mare di CD-ROM tutti uguali, tutti graficamente dei capolavori, tutti giocabllissimi, tutti "realtà virtuale". Ma dove? Ci saranno in circolazione duemila titoli in cui il protagonista deve salvare la Terra da una catastrofe imminente; altri diecimila in cui bisogna fare a pezzi dei mostri: ormai le software house non si degnano più neppure di numerare i seguiti (tranne la EA: fra tre anni cosa faranno, NHL 00? Sembra una formula chimica...). E TGM? Non aiuta più di tanto. ma non è colpa vostra. Nel numero di dicembre c'erano almeno dieci giochi che hanno preso tra 82 e 84 e mi sono sembrati tutti uguali: ma come si fa a scegliere? Prima c'era IL gioco: quello che si aspettava anche per un anno leggendo ogni trafiletto per quanto inutile (vi ricordate Frontier: Elite 2?) mettendo da parte le mille lire, e ora? lo non lo so più, so solo che questo mondo non mi piace: non vorrei ritornare indietro, ma questa standardizzazione mi preoccupa. E' tutto, e scusatemi per lo sfogo...

#### **Pietro Citarella**

Per alcuni versi non posso proprio non dare ragione a Pietro, alcune volte pare proprio anche a me che le software house si siano messe a produrre giochi con lo stampino ... Basta che siano multimediali o interattivi e poi chi se ne frega del resto ... Mi sembra comunque che tu sia un po' troppo pessimista... Come al solito il mio consiglio è di non fare di tutta un'erba un fascio ... In parole povere giochi che meritano dawero di essere acquistati esistono ancora, non uguaglieranno di certo come numero l'esercito dei cloni, ma ci sono e sempre ci saranno, anche perché se nessuno cercasse qualcosa di nuovo gli altri non potrebbero attingere pedissequamente per realizzare i loro "duplicati"... Rileggendo questa frase mi rendo conto che non abbia molto senso, ma la stanchezza, e soprattutto l'influenza, che come tutti gli anni ha deciso di non darmi tregua, stanno per avere la meglio sul mio povero cervello ... Vi invito comunque. con l'ultimo barlume di ragione che mi rimane, a partecipare liberamente a questo dibattito, contribuendo con le vostre considerazioni personali...

#### **MEZZOGIORNO DI FUOCO A VATTELAPESCA TOWN**

C'era un caldo da ciuchi (?!) e l'aria era secca come il buco del c\*\*o (mancano una vocale e una consonante... a scelta...) di un cammello. Solo un'edicola nel raggio di centinaia di miglia era rimasta aperta e un solo numero di TGM era ancora in bella vista sul bancone. Chi l'avrebbe preso? (musica di suspance *by* Ennio Morriconel.

In lontananza comparvero i due contendenti: da una parte Jack Mani di Piombo. noto per la sua incredibile rapidità, dall'altra Manzo Tim, per gli amici Buffalo Bill Gates.

Jack impugnava ìl suo grande fucile di marmo (140 kg bagnato), mentre Manzo Tim roteava vorticosamente sopra la sua testa un mouse della Microsoft (pubblicità occulta) e con l'altra mano reggeva il suo coltellino svizzero tuttofare. Chi avrebbe vinto Caridaje con la musica di suspense by Ennio Morricone)? La velocità spaventosa di Jack o la mira di Buffalo Bill (noto per i suoi occhiali tipo fondo di bottiglia con montatura in fibra ottica di murano - *by* Pastore, un mito. una leggenda)?. I due provarono a guardarsi negli occhi, ma .Jack era piegato dal peso della sua arma "leggerissima" e Bill aveva l'occhio ballerino che fissava lungo la tangente (retta che interseca la circonferenza in un punto, by prof. dì geometria in pensione) . Si awicinarono lentamente e ad ogni passo il momento della

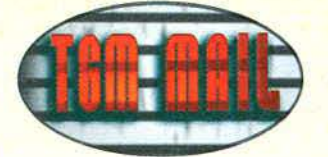

verità diventava un incubo senza ritorno (verso del poeta stramaledetto).

D'improwiso, un'ombra furtiva si accostò al bancone dell'edicola e prese il numero di TGM. I due guardarono sbalorditi il losco figuro ... era LUI!!! Il terribile, orribile, spaventoso, commovente, cerebroleso... BAMBINO GRASSOTTELLO CON LE MANINE UNTE E PACIOCCOSE Cper la gioia del Paolone)(stiamo solamente scherzando e speriamo che non se la prenda nessuno, OK?). Questo essere immondo guardò Jack e Bill con i suoi occhietti da ebete e sorrise malignamente mostrando le 32 carie che aveva in bocca (perché non usa SPURGADENT, per un alito da fogna di Calcutta).

#### Poi scomparve all'orizzonte.

I due contendenti si sentirono sconfitti.

Jack si lasciò andare e mori sotto il peso del suo fucile di marmo. Il secondo si strozzò con il filo del mouse e. cadendo. s'infilzò il coltellino svizzero nella pancia (alla faccia di Mac Gyver). E mentre il sole dall'alto scaldava la pianura, il ghigno malefico del bambino pacioccoso riecheggiava sui corpi stesi dei due cowboys (molto cow e poco boysl.

#### **I 2 dell'Ave Maria (gli altri due sono in vacanza)**

P.S. Passiamo alla parte... divertente della lettera... Vorremmo concludere il nostro scritto con un qualcosa di innovativo e mai visto prima: una quindicina di domande tecniche e non (sono un po' meno, per vostra e nostra fortuna).

Non riusciamo ad accendere il nostro computer. Aiutateci (se spingiamo il pulsante di POWER non succede nulla; non vorremmo che fosse per la spina appoggiata sulla scrivania come soprammobile - non era un optional?).

2. (basta con le c\*\*\*\*\*e) Abbiamo un problema. Nelle schermate di avvio di WIN 95 e di chiusura sessione (per intenderci, quella in cui compare la scritta WINDOWS 95 con le nuvole sullo sfondo e quella in cui sul medesimo sfondo è presente ìl messaggio ATIENDERE, ARRESTO DEL SISTEMA IN CORSOl sono apparse delle immagini diverse (un occhio in primo piano e uno sullo schermo di un computer ... - non stiamo scherzando stavolta). La prima cosa che abbiamo pensato è che ci sia una qualche relazione con i file .ZIP presenti nel CD n<sub>119</sub> G temi per Microsoft Plus) che abbiamo scompattato, ma non ne siamo del tutto certi. Purtroppo non sappiamo come toglierle e ripristinare le schermate normali. Cosa dobbiamo fare? (semplicemente riprisitinare i file logos.sys e logow.sys originali, nella cartella Windows NdPJ.

3. Uscirà prima o poi Indiana Jones V o è solo un sogno di videogiocatori incalliti?

OK, basta. Un saluto a tutta la grandiosa redazione di TGM. Siete dei miti!

P.P.S. Non ci siamo fumati l'impossibile prima di scrivere la lettera, siamo così normalmente (purtroppo) (ognuno ha i suoi guai... Comunque che io sappia di Indiana Jones non ne dovrebbero uscire altri, peccato! NdPJ.

Ho trovato la storiella piacevole e divertente: mi piace, infatti, riservare un po' di spazio nella Posta alle fantasie " malate" dei nostri lettori. Che non diventi, però, un'abitudine!!!

#### **A PROPOSITO DI DOSUAE...**

Rubo un po' di questo spazio per rispondere a tutti coloro che, inevitabilmente, hanno scritto, telefonato o inondato di e-mail o fax l'intera redazione per colpa sua: il famigerato emulatore Amiga per PC. Purtroppo, ve lo dico subito a scanso di equivoci, non si tratta di un programma facile da usare. per cui se non capite la già eloquente documentazione (tra l'altro tradotta in Italiano dal sottoscritto), è possibile che non abbiate ancora (o, peggio, non abbiate MAI) acquisito l'esperienza necessaria sui sistemi operativi di PC e Amiga, il prezzo da pagare per far girare questo benedetto emulatore. In tal caso, potrei anche spendere mille parole, ma per voi il risultato non cambierebbe di una virgola: l'Amiga. o la si conosce. o non la si conosce, con tutte le conseguenze del caso. E se per anni non avete fatto altro che infilare i dischetti blu nell'unico disk drive a vostra disposizione, ve lo consiglio caldamente, mettete pure una pietra sopra DosUAE, non fa per voi.

Se però siete così temerari da seguirmi in questa lunga (e probabilmente noiosa) descrizione, vi svelerò come ho fatto io a far girare, sul mio PC, if Workbench 3.0 con tanto di MagicWB. C1-Text, EaglePlayer e un sacco di altri programmi. Tanto per cominciare, ho cercato per Internet almeno un file immagine del Kickstart e uno di un disco d'awio del Workbench Cvi ricordo che non potete inserire i dischetti di Amiga nel PC, e sperare che questo li legga: il controller purtroppo ce lo impedisce) e, ci crediate o meno, ho trovato almeno un paio di pagine ad hoc. Purtroppo gl'indirizzi non me li ricordo, comunque potete partire anche voi dalla mia home page (l'indirizzo è http://philos.unipv.it/paolone) e. collegamento per collegamento. visitare tutte le pagine dedicate a UAE (non sono poi moltissime, almeno per ora), anche quelle che dovessero parlare della sola versione Unix: i file immagine \*.ADF e il KICK.ROM sono infatti identici per tutte le versioni dell'emulatore (anche Macintosh, quindi). A questo punto, verificato il corretto funzionamento dell'emulatore, ho recuperato i miei vecchi dischetti del Workbench 3.0, che mi ero tenuto nonostante avessi abbandonato da tempo il (mai troppo) compianto A1200: recatomi da un mio amico amighista, prowisto a sua volta di hard disk e di floppy esterno ad alta densità, ho utilizzato sul suo computer i programmi transrom e transdisk per crearmi i file immagine che mi servivano. quelli, appunto. dei miei dischetti: di lì a poco, sul mio hard disk c'erano dei bellissimi file chiamati locale.adf, storage.adf... Insomma, tutto l'occorrente per procedere all 'installazione sul "disco fisso" Amiga che mi ero creato. nella stessa directory dell'emulatore, col programma makedisk. Quindi la prassi è la seguente: installate l'emulatore semplicemente decomprimendo, in una directory a scelta, il file .zip che lo contiene, dopodiché procedete alla creazione di un " disco fisso Amiga". owero un file immagine grande a vostra scelta che, a tutti gli effetti. sarà la vostra unità UAEO:. Questo disco owiamente non è formattato, di conseguenza dovrete formattarto col format di Amiga. Ma come fare a procurarselo? Semplicemente preparandosi un disco d'awio Workbench che contenga anche il suddetto programma. Potrà sembrarvi una spiegazione parecchio approssimativa, ma vi garantisco che se siete abbastanza "smanettoni" per far funzionare l'emulatore, dovreste già comprenderla benissimo: non mi sembra infatti ii caso di spiegarvi anche 1) come si crea un disco Workbench e nemmeno 2l come si fa a passare i dati tra Amiga e PC, visto che sul primo esistono decine di programmi apposta per far leggere e scrivere i dischetti DOS a bassa (e per i più fortunati anche ad altal densità, e per di più il dispositivo PCO: è standard per tutti gli A1200 ... Piuttosto vorrei ricordarvi che la sintassi corretta dei programmi transrom e transdis(k) è facilmente reperibile anche nella documentazione originale di UAE Cfile readme.txt o readme.ita - se avete già scaricato la versione 0.6.5, che contiene anche la traduzione), e che VANNO USATI SU UN'AMIGA, da shell o CLI a dir si voglia, e non sul PC. Una volta formattato il disco fisso, potete procedere con l'installazione del sistema operativo, "inserendo" i file immagine dei dischetti originali più o meno come se steste inserendo i dischetti nell'Amiga vera. Una volta terminata questa operazione, riawiate l'emulatore e settatelo in 800x600 a 256 colori, con correzione dèll'aspetto: vedrete riapparire <che emozione!!!) la famigliare schermata del WB con tutte le sue componenti. A questo punto. potrete finalmente usare DosUAE con tutti i programmi che giravano sotto Workbench, Protracker escluso visto che manda in bomba tutto lo schermo ... Tenete solo sempre a mente che:

1) non è possibile usare i dischi Amiga direttamente su PC, a causa del controller floppy di quest'ultimo

**TGM FEBBRAIO 91** 

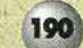

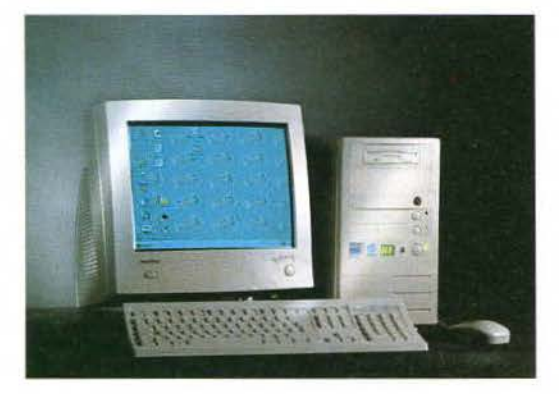

# "L'AFFARE DELLA SETTIMANA"

## Quattro settimane al mese per un anno di affari d'oro.

Nel 1997 in tutti i punti vendita Super Union e Coputer Union, troverai gli irripetibili ma ancora segreti "AFFARI DELLA SETTIMANA"...

Scopri l'incredibile convenienza che solo noi possiamo offrirti! Interfacce, periferiche, software, libri ed accessori: quali saranno le meravigliose offerte Union 1997 che ogni settimana per tutto l'anno renderanno ancora più ricco e potente il tuo Personal Computer?

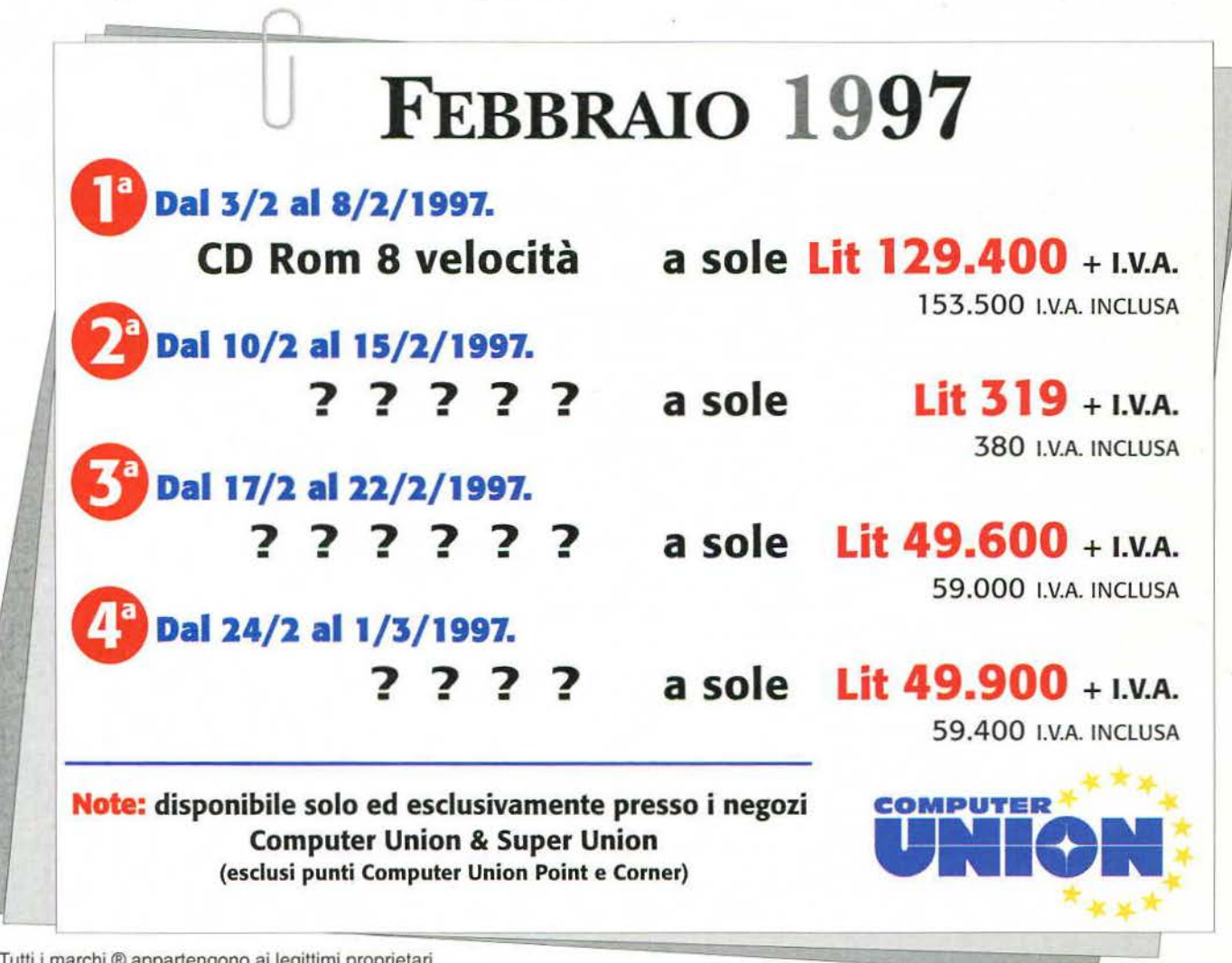

Tutti i marchi ® appartengono ai legittimi proprietari

2) i dischetti •.adf dovreste crearli con un'Amiga che avete in casa e che eventualmente non usate più, e qualora contenessero software protetto da copyri· ght, non potete distribuirli in giro.

3) se non ve la sentite di installare un disco fisso e di conseguenza tutto il software operativo di Amiga. limitatevi almeno a procurarvi un file kickstart: senza di esso le prestazioni dell'emulatore sono davvero troppo limitate.

4) mentre scrivo è da poco uscita la versione 0.6.5, con tanto di documentazione in Italiano (sarà noioso, ma "ripetuta iubant... "), potete procurarvi tutto trami· te ZZAP! o direttamente alla mia home-page, presso philos.unipv.it/paolone

5) se non capite proprio niente della suddetta documentazione, fate pure finta che l'emulatore non sia mai esistito: non fa per voi.

6) sta per uscire anche la versione per Windows: funzionerà solo su 95 ed NT e con processori molto potenti. sfruttando pure le ultime versioni delle librerie OirectX.

7l per far andare DosUAE a velocità decenti. ci vuole almeno un Pentium 100, e per sentire il sonoro alla perfezione bisogna bloccare l'aggiornamento dello schermo col tasto block-scorr: di conseguenza, è consigliabile giocare senza audio. e ascoltare i vari player di moduli rinunciando a tutti gli effetti a video. Vi garantisco che si può fare!

8) è inutile che adesso gli amighisti cantino stupida· mente vittoria con frasi del tipo "gne gne gne, per ottenere prestazioni simili a un A500, ci vuole un Pentium" perché. al di là dell'intrinseca stupidità di una simile affermazione. vorrei ricordare a tutti che l'Amiga è una macchina completa e, a suo modo, multi processore (i vari chip lavorano indipendentemente l'uno dall"altro, CPU inclusa), mentre il Pen· tium è praticamente costretto a simulare TUTIA la macchina Amiga • davvero un po' pesante come incarico. visto che sotto Windows 95 le altre applicazioni eventualmente attive. vanno avanti a girare come se niente fosse...

#### ...E ADESSO QUALCHE SANO COMPLIMENTO!

Bravi, veramente bravi (e non sto scherzando!!). Ultimamente ho notato come un gran numero delle lettere pubblicate su TGM non contengano altro che critiche (anche pesanti) sul vostro modo di lavorare e di gestire tutto l'immenso materiale videoludico di cui vi trovate in possesso. E sono critiche a volte molto pungenti, rivolte a voi da lettori che a stento capiscono o che. addirittura, non vogliono capire la fatica e l'impegno costante che voi TUTTI (e intendo proprio TUTID mettete per rendere la NOSTRA rivista divertente, spassosa e, NELLO STESSO TEMPO. estremamente completa sotto il profilo critico e con· tenutistico (ossia le recensioni e i giudizi espressi). Ora, io non voglio affermare di essermi trovato sempre d'accordo con le opinioni (personali) di chi ha scritto quella o quell'altra recensione, e di aver seguito i suoi consigli quasi come se fossero dovuti a ispirazione divina: non voglio e non posso. Ma ciò che posso affermare con assoluta certezza è che leggendo TGM non ho mai, e dico mai, sbagliato l'acquisto di un gioco. Questo perché? Perché chi si è occupato di recensire quel determinato gioco ha esperienza ed è competente nel campo videoludico. La stessa presenza di lettere dai contenuti fortemen· te critici nella rubrica della posta è un chiarissimo, lampante esempio dell'onestà e della serietà della Redazione. Sarebbe troppo facile. infatti, cestinare tutte le lettere che "non vanno bene" e pubblicare esclusivamente quelle in cui sì tessono le lodi del Silvestri o di Paolone Besser, sottolineando così l'enorme successo della rivista e proponendola come la candidata numero I al trono delle riviste per PC nel settore specificatamente dedicato all'intratteni· mento. Eh no, sarebbe troppo facile. TGM non l'ha fotto, ha saputo venir fuori, e da vincitore, da tutte le critiche, da tutti i commenti infuocati di lettori poco attenti, affrontandoli frontalmente. senza paura, giu· stificando anche i minimi particolarì, con un tono quasi paternalistico. e cercando di esprimere con tutta la franchezza possibile il proprio giudizio criti· co, senza superare MAI i limiti. TGM è una rivista

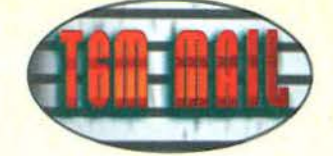

completa. e non capisco le critiche a rubriche che la rendono ancora più enciclopedica: ragazzi. qual é il mensile che oltre ad affrontare in maniera competente la sua materia specifica, riesce anche a informarci su numerosi altri campi? Qual è la rivista che si autocritica e giustifica TUTIO a chiunque? Qual è la rivista che cerca di venire incontro ai gusti dei lettori? Risposta: TGM. Se ci si pensa, il lavoro per tenere in piedi un mensile a livello nazionale è enorme e molto stressante; sicuramente chi lo gestisce o chi ne cura alcune parti può commettere alcuni errori, involontariamente (il concetto di errore è totalmente arbitrario, tranne che in matematica e in fisica), o comunque esprimere giudizi che non vanno incontro ai gusti di Pinco Pallino. Tizio. Caio, Sempronio, ecc. Si tratta sempre, però. di una massa di lavoro e, con· seguentemente, di una fatica e di uno stress tali che non è possibile non perdonare alcune distrazioni, o, se vogliamo, alcuni errori (ribadisco: concetto arbitrario) commessi dal recensore. Provate voi ad aumentare le pagine di una rivista fino al numero strabiliante di 244, e per di più sotto Natale, rimanendo lucidi e non commettendo il benché minimo errore!! Credo che molti di voi non ne sarebbero capaci o, comunque, non sarebbero in grado di gestire una mole di lavoro così soffocante. BISO-GNA RIFLETTERCI!!! Bene, (lo so, la mia lettera è un po· breve. ma nel giorno della Befana, alle 23.40. sapendo che domani si va a scuola, mi sono proprio spremuto le meningi) credo che di critiche se ne siano già fatte abbastanza: ora si deve guardare più approfonditamente e capire cosa c'è dietro alle recensioni, alle battute di spirito, alle risposte nella Posta, cioè un lavoro immenso e un impegno senza eguali. Forse chi vi scrive sarà fatto oggetto di critiche. magari anche aspre e senza possibilità di risposta: non lo so (beh, abbiamo creato il Forum sul sito di TGM proprio per i botta e risposta in tempo reale ... NdSSl. Ma so che affronterò tali parole come la Redazione ha affrontato tante e tante lettere infuocate. cioè con serietà, tranquillità e franchezza. senza andare mai al di là del lecito e cercando di motivare ampiamente le mie opinioni. Bravi, Ragazzi. Veramente bravi.

#### Lorenzo (lorenzo.sac@iol.it)

P.S: Lo so. non mi sono presentato: è l'effetto deva· stante di una giornata festiva passata a studiare le delusioni amorose di Catullo e le imprecazioni di lpponatte !naturalmente con lo sfondo musicale dei PANTERA. per conciliare la concentrazione). mesco· late a un 500 grammi di logaritmi e a I versione e mezza di Platone. Sono uno studente del liceo clas· sico (lo so che la gran parte dei lettori di questa lettera avranno già pensato di che pasta sono fatto) e leggo da circa un anno la vostra rivista, nonostante la spesa non proprio lieve (anche se ritengo che quei soldi siano stati spesi bene). Non posso che congratularmi con voi per tutto, e sperare che continuiate cosl per i prossimi 5.000.000 di anni.

Credo di non dover aggiungere altro. se non un paio di ringraziamenti. Ogni tanto è piacevole dare voce anche alla maggioranza silenziosa (io durante la lettura mi sono quasi commosso: grazie di cuore, Lorenzo, NdSS)...

#### CONCLUDENDO

Questo mese concludiamo la posta in modo un po' particolare, nel senso che inglobiamo al solito "epitaffio" la posta (molto) in sintesi. Cominciamo salutando due lettori che ci hanno seguiti fino qui, ma che hanno deciso polemicamente di non comprare più la nostra rivista, si tratta di Massimo " Maxime" Marino e del suo amico PirlAGA: i due ci hanno spedito un paio di e-mail molto polemiche nelle quali si segnalava la scarsa considerazione con cui ci ostiniamo a tenere Il mercato Amiga, e soprattutto il secondo allegava qualche altro insulto per colorire un po' il discorso. Adesso, anche se mi sembra

probabilmente mai quanto scrivo, mi sembra corretto dare una risposta pubblica a chi continua a usare Amiga, e magari non si riconosce in frasi del tipo "Tranne pochi veterani, la redazione di TGM e' M ""DA PURA! Pivelli e Nerds. farlocconi alle prime armi che a malapena 2 anni fa sapevano cos'è il PC, smanettoni acritici, esaltati cerebrolesi. Questa gente è fra voi, e purtroppo vi sta influenzando. Gli AMIGHISTI vi hanno dato il pane per anni. Voi ci date il benservito. Fredda logica di mercato? Non credo, il mercato. se pur minimo. garantisce quei 2/3 titoli di spessore al mese. C...) Voi ve ne FO\*\*ETE!". visto che questo in sostanza era il succo della sua lettera (scritta per altro con tono costante - e questo è l'unico motivo per cui non è stata pubblicata per intero). Tanto per cominciare, il quadro redazionale da te dipinto è assolutamente fuori luogo. visto che un minimo criterio di selezione esiste. e se tra le pagine di TGM molte firme sono scomparse nell"arco di un mattino è proprio in virtù del medesimo. Ci dai degli '"esaltati cerebrolesi", ma secondo te uno che si offende per le condizioni in cui versa la propria macchina (l'Amiga), che scalpita, scalcia e insulta, cosa dev'essere? Hai riletto bene la tua e-mail prima di mandarcela? Dici che siamo dei traditori. E allora quella vastissima percentuale di Amighisti che, nel corso degli anni, è passata in massa al PC. come dev'essere considerata? Cosa vorresti fare. andare nelle loro case armato di un lanciafìamme e sterminarli uno a uno? Le cifre (si, sono proprio le cifre che lo fanno!) parlano MOLTO chiaro: la percentuale di Amighisti, tra i nostri lettori. prima di Natale, è scesa all'11%, e tendenzialmente è destinata a diminuire ancora fino a quasi sparire, sempre che PIOS e Phase5 non vincano la loro scommessa (cosa credi. che in occasione del 25 dicembre scorso la maggior parte di questi abbia optato per una scheda acceleratrice con 68060. o piuttosto per un Pentium accessoriato?). Lo vogliamo capire, una buona volta, che la situazione di Amiga in ITALIA è ormai drammatica, comparabile a quella del C64 alla fine del '92? Cosa vuoi che significhino "2-3 titoli al mese" in confronto alle decine in uscita mensilmente per PC e per console? Ne escono due o tre? Certo, peccato che il titolo di "spessore" sia in realtà uno solo, che ormai sia venuto meno anche il supporto degl'importatori e che di conseguenza, di quei tre titoli, è già tanto che in Italia arrivi il più bello. di solito quello che recensiamo anche noi. Non è questione di "tradimento". qui non si tradisce proprio nessuno: si guarda solo da che parte tira l'aria, e ci si muove di conseguenza; se poi tu cocciutamente preferisci sentirti parte di una elite che si sta sempre più restringendo. e per questo ti senti nel diritto di offendere chi sta solo svolgendo il suo lavoro onestamente, beh, allora non posso fare a meno che rispedire al mittente i calorosi saluti che ci hai mandato, con tutte le parolacce al seguito. Questo dovrebbe far rizzare le orecchie (o magari i capelli. che ne sol anche ad Andrea Torricelli. che ci ha comunicato la sua intenzione d'imparare a programmare su Amiga 600, e ci ha chiesto semplicemente come fare: il punto è che per apprendere l'arte della programmazione è necessario sudare le proverbiali sette camicie, procurarsi i tool adatti e imparare a usarli Ca volte sono a misura di programmatore. quindi difficili per un utente alle prime armi). E se vuoi basare su quello il tuo futuro. credo che ti convenga orientarti su macchine più diffuse. che garantiscano introiti maggiori (leggi: PC), anche perché non sarebbe molto confortante aver imparato tutto di una macchina che non possederà più nessuno. Se poi invece ci sarà l'inversione di tendenza in cui ormai ben pochi amighisti credono ancora, tanto meglio: TGM tornerà a colorarsi anche dei colori di Arniga e tutti quei musi lunghi si convertiranno • forse • al sorriso. Terminiamo così ringraziando Marco Flammini per il gentile omaggio: una fotocopia del primo articolo di BovaByte mai pubblicato "ufficialmente" su Zzapl. quello del dossier sul funzionamento dei coin-op. Una lacrimuc· eia di commozione e una tiratina d'orecchie: ricordi lo speciale sui giochi violenti pubblicato nella posta di due mesi prima? Buon carnevale e tutti, noi ci rileggiamo il mese prossimo!

demenziale rispondere a qualcuno che non leggerà

**lllol Bowas** 

**1** 

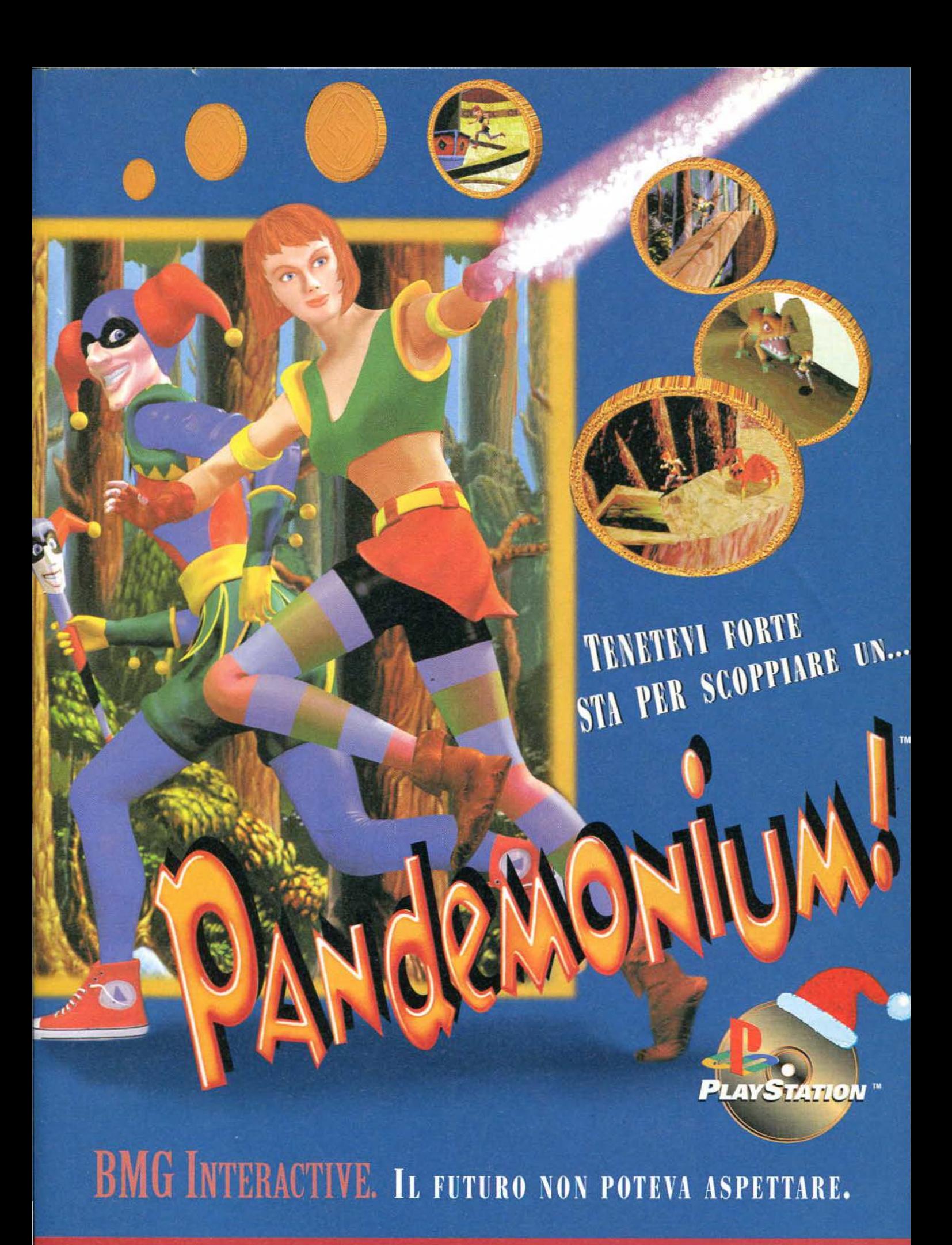

**INTERACTIVE** 

TAINMENT

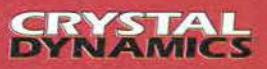

## QUANDO NON VI **CBRSTRIN SOLO 3 DIMENSIONI** PER **OCARE A SIMCITY**

D

 $\vert$ 

• VOLA CON I TUOI<br>ELICOTTERI IN AIUTO DEI<br>SIM-CITTADINI

• CONTRASTA IN PRIMA PERSONA TUTTI I PICCOL **INCIDENTI DELLA METROPOLI** 

• POSSIBILITÀ DI<br>IMPORTARE GLI SCENARI<br>DA SIMCITY 2000 E<br>ANCHE DALLA NETWORI **EDITION** 

· SPEGNI INCENDI, SPEGNI INCENDI,<br>DISPERDI LA FOLLA,<br>INSEGUI CRIMINALI IN<br>FUGA E COLLABORA IN<br>TEAM CON I MEDICI<br>DELL'OSPEDALE

• PIÙ CHE UN GIOCO DI<br>VOLO UNA VERA<br>"IMMERSIONE" NEL **MONDO DI SIMCITY** 

### **REQUISITI DI SISTEM**

#### Minimi:

• 486 DX4 100 MHz • 8 MB di RAM  $\cdot$  CD-ROM  $2x$  $\bullet$ Scheda sonora SoundBlaster o 100 compatibile • Windows 95

- Consigliati:<br>• Pentium 100 MHz
- 16 MB di RAM **CD-ROM 4x**
- Scheda sonora
- SoundBlaster 16
	- Joystick o joypad
	- Windows 95

**COMPLETAMENTE IN ITALIANO** 

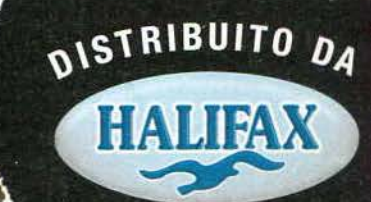

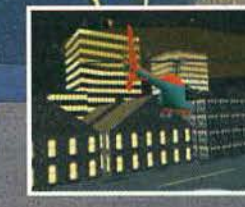

lop e negozi di Vi

## JORDAN JAMS! BUGS SLAMS!

Warner Bros

D

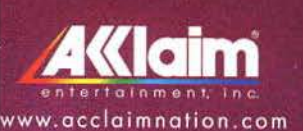

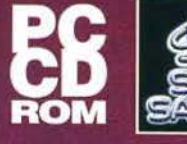

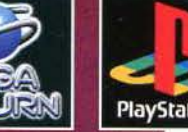

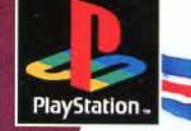

Nei migliori Computer Shop e negozi di Videogames

QUAD

WED HALIFAX Via G. Labus 15/3 - 20147 Milano - Tol. (02) 4130.31 (15 Lr.a.) Fax (02) 4130.399

I cartoni animati sono stati chiamati a salvare la terra da un'invasione spaziale. Solo tu, Michael Jordan, puoi condurli alla vittoria sconfiggendo i temibili invasori a colpi di... basket! Partecipa a questa epica partita tra mirabolanti gag e tiri spettacolari!

> **GRAFICA CARTOON** PER UN GIOCO DI **BASKET COME NON SI ERA MAI VISTO!**

**POSSIBILITÀ DI SELEZIONARE IL PROPRIO TEAM TRA NUMEROSI PERSONAGGI CARTOON, OGNUNO CON LE PROPRIE CARATTERISTICHE E ABILITA SPECIALI** 

**COMPETI CONTRO I** PIÙ FORTI E BRUTALI **GIOCATORI INTERGALATTICI!** 

> **REQUISITI DI SISTEMA**

**8 MB RAM**  $(16 \text{ race.})$ Pentium 90 o superiore **SVGA 1 MB** CD ROM 2x  $(4x \text{ race.})$ Scheda SoundBlaster o compatibile Tastiera, mouse

Solo Halifax ti regala, acquistando il fantastico gioco SPACE JAM da un rivenditore autorizzato, una meravigliosa spilla.

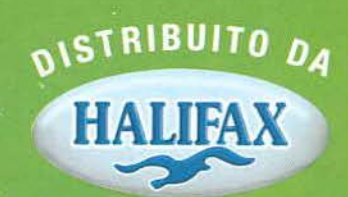

# E' il Tuo Peggior Nemico...

DELPI

# BL(O ricaccialo all'inferno!!!

## **CD.Rom**

**MANUALE IN ITALIANO** 

IN HALIANO<br>
REQUISITI TECNICI:<br>
ONT 4.0, 8 Mb RAM, SVGA<br>
256 COLORI, SCHEDA SONORA<br>
EMOUSE COMPATIBILI<br>
CON WINDOWS '95,<br>
SCHEDA GRAFICA LÓCAL BUS SVGA<br>
(COMP. DIRECTX).<br>
OF SCHEDA GRAFICA LÓCAL BUS SVGA<br>
OF DIRECTX).<br>
16

167-821177

Affronta DIABLO in labirinti sempre diversi ... occhio però: la grafica fa paura... i personaggi sono veri... gli effetti di luce reali!! SCENDI ALL'INFERNO E OLTRE... C'E' L'UMANITA' DA SALVARE !!!

£99.900

seguirà versione **COMPLETAMENTE** IN ITALIANO

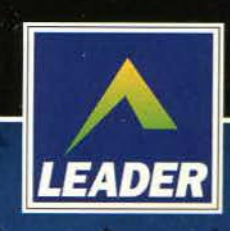

LEADER S.p.A.-VIA ADUA 22-21045 GAZZADA SCHIANNO (VA) VISITATE IL NOSTRO SITO INTERNET : www.leaderspa.it